<span id="page-0-0"></span>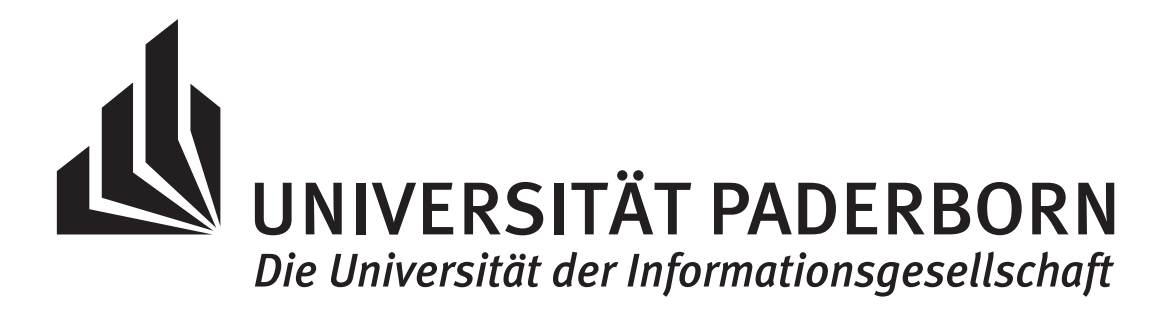

# Höhere Mathematik B für Elektrotechniker

Kerstin Hesse

Universität Paderborn, Sommersemester 2023

$$
\begin{bmatrix} a_{1,1} & a_{1,2} & \cdots & a_{1,n} \\ a_{2,1} & a_{2,2} & \cdots & a_{2,n} \\ \vdots & \vdots & & \vdots \\ a_{m,1} & a_{m,2} & \cdots & a_{m,n} \end{bmatrix} \cdot \begin{bmatrix} x_1 \\ x_2 \\ \vdots \\ x_n \end{bmatrix} = \begin{bmatrix} b_1 \\ b_2 \\ \vdots \\ b_m \end{bmatrix} \iff \mathbf{A} \; \mathbf{\vec{x}} = \mathbf{\vec{b}}.
$$

Die Grundlage für dieses Skript bildeten die handschriftlichen Aufzeichnungen zur "Höheren Mathematik B für Elektrotechniker" (kurz: HM B) von Frau Dr. Cornelia Kaiser aus dem Sommersemester 2014, die von der Autorin im Sommersemester 2015 zu einem Skript (mit gemeinsamer Autorenschaft von Frau Hesse und Frau Kaiser) ausgebaut wurden. Die Autorin dankt Frau Prof. Dr. Andrea Walther für die Nutzung ihrer Vorlesungsmaterialien zur Numerischen Linearen Algebra und dafür, dass sie die Arbeitskraft ihrer Sekretärin Frau Karin Senske zur Unterstützung beim Erstellen des Manuskripts im akademischen Jahr 2014/15 zur Verfügung stellte. Ebenso dankt sie natürlich Frau Senske für ihre Mitarbeit an dem Manuskript.

Das Skript vom Sommersemester 2015 wurde im Winter/Frühjahr 2017 von Frau Hesse überarbeitet und ergänzt. Dabei wurde die gemeinsame Autorenschaft aufgehoben, und Frau Kaiser und Frau Hesse werden basierend auf dem ursprünglichen gemeinsamen Skript für weitere HM B-Durchgänge jeweils ihre eigene Version des Skripts zur Verfügung stellen. Die Version von Frau Hesse ist das vorliegende Skript.

Paderborn, März 2023

Kerstin Hesse

# Einleitung

Als Studierende/r der Elektrotechnik, des Computer Engineering, des Wirtschaftsingenieurwesens (Elektrotechnik) oder der Physik müssen Sie die Vorlesungen "Höhere Mathematik A für Elektrotechniker (HM A)", "Höhere Mathematik B für Elektrotechniker (HM B)" und "Höhere Mathematik C für Elektrotechniker (HM C)" hören, um das nötige mathematische Wissen für Ihren Studiengang zu erwerben.

#### Warum sollten Sie die Zeit investieren, um die mathematischen Inhalte und Techniken dieser Kurse zu lernen und verstehen?

Mathematik ist die Sprache der Naturwissenschaften, denn physikalische und technische Phänomene lassen sich nur mit der Sprache der Mathematik sauber beschreiben und modellieren. So wird der Zerfallsprozess einer radioaktiven Substanz durch eine Differentialgleichungen beschrieben, und die physikalischen Gesetze des Elektromagnetismus werden durch die Maxwellschen Gleichungen, ein System partieller Differentialgleichungen, beschrieben. Wärmeleitung, Wellen und Schwingungen, sowie Strömungsprozesse können nur mit Mathematik formal beschrieben werden.

Diese Beispiele machen deutlich, dass die Mathematik eine unverzichtbare "Sprache" für jede\*n Ingenieur\*in und Naturwissenschaftler\*in ist. Ohne die nötigen Mathematikkenntnisse werden Sie auch in den Fachvorlesungen Ihres Studiengangs meist wenig verstehen können. Sie sollten daher von Anfang an die nötige Zeit investieren, um die Inhalte der Vorlesungen HM A, HM B und HM C richtig zu verstehen und systematisch zu lernen.

### Was wird in der HM B besprochen?

In Teil IV "Lineare Algebra" beschäftigen wir uns mit linearen Gleichungssystemen und Matrizen, sowie mit Vektorräumen und ihren Eigenschaften.

Lineare Gleichungssysteme mit zwei (bzw. drei) Gleichungen und zwei (bzw. drei) Unbekannten mit einer eindeutigen Lösung haben wir bereits in der HM A (siehe Kapitel [3](#page-0-0) in Skript der HM A) mit der Cramerschen Regel gelöst. Nun betrachten wir allgemeine Gleichungssysteme mit  $m$  Gleichungen und  $n$  Unbekannten, und wir lernen diese mit dem Eliminationsverfahren von Gauß zu lösen und erhalten auch eine erste Lösungstheorie für lineare Gleichungssysteme.

Sie kennen aus der HM A (siehe Kapitel [2](#page-0-0) und [3](#page-0-0) im Skript der HM A) bereits den Vektorraum  $\mathbb{R}^n$  sowie quadratische Matrizen. Auch die quadratischen Matrizen bilden einen Vektorraum, und wir werden sehen, dass beispielsweise auch die Menge der stetigen auf R definierten Funktionen einen Vektorraum bildet. Für Vektoren aus Vektorräumen lernen wir neue Konzepte kennen: lineare Unabhängigkeit und lineare Hülle, sowie die Begriffe der Basis und der Dimension eines Vektorraums. Mit Hilfe der Vektorraumtheorie können wir unsere Lösungstheorie der linearen Gleichungssysteme vervollständigen. Dabei lernen wir den neuen Begriff des Rangs einer Matrix kennen.

Danach interessieren wir uns für quadratische Matrizen (also Matrizen mit gleich vielen Zeilen wie Spalten). Wir lernen die inverse Matrix einer invertierbaren quadratischen Matrix kennen und führen die Determinante einer beliebigen quadratischen Matrix ein. Aus der HM A (siehe Kapitel [3](#page-0-0) im Skript der HM A) kennen wir bereits die Determinante von  $2 \times 2$ - und  $3 \times 3$ -Matrizen. Schließlich interessieren wir uns noch für Eigenwerte und Eigenvektoren von quadratischen Matrizen. Dieses zunächst vielleicht ungewöhnlich anmutende Konstrukt findet direkt in Teil V der Vorlesung eine praktische Anwendung.

In Teil V "Lineare Differentialgleichungen" betrachten wir lineare Differentialgleichungen zweiter und höherer Ordnung und anschließend Systeme linearer Differentialgleichungen. Sie kennen lineare Differentialgleichungen erster Ordnung bereits aus der HM A (siehe Kapitel [9](#page-0-0) im Skript der HM A).

In Teil VI, Differentialrechnung in mehreren Variablen" lernen wir Funktionen mit mehreren Variablen (z.B. mehrere Ortskoordinaten und die Zeit) kennen und lernen, wie man diese differenziert und mit Hilfe der Ableitungen Extremwertprobleme löst. Dabei tauchen die neuen Begriffe der Jacobi-Matrix (der ersten partiellen Ableitungen) und der Hesse-Matrix (der zweiten partiellen Ableitungen) auf. Hier werden die Ideen der Differentialrechnung in einer Variablen verallgemeinert. Wir lernen noch nicht, wie man Funktionen mit mehreren Variablen integriert; dieses ist ein zentraler Teil des Stoffes der HM C.

### Was für mathematisches Wissen wird vorausgesetzt?

Die HM B baut ganz wesentlich auf die Inhalte der HM A auf. Dieses gilt insbesondere für Teil V "Lineare Differentialgleichungen" und Teil VI "Differentialrechnung in mehreren Variablen" der Vorlesung. Wenn Sie bei den Inhalten der HM A Defizite haben sollten, so müssen Sie diese unbedingt beheben! Aus der Schule werden ansonsten eine solide Beherrschung der Rechentechniken der Mittelstufe vorausgesetzt: Klammersetzung, Vorzeichenregeln, binomische Formeln, Assoziativ-, Kommutativ- und Distributivgesetz, Bruchrechnung, . . . .

## Wie sollte man für die HM B lernen?

- Kommen Sie immer zu den Vorlesungen und nehmen Sie aktiv an diesen teil: Bringen Sie die Beamer-Folien in die Vorlesungen mit, schreiben Sie die Beispiele und Herleitungen von der Tafel mit, oder machen sie sich zumindest Notizen, damit Sie die Vorlesungen nacharbeiten können. Wenn Sie das Skript dabei haben, dann können Sie dieses natürlich auch mit Anmerkungen versehen. Denken Sie mit, und versuchen Sie möglichst viel bereits in den Vorlesungen zu verstehen.
- Lassen Sie sich in den Vorlesungen nicht durch Ihr Smartphone, Tablet oder Handy ablenken! Nur wenn Sie sich ganz auf die Vorlesungen konzentrieren, haben Sie eine Chance, die mathematischen Inhalte direkt in den Vorlesungen zu verstehen.
- Gehen Sie immer zu Ihrer Übungsgruppe und bearbeiten Sie die Gruppenübungen (diese werden in der Übungsgruppe bearbeitet) und die Hausübungen (diese sollten Sie nach der Übung zu Hause bearbeiten). Schauen Sie die Übungszettel **vor** dem Besuch der Übungsgruppe an, und versuchen Sie die Gruppenübungen bereits vor dem Besuch der Übungsgruppe zu rechnen, so dass Sie dort, wo Sie Probleme haben, konkret nachfragen können und von der Tutorin bzw. dem Tutor Hilfe bekommen. Wenn Sie unvorbereitet in die Übungsgruppe kommen, ziehen Sie nur einen sehr geringen Nutzen aus Ihrer Übungsgruppe. Mathematik lernt sich nur durch Übung, d.h. indem man die mathematischen Techniken für Beispiele und Übungsaufgaben anwendet. Daher ist es unerlässlich, dass Sie die Übungsaufgaben bearbeiten!
- Wenn Sie die Übungsaufgaben lösen, dann sollten Sie parallel dazu das zugehörige Material aus den Vorlesungen nacharbeiten. Dieses passiert ganz "natürlich", denn die Übungsaufgaben sind so konzipiert, dass Sie mit ihnen den Vorlesungsstoff anwenden und üben. Das Nacharbeiten kann mit den Beamer-Folien und Ihren handschriftlichen Notizen der Beispiele und Herleitungen von der Tafel und/oder mit diesem Skript erfolgen. Das Skript ist dabei wesentlich ausführlicher als die Beamer-Folien und der Tafelanschrieb und somit als Ihre handschriftlichen Notizen. Im Skript finden Sie weitere und teilweise andere Beispiele und zusätzliche Erklärungen. Das Skript kann wie ein Lehrbuch verwendet werden.
- Was machen Sie, wenn Sie etwas nicht verstehen? Wichtig ist vor allem, zu wissen, dass dieses bei mathematischen Themen völlig normal ist und allen Studierenden hin und wieder passiert! Was können Sie tun, um das Problem zu beheben?
	- Geben Sie nicht auf, sondern befassen Sie sich weiter mit den mathematischen Inhalten. Manche mathematischen Themen muss man mehrfach studieren, bis "der Groschen fällt".
	- Fragen Sie Ihre Kommilitoninnen und Kommilitonen danach und diskutieren Sie mit ihnen darüber.
	- Fragen Sie die Dozentin in den Vorlesungen und/oder die Tutorin bzw. den Tutor in den Übungen.
	- Schauen Sie die zu dem Material gehörigen Beispiele an: Mathematik lernt sich durch das Verständnis der Beispiele. Wenn Sie das Beispiel verstehen, dann wird die mathematische Technik klarer. Können Sie nun vielleicht ein ähnliches Beispiel selber durchrechnen? Wenn ja, dann sind Sie einen Schritt weiter gekommen.
	- Lesen Sie ein Thema, mit dem Sie Probleme haben, in einem Lehrbuch nach, um eine alternative Darstellung zu bekommen.
- Nutzen Sie die Gelegenheit und trauen Sie sich, in den Vorlesungen und in den Übungen Fragen zu stellen. Es gibt keine dummen Fragen, sondern dumm ist nur, wenn man nicht fragt und ignorant bleibt. Die Vorlesungen und die Übungen sind dazu da, Sie beim Lernen zu unterstützen – also machen Sie von der Gelegenheit, Fragen zu stellen, Gebrauch!
- Gruppenarbeit: Gruppenarbeit ist nützlich und kann sehr produktiv sein. Übungsaufgaben sind oft leichter zu lösen, wenn verschiedene Personen ihre Ideen beisteuern. Indem Sie sich von anderen etwas erklären lassen, lernen Sie etwas dazu. Wenn Sie anderen etwas erklären, so lernen Sie auch etwas dazu und gewinnen größere Klarheit über das bereits verstandene Material. Wichtig ist aber, dass Sie nach der Gruppenarbeit nun auch in der Lage sind, die gelösten Aufgaben eigenständig zu rechnen, denn in der Klausur sind Sie auf sich alleine gestellt und haben keine Gruppe zur Hand.
- Klausurvorbereitung: Wenn Sie während des Semesters die Vorlesungen gut nachgearbeitet haben und die Übungsaufgaben erfolgreich gelöst haben, dann sind Sie bereits gut vorbereitet. Wiederholen Sie den Stoff noch einmal, rechnen Sie zu allen Themen passende Übungsaufgaben und lernen Sie das nötige Wissen. (Es gibt in der Klausur keine Formelsammlung, keinen Taschenrechner und keine sonstigen Hilfsmittel!)

Zum Schluss noch eine Warnung: Mathematische Themen bauen aufeinander auf! Man kann sich als gutes Modell den Bau einer Mauer vorstellen. In der HM A legen Sie die ersten drei Schichten/Reihen Ziegelsteine der Mauer. Wo

Sie Wissens- und Verständnislücken haben, fehlen Ziegelsteine. Die Mauer kann bereits hier lokal einbrechen. Mit der HM B legen Sie die vierte bis sechste Reihe Ziegelsteine der Mauer und in der HM C die siebte bis neunte Reihe. Wo bereits Lücken in den ersten drei Reihen der Mauer sind, können die vierte bis sechste Reihe Ziegelsteine nicht stabil aufgelegt werden und brechen sogar ein. Erst wenn Sie Ihre Wissens- und Verständnislücken aus der HM A geschlossen haben, können Sie alle Inhalte der HM B richtig verstehen. Analoges gilt für die HM C. Es ist daher ganz wichtig, dass Sie beim Nacharbeiten und Verstehen der Vorlesungsinhalte "am Ball bleiben", damit Ihre Mauer aus mathematischem Wissen keine Lücken aufweist und Sie in der HM C auf die HM A und HM B aufbauen können.

#### Ich freue mich auf Ihre Teilnahme an der HM B!

Kerstin Hesse Paderborn, März 2023

# Literaturverzeichnis

Bei der Erstellung der Skripten der Vorlesungen HM A, HM B und HM C wurde die unten aufgelistete Literatur verwendet. Nicht alle dieser Bücher sind als Literatur für die Vorlesungen HM A, HM B und HM C geeignet. Für konkrete Literaturempfehlungen zur der jeweiligen HM-Vorlesung konsultieren Sie bitte das jeweilige Kursdokument, welches in der ersten Vorlesung verteilt wurde und welches Sie jeweils in PANDA herunterladen können.

- [1] Herbert Amann, Joachim Escher: Analysis I. Basel: Birkhäuser Verlag, 2006.
- [2] Herbert Amann, Joachim Escher: Analysis II. Basel: Birkhäuser Verlag, 2008.
- [3] Herbert Amann, Joachim Escher: Analysis III. Basel: Birkhäuser Verlag, 2009.
- [4] Bernd Aulbach: Gewöhnliche Differenzialgleichungen, 2. Auflage. München: Spektrum Akademischer Verlag, 2010.
- [5] Hans-Jochen Bartsch: Kleine Formelsammlung Mathematik, 5. aktualisierte Auflage. München: Fachbuchverlag Leipzig, 2011.
- [6] Ilja N. Bronstein, Konstantin A. Semendjajew, Gerhard Musiol, Heiner Mühlig: Taschenbuch der Mathematik. Haan-Gruiten: Europa-Lehrmittel, 2016.
- [7] Klemens Burg, Herbert Haf, Friedrich Wille: Höhere Mathematik für Ingenieure. Band I: Analysis, 10. Auflage. Wiesbaden: Springer Vieweg, 2013.
- [8] Klemens Burg, Herbert Haf, Friedrich Wille: Höhere Mathematik für Ingenieure. Band II: Lineare Algebra, 7. Auflage. Wiesbaden: Springer+Teubner Verlag, 2012.
- [9] Klemens Burg, Herbert Haf, Friedrich Wille: Höhere Mathematik für Ingenieure. Band III: Gewöhnliche Differentialgleichungen, Distributionen, Integraltransformationen, 6. Auflage. Wiesbaden: Springer Vieweg, 2013.
- [10] Klemens Burg, Herbert Haf, Friedrich Wille, Andreas Meister: Vektoranalysis, 2. Auflage. Wiesbaden: Springer+Teubner Verlag, 2012.
- [11] Gerd Fischer: Lineare Algebra, 18. Auflage. Wiesbaden: Springer Spektrum, 2014.
- [12] Otto Forster: Analysis 1. Differential- und Integralrechnung einer Veränderlichen, 12. Auflage. Wiesbaden: Springer Spektrum, 2016.
- [13] Otto Forster: Analysis 2. Differentialrechnung in  $\mathbb{R}^n$ , gewöhnliche Differentialgleichungen, 10. Auflage. Wiesbaden: Springer Spektrum, 2013.
- [14] Peter Furlan: Das gelbe Rechenbuch: für Ingenieure, Naturwissenschaftler und Mathematiker; Rechenverfahren der höheren Mathematik in Einzelschritten erklärt; mit vielen ausführlich gerechneten Beispielen; Band 1: Lineare Algebra, Differentialrechnung. Dortmund: Furlan Verlag, 2006.
- [15] Peter Furlan: Das gelbe Rechenbuch: für Ingenieure, Naturwissenschaftler und Mathematiker; Rechenverfahren der höheren Mathematik in Einzelschritten erklärt; mit vielen ausführlich gerechneten Beispielen; Band 2: Integralrechnung, mehrdimensionale Differentialrechnung, mehrdimensionale Integralrechnung. Dortmund: Furlan Verlag, 2007.
- [16] Peter Furlan: Das gelbe Rechenbuch: für Ingenieure, Naturwissenschaftler und Mathematiker; Rechenverfahren der höheren Mathematik in Einzelschritten erklärt; mit vielen ausführlich gerechneten Beispielen; Band 3: Gewöhnliche Differentialgleichungen, Funktionentheorie, Integraltransformationen, partielle Differentialgleichungen. Dortmund: Furlan Verlag, 2012.
- [17] Karl-Heinz Goldhorn, Hans-Peter Heinz: Mathematik für Physiker 1, Grundlagen aus Analysis und Linearer Algebra, 1. Auflage. Berlin, Heidelberg: Springer-Verlag, 2007.
- [18] Karl-Heinz Goldhorn, Hans-Peter Heinz: Mathematik für Physiker 2, Funktionentheorie – Dynamik – Mannigfaltigkeiten – Variationsrechnung, 1. Auflage. Berlin, Heidelberg: Springer-Verlag, 2007.
- [19] Karl-Heinz Goldhorn, Hans-Peter Heinz: Mathematik für Physiker 3, Partielle Differentialgleichungen – Orthogonalreihen – Integraltransformationen, 1. Auflage. Berlin, Heidelberg: Springer-Verlag, 2008.
- [20] Kerstin Hesse: MATH2120 Mathematical Methods for Differential Equations, Outline Lecture Notes. Sydney: The University of New South Wales, 2006. (Das Copyright dieses Skripts liegt bei der University of New South Wales.)
- [21] Kerstin Hesse: Mathematik für Chemiker (Vorlesungsskript). Universität Paderborn, 2016.
- [22] Harro Heuser: Lehrbuch der Analysis, Teil 1, 17. Auflage. Wiesbaden: Vieweg+Teubner Verlag, 2009.
- [23] Harro Heuser: Lehrbuch der Analysis, Teil 2, 14. Auflage. Wiesbaden: Vieweg+Teubner Verlag, 2008.
- [24] R. Kent Nagle, Edward B. Saff, Arthur David Snider: Fundamentals of Differential Equations, 6. Auflage. Pearson Addison Wesley, 2004.
- [25] MATH2011 Several Variable Calculus (Vorlesungsskipt). Sydney: The University of New South Wales, 2003. (Das Copyright dieses Skripts liegt bei der University of New South Wales.)
- [26] Kurt Meyberg, Peter Vachenauer: Höhere Mathematik 1: Differential- und Integralrechnung, Vektor- und Matrizenrechnung, 6. Auflage. Berlin, Heidelberg: Springer-Verlag, 2001.
- [27] Kurt Meyberg, Peter Vachenauer: Höhere Mathematik 2: Differentialgleichungen, Funktionentheorie, Fourier-Analysis, Variationsrechnung, 4. Auflage. Berlin, Heidelberg: Springer-Verlag, 2001.
- [28] Lothar Papula: Mathematik für Ingenieure und Naturwissenschaftler, Band 1: Ein Lehr- und Arbeitsbuch für das Grundstudium, 14. Auflage. Wiesbaden: Springer Vieweg, 2014.
- [29] Lothar Papula: Mathematik für Ingenieure und Naturwissenschaftler, Band 2: Ein Lehr- und Arbeitsbuch für das Grundstudium, 14. Auflage. Wiesbaden: Springer Vieweg, 2015.
- [30] Lothar Papula: Mathematik für Ingenieure und Naturwissenschaftler, Band 3: Vektoranalysis, Wahrscheinlichkeitsrechnung, Mathematische Statistik, Fehler- und Ausgleichsrechnung, 7. Auflage. Wiesbaden: Springer Vieweg, 2016.
- [31] Lothar Papula: Mathematik für Ingenieure und Naturwissenschaftler Anwendungsbeispiele, 7. Auflage. Wiesbaden: Springer Vieweg, 2015.
- [32] Andrea Walther: Numerische Mathematik 1 (Vorlesungsskript). Universität Paderborn.

# Inhaltsverzeichnis

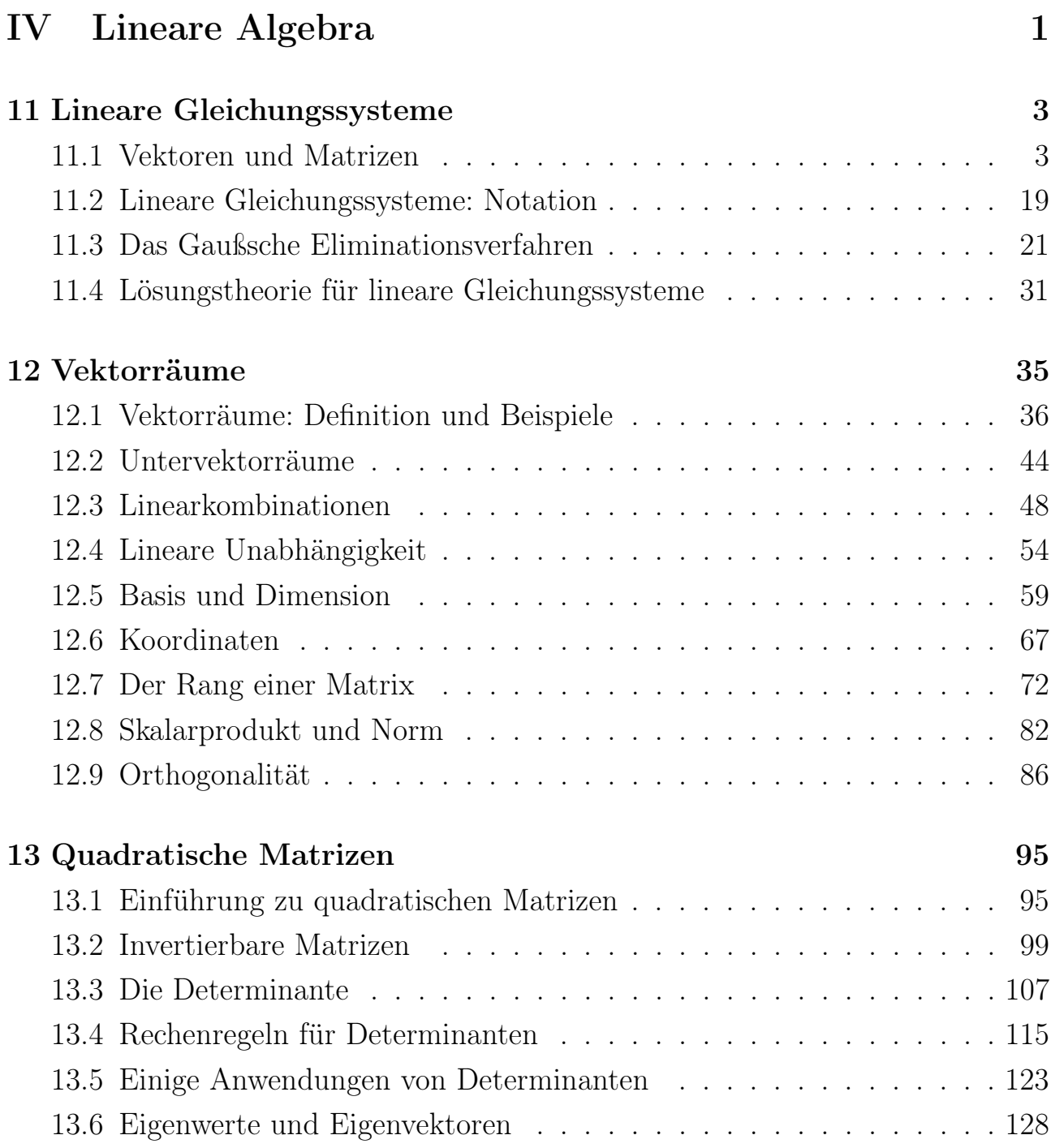

# [V Lineare Differentialgleichungen](#page-152-0) 141

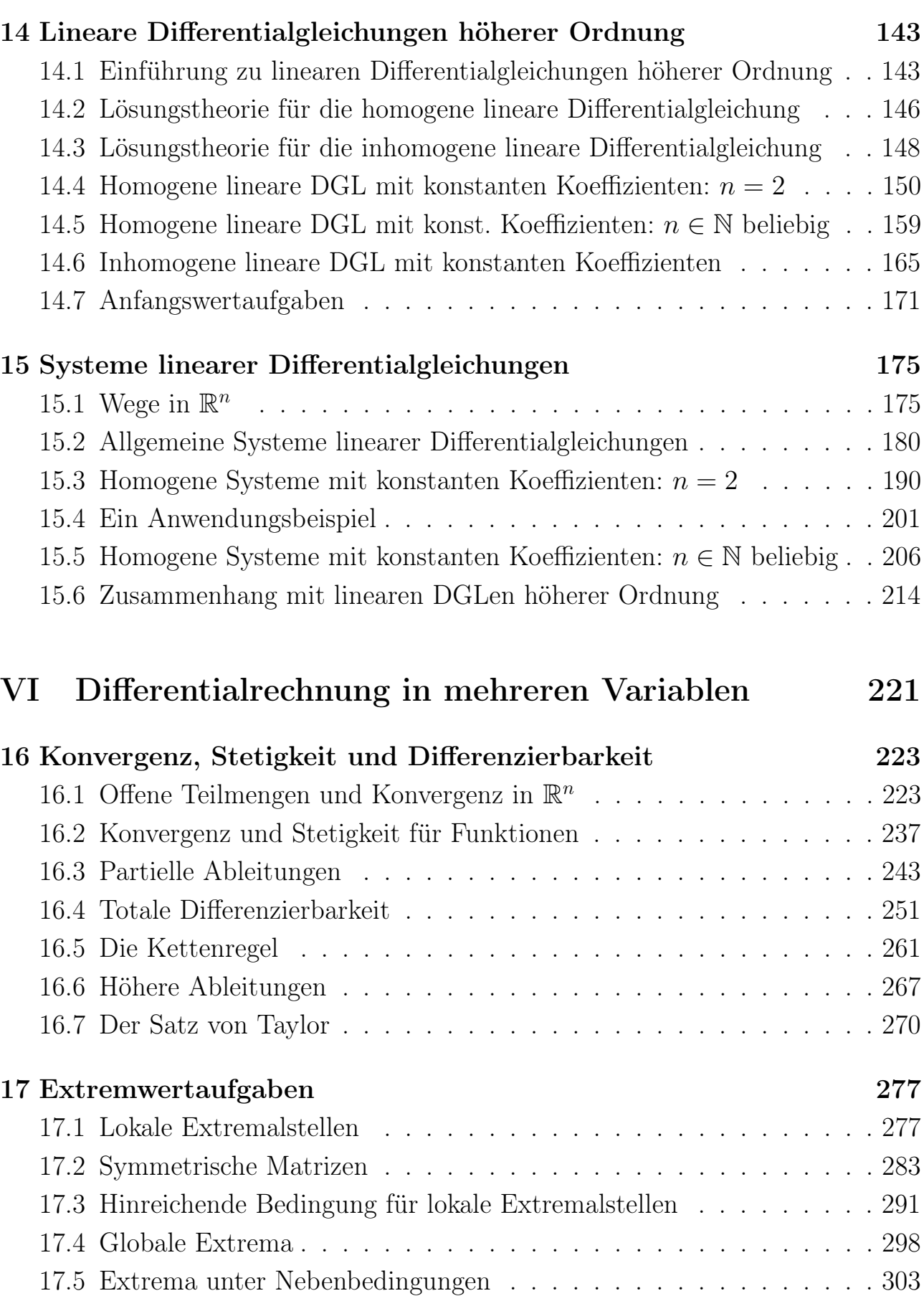

# <span id="page-14-0"></span>Teil IV Lineare Algebra

# KAPITEL 11

# <span id="page-16-0"></span>Lineare Gleichungssysteme

In der HM A haben wir in Kapiteln [2](#page-0-0) und [3](#page-0-0) der HM A bereits Vektoren, quadratische Matrizen und lineare Gleichungssysteme mit gleich vielen Gleichungen wie Unbekannten kennengelernt. Wir haben die Determinante von 2×2-Matrizen und 3×3-Matrizen eingeführt und haben als Lösungsverfahren für lineare Gleichungssysteme mit zwei (bzw. drei) Gleichungen und zwei (bzw. drei) Unbekannten und mit einer eindeutig bestimmten Lösung die Cramersche Regel kennengelernt. In diesem und den beiden nachfolgenden Kapiteln werden die bereits bekannten Ideen verallgemeinert und weiter ausgebaut.

In Teilkapitel [11.1](#page-16-1) führen wir Vektoren und Matrizen mit reellen bzw. komplexen Zahlen als Einträgen ein. In Teilkapitel [11.2](#page-31-0) schreiben wir beliebige reelle oder komplexe lineare Gleichungssysteme mit Vektoren und Matrizen, und in Teilkapitel [11.3](#page-34-0) lernen wir das Gaußsche Eliminationsverfahren zur Lösung eines linearen Gleichungssystems kennen. In Teilkapitel [11.4](#page-44-0) lernen wir erste allgemeine theoretische Aussagen über die Lösbarkeit eines linearen Gleichungssystems kennen.

<span id="page-16-1"></span>In diesem und den nachfolgenden Kapitel arbeiten wir entweder reell oder komplex. Der Buchstabe K bezeichnet im Folgenden also entweder R oder C.

## 11.1 Vektoren und Matrizen

Wir führen zunächst unseren "Vektorraum"  $\mathbb{K}^n$  ein.

Definition 11.1. (Punkte und Zeilenvektoren in  $\mathbb{R}^n$ ,  $\mathbb{C}^n$  und  $\mathbb{K}^n$ )

K ist immer die Menge der reellen Zahlen R oder die Menge der komplexen Zahlen C. Wir definieren

$$
\mathbb{K}^n := \{(x_1, x_2, \dots, x_n) : x_1, x_2, \dots, x_n \in \mathbb{K}\}\
$$

und erhalten als Sonderfälle

$$
\mathbb{R}^{n} = \{ (x_1, x_2, \dots, x_n) : x_1, x_2, \dots, x_n \in \mathbb{R} \},
$$
  

$$
\mathbb{C}^{n} := \{ (z_1, z_2, \dots, z_n) : z_1, z_2, \dots, z_n \in \mathbb{C} \}.
$$

 $(x_1, x_2, \ldots, x_n)$  heißt **Punkt** oder auch **Zeilenvektor** in  $\mathbb{K}^n$ . Zwei Punkte  $(x_1, x_2, \ldots, x_n)$  und  $(y_1, y_2, \ldots, y_n)$  heißen gleich, wenn  $x_1 =$  $y_1, x_2 = y_2, \ldots, x_n = y_n$  gilt.

Als Nächstes definieren wir Matrizen mit Einträgen in K.

Definition 11.2. (Matrizen)

Seien  $m, n \in \mathbb{N}$ .

(1) Ein rechteckiges Schema der Form

$$
\mathbf{A} := [a_{i,k}] := \begin{bmatrix} a_{1,1} & a_{1,2} & \cdots & a_{1,n} \\ a_{2,1} & a_{2,2} & \cdots & a_{2,n} \\ \vdots & \vdots & & \vdots \\ a_{m,1} & a_{m,2} & \cdots & a_{m,n} \end{bmatrix}
$$

mit allen  $a_{i,k} \in \mathbb{K}$  heißt eine  $m \times n$ -Matrix. Sie hat m Zeilen und n Spalten. Die  $a_{i,k}$  heißen die **Komponenten** oder **Einträge** der Matrix. In ai,k bezieht sich der erste Index (hier i) auf die Zeilennummer und der zweite Index (hier k) auf die Spaltennummer.

- (2) Mit  $\mathbb{K}^{m\times n}$  bezeichnen wir die Menge aller  $m\times n$ -Matrizen mit Einträgen in  $K$ .
- (3) Die m × n-Matrix

$$
\mathbf{O} = \mathbf{O}_{m \times n} := \begin{bmatrix} 0 & 0 & \cdots & 0 \\ \vdots & \vdots & & \vdots \\ 0 & 0 & \cdots & 0 \end{bmatrix}
$$

heißt die **Nullmatrix** in  $\mathbb{K}^{m \times n}$ .

- (4) Matrizen in  $\mathbb{K}^{m\times 1}$  (d.h. Matrizen mit nur einer Spalte) heißen auch Spaltenvektoren.
- (5) Matrizen in  $\mathbb{K}^{1\times n}$  (d.h. Matrizen mit nur einer Zeile) heißen auch Zeilenvektoren.

Wie wir es bereits in der HM A (siehe Kapitel [2](#page-0-0) im Skript der HM A) kennengelernt haben, kann man Spaltenvektoren mit Punkten in  $\mathbb{K}^m$  identifizieren:

> $\sqrt{ }$  $\overline{\phantom{a}}$  $a_1$ . . :<br>:  $a_m$ 1 wird mit dem Punkt  $(a_1, \ldots, a_m)$  identifiziert.

Deshalb schreiben wir statt  $\mathbb{K}^{m \times 1}$  auch  $\mathbb{K}^m$ .

Definition 11.3. (gleiche Matrizen) Zwei Matrizen  $\mathbf{A} = [a_{i,k}] \in \mathbb{K}^{m \times n}$  und  $\mathbf{B} = [b_{i,k}] \in \mathbb{K}^{p \times q}$  sind gleich (also  $\mathbf{A} = \mathbf{B}$ ), wenn gilt: (i)  $m = p$  und  $n = q$  und (ii)  $a_{i,k} = b_{i,k}$  für alle  $i = 1, 2, ..., m$  und alle  $k = 1, 2, ..., n$ .

Betrachten wir einige Beispiele für Matrizen.

#### Beispiel 11.4. (Matrizen)

(a) Hier sind drei Matrizen

$$
\begin{bmatrix} 1 & 2 \ 3 & -4 \ -5 & 6 \end{bmatrix} \in \mathbb{R}^{3 \times 2} \text{ und } \in \mathbb{C}^{3 \times 2},
$$

$$
\begin{bmatrix} 1 & j & j - 1 \ 0 & 2 & -1 \end{bmatrix} \in \mathbb{C}^{2 \times 3}, \qquad \begin{bmatrix} 1+j & 1-j \ 2-j & 2+j \end{bmatrix} \in \mathbb{C}^{2 \times 2}
$$

und ein Spaltenvektor und ein Zeilenvektor

$$
\begin{bmatrix} 7j \\ 16 \\ -3 \\ 1 \end{bmatrix} \in \mathbb{C}^{4 \times 1}, \qquad [1 \ -1 \ 1 \ -1] \in \mathbb{R}^{1 \times 4} \text{ und } \in \mathbb{C}^{1 \times 4}.
$$

(b) Hier sind einige Nullmatrizen:

$$
\mathbf{O}_{2\times 2} = \begin{bmatrix} 0 & 0 \\ 0 & 0 \end{bmatrix} \in \mathbb{K}^{2\times 2}, \qquad \mathbf{O}_{3\times 4} = \begin{bmatrix} 0 & 0 & 0 & 0 \\ 0 & 0 & 0 & 0 \\ 0 & 0 & 0 & 0 \end{bmatrix} \in \mathbb{K}^{3\times 4}.
$$

Es gilt

$$
\begin{bmatrix} 0 & 0 \\ 0 & 0 \end{bmatrix} \neq \begin{bmatrix} 0 & 0 & 0 \\ 0 & 0 & 0 \end{bmatrix}, \quad \text{da die Spaltenanzahl verschieden ist.}
$$

(c) Die Matrizen

$$
\mathbf{A} = \begin{bmatrix} 1 & -1 \\ -1 & 1 \\ 1 & -1 \end{bmatrix} \quad \text{und} \quad \mathbf{B} = [b_{i,k}] \in \mathbb{K}^{3 \times 2} \text{ mit } b_{i,k} = (-1)^{i+k}
$$

sind gleich, denn

$$
\mathbf{B} = \begin{bmatrix} (-1)^{1+1} & (-1)^{1+2} \\ (-1)^{2+1} & (-1)^{2+2} \\ (-1)^{3+1} & (-1)^{3+2} \end{bmatrix} = \begin{bmatrix} 1 & -1 \\ -1 & 1 \\ 1 & -1 \end{bmatrix} = \mathbf{A}.
$$

Als Nächstes lernen wir die Addition von Matrizen und die Multiplikation einer Matrix mit einem Skalar (also einer Zahl in K) kennen.

#### Definition 11.5. (Addition von Matrizen)

Zwei  $m \times n$ -Matrizen  $\mathbf{A} = [a_{i,k}], \mathbf{B} = [b_{i,k}] \in \mathbb{K}^{m \times n}$  werden **addiert**, indem man die entsprechenden Einträge addiert:

$$
\mathbf{A} + \mathbf{B} := [a_{i,k} + b_{i,k}] \in \mathbb{K}^{m \times n}, \quad d.h.
$$

$$
\mathbf{A} + \mathbf{B} = \begin{bmatrix} a_{1,1} & a_{1,2} & \cdots & a_{1,n} \\ a_{2,1} & a_{2,2} & \cdots & a_{2,n} \\ \vdots & \vdots & & \vdots \\ a_{m,1} & a_{m,2} & \cdots & a_{m,n} \end{bmatrix} + \begin{bmatrix} b_{1,1} & b_{1,2} & \cdots & b_{1,n} \\ b_{2,1} & b_{2,2} & \cdots & b_{2,n} \\ \vdots & \vdots & & \vdots \\ b_{m,1} & b_{m,2} & \cdots & b_{m,n} \end{bmatrix}
$$

$$
= \begin{bmatrix} a_{1,1} + b_{1,1} & a_{1,2} + b_{1,2} & \cdots & a_{1,n} + b_{1,n} \\ a_{2,1} + b_{2,1} & a_{2,2} + b_{2,2} & \cdots & a_{2,n} + b_{2,n} \\ \vdots & & \vdots & & \vdots \\ a_{m,1} + b_{m,1} & a_{m,2} + b_{m,2} & \cdots & a_{m,n} + b_{m,n} \end{bmatrix}.
$$

Betrachten wir einige Beispiele für die Addition von Matrizen.

#### Beispiel 11.6. (Addition von Matrizen)

(a) Die Matrizen

$$
\mathbf{A} = \begin{bmatrix} 1 & 0 & 4 \\ 2 & -1 & 5 \end{bmatrix} \quad \text{und} \quad \mathbf{B} = \begin{bmatrix} 7 & 1 & -6 \\ -1 & 2 & -3 \end{bmatrix}
$$

sind beide in  $\mathbb{K}^{2\times3}$ . Ihre Summe ist

$$
\mathbf{A} + \mathbf{B} = \begin{bmatrix} 1+7 & 0+1 & 4-6 \\ 2-1 & -1+2 & 5-3 \end{bmatrix} = \begin{bmatrix} 8 & 1 & -2 \\ 1 & 1 & 2 \end{bmatrix}
$$

(b) Die Matrizen

$$
\mathbf{A} = \begin{bmatrix} 1 & 2 \\ 3 & 4 \end{bmatrix} \quad \text{und} \quad \mathbf{B} = \begin{bmatrix} 2 & -1 & 4 \\ 0 & 3 & 2 \end{bmatrix}
$$

können nicht addiert werden, da die Matrizen nicht vom selben Typ sind. (**A** ist eine  $2 \times 2$ -Matrix, und **B** ist eine  $2 \times 3$ -Matrix.)

Im nächsten Satz sind die Rechenregeln für die Matrizenaddition festgehalten.

<span id="page-20-0"></span>Satz 11.7. (Rechenregeln für die Matrizenaddition) Seien  $\mathbf{A}, \mathbf{B}, \mathbf{C} \in \mathbb{K}^{m \times n}$ . Dann gelten:

<span id="page-20-1"></span>(1) Kommutativgesetz:  $A + B = B + A$ 

(2) Associativgesetz: 
$$
A + (B + C) = (A + B) + C
$$

(3)  $\mathbf{A} + \mathbf{O}_{m \times n} = \mathbf{O}_{m \times n} + \mathbf{A} = \mathbf{A}$  für die Nullmatrix  $\mathbf{O}_{m \times n}$  in  $\mathbb{K}^{m \times n}$ 

Man kann die Rechenregeln für Matrizen durch direktes Nachrechnen mit Hilfe der Rechenregeln für die reellen bzw. komplexen Zahlen nachweisen.

Beweis von Satz [11.7:](#page-20-0) Es seien

$$
\mathbf{A} = \begin{bmatrix} a_{1,1} & \cdots & a_{1,n} \\ \vdots & & \vdots \\ a_{m,1} & \cdots & a_{m,n} \end{bmatrix}, \qquad \mathbf{B} = \begin{bmatrix} b_{1,1} & \cdots & b_{1,n} \\ \vdots & & \vdots \\ b_{m,1} & \cdots & b_{m,n} \end{bmatrix}, \qquad \mathbf{C} = \begin{bmatrix} c_{1,1} & \cdots & c_{1,n} \\ \vdots & & \vdots \\ c_{m,1} & \cdots & c_{m,n} \end{bmatrix}
$$

in  $\mathbb{K}^{m \times n}$  und die Nullmatrix

$$
\mathbf{O}_{m \times n} = \begin{bmatrix} 0 & \cdots & 0 \\ \vdots & & \vdots \\ 0 & \cdots & 0 \end{bmatrix}.
$$

.

(1) Es gilt

$$
\mathbf{A} + \mathbf{B} = \begin{bmatrix} a_{1,1} & \cdots & a_{1,n} \\ \vdots & & \vdots \\ a_{m,1} & \cdots & a_{m,n} \end{bmatrix} + \begin{bmatrix} b_{1,1} & \cdots & b_{1,n} \\ \vdots & & \vdots \\ b_{m,1} & \cdots & b_{m,n} \end{bmatrix}
$$

$$
= \begin{bmatrix} a_{1,1} + b_{1,1} & \cdots & a_{1,n} + b_{1,n} \\ \vdots & & \vdots \\ a_{m,1} + b_{m,1} & \cdots & a_{m,n} + b_{m,n} \end{bmatrix}
$$

$$
= \begin{bmatrix} b_{1,1} + a_{1,1} & \cdots & b_{1,n} + a_{1,n} \\ \vdots & & \vdots \\ b_{m,1} + a_{m,1} & \cdots & b_{m,n} + a_{m,n} \end{bmatrix}
$$

$$
= \begin{bmatrix} b_{1,1} & \cdots & b_{1,n} \\ \vdots & & \vdots \\ b_{m,1} & \cdots & b_{m,n} \end{bmatrix} + \begin{bmatrix} a_{1,1} & \cdots & a_{1,n} \\ \vdots & & \vdots \\ a_{m,1} & \cdots & a_{m,n} \end{bmatrix} = \mathbf{B} + \mathbf{A},
$$

wobei wir in der dritten Zeile das Kommutativgesetz der reellen bzw. der komplexen Zahlen genutzt haben.

(2) Es gilt

$$
\mathbf{A} + (\mathbf{B} + \mathbf{C})
$$
\n
$$
= \begin{bmatrix}\na_{1,1} & \cdots & a_{1,n} \\
\vdots & \vdots \\
a_{m,1} & \cdots & a_{m,n}\n\end{bmatrix} + \begin{bmatrix}\nb_{1,1} & \cdots & b_{1,n} \\
\vdots & \vdots \\
b_{m,1} & \cdots & b_{m,n}\n\end{bmatrix} + \begin{bmatrix}\nc_{1,1} & \cdots & c_{1,n} \\
\vdots & \vdots & \vdots \\
c_{m,1} & \cdots & c_{m,n}\n\end{bmatrix}
$$
\n
$$
= \begin{bmatrix}\na_{1,1} & \cdots & a_{1,n} \\
\vdots & \vdots & \vdots \\
a_{m,1} & \cdots & a_{m,n}\n\end{bmatrix} + \begin{bmatrix}\nb_{1,1} + c_{1,1} & \cdots & b_{1,n} + c_{1,n} \\
\vdots & \vdots & \vdots \\
b_{m,1} + c_{m,1} & \cdots & c_{m,n} + c_{m,n}\n\end{bmatrix}
$$
\n
$$
= \begin{bmatrix}\na_{1,1} + b_{1,1} + c_{1,1} & \cdots & a_{1,n} + b_{1,n} + c_{1,n} \\
\vdots & \vdots & \vdots \\
a_{m,1} + b_{m,1} & \cdots & a_{1,n} + b_{m,n}\n\end{bmatrix} + \begin{bmatrix}\nc_{1,1} & \cdots & c_{1,n} \\
\vdots & \vdots & \vdots \\
c_{m,1} & \cdots & c_{m,n}\n\end{bmatrix}
$$
\n
$$
= \begin{bmatrix}\na_{1,1} & \cdots & a_{1,n} \\
\vdots & \vdots & \vdots \\
a_{m,1} & \cdots & a_{m,n}\n\end{bmatrix} + \begin{bmatrix}\nb_{1,1} & \cdots & b_{1,n} \\
\vdots & \vdots & \vdots \\
b_{m,1} & \cdots & b_{m,n}\n\end{bmatrix} + \begin{bmatrix}\nc_{1,1} & \cdots & c_{1,n} \\
\vdots & \vdots & \vdots \\
c_{m,1} & \cdots & c_{m,n}\n\end{bmatrix}
$$

$$
= (\mathbf{A} + \mathbf{B}) + \mathbf{C},
$$

wobei wir das Assoziativgesetz für die reellen bzw. die komplexen Zahlen genutzt haben.

(3) Es gilt

$$
\mathbf{A} + \mathbf{O}_{m \times n} = \begin{bmatrix} a_{1,1} & \cdots & a_{1,n} \\ \vdots & & \vdots \\ a_{m,1} & \cdots & a_{m,n} \end{bmatrix} + \begin{bmatrix} 0 & \cdots & 0 \\ \vdots & & \vdots \\ 0 & \cdots & 0 \end{bmatrix}
$$

$$
= \begin{bmatrix} a_{1,1} + 0 & \cdots & a_{1,n} + 0 \\ \vdots & & \vdots \\ a_{m,1} + 0 & \cdots & a_{m,n} + 0 \end{bmatrix} = \begin{bmatrix} a_{1,1} & \cdots & a_{1,n} \\ \vdots & & \vdots \\ a_{m,1} & \cdots & a_{m,n} \end{bmatrix} = \mathbf{A}.
$$

Wegen Satz [11.7](#page-20-0) [\(1\)](#page-20-1) gilt weiter  $\mathbf{A} + \mathbf{O}_{m \times n} = \mathbf{O}_{m \times n} + \mathbf{A}$ .

Damit haben wir alle drei Rechenregeln für die Matrizenaddition bewiesen.

Nun lernen wir die Multiplikation einer Matrix mit einem Skalar kennen.

Definition 11.8. (Multiplikation einer Matrix mit einem Skalar) Eine Matrix  $\mathbf{A} = [a_{i,k}] \in \mathbb{K}^{m \times n}$  wird **mit dem Skalar**  $\lambda \in \mathbb{K}$  **multipliziert**, indem man jeden Eintrag von  $A$  mit  $\lambda$  multipliziert:

$$
\lambda \mathbf{A} := [\lambda a_{i,k}] \in \mathbb{K}^{m \times n} \qquad d.h.
$$

$$
\lambda \mathbf{A} = \lambda \begin{bmatrix} a_{1,1} & a_{1,2} & \cdots & a_{1,n} \\ a_{2,1} & a_{2,2} & \cdots & a_{2,n} \\ \vdots & \vdots & & \vdots \\ a_{m,1} & a_{m,2} & \cdots & a_{m,n} \end{bmatrix} = \begin{bmatrix} \lambda a_{1,1} & \lambda a_{1,2} & \cdots & \lambda a_{1,n} \\ \lambda a_{2,1} & \lambda a_{2,2} & \cdots & \lambda a_{2,n} \\ \vdots & & \vdots & & \vdots \\ \lambda a_{m,1} & \lambda a_{m,2} & \cdots & \lambda a_{m,n} \end{bmatrix}
$$
  
Insbesondere gilt

$$
-\mathbf{A} := (-1) \mathbf{A} = [-a_{i,k}] \in \mathbb{K}^{m \times n}.
$$

Beispiel 11.9. (Multiplikation einer Matrix mit einem Skalar) Seien

$$
\mathbf{A} = \begin{bmatrix} 1 & 2 \\ 3 & 4 \\ 5 & 6 \\ 7 & 8 \end{bmatrix}, \quad \mathbf{B} = \begin{bmatrix} j & 3 & 1+j \\ 2 & -j & 4 \end{bmatrix} \quad \text{und} \quad \lambda = -2, \quad \mu = j.
$$

.

.

Dann sind

$$
\lambda \mathbf{A} = (-2) \begin{bmatrix} 1 & 2 \\ 3 & 4 \\ 5 & 6 \\ 7 & 8 \end{bmatrix} = \begin{bmatrix} -2 & -4 \\ -6 & -8 \\ -10 & -12 \\ -14 & -16 \end{bmatrix},
$$
  
\n
$$
\mu \mathbf{B} = j \begin{bmatrix} j & 3 & 1+j \\ 2 & -j & 4 \end{bmatrix} = \begin{bmatrix} j^2 & 3j & (1+j)j \\ 2j & -j^2 & 4j \end{bmatrix} = \begin{bmatrix} -1 & 3j & -1+j \\ 2j & 1 & 4j \end{bmatrix}
$$

<span id="page-23-0"></span>Satz 11.10. (Rechenregeln für die Multiplikation einer Matrix mit einem Skalar)

Seien  $\mathbf{A}, \mathbf{B} \in \mathbb{K}^{m \times n}$  und  $\lambda, \mu \in \mathbb{K}$ . Dann gelten

- (1) Assoziativgesetz:  $\lambda (\mu A) = (\lambda \mu) A = (\mu \lambda) A = \mu (\lambda A)$
- (2) Distributivgesetze:
	- $(\lambda + \mu)$   $A = \lambda A + \mu A$  und  $\lambda (A + B) = \lambda A + \lambda B$

Beweis von Satz [11.10:](#page-23-0) Es seien

$$
\mathbf{A} = \begin{bmatrix} a_{1,1} & \cdots & a_{1,n} \\ \vdots & & \vdots \\ a_{m,1} & \cdots & a_{m,n} \end{bmatrix}, \quad \mathbf{B} = \begin{bmatrix} b_{1,1} & \cdots & b_{1,n} \\ \vdots & & \vdots \\ b_{m,1} & \cdots & b_{m,n} \end{bmatrix} \in \mathbb{K}^{m \times n} \quad \text{und} \quad \lambda, \mu \in \mathbb{K}.
$$

(1) Es gilt

$$
\lambda(\mu \mathbf{A}) = \lambda \begin{bmatrix} \mu a_{1,1} & \cdots & \mu a_{1,n} \\ \vdots & & \vdots \\ \mu a_{m,1} & \cdots & \mu a_{m,n} \end{bmatrix} = \begin{bmatrix} \lambda \mu a_{1,1} & \cdots & \lambda \mu a_{1,n} \\ \vdots & & \vdots \\ \lambda \mu a_{m,1} & \cdots & \lambda \mu a_{m,n} \end{bmatrix}
$$

$$
= (\lambda \mu) \begin{bmatrix} a_{1,1} & \cdots & a_{1,n} \\ \vdots & & \vdots \\ a_{m,1} & \cdots & a_{m,n} \end{bmatrix} = (\lambda \mu) \mathbf{A} = (\mu \lambda) \mathbf{A},
$$

wobei wir das Assoziativgesetz und das Kommutativgesetz der Multiplikation der reellen bzw. der komplexen Zahlen ausgenutzt haben. Analog zeigt man  $\mu(\lambda \mathbf{A}) = (\mu \lambda) \mathbf{A}$ .

(2) Es gilt

$$
(\lambda + \mu) \mathbf{A} = \begin{bmatrix} (\lambda + \mu) a_{1,1} & \cdots & (\lambda + \mu) a_{1,n} \\ \vdots & & \vdots \\ (\lambda + \mu) a_{m,1} & \cdots & (\lambda + \mu) a_{m,n} \end{bmatrix}
$$
  
= 
$$
\begin{bmatrix} \lambda a_{1,1} + \mu a_{1,1} & \cdots & \lambda a_{1,n} + \mu a_{1,n} \\ \vdots & & \vdots \\ \lambda a_{m,1} + \mu a_{m,1} & \cdots & \lambda a_{m,n} + \mu a_{m,n} \end{bmatrix}
$$
  
= 
$$
\begin{bmatrix} \lambda a_{1,1} & \cdots & \lambda a_{1,n} \\ \vdots & & \vdots \\ \lambda a_{m,1} & \cdots & \lambda a_{m,n} \end{bmatrix} + \begin{bmatrix} \mu a_{1,1} & \cdots & \mu a_{1,n} \\ \vdots & & \vdots \\ \mu a_{m,1} & \cdots & \mu a_{m,n} \end{bmatrix} = \lambda \mathbf{A} + \mu \mathbf{A},
$$

wobei wir das Distributivgesetz der reellen bzw. der komplexen Zahlen genutzt haben. Weiter gilt

$$
\lambda (\mathbf{A} + \mathbf{B}) = \lambda \begin{bmatrix} a_{1,1} + b_{1,1} & \cdots & a_{1,n} + b_{1,n} \\ \vdots & & \vdots \\ a_{m,1} + b_{m,1} & \cdots & a_{m,n} + b_{m,n} \end{bmatrix}
$$
  
= 
$$
\begin{bmatrix} \lambda (a_{1,1} + b_{1,1}) & \cdots & \lambda (a_{1,n} + b_{1,n}) \\ \vdots & & \vdots \\ \lambda (a_{m,1} + b_{m,1}) & \cdots & \lambda (a_{m,n} + b_{m,n}) \end{bmatrix}
$$
  
= 
$$
\begin{bmatrix} \lambda a_{1,1} + \lambda b_{1,1} & \cdots & \lambda a_{1,n} + \lambda b_{1,n} \\ \vdots & & \vdots \\ \lambda a_{m,1} + \lambda b_{m,1} & \cdots & \lambda a_{m,n} + \lambda b_{m,n} \end{bmatrix}
$$
  
= 
$$
\begin{bmatrix} \lambda a_{1,1} & \cdots & \lambda a_{1,n} \\ \vdots & & \vdots \\ \lambda a_{m,1} & \cdots & \lambda a_{m,n} \end{bmatrix} + \begin{bmatrix} \lambda b_{1,1} & \cdots & \lambda b_{1,n} \\ \vdots & & \vdots \\ \lambda b_{m,1} & \cdots & \lambda b_{m,n} \end{bmatrix} = \lambda \mathbf{A} + \lambda \mathbf{B},
$$

wobei wir das Distributivgesetz der reellen bzw. der komplexen Zahlen genutzt haben.

Damit haben wir alle Rechenregeln bewiesen.

In Kapitel [3](#page-0-0) der HM A haben wir bereits die Matrix-Vektor-Multiplikation kennengelernt, an die wir hier für den Fall einer 3×3-Matrix noch einmal erinnern: Für

$$
\mathbf{A} = \begin{bmatrix} a_{1,1} & a_{1,2} & a_{1,3} \\ a_{2,1} & a_{2,2} & a_{2,3} \\ a_{3,1} & a_{3,2} & a_{3,3} \end{bmatrix} \quad \text{und} \quad \overrightarrow{\mathbf{x}} = \begin{bmatrix} x_1 \\ x_2 \\ x_3 \end{bmatrix}
$$

ergibt die Matrix-Vektor-Multiplikation ("Zeile mal Spalte")

$$
\mathbf{A} \; \vec{\mathbf{x}} = \begin{bmatrix} a_{1,1} & a_{1,2} & a_{1,3} \\ a_{2,1} & a_{2,2} & a_{2,3} \\ a_{3,1} & a_{3,2} & a_{3,3} \end{bmatrix} \begin{bmatrix} x_1 \\ x_2 \\ x_3 \end{bmatrix} = \begin{bmatrix} a_{1,1} \; x_1 + a_{1,2} \; x_2 + a_{1,3} \; x_3 \\ a_{2,1} \; x_1 + a_{2,2} \; x_2 + a_{2,3} \; x_3 \\ a_{3,1} \; x_1 + a_{3,2} \; x_2 + a_{3,3} \; x_3 \end{bmatrix}.
$$

Die Matrix-Vektor-Multiplikation ist ein Sonderfall der Matrizenmultiplikation, welche wir nun einführen.

<span id="page-25-0"></span>Definition 11.11. (Multiplikation von Matrizen) Seien  $\mathbf{A} = [a_{i,k}] \in \mathbb{K}^{m \times n}$  und  $\mathbf{B} = [b_{k,\ell}] \in \mathbb{K}^{n \times p}$ . Dann definieren wir

$$
\mathbf{C} := \mathbf{A} \cdot \mathbf{B} = [c_{i,\ell}] \in \mathbb{K}^{m \times p}
$$

durch

$$
c_{i,\ell} := \sum_{k=1}^n a_{i,k} b_{k,\ell} = a_{i,1} b_{1\ell} + a_{i,2} b_{2,\ell} + \ldots + a_{i,n} b_{n,\ell}.
$$

Der Eintrag  $c_{i,\ell}$  in der i-ten Zeile und der  $\ell$ -ten Spalte von  $\mathbf{C} = \mathbf{A} \cdot \mathbf{B}$  ist also das Skalarprodukt der i-ten Zeilenvektors von A,

$$
\begin{bmatrix} a_{i,1} & a_{i,2} & \cdots & a_{i,n} \end{bmatrix},
$$

mit dem  $\ell$ -ten Spaltenvektor von  $B$ ,

$$
\begin{bmatrix} b_{1,\ell} \\ b_{2,\ell} \\ \vdots \\ b_{n,\ell} \end{bmatrix}.
$$

Ausgeschrieben finden wir:

$$
\mathbf{C} = \mathbf{A} \cdot \mathbf{B} = \begin{bmatrix} \sum_{k=1}^{n} a_{1,k} b_{k,1} & \cdots & \sum_{k=1}^{n} a_{1,k} b_{k,p} \\ \vdots & & \vdots \\ \sum_{k=1}^{n} a_{m,k} b_{k,1} & \cdots & \sum_{k=1}^{n} a_{m,k} b_{k,p} \end{bmatrix} = \begin{bmatrix} c_{1,1} & \cdots & c_{1,p} \\ \vdots & & \vdots \\ c_{m,1} & \cdots & c_{m,p} \end{bmatrix}.
$$

Achtung: Nur wenn gilt

Anzahl der Spalten von  $\mathbf{A} = \text{Anzahl}$  der Zeilen von  $\mathbf{B}$ 

kann das Matrizenprodukt  $\mathbf{A} \cdot \mathbf{B}$  gebildet werden!

#### Bemerkung 11.12. (Berechnung der Matrizenprodukts)

Die Berechnung von  $C = A \cdot B$  merkt man sich als Schema "Skalarprodukte von Zeilenvektoren von A und Spaltenvektoren von B", wie in dem folgenden Diagramm illustriert:

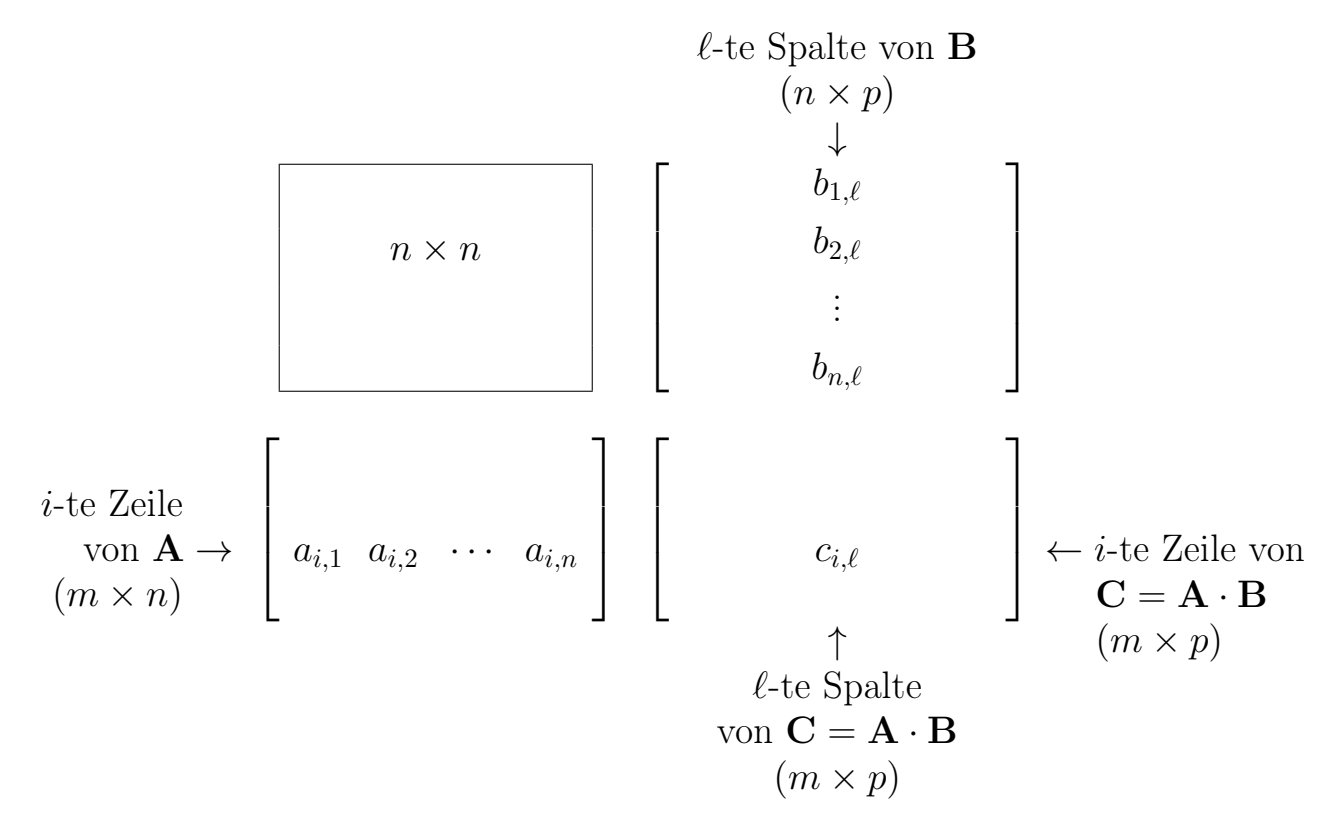

So findet man die Formel

$$
c_{i,\ell} = a_{i,1} b_{1,\ell} + a_{i,2} b_{2,\ell} + \ldots + a_{i,n} b_{n,\ell},
$$

die wir aus der Definition [11.11](#page-25-0) des Matrizenprodukts kennen.

#### Beispiel 11.13. (Multiplikation von Matrizen)

(a) Seien

$$
\mathbf{A} = \begin{bmatrix} 1 & 2 \\ 3 & 4 \end{bmatrix} \quad \text{und} \quad \mathbf{B} = \begin{bmatrix} -1 & 0 & 3 \\ 2 & 1 & -4 \end{bmatrix}.
$$

Dann sind  $\mathbf{A} \in \mathbb{R}^{2 \times 2}$  und  $\mathbf{B} \in \mathbb{R}^{2 \times 3}$ . Wir können das Matrizenprodukt  $\mathbf{A} \cdot \mathbf{B}$ bilden und  $\mathbf{A} \cdot \mathbf{B} \in \mathbb{R}^{2 \times 3}$ .  $\mathbf{B} \cdot \mathbf{A}$  ist dagegen nicht definiert. Wir finden

$$
\mathbf{A} \cdot \mathbf{B} = \begin{bmatrix} 1 & 2 \\ 3 & 4 \end{bmatrix} \begin{bmatrix} -1 & 0 & 3 \\ 2 & 1 & -4 \end{bmatrix}
$$

$$
= \begin{bmatrix} 1 \cdot (-1) + 2 \cdot 2 & 1 \cdot 0 + 2 \cdot 1 & 1 \cdot 3 + 2 \cdot (-4) \\ 3 \cdot (-1) + 4 \cdot 2 & 3 \cdot 0 + 4 \cdot 1 & 3 \cdot 3 + 4 \cdot (-4) \end{bmatrix}
$$

$$
= \begin{bmatrix} 3 & 2 & -5 \\ 5 & 4 & -7 \end{bmatrix}.
$$

#### (b) Betrachten wir die zwei Matrizen

$$
\mathbf{A} = \begin{bmatrix} 1 & 2 & 3 \\ -2 & 0 & 4 \end{bmatrix} \quad \text{und} \quad \mathbf{B} = \begin{bmatrix} 0 & -3 \\ 2 & 1 \\ -1 & 4 \end{bmatrix}.
$$

Dann ist  $\mathbf{A} \in \mathbb{R}^{2 \times 3}$  und  $\mathbf{B} \in \mathbb{R}^{3 \times 2}$ . Also können wir sowohl  $\mathbf{A} \cdot \mathbf{B}$  als auch  $\mathbf{B} \cdot \mathbf{A}$  berechnen. Die Matrix  $\mathbf{A} \cdot \mathbf{B}$  ist in  $\mathbb{R}^{2 \times 2}$ , und wir erhalten

$$
\mathbf{A} \cdot \mathbf{B} = \begin{bmatrix} 1 & 2 & 3 \\ -2 & 0 & 4 \end{bmatrix} \begin{bmatrix} 0 & -3 \\ 2 & 1 \\ -1 & 4 \end{bmatrix}
$$
  
= 
$$
\begin{bmatrix} 1 \cdot 0 + 2 \cdot 2 + 3 \cdot (-1) & 1 \cdot (-3) + 2 \cdot 1 + 3 \cdot 4 \\ (-2) \cdot 0 + 0 \cdot 2 + 4 \cdot (-1) & (-2) \cdot (-3) + 0 \cdot 1 + 4 \cdot 4 \end{bmatrix}
$$
  
= 
$$
\begin{bmatrix} 1 & 11 \\ -4 & 22 \end{bmatrix}.
$$

Die Matrix  $\mathbf{B} \cdot \mathbf{A}$  ist in  $\mathbb{R}^{3 \times 3}$ , und wir erhalten

$$
\mathbf{B} \cdot \mathbf{A} = \begin{bmatrix} 0 & -3 \\ 2 & 1 \\ -1 & 4 \end{bmatrix} \begin{bmatrix} 1 & 2 & 3 \\ -2 & 0 & 4 \end{bmatrix}
$$
  
= 
$$
\begin{bmatrix} 0 \cdot 1 + (-3) \cdot (-2) & 0 \cdot 2 + (-3) \cdot 0 & 0 \cdot 3 + (-3) \cdot 4 \\ 2 \cdot 1 + 1 \cdot (-2) & 2 \cdot 2 + 1 \cdot 0 & 2 \cdot 3 + 1 \cdot 4 \\ (-1) \cdot 1 + 4 \cdot (-2) & (-1) \cdot 2 + 4 \cdot 0 & (-1) \cdot 3 + 4 \cdot 4 \end{bmatrix}
$$
  
= 
$$
\begin{bmatrix} 6 & 0 & -12 \\ 0 & 4 & 10 \\ -9 & -2 & 13 \end{bmatrix}.
$$

(c) Für die quadratischen 2 × 2-Matrizen

$$
\mathbf{C} = \begin{bmatrix} 2 & 1 \\ 0 & 1 \end{bmatrix} \quad \text{und} \quad \mathbf{D} = \begin{bmatrix} 1 & -1 \\ 0 & 1 \end{bmatrix}
$$

können wir sowohl  $C \cdot D$  als auch  $D \cdot C$  berechnen. Wir finden

$$
\mathbf{C} \cdot \mathbf{D} = \begin{bmatrix} 2 & 1 \\ 0 & 1 \end{bmatrix} \begin{bmatrix} 1 & -1 \\ 0 & 1 \end{bmatrix} = \begin{bmatrix} 2 \cdot 1 + 1 \cdot 0 & 2 \cdot (-1) + 1 \cdot 1 \\ 0 \cdot 1 + 1 \cdot 0 & 0 \cdot (-1) + 1 \cdot 1 \end{bmatrix} = \begin{bmatrix} 2 & -1 \\ 0 & 1 \end{bmatrix},
$$

$$
\mathbf{D} \cdot \mathbf{C} = \begin{bmatrix} 1 & -1 \\ 0 & 1 \end{bmatrix} \begin{bmatrix} 2 & 1 \\ 0 & 1 \end{bmatrix} = \begin{bmatrix} 1 \cdot 2 + (-1) \cdot 0 & 1 \cdot 1 + (-1) \cdot 1 \\ 0 \cdot 2 + 1 \cdot 0 & 0 \cdot 1 + 1 \cdot 1 \end{bmatrix} = \begin{bmatrix} 2 & 0 \\ 0 & 1 \end{bmatrix}.
$$

Wir sehen also, dass  $\mathbf{C} \cdot \mathbf{D} \neq \mathbf{D} \cdot \mathbf{C}$  gilt.

#### Bemerkung 11.14. (zur Multiplikation von Matrizen)

- (1)  $\mathbf{A} \cdot \mathbf{B}$  ist nur dann definiert, wenn die Spaltenanzahl von  $\mathbf{A}$  mit der Zeilenanzahl von **B** übereinstimmt.
- (2) Selbst wenn  $\mathbf{A} \cdot \mathbf{B}$  und  $\mathbf{B} \cdot \mathbf{A}$  beide definiert sind, gilt im Allgemeinen  $\mathbf{A} \cdot$  $B \neq B \cdot A$ , d.h. die Multiplikation von Matrizen ist nicht kommutativ!

Im nächsten Satz halten wir die Rechenregeln für die Multiplikation von Matrizen fest.

<span id="page-28-1"></span><span id="page-28-0"></span>Satz 11.15. (Rechenregeln für die Multiplikation von Matrizen) (1) Assoziativgesetze:  $\mathbf{A} \cdot (\mathbf{B} \cdot \mathbf{C}) = (\mathbf{A} \cdot \mathbf{B}) \cdot \mathbf{C}$  für alle  $\mathbf{A} \in \mathbb{K}^{m \times n}, \mathbf{B} \in \mathbb{K}^{n \times p}, \mathbf{C} \in \mathbb{K}^{p \times \ell}$ .  $\lambda (\mathbf{A} \cdot \mathbf{B}) = (\lambda \mathbf{A}) \cdot \mathbf{B} = \mathbf{A} \cdot (\lambda \mathbf{B})$  für alle  $\lambda \in \mathbb{K}$  und alle  $\mathbf{A} \in \mathbb{K}^{m \times n}, \mathbf{B} \in \mathbb{K}^{n \times p}$ . (2) Distributivgesetze:  $\mathbf{A} \cdot (\mathbf{B} + \mathbf{C}) = \mathbf{A} \cdot \mathbf{B} + \mathbf{A} \cdot \mathbf{C}$  $\mathbf{B}, \mathbf{C} \in \mathbb{K}^{n \times p}$ .  $(A + B) \cdot C = A \cdot C + B \cdot C$  $\mathbf{C}^m \times n, \mathbf{C} \in \mathbb{K}^{n \times p}$ .

<span id="page-28-2"></span>Wir beweisen Satz [11.15](#page-28-0) [\(1\).](#page-28-1) Den Beweis von Satz [11.15](#page-28-0) [\(2\)](#page-28-2) werden wir in einer Übungsaufgabe durchführen.

Beweis von Satz [11.15](#page-28-0) [\(1\):](#page-28-1) Wir berechnen zunächst die Einträge von A B und B C:

$$
\mathbf{A} \cdot \mathbf{B} = [(\mathbf{A} \cdot \mathbf{B})_{i,s}] = \left[\sum_{r=1}^n a_{i,r} b_{r,s}\right] \quad \text{und} \quad \mathbf{B} \cdot \mathbf{C} = [(\mathbf{B} \cdot \mathbf{C})_{r,k}] = \left[\sum_{s=1}^p b_{r,s} c_{s,k}\right].
$$

Damit finden wir

$$
\mathbf{A} \cdot (\mathbf{B} \cdot \mathbf{C}) = \left[ \left( \mathbf{A} \cdot (\mathbf{B} \cdot \mathbf{C}) \right)_{i,k} \right] = \left[ \sum_{r=1}^{n} a_{i,r} \left( \mathbf{B} \cdot \mathbf{C} \right)_{r,k} \right]
$$

$$
= \left[ \sum_{r=1}^{n} a_{i,r} \sum_{s=1}^{p} b_{r,s} c_{s,k} \right] = \left[ \sum_{s=1}^{p} \left( \sum_{r=1}^{n} a_{i,r} b_{r,s} \right) c_{s,k} \right]
$$

$$
= \left[ \sum_{s=1}^{p} (\mathbf{A} \cdot \mathbf{B})_{i,s} c_{s,k} \right] = \left[ \left( (\mathbf{A} \cdot \mathbf{B}) \cdot \mathbf{C} \right)_{i,k} \right] = (\mathbf{A} \cdot \mathbf{B}) \cdot \mathbf{C},
$$

$$
\lambda (\mathbf{A} \cdot \mathbf{B}) = [\lambda (\mathbf{A} \cdot \mathbf{B})_{i,s}] = \left[ \lambda \sum_{r=1}^{n} a_{i,r} b_{r,s} \right]
$$

$$
= \underbrace{\left[ \sum_{r=1}^{n} (\lambda a_{i,r}) b_{r,s} \right]}_{= (\lambda \mathbf{A}) \cdot \mathbf{B}} = \underbrace{\left[ \sum_{r=1}^{n} a_{i,r} (\lambda b_{r,s}) \right]}_{= \mathbf{A} \cdot (\lambda \mathbf{B})}.
$$

Damit haben wir Satz [11.15](#page-28-0) [\(1\)](#page-28-1) bewiesen.

Als letzte neue Begriffe in diesem Teilkapitel lernen wir die transponierte und die adjungierte Matrix kennen.

#### Definition 11.16. (transponierte Matrix)

Schreibt man die Einträge der Spalten der Matrix  $\mathbf{A} = [a_{i,k}] \in \mathbb{K}^{m \times n}$  in die Zeilen einer neuen Matrix B, so hat diese n Zeilen und m Spalten. Diese Matrix heißt Transponierte (oder transponierte Matrix) von A und wird  $mit A<sup>T</sup>$  bezeichnet:

 ${\bf A} =$  $\sqrt{ }$  $\vert$  $a_{1,1}$   $a_{1,2}$   $\cdots$   $a_{1,n}$ . . . . . . . . .  $a_{m,1}$   $a_{m,2}$   $\cdots$   $a_{m,n}$ 1  $\begin{array}{ccc}\n & \implies & A^T :=\n\end{array}$  $\sqrt{ }$  $\overline{\phantom{a}}$  $\overline{\phantom{a}}$  $\overline{\phantom{a}}$  $a_{1,1} \cdots a_{m,1}$  $a_{1,2} \cdots a_{m,2}$ . . . . . .  $a_{1,n}$   $\cdots$   $a_{m,n}$ 1  $\overline{1}$  $\overline{1}$  $\vert$ 

Als Sonderfall erhalten wir aus einem Spaltenvektor  $\vec{x}$  (also einer Matrix  $\lim_{n \to \infty}$  Sonacrjan ernanen and als einem **Spanenocktor**  $\mathbf{x}^{\text{T}}$  (also eine Matrix in  $\mathbb{K}^{1 \times m}$ ):

$$
\vec{\mathbf{x}} = \begin{bmatrix} x_1 \\ x_2 \\ \vdots \\ x_m \end{bmatrix} \qquad \Longrightarrow \qquad \vec{\mathbf{x}}^T = \begin{bmatrix} x_1 & x_2 & \cdots & x_m \end{bmatrix}
$$

**Notation:** Wir bezeichnen mit  $\vec{x}$  immer nur Spaltenvektoren; wollen wir einen **Zeilenvektor darstellen**, so schreiben wir  $\vec{x}^T$ .

#### Beispiel 11.17. (transponierte Matrix)

(a)  $\mathbf{A} =$  $\begin{bmatrix} 1 & 2 & 3 \\ 4 & 5 & 6 \end{bmatrix} \in \mathbb{R}^{2 \times 3} \Rightarrow A^T =$  $\sqrt{ }$  $\overline{\phantom{a}}$  $\overline{\phantom{a}}$ 1 4 2 5 3 6  $\mathbb{I}$  $\perp$  $\overline{1}$  $\in \mathbb{R}^{3 \times 2}$ (b)  $\mathbf{B} =$  $\lceil j \rceil$  0 1  $-j$  $\begin{bmatrix} \end{bmatrix} \in \mathbb{C}^{2 \times 2} \implies \mathbf{B}^T = \begin{bmatrix} j & 1 \\ 0 & 1 \end{bmatrix}$  $0 \quad -j$  $\Big] \in \mathbb{C}^{2 \times 2}$ (c)  $\vec{x} =$  $\sqrt{ }$  $\overline{\phantom{a}}$  $\overline{\phantom{a}}$ 1 2 3 1  $\perp$  $\Rightarrow \vec{x}^T = \begin{bmatrix} 1 & 2 & 3 \end{bmatrix},$  $\vec{y}^T = \begin{bmatrix} 1 & -1 & 0 \end{bmatrix} \implies \vec{y} =$  $\sqrt{ }$  $\perp$  $\perp$ 1 −1 0 1  $\perp$  $\vert$ 

Als Nächstes halten wir die Rechenregeln für die transponierte Matrix fest.

<span id="page-30-0"></span>Hilfssatz 11.18. (Rechenregeln für die transponierte Matrix) Seien  $\mathbf{A}, \mathbf{B} \in \mathbb{K}^{m \times n}$ ,  $\mathbf{C} \in \mathbb{K}^{n \times p}$  und  $\lambda \in \mathbb{K}$ . Dann gelten:

$$
(1) (\mathbf{A} + \mathbf{B})^T = \mathbf{A}^T + \mathbf{B}^T
$$

$$
(2) \ (\lambda \mathbf{A})^T = \lambda \mathbf{A}^T
$$

(3)  $(\mathbf{A} \cdot \mathbf{C})^T = \mathbf{C}^T \cdot \mathbf{A}^T$ 

Beweis: Hilfssatz [11.18](#page-30-0) wird in einer Übungsaufgabe bewiesen.  $\Box$ 

Definition 11.19. (adjungierte einer komplexen Matrix) Die zu  $A \in \mathbb{C}^{m \times n}$  adjungierte Matrix  $A^* \in \mathbb{C}^{n \times m}$  entsteht, indem man die Transponierte von A bildet und von jedem Eintrag das konjugiert Komplexe nimmt.

$$
\mathbf{A} = \begin{bmatrix} a_{1,1} & a_{1,2} & \cdots & a_{1,n} \\ \vdots & \vdots & & \vdots \\ a_{m,1} & a_{m,2} & \cdots & a_{m,n} \end{bmatrix} \in \mathbb{C}^{m \times n} \qquad \Longrightarrow \qquad \mathbf{A}^* := \begin{bmatrix} \overline{a_{1,1}} & \cdots & \overline{a_{m,1}} \\ \overline{a_{1,2}} & \cdots & \overline{a_{m,2}} \\ \vdots & & \vdots \\ \overline{a_{1,n}} & \cdots & \overline{a_{m,n}} \end{bmatrix}
$$

Beispiel 11.20. (adjungierte Matrix)

$$
\mathbf{A} = \begin{bmatrix} j & 1+j \\ 2-j & 3 \end{bmatrix} \implies \mathbf{A}^T = \begin{bmatrix} j & 2-j \\ 1+j & 3 \end{bmatrix}
$$

$$
\implies \mathbf{A}^* = \begin{bmatrix} -j & 2+j \\ 1-j & 3 \end{bmatrix}
$$

Als Letztes halten wir die Rechenregeln für die adjungierte Matrix fest.

<span id="page-31-1"></span>Hilfssatz 11.21. (Rechenregeln für die adjungierte Matrix) Seien  $\mathbf{A}, \mathbf{B} \in \mathbb{C}^{m \times n}$ ,  $\mathbf{C} \in \mathbb{C}^{n \times p}$  und  $\lambda \in \mathbb{C}$ . Dann gelten:  $(1)$   $({\bf A} + {\bf B})^* = {\bf A}^* + {\bf B}^*$ (2)  $(\lambda \mathbf{A})^* = \overline{\lambda} \mathbf{A}^*$  $(3)$   $(\mathbf{A} \cdot \mathbf{C})^* = \mathbf{C}^* \cdot \mathbf{A}^*$ 

<span id="page-31-0"></span>Beweis: Hilfssatz [11.21](#page-31-1) wird in einer Übungsaufgabe bewiesen.  $\Box$ 

18

# 11.2 Lineare Gleichungssysteme: Notation

Lineare Gleichungssysteme mit genauso vielen Unbekannten wie Gleichungen haben wir bereits in Kapitel [3](#page-0-0) der HM A kennengelernt. Auch dort haben wir diese bereits mit Matrizen und Vektoren mit Hilfe der Matrix-Vektor-Multiplikation geschrieben. Wir wollen nun analog für beliebige lineare Gleichungssysteme vorgehen.

Wir betrachten das lineare Gleichungssystem (LGS)

<span id="page-32-0"></span>
$$
a_{1,1} x_1 + a_{1,2} x_2 + \ldots + a_{1,n} x_n = b_1
$$
  
\n
$$
a_{2,1} x_1 + a_{2,2} x_2 + \ldots + a_{2,n} x_n = b_2
$$
  
\n
$$
\vdots
$$
  
\n
$$
a_{m,1} x_1 + a_{m,2} x_2 + \ldots + a_{m,n} x_n = b_m
$$
\n(11.1)

mit m Gleichungen und n Unbekannten  $x_1, x_2, \ldots, x_n$ . Vorgegeben sind dabei die Koeffizienten  $a_{i,k}$ ,  $i = 1, 2, \ldots, m$ ;  $k = 1, 2, \ldots, n$ , und  $b_i$ ,  $i = 1, 2, \ldots, m$ , in K. Gesucht werden  $x_1, x_2, \ldots, x_n \in \mathbb{K}$ , welche die m Gleichungen erfüllen.

In Summenschreibweise lautet das lineare Gleichungssystem [\(11.1\)](#page-32-0)

$$
\sum_{k=1}^{n} a_{1,k} x_k = b_1
$$
  

$$
\sum_{k=1}^{n} a_{2,k} x_k = b_2
$$
  

$$
\vdots
$$
  

$$
\sum_{k=1}^{n} a_{m,k} x_k = b_m
$$

oder kürzer

$$
\sum_{k=1}^{n} a_{i,k} x_k = b_i, \qquad i = 1, 2, \dots, m.
$$

Wir wollen nun unser lineares Gleichungssystem in **Matrixschreibweise** notieren: Dazu schreiben wir für [\(11.1\)](#page-32-0) zunächst in Vektorform:

$$
\begin{bmatrix} a_{1,1} x_1 + a_{1,2} x_2 + \ldots + a_{1,n} x_n \\ a_{2,1} x_1 + a_{2,2} x_2 + \ldots + a_{2,n} x_n \\ \vdots \\ a_{m,1} x_1 + a_{m,2} x_2 + \ldots + a_{m,n} x_n \end{bmatrix} = \begin{bmatrix} b_1 \\ b_2 \\ \vdots \\ b_m \end{bmatrix}.
$$

Fassen wir die Koeffizienten  $a_{i,k}$  zu der Matrix

$$
\mathbf{A} := \begin{bmatrix} a_{1,1} & a_{1,2} & \cdots & a_{1,n} \\ a_{2,1} & a_{2,2} & \cdots & a_{2,n} \\ \vdots & \vdots & & \vdots \\ a_{m,1} & a_{m,2} & \cdots & a_{m,n} \end{bmatrix} \in \mathbb{K}^{m \times n}
$$

und die  $x_k$  bzw.  $b_i$  jeweils zu einem Spaltenvektor (also einer Matrix mit nur einer Spalte)

$$
\vec{\mathbf{x}} := \begin{bmatrix} x_1 \\ x_2 \\ \vdots \\ x_n \end{bmatrix} \in \mathbb{K}^n \qquad \text{bzw.} \qquad \vec{\mathbf{b}} := \begin{bmatrix} b_1 \\ b_2 \\ \vdots \\ b_m \end{bmatrix} \in \mathbb{K}^m
$$

zusammen, so lässt sich das lineare Gleichungssystem schreiben als

$$
\begin{bmatrix} a_{1,1} & a_{1,2} & \cdots & a_{1,n} \\ a_{2,1} & a_{2,2} & \cdots & a_{2,n} \\ \vdots & \vdots & & \vdots \\ a_{m,1} & a_{m,2} & \cdots & a_{m,n} \end{bmatrix} \cdot \begin{bmatrix} x_1 \\ x_2 \\ \vdots \\ x_n \end{bmatrix} = \begin{bmatrix} b_1 \\ b_2 \\ \vdots \\ b_m \end{bmatrix}
$$

oder kurz

$$
A\overrightarrow{x}=\overrightarrow{b}.
$$

Die Matrix  $\mathbf{A} \in \mathbb{K}^{m \times n}$  heißt die Koeffizientenmatrix und  $\overrightarrow{\mathbf{b}} \in \mathbb{K}^m$  die rechte Seite des LGS. Die Matrix

$$
\begin{bmatrix} \mathbf{A} \mid \vec{\mathbf{b}} \end{bmatrix} := \begin{bmatrix} a_{1,1} & a_{1,2} & \cdots & a_{1,n} & b_1 \\ a_{2,1} & a_{2,2} & \cdots & a_{2,n} & b_2 \\ \vdots & \vdots & & \vdots & \vdots \\ a_{m,1} & a_{m,2} & \cdots & a_{m,n} & b_m \end{bmatrix} \in \mathbb{K}^{m \times (n+1)}
$$

heißt die **erweiterte Koeffizientenmatrix** des LGS  $\mathbf{A} \; \vec{\mathbf{x}} = \vec{\mathbf{b}}$ .

Betrachten wir hierzu ein Zahlenbeispiel.

#### Beispiel 11.22. (LGS in Matrizenschreibweise)

Wir schreiben das lineare Gleichungssystem zunächst in Matrizenschreibweise

$$
\begin{bmatrix}\nx_1 + x_2 - 3x_3 + x_4 &= 1 \\
2x_1 + x_2 + x_3 - x_4 &= 0 \\
2x_2 - 13x_3 + x_4 &= -1\n\end{bmatrix}
$$

$$
\iff \begin{bmatrix} 1 & 1 & -3 & 1 \\ 2 & 1 & 1 & -1 \\ 0 & 2 & -13 & 1 \end{bmatrix} \cdot \begin{bmatrix} x_1 \\ x_2 \\ x_3 \\ x_4 \end{bmatrix} = \begin{bmatrix} 1 \\ 0 \\ -1 \end{bmatrix}
$$

und dann mit der erweiterten Koeffizientenmatrix

$$
\begin{bmatrix} 1 & 1 & -3 & 1 & | & 1 \\ 2 & 1 & 1 & -1 & | & 0 \\ 0 & 2 & -13 & 1 & | & -1 \end{bmatrix}.
$$

## <span id="page-34-0"></span>11.3 Das Gaußsche Eliminationsverfahren

Seien  $A \in \mathbb{K}^{m \times n}$  und  $b \in \mathbb{K}^m$ . Wir bezeichnen die Lösungsmenge des linearen Seien  $A \in \mathbb{R}^{m \times m}$  und  $b \in \mathbb{R}^{m}$ , wir bezeichnen die **Losungsmenge** des l<br>Gleichungssystems  $A \vec{x} = \vec{b}$  (mit der erweiterten Koeffizientenmatrix [ A   $\begin{pmatrix} \vec{b} \end{pmatrix}$ mit  $\mathbb{L}_{[{\bf A}|\vec{\bf b}]}$ , also

$$
\mathbb{L}_{[A|\vec{b}]} := \left\{ \vec{x} \in \mathbb{K}^n \; : \; A \; \vec{x} = \vec{b} \right\}.
$$

Wir werden in den späteren Kapiteln der Vorlesung sehen, dass es für  $\mathbb{L}_{[\mathbf{A}|\mathbf{\vec{b}}]}$ nur die folgenden drei Möglichkeiten gibt:

- (1)  $\mathbb{L}_{[\mathbf{A}|\mathbf{b}]} = \emptyset$ .
- (2)  $\mathbb{L}_{\mathbf{A}|\vec{\mathbf{b}}|}$  enthält genau einen Vektor; das LGS ist also eindeutig lösbar.
- (3)  $\mathbb{L}_{\left[\mathbf{A}\right]}\mathbf{\vec{b}}$  enthält unendlich viele Lösungen.

In diesem Abschnitt geht es darum, wie man $\mathbb{L}_{[\mathbf{A}|\mathbf{\vec{b}}]}$ konkret berechnen kann.

#### Hilfssatz 11.23. (elementare Zeilenoperationen)

Die Lösungsmenge  $\mathbb{L}_{[A|\vec{b}]}$  des linearen Gleichungssystems  $A \vec{x} = \vec{b}$  ändert sich nicht unter den folgenden elementaren Zeilenoperationen:

- (E1) Multiplikation einer Zeile mit  $\lambda \in \mathbb{K} \setminus \{0\}.$
- (E2) Ersetzen einer Zeile durch die Summe aus dieser Zeile und dem µ-fachen einer anderen Zeile ( $\mu \in \mathbb{K}$ ).
- (E3) Vertauschen zweier Zeilen.

Das Gaußsche Eliminationsverfahren besteht aus der systematischen Anwendung dieser elementaren Zeilenoperationen. Ziel ist es dabei, das lineare Gleichungssystem so zu vereinfachen, dass man die Lösungsmenge leicht ablesen kann. Dies soll jetzt zunächst an zwei Beispielen demonstriert werden.

Notation: Dabei bezeichnen wir die Zeilen der erweiterten Koeffizientenmatrix als  $Z_1, Z_2, \ldots, Z_m$  (also  $Z_i$  ist die  $i$ -te Zeile) und **notieren die durchgeführten** elementaren Zeilenoperationen wie folgt:

 $Z_i \to \lambda Z_i$  (wobei  $\lambda \neq 0$ ) bedeutet, dass die *i*-te Zeile mit  $\lambda$  multipliziert wird.

 $Z_i \rightarrow Z_i + \mu Z_j$  bedeutet, dass zu der *i*-ten Zeile das  $\mu$ -fache der *j*-ten Zeile addiert wird.

 $Z_i \leftrightarrow Z_j$  (wobei  $i \neq j$ ) bedeutet, dass die *i*-te und *j*-te Zeile getauscht werden.

#### Beispiel 11.24. (Gaußsches Eliminationsverfahren für LGS)

Für welches  $\alpha \in \mathbb{R}$  ist das reelle lineare Gleichungssystem

$$
x_1 + x_2 - 3x_3 + x_4 = 1
$$
  
\n
$$
2x_1 + x_2 + x_3 - x_4 = 0
$$
  
\n
$$
2x_2 - 13x_3 + x_4 = -1
$$
  
\n
$$
2x_1 - x_2 + 14x_3 - 2x_4 = \alpha
$$

lösbar? Bestimmen Sie gegebenenfalls die Lösungsmenge.

Wir schreiben das lineare Gleichungssystem mit der erweiterten Koeffizientenmatrix

$$
\begin{bmatrix} \mathbf{A} \mid \vec{\mathbf{b}} \end{bmatrix} = \begin{bmatrix} 1 & 1 & -3 & 1 & | & 1 \\ 2 & 1 & 1 & -1 & | & 0 \\ 0 & 2 & -13 & 1 & | & -1 \\ 2 & -1 & 14 & -2 & | & \alpha \end{bmatrix}
$$

und nutzen dann die elementaren Zeilenumformungen (E1), (E2) und (E3) systematisch, um das lineare Gleichungssystem zu lösen.

$$
\begin{bmatrix} 1 & 1 & -3 & 1 & | & 1 \ 2 & 1 & 1 & -1 & | & 0 \ 0 & 2 & -13 & 1 & | & -1 \ 2 & -1 & 14 & -2 & | & \alpha \end{bmatrix} \xrightarrow{Z_2 \to Z_2 - 2 Z_1} \xrightarrow{\begin{bmatrix} 1 & 1 & -3 & 1 & | & 1 \ 0 & -1 & 7 & -3 & | & -2 \ 0 & 2 & -13 & 1 & | & -1 \ 0 & -3 & 20 & -4 & | & \alpha - 2 \end{bmatrix}
$$
  

$$
Z_2 \to (-1) \cdot Z_2 \xrightarrow{\begin{bmatrix} 1 & 1 & -3 & 1 & | & 1 \ 0 & 1 & -7 & 3 & | & 2 \ 0 & 2 & -13 & 1 & | & -1 \ 0 & -3 & 20 & -4 & | & \alpha - 2 \end{bmatrix}
$$
<sup>c</sup> Kerstin Hesse, Universität Paderborn 23

$$
\begin{array}{c}\nZ_3 \rightarrow Z_3 - 2 Z_2 \\
Z_4 \rightarrow Z_4 + 3 Z_2 \\
\downarrow \\
\end{array}\n\begin{bmatrix}\n1 & 1 & -3 & 1 & | & 1 \\
0 & 1 & -7 & 3 & | & 2 \\
0 & 0 & 1 & -5 & | & -5 \\
0 & 0 & -1 & 5 & | & \alpha + 4\n\end{bmatrix}
$$
\n
$$
Z_4 \rightarrow Z_4 + Z_3\n\begin{bmatrix}\n1 & 1 & -3 & 1 & | & 1 \\
0 & 1 & -7 & 3 & | & 2 \\
0 & 0 & 1 & -5 & | & -5 \\
0 & 0 & 0 & 0 & | & \alpha - 1\n\end{bmatrix}
$$

Die erweiterte Koeffizientenmatrix ist nun in Stufenform. Damit sieht das lineare Gleichungssystem so aus:

$$
x_1 + x_2 - 3x_3 + x_4 = 1
$$
  

$$
x_2 - 7x_3 + 3x_4 = 2
$$
  

$$
x_3 - 5x_4 = -5
$$
  

$$
0 = \alpha - 1
$$

Falls  $\alpha \neq 1$ , ist  $\mathbb{L}_{[A|\vec{b}]} = \emptyset$ , denn die letzte Gleichung ist dann nicht erfüllbar.

Falls  $\alpha = 1$  ist, so ist die letzte Gleichung immer wahr und das LGS reduziert sich auf drei Gleichungen:

$$
x_1 + x_2 - 3x_3 + x_4 = 1
$$
 (I)  

$$
x_2 - 7x_3 + 3x_4 = 2
$$
 (II)  

$$
x_3 - 5x_4 = -5
$$
 (III)

Wir setzen  $x_4 := \lambda \in \mathbb{R}$  und bestimmen die Lösungsmenge  $\mathbb{L}_{[A|\vec{b}]}$  durch "Rückwärtsrechnen":

(III): 
$$
x_3 = -5 + 5x_4 = -5 + 5\lambda
$$
  
\nin (II):  $x_2 = 2 + 7x_3 - 3x_4 = 2 + 7(-5 + 5\lambda) - 3\lambda = -33 + 32\lambda$   
\nin (I):  $x_1 = 1 - x_2 + 3x_3 - x_4$   
\n $= 1 - (-33 + 32\lambda) + 3(-5 + 5\lambda) - \lambda = 19 - 18\lambda$ 

Also finden wir die folgende Lösungsmenge für  $\alpha = 1$ :

$$
\mathbb{L}_{[\mathbf{A}|\mathbf{b}]} = \left\{ \begin{bmatrix} 19 - 18\lambda \\ -33 + 32\lambda \\ -5 + 5\lambda \\ \lambda \end{bmatrix} \; : \; \lambda \in \mathbb{R} \right\} = \left\{ \begin{bmatrix} 19 \\ -33 \\ -5 \\ 0 \end{bmatrix} + \lambda \begin{bmatrix} -18 \\ 32 \\ 5 \\ 1 \end{bmatrix} \; : \; \lambda \in \mathbb{R} \right\}.
$$

Diese Lösungsmenge ist eine Gerade in  $\mathbb{R}^4$ .

Wir führen zur Übung noch die Reduktion auf die reduzierte Stufenform durch:

 $\sqrt{ }$  $\vert$  $\overline{1}$  $\overline{1}$  $\overline{\phantom{a}}$ 1 1 −3 1 0 1 −7 3 0 0 1 −5 0 0 0 0  $\Big\}$  $\Big\}$  $\Big\}$  $\Big\}$  $\Big\}$  $\Big\}$  $\Big\}$  $\Big\}$  $\begin{bmatrix} \alpha - 1 \end{bmatrix}$   $\begin{bmatrix} 0 & 0 & 0 & 0 \end{bmatrix}$ 1 2 −5  $\alpha - 1$ 1  $\vert$  $\perp$  $\perp$  $\perp$  $Z_2 \rightarrow Z_2 + 7Z_3$  $Z_1 \rightarrow Z_1 + 3Z_3$  $\qquad \qquad \Longleftrightarrow$  $\sqrt{ }$  $\overline{1}$  $\perp$  $\overline{\phantom{a}}$  $\perp$ 1 1 0 −14 0 1 0 −32 0 0 1 −5 0 0 0 0  $\Big\}$  $\Big\}$  $\Big\}$  $\Big\}$  $\Big\}$  $\Big\}$  $\Big\}$  $\Big\}$ −14 −33 −5  $\alpha - 1$ ]  $\frac{1}{2}$  $\overline{1}$  $\overline{1}$  $\overline{a}$  $Z_1 \rightarrow Z_1-Z_2$  $\qquad \qquad \Longleftrightarrow$  $\sqrt{ }$  $\overline{\phantom{a}}$  $\overline{\phantom{a}}$  $\overline{1}$  $\vert$ 1 0 0 18  $0 \quad 1 \quad 0 \quad -32$  $0 \t0 \t1 \t -5$ 0 0 0 0  $\Big\}$  $\Big\}$  $\Big\}$  $\Big\}$  $\Big\}$  $\Big\}$  $\Big\}$  $\Big\}$  $\vert$ 19 −33 −5  $\alpha - 1$ 1  $\perp$  $\overline{1}$  $\overline{1}$  $\vert$ =⇒  $\sqrt{ }$  $\begin{array}{c} \end{array}$  $\begin{array}{c} \hline \end{array}$ LGS ist nur lösbar, wenn  $\alpha = 1$ . Dann gilt:  $x_1 = 19 - 18 x_4$  $x_2 = -33 + 32 x_4$  $x_3 = -5 + 5 x_4$  $x_4 = \lambda$  mit  $\lambda \in \mathbb{R}$  beliebig.

Natürlich erhalten wir dieselbe Lösung wie mit "Rückwärtsrechnen".

Wir halten die Vorgehensweise aus dem Beispiel allgemein fest.

#### Methode 11.25. (Gaußsches Eliminationsverfahren) Wir betrachten ein lineares Gleichungssystem (LGS)  $\mathbf{A} \vec{\mathbf{x}} = \vec{\mathbf{b}}$  mit der Matrix  $\mathbf{A} \in \mathbb{K}^{m \times n}$  und der rechten Seite  $\overrightarrow{\mathbf{b}} \in \mathbb{K}^m$ . (1) Durch elementare Zeilenoperationen lässt sich jede erweiterte Koeffizi $entematrix \begin{bmatrix} A \end{bmatrix}$ re zeuenoperationen tassi sich jede erwetter $|\vec{b}\,|$  in die sogenannte  $Stufen form$  bringen  $\sqrt{ }$  0 · · · 0 1 \* · · · \* \* \* · · · \* \* \* · · · \* . . . . . . 0 · · · · · · 0 1 ∗ · · · ∗ . . . . . . . . . . . . . . . . . . . . . 0 · · · · · · 0 ∗ . . . . . . . . . . . . . . . . . . . . . . . . · · · 1 ∗ · · · ∗ . . . . . . . . . . . . . . . . . . 0 · · · · · · 0 . . . . . . . . . . . . . . . . . . . . . . . .  $0 \cdots 0$   $0 \cdots \cdots 0$   $0 \cdots \cdots 0$   $0 \cdots 0$  ∗ . . . . . . ∗  $d_{r+1}$ . . .  $d_m$ 1  $\mathcal{L}$  $\overline{\mathcal{L}}$  $\int$ r  $\mathcal{L}$  $\overline{\phantom{a}}$  $\begin{array}{c} \hline \end{array}$ m  $\frac{1}{n}$  $\overline{n}$ oder sogar in die sogenannte reduzierte Stufenform

<sup>c</sup> Kerstin Hesse, Universität Paderborn 25

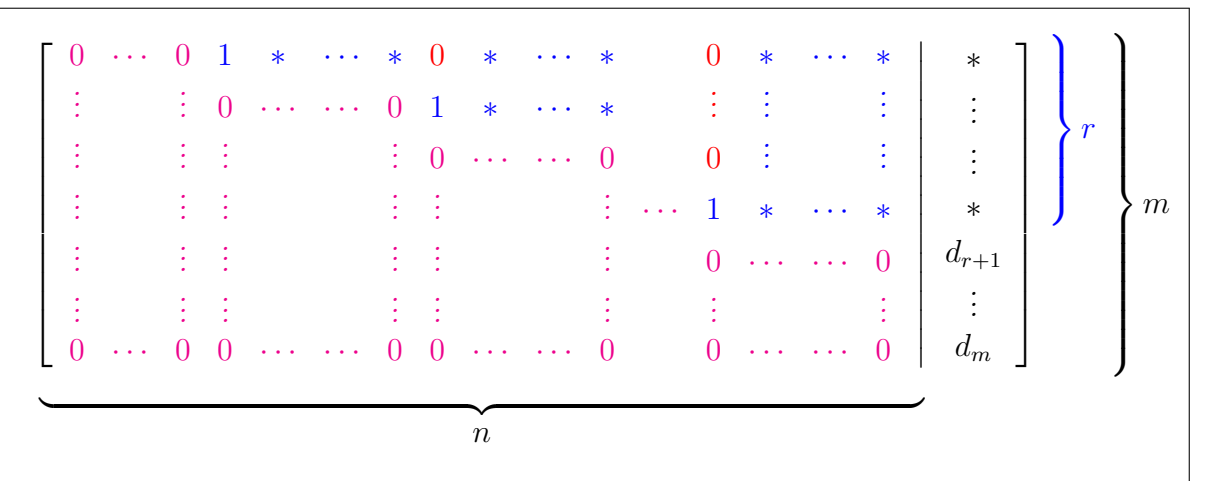

- Bei der Stufenform und der reduzierten Stufenform sind die Zeilen, in denen alle Koeffizienten null sind, in den unteren Zeilen der erweiterten Koeffizientenmatrix angeordnet.
- Bei der Stufenform ist jede Zeile der erweiterten Matrix von der Form

 $[0 \cdots 0 1 * \cdots * *],$ 

wobei die ∗-Symbole für beliebige (reelle oder komplexe) Zahlen stehen können. Dabei gilt die folgende Regel für die Anordnung der Zeilen: Wandert man durch die Zeilen der Matrix von oben nach unten, so muss die Eins in einer Zeile immer weiter rechts als in der vorhergehenden Zeile auftreten.

- Bei der **reduzierten Stufenform** handelt es sich um eine Matrix in Stufenform mit zusätzlichen Eigenschaften: Über jeder Eins, die in einer Zeile (von links nach rechts) der erste Eintrag ungleich null ist, sind alle Einträge null. (D.h. in der Spalte dieser Eins sind alle Einträge außer der Eins null.)
- (2) Es gilt immer  $r \leq \min\{m, n\}.$
- (3) Lösbarkeit:

**Fall 1:**  $r = m$  oder  $(r < m$  und  $d_{r+1} = ... = d_m = 0)$ 

 $\implies LGS$  ist lösbar, d.h.  $\mathbb{L}_{[A|\vec{b}]}\neq\emptyset$ .

Falls  $r = n$ : LGS hat genau eine Lösung.

 $Falls \rightharpoondown r \rightharpoondown r \rightharpoondown r \rightharpoondown r \rightharpoondown r \rightharpoondown r \rightharpoondown r \rightharpoondown r$ 

Anzahl der Parameter:  $n - r$ 

**Fall 2:**  $r < m$  und  $d_i \neq 0$  für mindestens ein  $i > r$ 

 $\implies LGS$  ist unlösbar, d.h.  $\mathbb{L}_{[A|\vec{b}]} = \emptyset$ .

 $(4)$  In Fall 1 erhält man die Lösungsmenge aus der Stufenform durch Rückwärtsrechnen. An der reduzierten Stufenform lässt sich die Lösungsmenge sogar fast direkt ablesen.

### Beispiel 11.26. (Gaußsches Eliminationsverfahren für LGS)

(a) Das lineare Gleichungssystem

$$
x_1 + 2x_2 + 3x_3 = 1
$$
  
-x<sub>1</sub> + x<sub>2</sub> = 2  
2x<sub>1</sub> - 2x<sub>2</sub> + x<sub>3</sub> = -2

hat die folgende erweiterte Koeffizientenmatrix:

$$
\begin{bmatrix} 1 & 2 & 3 & | & 1 \\ -1 & 1 & 0 & | & 2 \\ 2 & -2 & 1 & | & -2 \end{bmatrix}.
$$

Wir bringen diese nun mit elementaren Zeilenoperationen in Stufenform:

$$
\begin{bmatrix} 1 & 2 & 3 & 1 \ -1 & 1 & 0 & 2 \ 2 & -2 & 1 & -2 \end{bmatrix} \xrightarrow{Z_3 \to Z_3 + 2 \cdot Z_2} \begin{bmatrix} 1 & 2 & 3 & 1 \ -1 & 1 & 0 & 2 \ 0 & 0 & 1 & 2 \end{bmatrix}
$$
  
\n
$$
Z_2 \to Z_2 + Z_1 \xrightarrow{\downarrow} \begin{bmatrix} 1 & 2 & 3 & 1 \ 0 & 3 & 3 & 3 \ 0 & 0 & 1 & 2 \end{bmatrix} \xrightarrow{Z_2 \to \frac{1}{3} \cdot Z_2} \begin{bmatrix} 1 & 2 & 3 & 1 \ 0 & 1 & 1 & 1 \ 0 & 0 & 1 & 2 \end{bmatrix}
$$

Als lineares Gleichungssystem haben wir nun:

$$
x_1 + 2x_2 + 3x_3 = 1
$$
 (I)  

$$
x_2 + x_3 = 1
$$
 (II)  

$$
x_3 = 2
$$
 (III)

Mit "Rückwärtsrechnen finden wir also:

Aus (III) :  $x_3 = 2$ In (II) einsetzen:  $x_2 = 1 - x_3 = 1 - 2 = -1$ In (I) einsetzen:  $x_1 = 1 - 2x_2 - 3x_3 = 1 - 2 \cdot (-1) - 3 \cdot 2 = -3$ 

Also ist die Lösungsmenge des linearen Gleichungssystems

$$
\mathbb{L}_{[\mathbf{A}|\vec{\mathbf{b}}]} = \left\{ \begin{bmatrix} -3 \\ -1 \\ 2 \end{bmatrix} \right\}.
$$

#### <sup>c</sup> Kerstin Hesse, Universität Paderborn 27

Das lineare Gleichungssystem

$$
x_1 + 2x_2 + 3x_3 = 1
$$
  
-x<sub>1</sub> + x<sub>2</sub> + x<sub>3</sub> = 1  
2x<sub>1</sub> - 2x<sub>2</sub> - 2x<sub>3</sub> = -2

hat die folgende erweiterte Koeffizientenmatrix:

$$
\begin{bmatrix} 1 & 2 & 3 & | & 1 \\ -1 & 1 & 1 & | & 1 \\ 2 & -2 & -2 & | & -2 \end{bmatrix}.
$$

Wir bringen diese nun mit elementaren Zeilenoperationen in Stufenform:

$$
\begin{bmatrix} 1 & 2 & 3 & 1 \ -1 & 1 & 1 & 1 \ 2 & -2 & -2 & -2 \ \end{bmatrix} \xrightarrow{Z_3 \rightarrow Z_3 + 2 \cdot Z_2} \xrightarrow{\downarrow} \begin{bmatrix} 1 & 2 & 3 & 1 \ -1 & 1 & 1 & 1 \ 0 & 0 & 0 & 0 \ \end{bmatrix}
$$
  
\n
$$
Z_2 \rightarrow Z_2 + Z_1 \xrightarrow{\downarrow} \begin{bmatrix} 1 & 2 & 3 & 1 \ 0 & 3 & 4 & 2 \ 0 & 0 & 0 & 0 \ \end{bmatrix} \xrightarrow{Z_2 \rightarrow \frac{1}{3} \cdot Z_2} \xrightarrow{\downarrow} \begin{bmatrix} 1 & 2 & 3 & 1 \ 0 & 1 & \frac{4}{3} & \frac{2}{3} \\ 0 & 0 & 0 & 0 & 0 \ \end{bmatrix}
$$

Die letzte Zeile besteht nur aus Nullen und kann daher ignoriert werden. Wir erhalten aus der Stufenform also die beiden Gleichungen

$$
x_1 + 2x_2 + 3x_3 = 1
$$
 (I)  

$$
x_2 + \frac{4}{3}x_3 = \frac{2}{3}
$$
 (II)

Wir setzen  $x_3 = \lambda$  mit  $\lambda \in \mathbb{R}$  beliebig. Dann erhalten wir mit "Rückwärtsrechnen":

$$
\text{Aux (II):} \quad x_2 = \frac{2}{3} - \frac{4}{3}x_3 = \frac{2}{3} - \frac{4}{3}\lambda
$$
\n
$$
\text{Aux (I):} \quad x_1 = 1 - 2x_2 - 3x_3 = 1 - 2\left(\frac{2}{3} - \frac{4}{3}\lambda\right) - 3\lambda = -\frac{1}{3} - \frac{1}{3}\lambda
$$

Also ist die Lösungsmenge des LGS

$$
\mathbb{L}_{[\mathbf{A}|\vec{\mathbf{b}}]} = \left\{ \begin{bmatrix} -\frac{1}{3} - \frac{1}{3}\lambda \\ \frac{2}{3} - \frac{4}{3}\lambda \\ \lambda \end{bmatrix} \; : \; \lambda \in \mathbb{R} \right\} = \left\{ \begin{bmatrix} -\frac{1}{3} \\ \frac{2}{3} \\ 0 \end{bmatrix} + \lambda \begin{bmatrix} -\frac{1}{3} \\ -\frac{4}{3} \\ 1 \end{bmatrix} \; : \; \lambda \in \mathbb{R} \right\}.
$$

(c) Das lineare Gleichungssystem

$$
x_1 + 2x_2 + 3x_3 = 1
$$
  
-x<sub>1</sub> + x<sub>2</sub> - x<sub>3</sub> = 2  
2x<sub>1</sub> - 2x<sub>2</sub> + 2x<sub>3</sub> = -2

hat die folgende erweiterte Koeffizientenmatrix:

$$
\begin{bmatrix} 1 & 2 & 3 & | & 1 \\ -1 & 1 & -1 & | & 2 \\ 2 & -2 & 2 & | & -2 \end{bmatrix}.
$$

Mit einer elementaren Zeilenoperation finden wir

$$
\begin{bmatrix} 1 & 2 & 3 & | & 1 \ -1 & 1 & -1 & | & 2 \ 2 & -2 & 2 & | & -2 \end{bmatrix} \xrightarrow{Z_3 \to Z_3 + 2 Z_2} \begin{bmatrix} 1 & 2 & 3 & | & 1 \ -1 & 1 & -1 & | & 2 \ 0 & 0 & 0 & | & 2 \end{bmatrix}.
$$

Die letzte Zeile ist

$$
0 x_1 + 0 x_2 + 0 x_3 = 2 \qquad \iff \qquad 0 = 2.
$$

Da diese Gleichung nicht erfüllbar ist (egal wie wir  $x_1, x_2$  und  $x_3$  wählen), hat das LGS keine Lösung, d.h. es gilt  $\mathbb{L}_{[A|\vec{b}]} = \emptyset$ .

(d) Das lineare Gleichungssystem

$$
x_1 + x_2 - x_3 + 2x_4 = 3
$$
  
\n
$$
2x_1 - x_2 + x_3 - 2x_4 = -2
$$
  
\n
$$
-2x_1 + 2x_2 + 2x_3 + 2x_4 = 4
$$

hat die erweiterte Koeffizientenmatrix

$$
\begin{bmatrix} 1 & 1 & -1 & 2 & | & 3 \\ 2 & -1 & 1 & -2 & | & -2 \\ -2 & 2 & 2 & 2 & | & 4 \end{bmatrix}.
$$

Wir bringen das LGS mit elementaren Zeilenoperationen in reduzierte Stufenform:

$$
\begin{bmatrix} 1 & 1 & -1 & 2 & 3 \ 2 & -1 & 1 & -2 & -2 \ -2 & 2 & 2 & 2 & 4 \end{bmatrix} \xrightarrow{Z_3 \to Z_3 + Z_2} \begin{bmatrix} 1 & 1 & -1 & 2 & 3 \ 2 & -1 & 1 & -2 & -2 \ 0 & 1 & 3 & 0 & 2 \end{bmatrix}
$$

<sup>c</sup> Kerstin Hesse, Universität Paderborn 29

$$
\begin{array}{ccccccccc}\nZ_2 \rightarrow Z_2 - 2Z_1 & & 1 & -1 & 2 & 3 \\
\downarrow & & & 0 & -8 & -\frac{1}{3} \cdot Z_2 & & \\
\downarrow & & & & & & \\
\hline\n0 & -3 & 3 & -6 & -8 & & & \\
0 & -3 & 3 & -6 & -8 & & & \\
0 & 1 & 3 & 0 & 2 & & \\
\hline\n2_{3} \rightarrow Z_3 - Z_2 & & & & \\
\hline\n2_{4} \rightarrow Z_3 - Z_2 & & & & \\
\hline\n0 & 0 & 1 & -3 & 2 & & \frac{8}{3} & & \\
0 & 1 & -3 & 2 & & \frac{8}{3} & & \\
\hline\n0 & 0 & 6 & -2 & & & -\frac{2}{3}\n\end{array}
$$
\n
$$
\begin{array}{cccccc}\nZ_2 \rightarrow -\frac{1}{3} \cdot Z_2 & & & & \\
& & & & & & \\
0 & 1 & -3 & 2 & & \frac{8}{3} & \\
& & & & & & \\
0 & 1 & -3 & 2 & & \frac{8}{3} & \\
& & & & & & \\
0 & 0 & 6 & -2 & & & -\frac{2}{3}\n\end{array}
$$
\n
$$
\begin{array}{cccccc}\nZ_2 \rightarrow -\frac{1}{3} \cdot Z_2 & & & & \\
& & & & & & \\
0 & 1 & -3 & 2 & & \frac{8}{3} & \\
& & & & & & \\
0 & 0 & 1 & -3 & 2 & & \frac{8}{3} & \\
&
$$

An der reduzierten Stufenform lesen wir mit  $x_4 = \lambda$  mit  $\lambda \in \mathbb{R}$  ab:

$$
x_1 = \frac{5}{9} - \frac{2}{3}x_4 = \frac{5}{9} - \frac{2}{3}\lambda,
$$
  
\n
$$
x_2 = \frac{7}{3} - x_4 = \frac{7}{3} - \lambda,
$$
  
\n
$$
x_3 = -\frac{1}{9} + \frac{1}{3}x_4 = -\frac{1}{9} + \frac{1}{3}\lambda.
$$

Also ist die Lösungsmenge des LGS

$$
\mathbb{L}_{[\mathbf{A}|\mathbf{b}]} = \left\{ \begin{bmatrix} \frac{5}{9} - \frac{2}{3}\lambda \\ \frac{7}{3} - \lambda \\ -\frac{1}{9} + \frac{1}{3}\lambda \\ \lambda \end{bmatrix} \; : \; \lambda \in \mathbb{R} \right\} = \left\{ \begin{bmatrix} \frac{5}{9} \\ \frac{7}{3} \\ -\frac{1}{9} \\ 0 \end{bmatrix} + \lambda \begin{bmatrix} -\frac{2}{3} \\ -1 \\ \frac{1}{3} \\ 1 \end{bmatrix} \; : \; \lambda \in \mathbb{R} \right\}.
$$

Beispiel 11.27. (Gaußsches Eliminationsverfahren für LGS)  $\overrightarrow{W}$ ir betrachten das LGS  $\overrightarrow{A} \times \overrightarrow{B}$  mit der erweiterten Koeffizientenmatrix

$$
\begin{bmatrix} \mathbf{A} \mid \vec{\mathbf{b}} \end{bmatrix} = \begin{bmatrix} 0 & 2 & 4 & -2 & 1 & 7 & -1 \\ 1 & 0 & 1 & 3 & 0 & -1 & 1 \\ 1 & 1 & 3 & 2 & 0 & 1 & 1 \\ 0 & 1 & 2 & -1 & -1 & -1 & 1 \\ 3 & 2 & 7 & 7 & -1 & -2 & \alpha \end{bmatrix}.
$$

Mit elementaren Zeilenumformungen finden wir:

$$
\begin{bmatrix} 0 & 2 & 4 & -2 & 1 & 7 & | & -1 \ 1 & 1 & 3 & 2 & 0 & 1 & | & 1 \ 0 & 1 & 2 & -1 & -1 & -1 & | & 1 \ 3 & 2 & 7 & 7 & -1 & -2 & | & \alpha \end{bmatrix}
$$
  
\n
$$
\begin{bmatrix} 1 & 0 & 1 & 3 & 0 & -1 & | & 1 \ 1 & 1 & 3 & 2 & 0 & 1 & | & 1 \ 3 & 2 & 7 & 7 & -1 & -2 & | & \alpha \end{bmatrix}
$$
  
\n
$$
\begin{bmatrix} 1 & 0 & 1 & 3 & 0 & -1 & | & 1 \ 3 & 2 & 7 & 7 & -1 & -2 & | & \alpha \end{bmatrix}
$$
  
\n
$$
\begin{bmatrix} 1 & 0 & 1 & 3 & 0 & -1 & | & 1 \ 3 & 2 & 7 & 7 & -1 & -2 & | & \alpha \end{bmatrix}
$$
  
\n
$$
\begin{bmatrix} 1 & 0 & 1 & 3 & 0 & -1 & | & 1 \ 0 & 1 & 2 & -1 & 0 & 2 & | & 0 \ 0 & 1 & 2 & -1 & 0 & 2 & | & 0 \ 0 & 2 & 4 & -2 & -1 & 1 & | & \alpha - 3 \end{bmatrix}
$$
  
\n
$$
\begin{bmatrix} 1 & 0 & 1 & 3 & 0 & -1 & | & 1 \ 0 & 1 & 2 & -1 & 0 & 2 & | & 0 \ 0 & 2 & 4 & -2 & -1 & 1 & | & \alpha - 3 \end{bmatrix}
$$
  
\n
$$
\begin{bmatrix} 1 & 0 & 1 & 3 & 0 & -1 & | & 1 \ 0 & 2 & 1 & 0 & 2 & | & 0 \ 0 & 2 & 4 & -2 & -1 & 1 & | & \alpha - 3 \end{bmatrix}
$$
  
\n
$$
\begin{bmatrix} z_{2 \rightarrow} z_{2 \rightarrow} z_{2} & z_{2 \rightarrow} z_{2} & 0 & 1 & 2 & -1 & 0 & 2 & | & 0 \ 0 & 0 & 0 & 1 & 3 & | & -1 & | & 0 \ 0 & 0 & 0 & 0 & 1 & 3 & | & -1 \ 0 & 0 & 0 & 0 & 0 & 0 &
$$

Die erweiterte Koeffizientenmatrix ist nun in reduzierter Stufenform. Falls  $\alpha \neq 4$ , so ist die Lösungsmenge  $\mathbb{L}_{[A|\vec{b}]} = \emptyset$ , denn die letzte Gleichung ist nicht erfüllbar.

Falls  $\alpha = 4$  ist, so reduziert sich das lineare Gleichungssystem auf die ersten drei

<sup>c</sup> Kerstin Hesse, Universität Paderborn 31

Gleichungen:

$$
x_1 + x_3 + 3x_4 - x_6 = 1
$$
 (I)  

$$
x_2 + 2x_3 - x_4 + 2x_6 = 0
$$
 (II)  

$$
x_5 + 3x_6 = -1
$$
 (III)

Setze  $x_6 := \lambda_1, x_4 := \lambda_2$  und  $x_3 := \lambda_3$  mit  $\lambda_1, \lambda_2, \lambda_3 \in \mathbb{R}$ . Einsetzen in (I) bis (III) und Auflösen nach  $x_1, x_2$  und  $x_5$  liefert

aus (III):

\n
$$
x_5 = -1 - 3x_6 = -1 - 3\lambda_1
$$
\naus (II):

\n
$$
x_2 = -2x_6 + x_4 - 2x_3 = -2\lambda_1 + \lambda_2 - 2\lambda_3
$$
\naus (I):

\n
$$
x_1 = 1 + x_6 - 3x_4 - x_3 = 1 + \lambda_1 - 3\lambda_2 - \lambda_3
$$

Also finden wir für  $\alpha = 4$  die Lösungsmenge

$$
\mathbb{L}_{[A|\vec{b}]} = \left\{ \begin{bmatrix} 1 + \lambda_1 - 3\lambda_2 - \lambda_3 \\ -2\lambda_1 + \lambda_2 - 2\lambda_3 \\ \lambda_3 \\ \lambda_2 \\ -1 - 3\lambda_1 \\ \lambda_1 \end{bmatrix} : \lambda_1, \lambda_2, \lambda_3 \in \mathbb{R} \right\}
$$

$$
= \left\{ \begin{bmatrix} 1 \\ 0 \\ 0 \\ 0 \\ 0 \\ -1 \\ -1 \end{bmatrix} + \lambda_1 \begin{bmatrix} 1 \\ -2 \\ 0 \\ 0 \\ 0 \\ -3 \\ 1 \end{bmatrix} + \lambda_2 \begin{bmatrix} -3 \\ 1 \\ 0 \\ 1 \\ 0 \\ 0 \\ 0 \end{bmatrix} + \lambda_3 \begin{bmatrix} -1 \\ -2 \\ 1 \\ 0 \\ 0 \\ 0 \end{bmatrix} : \lambda_1, \lambda_2, \lambda_3 \in \mathbb{R} \right\}.
$$

### 11.4 Lösungstheorie für lineare Gleichungssysteme

Im letzten Teil dieses Kapitels lernen wir erste Resultate zur Lösbarkeit linearer Gleichungssysteme kennen.

Definition 11.28. (homogenes bzw. inhomogenes LGS)  $Sei \mathbf{A} \in \mathbb{K}^{m \times n}$  und  $\overrightarrow{\mathbf{b}} \in \mathbb{K}^m$ .

- (1) Das lineare Gleichungssystem  $\overrightarrow{A} \times \overrightarrow{b} = \overrightarrow{b}$  heißt **homogen**, falls  $\overrightarrow{b} = \overrightarrow{0}$ ist. Sonst heißt das lineare Gleichungssystem inhomogen.
- (2) Ist  $A \vec{x} = \vec{b}$  ein inhomogenes lineares Gleichungssystem, so heißt  $A \times \overrightarrow{X} = 0$  eth inhomogenes imeares G<br>  $A \times \overrightarrow{X} = 0$  das zugehörige homogene LGS.

Betrachten wir ein Beispiel.

#### Beispiel 11.29. (homogenes und inhomogenes LGS)

Das lineare Gleichungssystem

$$
\begin{bmatrix} x_1 + x_2 & = 1 \\ 2x_1 & -x_3 = 2 \end{bmatrix} \qquad \Longleftrightarrow \qquad \begin{bmatrix} 1 & 1 & 0 \\ 2 & 0 & -1 \end{bmatrix} \cdot \begin{bmatrix} x_1 \\ x_2 \\ x_3 \end{bmatrix} = \begin{bmatrix} 1 \\ 2 \end{bmatrix}
$$

ist inhomogen. Das zugehörige homogene lineare Gleichungssystem ist

$$
\begin{array}{ccc} x_1 + x_2 &= 0 \\ 2 x_1 &= x_3 = 0 \end{array} \qquad \Longleftrightarrow \qquad \begin{bmatrix} 1 & 1 & 0 \\ 2 & 0 & -1 \end{bmatrix} \cdot \begin{bmatrix} x_1 \\ x_2 \\ x_3 \end{bmatrix} = \begin{bmatrix} 0 \\ 0 \end{bmatrix}.
$$

In den nächsten beiden Sätzen, die wir auch beweisen werden, lernen wir mehr Informationen über die Lösungen von homogenen bzw. inhomogenen Gleichungssystemen.

<span id="page-45-0"></span>Satz 11.30. (Lösung des homogenen LGS) Seien  $A \in \mathbb{K}^{m \times n}$  und  $\vec{0} \in \mathbb{K}^m$ . Wir betrachten das **homogene** lineare Gleichungssystem

$$
\mathbf{A}\ \vec{\mathbf{x}} = \vec{\mathbf{0}}.\qquad \text{(H)}
$$

- <span id="page-45-2"></span>(1) Das LGS (H) hat immer (mindestens) die **triviale Lösung**  $\vec{x} = \vec{0}$ ,  $\overrightarrow{O}$   $\overrightarrow{O}$   $\overrightarrow{L}$   $\overrightarrow{O}$   $\in$   $\mathbb{L}_{[A|\vec{0}]}$ .
- <span id="page-45-1"></span>(2) Sind  $\vec{y}$  und  $\vec{z}$  beide Lösungen von (H), so ist auch  $\vec{y} + \vec{z}$  eine Lösung von  $(H)$ .

 $(Kurz: \vec{y}, \vec{z} \in \mathbb{L}_{|\mathbf{A}|\vec{0}|} \implies \vec{y} + \vec{z} \in \mathbb{L}_{|\mathbf{A}|\vec{0}|})$ 

<span id="page-45-3"></span>(3) Ist  $\vec{y}$  eine Lösung von (H) und  $\lambda \in \mathbb{K}$ , so ist  $\lambda \vec{y}$  Lösung von (H).  $(Kurz: \ \vec{y} \in \mathbb{L}_{[\mathbf{A}|\vec{0}]}, \lambda \in \mathbb{K} \implies \lambda \ \vec{y} \in \mathbb{L}_{[\mathbf{A}|\vec{0}]})$ 

<sup>c</sup> Kerstin Hesse, Universität Paderborn 33

Beweis von Satz [11.30:](#page-45-0)

(1) 
$$
\mathbf{A} \vec{0} = \vec{0} \implies \vec{0} \in \mathbb{L}_{[\mathbf{A}|\vec{0}]}
$$
  
\n(2) Seien  $\vec{y}, \vec{z} \in \mathbb{L}_{[\mathbf{A}|\vec{0}]}$ .  $\implies \mathbf{A} \vec{y} = \vec{0}$  und  $\mathbf{A} \vec{z} = \vec{0}$   
\nNach dem Distributivgesetz für die Matrizenmultiplikation gilt:  
\n $\mathbf{A}(\vec{y} + \vec{z}) = \mathbf{A} \vec{y} + \mathbf{A} \vec{z} = \vec{0} + \vec{0} = \vec{0} \implies \vec{y} + \vec{z} \in \mathbb{L}_{[\mathbf{A}|\vec{0}]}$   
\n(3) Sei  $\vec{y} \in \mathbb{L}_{[\mathbf{A}|\vec{0}]}$ .  $\implies \mathbf{A} \vec{y} = \vec{0} \implies \mathbf{A}(\lambda \vec{y}) = \lambda \mathbf{A} \vec{y} = \lambda \vec{0} = \vec{0}$   
\n $\implies \lambda \vec{y} \in \mathbb{L}_{[\mathbf{A}|\vec{0}]}$ 

<span id="page-46-0"></span>Satz 11.31. (Lösung des inhomogenen LGS) Seien  $A \in \mathbb{K}^{m \times n}$  und  $\overrightarrow{b} \in \mathbb{K}^m$ . Gegeben sei das **inhomogene** lineare Gleichungssystem

$$
\mathbf{A}\ \vec{x} = \vec{b}, \qquad (\text{IH})
$$

und das zugehörige homogene lineare Gleichungssystem ist

$$
\mathbf{A}\ \vec{\mathbf{x}} = \vec{\mathbf{0}}.\qquad \text{(H)}
$$

- (1) Sind  $\vec{y}$  und  $\vec{z}$  beide Lösungen von (IH), so ist  $\vec{y} \vec{z}$  eine Lösung von  $(H)$ .  $(Kurz: \vec{y}, \vec{z} \in \mathbb{L}_{|\mathbf{A}|\vec{b}|} \implies \vec{y} - \vec{z} \in \mathbb{L}_{|\mathbf{A}|\vec{0}|})$
- (2) Kennt man die komplette Lösungsmenge  $\mathbb{L}_{\mathbf{A}|\vec{\mathbf{0}}|}$  von (H) und irgendeine Lösung  $\vec{x}_s$  von (IH), so kennt man die komplette Lösungsmenge  $\mathbb{L}_{\left[\mathbf{A}|\mathbf{b}\right]}$ von  $(IH)$ :

$$
\mathbb{L}_{[A|\vec{b}]} = \left\{ \overrightarrow{x_s} + \overrightarrow{y} \ : \ \overrightarrow{y} \in \mathbb{L}_{[A|\vec{0}]} \right\}.
$$

Beweis von Satz [11.31:](#page-46-0)

(1) Seien  $\vec{y}, \vec{z} \in \mathbb{L}_{[A|\vec{b}]}. \implies A \vec{y} = \vec{b} \text{ und } A \vec{z} = \vec{b} \implies$  $\mathbf{A}(\vec{\mathbf{y}} - \vec{\mathbf{z}}) = \mathbf{A}\vec{\mathbf{y}} - \mathbf{A}\vec{\mathbf{z}} = \vec{\mathbf{b}} - \vec{\mathbf{b}} = \vec{\mathbf{0}} \qquad \Longrightarrow \qquad \vec{\mathbf{y}} - \vec{\mathbf{z}} \in \mathbb{L}_{|\mathbf{A}|\vec{\mathbf{0}}|}$ (2) Hier müssen wir die folgenden zwei Teilmengenbeziehungen zeigen  $\left\{\vec{x}_s + \vec{y} \; : \; \vec{y} \in \mathbb{L}_{[A|\vec{0}]} \right\} \subseteq \mathbb{L}_{[A|\vec{b}]} \text{ und } \mathbb{L}_{[A|\vec{b}]} \subseteq \left\{\vec{x}_s + \vec{y} \; : \; \vec{y} \in \mathbb{L}_{[A|\vec{0}]} \right\},$ denn aus diesen folgt  $\mathbb{L}_{[A|\vec{b}]} = \left\{ \vec{x_s} + \vec{y} : \vec{y} \in \mathbb{L}_{[A|\vec{0}]} \right\}$ .

.

\n- \n Sei 
$$
\vec{y} \in \mathbb{L}_{[A|\vec{0}]}
$$
: \n  $\Rightarrow$ \n  $A(\vec{x}_s + \vec{y}) = A \vec{x}_s + A \vec{y} = \vec{b} + \vec{0} = \vec{b}$ \n $\Rightarrow$ \n $\vec{x}_s + \vec{y} \in \mathbb{L}_{[A|\vec{b}]}$ \n  $\text{Damit} \text{ ist } \left\{ \vec{x}_s + \vec{y} \, : \, \vec{y} \in \mathbb{L}_{[A|\vec{0}]} \right\} \subseteq \mathbb{L}_{[A|\vec{b}]}$ \n gezeigt.\n
\n- \n Sei  $\vec{x} \in \mathbb{L}_{[A|\vec{b}]}$ : \n  $\Rightarrow$ \n $\vec{x} \in \mathbb{L}_{[A|\vec{b}]}$ : \n  $\Rightarrow$ \n $\vec{x} = \vec{x}_s + \vec{y} \text{ mit } \vec{y} \in \mathbb{L}_{[A|\vec{0}]}$ \n $\text{Damit} \text{ ist } \mathbb{L}_{[A|\vec{b}]} \subseteq \left\{ \vec{x}_s + \vec{y} \, : \, \vec{y} \in \mathbb{L}_{[A|\vec{0}]} \right\}$ \n gezeigt.\n
\n

Als Letztes betrachten wir ein Beispiel für die Anwendung von Satz [11.31.](#page-46-0)

#### Beispiel 11.32. (Anwendung von Satz [11.31\)](#page-46-0)

Gesucht sind alle reellen Lösungen des inhomogenen linearen Gleichungssystems

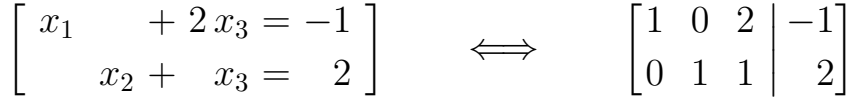

Durch Inspizieren des linearen Gleichungssystems sieht man, dass

$$
\vec{\mathbf{x}}_s = \begin{bmatrix} -1 \\ 2 \\ 0 \end{bmatrix}
$$

eine Lösung ist. (In der Tat:  $1 \cdot (-1) + 0 \cdot 2 + 2 \cdot 0 = -1$  und  $0 \cdot (-1) + 1 \cdot 2 + 1 \cdot 0 = 2$ .)

Um alle Lösungen des inhomogenen linearen Gleichungssystems zu finden, lösen wir nun das zugehörige homogene lineare Gleichungssystem und nutzen dann Satz [11.31](#page-46-0) [\(2\).](#page-45-1) Das zugehörige homogene lineare Gleichungssystem befindet sich bereits in reduzierter Stufenform, und wir lesen ab:

$$
\begin{bmatrix} 1 & 0 & 2 & | & 0 \\ 0 & 1 & 1 & | & 0 \end{bmatrix} \qquad \Longleftrightarrow \qquad \begin{bmatrix} x_1 = -2 \, x_3 \\ x_2 = -x_3 \end{bmatrix}
$$

Mit  $x_3 = \lambda$  finden wir also

$$
\mathbb{L}_{[\mathbf{A}|\vec{\mathbf{0}}]} = \left\{ \begin{bmatrix} -2\lambda \\ -\lambda \\ \lambda \end{bmatrix} : \lambda \in \mathbb{R} \right\} = \left\{ \lambda \begin{bmatrix} -2 \\ -1 \\ 1 \end{bmatrix} : \lambda \in \mathbb{R} \right\}.
$$

Nach Satz [11.31](#page-46-0) [\(2\)](#page-45-1) ist die Lösungsmenge des inhomogenen linearen Gleichungssystems

$$
\mathbb{L}_{[\mathbf{A}|\vec{\mathbf{b}}]} = \left\{ \begin{bmatrix} -1 \\ 2 \\ 0 \end{bmatrix} + \lambda \begin{bmatrix} -2 \\ -1 \\ 1 \end{bmatrix} : \lambda \in \mathbb{R} \right\}.
$$

# KAPITEL 12

## Vektorräume

In diesem Kapitel lernen wir den für die lineare Algebra zentralen Begriff eines Vektorraumes kennen. Wir haben bereits einige ganz wichtige Beispiele von Vektorräumen kennengelernt, nämlich  $\mathbb{R}^n$  und  $\mathbb{C}^n$ , aber auch die Mengen  $\mathbb{R}^{m \times n}$  und  $\mathbb{C}^{m \times n}$  von reellen bzw. komplexen  $m \times n$ -Matrizen sind Vektorräume.

In Teilkapitel [12.1](#page-49-0) führen wir zunächst den Begriff eines Vektorraums ein und lernen dann verschiedene Beispiele kennen. In Teilkapitel [12.2](#page-57-0) betrachten wir Teilmengen von Vektorräumen, welche die Vektorraumeigenschaften "erben" – es handelt sich um sogenannte Untervektorräume. Beispielsweise ist die Lösungsmenge eines homogenen linearen Gleichungssystems  $A\ \vec{x} = \vec{0}$  mit  $A \in \mathbb{K}^{m \times n}$ ,  $\vec{0} \in \mathbb{K}^m$ und dem Vektor der Unbekannten  $\vec{x} \in \mathbb{K}^n$  immer ein Untervektorraum von  $\mathbb{K}^n$ . In Teilkapitel [12.3](#page-61-0) lernen wir das Konzept von Linearkombinationen kennen und in den Teilkapitel [12.4](#page-67-0) und [12.5](#page-72-0) die zentralen Begriffe der linearen Unabhängigkeit von Vektoren und der Basis und Dimension eines Vektorraums.

In Teilkapitel [12.6](#page-80-0) nutzen wir eine Basis eines Vektorraums, um Koordinaten einzuführen. Wichtige Koordinatensysteme, die Ihnen vermutlich schon in der Elektrotechnik begegnet sind, sind kartesische, Polar-, Zylinder- und Kugelkoordinaten. Bei diesen Koordinatensystemen sind die Basen allerdings ortsabhängig, und wir werden diese Beispiele erst besprechen können, wenn wir die Differentialrechnung in mehreren Variablen später in dieser Vorlesung kennengelernt haben.

In Teilkapitel [12.7](#page-85-0) kommen wir auf Matrizen zurück und lernen den Begriff des Rangs einer Matrix kennen. Mit Hilfe dieses neuen Konzepts gewinnen wir dann weitere wichtige Informationen über die Lösbarkeit linearer Gleichungssysteme.

In Teilkapiteln [12.8](#page-94-0) und [12.9](#page-99-0) lernen wir den Begriff eines Skalarprodukts und

der Orthogonalität von Vektoren kennen. Wir haben diese Konzepte bereits in Kapitel [2](#page-0-0) der HM A für den Spezialfall von  $\mathbb{R}^n$  mit dem Standardskalarprodukt kennengelernt. Nun kommen allerdings neue darauf aufbauende Begriffe hinzu.

<span id="page-49-0"></span>Auch in diesem Kapitel ist K wieder R oder C, und n ist aus N.

## 12.1 Vektorräume: Definition und Beispiele

Wir starten mit der Definition eines Vektorraumes. Dabei sollten Sie als "Standardbeispiel" immer  $\mathbb{R}^n$  mit der klassischen Vektoraddition und der skalaren Multiplikation vor Augen haben.

<span id="page-49-5"></span>Definition 12.1. (Vektorraum) Eine nichtleere Menge V heißt ein  $\mathbb{K}\text{-}\mathbf{V}$ ektorraum ( $\mathbb{K}\text{-}\mathbf{V}\mathbf{R}$ ), wenn auf V

- eine **Addition**  $\oplus$  mit  $x \oplus y \in V$  für alle  $x, y \in V$ , und
- $\bullet$  eine Multiplikation  $\odot$  mit Skalaren aus  $\mathbb K$  (einer skalaren Mul**tiplikation** "Skalar  $\odot$  Vektor") mit  $\lambda \odot x \in V$  für alle  $x \in V$  und  $\lambda \in \mathbb{K}$

definiert sind mit den folgenden Eigenschaften:

<span id="page-49-3"></span>(1) Assoziativgesetz für ⊕:

 $x \oplus (y \oplus z) = (x \oplus y) \oplus z$  für alle  $x, y, z \in V$ .

<span id="page-49-4"></span>(2) Kommutativgesetz für ⊕:

<span id="page-49-2"></span><span id="page-49-1"></span>
$$
x \oplus y = y \oplus x \qquad \text{für alle } x, y \in V.
$$

<span id="page-49-6"></span>(3) Assoziativgesetz für  $\odot$ :

 $\lambda \odot (\mu \odot x) = (\lambda \cdot \mu) \odot x$  für alle  $\lambda, \mu \in \mathbb{K}$  und alle  $x \in V$ .

<span id="page-49-7"></span>(4) Distributivgesetze:

 $(\lambda + \mu) \odot x = (\lambda \odot x) \oplus (\mu \odot x)$  für alle  $\lambda, \mu \in \mathbb{K}$  und alle  $x \in V$ , (12.1)  $\lambda \odot (x \oplus y) = (\lambda \odot x) \oplus (\lambda \odot y)$  für alle  $\lambda \in \mathbb{K}$  und alle  $x, y \in V$ . (12.2)

<span id="page-50-0"></span>(5)  $1 \odot x = x$  für alle  $x \in V$ .

<span id="page-50-2"></span>(6) Existenz eines Nullvektors  $o_V$ : Es existiert ein eindeutig bestimmtes  $o_V \in V$  mit

$$
x \oplus o_V = o_V \oplus x = x \quad \textit{für alle } x \in V.
$$

 $o<sub>V</sub>$  heißt der **Nullvektor** von V.

<span id="page-50-1"></span>(7) Existenz des Inversen:

Zu jedem  $x \in V$  existiert ein eindeutig bestimmtes y mit

$$
x \oplus y = y \oplus x = o_V.
$$

Wir nennen dieses y dann das **Inverse von** x und wir schreiben  $-x$ statt y.

Es gilt immer **Punktrechnung**  $\odot$  **vor Strichrechnung**  $\oplus$ . Die Klammern auf der rechten Seite von [\(12.1\)](#page-49-1) und [\(12.2\)](#page-49-2) darf man also weglassen.

Betrachten wir zunächst ein Beispiel, um uns einige "ungewöhnlich" aussehende Eigenschaften eines Vektorraumes klar zu machen.

### Beispiel 12.2. (Standardbeispiel  $\mathbb{R}^n$ )

 $\mathbb{R}^n$  mit ⊕ als der üblichen Vektoraddition

$$
\vec{\mathbf{x}} \oplus \vec{\mathbf{y}} := \vec{\mathbf{x}} + \vec{\mathbf{y}} = \begin{bmatrix} x_1 \\ \vdots \\ x_n \end{bmatrix} + \begin{bmatrix} y_1 \\ \vdots \\ y_n \end{bmatrix} = \begin{bmatrix} x_1 + y_1 \\ \vdots \\ x_n + y_n \end{bmatrix}
$$

und der üblichen skalaren Multiplikation

$$
\lambda \odot \vec{\mathbf{x}} := \lambda \vec{\mathbf{x}} = \lambda \begin{bmatrix} x_1 \\ \vdots \\ x_n \end{bmatrix} = \begin{bmatrix} \lambda x_1 \\ \vdots \\ \lambda x_n \end{bmatrix}
$$

ist ein Vektorraum. Dabei sind die Eigenschaften [\(1\)](#page-49-3) bis [\(5\)](#page-50-0) intuitiv klar und leicht nachzurechnen, wenn man das Assoziativgesetz, das Kommutativgesetz und das Distributivgesetz der reellen Zahlen ausnutzt.

Der Nullvektor ist

$$
o_{\mathbb{R}^n}=\overrightarrow{\mathbf{0}}=\begin{bmatrix}0\\ \vdots\\ 0\end{bmatrix}\in\mathbb{R}^n,
$$

denn es gilt

$$
\vec{\mathbf{x}} + \vec{\mathbf{0}} = \begin{bmatrix} x_1 \\ \vdots \\ x_n \end{bmatrix} + \begin{bmatrix} 0 \\ \vdots \\ 0 \end{bmatrix} = \begin{bmatrix} x_1 + 0 \\ \vdots \\ x_n + 0 \end{bmatrix} = \begin{bmatrix} x_1 \\ \vdots \\ x_n \end{bmatrix} = \vec{\mathbf{x}} \text{ für alle } \vec{\mathbf{x}} \in \mathbb{R}^n
$$

und analog  $\vec{\mathbf{0}} + \vec{\mathbf{x}} = \vec{\mathbf{x}}$  für alle  $\vec{\mathbf{x}} \in \mathbb{R}^n$ .

Das Inverse von

\n
$$
\vec{\mathbf{x}} = \begin{bmatrix} x_1 \\ \vdots \\ x_n \end{bmatrix} \in \mathbb{R}^n \quad \text{ist} \quad -\vec{\mathbf{x}} = \begin{bmatrix} -x_1 \\ \vdots \\ -x_n \end{bmatrix}, \quad \text{denn}
$$
\n
$$
\vec{\mathbf{x}} + (-\vec{\mathbf{x}}) = \begin{bmatrix} x_1 \\ \vdots \\ x_n \end{bmatrix} + \begin{bmatrix} -x_1 \\ \vdots \\ -x_n \end{bmatrix} = \begin{bmatrix} x_1 + (-x_1) \\ \vdots \\ x_n + (-x_n) \end{bmatrix} = \begin{bmatrix} 0 \\ \vdots \\ 0 \end{bmatrix} = \vec{\mathbf{0}},
$$

und wegen [\(2\)](#page-49-4) folgt damit  $(-\vec{x}) + \vec{x} = \vec{0}$ .

### Bemerkung 12.3. (Notation bei der skalaren Multiplikation)

Es ist durchaus üblich bei der **skalaren Multiplikation** ("Skalar  $\odot$  Vektor") den Punkt für die Multiplikation wegzulassen, sofern dieses keine Verwirrung stiften kann.

In Definition [12.1](#page-49-5) [\(3\)](#page-49-6) finden wir plötzlich verschiedene Multiplikationszeichen; wieso macht das Sinn?

$$
\lambda \odot (\mu \odot x) = (\lambda \cdot \mu) \odot x \quad \text{für alle } \lambda, \mu \in \mathbb{K} \text{ und alle } x \in V.
$$

In  $\lambda \odot (\mu \odot x)$  haben wir innerhalb der Klammern eine "Skalar  $\odot$  Vektor"-Multiplikation, die wieder einen Vektor ergibt. Daher ist auch in  $\lambda \odot (\mu \odot x)$  $\alpha$ die Multiplikation außerhalb der Klammern wieder eine "Skalar  $\odot$  Vektor"-Multiplikation. In  $(\lambda \cdot \mu) \odot x$  werden dagegen zunächst in den Klammern zwei Zahlen  $\mu, \lambda \in \mathbb{K}$  multipliziert. Hier haben wir also die normale Multiplikation  $\cdot$  von reellen bzw. komplexen Zahlen, die wieder eine reelle bzw. komplexe Zahl liefert. Diese wird nun mit dem Vektor x multipliziert, d.h. in  $(\lambda \cdot \mu) \odot x$  liegt außerhalb der Klammern eine "Skalar  $\odot$  Vektor"-Multiplikation vor.

Analog kann man sich klarmachen, warum bei dem ersten Distributivgesetz in Definition [12.1](#page-49-5) [\(4\)](#page-49-7) sowohl die Addition ⊕ für die Vektoren als auch die Addition + für reelle bzw. komplexe Zahlen auftauchen.

Bevor wir verschiedene Beispiele betrachten, schauen, wir die Eigenschaften eines Vektorraumes noch einmal genauer an und halten noch einige abgeleitete Rechenregeln fest:

### <span id="page-52-1"></span>Bemerkung 12.4. (Rechenregeln für Vektorräume)

Es gelten die folgenden abgeleiteten Rechenregeln:

<span id="page-52-0"></span>(8)  $0 \odot x = o<sub>V</sub>$  für alle  $x \in V$ ,

denn es gilt

$$
x \stackrel{(5)}{=} 1 \odot x = (0+1) \odot x \stackrel{(4)}{=} 0 \odot x \oplus \underbrace{1 \odot x}_{=x} \stackrel{(5)}{=} 0 \odot x \oplus x.
$$

Nun addieren wir auf beiden Seiten das Inverse von  $x$ , also  $-x$ , und nutzen [\(7\)](#page-50-1) aus:

$$
\underbrace{x \oplus (-x)}_{=o_v} = 0 \odot x \oplus \underbrace{x \oplus (-x)}_{=o_v} \qquad \Longleftrightarrow \qquad o_V = 0 \odot x \oplus o_V \stackrel{(6)}{=} 0 \odot x.
$$

(9)  $\lambda \odot o_V = o_V$  für alle  $\lambda \in \mathbb{K}$ , denn es gilt

$$
\lambda \odot x \stackrel{(6)}{=} \lambda \odot (o_V \oplus x) \stackrel{(4)}{=} \lambda \odot o_V \oplus \lambda \odot x.
$$

Nun addieren wir auf beiden Zeiten das Inverse von  $\lambda \odot x$ , also −( $\lambda ⊙ x$ ), und nutzen [\(7\)](#page-50-1) aus:

$$
\underbrace{\lambda \odot x \oplus (-(\lambda \odot x))}_{= o_V} = \lambda \odot o_V \oplus \underbrace{\lambda \odot x \oplus (-(\lambda \odot x))}_{= o_V}
$$
\n
$$
\iff o_V = \lambda \odot o_V \oplus o_V \qquad \Longleftrightarrow o_V = \lambda \odot o_V.
$$

<span id="page-52-2"></span>(10) Es gilt:  $-x = (-1) \odot x$ , denn

$$
x \oplus ((-1) \odot x) \stackrel{(5)}{=} 1 \odot x \oplus (-1) \odot x \stackrel{(4)}{=} (1 + (-1)) \odot x = 0 \odot x \stackrel{(8)}{=} o_V.
$$

Mit dem Kommutativgesetz [\(2\)](#page-49-4) folgt daraus direkt  $((-1) \odot x) \oplus x = o_V$ . (11) Wir haben eine Subtraktion durch:  $x \ominus y := x \oplus (-y)$ 

Betrachten wir nun einige vertraute und einige neue Beispiele für Vektorräume.

### <span id="page-53-0"></span>Beispiel 12.5. (Vektorräume)

- (a) Die reellen Zahlen R mit der üblichen Addition + reeller Zahlen und der skalaren Multiplikation  $\lambda \cdot x$  eines Skalars  $\lambda \in \mathbb{R}$  mit einer reellen Zahl x (als Vektor in R) ist ein R-Vektorraum. Hier sind also die Vektoraddition ⊕ bzw. die Multiplikation mit Skalaren  gerade die übliche Addition + bzw. die übliche Multiplikation · reeller Zahlen. Der Nullvektor ist die reelle Zahl 0. Die Inverse von  $x \in \mathbb{R}$  ist die reelle Zahl  $-x$ .
- (b) Die im Kapitel [2](#page-0-0) der HM A definierten Pfeile im Anschauungsraum bilden einen  $\mathbb{R}$ -Vektorraum bzgl. der dort definierten Addition  $+$  und Multiplikation · mit Skalaren. Der Nullvektor ist der Nullpfeil. Hier ist ⊕ die übliche Vektoraddition  $+$ , und  $\odot$  ist die skalare Multiplikation  $\cdot$  (und wir lassen häufig den Multiplikationspunkt weg).
- (c) Die Menge  $\mathbb{K}^n = \mathbb{K}^{n \times 1}$  der Spaltenvektoren mit der Multiplikation mit Skalaren aus K bilden einen K-Vektorraum:

Addition: 
$$
\vec{\mathbf{x}} \oplus \vec{\mathbf{y}} := \vec{\mathbf{x}} + \vec{\mathbf{y}} = \begin{bmatrix} x_1 \\ \vdots \\ x_n \end{bmatrix} + \begin{bmatrix} y_1 \\ \vdots \\ y_n \end{bmatrix} = \begin{bmatrix} x_1 + x_2 \\ \vdots \\ y_1 + y_n \end{bmatrix}
$$
  
Multiplikation mit Skalaren:  $\lambda \odot \vec{\mathbf{x}} := \lambda \vec{\mathbf{x}} = \lambda \begin{bmatrix} x_1 \\ \vdots \\ x_n \end{bmatrix} = \begin{bmatrix} \lambda x_1 \\ \vdots \\ \lambda x_n \end{bmatrix}$ 

Hier ist ⊕ die Vektoraddition +, und  ist die Multiplikation · mit Skalaren (und wir lassen häufig den Multiplikationspunkt weg). Der Nullvektor ist (und wir iassen naung)<br>der Nullvektor  $\overrightarrow{0} \in \mathbb{K}^n$ .

Das Inverse von

\n
$$
\vec{\mathbf{x}} = \begin{bmatrix} x_1 \\ \vdots \\ x_n \end{bmatrix} \quad \text{ist} \quad -\vec{\mathbf{x}} = \begin{bmatrix} -x_1 \\ \vdots \\ -x_n \end{bmatrix}.
$$

(d) Die Menge  $\mathbb{K}^{m \times n}$  der  $m \times n$ -Matrizen ist ein K-Vektorraum:

Addition:  

$$
\begin{bmatrix} a_{1,1} & \cdots & a_{1,n} \\ \vdots & & \vdots \\ a_{m,1} & \cdots & a_{m,n} \end{bmatrix} + \begin{bmatrix} b_{1,1} & \cdots & b_{1,n} \\ \vdots & & \vdots \\ b_{m,1} & \cdots & b_{m,n} \end{bmatrix}
$$

$$
= \begin{bmatrix} a_{1,1} + b_{1,1} & \cdots & a_{1,n} + b_{1,n} \\ \vdots & & \vdots \\ a_{m,1} + b_{m,1} & \cdots & a_{m,n} + b_{m,n} \end{bmatrix}
$$

Multiplikation  
mit Skalaren: 
$$
\lambda \cdot \begin{bmatrix} a_{1,1} & \cdots & a_{1,n} \\ \vdots & & \vdots \\ a_{m,1} & \cdots & a_{m,n} \end{bmatrix} = \begin{bmatrix} \lambda a_{1,1} & \cdots & \lambda a_{1,n} \\ \vdots & & \vdots \\ \lambda a_{m,1} & \cdots & \lambda a_{m,n} \end{bmatrix}
$$

Hier ist  $\oplus$  die Matrizenaddition +, und  $\odot$  die Multiplikation · einer Zahl in  $\mathbb K$  mit einer Matrix in  $\mathbb K^{m\times n}$  (und wir lassen häufig den Multiplikationspunkt weg). Der Nullvektor ist hier die Nullmatrix  $\mathbf{O}_{m \times n}$ , und die Inverse von

$$
\mathbf{A} = \begin{bmatrix} a_{1,1} & \cdots & a_{1,n} \\ \vdots & & \vdots \\ a_{m,1} & \cdots & a_{m,n} \end{bmatrix}
$$

ist

$$
-\mathbf{A} = (-1) \cdot \mathbf{A} = \begin{bmatrix} -a_{1,1} & \cdots & -a_{1,n} \\ \vdots & & \vdots \\ -a_{m,1} & \cdots & -a_{m,n} \end{bmatrix}.
$$

<span id="page-54-0"></span>(e) Die Menge  $P_n$  aller Polynomfunktionen

$$
p : \mathbb{K} \to \mathbb{K}, \quad p(t) = a_0 + a_1 t + a_2 t^2 + \ldots + a_n t^n, \quad \text{mit } t \in \mathbb{K},
$$

vom Grad  $\leq n$ , mit Koeffizienten  $a_0, a_1, a_2, \ldots, a_n \in \mathbb{K}$ , ist ein K-Vektorraum bzgl. der

Addition: 
$$
(a_0 + a_1 t + a_2 t^2 + ... + a_n t^n) + (b_0 + b_1 t + b_2 t^2 + ... + b_n t^n)
$$
  
=  $(a_0 + b_0) + (a_1 + b_1) t + (a_2 + b_2) t^2 + ... + (a_n + b_n) t^n$ ,

Multiplikation mit Skalaren:

 $(a_0 + a_1 t + a_2 t^2 + \ldots + a_n t^n)$  $= (\lambda a_0) + (\lambda a_1) t + (\lambda a_2) t^2 + \ldots + (\lambda a_n) t^n.$ 

Hier ist ⊕ die Addition der Polynomfunktionen, die erfolgt, indem man die Koeffizienten der entsprechenden Potenzen addiert, und die skalare Multiplikation  ist die Multiplikation, die man erhält, indem man alle Koeffizienten mit dem Skalar multipliziert. Der Nullvektor ist das Nullpolynom, und das Inverse von  $p \in \mathcal{P}_n$  ist  $-p = (-1) \cdot p$ . Auch hier schreiben wir der Einfachheit halber + und · statt  $\oplus$  und  $\odot$ .

<span id="page-54-1"></span>(f) Sei M eine nichtleere Menge. Die Menge  $\mathcal{F}(M)$  aller Funktionen  $f : M \to \mathbb{K}$ bildet einen K-Vektorraum bzgl. der Addition

$$
f + g: M \to \mathbb{K}, \quad (f + g)(x) := f(x) + g(x),
$$

und der skalaren Multiplikation

$$
\lambda f: M \to \mathbb{K}, \quad (\lambda f)(x) := \lambda \cdot f(x) \quad \text{für } \lambda \in \mathbb{K}.
$$

Der Nullvektor ist hier die Nullfunktion  $o: M \to \mathbb{K}$ ,  $o(x) := 0$  für alle  $x \in M$ . Die Inverse von  $f \in \mathcal{F}(M)$  ist −f = (−1) · f. Auch hier schreiben wir der Einfachheit halber + und · statt  $\oplus$  und  $\odot$ .

<span id="page-55-0"></span>(g) Die Menge  $\mathcal{F}(\mathbb{N})$  aller Folgen  $(a_k)_{k>1}$  in K bildet einen K-Vektorraum bzgl. der

> Addition:  $(a_k)_{k>1} + (b_k)_{k>1} = (a_k + b_k)_{k>1}$ Multiplikation mit Skalaren:  $\lambda \cdot (a_k)_{k>1} = (\lambda a_k)_{k>1}$

Der Nullvektor ist die Nullfolge  $(0)_{k>1} = (0, 0, 0, \ldots)$ . Das Inverse von  $(a_k)_{k≥1}$  ist die Folge  $(-a_k)_{k≥1}$ . Auch hier schreiben wir der Einfachheit halber + und · statt  $\oplus$  und  $\odot$ .

(h) Als Letztes betrachten wir noch ein "obskures" Beispiel, bei dem man sieht, das die Vektoraddition  $\oplus$  und die skalare Multiplikation  $\odot$  ungewöhnlich aussehen können: Die Menge

$$
V := \{(x, y) : x, y \in \mathbb{R} \text{ mit } x > 0\}
$$

mit der Addition

$$
(x,y)\oplus(u,v) = (x\cdot u, y+v) = (x u, y+v)
$$

und der skalaren Multiplikation

$$
\lambda \odot (x, y) = (x^{\lambda}, \lambda \cdot y) = (x^{\lambda}, \lambda y)
$$

ist ein R-Vektorraum.

Da für  $(x, y)$ ,  $(u, v) \in V$  gilt  $x > 0$  und  $u > 0$ , folgt  $x u > 0$  und damit

$$
(x, y) \oplus (u, v) = (x u, y + v) \in V.
$$

Da für  $(x, y) \in V$  gilt  $x > 0$ , folgt für jedes  $\lambda \in \mathbb{R}$ , dass  $x^{\lambda} > 0$  und damit

$$
\lambda \odot (x, y) = \left(x^{\lambda}, \lambda y\right) \in V.
$$

Nun überprüfen wie die Vektorraumeigenschaften:

(1) Für alle  $(x, y)$ ,  $(u, v)$ ,  $(z, w) \in V$  gilt  $(x, y) \oplus ((u, v) \oplus (z, w)) = (x, y) \oplus (u z, v + w) = (x u z, y + v + w)$  $=(x u, y + v) \oplus (z, w) = ((x, y) \oplus (u, v)) \oplus (z, w).$ 

(2) Für alle  $(x, y), (u, v) \in V$  gilt

$$
(x, y) \oplus (u, v) = (x u, y + v) = (u x, v + y) = (u, v) \oplus (x, y).
$$

(3) Für alle  $(x, y) \in V$  und alle  $\lambda, \mu \in \mathbb{R}$  gilt

$$
\lambda \odot (\mu \odot (x, y)) = \lambda \odot (x^{\mu}, \mu y) = ((x^{\mu})^{\lambda}, \lambda \mu y)
$$
  
=  $(x^{\lambda \mu}, (\lambda \mu) y) = (\lambda \mu) \odot (x, y).$ 

(4) Für alle  $(x, y), (u, v) \in V$  und alle  $\lambda, \mu \in \mathbb{R}$  gelten

$$
(\lambda + \mu) \odot (x, y) = (x^{\lambda + \mu}, (\lambda + \mu) y) = (x^{\lambda} x^{\mu}, \lambda y + \mu y)
$$
  
=  $(x^{\lambda}, \lambda y) \oplus (x^{\mu}, \mu y) = \lambda \odot (x, y) \oplus \mu \odot (x, y),$ 

$$
\lambda \odot ((x, y) \oplus (u, v)) = \lambda \odot (x u, y + v) = ((x u)^{\lambda}, \lambda (y + v))
$$
  
=  $(x^{\lambda} u^{\lambda}, \lambda y + \lambda v) = (x^{\lambda}, \lambda y) \oplus (u^{\lambda}, \lambda v)$   
=  $\lambda \odot (x, y) \oplus \lambda \odot (u, v).$ 

- (5)  $1 \odot (x, y) = (x^1, 1 \cdot y) = (x, y)$  für alle  $(x, y) \in V$ .
- (6) Der Vektor (1, 0) ist der Nullvektor, denn

$$
(1,0) \oplus (x,y) = (1 \cdot x, 0 + y) = (x, y)
$$
 für alle  $(x, y) \in V$ ,

und wegen (2) folgt auch  $(x, y) \oplus (1, 0) = (x, y)$  für alle  $(x, y) \in V$ .

(7) Wir behaupten, dass  $\left(\frac{1}{x}\right)$  $(\frac{1}{x}, -y) \in V$  das zu  $(x, y) \in V$  Inverse ist. In der Tat finden wir

$$
(x, y) \oplus \left(\frac{1}{x}, -y\right) = \left(x \cdot \frac{1}{x}, y - y\right) = (1, 0),
$$
  

$$
\left(\frac{1}{x}, -y\right) \oplus \left(x, y\right) = \left(\frac{1}{x} \cdot x, -y + y\right) = (1, 0).
$$

Alle Vektorraumeigenschaften sind erfüllt. Also ist V mit  $\oplus$  und  $\odot$  ist in der Tat ein R-Vektorraum.

Ab jetzt schreiben wir der Einfachheit halber in beliebigen K-Vektorräumen V wieder + und · statt  $\oplus$  und  $\odot$ . Wir sollten uns aber darüber klar sein, dass, je nach Kontext, ein + bzw. ein  $\cdot$  eine Vektoraddition in V oder eine Addition (reeller oder komplexer Zahlen) in K bzw. eine skalare Multiplikation von einem Skalar mit einem Vektor oder eine Multiplikation (reeller oder komplexer Zahlen) in K sein kann. Das Multiplikationszeichen · wird auch häufig weggelassen, z.B. bedeutet  $\lambda x$  für  $\lambda \in \mathbb{K}$  und  $x \in V$  die "Skalar · Vektor"-Multiplikation  $\lambda \cdot x$ .

Abschließend betrachten wir noch einige Beispiele, die keine Vektorräume sind.

### Beispiel 12.6. (keine Vektorräume)

- (a) Die ganzen Zahlen Z mit der üblichen Addition + und der üblichen Multiplikation · als skalarer Multiplikation sind kein R-Vektorraum, denn für 1  $\frac{1}{3} \in \mathbb{R}$  und  $1 \in \mathbb{Z}$  gilt  $\frac{1}{3} \cdot 1 = \frac{1}{3} \notin \mathbb{Z}$ .
- (b) Die rationalen Zahlen Q mit der üblichen Addition + und der üblichen Multiplikation  $\cdot$  als skalarer Multiplikation sind kein  $\mathbb{R}$ -Vektorraum, denn für  $\pi \in \mathbb{R}$  und  $1 \in \mathbb{Q}$  gilt  $\pi \cdot 1 = \pi \notin \mathbb{Q}$ .
- (c) Die Kugeloberfläche

$$
S := \left\{ (x, y, z) \in \mathbb{R}^3 \ : \ x^2 + y^2 + z^2 = 1 \right\}
$$

der Kugel um (0, 0, 0) mit Radius 1 mit der üblichen Addition und skalaren Multiplikation ist kein R-Vektorraum, denn für  $(1,0,0) \in S$  gilt

$$
(1,0,0) + (1,0,0) = (2,0,0) \notin S.
$$

(d) Die Menge M aller streng monoton wachsenden Funktionen  $f : \mathbb{R} \to \mathbb{R}$  mit der üblichen Addition von Funktionen und der üblichen Multiplikation von Funktionen mit reellen Zahlen ist kein R-Vektorraum, denn für −1 ∈ R und die streng monoton wachsende Funktion  $f : \mathbb{R} \to \mathbb{R}$ ,  $f(x) := x$ , gilt

$$
(-1) \cdot f : \mathbb{R} \to \mathbb{R}, \qquad ((-1) \cdot f)(x) = -f(x) = -x,
$$

und diese Funktion ist streng monoton fallend. Somit ist sie nicht streng monoton wachsend, also  $(-1) \cdot f \notin M$ .

### <span id="page-57-0"></span>12.2 Untervektorräume

Wir führen zunächst den wichtigen Begriff eines Untervektorraums oder linearen Teilraums ein. Bei einem Untervektorraum eines Vektorraums handelt es sich anschaulich um eine Teilmenge, die den Nullvektor enthält und die Vektoraddition und die skalare Multiplikation "erbt", wobei das Ergebnis dieser Operationen immer wieder in der Teilmenge liegt. Diese Eigenschaften liegen natürlich nur für bestimmte Teilmengen vor.

<span id="page-57-2"></span><span id="page-57-1"></span>Satz 12.7. (Untervektorraum oder linearer Teilraum) Sei V ein  $K$ -Vektorraum und  $U \subseteq V$ . Falls (i)  $o_V \in U$  (und damit  $U \neq \emptyset$ ),

<span id="page-58-1"></span><span id="page-58-0"></span>(ii)  $x, y \in U \implies x + y \in U$ , und (iii)  $x \in U$ ,  $\lambda \in \mathbb{K} \implies \lambda x \in U$ 

gelten, dann ist U selbst ein K-Vektorraum. Man nennt U einen Untervektorraum (UVR) von V (oder einen linearen Teilraum von V ).

Beweis von Satz [12.7:](#page-57-1) Wir müssen überprüfen, dass U die Vektorraumeigenschaften erfüllt. Eigenschaften [\(ii\)](#page-58-0) und [\(iii\)](#page-58-1) garantieren, dass die Addition + und die skalare Multiplikation  $\cdot$  von V für Elemente aus U jeweils ein Ergebnis in U besitzen. Die Eigenschaften [\(1\)](#page-49-3) bis [\(5\)](#page-50-0) gelten in V und damit auch in der Teilmenge U von V. Die Eigenschaft [\(i\)](#page-57-2) garantiert, dass der Nullvektor  $o_V$  von V in U liegt. Damit gilt auch  $u + o_V = o_V + u = u$  für alle  $u \in U$ , d.h.  $o_V$  ist auch der Nullvektor von U, und [\(6\)](#page-50-2) ist erfüllt. Nach [\(iii\)](#page-58-1) gilt  $(-1) \cdot u \in U$ , und nach Bemerkung [12.4](#page-52-1) [\(10\)](#page-52-2) ist  $(-1) \cdot u = -u$  das Inverse zu  $u \in U$  in V. Also gilt  $u + (-u) = (-u) + u = o_V$ . Weil  $o_V$  der Nullvektor von U ist, ist  $(-1) \cdot u = -u$ auch das Inverse von  $u \in U$  in der Teilmenge U. Da U alle Eigenschaften eines  $\mathbb{K}\text{-}\mathsf{V}$ ektorraums erfüllt, ist  $U$  ebenfalls ein  $\mathbb{K}\text{-}\mathsf{V}$ ektorraum.

Wir sehen an dem vorigen Beweis, dass die Eigenschaften [\(i\)](#page-57-2) bis [\(iii\)](#page-58-1) in Satz [12.7](#page-57-1) garantieren, dass die Teilmenge  $U$  von  $V$  die Vektorraumeigenschaften "erbt".

Betrachten wir einige Beispiele.

### Beispiel 12.8. (Untervektorräume)

(a) Die Teilmenge

$$
U := \left\{ \begin{bmatrix} x_1 \\ x_2 \end{bmatrix} \in \mathbb{R}^2 \; : \; 2x_1 + x_2 = 0 \right\}
$$

ist ein Untervektorraum von  $\mathbb{R}^2$ , denn:

- $(i)$   $\begin{bmatrix} 0 \\ 0 \end{bmatrix}$  $\overline{0}$ 1  $\in U$ , da  $2 \cdot 0 + 0 = 0$
- (ii) Seien  $\begin{bmatrix} x_1 \\ x_2 \end{bmatrix}$  $\overline{x_2}$ 1 ,  $\int y_1$  $y_2$ 1  $\in U$ . Dann müssen wir zeigen, dass auch

$$
\begin{bmatrix} x_1 \\ x_2 \end{bmatrix} + \begin{bmatrix} y_1 \\ y_2 \end{bmatrix} = \begin{bmatrix} x_1 + y_1 \\ x_2 + y_2 \end{bmatrix}
$$

in U liegt. Wir überprüfen die Bedingung an Elemente in U:

$$
2(x_1 + y_1) + (x_2 + y_2) = \underbrace{(2 x_1 + x_2)}_{=0} + \underbrace{(2 y_1 + y_2)}_{=0} = 0,
$$

wobei die Terme in den Klammern jeweils null sind, weil  $\begin{bmatrix} x_1 \\ x_2 \end{bmatrix}$  $\overline{x_2}$ 1 und  $\int y_1$  $y_2$ in U sind. Also folgt  $\begin{bmatrix} x_1 + y_1 \\ y_2 \end{bmatrix}$  $x_2 + y_2$ 1  $\in U.$ (iii) Seien  $\lambda \in \mathbb{R}$  und  $\begin{bmatrix} x_1 \\ x_2 \end{bmatrix}$  $\overline{x_2}$ 1  $\in U$ . Wir müssen zeigen, dass auch λ  $\lceil x_1 \rceil$  $\overline{x_2}$ 1 =  $\big[ \lambda x_1$  $\lambda x_2$ 1

in  $U$  liegt. Wir überprüfen die Bedingung an Elemente in  $U$ :

$$
2(\lambda x_1) + (\lambda x_2) = \lambda \underbrace{(2 x_1 + x_2)}_{=0} = \lambda \cdot 0 = 0,
$$

wobei der Term in den Klammern null ist, weil  $\begin{bmatrix} x_1 \\ x_2 \end{bmatrix}$  $\overline{x_2}$ 1 ∈ U ist. Also folgt  $\left[\begin{array}{c} \lambda x_1 \\ y_1 \end{array}\right]$  $\lambda x_2$ 1  $\in U.$ 

Da alle drei Eigenschaften eines Untervektorraums erfüllt sind, ist U ein Untervektorraum von  $\mathbb{R}^2.$ 

(b) Die Teilmenge

$$
U := \left\{ \begin{bmatrix} x_1 \\ x_2 \end{bmatrix} \in \mathbb{R}^2 \ : \ 2x_1 + x_2 = 3 \right\}
$$

ist kein Untervektorraum von  $\mathbb{R}^2$ , denn  $\begin{bmatrix} 0 \\ 0 \end{bmatrix}$  $\overline{0}$ 1  $\notin U$ , da  $2 \cdot 0 + 0 = 0 \neq 3$ .

- (c) Für jedes  $n \in \mathbb{N}_0$  ist der K-Vektorraum  $\mathcal{P}_n$  aller Polynomfunktionen auf K vom Grad  $\leq n$  (aus Beispiel [12.5](#page-53-0) [\(e\)\)](#page-54-0) ein Untervektorraum der K-Vektorraums  $\mathcal{F}(\mathbb{K})$  der K-wertigen Funktionen auf K (vgl. Beispiel [12.5](#page-53-0) [\(f\)](#page-54-1) mit  $M = K$ ). Dieses sieht man direkt, denn die Vektoraddition und die skalare Multiplikation sind in beiden Räumen gleich definiert, und wir wissen bereits, dass:
	- (i) die Nullfunktion (also das Nullpolynom) in  $\mathcal{P}_n$  liegt,
	- (ii) die Addition zweier Polynomfunktionen vom Grad  $\leq n$  wieder eine Polynomfunktion vom Grad  $\leq n$  ergibt, und
	- (iii) die skalare Multiplikation einer Polynomfunktion vom Grad  $\leq n$  mit einer Zahl  $\lambda \in \mathbb{K}$  wieder eine Polynomfunktion vom Grad  $\leq n$  ergibt.

Da alle drei Eigenschaften eines Untervektorraums erfüllt sind, ist  $P_n$  ein Untervektorraum von  $\mathcal{F}(\mathbb{K})$ .

Der nächste Satz zeigt, dass Untervektorräume für das Verständnis der Lösungsmengen linearer Gleichungssysteme wichtig sind.

<span id="page-60-0"></span>Satz 12.9. (Lösungsmenge eines homogenen LGS ist ein UVR)  $Sei \mathbf{A} \in \mathbb{K}^{m \times n}$ . Die Lösungsmenge

$$
\mathbb{L}_{[A|0]} = \left\{ \vec{x} \in \mathbb{K}^n \; : \; A \; \vec{x} = \vec{0} \right\}
$$

des homogenen linearen Gleichungssystems  $A \vec{x} = \vec{0}$  ist ein Untervektor- $\bm{raum}$  von  $\mathbb{K}^n$ .

Beweis von Satz [12.9:](#page-60-0) Dieses folgt aus Satz [11.30](#page-45-0) und Satz [12.7:](#page-57-1) Die Aussagen [\(1\)](#page-45-2) bis [\(3\)](#page-45-3) in Satz [11.30](#page-45-0) garantieren, dass  $\mathbb{L}_{[A|0]}$  die Eigenschaften [\(i\)](#page-57-2) bis [\(iii\)](#page-58-1) in Satz [12.7](#page-57-1) erfüllt und somit ein Untervektorraum von  $\mathbb{K}^n$  ist.  $\overline{\text{ist.}}$ 

Betrachten wir noch einige weitere Beispiele für Untervektorräume.

### <span id="page-60-1"></span>Beispiel 12.10. (Untervektorräume)

(a) Sei  $I \subseteq \mathbb{R}$  ein Intervall und  $\mathbb{K} = \mathbb{R}$ . Dann ist die Menge aller auf I stetigen Funktionen

 $\mathcal{C}(I) = \{f : I \to \mathbb{R} : f \text{ ist stetig auf } I\}$ 

ein Untervektorraum von dem Raum  $\mathcal{F}(I)$  aller reellwertigen Funktionen auf I (vgl. Beispiel [12.5](#page-53-0) [\(f\)](#page-54-1) mit  $M = I$ ), denn

- (i) die Nullfunktion ist stetig und liegt somit in  $\mathcal{C}(I)$ ,
- (ii) die Summe zweier stetiger Funktionen ist ebenfalls stetig, und
- (iii) das  $\lambda$ -fache einer stetigen Funktion ist stetig.
- (b) Sei  $I \subseteq \mathbb{R}$  ein offenes Intervall. Für jedes  $k \in \mathbb{N}$  ist

$$
\mathcal{C}^k(I) = \{f: I \to \mathbb{R} : f \text{ ist } k\text{-mal stetig differenzierbar auf } I\}
$$

ein Untervektorraum von  $\mathcal{C}(I)$ . Die Begründung ist analog zu Beispiel [\(a\).](#page-60-1)

(c) Sei I ein offenes Intervall und  $a \in C(I)$ . Die Menge aller Lösungen der homogenen linearen Differentialgleichung

$$
y' + a(t)y = 0
$$

ist ein Untervektorraum von  $\mathcal{C}^1(I)$ . Diese folgt mit unserem Wissen aus Kapitel [9](#page-0-0) der HM A.

- (d) Die Menge der
	- beschränkten Folgen,
	- konvergenten Folgen,
	- Nullfolgen

ist jeweils ein Untervektorraum des Vektorraums  $\mathcal{F}(\mathbb{N})$  der Folgen (vgl. Beispiel [12.5](#page-53-0) [\(g\)\)](#page-55-0).

(e) Sei V ein K-Vektorraum. Dann sind V selber und  $\{o_V\}$  jeweils Untervektorräume von  $V$ .

### <span id="page-61-0"></span>12.3 Linearkombinationen

Wir lernen nun Linearkombinationen von Vektoren kennen. Der Begriff der Linearkombination zusammen mit dem Begriff der linearen Unabhängigkeit (siehe Teilkapitel [12.4\)](#page-67-0) sind ganz zentral für die lineare Algebra.

Definition 12.11. (Linearkombination) Seien V ein K-Vektorraum und  $k \in \mathbb{N}$ , und seien  $v_1, v_2, \ldots, v_k \in V$ . Für  $\lambda_1, \lambda_2, \ldots, \lambda_k \in \mathbb{K}$  heißt

$$
x = \lambda_1 v_1 + \lambda_2 v_2 + \ldots + \lambda_k v_k = \sum_{i=1}^k \lambda_i v_i
$$

eine Linearkombination (LK) von  $v_1, v_2, \ldots, v_k$ .

Wir halten noch zwei hilfreiche Beobachtungen über Linearkombinationen fest.

### Bemerkung 12.12. (Linearkombination)

(1) Ist U ein Untervektorraum eines K-Vektorraums V und sind die Vektoren  $u_1, u_2, \ldots, u_k \in U$ , so gilt

 $\lambda_1 u_1 + \lambda_2 u_2 + \ldots + \lambda_k u_k \in U$  für alle  $\lambda_1, \lambda_2, \ldots, \lambda_k \in \mathbb{K}$ .

Dieses folgt durch wiederholte Anwendung der Eigenschaften [\(ii\)](#page-58-0) und [\(iii\)](#page-58-1) in Satz [12.7.](#page-57-1)

(2)  $o_V = 0 \cdot v_1 + 0 \cdot v_2 + \ldots + 0 \cdot v_k$ , d.h. der Nullvektor  $o_V$  ist immer eine Linearkombination von beliebigen Vektoren  $v_1, v_2, \ldots, v_k$ .

Betrachten wir nun zwei Beispiele.

#### <span id="page-62-1"></span><span id="page-62-0"></span>Beispiel 12.13. (Linearkombination)

(a) Seien 
$$
V = \mathbb{R}^2
$$
 und  $\overrightarrow{\mathbf{v}_1} = \begin{bmatrix} 1 \\ 2 \end{bmatrix}$ ,  $\overrightarrow{\mathbf{v}_2} = \begin{bmatrix} 0 \\ 1 \end{bmatrix}$  und  $\overrightarrow{\mathbf{v}_3} = \begin{bmatrix} 0 \\ 2 \end{bmatrix}$ .

$$
Ist\begin{bmatrix}1\\6\end{bmatrix}
$$
 eine Linearkombination von  $\vec{v_1}, \vec{v_2}, \vec{v_3}$ ?

Wir suchen  $\lambda_1, \lambda_2, \lambda_3 \in \mathbb{R}$  mit

$$
\lambda_1 \overrightarrow{\mathbf{v}_1} + \lambda_2 \overrightarrow{\mathbf{v}_2} + \lambda_3 \overrightarrow{\mathbf{v}_3} = \lambda_1 \begin{bmatrix} 1 \\ 2 \end{bmatrix} + \lambda_2 \begin{bmatrix} 0 \\ 1 \end{bmatrix} + \lambda_3 \begin{bmatrix} 0 \\ 2 \end{bmatrix} = \begin{bmatrix} \lambda_1 \\ 2\lambda_1 + \lambda_2 + 2\lambda_3 \end{bmatrix} \stackrel{!}{=} \begin{bmatrix} 1 \\ 6 \end{bmatrix},
$$

d.h. wir suchen eine Lösung des linearen Gleichungssystems

$$
\begin{bmatrix} 1 & 0 & 0 & | & 1 \\ 2 & 1 & 2 & | & 6 \end{bmatrix}
$$

Dieses lineare Gleichungssystem ist lösbar, beispielsweise durch  $\lambda_1 = 1$ ,  $\lambda_2 = 4, \lambda_3 = 0$  oder durch  $\lambda_1 = 1, \lambda_2 = 2, \lambda_3 = 1$ . Also ist die Antwort "ja". Wir sehen auch, dass ein Vektor unter Umständen auf mehrere Weisen als Linearkombination von vorgegebenen Vektoren dargestellt werden kann.

(b) Sei 
$$
V = \mathbb{C}^3
$$
 und  $\overrightarrow{\mathbf{v}_1} = \begin{bmatrix} 1 \\ 0 \\ 0 \end{bmatrix}$  und  $\overrightarrow{\mathbf{v}_2} = \begin{bmatrix} 1 \\ 0 \\ 2 \end{bmatrix}$ .  
Ist  $\begin{bmatrix} 1 \\ j \\ 0 \end{bmatrix}$  eine Linearkombination von  $\overrightarrow{\mathbf{v}_1}, \overrightarrow{\mathbf{v}_2}$ ?

Die Antwort ist "nein", denn man sieht direkt an

$$
\lambda_1 \overrightarrow{\mathbf{v}_1} + \lambda_2 \overrightarrow{\mathbf{v}_2} = \lambda_1 \begin{bmatrix} 1 \\ 0 \\ 0 \end{bmatrix} + \lambda_2 \begin{bmatrix} 1 \\ 0 \\ 2 \end{bmatrix} = \begin{bmatrix} \lambda_1 + \lambda_2 \\ 0 \\ 2 \lambda_2 \end{bmatrix} \stackrel{!}{=} \begin{bmatrix} 1 \\ j \\ 0 \end{bmatrix},
$$

dass  $0 = j$  nicht erfüllbar ist.

Methode 12.14. (Feststellen, ob ein Vektor  $\vec{x} \in \mathbb{K}^n$  eine Linearkombination der Vektoren  $\overrightarrow{v_1}, \overrightarrow{v_2}, \ldots, \overrightarrow{v_k} \in \mathbb{K}^n$  ist)

Die Linearkombination-Bedingung

<span id="page-63-0"></span>
$$
\lambda_1 \overrightarrow{\mathbf{v}_1} + \lambda_2 \overrightarrow{\mathbf{v}_2} + \ldots + \lambda_k \overrightarrow{\mathbf{v}_k} = \overrightarrow{\mathbf{x}}
$$
 (12.3)

ist äquivalent zu dem linearen Gleichungssystem

$$
\underbrace{\begin{bmatrix} \overrightarrow{\mathbf{v}_1} & \overrightarrow{\mathbf{v}_2} & \cdots & \overrightarrow{\mathbf{v}_k} \end{bmatrix}}_{n \times k \text{-Matrix}} \begin{bmatrix} \lambda_1 \\ \lambda_2 \\ \vdots \\ \lambda_k \end{bmatrix} \stackrel{!}{=} \begin{bmatrix} x_1 \\ x_2 \\ \vdots \\ x_n \end{bmatrix},
$$

wobei die i-te Spalte der Matrix gerade von dem Spaltenvektor  $\overrightarrow{v_i}$  gebildet wird. Schreiben wir dieses lineare Gleichungssystem mit der erweiterten Koeffizientenmatrix, so finden wir

$$
\begin{bmatrix} \overrightarrow{\mathbf{v}_1} & \overrightarrow{\mathbf{v}_2} & \cdots & \overrightarrow{\mathbf{v}_k} \end{bmatrix} \overrightarrow{\mathbf{x}}.
$$

Wenn dieses lineare Gleichungssystem lösbar ist, so sind alle Lösungen  $\lambda_1, \lambda_2, \ldots, \lambda_k$  gültige Koeffizienten  $\lambda_1, \lambda_2, \ldots, \lambda_k$  für [\(12.3\)](#page-63-0).

Der nächste Hilfssatz untersucht die Natur der Menge aller Linearkombinationen von fest vorgegebenen Vektoren  $v_1, v_2, \ldots, v_k$ .

<span id="page-63-1"></span>Hilfssatz 12.15. (Die lineare Hülle ist ein Untervektorraum.) Seien V ein K-Vektorraum und  $v_1, v_2, \ldots, v_k \in V$ . Die Menge

$$
LH(v_1, v_2, \ldots, v_k) := \left\{ \sum_{i=1}^k \lambda_i v_i = \lambda_1 v_1 + \ldots + \lambda_k v_k \; : \; \lambda_1, \ldots, \lambda_k \in \mathbb{K} \right\}
$$

aller Linearkombinationen von  $v_1, v_2, \ldots, v_k$  ist ein Untervektorraum von V und wird die lineare Hülle von  $v_1, v_2, \ldots, v_k$  genannt. (Die lineare Hülle von  $v_1, v_2, \ldots, v_k$  wird in manchen Büchern auch als der **Span von**  $v_1, v_2, \ldots, v_k$  bezeichnet.)

Beweis von Hilfssatz [12.15:](#page-63-1) Wir überprüfen die drei Eigenschaften eines Untervektorraums:

- (i)  $o_V = 0 \cdot v_1 + 0 \cdot v_2 + \ldots + 0 \cdot v_k \in LH(v_1, v_2, \ldots, v_k).$
- (ii) Seien  $x, y \in LH(v_1, v_2, \ldots, v_k)$ , also

$$
x = \lambda_1 v_1 + \lambda_2 v_2 + \ldots + \lambda_k v_k, \qquad y = \mu_1 v_1 + \mu_2 v_2 + \ldots + \mu_k v_k.
$$

Dann gilt nach den Distributivgesetzen

$$
x + y = (\lambda_1 v_1 + \lambda_2 v_2 + \ldots + \lambda_k v_k) + (\mu_1 v_1 + \mu_2 v_2 + \ldots + \mu_k v_k)
$$
  
=  $(\lambda_1 + \mu_1) v_1 + (\lambda_2 + \mu_2) v_2 + \ldots + (\lambda_k + \mu_k) v_k \in LH(v_1, v_2, \ldots, v_k).$ 

(iii) Seien  $x = \lambda_1 v_1 + \lambda_2 v_2 + \ldots + \lambda_k v_k$  und  $\alpha \in \mathbb{K}$ . Dann gilt nach den Distributivgesetzen

$$
\alpha x = \alpha (\lambda_1 v_1 + \lambda_2 v_2 + \ldots + \lambda_k v_k)
$$
  
=  $( \alpha \lambda_1) v_1 + (\alpha \lambda_2) v_2 + \ldots + (\alpha \lambda_k) v_k \in LH(v_1, v_2, \ldots, v_k).$ 

Also ist  $LH(v_1, v_2, \ldots, v_k)$  ein Untervektorraum von  $V$ .

Nun untersuchen wir die lineare Hülle für einige Beispiele.

#### <span id="page-64-0"></span>Beispiel 12.16. (lineare Hülle)

- (a) In jedem K-Vektorraum gilt  $LH(o_V) = \{o_V\}.$
- (b) Sei  $V = \mathbb{R}^2$ . Es gilt

$$
LH\left(\begin{bmatrix}1\\2\end{bmatrix},\begin{bmatrix}0\\1\end{bmatrix},\begin{bmatrix}0\\2\end{bmatrix}\right)=\mathbb{R}^2,
$$

da sich jedes  $\vec{x} = \begin{bmatrix} x_1 \\ x_2 \end{bmatrix}$  $\overline{x_2}$  $\Big] \in \mathbb{R}^2$  als Linearkombination von  $\Big[ \begin{matrix} 1 \\ 2 \end{matrix} \Big]$ 2 1 ,  $\lceil 0$ 1  $\Big]$  und  $\Big[0$ 2 1 schreiben lässt. Das lineare Gleichungssystem (vgl. auch Beispiel [12.13](#page-62-0) [\(a\)\)](#page-62-1)

$$
\lambda_1 \begin{bmatrix} 1 \\ 2 \end{bmatrix} + \lambda_2 \begin{bmatrix} 0 \\ 1 \end{bmatrix} + \lambda_3 \begin{bmatrix} 0 \\ 2 \end{bmatrix} = \begin{bmatrix} x_1 \\ x_2 \end{bmatrix} \qquad \Longleftrightarrow \qquad \begin{bmatrix} 1 & 0 & 0 & |x_1 \\ 2 & 1 & 2 & |x_2 \end{bmatrix}
$$

ist nämlich für jedes  $x_1, x_2 \in \mathbb{R}$  lösbar, z.B. durch  $\lambda_1 = x_1, \lambda_2 = x_2 - 2x_1$ ,  $\lambda_3=0.$ 

(c) Sie  $V = \mathbb{C}^3$ . Es gilt

$$
LH\left(\begin{bmatrix}1\\0\\0\end{bmatrix},\begin{bmatrix}1\\0\\2\end{bmatrix}\right)=\left\{\begin{bmatrix}z_1\\0\\z_3\end{bmatrix} : z_1,z_3\in\mathbb{C}\right\},\right\}
$$

da das lineare Gleichungssystem

$$
\lambda_1 \begin{bmatrix} 1 \\ 0 \\ 0 \end{bmatrix} + \lambda_2 \begin{bmatrix} 1 \\ 0 \\ 2 \end{bmatrix} = \begin{bmatrix} z_1 \\ z_2 \\ z_3 \end{bmatrix} \iff \begin{bmatrix} 1 & 1 & |z_1| \\ 0 & 0 & |z_2| \\ 0 & 2 & |z_3| \end{bmatrix} \overset{Z_1 \to Z_1 - \frac{1}{2}Z_3}{\iff} \begin{bmatrix} 1 & 0 & |z_1 - \frac{1}{2}z_3 \\ 0 & 1 & |z_2 - \frac{1}{2}z_3 \\ 0 & 0 & |z_2 - \frac{1}{2}z_3 \end{bmatrix}
$$

genau dann lösbar ist, wenn  $z_2 = 0$  ist.

<span id="page-65-0"></span>(d) Seien  $V = \mathbb{K}^n$  und

$$
\vec{\mathbf{e}}_1 = \begin{bmatrix} 1 \\ 0 \\ 0 \\ \vdots \\ 0 \end{bmatrix}, \qquad \vec{\mathbf{e}}_2 = \begin{bmatrix} 0 \\ 1 \\ 0 \\ \vdots \\ 0 \end{bmatrix}, \qquad \dots, \qquad \vec{\mathbf{e}}_n = \begin{bmatrix} 0 \\ \vdots \\ 0 \\ 0 \\ 1 \end{bmatrix}.
$$

Dann gilt LH $(\vec{e_1}, \vec{e_2}, \dots, \vec{e_n}) = \mathbb{K}^n$ , denn für jedes  $\vec{x} \in \mathbb{K}^n$  gilt

$$
x_1 \overrightarrow{\mathbf{e}_1} + x_2 \overrightarrow{\mathbf{e}_2} + \ldots + x_n \overrightarrow{\mathbf{e}_n} = \begin{bmatrix} x_1 \\ x_2 \\ \vdots \\ x_n \end{bmatrix} = \overrightarrow{\mathbf{x}}.
$$

Mit unserem neuen Verständnis von Linearkombinationen und der linearen Hülle können wir nun auch die Lösung eines homogenen linearen Gleichungssystems als lineare Hülle geeigneter Vektoren schreiben. Betrachten wir dazu ein Beispiel.

### Beispiel 12.17. (Lösungsmenge eines homogenen LGS als lineare Hülle)

Gegeben sei das reelle homogene lineare Gleichungssystem

$$
\begin{bmatrix} 1 & 3 & 0 & 2 & | & 0 \\ 0 & 0 & 1 & -1 & | & 0 \end{bmatrix},
$$

welches bereits in reduzierter Stufenform vorliegt. Wir setzen  $x_2 = \lambda_1$  und  $x_4 = \lambda_2$ und lesen ab

$$
x_1 = -3 x_2 - 2 x_4 = -3 \lambda_1 - 2 \lambda_2, \n x_2 = \lambda_1, \n x_3 = x_4 = \lambda_2, \n x_4 = \lambda_2,
$$

d.h. die Lösungsmenge ist

$$
\mathbb{L}_{\left[\mathbf{A}\right|\vec{\mathbf{0}}\right]} = \left\{ \begin{bmatrix} -3\lambda_1 - 2\lambda_2 \\ \lambda_1 \\ \lambda_2 \\ \lambda_2 \end{bmatrix} : \lambda_1, \lambda_2 \in \mathbb{R} \right\}
$$

$$
= \left\{ \lambda_1 \begin{bmatrix} -3 \\ 1 \\ 0 \\ 0 \end{bmatrix} + \lambda_2 \begin{bmatrix} -2 \\ 0 \\ 1 \\ 1 \end{bmatrix} : \lambda_1, \lambda_2 \in \mathbb{R} \right\} = \text{LH}\left( \begin{bmatrix} -3 \\ 1 \\ 0 \\ 0 \end{bmatrix}, \begin{bmatrix} -2 \\ 0 \\ 1 \\ 1 \end{bmatrix} \right).
$$

Der nächste Satz liefert nützliche Informationen über die lineare Hülle.

<span id="page-66-0"></span>Satz 12.18. (Invarianz der linearen Hülle) Seien V ein K-Vektorraum und  $v_1, v_2, \ldots, v_k \in V$ . Die lineare Hülle  $LH(v_1, v_2, \ldots, v_k)$  ändert sich nicht bei (1) dem Vertauschen zweier Vektoren, (2) der Multiplikation eines Vektors mit einem  $\lambda \in \mathbb{K} \setminus \{0\},$ (3) der Addition des µ-fachen eines Vektors zu einem anderen Vektor (wobei  $\mu \in \mathbb{K}$ ).

Beweis von Satz [12.18:](#page-66-0) Diesen Satz beweisen wir in einer Übungsaufgabe.  $\Box$ 

Wir können diesen Satz nutzen, um die Darstellung der linearen Hülle zu vereinfachen. Dieses ist in dem nachfolgenden Beispiel demonstriert. Dabei verwenden wir eine analoge Notation zu den elementaren Zeilenoperationen einer **Matrix:**  $v_i \leftrightarrow v_j$  deutet das Vertauschen der Vektoren  $v_i$  und  $v_j$  an, und  $v_i \rightarrow \lambda v_i$ (mit  $\lambda \neq 0$ ) bzw.  $v_i \rightarrow v_i + \mu v_j$  (mit  $j \neq i$ ) bedeuten, dass  $v_i$  mit  $\lambda \neq 0$  multipliziert wird bzw. dass zu  $v_i$  das  $\mu$ -fache des Vektors  $v_j$  addiert wird.

### Beispiel 12.19. (Invarianz der linearen Hülle)

(a) Sei  $V = \mathbb{R}^2$ . Dann gilt:

 $LH$  $\left(\begin{bmatrix}1\\ 0\end{bmatrix}\right)$ 2 1 ,  $\lceil 0$ 1 1 ,  $\lceil 0$ 2  $\bigwedge$ 

12.4. Lineare Unabhängigkeit c Kerstin Hesse, Universität Paderborn

$$
= LH\left(\begin{bmatrix} 1\\0 \end{bmatrix}, \begin{bmatrix} 0\\1 \end{bmatrix}, \begin{bmatrix} 0\\2 \end{bmatrix}\right) \qquad \left(\text{ wegen: } \begin{bmatrix} 1\\2 \end{bmatrix} \rightarrow \begin{bmatrix} 1\\2 \end{bmatrix} + (-1) \cdot \begin{bmatrix} 0\\2 \end{bmatrix} = \begin{bmatrix} 1\\0 \end{bmatrix} \right)
$$

$$
= LH\left(\begin{bmatrix} 1\\0 \end{bmatrix}, \begin{bmatrix} 0\\1 \end{bmatrix}, \begin{bmatrix} 0\\1 \end{bmatrix}\right) \qquad \left(\text{ wegen: } \begin{bmatrix} 0\\2 \end{bmatrix} \rightarrow \frac{1}{2} \cdot \begin{bmatrix} 0\\2 \end{bmatrix} = \begin{bmatrix} 0\\1 \end{bmatrix} \right)
$$

$$
= LH\left(\begin{bmatrix} 1\\0 \end{bmatrix}, \begin{bmatrix} 0\\1 \end{bmatrix}\right) \qquad \left(\text{ doppleter Vektor wird weggelassen}\right)
$$

$$
= \mathbb{R}^2 \qquad \left(\text{ vgl. Beispiel 12.16 (d)}\right)
$$

(b) Sei  $V = \mathcal{P}_3$ . Dann gilt:

LH t 2 , 1 + t 2 , 2 + 2 t + 2 t 3 = LH t 2 , 1, 2 + 2 t + 2 t 3 da: 1 + t <sup>2</sup> → (1 + t 2 ) + (−1) · t 2 = LH t 2 , 1, 1 + t + t 3 da: 2 + 2 t + 2 t <sup>3</sup> → <sup>1</sup> 2 · (2 + 2 t + 2 t 3 ) = LH t 2 , 1, t + t 3 da: 1 + t + t <sup>3</sup> → (1 + t + t 3 ) + (−1) · 1 = LH 1, t<sup>2</sup> , t + t 3 . da: 1 ↔ t 2 

### <span id="page-67-0"></span>12.4 Lineare Unabhängigkeit

Wir beginnen mit der Definition des Begriffes "linear unabhängig".

Definition 12.20. (linear unabhängig bzw. linear abhängig) Sei V ein  $\mathbb{K}\text{-}V$ ektorraum. Die Vektoren  $v_1, v_2, \ldots, v_k \in V$  heißen linear unabhängig wenn gilt:  $\sum$ k  $\frac{i=1}{i}$  $\lambda_i v_i = \lambda_1 v_1 + \lambda_2 v_2 + \ldots + \lambda_k v_k = o_V \implies \lambda_1 = \lambda_2 = \ldots = \lambda_k = 0.$ Andernfalls heißen  $v_1, v_2, \ldots, v_k$  linear abhängig.

In der nachfolgenden Bemerkung halten wir einige wichtige Beobachtungen fest. Danach betrachten wir verschiedene Beispiele.

### Bemerkung 12.21. (linear unabhängig bzw. linear abhängig)

- (1) Ist mindestens einer der Vektoren  $v_1, v_2, \ldots, v_k$  der Nullvektor  $o_V$ , so sind  $v_1, v_2, \ldots, v_k$  linear abhängig.
- (2) Sonderfall  $k = 1: v_1$  ist **linear abhängig.**  $\implies v_1 = o_V$ .
- (3) Sonderfall  $k = 2$ :  $v_1, v_2$  sind genau dann **linear abhängig**, wenn gilt: Es existiert  $\lambda \in \mathbb{K}$  mit  $v_1 = \lambda v_2$ , oder es existiert  $\mu \in \mathbb{K}$  mit  $v_2 = \mu v_1$ .
- (4)  $v_1, v_2, \ldots, v_k$  sind genau dann **linear abhängig**, wenn es Koeffizienten  $\lambda_1, \lambda_2, \ldots, \lambda_k \in \mathbb{K}$  gibt, die nicht alle gleich null sind und

$$
\sum_{i=1}^k \lambda_i v_i = \lambda_1 v_1 + \lambda_2 v_2 + \ldots + \lambda_k v_k = o_V
$$

erfüllen.

<span id="page-68-0"></span>(5) Lässt sich für Vektoren  $v_1, v_2, \ldots, v_k$  einer dieser Vektoren als Linearkombination der anderen darstellen, so sind die Vektoren linear abhängig. Erklärung: Ist beispielsweise der Vektor  $v_k$  ein Linearkombination von

 $v_1, v_2, \ldots, v_{k-1}$ , so gibt es Koeffizienten  $\lambda_1, \lambda_2, \ldots, \lambda_{k-1} \in \mathbb{K}$  mit

$$
v_k = \sum_{i=1}^{k-1} \lambda_i v_i \iff \lambda_1 v_1 + \lambda_2 v_2 + \ldots + \lambda_{k-1} v_{k-1} + (-1) \cdot v_k = o_V,
$$

und wir sehen, dass  $v_1, v_2, \ldots, v_{k-1}, v_k$  linear abhängig sind.

(6) Sind  $v_1, v_2, \ldots, v_k$  linear unabhängig und gilt  $x \notin LH(v_1, v_2, \ldots, v_k)$ , so sind die Vektoren  $v_1, v_2, \ldots, v_k, x$  linear unabhängig.

Gilt  $x \in LH(v_1, v_2, \ldots, v_k)$ , so sind  $v_1, v_2, \ldots, v_k, x$  linear abhängig. (Hierbei können  $v_1, v_2, \ldots, v_k$  linear unabhängig oder linear abhängig sein.)

Beweis: Die zweite Aussage folgt direkt aus [\(5\).](#page-68-0) – Betrachten wir nun den Fall, dass  $v_1, v_2, \ldots, v_k$  linear unabhängig sind und dass gilt  $x \notin$  $LH(v_1, v_2, \ldots, v_k)$ . Aus

<span id="page-68-1"></span>
$$
\lambda_1 v_1 + \lambda_2 v_2 + \ldots + \lambda_k v_k + \lambda_{k+1} x = o_V \tag{12.4}
$$

folgt dann  $\lambda_{k+1} = 0$ , denn sonst wäre (durch Auflösen nach x) nämlich  $x \in LH(v_1, v_2, \ldots, v_k)$ . Damit reduziert sich [\(12.4\)](#page-68-1) zu

 $\lambda_1 v_1 + \lambda_2 v_2 + \ldots + \lambda_k v_k = o_V,$ 

und wegen der linearen Unabhängigkeit von  $v_1, v_2, \ldots, v_k$  folgt  $\lambda_1 =$  $\lambda_2 = \ldots = \lambda_k = 0$ . Also gilt  $\lambda_1 = \lambda_2 = \ldots = \lambda_k = \lambda_{k+1} = 0$ , d.h.  $v_1, v_2, \ldots, v_k, x$  sind linear unabhängig.

(7) Sind die Vektoren  $v_1, v_2, \ldots, v_k$  linear unabhängig, so besteht jede Teilmenge dieser Vektoren ebenfalls aus linear unabhängigen Vektoren. – Fügt man dagegen zu linear unabhängigen Vektoren  $v_1, v_2, \ldots, v_k$ weitere Vektoren hinzu, so kann das neue System aus Vektoren linear unabhängig oder linear abhängig sein.

Erklärung: Betrachten wir beispielsweise  $v_1, v_2, \ldots, v_m$  mit  $m < k$ . Wenn  $v_1, v_2, \ldots, v_m$  linear abhängig wären, würde die Gleichung

$$
\lambda_1 v_1 + \lambda_2 v_2 + \ldots + \lambda_m v_m = o_V
$$

mit Koeffizienten  $\lambda_1, \lambda_2, \ldots, \lambda_m$ , die nicht alle gleich null sind, gelten. Dann würde aber mit dieser Wahl der Koeffizienten  $\lambda_1, \lambda_2, \ldots, \lambda_m$  und mit  $\lambda_{m+1} = \ldots = \lambda_k = 0$  auch

$$
\lambda_1 v_1 + \lambda_2 v_2 + \ldots + \lambda_m v_m + \ldots + \lambda_k v_k = o_V
$$

gelten. Dieses steht im Widerspruch zur linearen Unabhängigkeit von  $v_1, v_2, \ldots, v_k$ . Also müssen auch  $v_1, v_2, \ldots, v_m$  linear unabhängig sein.

(8) Sind die Vektoren  $v_1, v_2, \ldots, v_k \in V$  linear abhängig und fügt man weitere Vektoren  $w_1, w_2, \ldots, w_m \in V$  hinzu, so sind die Vektoren  $v_1, v_2, \ldots, v_k, w_1, w_2, \ldots, w_m$  ebenfalls linear abhängig.

Erklärung: Weil  $v_1, v_2, \ldots, v_k$  linear abhängig sind, gibt es Koeffizienten  $\lambda_1, \lambda_2, \ldots, \lambda_k \in \mathbb{K}$ , die nicht alle gleich null sind, mit

$$
\lambda_1 v_1 + \lambda_2 v_2 + \ldots + \lambda_k v_k = o_V.
$$

Mit dieser Wahl von  $\lambda_1, \lambda_2, \ldots, \lambda_k$  nicht alle gleich null und mit  $\mu_1 =$  $\mu_2 = \ldots = \mu_m = 0$  gilt dann

$$
\lambda_1 v_1 + \lambda_2 v_2 + \ldots + \lambda_k v_k + \mu_1 w_1 + \mu_2 w_2 + \ldots + \mu_m w_m = o_V.
$$

.

Also sind  $v_1, v_2, \ldots, v_k, w_1, w_2, \ldots, w_m$  linear abhängig.

### Beispiel 12.22. (linear unabhängig bzw. linear abhängig)

(a) Seien  $V = \mathbb{R}^2$ ,  $\vec{v}_1 = \begin{bmatrix} 1 \\ 0 \end{bmatrix}$  $\overline{0}$ and  $\vec{v}_2 = \begin{bmatrix} 2 \\ 1 \end{bmatrix}$ −1 1 Sind  $\vec{v_1}, \vec{v_2}$  linear unabhängig?

Wir betrachten

$$
\lambda_1 \overrightarrow{\mathbf{v}_1} + \lambda_2 \overrightarrow{\mathbf{v}_2} = \lambda_1 \begin{bmatrix} 1 \\ 0 \end{bmatrix} + \lambda_2 \begin{bmatrix} 2 \\ -1 \end{bmatrix} = \begin{bmatrix} \lambda_1 + 2\lambda_2 \\ -\lambda_2 \end{bmatrix} = \overrightarrow{\mathbf{0}}.
$$

Das homogene lineare Gleichungssystem ist

$$
\begin{bmatrix} 1 & 2 & 0 \\ 0 & -1 & 0 \end{bmatrix} \qquad \overset{Z_2 \to -Z_2}{\iff} \qquad \begin{bmatrix} 1 & 2 & 0 \\ 0 & 1 & 0 \end{bmatrix},
$$

welches nun in Stufenform ist, und wir lesen ab:  $\lambda_2 = 0$  und  $\lambda_1 = -2 \lambda_2 = 0$ . Also sind  $\vec{v}_1, \vec{v}_2$  linear unabhängig.

(b) Seien 
$$
V = \mathbb{C}^3
$$
 und  $\vec{\mathbf{v}}_1 = \begin{bmatrix} 1 \\ -j \\ 0 \end{bmatrix}$ ,  $\vec{\mathbf{v}}_2 = \begin{bmatrix} j \\ -1 \\ 0 \end{bmatrix}$ ,  $\vec{\mathbf{v}}_3 = \begin{bmatrix} 2 \\ 0 \\ 0 \end{bmatrix}$ .

Sind die Vektoren  $\vec{v_1}, \vec{v_2}, \vec{v_3}$  linear unabhängig oder linear abhängig? Wir betrachten

$$
\lambda_1 \overrightarrow{\mathbf{v}_1} + \lambda_2 \overrightarrow{\mathbf{v}_2} + \lambda_3 \overrightarrow{\mathbf{v}_3} = \lambda_1 \begin{bmatrix} 1 \\ -j \\ 0 \end{bmatrix} + \lambda_2 \begin{bmatrix} j \\ -1 \\ 0 \end{bmatrix} + \lambda_3 \begin{bmatrix} 2 \\ 0 \\ 0 \end{bmatrix}
$$

$$
= \begin{bmatrix} \lambda_1 + j\lambda_2 + 2\lambda_3 \\ -j\lambda_1 - \lambda_2 \\ 0 \end{bmatrix} = \overrightarrow{\mathbf{0}},
$$

d.h. wir erhalten das homogene lineare Gleichungssystem

$$
\begin{bmatrix} 1 & j & 2 & | & 0 \\ -j & -1 & 0 & | & 0 \\ 0 & 0 & 0 & | & 0 \end{bmatrix}.
$$

Dieses hat nur zwei nicht-triviale Gleichungen aber drei Unbekannte. Daher muss es unendlich viele Lösungen haben, und insbesondere gibt es Lösungen has a unchanten viele Bosungen naben, und misbesondere grot es Bosungen  $\lambda_1, \lambda_2, \lambda_3$ , die nicht alle gleich null sind. Also sind die Vektoren  $\vec{v}_1, \vec{v}_2, \vec{v}_3$  in  $\mathbb{C}^3$  linear abhängig.

Alternative Antwort: Wir beobachten, dass

$$
1\overrightarrow{\mathbf{v}_1} + (-j)\overrightarrow{\mathbf{v}_2} + (-1)\overrightarrow{\mathbf{v}_3} = \begin{bmatrix} 1 \\ -j \\ 0 \end{bmatrix} + \begin{bmatrix} -j^2 \\ j \\ 0 \end{bmatrix} + \begin{bmatrix} -2 \\ 0 \\ 0 \end{bmatrix} = \begin{bmatrix} 1+1-2 \\ -j+j \\ 0 \end{bmatrix} = \overrightarrow{\mathbf{0}}
$$

gilt. Also sind die Vektoren  $\overrightarrow{\mathbf{v}}_1, \overrightarrow{\mathbf{v}}_2, \overrightarrow{\mathbf{v}}_3$  in  $\mathbb{C}^3$  linear abhängig.

Methode 12.23. (Vorgehensweise beim Untersuchen von Vektoren when<br> $\overrightarrow{v_1}, \overrightarrow{v_2}, \ldots, \overrightarrow{v_k}$  in  $\mathbb{K}^n$  auf lineare Unabhängigkeit)

Wir halten noch einmal allgemein fest, wir **im Fall**  $V = \mathbb{K}^n$  **vorgehen**, wenn wir natur noch einmat allgemein jest, wir **im Fall v** =  $\mathbb{R}^{\infty}$  **corgenen**, wenner<br>wir Vektoren  $\overrightarrow{v_1}, \overrightarrow{v_2}, \ldots, \overrightarrow{v_k}$  in  $\mathbb{K}^n$  auf lineare Unabhängigkeit bzw. lineare Abhängigkeit überprüfen wollen:

Wir müssen die Gleichung

<span id="page-71-0"></span>
$$
\lambda_1 \overrightarrow{\mathbf{v}_1} + \lambda_2 \overrightarrow{\mathbf{v}_2} + \ldots + \lambda_k \overrightarrow{\mathbf{v}_k} = \overrightarrow{\mathbf{0}} \tag{12.5}
$$

untersuchen und alle ihre Lösungen  $\lambda_1, \lambda_2, \ldots, \lambda_k \in \mathbb{K}$  bestimmen.

- Finden wir nur die einzige Lösung  $\lambda_1 = \lambda_2 = \ldots = \lambda_k = 0$ , so sind  $\overrightarrow{v_1}, \overrightarrow{v_2}, \ldots, \overrightarrow{v_k}$  linear unabhängig.
- Gibt es dagegen mindestens eine Lösung, bei der nicht alle  $\lambda_1, \lambda_2, \ldots, \lambda_k$ gleich null sind, so sind  $\overrightarrow{v_1}, \overrightarrow{v_2}, \ldots, \overrightarrow{v_k}$  linear abhängig.

Die Gleichung [\(12.5\)](#page-71-0) ist ein lineares Gleichungssystem mit den Unbekannten  $\lambda_1, \lambda_2, \ldots, \lambda_k \in \mathbb{K}$ , dessen erweiterte Koeffizientenmatrix durch

$$
\begin{bmatrix} \overrightarrow{v_1} & \overrightarrow{v_2} & \cdots & \overrightarrow{v_k} & \overrightarrow{0} \end{bmatrix}
$$

gegeben ist. Dabei ist die erweiterte Koeffizientenmatrix so zu lesen, dass ihre gegeven ist. Davei ist aie erweiterte Koeffizientenmatrix so zu lesen, aass in<br>Spaltenvektoren  $\overrightarrow{v_1}, \overrightarrow{v_2}, \ldots, \overrightarrow{v_k}$  sind und  $\overrightarrow{0} \in \mathbb{K}^n$  auf der rechten Seite steht.

Wir betrachten nun noch einige weitere Beispiele.

### Beispiel 12.24. (linear unabhängig bzw. linear abhängig)

(a) Seien  $V = \mathbb{K}^n$  und

$$
\vec{\mathbf{e}}_1 = \begin{bmatrix} 1 \\ 0 \\ 0 \\ \vdots \\ 0 \end{bmatrix}, \qquad \vec{\mathbf{e}}_2 = \begin{bmatrix} 0 \\ 1 \\ 0 \\ \vdots \\ 0 \end{bmatrix}, \qquad \dots, \qquad \vec{\mathbf{e}}_n = \begin{bmatrix} 0 \\ \vdots \\ 0 \\ 0 \\ 1 \end{bmatrix}.
$$

Dann sind  $\vec{e}_1, \vec{e}_2, \ldots, \vec{e}_n$  linear unabhängig, denn

$$
\sum_{i=1}^{n} \lambda_i \vec{e}_i = \vec{0} \qquad \Longleftrightarrow \qquad [\vec{e}_1 \ \vec{e}_2 \ \cdots \ \vec{e}_n \mid \vec{0}]
$$
<span id="page-72-0"></span>
$$
\iff \begin{bmatrix} 1 & 0 & \cdots & 0 & 0 & 0 \\ 0 & 1 & \ddots & \vdots & \vdots & 0 \\ 0 & 0 & \ddots & 0 & 0 & \vdots \\ \vdots & \vdots & \ddots & 1 & 0 & 0 \\ 0 & 0 & \cdots & 0 & 1 & 0 \end{bmatrix},
$$

also  $\lambda_n = 0$ ,  $\lambda_{n-1} = 0$ , ...,  $\lambda_2 = 0$  und  $\lambda_1 = 0$ .

<span id="page-72-1"></span>(b) Sie  $V = \mathcal{P}_n$ . Dann sind die Monome  $p_0(t) := 1, p_1(t) := t, p_2(t) := t^2, ...,$  $p_n(t) := t^n$  linear unabhängig, denn die Gleichung

$$
\lambda_0 p_0(t) + \lambda_1 p_1(t) + \lambda_2 p_2(t) + \ldots + \lambda_n p_n(t)
$$
  
=  $\lambda_0 \cdot 1 + \lambda_1 \cdot t + \lambda_2 \cdot t^2 + \ldots + \lambda_n \cdot t^n = o(t) = 0$  für alle  $t \in \mathbb{K}$ , (12.6)

wobei  $o : \mathbb{K} \to \mathbb{K}$ ,  $o(t) := 0$ , die Nullfunktion ist, hat nur die Lösung  $\lambda_0 =$  $\lambda_1 = \lambda_2 = \ldots = \lambda_n = 0$ . (Erklärung: Setze in [\(12.6\)](#page-72-0)  $t = 0$  ein. Dann folgt  $\lambda_0 = 0$ . Ableiten von [\(12.6\)](#page-72-0) nach t liefert  $\lambda_1 + 2\lambda_2 t + \ldots + n\lambda_n t^{n-1} = 0$ . Danach  $t = 0$  Setzen liefert  $\lambda_1 = 0$ . Erneutes (also insgesamt zweifaches) Ableiten von [\(12.6\)](#page-72-0) nach t liefert  $2\lambda_2 + 6\lambda_3 t + \ldots + n(n-1)\lambda_n t^{n-2} = 0$ . Danach  $t = 0$  Setzen liefert  $\lambda_2 = 0$ . Fährt man so fort, so findet man, dass alle  $\lambda_i$ ,  $i = 0, 1, 2, \ldots, n$ , den Wert null haben.)

(c) Sei  $V = \mathcal{C}(\mathbb{R})$ . Die Funktionen  $f_1(t) := \sin(t)$  und  $f_2(t) := \cos(t)$  sind linear unabhängig, denn:

Wir betrachten die Gleichung

 $\lambda_1 \sin(t) + \lambda_2 \cos(t) = 0$  für alle  $t \in \mathbb{R}$ .

Wir setzen nun  $t = 0$  bzw.  $t = \pi/2$  ein und erhalten:

$$
\lambda_1 \sin(0) + \lambda_2 \cos(0) = 0 \qquad \Longleftrightarrow \qquad \lambda_2 = 0,
$$
  

$$
\lambda_1 \sin\left(\frac{\pi}{2}\right) + \lambda_2 \cos\left(\frac{\pi}{2}\right) = 0 \qquad \Longleftrightarrow \qquad \lambda_1 = 0.
$$

Also muss gelten  $\lambda_1 = \lambda_2 = 0$ , und  $f_1(t) = \sin(t)$  und  $f_2(t) = \cos(t)$  sind linear unabhängig.

## 12.5 Basis und Dimension

Aufbauend auf die wichtigen Begriffe der linearen Unabhängigkeit und der Dimension lernen wir nun die Begriffe einer Basis eines Vektorraums und der Dimension eines Vektorraums kennen.

### Definition 12.25. (Basis)

 $Sei$  V ein  $K-Vektorraum$ , der nicht nur aus  $o<sub>V</sub>$  besteht. Ein System  $B = (b_1, b_2, \ldots, b_n)$  von Vektoren  $b_1, b_2, \ldots, b_n \in V$  heißt eine **Basis von** V, wenn gilt:

(i)  $b_1, b_2, \ldots, b_n$  sind linear unabhängig, und (*ii*)  $V = LH(b_1, b_2, \ldots, b_n)$ .

Betrachten wir zunächst einige Beispiele.

### <span id="page-73-2"></span><span id="page-73-0"></span>Beispiel 12.26. (Basis)

(a) Seien  $V = \mathbb{K}^n$  und

$$
\vec{\mathbf{e}}_1 = \begin{bmatrix} 1 \\ 0 \\ 0 \\ \vdots \\ 0 \end{bmatrix}, \qquad \vec{\mathbf{e}}_2 = \begin{bmatrix} 0 \\ 1 \\ 0 \\ \vdots \\ 0 \end{bmatrix}, \qquad \dots, \qquad \vec{\mathbf{e}}_n = \begin{bmatrix} 0 \\ \vdots \\ 0 \\ 0 \\ 1 \end{bmatrix}.
$$

Aus Beispiel [12.24](#page-71-0) [\(a\)](#page-71-1) wissen wir, dass  $\vec{e_1}, \vec{e_2}, \ldots, \vec{e_n}$  linear unabhängig sind, Thus Beispiel 12.24 (a) wissen wir, dass  $\mathbf{e}_1, \mathbf{e}_2, \dots, \mathbf{e}_n$  inical dinability sind,<br>und aus Beispiel [12.16](#page-64-0) [\(d\)](#page-65-0) wissen wir, dass  $LH(\vec{e}_1, \vec{e}_2, \dots, \vec{e}_n) = \mathbb{K}^n$ . Also ist  $E := (\vec{e}_1, \vec{e}_2, \ldots, \vec{e}_n)$  eine Basis von  $\mathbb{K}^n$ . Wir nennen  $E := (\vec{e}_1, \vec{e}_2, \ldots, \vec{e}_n)$  $\det$  Standardbasis von  $\mathbb{K}^n$ .

<span id="page-73-1"></span>(b) Seien 
$$
V = \mathbb{R}^2
$$
 und  $B = \left( \begin{bmatrix} 1 \\ 0 \end{bmatrix}, \begin{bmatrix} 0 \\ 1 \end{bmatrix} \right)$ und  $\widetilde{B} = \left( \begin{bmatrix} 1 \\ -1 \end{bmatrix}, \begin{bmatrix} 1 \\ 1 \end{bmatrix} \right)$ .

Aus dem vorigen Beispiel wissen wir bereits, dass  $B$  eine Basis für  $\mathbb{R}^2$  ist. Wir zeigen nun, dass auch  $\widetilde{B}$  eine Basis für  $\mathbb{R}^2$  ist:

$$
\lambda_1 \begin{bmatrix} 1 \\ -1 \end{bmatrix} + \lambda_2 \begin{bmatrix} 1 \\ 1 \end{bmatrix} = \begin{bmatrix} 0 \\ 0 \end{bmatrix} \iff \begin{bmatrix} \lambda_1 + \lambda_2 \\ -\lambda_1 + \lambda_2 \end{bmatrix} = \begin{bmatrix} 0 \\ 0 \end{bmatrix}
$$

$$
\iff \begin{bmatrix} 1 & 1 & 0 \\ -1 & 1 & 0 \end{bmatrix} \iff \begin{bmatrix} \lambda_2 + \lambda_1 & \lambda_2 \\ \text{or} \lambda_2 + \lambda_1 & \text{or} \lambda_2 \end{bmatrix}
$$

$$
\xrightarrow{Z_2 \to \frac{1}{2} Z_2} \begin{bmatrix} 1 & 1 & 0 \\ 0 & 1 & 0 \end{bmatrix} \xrightarrow{Z_1 \to Z_1 - Z_2} \begin{bmatrix} 1 & 0 & 0 \\ 0 & 1 & 0 \end{bmatrix}.
$$

Also folgt 
$$
\lambda_1 = \lambda_2 = 0
$$
, d.h.  $\begin{bmatrix} 1 \\ -1 \end{bmatrix}$ ,  $\begin{bmatrix} 1 \\ 1 \end{bmatrix}$  sind linear unabhängig.

Mit einer analogen Rechnung folgt

$$
\lambda_1 \begin{bmatrix} 1 \\ -1 \end{bmatrix} + \lambda_2 \begin{bmatrix} 1 \\ 1 \end{bmatrix} = \begin{bmatrix} x_1 \\ x_2 \end{bmatrix} \iff \begin{bmatrix} \lambda_1 + \lambda_2 \\ -\lambda_1 + \lambda_2 \end{bmatrix} = \begin{bmatrix} x_1 \\ x_2 \end{bmatrix}
$$
  
\n
$$
\iff \begin{bmatrix} 1 & 1 & | & x_1 \\ -1 & 1 & | & x_2 \end{bmatrix} \iff \begin{bmatrix} 1 & 1 & | & x_1 \\ 0 & 2 & | & x_1 + x_2 \end{bmatrix}
$$
  
\n
$$
\xrightarrow{z_2 \rightarrow \frac{1}{2} z_2} \begin{bmatrix} 1 & 1 & | & x_1 \\ 0 & 1 & | & \frac{1}{2}(x_1 + x_2) \end{bmatrix} \iff \begin{bmatrix} 1 & 0 & | & \frac{1}{2}(x_1 - x_2) \\ 0 & 1 & | & \frac{1}{2}(x_1 + x_2) \end{bmatrix},
$$
  
\nd.h.  $\lambda_1 = \frac{1}{2}(x_1 - x_2)$  und  $\lambda_2 = \frac{1}{2}(x_1 + x_2)$ .  
\nAlso lässt sich jeder Vektor  $\begin{bmatrix} x_1 \\ x_2 \end{bmatrix} \in \mathbb{R}^2$  als Linearkombination von  $\begin{bmatrix} 1 \\ -1 \end{bmatrix}, \begin{bmatrix} 1 \\ 1 \end{bmatrix}$   
\nschreiben, d.h. LH  $\left( \begin{bmatrix} 1 \\ -1 \end{bmatrix}, \begin{bmatrix} 1 \\ 1 \end{bmatrix} \right) = \mathbb{R}^2$ . Also ist  $\tilde{B}$  ebenfalls eine Basis  
\nvon  $\mathbb{R}^2$ .  
\n(c) Sei  $V = \mathbb{R}^2$ .  $\left( \begin{bmatrix} 2 \\ 1 \end{bmatrix}, \begin{bmatrix} 0 \\ 1 \end{bmatrix}, \begin{bmatrix} 0 \\ 2 \end{bmatrix} \right)$ ist keine Basis für  $\mathbb{R}^2$ , denn:  
\nDie Vektoren  $\begin{bmatrix} 2 \\ 1 \end{bmatrix}, \begin{bmatrix} 0 \\ 1 \end{bmatrix}, \begin{bmatrix} 0 \\ 2 \end{bmatrix}$  sind linear abhängig, da

[12.16](#page-64-0) [\(c\)](#page-64-1)

0  $\vert \cdot \vert$ 2  $\mathbf{||}$ 

wissen wir, dass gilt

$$
LH\left(\begin{bmatrix}1\\0\\0\end{bmatrix},\begin{bmatrix}1\\0\\2\end{bmatrix}\right)=\left\{\begin{bmatrix}z_1\\0\\z_3\end{bmatrix} : z_1,z_3\in\mathbb{C}\right\}\neq\mathbb{C}^3.
$$

<span id="page-74-0"></span>(e) Sei  $V = \mathcal{P}_3$ .  $(1, t, t^2, t^3)$  ist eine Basis von  $\mathcal{P}_3$ , denn:

Aus Beispiel [12.24](#page-71-0) [\(b\)](#page-72-1) wissen wir, dass die Polynomfunktionen  $1, t, t^2, t^3$ linear unabhängig sind.

Weiter gilt LH $(1, t, t^2, t^3) = \mathcal{P}_3$ , da sich jedes Polynom p vom Grad  $\leq 3$  als  $p(t) = \lambda_0 + \lambda_1 t + \lambda_2 t^2 + \lambda_3 t^3$  schreiben lässt.

<span id="page-75-3"></span>(f) Sei  $V = \mathbb{K}^{2 \times 3}$ . Dann ist

 $B =$  $\left( \begin{bmatrix} 1 & 0 & 0 \\ 0 & 0 & 0 \end{bmatrix} \right)$ ,  $\begin{bmatrix} 0 & 1 & 0 \\ 0 & 0 & 0 \end{bmatrix}$ ,  $\begin{bmatrix} 0 & 0 & 1 \\ 0 & 0 & 0 \end{bmatrix}$ ,  $\begin{bmatrix} 0 & 0 & 0 \\ 1 & 0 & 0 \end{bmatrix}$ ,  $\begin{bmatrix} 0 & 0 & 0 \\ 0 & 1 & 0 \end{bmatrix}$ ,  $\begin{bmatrix} 0 & 0 & 0 \\ 0 & 0 & 1 \end{bmatrix}$ 

eine Basis von  $\mathbb{K}^{2\times 3}$ . Zur Übung sollten Sie dieses nachweisen.

An Beispiel [12.26](#page-73-0) [\(b\)](#page-73-1) sehen wir bereits, dass ein Vektorraum mehrere Basen haben kann.

Wir lernen nun diverse Sätze über Basen ("Basen" ist der Plural von "Basis") kennen, die uns erlauben das Konzept der Basis eines Vektorraums besser zu verstehen. Diese Sätze werden uns auch dabei helfen, für einen gegebenen Vektorraum eine Basis zu finden.

<span id="page-75-0"></span>Folgerung 12.27. (eindeutige Darstellung von Vektoren bzgl. Basis)  $Sei\ V\ ein\ K-Vektorraum, der nicht nur aus by besteht. Sei  $(b_1, b_2, \ldots, b_k)$  eine$ Basis von V. Dann hat jeder Vektor  $x \in V$  eine Darstellung

$$
x = \sum_{j=1}^{k} c_j b_j = c_1 b_1 + c_2 b_2 + \ldots + c_k b_k
$$

mit eindeutig bestimmten Koeffizienten  $c_1, c_2, \ldots, c_k$ .

<span id="page-75-2"></span>Beweis von Folgerung [12.27:](#page-75-0) Weil  $(b_1, b_2, \ldots, b_k)$  eine Basis ist, gilt (nach der Definition einer Basis) LH $(b_1, b_2, \ldots, b_k) = V$ , d.h. jedes  $x \in V$  hat eine Darstellung der Form

$$
x = c_1 b_1 + c_2 b_2 + \ldots + c_k b_k. \tag{12.7}
$$

Um zu zeigen, dass diese Darstellung eindeutig ist, nehmen wir an, dass

$$
x=d_1b_1+d_2b_2+\ldots+d_k b_k
$$

<span id="page-75-1"></span>eine weitere Darstellung dieser Form ist. Subtrahieren der beiden Gleichungen liefert

$$
o_V = (d_1 - c_1) b_1 + (d_2 - c_2) b_2 + \ldots + (d_k - c_k) b_k. \tag{12.8}
$$

Weil  $(b_1, b_2, \ldots, b_k)$  eine Basis ist, sind die Vektoren  $b_1, b_2, \ldots, b_k$  linear unabhängig. Also folgt aus [\(12.8\)](#page-75-1), dass

$$
d_1 - c_1 = 0,
$$
  $d_2 - c_2 = 0,$  ...,  $d_k - c_k = 0$   
 $\iff$   $d_1 = c_1,$   $d_2 = c_2,$  ...,  $d_k = c_k,$ 

d.h. die Koeffizienten in [\(12.7\)](#page-75-2) sind eindeutig bestimmt.

### <span id="page-76-0"></span>Satz 12.28. (Existenz einer Basis)

 $Sei$  V ein  $\mathbb{K}\text{-}V$ ektorraum, der nicht nur aus  $o_V$  besteht. Es seien  $W = \{w_1, w_2, \ldots, w_N\} \subseteq V$  und  $V = LH(w_1, w_2, \ldots, w_N)$ . Sei U eine nichtleere Teilmenge von W, die aus linear unabhängigen Vektoren besteht. Dann gibt es eine **Basis**  $B = (b_1, b_2, \ldots, b_n)$  von V mit

$$
U \subseteq \{b_1, b_2, \ldots, b_n\} \subseteq W.
$$

Unter den obigen Voraussetzungen an V und W kann jede Teilmenge von W, die aus linear unabhängigen Vektoren besteht, durch Hinzunahme weiterer geeigneter Vektoren aus W zu einer Basis von V ergänzt werden.

Beweis von Satz [12.28:](#page-76-0) Unter allen Mengen X mit den Eigenschaften

- <span id="page-76-1"></span>(i)  $U \subset X \subseteq W$ , und
- <span id="page-76-2"></span>(ii) X besteht aus linear unabhängigen Vektoren,

wählen wir eine mit maximaler Elementezahl aus und nennen ihre Elemente  $b_1, b_2, \ldots, b_n$ . Dann sind  $b_1, b_2, \ldots, b_n$  nach Konstruktion linear unabhängig. Wir wollen nun zeigen, dass  $LH(b_1, b_2, \ldots, b_n) = V$ , so, dass  $B := (b_1, b_2, \ldots, b_n)$  die gesuchte Basis aus dem Satz ist.

Als Vorbereitungsschritt zum Nachweis von  $LH(b_1, b_2, \ldots, b_n) = V$  zeigen wir mit einem Widerspruchsbeweis, dass  $W \subseteq LH(b_1, b_2, \ldots, b_n)$  gilt:

Angenommen  $W \subseteq LH(b_1, b_2, \ldots, b_n)$  gelte **nicht**. Dann gibt es ein  $b_0 \in W$  mit  $b_0 \notin LH(b_1, b_2, \ldots, b_n)$ . Dann gilt  $X := \{b_0, b_1, \ldots, b_n\} \subseteq W$ . Da die Menge  $X = \{b_0, b_1, \ldots, b_n\}$  aber  $n + 1$  Elemente hat, kann sie nicht zu den Mengen X mit Eigenschaften [\(i\)](#page-76-1) und [\(ii\)](#page-76-2) gehören. Da  $X = \{b_0, b_1, \ldots, b_n\}$  [\(i\)](#page-76-1) erfüllt, muss [\(ii\)](#page-76-2) verletzt sein, d.h.  $b_0, b_1, \ldots, b_n$  sind linear abhängig.

Betrachten wir nun Gleichung

<span id="page-76-3"></span>
$$
\lambda_0 b_0 + \lambda_1 b_1 + \ldots + \lambda_n b_n = o_V, \qquad (12.9)
$$

so folgt  $\lambda_0 = 0$ , denn sonst wäre  $b_0 \in LH(b_1, b_2, \ldots, b_n)$ . Damit reduziert sich [\(12.9\)](#page-76-3) zu

$$
\lambda_1 b_1 + \ldots + \lambda_n b_n = o_V,
$$

und wegen der linearen Unabhängigkeit von  $b_1, b_2, \ldots, b_n$  folgt, dass  $\lambda_1 = \lambda_2 =$  $\ldots = \lambda_n = 0$  ist. Also sind  $\lambda_0 = \lambda_1 = \lambda_2 = \ldots = \lambda_n = 0$ , und  $b_0, b_1, \ldots, b_n$  sind linear unabhängig.  $\frac{1}{2}$  Dieses ist ein Widerspruch zu der linearen Abhängigkeit von  $b_0, b_1, \ldots, b_n.$ 

Also war die Annahme, dass  $W \subseteq LH(b_1, b_2, \ldots, b_n)$  nicht gelte, falsch, und wir haben gezeigt, dass  $W = \{w_1, w_2, \ldots, w_N\} \subseteq LH(b_1, b_2, \ldots, b_n)$  gilt. Daraus folgt

$$
V = \text{LH}(w_1, w_2, \dots, w_N) \subseteq \text{LH}(b_1, b_2, \dots, b_n).
$$

Da LH $(b_1, b_2, \ldots, b_n)$  ein Untervektorraum von V ist, gilt LH $(b_1, b_2, \ldots, b_n) \subseteq V$ . Aus den beiden Teilmengenbeziehungen  $V \subseteq LH(b_1, b_2, \ldots, b_n)$  und LH $(b_1, b_2, \ldots, b_n) \subseteq V$  folgt LH $(b_1, b_2, \ldots, b_n) = V$ .

Die folgende Bemerkung erläutert Satz [12.28.](#page-76-0)

### Bemerkung 12.29. (endlich erzeugt, Basis, und lineare Hülle)

- (1) Falls endlich viele Vektoren  $w_1, w_2, \ldots, w_N \in V$  existieren mit  $LH(w_1, w_2, \ldots, w_N) = V$ , so nennen wir V endlich erzeugt.
- (2) Hat V eine Basis  $(b_1, b_2, \ldots, b_n)$ , so ist V endlich erzeugt, denn es gilt  $V = LH(b_1, b_2, \ldots, b_n).$
- (3) Ist umgekehrt V endlich erzeugt, so folgt aus Satz [12.28,](#page-76-0) dass V eine Basis  $(b_1, b_2, \ldots, b_n)$  besitzt.

Beispiele:  $\mathbb{K}^n$  und  $\mathcal{P}_n$  sind endlich erzeugt. Der R-Vektorraum  $\mathcal{C}(\mathbb{R})$  der stetigen Funktionen und der R-Vektorraum P der reellen Polynomfunktionen sind nicht endlich erzeugt.

### <span id="page-77-0"></span>Folgerung 12.30. (Basisergänzungssatz)

 $Sei V \, ein \mathbb{K}\text{-}\text{Vektorraum}, \, der nicht nur aus by besteht. Ist V \, **endlich erzeugt**$ und sind  $b_1, b_2, \ldots, b_k \in V$  linear unabhängig, so lässt sich  $(b_1, b_2, \ldots, b_k)$ zu einer Basis  $(b_1, b_2, \ldots, b_n)$  von V ergänzen.

Beweis von Folgerung [12.30:](#page-77-0) Da V endlich erzeugt ist, existieren  $w_1, w_2, \ldots, w_n$ 

mit  $V = LH(w_1, w_2, \ldots, w_n)$ . Seien  $U := \{b_1, b_2, \ldots, b_k\}$  und

$$
W := U \cup \{w_1, w_2, \ldots, w_n\} = \{b_1, b_2, \ldots, b_k, w_1, w_2, \ldots, w_n\}.
$$

Dann gelten LH $(b_1, b_2, \ldots, b_k, w_1, w_2, \ldots, w_n) = V$  und  $U \subseteq W$ . Aus Satz [12.28](#page-76-0) folgt die Behauptung.

<span id="page-78-0"></span>Satz 12.31. (mehr Vektoren als in einer Basis sind linear abhängig) Sei V ein  $\mathbb{K}\text{-}V$ ektorraum, der nicht nur aus o $\mathcal{V}$  besteht. Seien  $(b_1, b_2, \ldots, b_n)$ eine Basis von V,  $N > n$  und  $v_1, v_2, \ldots, v_N \in V$ . Dann sind  $v_1, v_2, \ldots, v_N$ linear abhängig.

Beweis von Satz [12.31:](#page-78-0) Da  $V = LH(b_1, b_2, \ldots, b_n)$  gilt und  $v_1, v_2, \ldots, v_N \in V$ sind, gibt es Koeffizienten  $\alpha_{i,k}$ ,  $i = 1, 2, \ldots, n$ ;  $k = 1, 2, \ldots, N$ , mit

<span id="page-78-1"></span>
$$
v_k = \sum_{i=1}^n \alpha_{i,k} b_i, \qquad k = 1, 2, \dots, N. \tag{12.10}
$$

Seien nun  $\lambda_1, \lambda_2, \ldots, \lambda_N \in \mathbb{K}$  mit

<span id="page-78-2"></span> $\lambda_1 v_1 + \lambda_2 v_2 + \ldots + \lambda_N v_N = o_V.$  (12.11)

Wir setzen nun [\(12.10\)](#page-78-1) in [\(12.11\)](#page-78-2) ein:

$$
o_V = \lambda_1 \sum_{i=1}^n \alpha_{i,1} b_i + \lambda_2 \sum_{i=1}^n \alpha_{i,2} b_i + \ldots + \lambda_N \sum_{i=1}^n \alpha_{i,N} b_i
$$
  
= 
$$
\sum_{i=1}^n (\alpha_{i,1} \lambda_1 + \alpha_{i,2} \lambda_2 + \ldots + \alpha_{i,N} \lambda_N) b_i.
$$

Da  $b_1, b_2, \ldots, b_n$  linear unabhängig sind, folgt daraus

$$
\alpha_{i,1} \lambda_1 + \alpha_{i,2} \lambda_2 + \ldots + \alpha_{i,N} \lambda_N = 0 \quad \text{für alle } i = 1, 2, \ldots, n.
$$

Dieses ist ein homogenes lineares Gleichungssystem mit n Gleichungen und den N Unbekannten  $\lambda_1, \lambda_2, \ldots, \lambda_N$ . Da  $N > n$ , hat das lineare Gleichungssystem unendlich viele Lösungen, d.h. die Gleichung [\(12.11\)](#page-78-2) hat unendlich viele Lösungen. Es folgt, dass  $v_1, v_2, \ldots, v_N$  linear abhängig sind.

Aus den vorhergegangenen Sätzen ziehen wir zwei wichtige Folgerungen.

### <span id="page-79-0"></span>Folgerung 12.32. (Dimension eines Vektorraums)

 $Sei V \text{ } ein \mathbb{K}\text{-}Vektorraum, der nicht nur aus op beseht. V sei endlich erzeugt,$ und es seien  $(b_1, b_2, \ldots, b_n)$  und  $(b_1, b_2, \ldots, b_m)$  Basen von V. Dann gilt m = n. n heißt die **Dimension von** V, und wie schreiben  $\dim(V) := n$ .

Beweis von Folgerung [12.32:](#page-79-0) Wir nehmen an, dass gelte  $m > n$  und führen dieses zu einem Widerspruch: Ist  $m > n$ , so sind nach Satz [12.31](#page-78-0) die m Vektoren  $b_1, b_2, \ldots, b_m$  linear abhängig. Dies ist ein Widerspruch dazu, dass  $(b_1, b_2, \ldots, b_m)$ eine Basis von V ist. Analog führt man die Annahme  $m < n$  zu einem Widerspruch. Also muss gelten  $m = n$ .

### Bemerkung 12.33. (Dimension)

- (1) Um Fallunterscheidungen zu vermeiden, definieren wir zusätzlich  $\dim({o_V}) := 0$  für den Fall  $V = {o_V}.$
- (2) Ist ein Vektorraum V endlich erzeugt, so nennen wir V endlich dimensional.
- (3) Gilt für einen Vektorraum V, dass dim $(V) = n$  ist, so nennen wir V  $n$ -dimensional. Insbesondere ist jeder  $n$ -dimensionale Vektorraum auch endlich dimensional.
- (4) Ist ein Vektorraum V nicht endlich erzeugt, so sagen wir, V ist unendlich dimensional, und schreiben dim(V) =  $\infty$ .

<span id="page-79-1"></span>Folgerung 12.34.  $(\dim(V) = n \Rightarrow n \text{ lin. unabh. Vektoren bilden Basis})$ Ist V ein endlich dimensionaler  $\mathbb{K}\text{-}$  Vektorraum mit  $\dim(V) = n$ , so bilden n linear unabhängige Vektoren immer eine Basis von V .

Beweis von Folgerung [12.34:](#page-79-1) Seien  $v_1, v_2, \ldots, v_n$  n beliebige linear unabhängige Vektoren in V. Angenommen  $(v_1, v_2, \ldots, v_n)$  wäre keine Basis von V. Dann gäbe es einen Vektor w in V, der nicht als Linearkombination von  $v_1, v_2, \ldots, v_n$  darstellbar ist. Damit hätten wir  $n+1$  linear unabhängige Vektoren  $v_1, v_2, \ldots, v_n, w$ in einem n-dimensionalen K-Vektorraum. Dies ist ein Widerspruch zu Satz [12.31.](#page-78-0) Also war die Annahme falsch, und  $(v_1, v_2, \ldots, v_n)$  muss eine Basis von V sein.  $\Box$  Betrachten wir nun einige weitere Beispiele.

## Beispiel 12.35. (Dimension)

- (a) In Beispiel [12.26](#page-73-0) [\(a\)](#page-73-2) haben wir gesehen, dass die Standardbasis  $(\vec{e_1}, \vec{e_2}, \ldots, \vec{e_n})$ eine Basis von  $\mathbb{K}^n$  ist. Also gilt dim $(\mathbb{K}^n) = n$ .
- <span id="page-80-0"></span>(b) Analog zu Beispiel [12.26](#page-73-0) [\(e\)](#page-74-0) zeigt man, dass  $(1, t, t^2, \ldots, t^n)$  eine Basis für den Vektorraum  $\mathcal{P}_n$  der Polynomfunktionen vom Grad  $\leq n$  ist. Damit folgt  $\dim(\mathcal{P}_n)=n+1.$
- (c) In Beispiel [12.26](#page-73-0) [\(f\)](#page-75-3) haben wir eine Basis für  $\mathbb{K}^{2\times3}$  angegeben und sehen somit, dass dim $(\mathbb{K}^{2\times3})=6=2\cdot3$ .

In einer Verallgemeinerung von Beispiel [12.26](#page-73-0) [\(f\)](#page-75-3) überlegt man sich leicht, dass dim $(\mathbb{K}^{m \times n}) = m \cdot n$  gilt.

- <span id="page-80-1"></span>(d) In einer Verallgemeinerung von [\(b\)](#page-80-0) sieht man, dass  $p_i(t) = t^i, i = 1, 2, \ldots, n$ , für jedes  $n \in \mathbb{N}$  in dem Vektorraum  $\mathcal P$  aller Polynomfunktionen linear unabhängig sind, d.h es gibt beliebig viele linear unabhängige Polynomfunktionen. Also ist der Vektorraum  $P$  nicht endlich erzeugt, und es gilt  $\dim(\mathcal{P}) = \infty$ .
- (e) Da alle (reellen) Polynomfunktionen stetig sind gilt  $\mathcal{P} \subset \mathcal{C}(\mathbb{R})$  und  $\mathcal{P}$  ist ein Untervektorraum von  $\mathcal{C}(\mathbb{R})$ . Da nach [\(d\)](#page-80-1) dim $(\mathcal{P}) = \infty$  ist, muss auch dim  $(\mathcal{C}(\mathbb{R})) = \infty$  gelten.

# 12.6 Koordinaten

In diesem Teilkapitel interessieren wir uns dafür, wie sich Vektoren in einem endlich erzeugten Vektorraum als Linearkombination der Vektoren einer Basis darstellen lassen.

<span id="page-80-2"></span>Satz 12.36. (Darstellung eines Vektors bzgl. Basis: Koordinaten) Sei V ein K-Vektorraum mit dim $(V) = n$ , und sei  $B = (b_1, b_2, \ldots, b_n)$  eine Basis von V. Dann hat jeder Vektor  $v \in V$  eine eindeutige Darstellung

<span id="page-80-3"></span>
$$
v = v_1 b_1 + v_2 b_2 + \ldots + v_n b_n = \sum_{i=1}^n v_i b_i \qquad (12.12)
$$

mit eindeutig bestimmten  $v_1, v_2, \ldots, v_n \in \mathbb{K}$ . Man nennt  $v_1, v_2, \ldots, v_n$  die

Koordinaten von v bzgl. der Basis B. Der Spaltenvektor

$$
\overrightarrow{\mathbf{v}_B} := \begin{bmatrix} v_1 \\ v_2 \\ \vdots \\ v_n \end{bmatrix}
$$

 $(in \mathbb{K}^n)$  heißt der **Koordinatenvektor von** v **bzgl.** B.

Beweis von Satz [12.36:](#page-80-2) Die Existenz von  $v_1, v_2, \ldots, v_n \in \mathbb{K}$  folgt aus der Tatsache, dass  $(b_1, b_2, \ldots, b_n)$  eine Basis von V ist und somit LH $(b_1, b_2, \ldots, b_n) = V$  gilt.

Die Eindeutigkeit der Koeffizienten  $v_1, v_2, \ldots, v_n$  folgt aus der linearen Unabhängigkeit von  $b_1, b_2, \ldots, b_n$ , wie jetzt genauer ausgeführt wird:

Wir nehmen an, es gebe neben [\(12.12\)](#page-80-3) eine weitere Darstellung

<span id="page-81-0"></span>
$$
v = \widetilde{v}_1 b_1 + \widetilde{v}_2 b_2 + \ldots + \widetilde{v}_n b_n. \tag{12.13}
$$

Gleichsetzen von [\(12.13\)](#page-81-0) und [\(12.12\)](#page-80-3) liefert dann

 $\widetilde{v}_1 b_1 + \widetilde{v}_2 b_2 + \ldots + \widetilde{v}_n b_n = v_1 b_1 + v_2 b_2 + \ldots + v_n b_n,$ 

und auf eine Seite Bringen und Sortieren ergibt:

$$
(v_1 - \widetilde{v}_1) b_1 + (v_2 - \widetilde{v}_2) b_2 + \ldots + (v_n - \widetilde{v}_n) b_n = 0
$$
  
\n
$$
\implies v_1 - \widetilde{v}_1 = v_2 - \widetilde{v}_2 = \ldots = v_n - \widetilde{v}_n = 0
$$
  
\n
$$
(da \ b_1, b_2, \ldots, b_n \text{ linear unabhängig})
$$
  
\n
$$
\implies v_1 = \widetilde{v}_1, \quad v_2 = \widetilde{v}_2, \quad \ldots, \quad v_n = \widetilde{v}_n.
$$

Also sind die Darstellungen [\(12.13\)](#page-81-0) und [\(12.12\)](#page-80-3) identisch, und wir haben gezeigt, dass die Darstellung [\(12.12\)](#page-80-3) eindeutig ist.

Betrachten wir einige Beispiele.

### Beispiel 12.37. (Koordinaten)

(a) Sei  $V = \mathbb{K}^n$  mit der Standardbasis  $E = (\vec{e}_1, \vec{e}_2, \dots, \vec{e}_n)$ .

$$
\text{Für} \quad \vec{\mathbf{v}} = \begin{bmatrix} v_1 \\ \vdots \\ v_n \end{bmatrix} \in \mathbb{K}^n \quad \text{gilt:} \quad \vec{\mathbf{v}} = v_1 \vec{\mathbf{e}_1} + v_2 \vec{\mathbf{e}_2} + \ldots + v_n \vec{\mathbf{e}_n}.
$$

Also ist  $\overrightarrow{v_E} = \overrightarrow{v}$ , d.h.  $\overrightarrow{v}$  ist gleich seinem Koordinatenvektor  $\overrightarrow{v_E}$  bzgl. der Standardbasis E.

(b) Sei  $V = \mathcal{P}_n$  mit der Basis  $B = (1, t, t^2, \dots, t^n)$ . Der zu der Polynomfunktion

$$
p(t) = a_0 + a_1 t + a_2 t^2 + \ldots + a_n t^n
$$

gehörende Koordinatenvektor ist dann  $\overrightarrow{p_B}$  =  $\sqrt{ }$  $\overline{1}$  $\perp$  $\overline{\phantom{a}}$  $\perp$  $a_0$  $a_1$ . . .  $a_n$ 1  $\vert$  $\perp$  $\perp$  $\perp$  $\in \mathbb{K}^{n+1}.$ 

(c) Sei 
$$
V = \mathbb{R}^2
$$
 mit der Basis  $B = (\overrightarrow{b_1}, \overrightarrow{b_2})$  mit  $\overrightarrow{b_1} = \begin{bmatrix} 1 \\ 0 \end{bmatrix}$ ,  $\overrightarrow{b_2} = \begin{bmatrix} 1 \\ 1 \end{bmatrix}$ .  
\nFür  $\overrightarrow{v} = \begin{bmatrix} 2 \\ 1 \end{bmatrix}$  gilt  $\overrightarrow{v} = \overrightarrow{b_1} + \overrightarrow{b_2}$ , d.h.  $\overrightarrow{v_B} = \begin{bmatrix} 1 \\ 1 \end{bmatrix}$ .  
\nFür  $\overrightarrow{w} = \begin{bmatrix} 1 \\ 2 \end{bmatrix}$  gilt  $\overrightarrow{w} = -\overrightarrow{b_1} + 2\overrightarrow{b_2}$ , d.h.  $\overrightarrow{w_B} = \begin{bmatrix} -1 \\ 2 \end{bmatrix}$ .

Wir untersuchen nun das **Basiswechsel-Problem**: Sei V ein K-Vektorraum mit  $\dim(V) = n$ , und seien  $B = (b_1, b_2, \ldots, b_n)$  und  $\widetilde{B} = (b_1, b_2, \ldots, b_n)$  zwei Basen von V. Ein Vektor  $v \in V$  hat bzgl. jeder dieser beiden Basen einen Koordinatenvektor, also  $\overrightarrow{v_B}$  und  $\overrightarrow{v_B}$  sind die beiden Koordinatenvektoren von v bzgl. der Basen B und  $\widetilde{B}$ . Wie berechnet man  $\overrightarrow{v_B}$  aus  $\overrightarrow{v_B}$ ?

Seien

$$
v = v_1 b_1 + v_2 b_2 + \dots + v_n b_n, \quad \text{also} \quad \overrightarrow{\mathbf{v}_B} = \begin{bmatrix} v_1 \\ \vdots \\ v_n \end{bmatrix},
$$

$$
v = \widetilde{v}_1 \widetilde{b}_1 + \widetilde{v}_2 \widetilde{b}_2 + \dots + \widetilde{v}_n \widetilde{b}_n, \quad \text{also} \quad \overrightarrow{\mathbf{v}_{\widetilde{B}}} = \begin{bmatrix} \widetilde{v}_1 \\ \vdots \\ \widetilde{v}_n \end{bmatrix}.
$$
(12.14)

Da  $\widetilde{B}$  eine Basis von V ist, existieren eindeutig bestimmte  $\alpha_{i,k} \in \mathbb{K}$  mit

<span id="page-82-1"></span><span id="page-82-0"></span>
$$
b_k = \sum_{i=1}^n \alpha_{i,k} \widetilde{b}_i, \qquad k = 1, 2, \dots, n.
$$
 (12.15)

Einsetzen in die Darstellung von v bzgl. der Basis B liefert

$$
v = \sum_{k=1}^{n} v_k b_k = \sum_{k=1}^{n} v_k \left( \sum_{i=1}^{n} \alpha_{i,k} \tilde{b}_i \right) = \sum_{i=1}^{n} \left( \sum_{k=1}^{n} \alpha_{i,k} v_k \right) \tilde{b}_i.
$$
 (12.16)

Links steht nun eine Darstellung von  $v$  bzgl. der Basis  $\widetilde{B}$ . Da die Darstellung bzgl. einer Basis eindeutig ist, folgt aus [\(12.14\)](#page-82-0) und [\(12.16\)](#page-83-0), dass

<span id="page-83-0"></span>
$$
\widetilde{v}_i = \sum_{k=1}^n \alpha_{i,k} \, v_k, \qquad i = 1, 2, \dots, n,
$$
\n(12.17)

gelten muss. Mit der Matrix  $\mathbf{T}_{\widetilde{B},B} := [\alpha_{i,k}] \in \mathbb{K}^{n \times n}$  können wir [\(12.17\)](#page-83-1) schreiben als

<span id="page-83-1"></span>
$$
\overrightarrow{\mathbf{v}_{\widetilde{B}}}=\mathbf{T}_{\widetilde{B},B}\overrightarrow{\mathbf{v}_{B}}.
$$

Die Matrix  $T_{\tilde{B},B}$  heißt die Transformationsmatrix zum Basiswechsel von B nach  $\widetilde{B}$ .

**Achtung:** Damit man die Matrix  $\mathbf{T}_{\widetilde{B},B} := [\alpha_{i,k}] \in \mathbb{K}^{n \times n}$  (und nicht ihre trans-ponierte Matrix) erhält, müssen in [\(12.15\)](#page-82-1) in der Darstellung von  $b_k$  bei den  $\alpha_{i,k}$ der zweite Index für den Vektor $b_k$ stehen und der erste Index muss der Summationsindex sein.

### Beispiel 12.38. (Basiswechsel)

Seien  $V = \mathbb{R}^2$ ,  $E = (\vec{e}_1, \vec{e}_2)$  die Standardbasis und B die Basis  $B := \begin{pmatrix} 1 & 0 \\ 0 & 1 \end{pmatrix}$ 2 1 ,  $\lceil 3 \rceil$ 4  $\bigcup$ von  $\mathbb{R}^2$ .

Gesucht ist die Transformationsmatrix  $T_{B,E}$  für den Basiswechsel von E nach B.

Analog zu dem allgemeinen Fall stellen wir die Vektoren in (der alten Basis) E als Linearkombinationen der Vektoren in (der neuen Basis) B dar. Dabei bezeichnen wir die Koeffizienten analog zu dem allgemeinen Fall und bestimmen ihre Zahlenwerte durch das Lösen von linearen Gleichungssystemen:

Gesucht sind also  $\alpha_{1,1}, \alpha_{2,1}, \alpha_{1,2}, \alpha_{2,2} \in \mathbb{R}$  mit

$$
\begin{bmatrix} 1 \\ 0 \end{bmatrix} = \alpha_{1,1} \begin{bmatrix} 1 \\ 2 \end{bmatrix} + \alpha_{2,1} \begin{bmatrix} 3 \\ 4 \end{bmatrix}, \qquad \qquad \begin{bmatrix} 0 \\ 1 \end{bmatrix} = \alpha_{1,2} \begin{bmatrix} 1 \\ 2 \end{bmatrix} + \alpha_{2,2} \begin{bmatrix} 3 \\ 4 \end{bmatrix}.
$$

Wir erhalten die beiden linearen Gleichungssysteme

$$
\begin{bmatrix} 1 & 3 & | & 1 \\ 2 & 4 & | & 0 \end{bmatrix} \quad \text{und} \quad \begin{bmatrix} 1 & 3 & | & 0 \\ 2 & 4 & | & 1 \end{bmatrix}.
$$

Da diese beide die gleiche Koeffizientenmatrix haben und sich nur durch die rechten Seiten unterscheiden, können wir beide lineare Gleichungssysteme wie folgt "in einem Aufwasch" erledigen.

$$
\begin{bmatrix} 1 & 3 & 1 & 0 \\ 2 & 4 & 0 & 1 \end{bmatrix} \xrightarrow{Z_2 \to Z_2 - 2Z_1} \begin{bmatrix} 1 & 3 & 1 & 0 \\ 0 & -2 & -2 & 1 \end{bmatrix}
$$
  

$$
\xrightarrow{Z_2 \to -\frac{1}{2}Z_2} \begin{bmatrix} 1 & 3 & 1 & 0 \\ 0 & 1 & 1 & -\frac{1}{2} \end{bmatrix} \xrightarrow{Z_1 \to Z_1 - 3Z_2} \begin{bmatrix} 1 & 0 & -2 & \frac{3}{2} \\ 0 & 1 & 1 & -\frac{1}{2} \end{bmatrix}
$$
 (12.18)

Wir lesen ab, dass gilt

$$
\alpha_{1,1}=-2,\qquad \alpha_{2,1}=1,\qquad \alpha_{1,2}=\frac{3}{2}\,,\qquad \alpha_{2,2}=-\,\frac{1}{2}\,.
$$

Also ist die Transformationsmatrix

<span id="page-84-0"></span>
$$
\mathbf{T}_{B,E} = \begin{bmatrix} \alpha_{1,1} & \alpha_{1,2} \\ \alpha_{2,1} & \alpha_{2,2} \end{bmatrix} = \begin{bmatrix} -2 & \frac{3}{2} \\ 1 & -\frac{1}{2} \end{bmatrix}.
$$

Dieses ist gerade die Matrix, die wir in [\(12.18\)](#page-84-0) in der letzten erweiterten Koeffizientenmatrix auf der rechten Seite vorfinden.

Wollen wir beispielsweise die Darstellung des Vektor  $\vec{v} = \begin{bmatrix} 4 \\ 2 \end{bmatrix}$ 6 1  $=\overrightarrow{\mathbf{v}_E}$  bzgl. der Basis B bestimmen, so rechnen wir

$$
\overrightarrow{\mathbf{v}_B} = \mathbf{T}_{B,E} \overrightarrow{\mathbf{v}_E} = \begin{bmatrix} -2 & \frac{3}{2} \\ 1 & -\frac{1}{2} \end{bmatrix} \cdot \begin{bmatrix} 4 \\ 6 \end{bmatrix} = \begin{bmatrix} 1 \\ 1 \end{bmatrix}.
$$

Also gilt

$$
\vec{\mathbf{v}} = 1 \cdot \begin{bmatrix} 1 \\ 2 \end{bmatrix} + 1 \cdot \begin{bmatrix} 3 \\ 4 \end{bmatrix}.
$$

Wir halten in einer Bemerkung fest, was wir über die Berechnung der Transformationsmatrix eines Basiswechsels gelernt haben.

Methode 12.39. (Berechnung der Transformationsmatrix für einen Basiswechsel in  $\mathbb{K}^n$ )  $Seien\ B = (\overrightarrow{b_1}, \overrightarrow{b_2}, \ldots, \overrightarrow{b_n})$  und  $D = (\overrightarrow{d_1}, \overrightarrow{d_2}, \ldots, \overrightarrow{d_n})$  zwei Basen von  $\mathbb{K}^n$ . Die

Transformationsmatrix  $T_{D,B}$  für den Basiswechsel von der Basis B zur Basis D berechnet man wie folgt: Wir schreiben

$$
\begin{bmatrix} \overrightarrow{d_1} & \overrightarrow{d_2} & \cdots & \overrightarrow{d_n} \end{bmatrix} \overrightarrow{b_1} \overrightarrow{b_2} \cdots \overrightarrow{b_n}
$$

und formen diese erweiterte Koeffizientenmatrix mit geeigneten elementaren Zeilenumformungen um, bis wir eine erweiterte Koeffizientenmatrix der Form  $\left[\mathbf{E}_n \,|\, \mathbf{C}\right]$  erhalten, wobei  $\mathbf{E}_n$  die  $n \times n$ -**Einheitsmatrix** ist mit den Einträgen  $(E_n)_{i,k} = 1$  für  $i = k$  und  $(E_n)_{i,k} = 0$  für  $i \neq k$ . Die Matrix C ist dann die Transformationsmatrix  $T_{D,B}$  für den Basiswechsel von der Basis B zur Basis D, also  $\mathbf{T}_{D,B} := \mathbf{C}$ .

## 12.7 Der Rang einer Matrix

Zunächst führen wir einige neue Bezeichnungen ein.

## <span id="page-85-0"></span>Definition 12.40. (Spaltenraum und Zeilenraum, Spaltenrang und Zeilenrang)

 $Sei \mathbf{A} = [a_{i,k}] \in \mathbb{K}^{m \times n}$ , also

$$
\mathbf{A} = \begin{bmatrix} a_{1,1} & a_{1,2} & \cdots & a_{1,n} \\ a_{2,1} & a_{2,2} & \cdots & a_{2,n} \\ \vdots & \vdots & & \vdots \\ a_{m,1} & a_{m,2} & \cdots & a_{m,n} \end{bmatrix}
$$

(1) Spaltenvektoren der Matrix A: Wir bezeichnen die n Spaltenvektoren **Spatement are matrix A.** We occurred at a Sp<br>der Matrix **A** mit  $\vec{s}_1, \vec{s}_2, \ldots, \vec{s}_n \in \mathbb{K}^{m \times 1} = \mathbb{K}^m$ . Es gilt also

$$
\vec{s}_1 = \begin{bmatrix} a_{1,1} \\ a_{2,1} \\ \vdots \\ a_{m,1} \end{bmatrix}, \quad \vec{s}_2 = \begin{bmatrix} a_{1,2} \\ a_{2,2} \\ \vdots \\ a_{m,2} \end{bmatrix}, \quad \dots , \quad \vec{s}_n = \begin{bmatrix} a_{1,n} \\ a_{2,n} \\ \vdots \\ a_{m,n} \end{bmatrix}.
$$

Weiter bezeichnen wir mit

$$
S(\mathbf{A}) = \mathrm{LH}(\vec{\mathbf{s}_1}, \vec{\mathbf{s}_2}, \dots, \vec{\mathbf{s}_n})
$$

den Spaltenraum der Matrix A. Dieser ist nach Hilfssatz [12.15](#page-63-0) ein Untervektorraum von  $\mathbb{K}^m$ . Die Dimension dim  $(S(A))$  bezeichnen wir als Spaltenrang.

(2) Zeilenvektoren der Matrix A: Wir bezeichnen die m Zeilenvektoren  $\Delta$  exercises to the der matrix  $\mathbf{A}$ . We be exercisely are moder Matrix  $\mathbf{A}$  mit  $\vec{\mathbf{z}}_1^T, \vec{\mathbf{z}}_2^T, \ldots, \vec{\mathbf{z}}_m^T \in \mathbb{K}^{1 \times n}$ . Es gilt also

$$
\overrightarrow{\mathbf{z}_1}^T = [a_{1,1} \quad a_{1,2} \quad \cdots \quad a_{1,n}]
$$
  

$$
\overrightarrow{\mathbf{z}_2}^T = [a_{2,1} \quad a_{2,2} \quad \cdots \quad a_{2,n}]
$$
  

$$
\vdots \qquad \qquad \vdots
$$
  

$$
\overrightarrow{\mathbf{z}_m}^T = [a_{m,1} \quad a_{m,2} \quad \cdots \quad a_{m,n}]
$$

Weiter bezeichnen wir mit

 $Z(\mathbf{A}) = \mathrm{LH}\left(\overrightarrow{\mathbf{z}_1}^T, \overrightarrow{\mathbf{z}_2}^T, \ldots, \overrightarrow{\mathbf{z}_m}^T\right)$ 

den Zeilenraum der Matrix A. Dieser ist nach Hilfssatz [12.15](#page-63-0) ein Untervektorraum von  $\mathbb{K}^{1 \times n}$ . Die Dimension dim  $(Z(A))$  bezeichnen wir als Zeilenrang.

(Notation: Ein Vektor  $\vec{x} \in \mathbb{K}^n$  ist immer ein Spaltenvektor. Daher müssen wir die Zeilenvektoren als  $\vec{z}_i^T \in \mathbb{K}^{1 \times n}$  schreiben, also  $\vec{z}_i \in \mathbb{K}^n$ ist ein Spaltenvektor, und durch die Transposition  $\vec{z}_i^T$  wird er ein Zeilenvektor.)

In der nächsten Bemerkung halten wir die sehr wichtige Anschauung des Spaltenund Zeilenranges fest:

## <span id="page-86-0"></span>Bemerkung 12.41. (Spalten- und Zeilenrang)

- (1) Der Spaltenrang ist die maximale Anzahl an linear unabhängigen **Spaltenvektoren**. Insbesondere gilt dim  $(S(A)) \leq \min\{m, n\}$  für jede Matrix  $\mathbf{A} \in \mathbb{K}^{m \times n}$ .
- (2) Der Zeilenrang ist die maximale Anzahl an linear unabhängigen Zeilenvektoren. Insbesondere gilt dim  $(Z(A)) \leq \min\{m, n\}$  für jede Matrix  $\mathbf{A} \in \mathbb{K}^{m \times n}$ .

Warum gelten dim  $(S(A)) \leq \min\{m, n\}$  und dim  $(Z(A)) \leq \min\{m, n\}$ ?

Erklärung: Es gibt in  $\mathbb{K}^m$  und damit im Untervektorraum  $S(A)$  maximal m linear unabängige Vektoren, d.h. dim  $(S(A)) \leq m$ . Wegen  $S(A)$  =

 $LH(\vec{s}_1, \vec{s}_2, \ldots, \vec{s}_n)$  folgt weiter dim  $(S(A)) \leq n$ . Wir finden also insgesamt  $\dim(S(A)) \leq \min\{m, n\}.$  – Dass dim  $(Z(A)) \leq \min\{m, n\}$  gilt, zeigt man mit einer analogen Argumentation.

Betrachten wir ein Beispiel, um uns an diese einfache aber etwas gewöhnungsbedürftige Notation und Terminologie zu gewöhnen.

### Beispiel 12.42. (Spaltenraum und Zeilenraum)

(a) Sei 
$$
\mathbf{A} = \begin{bmatrix} 1 & 0 & 3 & 0 & 2 \\ 0 & 1 & 2 & 0 & 7 \\ 0 & 0 & 0 & 1 & 4 \\ 0 & 0 & 0 & 0 & 0 \end{bmatrix} \in \mathbb{R}^{4 \times 5}.
$$

Dann sind die Spaltenvektoren

$$
\vec{s}_1 = \begin{bmatrix} 1 \\ 0 \\ 0 \\ 0 \end{bmatrix}, \quad \vec{s}_2 = \begin{bmatrix} 0 \\ 1 \\ 0 \\ 0 \end{bmatrix}, \quad \vec{s}_3 = \begin{bmatrix} 3 \\ 2 \\ 0 \\ 0 \end{bmatrix}, \quad \vec{s}_4 = \begin{bmatrix} 0 \\ 0 \\ 1 \\ 0 \end{bmatrix}, \quad \vec{s}_5 = \begin{bmatrix} 2 \\ 7 \\ 4 \\ 0 \end{bmatrix},
$$

und der Spaltenraum ist

$$
S(\mathbf{A}) = \mathrm{LH}\left(\begin{bmatrix} 1 \\ 0 \\ 0 \\ 0 \end{bmatrix}, \begin{bmatrix} 0 \\ 1 \\ 0 \\ 0 \end{bmatrix}, \begin{bmatrix} 3 \\ 2 \\ 0 \\ 0 \end{bmatrix}, \begin{bmatrix} 0 \\ 0 \\ 1 \\ 0 \end{bmatrix}, \begin{bmatrix} 2 \\ 7 \\ 4 \\ 0 \end{bmatrix}\right) = \mathrm{LH}\left(\begin{bmatrix} 1 \\ 0 \\ 0 \\ 0 \end{bmatrix}, \begin{bmatrix} 0 \\ 1 \\ 0 \\ 0 \end{bmatrix}, \begin{bmatrix} 0 \\ 0 \\ 1 \\ 0 \end{bmatrix}\right).
$$

(Erklärung: An der von den Spaltenvektoren gebildeten Matrix sieht man, dass man alle Vektoren in  $S(\mathbf{A}) = LH(\vec{s_1}, \vec{s_2}, \vec{s_3}, \vec{s_4}, \vec{s_5})$  als Linearkombinationen der ersten drei Basisvektoren  $\overrightarrow{s_1} = \overrightarrow{e_1}, \overrightarrow{s_2} = \overrightarrow{e_2}, \overrightarrow{s_4} = \overrightarrow{e_3}$  der Standardbasis von  $\mathbb{R}^4$  bilden kann.) Der Spaltenrang ist also dim  $(S(A)) = 3$ .

Die Zeilenvektoren sind

$$
\vec{z}_1^T = \begin{bmatrix} 1 & 0 & 3 & 0 & 2 \end{bmatrix}, \qquad \vec{z}_2^T = \begin{bmatrix} 0 & 1 & 2 & 0 & 7 \end{bmatrix}, \n\vec{z}_3^T = \begin{bmatrix} 0 & 0 & 0 & 1 & 4 \end{bmatrix}, \qquad \vec{z}_4^T = \begin{bmatrix} 0 & 0 & 0 & 0 & 0 \end{bmatrix},
$$

und der Zeilenraum ist

$$
Z(\mathbf{A})
$$
  
= LH([1 0 3 0 2], [0 1 2 0 7], [0 0 0 1 4], [0 0 0 0 0]])  
= LH([1 0 3 0 2], [0 1 2 0 7], [0 0 0 1 4]).

Man kann leicht ausrechnen, dass der Zeilenrang dim  $(Z(A)) = 3$  ist. (b) Sei  $\mathbf{A} = \mathbf{O}_{m \times n}$  die  $m \times n$ -Nullmatrix. Dann gilt

$$
S(\mathbf{A}) = \mathrm{LH}\left(\begin{bmatrix} 0 \\ \vdots \\ 0 \end{bmatrix}\right) = \left\{\underbrace{\vec{\mathbf{0}}}_{\in \mathbb{K}^m} \right\},
$$

$$
Z(\mathbf{A}) = \mathrm{LH}\left(\begin{bmatrix} 0 & \cdots & 0 \end{bmatrix}\right) = \left\{\underbrace{\vec{\mathbf{0}}^T}_{\in \mathbb{K}^{1 \times n}} \right\},
$$

und es gilt dim  $(S(A)) = 0$  und dim  $(Z(A)) = 0$ .

In dem vorigen Beispiel galt dim  $(S(A)) = \dim (Z(A))$ . Dieses ist immer der Fall, wie der nächste Satz zeigt.

<span id="page-88-0"></span>Satz 12.43. (Spaltenrang  $=$  Zeilenrang) Für jede Matrix  $\mathbf{A} \in \mathbb{K}^{m \times n}$  gilt

$$
\dim (S(\mathbf{A})) = \dim (Z(\mathbf{A})) \le \min\{m, n\}.
$$

Beweisskizze für Satz [12.43:](#page-88-0)

Schritt 1: Geht  $\widetilde{A}$  aus  $A$  durch elementare Zeilenoperationen hervor, so gilt  $Z(\ddot{A}) = Z(A)$ , also insbesondere

<span id="page-88-1"></span>
$$
\dim (Z(\widetilde{\mathbf{A}})) = \dim (Z(\mathbf{A})). \tag{12.19}
$$

(Dieses sieht man leicht, wenn man sich klar macht, was die elementaren Zeilenoperationen auf den Zeilen für die Zeilenvektoren bewirken.)

Schritt 2: Geht  $\widetilde{A}$  aus A durch elementare Zeilenoperationen hervor, so gilt im Allgemeinen nicht  $S(A) = S(A)$ , aber es gilt trotzdem

<span id="page-88-2"></span>
$$
\dim\left(S(\mathbf{A})\right) = \dim\left(S(\mathbf{A})\right). \tag{12.20}
$$

Dieses sieht man wie folgt:

Sei  $p := \dim (S(A))$ , und seien  $\overrightarrow{s_{j_1}}, \overrightarrow{s_{j_2}}, \ldots, \overrightarrow{s_{j_p}}$  linear unabhängige Spaltenvektoren von A. Dann hat das lineare Gleichungssystem

<span id="page-89-0"></span>
$$
\begin{bmatrix} \overrightarrow{\mathbf{s}_{j_1}} & \overrightarrow{\mathbf{s}_{j_2}} & \cdots & \overrightarrow{\mathbf{s}_{j_p}} \end{bmatrix} \overrightarrow{\mathbf{0}} \tag{12.21}
$$

<span id="page-89-1"></span>nur die triviale Lösung  $\lambda_1 = \lambda_2 = \ldots = \lambda_p = 0$ . Elementare Zeilenoperationen führen  $A$  in  $A$  über, und durch die gleichen elementaren Zeilenumformungen geht [\(12.21\)](#page-89-0) in

<span id="page-89-2"></span>
$$
\begin{bmatrix} \overrightarrow{\mathbf{s}}_{j_1} & \overrightarrow{\mathbf{s}}_{j_2} & \cdots & \overrightarrow{\mathbf{s}}_{j_p} \end{bmatrix} \overrightarrow{\mathbf{0}} \qquad (12.22)
$$

über. Dabei hat [\(12.22\)](#page-89-1) genau wie [\(12.21\)](#page-89-0) nur die triviale Lösung  $\lambda_1 = \lambda_2 = \ldots =$  $\lambda_p = 0$ , und die neuen Spaltenvektoren  $\widetilde{\mathbf{s}}_{j_1}, \widetilde{\mathbf{s}}_{j_2}, \ldots, \widetilde{\mathbf{s}}_{j_p}$  sind linear unabhängig. Da die Vektoren  $\widetilde{\mathbf{s}}_{j_1}, \widetilde{\mathbf{s}}_{j_2}, \ldots, \widetilde{\mathbf{s}}_{j_p}$  Spaltenvektoren von **A** sind folgt

$$
\dim\big(S(\mathbf{A})\big) = p \le \dim\big(S(\widetilde{\mathbf{A}})\big),\tag{12.23}
$$

denn  $\widetilde{A}$  hat mindestens so viele linear unabhängige Spaltenvektoren wie A. Ana- $\log$  geht auch **A** aus **A** durch elementare Zeilenoperationen hervor, und mit der gleichen Argumentation folgert man

<span id="page-89-3"></span>
$$
\dim\left(S(\widetilde{\mathbf{A}})\right) \le \dim\left(S(\mathbf{A})\right). \tag{12.24}
$$

Aus [\(12.23\)](#page-89-2) und [\(12.24\)](#page-89-3) folgt dann

$$
\dim (S(\mathbf{A})) = \dim (S(\widetilde{\mathbf{A}})).
$$

Schritt 3: Sei nun C die reduzierte Stufenform von A. Dann sieht man an der reduzierten Stufenform direkt, dass gilt

<span id="page-89-4"></span>
$$
\dim (Z(\mathbf{C})) = \dim (S(\mathbf{C})). \tag{12.25}
$$

Kombiniert man [\(12.19\)](#page-88-1) und [\(12.20\)](#page-88-2) mit  $\widetilde{A} = C$  mit [\(12.25\)](#page-89-4), so findet man

$$
\dim (Z(\mathbf{A})) = \dim (Z(\mathbf{C})) = \dim (S(\mathbf{C})) = \dim (S(\mathbf{A})).
$$

Da dim  $(S(A))$  gemäß Definition [12.40](#page-85-0) (vgl. auch Bemerkung [12.41\)](#page-86-0) die maximale Anzahl der linear unabhängigen Spaltenvektoren ist, gilt dim  $(S(A)) \leq n$ . Da dim  $(Z(A))$  gemäß Definition die maximale Anzahl der linear unabhängigen Zeilenvektoren ist, gilt dim  $(Z(A)) \leq m$ . Damit folgt auch

$$
\dim (S(\mathbf{A})) = \dim (Z(\mathbf{A})) \le \min\{m, n\},\
$$

und der Satz ist bewiesen.

Definition 12.44. (Rang einer Matrix)  $Sei \, \mathbf{A} \in \mathbb{K}^{m \times n}$ . Dann definieren wir den **Rang** von  $\mathbf{A}$  durch

 $\text{Rang}(\mathbf{A}) := \dim (S(\mathbf{A})) = \dim (Z(\mathbf{A})).$ 

Wir halten noch fest, was wir im Beweis von Satz [12.43](#page-88-0) gesehen haben.

<span id="page-90-1"></span>Hilfssatz 12.45. (Rang ist invariant unter elem. Zeilenoperationen) Der Rang einer Matrix  $\mathbf{A} \in \mathbb{K}^{m \times n}$  ändert sich durch elementare Zeilenoperationen nicht.

<span id="page-90-0"></span>Satz 12.46. (Rang von Matrix und Tansponierter sind gleich)  $Sei \mathbf{A} \in \mathbb{K}^{m \times n}$ . Dann gilt  $\text{Rang}(\mathbf{A}^T) = \text{Rang}(\mathbf{A})$ .

Beweis von Satz [12.46:](#page-90-0) Es gilt

$$
Rang(\mathbf{A}^T) = \dim (Z(\mathbf{A}^T)) = \dim (S(\mathbf{A})) = Rang(\mathbf{A}). \square
$$

Betrachten wir nun einige Beispiele, um den Umgang mit dem Begriff des Ranges einer Matrix zu üben.

#### Beispiel 12.47. (Rang einer Matrix)

(a) Es gilt

Rang 
$$
\left( \begin{bmatrix} 1 & 2 & 3 & 4 \\ 0 & 1 & 2 & 3 \\ 0 & 0 & 1 & 2 \end{bmatrix} \right) = 3,
$$

denn die ersten drei Spaltenvektoren sind offensichtlich linear unabhängig (wegen der Stufenform der Matrix), und mehr als drei linear unabhängige Vektoren kann es in  $\mathbb{R}^3$  nicht geben.

(b) Da sich der Rang einer Matrix unter elementaren Zeilenoperationen nicht ändert (siehe Hilfssatz [12.45\)](#page-90-1), können wir elementare Zeilenoperationen nutzen, um die Matrix zu "vereinfachen", bevor wir den Rang berechnen:

$$
\text{Rang}\left(\begin{bmatrix}1 & 2 & 7 & -8 & 4\\-11 & 3 & -1 & -1 & 2\\0 & 0 & 0 & 0 & 0\\2 & 4 & 14 & -16 & 8\end{bmatrix}\right)
$$
\n
$$
Z_4 \rightarrow Z_4 - 2Z_1
$$
\n
$$
\stackrel{Z_4}{=} \text{Rang}\left(\begin{bmatrix}1 & 2 & 7 & -8 & 4\\-11 & 3 & -1 & -1 & 2\\0 & 0 & 0 & 0 & 0\\0 & 0 & 0 & 0 & 0\end{bmatrix}\right) = 2.
$$

Hier haben wir im letzten Schritt den Rang über den Zeilenrang bestimmt. Dieser ist  $\leq 2$ , da es nur zwei Zeilen gibt, die keine Nullzeilen sind. Weil keiner der ersten beiden Zeilenvektoren der Matrix ein Vielfaches des anderen ist, muss der Zeilenrang gleich 2 sein.

(c) Es gilt

$$
\begin{aligned}\n\text{Rang} \left( \begin{bmatrix} 1 & 1 & 1 \\ 3 & 2 & 1 \\ 2 & 1 & \alpha \end{bmatrix} \right) & \stackrel{Z_2 \to Z_2 - 3 Z_1}{\stackrel{\downarrow}{=}} \text{Rang} \left( \begin{bmatrix} 1 & 1 & 1 \\ 0 & -1 & -2 \\ 0 & -1 & \alpha - 2 \end{bmatrix} \right) \\
Z_3 \to Z_3 - Z_2 \left( \begin{bmatrix} 1 & 1 & 1 \\ 0 & -1 & -2 \\ 0 & 0 & 1 \end{bmatrix} \right) & \stackrel{Z_2 \to -Z_2}{\stackrel{\downarrow}{=}} \text{Rang} \left( \begin{bmatrix} 1 & 1 & 1 \\ 0 & 1 & 2 \\ 0 & 0 & \alpha \end{bmatrix} \right) \\
= \begin{cases}\n2, \text{ falls } \alpha = 0, \\
3, \text{ falls } \alpha \neq 0.\n\end{cases}\n\end{aligned}
$$

Als letzte Anwendung des Ranges einer Matrix gewinnen wir zwei weitere Informationen über die Lösbarkeit eines linearen Gleichungssystems.

<span id="page-91-1"></span><span id="page-91-0"></span>Satz 12.48. (Lösbarkeit eines LGS)  $Sei \mathbf{A} \in \mathbb{K}^{m \times n}$ . Dann gelten: (1) Für die Lösungsmenge  $\mathbb{L}_{\mathbf{A}|\mathbf{d}}$  des homogenen linearen Gleichungssystems  $\mathbf{A} \; \vec{\mathbf{x}} = \vec{\mathbf{0}} \; \text{mit} \; \vec{\mathbf{0}} \in \mathbb{K}^m \; \text{und} \; \vec{\mathbf{x}} \in \mathbb{K}^n \; \text{gilt}$ dim  $\left(\mathbb{L}_{\left[\mathbf{A}\right]\vec{\mathbf{0}}}\right) = n - \text{Rang}(\mathbf{A}).$ 

<span id="page-92-1"></span>(2) Für  $\overrightarrow{b} \in \mathbb{K}^m$  ist das lineare Gleichungssystem  $A \overrightarrow{x} = \overrightarrow{b}$  genau dann lösbar, wenn gilt

$$
\mathrm{Rang}\big(\big[\!\!\big[\!\!\big[\, {\bf A} \big]\!\!\big]\!\!\big]^{\hspace{-1pt}\bullet}\big) = \mathrm{Rang}({\bf A}).
$$

### Beweis von Satz [12.48:](#page-91-0)

(1) Betrachten wir  $\mathbf{A} \vec{x} = \vec{0} \iff$  $\mathbf{A} \mid \vec{\mathbf{0}} \mid$ . Dann gilt Rang $(\mathbf{A}) = (\lceil \mathbf{A} \mid \vec{\mathbf{0}} \rceil),$ da der Nullvektor  $\vec{0}$  und die Spaltenvektoren der Matrix **A** linear abhängig aa der Nullvektor  $\bf{u}$  und die Spaltenvektoren der Matrix  $\bf{A}$  linear abnangig<br>sind. Durch elementare Zeilenumformungen können wir  $\lceil \bf{A}|\vec{\bf{0}}\, \rceil$  in Stufenform bringen, und der Rang ändert sich dabei nicht. In der Stufenform finden wir genau  $\text{Rang}(\mathbf{A})$  linear unabhängige Spaltenvektoren vor, und man sieht an der Stufenform, dass die Lösung von  $n - \text{Rang}(\mathbf{A})$  frei wählbaren Parametern abhängt. Also gilt

$$
\dim\left(\mathbb{L}_{[\mathbf{A}|\mathbf{0}]} \right) = n - \mathrm{Rang}(\mathbf{A}).
$$

(2) Bezeichnen wir die Spaltenvektoren von  $\mathbf A$  mit  $\vec{\mathbf{s}_1}, \vec{\mathbf{s}_2}, \dots, \vec{\mathbf{s}_n}$ , so können wir  $\overrightarrow{A} \vec{x} = \overrightarrow{b}$  schreiben als

$$
x_1\overrightarrow{s_1}+x_2\overrightarrow{s_2}+\ldots+x_n\overrightarrow{s_n}=\overrightarrow{\mathbf{b}},
$$

d.h. das lineare Gleichungssystem  $A \vec{x} = \vec{b}$  ist genau dann lösbar, wenn d.n. das ineare Gielchungssystem  $\mathbf{A} \mathbf{x} = \mathbf{b}$  ist genau gilt  $\overrightarrow{\mathbf{b}} \in LH(\overrightarrow{\mathbf{s}_1}, \overrightarrow{\mathbf{s}_2}, \dots, \overrightarrow{\mathbf{s}_n})$ . Da Rang $(\mathbf{A})$  bzw. Rang $([\overline{\mathbf{b}}]$ aann Iospar, wenn<br> $\mathbf{A}|\vec{\mathbf{b}}|$  die Anzahl gnt  $\mathbf{b} \in \text{Lip}(S_1, S_2, \ldots, S_n)$ . Da italig $(\mathbf{A})$  bzw. italig( $[\mathbf{A} | \mathbf{b}]$ ) die Anzahlder linear unabhängigen Spaltenvektoren in **A** bzw. in  $[\mathbf{A} | \mathbf{b}]$  ist, gilt  $\vec{b} \in LH(\vec{s}_1, \vec{s}_2, \ldots, \vec{s}_n)$  genau dann, wenn Rang $([$  $\mathbf{A}[\vec{b}]) = \text{Rang}(\mathbf{A})$  gilt (vgl. auch Bemerkung [12.21](#page-68-0)  $(6)$ ).

Für den Sonderfall, dass  $m = n$  ist und  $\text{Rang}(\mathbf{A}) = n$  folgt mit Hilfe von Satz [12.48](#page-91-0) der folgende Satz.

<span id="page-92-0"></span>Satz 12.49. (äquivalente Aussagen über ein LGS mit  $m = n$ )  $Sei \mathbf{A} \in \mathbb{K}^{n \times n}$ . Dann sind die folgenden Aussagen **äquivalent**: (i)  $A \vec{x} = \vec{b}$  ist für jedes  $\vec{b} \in \mathbb{K}^n$  eindeutig lösbar. (*ii*) Rang( $\bf{A}$ ) = n

(iii) 
$$
\mathbb{L}_{[A|\vec{0}]} = {\vec{0}}
$$
, d.h.  $A \vec{x} = \vec{0}$  hat nur die Lösung  $\vec{x} = \vec{0}$ .  
(Es gilt dann auch dim  $(\mathbb{L}_{[A|\vec{0}]}) = 0$ .)

Wir wollen auch diesen Satz beweisen, weil der Beweis die Aussagen verständlicher macht.

Beweis von Satz [12.49:](#page-92-0) Das Kernstück des Beweises bildet die folgende Vorüberbeweis von Batz 12.49. Das Reflistuck des Beweises blidet die logende voruber-<br>legung: Bezeichnen wir die Spaltenvektoren von **A** mit  $\vec{s_1}, \vec{s_2}, \dots, \vec{s_n}$ , so können regung: Bezeichnen wir die<br>wir  $\overrightarrow{A} \ \overrightarrow{x} = \overrightarrow{b}$  schreiben als

<span id="page-93-0"></span>
$$
x_1 \overrightarrow{\mathbf{s}_1} + x_2 \overrightarrow{\mathbf{s}_2} + \ldots + x_n \overrightarrow{\mathbf{s}_n} = \overrightarrow{\mathbf{b}}, \qquad (12.26)
$$

d.h. das lineare Gleichungssystem  $A \vec{x} = \vec{b}$  ist genau dann lösbar, wenn  $\vec{b} \in$ LH( $\vec{s}_1, \vec{s}_2, \ldots, \vec{s}_n$ ) gilt.

Wir zeigen nun mit Hilfe dieser Vorüberlegung die folgenden drei Aussagen: (i)  $\Rightarrow$  (ii), (ii)  $\Rightarrow$  (iii) und (iii)  $\Rightarrow$  (i). Mit diesen kann man dann "zyklisch" aus jeder der drei Aussagen jede andere folgern und hat damit die Äquivalenzen bewiesen.

- Beweis von  $(i) \Rightarrow (ii)$ : Es sei  $\mathbf{A} \vec{x} = \vec{b}$  für jedes  $\vec{b} \in \mathbb{K}^n$  eindeutig lösbar. Dieses bedeutet nach der Vorüberlegung, dass jeder Vektor  $\vec{b} \in$ K<sup>n</sup> in LH( $\vec{s}_1, \vec{s}_2, \ldots, \vec{s}_n$ ) liegt. Also gilt LH( $\vec{s}_1, \vec{s}_2, \ldots, \vec{s}_n$ ) = K<sup>n</sup>. Wegen dim( $\mathbb{K}^n$ ) = n, kann dieses nur dann der Fall sein, wenn  $\overrightarrow{s_1}, \overrightarrow{s_2}, \ldots, \overrightarrow{s_n}$  eine Basis von  $\mathbb{K}^n$  bilden und somit linear unabhängig sind. Dann ist  $\text{Rang}(\mathbf{A}) = n$ .
- Beweis von (ii)  $\Rightarrow$  (iii): Sei Rang(A) = n. Dann sind die n Spaltenvektoren von A linear unabhängig (da Rang(A) die Anzahl der linear unabhängigen von A iniear unabhangig (da Nang(A) die Anzahl der iniear unabhangigen<br>Spaltenvektoren von A ist). Dann hat [\(12.26\)](#page-93-0) mit  $\vec{b} = \vec{0}$  nur die Lösung spanenvektoren von **A** ist*j*. Dann hat (12.20) lint  $\mathbf{b} = \mathbf{0}$  hur die Losung<br>  $x_1 = x_2 = \ldots = x_n = 0$ , und somit hat  $\mathbf{A} \vec{\mathbf{x}} = \vec{\mathbf{0}}$  nach der Vorüberlegung  $x_1 = x_2 = \ldots = x_n = 0.$ nur die Lösung  $\overrightarrow{x} = \overrightarrow{0}$ .
- Beweis von (iii)  $\Rightarrow$  (i): Das lineare Gleichungssystem  $A \vec{x} = \vec{0}$  habe nur *Dewers von (nn)*  $\Rightarrow$  (*i)*. Das inieare Gerchungssystem  $\mathbf{A} \times \mathbf{B} = \mathbf{0}$  habe nur die Lösung  $\vec{x} = \vec{0}$ . Aus [\(12.26\)](#page-93-0) mit  $\vec{b} = \vec{0}$  folgt dann, dass  $x_1 = x_2 =$  $\ldots = x_n = 0$  sind. Die Spaltenvektoren  $\vec{s}_1, \vec{s}_2, \ldots, \vec{s}_n$  von **A** sind also *n* line- $\ldots - x_n = 0$  sind. Die spanenvektoren  $\mathbf{s}_1, \mathbf{s}_2, \ldots, \mathbf{s}_n$  von  $\mathbf{A}$  sind also *n* inte-<br>ar unabhängige Vektoren in  $\mathbb{K}^n$ . Also ist  $(\mathbf{s}_1^*, \mathbf{s}_2^*, \ldots, \mathbf{s}_n^*)$  eine Basis von  $\mathbb{K}^n$ , und jedes  $\overrightarrow{b} \in \mathbb{K}^n$  lässt sich mit [\(12.26\)](#page-93-0) eindeutig als Linearkombination vom  $\vec{s}_1, \vec{s}_2, \ldots, \vec{s}_n$  darstellen. Also ist  $A \vec{x} = \vec{b}$  nach der Vorüberlegung für vom  $\mathbf{s}_1, \mathbf{s}_2, \ldots, \mathbf{s}_n$  darstellen. Also ist  $\mathbf{A} \mathbf{x} = \mathbf{b}$  hach der voruberlegung fur<br>jedes  $\mathbf{b} \in \mathbb{K}^n$  eindeutig lösbar.

Betrachten wir zwei Beispiele zu Satz [12.48](#page-91-0) (und Satz [12.49\)](#page-92-0).

### Beispiel 12.50. (Lösbarkeit eines LGS)

(a) Für das lineare Gleichungssystem

$$
\begin{bmatrix} \mathbf{A} \end{bmatrix} \vec{\mathbf{0}} = \begin{bmatrix} 2 & -1 & 3 & 5 & 7 & 0 \\ 4 & 1 & -5 & 3 & 0 & 0 \\ 6 & 0 & 3 & -9 & 0 & 0 \end{bmatrix}
$$

ist die Spaltenzahl  $n = 5$ , und die Zeilenzahl ist  $m = 3$ . Es gilt somit  $\text{Rang}(\mathbf{A}) \leq 3 = \min\{3, 5\}.$  Wir finden drei linear unabhängige Spaltenvektoren

$$
\vec{s}_5 = \begin{bmatrix} 7 \\ 0 \\ 0 \end{bmatrix}, \qquad \vec{s}_2 = \begin{bmatrix} -1 \\ 1 \\ 0 \end{bmatrix}, \qquad \vec{s}_1 = \begin{bmatrix} 2 \\ 4 \\ 6 \end{bmatrix},
$$

d.h. es gilt  $\text{Rang}(\mathbf{A}) = 3$ . Die lineare Unabhängigkeit der Spaltenvektoren folgt direkt aus der von diesen gebildeten Matrix (wegen deren Stufenform):

$$
\begin{bmatrix} 7 & -1 & 2 \ 0 & 1 & 4 \ 0 & 0 & 6 \end{bmatrix} \xrightarrow{\begin{subarray}{l} Z_1 \to \frac{1}{7} Z_1 \\ Z_3 \to \frac{1}{6} Z_3 \\ \iff \end{subarray}} \begin{bmatrix} 1 & -\frac{1}{7} & \frac{2}{7} \\ 0 & 1 & 4 \\ 0 & 0 & 1 \end{bmatrix}.
$$

Also gilt nach Satz [12.48](#page-91-0) [\(1\)](#page-91-1)

$$
\dim\left(\mathbb{L}_{\left[\mathbf{A}\right]\vec{\mathbf{0}}}\right)=n-\mathrm{Rang}(\mathbf{A})=5-3=2.
$$

(b) In Beispiel [11.24](#page-35-0) wurde das lineare Gleichungssystem

$$
\begin{bmatrix} \mathbf{A} \mid \vec{\mathbf{b}} \end{bmatrix} = \begin{bmatrix} 1 & 1 & -3 & 1 & | & 1 \\ 2 & 1 & 1 & -1 & | & 0 \\ 0 & 2 & -13 & 1 & | & -1 \\ 2 & -1 & 14 & -2 & | & \alpha \end{bmatrix}
$$

betrachtet und mit den Gaußschen Eliminationsverfahren in die Stufenform

$$
\begin{bmatrix} 1 & 1 & -3 & 1 & | & 1 \ 0 & 1 & -7 & 3 & | & 2 \ 0 & 0 & 1 & -5 & | & -5 \ 0 & 0 & 0 & 0 & | & \alpha - 1 \end{bmatrix}
$$

gebracht. Nun können wir an der Stufenform direkt ablesen

$$
Rang(\mathbf{A}) = 3 \quad \text{und} \quad \text{Rang}([\mathbf{A}|\vec{\mathbf{b}}]) = \begin{cases} 3 & \text{wenn} \ \alpha = 1, \\ 4 & \text{wenn} \ \alpha \neq 1. \end{cases}
$$

Also ist das lineare Gleichungssystem nach Satz [12.48](#page-91-0) [\(2\)](#page-92-1) genau dann lösbar, wenn  $\alpha = 1$  ist.

# 12.8 Skalarprodukt und Norm

In Verallgemeinerung der Standardskalarproduktes, welches wir aus Kapitel [2](#page-0-0) der HM A kennen, führen wir nun für beliebige K-Vektorräume ein Skalarprodukt und eine Norm ein.

# <span id="page-95-0"></span>Definition 12.51. (Skalarprodukt) Sei V ein K-Vektorraum.  $\langle x|y \rangle$  heißt ein **Skalarprodukt von**  $x, y \in V$ , wenn gelten: (S1)  $\langle x|y\rangle \in \mathbb{K}$  für alle  $x, y \in V$ . (S2)  $\langle x|y\rangle = \overline{\langle y|x\rangle}$  für alle  $x, y \in V$ . (S3)  $\langle x|y + z \rangle = \langle x|y \rangle + \langle x|z \rangle$  für alle  $x, y, z \in V$ . (S4)  $\langle x | \lambda y \rangle = \lambda \langle x | y \rangle$  für alle  $x, y \in V$  und alle  $\lambda \in \mathbb{K}$ . (S5)  $\langle x|x\rangle \ge 0$  für alle  $x \in V$ . (S6)  $\langle x|x\rangle = 0 \iff x = o_V$ V heißt dann ein Vektorraum mit dem Skalarprodukt (VR mit SP)  $\langle x|y\rangle$ . (Anmerkung: Der "Überstrich" in  $\overline{\langle y|x\rangle}$  steht dabei für das Bilden der zu  $\langle y|x \rangle$  konjugiert komplexen Zahl.)

Wir halten zunächst einige abgeleitete Eigenschaften des Skalarprodukts fest.

<span id="page-95-1"></span>Bemerkung 12.52. (weitere Eigenschaften des Skalarprodukts) (S7) Aus (S2) und (S3) folgt  $\langle x + y | z \rangle = \overline{\langle z | x + y \rangle} = \overline{\langle z | x \rangle + \langle z | y \rangle} = \overline{\langle z | x \rangle} + \overline{\langle z | y \rangle} = \langle x | z \rangle + \langle y | z \rangle.$ Also gilt  $\langle x + y | z \rangle = \langle x | z \rangle + \langle y | z \rangle$  für alle  $x, y, z \in V$ . (S8) Aus (S2) und (S4) folgt für alle  $x, y \in V$  und alle  $\lambda \in \mathbb{K}$  $\langle \lambda x | y \rangle = \overline{\langle y | \lambda x \rangle} = \overline{\lambda} \overline{\langle y | x \rangle} = \overline{\lambda} \overline{\langle y | x \rangle} = \overline{\lambda} \langle x | y \rangle.$ (S9) Aus (S4) und (S8) folgt leicht  $\langle x|o_V\rangle = \langle o_V |x\rangle = 0$  für alle  $x \in V$ .

Wenn  $\mathbb{K} = \mathbb{R}$  ist, dann entfällt das Bilden der konjugiert komplexen Zahlen natürlich, denn  $\overline{a} = a$  für jedes  $a \in \mathbb{R}$ .

Betrachten wir einige Beispiele.

## Beispiel 12.53. (Skalarprodukt)

(a) Sei 
$$
V = \mathbb{R}^n
$$
. Für  $\vec{\mathbf{x}} = \begin{bmatrix} x_1 \\ \vdots \\ x_n \end{bmatrix}$ ,  $\vec{\mathbf{y}} = \begin{bmatrix} y_1 \\ \vdots \\ y_n \end{bmatrix} \in \mathbb{R}^n$  definieren wir  
 $\langle \vec{\mathbf{x}} | \vec{\mathbf{y}} \rangle := \vec{\mathbf{x}} \cdot \vec{\mathbf{y}} = x_1 y_1 + x_2 y_2 + \dots + x_n y_n = \sum_{k=1}^n x_k y_k$ .

Dieses ist das **Standardskalarprodukt auf**  $\mathbb{R}^n$  (vgl. Kapitel [2](#page-0-0) der HM A).

(b) Sei 
$$
V = \mathbb{C}^n
$$
. Für  $\vec{\mathbf{x}} = \begin{bmatrix} x_1 \\ \vdots \\ x_n \end{bmatrix}$ ,  $\vec{\mathbf{y}} = \begin{bmatrix} y_1 \\ \vdots \\ y_n \end{bmatrix} \in \mathbb{C}^n$  definieren wir  
 $\langle \vec{\mathbf{x}} | \vec{\mathbf{y}} \rangle := \vec{\mathbf{x}} \cdot \vec{\mathbf{y}} := \overline{x_1} y_1 + \overline{x_2} y_2 + \ldots + \overline{x_n} y_n = \sum_{k=1}^n \overline{x_k} y_k$ .

Dieses ist das sogenannte **Standardskalarprodukt auf**  $\mathbb{C}^n$ .

(c) Sei  $V = \mathcal{C}([a, b])$  der Vektorraum der auf dem Intervall  $[a, b]$  stetigen reellwertigen Funktionen. Für  $f, g$  in  $\mathcal{C}([a, b])$  definiert

<span id="page-96-0"></span>
$$
\langle f|g \rangle := \int_{a}^{b} f(x) g(x) dx \qquad (12.27)
$$

ein Skalarprodukt.

Wir werden jeweils in einer Übungsaufgabe überprüfen, dass die Skalarprodukte aus dem vorigem Beispiel wirklich die Eigenschaften (S1) bis (S6) haben.

Nun führen wir die zu dem Skalarprodukt gehörige Norm ein.

## Definition 12.54. (Norm)

Sei V ein K-Vektorraum mit einem Skalarprodukt  $\langle x|y\rangle, x, y \in V$ . Dann definieren wir die (zum Skalarprodukt gehörige) Norm durch

$$
||x|| := \sqrt{\langle x|x\rangle}, \qquad x \in V.
$$

Betrachten wir auch hierzu einige Beispiele.

### Beispiel 12.55. (Norm)

(a) Sei  $V = \mathbb{R}^n$  mit dem Standardskalarprodukt.

Für 
$$
\vec{\mathbf{x}} = \begin{bmatrix} x_1 \\ \vdots \\ x_n \end{bmatrix} \in \mathbb{R}^n
$$
 ist die (zugehörige) Standardnorm

$$
\|\vec{\mathbf{x}}\| = \sqrt{x_1^2 + x_2^2 + \ldots + x_n^2} = |\vec{\mathbf{x}}|.
$$

Dieses ist die Länge des Vektors  $\vec{x}$  (vgl. Kapitel [2](#page-0-0) der HM A).

(b) Sei  $V = \mathbb{C}^n$  mit dem Standardskalarprodukt.

First, we have:

\n
$$
\vec{x} = \begin{bmatrix} x_1 \\ \vdots \\ x_n \end{bmatrix} \in \mathbb{C}^n \quad \text{is\t the (zugehörige) Standard norm}
$$
\n
$$
\|\vec{x}\| = \sqrt{\overline{x_1} x_1 + \overline{x_2} x_2 + \ldots + \overline{x_n} x_n} = \sqrt{|x_1|^2 + |x_2|^2 + \ldots + |x_n|^2}.
$$

(c) Für  $V = \mathcal{C}([a, b])$  mit dem Skalarprodukt [\(12.27\)](#page-96-0) ist die (zugehörige) Norm

$$
||f|| = \left(\int_a^b f(x) \cdot f(x) \, dx\right)^{1/2} = \left(\int_a^b [f(x)]^2 \, dx\right)^{1/2}, \quad f \in \mathcal{C}([a, b]).
$$

Im nächsten Satz sind die wichtigsten Eigenschaften einer (zu einem Skalarprodukt gehörigen) Norm zusammengestellt.

### <span id="page-97-0"></span>Satz 12.56. (Eigenschaften der zum Skalarprodukt gehörigen Norm)

Sei V ein K-Vektorraum mit einem Skalarprodukt  $\langle x|y\rangle$ ,  $x, y \in V$ , und sei  $||x|| := \sqrt{\langle x|x \rangle}$  die zum Skalarprodukt gehörige Norm. Für alle  $x, y \in V$  und alle  $\lambda \in \mathbb{K}$  gelten:

<span id="page-97-3"></span><span id="page-97-2"></span><span id="page-97-1"></span>(1)  $||x|| \ge 0$ (2)  $||x|| = 0 \iff x = o_V$ (3)  $\|\lambda x\| = |\lambda| \cdot \|x\|$ (4)  $|\langle x|y \rangle| \le ||x|| \cdot ||y||$  (Cauchy-Schwarz-Ungleichung) <span id="page-98-1"></span>(5)  $|\langle x|y \rangle| = ||x|| \cdot ||y|| \iff x, y \text{ sind linear abhängig.}$ (6)  $||x + y|| \le ||x|| + ||y||$  (Dreiecksungleichung)

Wir beweisen die Eigenschaften der (zu einem Skalarprodukt gehörigen) Norm.

### Beweis von Satz [12.56:](#page-97-0)

- (1)  $||x|| \geq 0$  ist klar, weil die Wurzel in  $||x|| = \sqrt{\langle x|x \rangle}$  per Definition nichtnegativ ist.
- (2) Diese Eigenschaft folgt direkt aus Eigenschaft (S6) in Definition [12.51.](#page-95-0)
- (3) Für alle  $x \in V$  und alle  $\lambda \in \mathbb{K}$  gilt

$$
\|\lambda x\|^2 = \langle \lambda x | \lambda x \rangle = \lambda \cdot \overline{\lambda} \cdot \langle x | x \rangle = |\lambda| \cdot \|x\|^2,
$$

und Wurzelziehen liefert die Aussage [\(3\).](#page-97-1)

(4) Ist  $y = o_V$ , so sind beide Seiten der zu zeigenden Ungleichung  $|\langle x|y \rangle| \le$  $||x|| \cdot ||y||$  nach (S9) aus Bemerkung [12.52](#page-95-1) und Satz [12.56](#page-97-0) [\(2\)](#page-97-2) gleich null, und es gilt Gleichheit. Also sei nun  $y \neq o_V$  und damit nach Satz [12.56](#page-97-0) [\(2\)](#page-97-2)  $||y|| \neq 0$ . Wir setzen

<span id="page-98-0"></span>
$$
\lambda := \frac{\langle y|x \rangle}{\|y\|^2}
$$

und berechnen

$$
0 \le \langle x - \lambda y | x - \lambda y \rangle = \langle x | x \rangle - \lambda \langle x | y \rangle - \overline{\lambda} \langle y | x \rangle + |\lambda|^2 \langle y | y \rangle
$$
  
\n
$$
= ||x||^2 - \lambda \overline{\langle y | x \rangle} - \overline{\lambda} \langle y | x \rangle + |\lambda|^2 ||y||^2
$$
  
\n
$$
= ||x||^2 - \frac{\langle y | x \rangle}{||y||^2} \overline{\langle y | x \rangle} - \frac{\overline{\langle y | x \rangle}}{||y||^2} \langle y | x \rangle + \frac{|\langle y | x \rangle|^2}{||y||^4} ||y||^2
$$
  
\n
$$
= ||x||^2 - 2 \frac{|\langle y | x \rangle|^2}{||y||^2} + \frac{|\langle y | x \rangle|^2}{||y||^2}
$$
  
\n
$$
= ||x||^2 - \frac{|\langle y | x \rangle|^2}{||y||^2}.
$$

Es gilt somit

$$
0 \le \langle x - \lambda y | x - \lambda y \rangle = ||x||^2 - \frac{|\langle y | x \rangle|^2}{||y||^2} \iff \frac{|\langle y | x \rangle|^2}{||y||^2} \le ||x||^2
$$
  

$$
\iff |\langle y | x \rangle|^2 \le ||x||^2 \cdot ||y||^2 \iff |\langle y | x \rangle| \le ||x|| \cdot ||y||, \quad (12.28)
$$

und wir haben die Cauchy-Schwarz-Ungleichung bewiesen.

(5) Ist  $y = o_V$  oder  $x = o_V$ , so sind die beiden Vektoren  $x, y$  immer linear abhängig, und es gilt nach (S9) aus Bemerkung [12.52](#page-95-1) und Satz [12.56](#page-97-0) [\(2\)](#page-97-2)

$$
0 = |\langle x|y \rangle| = ||x|| \cdot ||y|| = 0.
$$

Nun nehmen wir an, dass x und y beide ungleich dem Nullvektor  $o<sub>V</sub>$  sind. Wir zeigen zuerst " $\Longrightarrow$ ": Es gelte also  $|\langle y|x\rangle| = ||x|| \cdot ||y||$ . Dann folgt aus der Rechnung im Beweis von Satz [12.56](#page-97-0) [\(4\),](#page-97-3) wenn wir alle Schritte rückwärts durchführen, dass

$$
0 = \langle x - \lambda y | x - \lambda y \rangle.
$$

Nach (S5) in Definition [12.51](#page-95-0) folgt dann  $x - \lambda y = 0$ , und wir sehen, dass  $x, y$  linear abhängig sind.

Nun zeigen wir " $\iff$ ": Sind  $x \neq 0$  und  $y \neq 0$  linear abhängig, so gibt es ein  $\mu \in \mathbb{K}$  mit  $x = \mu y \Leftrightarrow x - \mu y = 0$ . Wir wollen die Rechenschritte aus dem Beweis von Satz [12.56](#page-97-0) [\(4\)](#page-97-3) nutzen und berechnen dazu  $\lambda$ :

$$
\lambda := \frac{\langle y|x\rangle}{\|y\|^2} = \frac{\langle y|\mu y\rangle}{\|y\|^2} = \frac{\mu \cdot \langle y|y\rangle}{\|y\|^2} = \mu \cdot \frac{\|y\|^2}{\|y\|^2} = \mu.
$$

Also gilt in [\(12.28\)](#page-98-0), wobei wir nun wegen  $x - \lambda y = 0$  nach (S6) in Satz [12.51](#page-95-0) statt dem  $\leq$  ein  $=$  haben:

$$
0 = \langle x - \lambda y | x - \lambda y \rangle = ||x||^2 - \frac{|\langle y | x \rangle|^2}{||y||^2} \qquad \Longleftrightarrow \qquad \frac{|\langle y | x \rangle|^2}{||y||^2} = ||x||^2
$$

$$
\Longleftrightarrow \qquad |\langle y | x \rangle|^2 = ||x||^2 \cdot ||y||^2 \qquad \Longleftrightarrow \qquad |\langle y | x \rangle| = ||x|| \cdot ||y||.
$$

Damit haben wir beide Richtungen gewiesen.

(6) Wir nutzen Satz [12.56](#page-97-0) [\(5\)](#page-98-1) aus:

$$
||x + y||2 = \langle x + y|x + y \rangle = \langle x|x \rangle + \langle x|y \rangle + \langle y|x \rangle + \langle y|y \rangle
$$
  
\n
$$
\leq \underbrace{\langle x|x \rangle + |\langle x|y \rangle|}_{= ||x||^2} + \underbrace{|\langle y|x \rangle|}_{\leq ||x|| \cdot ||y||} + \underbrace{\langle y|y \rangle}_{= ||y||^2}
$$
  
\n
$$
\leq ||x||2 + 2 \cdot ||x|| \cdot ||y|| + ||y||2 = (||x|| + ||y||)2.
$$

Wurzelziehen liefert  $||x + y|| \le ||x|| + ||y||$ .

## 12.9 Orthogonalität

Aufbauend auf das Konzept eines Skalarprodukts lernen wir in diesem Teilkapitel das Konzept der Orthogonalität von Vektoren kennen und ziehen wichtige Schlussfolgerungen über orthogonale Vektoren.

### Definition 12.57. (orthogonale Vektoren)

Sei V ein K-Vektorraum mit einem Skalarprodukt  $\langle x|y\rangle, x, y \in V$ . Zwei Vektoren  $x, y \in V$  heißen **orthogonal** (in Symbolen  $x \perp y$ ), falls  $\langle x|y \rangle = 0$ ist.

Betrachten wir einige Beispiele.

### <span id="page-100-1"></span>Beispiel 12.58. (orthogonale Vektoren)

(a) Sei  $V = \mathbb{R}^3$  mit dem Standardskalarprodukt.

$$
\text{Dann sind } \begin{bmatrix} 1 \\ -1 \\ 2 \end{bmatrix} \text{ und } \begin{bmatrix} -2 \\ 0 \\ 1 \end{bmatrix} \text{ orthogonal, denn}
$$
\n
$$
\left\langle \begin{bmatrix} 1 \\ -1 \\ 2 \end{bmatrix} \middle| \begin{bmatrix} -2 \\ 0 \\ 1 \end{bmatrix} \right\rangle = 1 \cdot (-2) + (-1) \cdot 0 + 2 \cdot 1 = -2 + 0 + 2 = 0.
$$

<span id="page-100-2"></span>(b) Sei  $V = \mathcal{C}([0, 2\pi])$  der R-Vektorraum der reellwertigen stetigen Funktionen auf  $[0, 2\pi]$  mit dem Skalarprodukt

<span id="page-100-0"></span>
$$
\langle f|g\rangle = \int_0^{2\pi} f(x) g(x) dx.
$$
 (12.29)

Seien  $f : [0, 2\pi] \to \mathbb{R}$ ,  $f(x) := \sin(x)$ , und  $g : [0, 2\pi] \to \mathbb{R}$ ,  $g(x) := \cos(x)$ , aus  $V = \mathcal{C}([0, 2\pi])$ . Dann gilt

$$
\langle f|g \rangle = \int_0^{2\pi} \sin(x) \cos(x) dx = \int_0^{2\pi} \frac{1}{2} \sin(2x) dx
$$
  
=  $\left[ -\frac{1}{4} \cos(2x) \right]_{x=0}^{x=2\pi} = -\frac{1}{4} \cos(4\pi) - \left( -\frac{1}{4} \cos(0) \right) = -\frac{1}{4} + \frac{1}{4} = 0,$ 

wobei wir im zweiten Schritt

$$
sin(2x) = sin(x + x) = sin(x) cos(x) + cos(x) sin(x) = 2 sin(x) cos(x)
$$

genutzt haben. Also sind die Funktionen  $f : [0, 2\pi] \to \mathbb{R}$ ,  $f(x) := \sin(x)$ , und  $g: [0, 2\pi] \to \mathbb{R}$ ,  $g(x) := \cos(x)$ , orthogonal.

Wir betrachten nun Teilmengen von Vektorräumen, die aus sogenannten "paarweise orthogonalen" Vektoren bestehen.

### Definition 12.59. (Orthonormalsystem)

Sei V ein K-Vektorraum mit einem Skalarprodukt  $\langle x|y\rangle$ ,  $x, y \in V$ . Ein System  $(e_1, e_2, \ldots, e_m)$  von Vektoren  $e_1, e_2, \ldots, e_m \in V$  heißt ein **Orthonormalsys**tem  $(ONS)$  in V, falls

$$
\langle e_i | e_k \rangle = \begin{cases} 1, & \text{when } i = k, \\ 0, & \text{when } i \neq k. \end{cases}
$$

Wir sagen dann, die Vektoren  $e_1, e_2, \ldots, e_m$  sind **paarweise orthogonal** (da  $\langle e_i | e_k \rangle = 0$  wenn  $i \neq k$ ) und **normiert** (da  $||e_i|| = \sqrt{\langle e_i | e_i \rangle} = 1$  für alle  $i = 1, 2, \ldots, m$ .

Betrachten wir einige Beispiele für Orthonormalsysteme.

### Beispiel 12.60. (Orthonormalsysteme)

(a) Sei  $V = \mathbb{K}^n$  mit dem Standardskalarprodukt, und seien

$$
\vec{\mathbf{e}}_1 = \begin{bmatrix} 1 \\ 0 \\ 0 \\ \vdots \\ 0 \end{bmatrix}, \qquad \vec{\mathbf{e}}_2 = \begin{bmatrix} 0 \\ 1 \\ 0 \\ \vdots \\ 0 \end{bmatrix}, \qquad \dots, \qquad \vec{\mathbf{e}}_n = \begin{bmatrix} 0 \\ \vdots \\ 0 \\ 0 \\ 1 \end{bmatrix}
$$

die Vektoren den Standardbasis. Die Standardbasis  $(\vec{e_1}, \vec{e_2}, \ldots, \vec{e_n})$  ist ein Orthonormalsystem in  $\mathbb{K}^n$  (mit dem Standardskalarprodukt).

(b) Sei  $V = \mathcal{C}([0, 2\pi])$  mit dem Skalarprodukt [\(12.29\)](#page-100-0). Seien

$$
e_1 : [0, 2\pi] \to \mathbb{R}, \quad e_1(x) := \frac{1}{\sqrt{\pi}} \sin(x),
$$
  
 $e_2 : [0, 2\pi] \to \mathbb{R}, \quad e_2(x) := \frac{1}{\sqrt{\pi}} \cos(x).$ 

Aus der Rechnung in Beispiel [12.58](#page-100-1) [\(b\)](#page-100-2) folgt direkt, dass gilt

$$
\langle e_1 | e_2 \rangle = \int_0^{2\pi} \frac{1}{\sqrt{\pi}} \sin(x) \frac{1}{\sqrt{\pi}} \cos(x) dx = \frac{1}{\pi} \int_0^{2\pi} \sin(x) \cos(x) dx = 0.
$$

Also sind  $e_1$  und  $e_2$  orthogonal. Analog zeigt man (z.B. mit partieller Integration), dass gilt

$$
\langle e_1 | e_1 \rangle = \int_0^{2\pi} \frac{1}{\sqrt{\pi}} \sin(x) \frac{1}{\sqrt{\pi}} \sin(x) dx = \frac{1}{\pi} \int_0^{2\pi} \sin^2(x) dx = 1,
$$
  

$$
\langle e_2 | e_2 \rangle = \int_0^{2\pi} \frac{1}{\sqrt{\pi}} \cos(x) \frac{1}{\sqrt{\pi}} \cos(x) dx = \frac{1}{\pi} \int_0^{2\pi} \cos^2(x) dx = 1.
$$

Damit ist nachgewiesen, dass  $(e_1, e_2)$  ein Orthonormal system in  $\mathcal{C}([0, 2\pi])$ mit dem Skalarprodukt [\(12.29\)](#page-100-0) ist.

Der nächste Satz stellt einen Zusammenhang von Orthogonalität mit linearer Unabhängigkeit her.

<span id="page-102-0"></span>Satz 12.61. (Orthonormalsystem und lineare Unabhängigkeit) Sei V ein K-Vektorraum mit einem Skalarprodukt  $\langle x|y\rangle, x, y \in V$ . Ist  $(e_1, e_2, \ldots, e_m)$  ein **Orthonormalsystem in** V, so sind die Vektoren  $e_1, e_2, \ldots, e_m$  linear unabhängig.

Beweis von Satz [12.61:](#page-102-0) Seien  $\lambda_1, \lambda_2, \ldots, \lambda_m \in \mathbb{K}$  mit

$$
\lambda_1 e_1 + \lambda_2 e_2 + \ldots + \lambda_m e_m = o_V.
$$

Für jedes  $i = 1, 2, \ldots, m$  nehmen wir auf beiden Seiten das Skalarprodukt mit  $e_i$ , also

$$
0 = \langle e_i | o_V \rangle = \langle e_i | \lambda_1 e_1 + \lambda_2 e_2 + \ldots + \lambda_i e_i + \ldots + \lambda_m e_m \rangle
$$
  
=  $\lambda_1 \underbrace{\langle e_i | e_1 \rangle + \lambda_2 \langle e_i | e_2 \rangle + \ldots + \lambda_i \langle e_i | e_i \rangle + \ldots + \lambda_m \langle e_i | e_m \rangle}_{=0} = \lambda_i.$ 

Also folgt  $\lambda_1 = \lambda_2 = \ldots = \lambda_m = 0$ , und wir haben gezeigt, dass  $e_1, e_2, \ldots, e_m$ linear unabhängig sind.

### Folgerung 12.62. (Orthonormalbasis)

Sei V ein K-Vektorraum mit einem Skalarprodukt  $\langle x|y\rangle, x, y \in V$ . Ist  $\dim(V) = n$  und  $(e_1, e_2, \ldots, e_n)$  ein Orthonormalsystem in V, so ist  $(e_1, e_2, \ldots, e_n)$  eine Basis von V. Wir nennen eine solche Basis eine **Or**thonormalbasis (ONB) von V .

Betrachten wir ein Beispiel für eine Orthonormalbasis.

## Beispiel 12.63. (Orthonormalbasis)

Die Standardbasis  $(\vec{e}_1, \vec{e}_2, \ldots, \vec{e}_n)$  von  $\mathbb{R}^n$  bzw.  $\mathbb{C}^n$  mit dem Standardskalarprodukt von  $\mathbb{R}^n$  bzw.  $\hat{\mathbb{C}}^n$  ist eine Orthonormalbasis dieser Vektorräume.

## Bemerkung 12.64. (Finden einer Orthonormalbasis in einem endlichdimensionalen Vektorraum)

In jedem endlich dimensionalen Vektorraum mit einem Skalarprodukt kann man eine Orthonormalbasis wählen. Mit Hilfe des "Orthogonalisierungsverfahrens von Gram-Schmidt" kann man aus jeder gegebenen Basis eine Orthonormalbasis machen. Wir besprechen dieses auf einem Übungszettel.

Als Letztes lernen wir, wie sich Vektoren als Linearkombination bzgl. einer Orthonormalbasis besonders elegant darstellen lassen.

<span id="page-103-0"></span>Satz 12.65. (Darstellung von Vektoren bzgl einer Orthonormalbasis) Sei V ein n-dimensionaler K-Vektorraum mit einem Skalarprodukt  $\langle x|y\rangle$ ,  $x, y \in V$ , und sei  $E = (e_1, e_2, \ldots, e_n)$  eine **Orthonormalbasis** von V. Seien  $x, y \in V$ . Dann gelten:

<span id="page-103-2"></span><span id="page-103-1"></span>(1) 
$$
x = \sum_{k=1}^{n} \langle e_k | x \rangle e_k
$$
  
(2) 
$$
\langle x | y \rangle = \sum_{k=1}^{n} \overline{\langle e_k | x \rangle} \langle e_k | y \rangle
$$
  
(3) 
$$
||x||^2 = \sum_{k=1}^{n} |\langle e_k | x \rangle|^2
$$

<span id="page-103-4"></span>Schauen wir uns die Aussagen in Satz [12.65](#page-103-0) genauer an, um diesen sehr wichtigen Satz zu verstehen:

Satz [12.65](#page-103-0) [\(1\)](#page-103-1) gibt Informationen über die Darstellung von Vektoren bzgl. der Orthonormalbasis  $E = (e_1, e_2, \ldots, e_n)$ . Genauer gilt für  $x, y \in V$ 

<span id="page-103-3"></span>
$$
x = \sum_{k=1}^{n} \underbrace{\langle e_k | x \rangle}_{=: x_k} e_k = \sum_{k=1}^{n} x_k e_k \quad \text{und} \quad y = \sum_{k=1}^{n} \underbrace{\langle e_k | y \rangle}_{=: y_k} e_k = \sum_{k=1}^{n} y_k e_k, \quad (12.30)
$$

d.h. die Koeffizienten  $x_k = \langle e_k|x\rangle, k = 1, 2, \ldots, n$ , bzw.  $y_k = \langle e_k|y\rangle, k =$  $1, 2, \ldots, n$ , sind gerade die Koordinaten von x bzw.  $y$  bzgl. der Orthonormalbasis  $E = (e_1, e_2, \ldots, e_n)$ . Genauer ist

$$
\overrightarrow{\mathbf{x}_E} = \begin{bmatrix} x_1 \\ \vdots \\ x_n \end{bmatrix} = \begin{bmatrix} \langle e_1 | x \rangle \\ \vdots \\ \langle e_n | x \rangle \end{bmatrix} \quad \text{und} \quad \overrightarrow{\mathbf{y}_E} = \begin{bmatrix} y_1 \\ \vdots \\ y_n \end{bmatrix} = \begin{bmatrix} \langle e_1 | y \rangle \\ \vdots \\ \langle e_n | y \rangle \end{bmatrix}.
$$

Satz [12.65](#page-103-0) [\(2\)](#page-103-2) besagt, dass für die Vektoren x und y in  $(12.30)$  gilt

<span id="page-104-0"></span>
$$
\langle x|y\rangle = \sum_{k=1}^{n} \underbrace{\overline{\langle e_k|x\rangle}}_{=\overline{x_k}} \underbrace{\langle e_k|y\rangle}_{=\overline{y_k}} = \sum_{k=1}^{n} \overline{x_k} \cdot y_k, \qquad (12.31)
$$

d.h. das Skalarprodukt  $\langle x|y\rangle$  lässt sich einfach berechnen, indem man auf die Koordinatenvektoren  $\overrightarrow{\mathbf{x}_E}$  und  $\overrightarrow{\mathbf{y}_E}$  von x und y das Standardskalarprodukt für  $\mathbb{K}^n$ anwendet.

Satz [12.65](#page-103-0) [\(3\)](#page-103-4) ist ein Sonderfall von Satz 12.65 [\(2\)](#page-103-2) mit  $x = y$ , und an [\(12.31\)](#page-104-0) lesen wir ab, dass Satz [12.65](#page-103-0) [\(3\)](#page-103-4) nun

<span id="page-104-1"></span>
$$
\langle x|x\rangle = \sum_{k=1}^{n} \underbrace{\langle e_k|x\rangle}_{=\overline{x_k}} \underbrace{\langle e_k|x\rangle}_{=x_k} = \sum_{k=1}^{n} \overline{x_k} \cdot x_k = \sum_{k=1}^{n} |x_k|^2 \tag{12.32}
$$

ist. Auch hier berechnet sich die Norm einfach, indem man die Standardnorm für  $\mathbb{K}^n$  auf den Koordinatenvektor  $\overrightarrow{\mathbf{x}_E}$  von x anwendet.

Achtung: Es ist ganz wichtig, zu beachten, dass die einfachen Formeln [\(12.31\)](#page-104-0) und [\(12.32\)](#page-104-1) nur gelten, wenn die Koordinatendarstellungen bzgl. einer Orthonormalbasis vorliegen! Ebenso gilt die einfache Formel  $x_k = \langle e_k|x \rangle$  für die Koordinaten in [\(12.30\)](#page-103-3) nur bei Koordinaten bzgl. einer Orthonormalbasis.

Wir beweisen nun Satz [12.65.](#page-103-0)

Beweis von Satz [12.65:](#page-103-0)

(1) Da  $E = (e_1, e_2, \ldots, e_n)$  eine Basis von V ist, hat x eine eindeutige Darstellung

$$
x = x_1 e_1 + x_2 e_2 + \ldots + x_n e_n \tag{12.33}
$$

<span id="page-104-2"></span>mit eindeutig bestimmten  $x_1, x_2, \ldots, x_n \in \mathbb{K}$ . Da  $(e_1, e_2, \ldots, e_n)$  ein Orthonormalsystem ist, können wir  $x_k$  direkt berechnen, indem wir in [\(12.33\)](#page-104-2) auf beiden Seiten das Skalarprodukt mit  $e_k$  bilden:

$$
\langle e_k | x \rangle = \langle e_k | x_1 e_1 + x_2 e_2 + \ldots + x_k e_k + \ldots + x_n e_n \rangle \qquad \Longleftrightarrow
$$

$$
\langle e_k|x\rangle = x_1 \underbrace{\langle e_k|e_1\rangle}_{=0} + x_2 \underbrace{\langle e_k|e_2\rangle}_{=0} + \ldots + x_k \underbrace{\langle e_k|e_k\rangle}_{=1} + \ldots + x_n \underbrace{\langle e_k|e_n\rangle}_{=0} = x_k,
$$

weil  $\langle e_i | e_k \rangle = 1$  wenn  $i = k$  und  $\langle e_i | e_k \rangle = 0$  wenn  $i \neq k$ . Also gilt  $x_k =$  $\langle e_k|x\rangle$  für  $k = 1, 2, \ldots, n$ .

(2) Wir nutzen Satz [12.65](#page-103-0) [\(1\)](#page-103-1) und die Eigenschaften des Skalarprodukts: Für  $x, y \in V$  gilt

$$
x = \langle e_1 | x \rangle e_1 + \langle e_2 | x \rangle e_2 + \ldots + \langle e_n | x \rangle e_n \implies
$$
  

$$
\langle x | y \rangle = \langle \langle e_1 | x \rangle e_1 + \langle e_2 | x \rangle e_2 + \ldots + \langle e_n | x \rangle e_n | y \rangle
$$
  

$$
= \overline{\langle e_1 | x \rangle} \langle e_1 | y \rangle + \overline{\langle e_2 | x \rangle} \langle e_2 | y \rangle + \ldots + \overline{\langle e_n | x \rangle} \langle e_n | y \rangle
$$
  

$$
= \sum_{k=1}^n \overline{\langle e_k | x \rangle} \langle e_k | y \rangle.
$$

(3) Wir nutzen Satz [12.65](#page-103-0) [\(2\):](#page-103-2)

$$
||x||^2 = \overline{\langle e_1|x\rangle} \langle e_1|x\rangle + \overline{\langle e_2|x\rangle} \langle e_2|x\rangle + \ldots + \overline{\langle e_n|x\rangle} \langle e_n|x\rangle
$$
  
=  $|\langle e_1|x\rangle|^2 + |\langle e_2|x\rangle|^2 + \ldots + |\langle e_n|x\rangle|^2$   
=  $\sum_{k=1}^n |\langle e_k|x\rangle|^2$ .

Damit ist Satz [12.65](#page-103-0) beweisen.

Betrachten wir zwei Beispiele zu Satz [12.65.](#page-103-0)

### Beispiel 12.66. (Darstellung von Vektoren bzgl. Orthonormalbasis)

(a) Sei  $V = \mathbb{K}^n$  mit dem Standardskalarprodukt, und seien

$$
\vec{\mathbf{e}}_1 = \begin{bmatrix} 1 \\ 0 \\ 0 \\ \vdots \\ 0 \end{bmatrix}, \qquad \vec{\mathbf{e}}_2 = \begin{bmatrix} 0 \\ 1 \\ 0 \\ \vdots \\ 0 \end{bmatrix}, \qquad \dots, \qquad \vec{\mathbf{e}}_n = \begin{bmatrix} 0 \\ \vdots \\ 0 \\ 0 \\ 1 \end{bmatrix}
$$

die Vektoren den Standardbasis. Die Standardbasis  $(\vec{e_1}, \vec{e_2}, \ldots, \vec{e_n})$  ist eine Orthonormalbasis in  $\mathbb{K}^n$  (mit dem Standardskalarprodukt): Für  $\vec{x} \in \mathbb{K}^n$ 

gilt also

$$
\vec{\mathbf{x}} = \begin{bmatrix} x_1 \\ \vdots \\ x_n \end{bmatrix} = \sum_{k=1}^n x_k \vec{\mathbf{e}_k},
$$

und wir haben in der Tat

$$
\langle \vec{\mathbf{e}}_k | \vec{\mathbf{x}} \rangle = 0 \cdot x_1 + \ldots + 0 \cdot x_{k-1} + 1 \cdot x_k + 0 \cdot x_{k+1} + \ldots + 0 \cdot x_n = x_k
$$

für  $k = 1, 2, ..., n$ .

(b) In R <sup>3</sup> mit dem Standardskalarprodukt ist

$$
E = \left( \begin{bmatrix} \frac{1}{2} \\ \frac{1}{2} \\ \frac{1}{\sqrt{2}} \end{bmatrix}, \begin{bmatrix} -\frac{1}{\sqrt{2}} \\ \frac{1}{\sqrt{2}} \\ 0 \end{bmatrix}, \begin{bmatrix} \frac{1}{2} \\ \frac{1}{2} \\ -\frac{1}{\sqrt{2}} \end{bmatrix} \right)
$$

eine Orthonormalbasis, denn: Es handelt sich um  $\dim(\mathbb{R}^3) = 3$  Vektoren, und

$$
\left\langle \begin{bmatrix} \frac{1}{2} \\ \frac{1}{2} \\ \frac{1}{\sqrt{2}} \end{bmatrix} \middle| \begin{bmatrix} \frac{1}{2} \\ \frac{1}{2} \\ \frac{1}{\sqrt{2}} \end{bmatrix} \right\rangle = \frac{1}{2} \cdot \frac{1}{2} + \frac{1}{2} \cdot \frac{1}{2} + \frac{1}{\sqrt{2}} \cdot \frac{1}{\sqrt{2}} = \frac{1}{4} + \frac{1}{4} + \frac{1}{2} = 1,
$$
\n
$$
\left\langle \begin{bmatrix} -\frac{1}{\sqrt{2}} \\ \frac{1}{\sqrt{2}} \\ 0 \end{bmatrix} \middle| \begin{bmatrix} -\frac{1}{\sqrt{2}} \\ \frac{1}{\sqrt{2}} \\ 0 \end{bmatrix} \right\rangle = \left( -\frac{1}{\sqrt{2}} \right) \cdot \left( -\frac{1}{\sqrt{2}} \right) + \frac{1}{\sqrt{2}} \cdot \frac{1}{\sqrt{2}} = \frac{1}{2} + \frac{1}{2} = 1,
$$
\n
$$
\left\langle \begin{bmatrix} \frac{1}{2} \\ \frac{1}{2} \\ -\frac{1}{\sqrt{2}} \end{bmatrix} \middle| \begin{bmatrix} \frac{1}{2} \\ \frac{1}{2} \\ -\frac{1}{\sqrt{2}} \end{bmatrix} \right\rangle = \frac{1}{2} \cdot \frac{1}{2} + \frac{1}{2} \cdot \frac{1}{2} + \left( -\frac{1}{\sqrt{2}} \right) \cdot \left( -\frac{1}{\sqrt{2}} \right)
$$
\n
$$
= \frac{1}{4} + \frac{1}{4} + \frac{1}{2} = 1,
$$

d.h. die Vektoren von E sind normiert, und

$$
\left\langle \begin{bmatrix} \frac{1}{2} \\ \frac{1}{2} \\ \frac{1}{\sqrt{2}} \end{bmatrix} \middle| \begin{bmatrix} -\frac{1}{\sqrt{2}} \\ \frac{1}{\sqrt{2}} \\ 0 \end{bmatrix} \right\rangle = \frac{1}{2} \cdot \left( -\frac{1}{\sqrt{2}} \right) + \frac{1}{2} \cdot \frac{1}{\sqrt{2}} + \frac{1}{\sqrt{2}} \cdot 0
$$

$$
= -\frac{1}{2\sqrt{2}} + \frac{1}{2\sqrt{2}} = 0,
$$

$$
\left\langle \begin{bmatrix} \frac{1}{2} \\ \frac{1}{2} \\ \frac{1}{\sqrt{2}} \end{bmatrix} \middle| \begin{bmatrix} \frac{1}{2} \\ \frac{1}{2} \\ -\frac{1}{\sqrt{2}} \end{bmatrix} \right\rangle = \frac{1}{2} \cdot \frac{1}{2} + \frac{1}{2} \cdot \frac{1}{2} + \frac{1}{\sqrt{2}} \cdot \left( -\frac{1}{\sqrt{2}} \right) = \frac{1}{4} + \frac{1}{4} - \frac{1}{2} = 0,
$$
\n
$$
\left\langle \begin{bmatrix} -\frac{1}{\sqrt{2}} \\ \frac{1}{\sqrt{2}} \\ 0 \end{bmatrix} \middle| \begin{bmatrix} \frac{1}{2} \\ \frac{1}{2} \\ -\frac{1}{\sqrt{2}} \end{bmatrix} \right\rangle = \left( -\frac{1}{\sqrt{2}} \right) \cdot \frac{1}{2} + \frac{1}{\sqrt{2}} \cdot \frac{1}{2} + 0 \cdot \left( -\frac{1}{\sqrt{2}} \right)
$$
\n
$$
= -\frac{1}{2\sqrt{2}} + \frac{1}{2\sqrt{2}} = 0,
$$

d.h. die Vektoren von E sind paarweise orthogonal.

Die Darstellung des Vektors

$$
\vec{\mathbf{x}} = \begin{bmatrix} 1 \\ 2 \\ 3 \end{bmatrix}
$$

als Linearkombination bzgl. der Orthonormalbasis ${\cal E}$  berechnet sich mit

$$
\left\langle \begin{bmatrix} \frac{1}{2} \\ \frac{1}{2} \\ \frac{1}{\sqrt{2}} \end{bmatrix} \middle| \begin{bmatrix} 1 \\ 2 \\ 3 \end{bmatrix} \right\rangle = \frac{1}{2} \cdot 1 + \frac{1}{2} \cdot 2 + \frac{1}{\sqrt{2}} \cdot 3 = \frac{3}{2} + \frac{3}{\sqrt{2}} = \frac{3(1 + \sqrt{2})}{2},
$$
\n
$$
\left\langle \begin{bmatrix} -\frac{1}{\sqrt{2}} \\ \frac{1}{\sqrt{2}} \\ 0 \end{bmatrix} \middle| \begin{bmatrix} 1 \\ 2 \\ 3 \end{bmatrix} \right\rangle = \left( -\frac{1}{\sqrt{2}} \right) \cdot 1 + \frac{1}{\sqrt{2}} \cdot 2 + 0 \cdot 3 = -\frac{1}{\sqrt{2}} + \frac{2}{\sqrt{2}} = \frac{1}{\sqrt{2}},
$$
\n
$$
\left\langle \begin{bmatrix} \frac{1}{2} \\ \frac{1}{2} \\ -\frac{1}{\sqrt{2}} \end{bmatrix} \middle| \begin{bmatrix} 1 \\ 2 \\ 3 \end{bmatrix} \right\rangle = \frac{1}{2} \cdot 1 + \frac{1}{2} \cdot 2 + \left( -\frac{1}{\sqrt{2}} \right) \cdot 3 = \frac{3}{2} - \frac{3}{\sqrt{2}} = \frac{3(1 - \sqrt{2})}{2}
$$

als

$$
\frac{3(1+\sqrt{2})}{2} \begin{bmatrix} \frac{1}{2} \\ \frac{1}{2} \\ \frac{1}{\sqrt{2}} \end{bmatrix} + \frac{1}{\sqrt{2}} \begin{bmatrix} -\frac{1}{\sqrt{2}} \\ \frac{1}{\sqrt{2}} \\ 0 \end{bmatrix} + \frac{3(1-\sqrt{2})}{2} \begin{bmatrix} \frac{1}{2} \\ \frac{1}{2} \\ -\frac{1}{\sqrt{2}} \end{bmatrix} = \begin{bmatrix} 1 \\ 2 \\ 3 \end{bmatrix}.
$$
# KAPITEL 13

# Quadratische Matrizen

In diesem Kapitel betrachten wir ausschließlich quadratische Matrizen und lernen diverse teils neue Konzepte kennen, die nur für quadratische Matrizen definiert werden können. Als Erstes ist sind hier die inverse Matrix (siehe Teilkapitel [13.2\)](#page-112-0) und die Determinante (siehe Teilkapitel [13.3,](#page-120-0) [13.4](#page-128-0) und [13.5\)](#page-136-0) zu nennen. In Teilkapitel [13.6](#page-141-0) lernen wir dann die neuen Begriffe des Eigenwertes und Eigenvektors einer quadratischen Matrix kennen.

In diesem Kapitel sei, wie bereits in den vorigen Kapiteln, K immer entweder R oder  $\mathbb{C}$ , und es sei  $n \in \mathbb{N}$ .

## 13.1 Einführung zu quadratischen Matrizen

In der HM A (siehe Kapitel [2](#page-0-0) im Skript der HM A) haben wir bereits die folgende Definition gelernt:

#### Definition 13.1. (quadratische Matrix)

Gilt bei einer Matrix  $\mathbf{A} \in \mathbb{K}^{m \times n}$ , dass  $m = n$  ist, also wenn die Matrix genauso viele Zeilen wie Spalten hat, dann nennen wir die Matrix eine quadratische Matrix.

Von jetzt an betrachten wir in diesem Kapitel nur noch quadratische Matrizen.

.

.

#### Definition 13.2. (Diagonalmatrix, Einheitsmatrix, untere/obere Dreiecksmatrix und Spur)

 $Sei \mathbf{A} = [a_{i,k}] \in \mathbb{K}^{n \times n}$  eine quadratische Matrix.

(1)  $\mathbf{A} = [a_{i,k}]$  heißt eine **Diagonalmatrix**, wenn  $a_{i,k} = 0$  für  $i \neq k$ , also wenn

$$
\mathbf{A} = \begin{bmatrix} a_{1,1} & 0 & \cdots & 0 \\ 0 & a_{2,2} & \ddots & \vdots \\ \vdots & \ddots & \ddots & 0 \\ 0 & \cdots & 0 & a_{n,n} \end{bmatrix}.
$$

(2)  $\mathbf{A} = [a_{i,k}]$  heißt die **Einheitsmatrix (von**  $\mathbb{K}^{n \times n}$ ), wenn **A** eine Diagonalmatrix ist mit  $a_{1,1} = a_{2,2} = \ldots = a_{n,n} = 1$ , also wenn

$$
\mathbf{A} = \begin{bmatrix} 1 & 0 & \cdots & 0 \\ 0 & 1 & \ddots & \vdots \\ \vdots & \ddots & \ddots & 0 \\ 0 & \cdots & 0 & 1 \end{bmatrix} =: \mathbf{E}_n.
$$

(3)  $A = [a_{i,k}]$  heißt eine **untere Dreiecksmatrix**, wenn  $a_{i,k} = 0$  für  $i < k$ , also wenn

$$
\mathbf{A} = \begin{bmatrix} a_{1,1} & 0 & \cdots & 0 \\ a_{2,1} & a_{2,2} & \ddots & \vdots \\ \vdots & \ddots & \ddots & 0 \\ a_{n,1} & \cdots & a_{n,n-1} & a_{n,n} \end{bmatrix}
$$

(4)  $\mathbf{A} = [a_{i,k}]$  heißt eine obere Dreiecksmatrix, wenn  $a_{i,k} = 0$  für  $i > k$ , also wenn

$$
\mathbf{A} = \begin{bmatrix} a_{1,1} & a_{1,2} & \cdots & a_{1,n} \\ 0 & a_{2,2} & \ddots & \vdots \\ \vdots & \ddots & \ddots & a_{n-1,n} \\ 0 & \cdots & 0 & a_{n,n} \end{bmatrix}
$$

(5) Die **Spur von A** =  $[a_{i,k}]$  ist definiert durch

$$
Spur(\mathbf{A}) = Spur\left(\begin{bmatrix} a_{1,1} & a_{1,2} & \dots & a_{1,n} \\ a_{2,1} & a_{2,2} & \dots & a_{2,n} \\ \vdots & \vdots & \ddots & \vdots \\ a_{n,1} & a_{n,2} & \dots & a_{n,n} \end{bmatrix}\right) := a_{1,1} + a_{2,2} + \dots + a_{n,n}.
$$

(Also: Die Spur ist die Summe der Einträge auf der Diagonale der Matrix von links oben nach rechts unten.)

Betrachten wir einige Beispiele.

#### Beispiel 13.3. (Diagonalmatrix, Einheitsmatrix, untere/obere Dreiecksmatrix und Spur)

(a) Hier sind einige Diagonalmatrizen:

$$
\mathbf{A} = \begin{bmatrix} 1 & 0 & 0 \\ 0 & -1 & 0 \\ 0 & 0 & 1 \end{bmatrix}, \quad \mathbf{B} = \begin{bmatrix} 1 & 0 & 0 & 0 \\ 0 & 2 & 0 & 0 \\ 0 & 0 & 3 & 0 \\ 0 & 0 & 0 & 4 \end{bmatrix}, \quad \mathbf{C} = \begin{bmatrix} -17 & 0 & 0 & 0 & 0 \\ 0 & 0 & 0 & 0 & 0 \\ 0 & 0 & 1 & 0 & 0 \\ 0 & 0 & 0 & \sqrt{2} & 0 \\ 0 & 0 & 0 & 0 & \pi \end{bmatrix}
$$
  
Die Matrix  $\mathbf{D} = \begin{bmatrix} 0 & 0 & 5 \\ 0 & 3 & 0 \\ 1 & 0 & 0 \end{bmatrix}$  ist keine Diagonalmatrix, denn:

Die Diagonale einer Matrix verläuft von links oben nach rechts unten! (b) Die Einheitsmatrix in  $\mathbb{R}^{2\times 2}$  und  $\mathbb{C}^{2\times 2}$  bzw. in  $\mathbb{R}^{3\times 3}$  und  $\mathbb{C}^{3\times 3}$  ist jeweils

1 0 0

$$
\mathbf{E}_2 = \begin{bmatrix} 1 & 0 \\ 0 & 1 \end{bmatrix} \quad \text{bzw.} \quad \mathbf{E}_3 = \begin{bmatrix} 1 & 0 & 0 \\ 0 & 1 & 0 \\ 0 & 0 & 1 \end{bmatrix}.
$$

(c) Seien

$$
\mathbf{A} = \begin{bmatrix} 1 & 2 & 3 \\ 0 & 1 & 2 \\ 0 & 0 & 1 \end{bmatrix}, \qquad \qquad \mathbf{B} = \begin{bmatrix} -3 & 0 & -7 \\ 0 & \sqrt{2} & 1 \\ 0 & 0 & \pi \end{bmatrix},
$$

$$
\mathbf{C} = \begin{bmatrix} 1 & 0 & 0 \\ 1 & 1 & 0 \\ 1 & 1 & 1 \end{bmatrix}, \qquad \qquad \mathbf{D} = \begin{bmatrix} 3 & 0 & 0 \\ -2 & -7 & 0 \\ 0 & -1 & -2 \end{bmatrix}.
$$

Dann sind A und B obere Dreiecksmatrizen, und C und D sind untere Dreiecksmatrizen.

Jede Diagonalmatrix ist sowohl eine untere als auch eine obere Dreiecksmatrix.

.

(d) Berechnen wir die Spur für einige quadratische Matrizen

$$
\text{Spur}\left(\begin{bmatrix} 1 & 4 & 7 \\ 2 & 5 & 8 \\ 3 & 6 & 9 \end{bmatrix}\right) = 1 + 5 + 9 = 15,
$$
\n
$$
\text{Spur}\left(\begin{bmatrix} 2 & -1 & 6 & -7 \\ -3 & 3 & -8 & 13 \\ 4 & -2 & 4 & -3 \\ 7 & 6 & 8 & -9 \end{bmatrix}\right) = 2 + 3 + 4 + (-9) = 0.
$$

Für die Einheitsmatrix gilt

$$
Spur(\mathbf{E}_n) = Spur \begin{pmatrix} 1 & 0 & \cdots & 0 \\ 0 & 1 & \ddots & \vdots \\ \vdots & \ddots & \ddots & 0 \\ 0 & \cdots & 0 & 1 \end{pmatrix} = \underbrace{1 + 1 + \ldots + 1}_{n \text{ mal}} = n.
$$

Wir halten eine wichtige Eigenschaft der Einheitsmatrix als Hilfssatz fest: Diese spielt bei der Multiplikation von Matrizen die Rolle der Zahl 1 bei der Multiplikation von reellen oder komplexen Zahlen.

<span id="page-111-0"></span>Hilfssatz 13.4. (Multiplikation mit der Einheitsmatrix)  $Sei \mathbf{E}_n$  die Einheitsmatrix von  $\mathbb{K}^{n \times n}$ . Dann gilt

$$
\mathbf{A} \cdot \mathbf{E}_n = \mathbf{E}_n \cdot \mathbf{A} = \mathbf{A} \qquad \textit{für alle } \mathbf{A} \in \mathbb{K}^{n \times n}
$$

und

$$
\mathbf{E}_n \; \vec{\mathbf{x}} = \mathbf{x} \qquad \text{für alle } \vec{\mathbf{x}} \in \mathbb{K}^n.
$$

Beweis von Hilfssatz [13.4:](#page-111-0) Diesen Hilfssatz haben wir in einer Übungsaufgabe bewiesen.

Als Letztes lernen wir noch einen nützlichen Satz über die Spur des Produkts zweier Matrizen kennen.

<span id="page-112-1"></span>Satz 13.5. (Spur des Produkts zweier Matrizen)  $\textit{Fix } \mathbf{B} \in \mathbb{K}^{n \times p} \textit{ und } \mathbf{C} \in \mathbb{K}^{p \times n} \textit{ gilt } \mathbf{B} \cdot \mathbf{C} \in \mathbb{K}^{n \times n} \textit{ und } \mathbf{C} \cdot \mathbf{B} \in \mathbb{K}^{p \times p} \textit{ und }$  $Spur(\mathbf{B} \cdot \mathbf{C}) = Spur(\mathbf{C} \cdot \mathbf{B}).$ 

<span id="page-112-0"></span>Beweis von Satz [13.5:](#page-112-1) Wir beweisen diesen Satz in einer Ubungsaufgabe.  $\Box$ 

## 13.2 Invertierbare Matrizen

Als Vorbereitung für die Definition der inversen Matrix starten wir mit einem Hilfssatz, der uns schon bekanntes Wissen neu zusammenstellt.

<span id="page-112-2"></span>Hilfssatz 13.6. (äquivalente Aussagen über quadratische Matrizen)  $\text{Sei } \mathbf{A} = [a_{i,k}] \in \mathbb{K}^{n \times n}$ , und sei  $(\vec{e_1}, \vec{e_2}, \dots, \vec{e_n})$  die Standardbasis von  $\mathbb{K}^n$ . Dann sind folgende Aussagen äquivalent:

- <span id="page-112-4"></span>(i) Das lineare Gleichungssystem  $A \vec{x} = \vec{b}$  ist **für jedes**  $\vec{b} \in \mathbb{K}^n$  eindeutig lösbar.
- <span id="page-112-5"></span>(ii) Die n linearen Gleichungssysteme  $\mathbf{A} \vec{\mathbf{x}} = \vec{\mathbf{e}}_1$ ,  $\mathbf{A} \vec{\mathbf{x}} = \vec{\mathbf{e}}_2$ , ...,  $\mathbf{A} \vec{\mathbf{x}} = \vec{\mathbf{e}}_n$ sind eindeutig lösbar.
- <span id="page-112-3"></span>(iii) Es existiert genau ein  $X \in \mathbb{K}^{n \times n}$  mit  $A \cdot X = E_n$ .

Beweis von Hilfssatz [13.6:](#page-112-2) Wir zeigen (i)  $\Leftrightarrow$  (ii) und (ii)  $\Leftrightarrow$  (iii). Durch Verkettung dieser beiden Aquivalenzen folgt daraus dann auch (i)  $\Leftrightarrow$  (iii).

- Beweis von  $(i) \Rightarrow (ii)$ : Ist  $\mathbf{A} \vec{x} = \vec{b}$  für jedes  $\vec{b} \in \mathbb{K}^n$  eindeutig lösbar, so bewers von  $(v) \Rightarrow (u)$ : ist  $\overrightarrow{A} \times \overrightarrow{B} = \overrightarrow{B}$  fur jedes  $b \in \mathbb{R}$  eindeut gilt dieses insbesondere für  $\overrightarrow{b} = \overrightarrow{e_1}$ ,  $\overrightarrow{b} = \overrightarrow{e_2}$ , ..., bzw.  $\overrightarrow{b} = \overrightarrow{e_n}$ .
- Beweis von (ii)  $\Rightarrow$  (i): Es seien  $\mathbf{A} \vec{x} = \vec{e_1}$ ,  $\mathbf{A} \vec{x} = \vec{e_2}$ , ...,  $\mathbf{A} \vec{x} = \vec{e_n}$ beweis von  $(u) \to (v)$ . Es seien  $\mathbf{A} \times \mathbf{B} = \mathbf{e}_1$ ,  $\mathbf{A} \times \mathbf{B} = \mathbf{e}_2, \ldots, \mathbf{A} \times \mathbf{B} = \mathbf{e}_n$ <br>eindeutig lösbar, und wir bezeichnen deren Lösungen als  $\overrightarrow{\mathbf{x}_1}, \overrightarrow{\mathbf{x}_2}, \ldots, \overrightarrow{\mathbf{x}_n}$ , also  $\mathbf{A} \vec{\mathbf{x}}_i = \vec{\mathbf{e}}_i$  für  $i = 1, 2, ..., n$ .

Jeder Vektor  $\vec{b} \in \mathbb{K}^n$  hat die eindeutige Darstellung

$$
\overrightarrow{\mathbf{b}}=\begin{bmatrix} b_1 \\ b_2 \\ \vdots \\ b_n \end{bmatrix}=\sum_{i=1}^n b_i\, \overrightarrow{\mathbf{e}_i}
$$

bzgl. der Standardbasis  $(\vec{e}_1, \vec{e}_2, \ldots, \vec{e}_n)$  von  $\mathbb{K}^n$ . Wir zeigen nun, dass

$$
\overrightarrow{\mathbf{x}}:=\sum_{i=1}^n b_i\,\overrightarrow{\mathbf{x}_i}
$$

eine Lösung von  $\mathbf{A} \vec{x} = \vec{b}$  ist: In der Tat gilt

$$
\mathbf{A} \cdot \vec{\mathbf{x}} = \mathbf{A} \left( \sum_{i=1}^n b_i \, \vec{\mathbf{x}}_i \right) = \sum_{i=1}^n \mathbf{A} \, b_i \, \vec{\mathbf{x}}_i = \sum_{i=1}^n b_i \, \underbrace{\mathbf{A} \, \vec{\mathbf{x}}_i}_{} = \sum_{i=1}^n b_i \, \vec{\mathbf{e}}_i = \vec{\mathbf{b}}.
$$

Dass wir die Matrix in die Summe schieben dürfen, liegt an dem Distributivgesetz für die Matrizenrechnung.

Wir müssen uns noch überlegen, warum  $\vec{x} = \sum_{i=1}^{n} b_i \vec{x}_i$  die einzige Lösung von  ${\bf A} \; \vec{\bf x} = \vec{\bf b}$ ist. Dazu zeigen wir zunächst, dass die Vektoren $\vec{\bf x}_1, \vec{\bf x}_2, \ldots, \vec{\bf x}_n$ linear unabhängig sind und somit eine Basis von  $\mathbb{K}^n$  bilden: Sei also

$$
\sum_{i=1}^{n} \lambda_i \vec{\mathbf{x}}_i = \vec{\mathbf{0}} \qquad \Longrightarrow \qquad \mathbf{A} \left( \sum_{i=1}^{n} \lambda_i \vec{\mathbf{x}}_i \right) = \mathbf{A} \vec{\mathbf{0}}
$$
\n
$$
\Longrightarrow \qquad \sum_{i=1}^{n} \lambda_i \mathbf{A} \vec{\mathbf{x}}_i = \vec{\mathbf{0}} \qquad \Longrightarrow \qquad \sum_{i=1}^{n} \lambda_i \vec{\mathbf{e}}_i = \vec{\mathbf{0}},
$$

und es folgt  $\lambda_1 = \lambda_2 = \ldots = \lambda_n = 0$ , d.h.  $\vec{x}_1, \vec{x}_2, \ldots, \vec{x}_n$  sind linear unabhängig und bilden somit eine Basis von  $\mathbb{K}^n$ .

Wir nehmen nun an, es gebe eine weitere Lösung  $\vec{y}$  mit  $A \vec{y} = \vec{b}$ . Dann hat  $\vec{y}$  eine eindeutige Darstellung  $\vec{y} = \sum_{i=1}^{n} c_i \vec{x}_i$  bzgl. der Basis  $(\vec{x}_1, \vec{x}_2, \dots, \vec{x}_n)$ von  $\mathbb{K}^n$ . Es folgt

$$
\sum_{i=1}^{n} b_i \vec{e}_i = \vec{b} = A \vec{y} = A \left( \sum_{i=1}^{n} c_i \vec{x}_i \right) = \sum_{i=1}^{n} c_i \underbrace{A \vec{x}_i}_{= \vec{e}_i} = \sum_{i=1}^{n} c_i \vec{e}_i,
$$

und da  $(\vec{e}_1, \vec{e}_2, \ldots, \vec{e}_n)$  eine Basis von  $\mathbb{K}^n$  ist folgt  $c_i = b_i$ ,  $i = 1, 2, \ldots, n$ , d.h.  $\vec{y} = \vec{x}$ . Also ist die Lösung von  $\vec{A} \cdot \vec{x} = \vec{b}$  eindeutig bestimmt.

<sup>c</sup> Kerstin Hesse, Universität Paderborn 101

• Beweis von (ii)  $\Leftrightarrow$  (iii): Es gilt  $\mathbf{E}_n = \begin{bmatrix} \n\end{bmatrix}$  $\vec{e}_1 \ \vec{e}_2 \ \cdots \ \vec{e}_n$ . Es sei **X** die Matrix beweis von  $(u) \leftrightarrow (uv)$ . Es gin  $\mathbf{E}_n = [\mathbf{e}_1 \ \mathbf{e}_2 \ \cdots \ \mathbf{e}_n]$ . Es sei  $\mathbf{X}$  die matrix deren Spaltenvektoren die Lösungsvektoren  $\overrightarrow{\mathbf{x}_1}, \overrightarrow{\mathbf{x}_2}, \dots, \overrightarrow{\mathbf{x}_n}$  von  $\mathbf{A} \overrightarrow{\mathbf{x}_1} = \overrightarrow{\mathbf{e}_1}$ ,  $\overrightarrow{A} \ \overrightarrow{x_2} = \overrightarrow{e_2}, \ldots, \overrightarrow{A} \ \overrightarrow{x_n} = \overrightarrow{e_n} \text{ sind. } \text{Dann gilt:}$ 

$$
\begin{array}{ccc}\n\mathbf{A} \cdot \mathbf{X} = \mathbf{E}_n & \iff & \mathbf{A} \begin{bmatrix} \overrightarrow{\mathbf{x}}_1 & \overrightarrow{\mathbf{x}}_2 & \cdots & \overrightarrow{\mathbf{x}}_n \end{bmatrix} = \begin{bmatrix} \overrightarrow{\mathbf{e}}_1 & \overrightarrow{\mathbf{e}}_2 & \cdots & \overrightarrow{\mathbf{e}}_n \end{bmatrix} \\
\iff & \left(\mathbf{A} \overrightarrow{\mathbf{x}}_1 = \overrightarrow{\mathbf{e}}_1, \quad \mathbf{A} \overrightarrow{\mathbf{x}}_2 = \overrightarrow{\mathbf{e}}_2, \quad \ldots, \quad \mathbf{A} \overrightarrow{\mathbf{x}}_n = \overrightarrow{\mathbf{e}}_n\right)\n\end{array}
$$

Daran sehen wir direkt, dass  $\mathbf{A} \cdot \mathbf{X} = \mathbf{E}_n$  genau dann in  $\mathbb{K}^{n \times n}$  eindeutig lösbar ist, wenn  $\mathbf{A} \vec{\mathbf{x}} = \vec{\mathbf{e}}_1$ ,  $\mathbf{A} \vec{\mathbf{x}} = \vec{\mathbf{e}}_2$ , ...,  $\mathbf{A} \vec{\mathbf{x}} = \vec{\mathbf{e}}_n$  jeweils in  $\mathbb{K}^n$  eindeutig lösbar sind.

Wir interessieren uns nun für die Matrix  $X$  in Hilfssatz [13.6](#page-112-2) [\(iii\),](#page-112-3) falls diese existiert. Diese werden wir weiter unten als die inverse Matrix zu A einführen.

Zunächst einmal wollen wir uns noch überlegen, dass, falls ein  $X \in \mathbb{K}^{n \times n}$  mit  $\mathbf{A} \cdot \mathbf{X} = \mathbf{E}_n$  existiert, die Matrix **X** eindeutig bestimmt ist und auch

$$
\mathbf{X}\cdot\mathbf{A}=\mathbf{E}_n
$$

erfüllt. (Da die Matrizenmultiplikation nicht kommutativ ist, ist dieses nicht selbstverständlich!)

Es existiere also  $\mathbf{X} \in \mathbb{K}^{n \times n}$  mit  $\mathbf{A} \cdot \mathbf{X} = \mathbf{E}_n$ .

Nach Hilfssatz [13.6](#page-112-2) ist dann das lineare Gleichungssystem  $A\vec{x} = \vec{b}$  für jedes Nach Hilfssatz 13.6 ist dann das ilneare Gleichungssystem A  $\mathbf{x} = \mathbf{b}$  für jedes<br> $\mathbf{b} \in \mathbb{K}^n$  lösbar. (Da wir die Eindeutigkeit von  $\mathbf{X}$  nicht verlangen, verlieren wir auch in Hilfssatz [13.6](#page-112-2) [\(i\)](#page-112-4) und [\(ii\)](#page-112-5) die Eindeutigkeit. Man macht sich dieses klar, wenn man den Beweis des Satzes noch einmal durchgeht.) Mit den Resultaten aus Teilkapitel [12.7](#page-85-0) folgt daraus  $\text{Rang}(\mathbf{A}) = n$ . Mit Satz [12.46](#page-90-0) folgt  $\text{Rang}(\mathbf{A}^T) =$  $\text{Rang}(\mathbf{A}) = n.$ 

Nach Satz [12.49](#page-92-0) folgt aus  $\text{Rang}(\mathbf{A}^T) = n$ , dass das lineare Gleichungssystem Nach Satz 12.45 lolgt aus Rang( $\mathbf{A}^T \mathbf{y} = n$ , dass das inicare encientuigssystem<br> $\mathbf{A}^T \mathbf{\vec{y}} = \mathbf{\vec{c}}$  ist für jedes  $\mathbf{\vec{c}} \in \mathbb{K}^n$  eindeutig lösbar ist. Nach Hilfssatz [13.6](#page-112-2) existiert daher ein  $\mathbf{Y} \in \mathbb{K}^{n \times n}$  mit  $\mathbf{A}^T \cdot \mathbf{Y} = \mathbf{E}_n$ . Durch Transponieren finden wir

<span id="page-114-0"></span>
$$
(\mathbf{A}^T \cdot \mathbf{Y})^T = \mathbf{E}_n^T \qquad \Longleftrightarrow \qquad \mathbf{Y}^T \cdot \mathbf{A} = \mathbf{E}_n, \tag{13.1}
$$

und Multiplikation mit  $X$  von rechts liefert

$$
\mathbf{Y}^T \cdot \underbrace{\mathbf{A} \cdot \mathbf{X}}_{=\mathbf{E}_n} = \underbrace{\mathbf{E}_n \cdot \mathbf{X}}_{=\mathbf{X}}, \qquad \Longleftrightarrow \qquad \mathbf{Y}^T = \mathbf{Y}^T \cdot \mathbf{E}_n = \mathbf{X}.
$$

Aus [\(13.1\)](#page-114-0) folgt wegen  $\mathbf{Y}^T = \mathbf{X}$ , dass  $\mathbf{X} \in \mathbb{K}^{n \times n}$  mit  $\mathbf{A} \cdot \mathbf{X} = \mathbf{E}_n$  auch  $\mathbf{X} \cdot \mathbf{A} = \mathbf{E}_n$ erfüllt.

Um zu zeigen, dass die Matrix X eindeutig bestimmt ist, nehmen wir an, es gebe eine weitere Matrix  $\widetilde{\mathbf{X}}$  mit  $\mathbf{A} \cdot \widetilde{\mathbf{X}} = \mathbf{E}_n$ . Multiplikation von links mit X liefert

$$
\underbrace{X \cdot A}_{=E_n} \cdot \widetilde{X} = X \cdot E_n \qquad \Longleftrightarrow \qquad \underbrace{E_n \cdot \widetilde{X}}_{= \widetilde{X}} = \underbrace{X \cdot E_n}_{= X} \qquad \Longleftrightarrow \qquad \widetilde{X} = X,
$$

d.h. die Matrix X ist eindeutig bestimmt.

Nach diesen Vorbereitungen führen wir die inverse Matrix ein.

<span id="page-115-0"></span>Definition 13.7. (invertierbar; inverse Matrix)

Eine Matrix  $\mathbf{A} \in \mathbb{K}^{n \times n}$  heißt **invertierbar**, falls eine Matrix  $\mathbf{X} \in \mathbb{K}^{n \times n}$ existiert mit

$$
\mathbf{A}\cdot \mathbf{X}=\mathbf{E}_n.
$$

(Es gilt dann auch  $\mathbf{X} \cdot \mathbf{A} = \mathbf{E}_n$ . Die Matrix  $\mathbf{X}$  ist eindeutig bestimmt.) In diesem Fall heißt X die zu A inverse Matrix. Sie wird mit  $A^{-1}$  bezeichnet. (Man sagt auch, A<sup>−</sup><sup>1</sup> ist die inverse Matrix von/zu A.)

Betrachten wir zunächst einige Beispiele.

#### Beispiel 13.8. (invertierbar; inverse Matrix)

(a) 
$$
\mathbf{A} = \begin{bmatrix} 1 & 1 \\ 0 & 1 \end{bmatrix}
$$
 ist invertierbar mit  $\mathbf{A}^{-1} = \begin{bmatrix} 1 & -1 \\ 0 & 1 \end{bmatrix}$ , denn  
\n
$$
\begin{bmatrix} 1 & 1 \\ 0 & 1 \end{bmatrix} \cdot \begin{bmatrix} 1 & -1 \\ 0 & 1 \end{bmatrix} = \begin{bmatrix} 1 & 0 \\ 0 & 1 \end{bmatrix} = \mathbf{E}_2.
$$
\n(b)  $\mathbf{B} = \begin{bmatrix} 3 & -2 \\ -1 & 1 \end{bmatrix}$  ist invertierbar mit  $\mathbf{B}^{-1} = \begin{bmatrix} 1 & 2 \\ 1 & 3 \end{bmatrix}$ , denn  
\n
$$
\begin{bmatrix} 3 & -2 \\ -1 & 1 \end{bmatrix} \cdot \begin{bmatrix} 1 & 2 \\ 1 & 3 \end{bmatrix} = \begin{bmatrix} 1 & 0 \\ 0 & 1 \end{bmatrix} = \mathbf{E}_2.
$$
\n(c)  $\mathbf{C} = \begin{bmatrix} 0 & 1 \\ 0 & 0 \end{bmatrix}$  ist nicht invertierbar, denn für jedes  $\mathbf{X} = \begin{bmatrix} x_{1,1} & x_{1,2} \\ x_{2,1} & x_{2,2} \end{bmatrix} \in \mathbb{K}^{2 \times 2}$ gilt

$$
\mathbf{C} \cdot \mathbf{X} = \begin{bmatrix} 0 & 1 \\ 0 & 0 \end{bmatrix} \cdot \begin{bmatrix} x_{1,1} & x_{1,2} \\ x_{2,1} & x_{2,2} \end{bmatrix} = \begin{bmatrix} x_{2,1} & x_{2,2} \\ 0 & 0 \end{bmatrix} \neq \begin{bmatrix} 1 & 0 \\ 0 & 1 \end{bmatrix} = \mathbf{E}_2.
$$

Wir kommen nun noch einmal auf Hilfssatz [13.6](#page-112-2) zurück, denn dieser liefert uns Zusammen mit Satz [12.49](#page-92-0) den folgenden wichtigen Satz.

<span id="page-116-0"></span>Satz 13.9. (äquivalente Aussagen für invertierbare Matrizen)  $Sei \mathbf{A} \in \mathbb{K}^{n \times n}$ . Dann sind die folgenden Aussagen äquivalent:

- $(i)$  A ist invertierbar.
- (*ii*) Rang( $\mathbf{A}$ ) = *n*.
- (iii)  $\mathbf{A} \vec{\mathbf{x}} = \vec{\mathbf{b}}$  ist für jedes  $\vec{\mathbf{b}} \in \mathbb{K}^n$  eindeutig lösbar. (Es gilt dann  $\vec{\mathbf{x}} =$  $\mathbf{A} \times \mathbf{B} = \mathbf{A}^{-1} \overrightarrow{\mathbf{b}}$ .)
- (iv) Die n linearen Gleichungssysteme  $\mathbf{A} \vec{\mathbf{x}} = \vec{\mathbf{e}}_1, \ \mathbf{A} \vec{\mathbf{x}} = \vec{\mathbf{e}}_2, \ \ldots, \ \mathbf{A} \vec{\mathbf{x}} = \vec{\mathbf{e}}_n$ sind eindeutig lösbar.
- (v)  $\mathbf{A} \; \vec{\mathbf{x}} = \vec{0}$  hat nur die Lösung  $\vec{\mathbf{x}} = \vec{0}$ .

Beweis von Satz [13.9:](#page-116-0) Betrachten wir zunächst Hilfssatz [13.6.](#page-112-2) Aussage (iii) in Hilfssatz [13.6](#page-112-2) besagt nach Definition [13.7](#page-115-0) gerade, dass A invertierbar ist. Also sind nach Hilfssatz [13.6](#page-112-2) Aussagen (i), (iii) und (iv) äquivalent. Aus Satz [12.49](#page-92-0) folgt weiter, dass (iii) zu (ii) und (v) äquivalent ist. Damit ist gezeigt, dass alle Aussagen in Satz [13.9](#page-116-0) äquivalent sind.

Ist  $\mathbf{A} \in \mathbb{K}^{n \times n}$  invertierbar, so folgt:

$$
\mathbf{A} \; \vec{\mathbf{x}} = \vec{\mathbf{b}} \qquad \Longleftrightarrow \qquad \underbrace{\mathbf{A}^{-1} \mathbf{A}}_{= \mathbf{E}_n} \; \vec{\mathbf{x}} = \mathbf{A}^{-1} \; \vec{\mathbf{b}} \qquad \Longleftrightarrow \qquad \vec{\mathbf{x}} = \mathbf{A}^{-1} \; \vec{\mathbf{b}}
$$

Was ist, wenn  $A \in \mathbb{K}^{n \times n}$  nicht invertierbar ist? Mittels Kontraposition (vgl. Anhang [B](#page-0-0) im Skript der HM A) erhält man, dass die Verneinungen der Aussagen in Satz [13.9](#page-116-0) äquivalent sind.

Folgerung 13.10. (äquiv. Aussagen für nicht invertierbare Matrizen)  $Sei \mathbf{A} \in \mathbb{K}^{n \times n}$ . Dann sind die folgenden Aussagen äquivalent:

- $(i)$  A ist nicht invertierbar.
- (*ii*) Rang( $\mathbf{A}$ ) < *n*.
- (iii)  $\mathbf{A} \vec{\mathbf{x}} = \vec{\mathbf{b}}$  ist nicht für jedes  $\vec{\mathbf{b}} \in \mathbb{K}^n$  eindeutig lösbar. (Es gibt dann  $\mathbf{A} \times \mathbf{B} = \mathbf{D}$  ist nicht für fedes  $\mathbf{D} \in \mathbb{R}^n$  eindeutig tosoar. (Es gibt dannt mindestens ein  $\overrightarrow{\mathbf{b}} \in \mathbb{K}^n$ , für das  $\mathbf{A} \overrightarrow{\mathbf{x}} = \overrightarrow{\mathbf{b}}$  nicht lösbar oder nicht eindeutig lösbar ist.)
- (iv) Die n linearen Gleichungssysteme  $\mathbf{A} \vec{x} = \vec{e_1}$ ,  $\mathbf{A} \vec{x} = \vec{e_2}$ , ...,  $\mathbf{A} \vec{x} = \vec{e_n}$ sind nicht alle eindeutig lösbar. (Insbesondere gibt es mindestens ein  $\vec{e}_k$ , für das  $\vec{A} \times \vec{B} = \vec{e}_k$  nicht lösbar ist.)
- (v)  $\mathbf{A} \vec{\mathbf{x}} = \vec{\mathbf{0}}$  hat unendlich viele weitere Lösungen außer  $\vec{\mathbf{x}} = \vec{\mathbf{0}}$ .

Aus Satz [13.9](#page-116-0) ergibt sich ein nützliches Verfahren zur Berechnung der Inversen A<sup>−</sup><sup>1</sup> einer invertierbaren Matrix A: Wir suchen eine Matrix X mit  $\mathbf{A} \cdot \mathbf{X} = \mathbf{E}_n$ . Dieses können wir auch als die Lösung der folgenden n linearen Gleichungssysteme

$$
\mathbf{A}\overrightarrow{\mathbf{x}_1}=\overrightarrow{\mathbf{e}_1},\quad \mathbf{A}\overrightarrow{\mathbf{x}_2}=\overrightarrow{\mathbf{e}_2},\quad \ldots,\quad \mathbf{A}\overrightarrow{\mathbf{x}_n}=\overrightarrow{\mathbf{e}_n},
$$

für die Spaltenvektoren  $\overrightarrow{x_1}, \overrightarrow{x_2}, \ldots, \overrightarrow{x_n}$  von X auffassen, denn

$$
\mathbf{A} \cdot \mathbf{X} = \mathbf{E}_n \qquad \Longleftrightarrow \qquad \mathbf{A} \cdot \begin{bmatrix} \overrightarrow{\mathbf{x}}_1 & \overrightarrow{\mathbf{x}}_2 & \cdots & \overrightarrow{\mathbf{x}}_n \end{bmatrix} = \begin{bmatrix} \overrightarrow{\mathbf{e}}_1 & \overrightarrow{\mathbf{e}}_2 & \cdots & \overrightarrow{\mathbf{e}}_n \end{bmatrix}.
$$

Wir behandeln alle *n* linearen Gleichungssysteme gemeinsam und schreiben dazu die erweiterte Koeffizientenmatrix  $\left[ \right. {\bf A} \left. \right| {\bf E}_n \left. \right]$ . Wenn wir diese erweiterte Koeffizientenmatrix mit elementaren Zeilenoperationen in eine Form bringen, bei der links  $\mathbf{E}_n$  steht, also  $\left[ \mathbf{E}_n \, | \, \mathbf{X} \right]$ , so können wir die Inverse  $\mathbf{A}^{-1} := \mathbf{X}$  ablesen. Wir halten diese Vorgehensweise als Verfahren zur Berechnung der inversen Matrix fest.

#### Methode 13.11. (Gauß-Jordan-Verfahren)

Falls  $A \in \mathbb{K}^{n \times n}$  invertierbar ist, so lässt sich  $[A | E_n]$  mit elementaren Zeilenoperationen in die Form  $\left[\mathbf{E}_n \,|\, \mathbf{X}\,\right]$  bringen. Die **inverse Matrix** von  $\mathbf{A}$ ist dann  $\mathbf{A}^{-1} := \mathbf{X}$ .

(Falls A nicht invertierbar ist, so ist es nicht möglich,  $[A | E_n]$  mit elementaren Zeilenoperationen in die Form  $\left[\mathbf{E}_n \,|\, \mathbf{X}\right]$  zu bringen.)

#### <span id="page-117-0"></span>Beispiel 13.12. (Berechnung der Inversen mit Gauß-Jordan-Verfahren)

(a) Sei  $\mathbf{A} =$  $\begin{bmatrix} 1 & 2 \\ 3 & 4 \end{bmatrix}$ .

> Da keiner der beiden Spaltenvektoren von A ein Vielfaches des anderen ist, sind die beiden Spaltenvektoren linear unabhängig. Es folgt  $\text{Rang}(\mathbf{A}) = 2$ , und nach Satz [13.9](#page-116-0) ist A invertierbar. Wir berechnen nun A<sup>−</sup><sup>1</sup> mit den

Gauß-Jordan-Verfahren:

$$
\begin{bmatrix} 1 & 2 & | & 1 & 0 \\ 3 & 4 & | & 0 & 1 \end{bmatrix} \xrightarrow{Z_2 \to Z_2 - 3 Z_1} \begin{bmatrix} 1 & 2 & | & 1 & 0 \\ 0 & -2 & | & -3 & 1 \end{bmatrix} \xrightarrow{Z_2 \to -\frac{1}{2} Z_2} \begin{bmatrix} 1 & 0 & | & -2 & 1 \\ 0 & 1 & | & \frac{3}{2} & -\frac{1}{2} \end{bmatrix}
$$
  
Also gilt  $\mathbf{A}^{-1} = \begin{bmatrix} -2 & 1 \\ \frac{3}{2} & -\frac{1}{2} \end{bmatrix}$ .  
(b) Sei  $\mathbf{A} = \begin{bmatrix} \frac{3}{2} & 0 & \frac{1}{2} \\ 0 & 3 & 0 \\ \frac{1}{2} & 0 & \frac{3}{2} \end{bmatrix}$ .

<span id="page-118-0"></span>Man kann sehen, dass die Spaltenvektoren von A linear unabhängig sind (und dieses rechnet man auch leicht nach), und somit gilt  $\text{Rang}(\mathbf{A}) = 3$ , und nach Satz [13.9](#page-116-0) ist A invertierbar. Wir berechnen nun A<sup>−</sup><sup>1</sup> mit den Gauß-Jordan-Verfahren:

$$
\begin{bmatrix} \frac{3}{2} & 0 & \frac{1}{2} & 1 & 0 & 0 \\ 0 & 3 & 0 & 0 & 1 & 0 \\ \frac{1}{2} & 0 & \frac{3}{2} & 0 & 0 & 1 \end{bmatrix} \xrightarrow{\begin{subarray}{l} Z_2 \to \frac{1}{3} Z_2 \\ \Leftrightarrow \\ \Leftrightarrow \\ \Leftrightarrow \\ \begin{subarray}{l} Z_3 \to 3 & Z_3 \end{subarray}} \begin{bmatrix} \frac{3}{2} & 0 & \frac{1}{2} & 1 & 0 & 0 \\ 0 & 1 & 0 & 0 & \frac{1}{3} & 0 \\ \frac{3}{2} & 0 & \frac{9}{2} & 0 & 0 & 3 \end{bmatrix}
$$
  
\n
$$
Z_3 \to Z_3 - Z_1 \xrightarrow{\begin{subarray}{l} Z_3 & 0 & \frac{1}{2} & 1 & 0 & 0 \\ 0 & 1 & 0 & 0 & \frac{1}{3} & 0 \\ 0 & 0 & 4 & -1 & 0 & 3 \end{subarray}} \begin{bmatrix} \frac{Z_1 \to \frac{2}{3} Z_1}{Z_3 \to \frac{1}{4} Z_3} & \begin{bmatrix} 1 & 0 & \frac{1}{3} & \frac{2}{3} & 0 & 0 \\ 0 & 1 & 0 & 0 & \frac{1}{3} & 0 \\ 0 & 0 & 1 & -\frac{1}{4} & 0 & \frac{3}{4} \end{bmatrix}
$$
  
\n
$$
Z_1 \to Z_1 - \frac{1}{3} Z_3 \xrightarrow{\begin{subarray}{l} Z_3 & 0 & -\frac{1}{4} \\ 0 & 1 & 0 & 0 & \frac{1}{3} & 0 \\ 0 & 0 & 1 & -\frac{1}{4} & 0 & \frac{3}{4} \end{bmatrix} \xrightarrow{\begin{subarray}{l} Z_3 \to \frac{2}{3} Z_1 \\ \Leftrightarrow \\ \Leftrightarrow \\ \begin{subarray}{l} Z_3 \to \frac{2}{4} Z_3 \end{subarray}} \begin{bmatrix} 1 & 0 & 0 & \frac{1}{3} & 0 \\ 0 & 1 & 0 & 0 & \frac{1}{3} \\ 0 & \frac{1}{3} & 0 & 0 \\ -\frac{1}{4} & 0 & \frac{3}{4} \end{bmatrix} \xrightarrow{\begin{subarray
$$

Wir halten abschließend noch einige Resultate über inverse Matrizen fest.

#### <span id="page-119-0"></span>Satz 13.13. (Resultate für invertierbare Matrizen)

- (1) Ist  $\mathbf{A} \in \mathbb{K}^{n \times n}$  invertierbar, so ist auch ihre inverse Matrix  $\mathbf{A}^{-1}$  invertierbar, und es gilt  $(A^{-1})^{-1} = A$ .
- (2) Sind  $\mathbf{A}, \mathbf{B} \in \mathbb{K}^{n \times n}$  invertierbar, so ist auch  $\mathbf{A} \cdot \mathbf{B}$  invertierbar, und es gilt

$$
(\mathbf{A} \cdot \mathbf{B})^{-1} = \mathbf{B}^{-1} \cdot \mathbf{A}^{-1}.
$$

(3) Ist  $A \in \mathbb{K}^{n \times n}$  invertierbar so ist auch  $A<sup>T</sup>$  invertierbar, und es gilt  $({\bf A}^T)^{-1} = ({\bf A}^{-1})^T.$ 

Bemerkung 13.14. (Transformationsmatrizen und ihre Inversen) Sei V ein *n*-dimensionaler K-Vektorraum und seien B und  $\widetilde{B}$  Basen von V. Für die Transformationsmatrizen  $T_{\tilde{B},B}$  und  $T_{B,\tilde{B}}$  gilt dann:  $T_{\tilde{B},B} \cdot T_{B,\tilde{B}} = E_n$ . Also ist  $\mathbf{T}_{B,\widetilde{B}} = (\mathbf{T}_{\widetilde{B},B})^{-1}$  und  $\mathbf{T}_{\widetilde{B},B} = (\mathbf{T}_{B,\widetilde{B}})^{-1}$ .

Zum Abschluss beweisen wir Satz [13.13.](#page-119-0)

Beweis von Satz [13.13:](#page-119-0)

(1) Nach Definition der inversen Matrix  $\mathbf{A}^{-1}$  von  $\mathbf{A}$  gilt

$$
\mathbf{A} \cdot \mathbf{A}^{-1} = \mathbf{A}^{-1} \cdot \mathbf{A} = \mathbf{E}_n.
$$

Daran kann man direkt ablesen, dass A<sup>−</sup><sup>1</sup> invertierbar ist und dass die inverse Matrix  $(A^{-1})^{-1}$  von  $A^{-1}$  gerade A ist, also  $(A^{-1})^{-1} = A$ .

(2) Wir überprüfen, dass  $\mathbf{X} := \mathbf{B}^{-1} \cdot \mathbf{A}^{-1}$  die Eigenschaft  $(\mathbf{A} \cdot \mathbf{B}) \cdot \mathbf{X} = \mathbf{E}_n$  der inversen Matrix besitzt. Da die inverse Matrix zu A ·B eindeutig bestimmt ist, folgt dann  $(\mathbf{A} \cdot \mathbf{B})^{-1} = \mathbf{B}^{-1} \cdot \mathbf{A}^{-1}$ .

$$
(\mathbf{A} \cdot \mathbf{B}) \cdot \mathbf{X} = (\mathbf{A} \cdot \mathbf{B}) \cdot (\mathbf{B}^{-1} \cdot \mathbf{A}^{-1}) = \mathbf{A} \cdot \underbrace{\mathbf{B} \cdot \mathbf{B}^{-1}}_{= \mathbf{E}_n} \cdot \mathbf{A}^{-1}
$$

$$
= \mathbf{A} \cdot \underbrace{\mathbf{E}_n \cdot \mathbf{A}^{-1}}_{= \mathbf{A}^{-1}} = \mathbf{A} \cdot \mathbf{A}^{-1} = \mathbf{E}_n.
$$

Also ist gilt in der Tat  $(\mathbf{A} \cdot \mathbf{B})^{-1} = \mathbf{B}^{-1} \cdot \mathbf{A}^{-1}$ .

(3) Wir wissen aus Satz [12.46,](#page-90-0) dass  $\text{Rang}(\mathbf{A}^T) = \text{Rang}(\mathbf{A})$  gilt. Ist **A** invertier-bar, so gilt nach Satz [13.9](#page-116-0) Rang $(A) = n$  und somit auch  $\text{Rang}(A^T) = n$ .

Nach Satz [13.9](#page-116-0) ist somit auch  $A<sup>T</sup>$  invertierbar. Wir zeigen nun, dass  $X :=$  $(A^{-1})^T$  die Inverse von  $A^T$  ist, indem wir die Eigenschaft  $A^T \cdot X = E_n$ nachprüfen:

$$
\mathbf{A}^T \cdot \mathbf{X} = \mathbf{A}^T \cdot (\mathbf{A}^{-1})^T = (\mathbf{A}^{-1} \cdot \mathbf{A})^T = \mathbf{E}_n^T = \mathbf{E}_n,
$$

wobei  $\mathbf{A}^T \cdot (\mathbf{A}^{-1})^T = (\mathbf{A}^{-1} \cdot \mathbf{A})^T$  nach Hilfssatz [11.18](#page-30-0) [\(3\)](#page-30-1) folgt. Also ist  $\mathbf{X} = (\mathbf{A}^{-1})^T$  die inverse Matrix zu  $\mathbf{A}^T$ , d.h..  $(\mathbf{A}^T)^{-1} = (\mathbf{A}^{-1})^T$  $\Box$ 

## <span id="page-120-0"></span>13.3 Die Determinante

In diesem Teilkapitel lernen wir die Determinante für beliebige quadratische Matrizen **A** in  $\mathbb{K}^{n \times n}$  kennen. Wir werden sehen, dass wir mit Hilfe der Determinante sehr leicht überprüfen können, ob eine Matrix invertierbar ist.

Wir erinnern uns zunächst an die Determinante von  $2 \times 2$ -Matrizen bzw.  $3 \times 3$ -Matrizen, die wir bereits in Kapitel [3](#page-0-0) der HM A kennengelernt haben:

<span id="page-120-2"></span>First 
$$
\mathbf{A} = \begin{bmatrix} a_{1,1} & a_{1,2} \\ a_{2,1} & a_{2,2} \end{bmatrix}
$$
 gilt:

\n
$$
\det(\mathbf{A}) = \det\left(\begin{bmatrix} a_{1,1} & a_{1,2} \\ a_{2,1} & a_{2,2} \end{bmatrix}\right) = a_{1,1} a_{2,2} - a_{1,2} a_{2,1}. \tag{13.2}
$$
\nFirst  $\mathbf{A} = \begin{bmatrix} a_{1,1} & a_{1,2} & a_{1,3} \\ a_{2,1} & a_{2,2} & a_{2,3} \\ a_{3,1} & a_{3,2} & a_{3,3} \end{bmatrix}$  gilt (Regel von Sarrus):

\n
$$
\det(\mathbf{A}) = \det\left(\begin{bmatrix} a_{1,1} & a_{1,2} & a_{1,3} \\ a_{2,1} & a_{2,2} & a_{2,3} \\ a_{3,1} & a_{3,2} & a_{3,3} \end{bmatrix}\right)
$$
\n
$$
= a_{1,1} a_{2,2} a_{3,3} + a_{1,2} a_{2,3} a_{3,1} + a_{1,3} a_{2,1} a_{3,2} - a_{1,3} a_{2,2} a_{3,3} - a_{1,1} a_{2,3} a_{3,2} - a_{1,2} a_{2,1} a_{3,3}. \tag{13.3}
$$

<span id="page-120-1"></span>Die Tatsache, dass wir nun Matrizen aus  $\mathbb{K}^{2\times 2}$  bzw.  $\mathbb{K}^{3\times 3}$  betrachten, macht für die obigen beiden Formeln keinen Unterschied; diese gelten auch für Matrizen mit komplexen Einträgen.

Weiter haben wir in Kapitel [3](#page-0-0) der HM A im Kontext der Cramerschen Regel weiter naben wir in Kapitel 3 der HM A im Kontext der Cramerschen Regel<br>bewiesen, dass für  $n = 2$  und  $n = 3$  gilt: Das lineare Gleichungssystem  $A \vec{x} = \vec{b}$ 

mit  $A \in \mathbb{R}^{n \times n}$  ist genau dann eindeutig lösbar, wenn  $\det(A) \neq 0$  ist. Auch die Cramersche Regel für  $n = 2$  und  $n = 3$  gilt für Matrizen  $\mathbf{A} \in \mathbb{C}^{n \times n}$ Auch die Gramersche Regel für  $n = 2$  und  $n = 3$  gift für Matrizen  $A \in \mathbb{C}^{n \times n}$ <br>mit komplexen Einträgen, wenn  $A \vec{x} = \vec{b}$  eindeutig lösbar ist. Wir wissen aus der HM A, dass sich dann die eindeutige Lösung des linearen Gleichungssystems mittels der Cramerschen Regel mit Hilfe der Determinante berechnen lässt.

Zusammen mit Satz [13.9](#page-116-0) und dem Wissen über den Rang einer Matrix aus Teilka-pitel [12.7](#page-85-0) erhalten wir somit für  $A \in \mathbb{K}^{n \times n}$  mit  $n = 2$  oder  $n = 3$  die folgenden äquivalenten Aussagen:

- (i) det( $\mathbf{A}$ )  $\neq 0$
- (ii)  $\bf{A}$  ist invertierbar.
- (iii) Rang $(A) = n$
- (iv) Die Spaltenvektoren von A sind linear unabhängig.
- (v) Die Zeilenvektoren von A sind linear unabhängig.
- (vi) Das lineare Gleichungssystem  $\mathbf{A} \vec{x} = \vec{b}$  ist für jedes  $\vec{b} \in \mathbb{K}^n$  eindeutig lösbar.

Wir werden jetzt det(A) auch für  $n \geq 4$  definieren, und wir werden sehen, dass die obigen Äquivalenzen dann für Matrizen in  $\mathbb{K}^{n \times n}$  mit beliebigem n gelten (siehe Satz [13.26](#page-136-1) weiter hinten).

<span id="page-121-2"></span>Definition 13.15. (Determinante – Laplacescher Entwicklungssatz) Sei  $A = [a_{i,k}] \in \mathbb{K}^{n \times n}$  mit  $n \geq 2$ . Dann definieren wir die Determinante  $det(A)$  "rekursiv" durch **Entwickeln nach einer beliebigen Zeile**: Durch Entwicklung nach der i-ten Zeile erhalten wir

<span id="page-121-0"></span>
$$
\det(\mathbf{A}) := \sum_{k=1}^{n} (-1)^{i+k} a_{i,k} \det(\mathbf{A}_{\widehat{i,k}}). \tag{13.4}
$$

Alternativ können wir die Determinante  $\det(A)$  "rekursiv" durch **Entwickeln** nach einer beliebigen Spalte definieren: Durch Entwicklung nach der k-ten Spalte erhalten wir

<span id="page-121-1"></span>
$$
\det(\mathbf{A}) := \sum_{i=1}^{n} (-1)^{i+k} a_{i,k} \det(\mathbf{A}_{\widehat{i,k}}). \tag{13.5}
$$

Sowohl in [\(13.4\)](#page-121-0) als auch in [\(13.5\)](#page-121-1) ist  $\mathbf{A}_{\widehat{i},\widehat{k}}$  diejenige Matrix in  $\mathbb{K}^{(n-1)\times(n-1)}$ ,

die aus A durch Streichen der i-ten Zeile und k-ten Spalte entsteht, also

 $\mathbf{A}_{\widehat{i,k}}=% \begin{bmatrix} \omega_{i}(\widehat{r},\widehat{r}) & \omega_{i}(\widehat{r},\widehat{r}) & \omega_{i}(\widehat{r},\widehat{r}) & \omega_{i}(\widehat{r},\widehat{r})\end{bmatrix}% ,$  $\sqrt{ }$  $\overline{\phantom{a}}$  $\overline{\phantom{a}}$  $\overline{\phantom{a}}$  $\overline{\phantom{a}}$  $\overline{\phantom{a}}$  $\overline{\phantom{a}}$  $\overline{1}$  $\overline{\phantom{a}}$  $a_{1,1} \quad \cdots \quad a_{1,k-1} \quad a_{1,k+1} \quad \cdots \quad a_{1,n}$ . . . . . . . . . . . .  $a_{i-1,1}$  · · ·  $a_{i-1,k-1}$   $a_{i-1,k+1}$  · · ·  $a_{i-1,n}$  $a_{i+1,1}$  · · ·  $a_{i+1,k-1}$   $a_{i+1,k+1}$  · · ·  $a_{i+1,n}$ . . . . . . . . . . . .  $a_{n,1} \quad \cdots \quad a_{n,k-1} \quad a_{n,k+1} \quad \cdots \quad a_{n,n}$ 1  $\overline{1}$  $\overline{1}$  $\overline{1}$  $\overline{1}$  $\overline{1}$  $\overline{1}$  $\overline{1}$  $\overline{\phantom{a}}$ .

### <span id="page-122-0"></span>Bemerkung 13.16. (Laplacescher Entwicklungssatz)

- (1) Mit der "rekursiven" Berechnung ist Folgendes gemeint: Indem wir die Formel [\(13.4\)](#page-121-0) bzw. [\(13.5\)](#page-121-1) erneut anwenden, können wir dann ebenfalls det $(A_{\widehat{i,k}})$  berechnen. Wir wiederholen diesen Prozess solange, bis wir irgendwann nach Streichen von Zeilen und Spalten Matrizen in  $\mathbb{K}^{n \times n}$  mit  $n = 3$  oder  $n = 2$  erhalten, deren Determinante wir bereits mit [\(13.3\)](#page-120-1) bzw. [\(13.2\)](#page-120-2) berechnen können.
- (2) Wichtig ist die (nicht offensichtliche) Information, dass die Formeln  $(13.4)$  und  $(13.5)$  für jedes i bzw. k den gleichen Wert für die Determinante  $det(\mathbf{A})$  liefern.
- <span id="page-122-1"></span>(3) Mit der Definition  $\det(A) := a_{1,1}$  für die Determinante einer  $1 \times 1$ -Matrix  $A = [a_{1,1}]$  gilt der Laplacesche Entwicklungssatz auch für  $n = 2$ .
- (4) Für  $n = 2$  bzw.  $n = 3$  liefert der Laplacesche Entwicklungssatz jeweils die gleiche Formel wie [\(13.2\)](#page-120-2) bzw. [\(13.3\)](#page-120-1) (siehe auch Spezialfall [13.18](#page-125-0) bzw. Spezialfall [13.19\)](#page-126-0).
- (5) In der Mathematik wird die Determinante eigentlich anders über Permutationen eingeführt. Die Formeln [\(13.4\)](#page-121-0) und [\(13.5\)](#page-121-1) treten dann als Satz, der sogenannte Laplacesche Entwicklungssatz, auf. Für Anwender ist es aber sinnvoll, die Determinante mit der Formel aus dem Laplaceschen Entwicklungssatz zu definieren.

#### <span id="page-123-1"></span><span id="page-123-0"></span>Beispiel 13.17. (Determinante)

(a) Wir wollen die Determinante der Matrix

$$
\mathbf{A} = \begin{bmatrix} 1 & 2 & 3 \\ 4 & 5 & 6 \\ 7 & 8 & 9 \end{bmatrix}
$$

mit dem Laplaceschen Entwicklungssatz berechnen. Wir entwickeln nach der ersten Zeile und erhalten

$$
\det(\mathbf{A}) = (-1)^{1+1} \cdot 1 \cdot \det\begin{pmatrix} 5 & 6 \\ 8 & 9 \end{pmatrix} + (-1)^{1+2} \cdot 2 \cdot \det\begin{pmatrix} 4 & 6 \\ 7 & 9 \end{pmatrix}
$$
  
+  $(-1)^{1+3} \cdot 3 \cdot \det\begin{pmatrix} 4 & 5 \\ 7 & 8 \end{pmatrix}$   
=  $(5 \cdot 9 - 6 \cdot 8) - 2 \cdot (4 \cdot 9 - 6 \cdot 7) + 3 \cdot (4 \cdot 8 - 5 \cdot 7)$   
=  $(45 - 48) - 2 \cdot (36 - 42) + 3 \cdot (32 - 35)$   
=  $-3 - 2 \cdot (-6) + 3 \cdot (-3)$   
=  $-3 + 12 - 9 = 0$ .

(b) Wir wollen die Determinante der Matrix

$$
\mathbf{B} = \begin{bmatrix} -1 & 4 & 2 & 1 \\ 2 & 1 & -2 & 1 \\ 1 & 0 & 0 & 3 \\ 3 & -1 & 2 & -1 \end{bmatrix}
$$

mit dem Laplaceschen Entwicklungssatz berechnen. Wir dürfen uns dabei aussuchen, nach welcher Spalte oder Zeile wir entwickeln. Da in der dritten Zeile zwei Einträge null sind, ist die Entwicklung nach der dritten Zeile vom Rechenaufwand her besonders günstig!

$$
\det(\mathbf{B}) = (-1)^{3+1} \cdot 1 \cdot \det \left( \begin{bmatrix} 4 & 2 & 1 \\ 1 & -2 & 1 \\ -1 & 2 & -1 \end{bmatrix} \right)
$$

$$
+ 0 + 0 + (-1)^{3+4} \cdot 3 \cdot \det \left( \begin{bmatrix} -1 & 4 & 2 \\ 2 & 1 & -2 \\ 3 & -1 & 2 \end{bmatrix} \right).
$$

Mit der Regel von Sarrus erhalten wir

$$
\det \left( \begin{bmatrix} 4 & 2 & 1 \\ 1 & -2 & 1 \\ -1 & 2 & -1 \end{bmatrix} \right) = 4 \cdot (-2) \cdot (-1) + 2 \cdot 1 \cdot (-1) + 1 \cdot 1 \cdot 2
$$

$$
-1 \cdot (-2) \cdot (-1) - 4 \cdot 1 \cdot 2 - 2 \cdot 1 \cdot (-1)
$$

$$
= 8 - 2 + 2 - 2 - 8 + 2 = 0,
$$

$$
\det \left( \begin{bmatrix} -1 & 4 & 2 \\ 2 & 1 & -2 \\ 3 & -1 & 2 \end{bmatrix} \right) = (-1) \cdot 1 \cdot 2 + 4 \cdot (-2) \cdot 3 + 2 \cdot 2 \cdot (-1)
$$

$$
-2 \cdot 1 \cdot 3 - (-1) \cdot (-2) \cdot (-1) - 4 \cdot 2 \cdot 2
$$

$$
= -2 - 24 - 4 - 6 + 2 - 16 = -50.
$$

Also finden wir

$$
\det(\mathbf{B}) = (-1)^{3+1} \cdot 1 \cdot 0 + (-1)^{3+4} \cdot 3 \cdot (-50) = 0 + (-3) \cdot (-50) = 150.
$$

(c) Wir wollen die Determinante der Matrix

$$
\mathbf{C} = \begin{bmatrix} 2 & 1 & 1 & 4 \\ 1 & 0 & -1 & 2 \\ 4 & 3 & 0 & 1 \\ -1 & 2 & 3 & 0 \end{bmatrix}
$$

berechnen und entwickeln dazu nach der dritten Spalte:

 $\det(\mathbf{C})$ 

$$
= (-1)^{1+3} \cdot 1 \cdot \det \left( \begin{bmatrix} 1 & 0 & 2 \\ 4 & 3 & 1 \\ -1 & 2 & 0 \end{bmatrix} \right) + (-1)^{2+3} \cdot (-1) \cdot \det \left( \begin{bmatrix} 2 & 1 & 4 \\ 4 & 3 & 1 \\ -1 & 2 & 0 \end{bmatrix} \right)
$$
  
+  $(-1)^{3+3} \cdot 0 \cdot \det \left( \begin{bmatrix} 2 & 1 & 4 \\ 1 & 0 & 2 \\ -1 & 2 & 0 \end{bmatrix} \right) + (-1)^{4+3} \cdot 3 \cdot \det \left( \begin{bmatrix} 2 & 1 & 4 \\ 1 & 0 & 2 \\ 4 & 3 & 1 \end{bmatrix} \right)$   
=  $1 \cdot (0 + 0 + 16 + 6 - 2 - 0) + 1 \cdot (0 - 1 + 32 + 12 - 4 - 0)$   
+  $0 + (-3) \cdot (0 + 8 + 12 - 0 - 12 - 1)$   
=  $20 + 39 - 21 = 38$ .

<span id="page-125-2"></span>(d) Die Determinante der Matrix

$$
\mathbf{D} = \begin{bmatrix} \frac{3}{2} & 0 & \frac{1}{2} \\ 0 & 3 & 0 \\ \frac{1}{2} & 0 & \frac{3}{2} \end{bmatrix}
$$

berechnet man an einfachsten durch Entwicklung nach der zweiten Spalte (oder der zweiten Zeile):

$$
\det(\mathbf{D}) = (-1)^{2+2} \cdot 3 \cdot \det\left(\begin{bmatrix} \frac{3}{2} & \frac{1}{2} \\ \frac{1}{2} & \frac{3}{2} \end{bmatrix}\right) = 3 \cdot \begin{pmatrix} 9 & 1 \\ \frac{1}{4} & \frac{1}{4} \end{pmatrix} = 3 \cdot 2 = 6.
$$

Als weiteres Beispiel und als Anwendung des Laplaceschen Entwicklungssatzes wollen wir die Formeln für die Determinante einer  $2 \times 2$ -Matrix und einer  $3 \times 3$ -Matrix mit dem Laplaceschen Entwicklungssatz herleiten. Daran sehen wir, dass [\(13.2\)](#page-120-2) und [\(13.3\)](#page-120-1) nur Sonderfälle der allgemeinen Definition [13.15](#page-121-2) sind.

#### <span id="page-125-0"></span>Spezialfall 13.18. (Determinante einer  $2 \times 2$ -Matrix)

Nach dem Laplaceschen Entwicklungssatz finden wir für die Determinante der beliebigen  $2 \times 2$ -Matrix

<span id="page-125-1"></span>
$$
\mathbf{A} = \begin{bmatrix} a_{1,1} & a_{1,2} \\ a_{2,1} & a_{2,2} \end{bmatrix}
$$

bei Entwicklung nach der ersten Zeile

$$
\det(\mathbf{A}) = \det\left(\begin{bmatrix} a_{1,1} & a_{1,2} \\ a_{2,1} & a_{2,2} \end{bmatrix}\right) = (-1)^{1+1} a_{1,1} \det(\mathbf{A}_{\widehat{1,1}}) + (-1)^{1+2} a_{1,2} \det(\mathbf{A}_{\widehat{1,2}})
$$

$$
= a_{1,1} \det(\mathbf{A}_{\widehat{1,1}}) - a_{1,2} \det(\mathbf{A}_{\widehat{1,2}}). \tag{13.6}
$$

Die beiden Matrizen  $\mathbf{A}_{\widehat{1,1}}$  und  $\mathbf{A}_{\widehat{1,2}}$  erhält man jeweils durch das Streichen der ersten Zeile und der ersten bzw. zweiten Spalte; also gilt

$$
\mathbf{A}_{\widehat{1,1}} = [a_{2,2}] \quad \text{and} \quad \mathbf{A}_{\widehat{1,2}} = [a_{2,1}].
$$

Definieren wir nun die Determinante einer  $1 \times 1$ -Matrix, also einer reellen oder komplexen Zahl, als diese Zahl selber (vgl. auch Bemerkung [13.16](#page-122-0) [\(3\)\)](#page-122-1), so haben wir

$$
\det(\mathbf{A}_{\widehat{1,1}}) = a_{2,2} \quad \text{and} \quad \det(\mathbf{A}_{\widehat{1,2}}) = a_{2,1}.
$$

Einsetzen in [\(13.6\)](#page-125-1) liefert

$$
\det\left(\begin{bmatrix} a_{1,1} & a_{1,2} \\ a_{2,1} & a_{2,2} \end{bmatrix}\right) = a_{1,1} a_{2,2} - a_{1,2} a_{2,1},
$$

(c) Kerstin Hesse, Universität Paderborn

und dieses ist gerade die Formel  $(13.2)$ .

#### <span id="page-126-0"></span>Spezialfall 13.19. (Determinante einer  $3 \times 3$ -Matrix)

Wir wollen nun die Regel von Sarrus (13.3) mit Hilfe des Laplaceschen Entwicklungssatzes herleiten. Für eine beliebige  $3 \times 3$ -Matrix

$$
\mathbf{A} = \begin{bmatrix} a_{1,1} & a_{1,2} & a_{1,3} \\ a_{2,1} & a_{2,2} & a_{2,3} \\ a_{3,1} & a_{3,2} & a_{3,3} \end{bmatrix}
$$

finden wir durch Entwicklung nach der ersten Zeile

$$
\det(\mathbf{A}) = \begin{pmatrix} a_{1,1} & a_{1,2} & a_{1,3} \\ a_{2,1} & a_{2,2} & a_{2,3} \\ a_{3,1} & a_{3,2} & a_{3,3} \end{pmatrix} = (-1)^{1+1} a_{1,1} \det\left( \begin{bmatrix} a_{2,2} & a_{2,3} \\ a_{3,2} & a_{3,3} \end{bmatrix} \right)
$$
  
+  $(-1)^{1+2} a_{1,2} \det\left( \begin{bmatrix} a_{2,1} & a_{2,3} \\ a_{3,1} & a_{3,3} \end{bmatrix} \right) + (-1)^{1+3} a_{1,3} \det\left( \begin{bmatrix} a_{2,1} & a_{2,2} \\ a_{3,1} & a_{3,2} \end{bmatrix} \right)$   
=  $a_{1,1} \left( a_{2,2} a_{3,3} - a_{2,3} a_{3,2} \right) - a_{1,2} \left( a_{2,1} a_{3,3} - a_{2,3} a_{3,1} \right)$   
+  $a_{1,3} \left( a_{2,1} a_{3,2} - a_{2,2} a_{3,1} \right)$   
=  $a_{1,1} a_{2,2} a_{3,3} - a_{1,1} a_{2,3} a_{3,2} - a_{1,2} a_{2,1} a_{3,3}$   
+  $a_{1,2} a_{2,3} a_{3,1} + a_{1,3} a_{2,1} a_{3,2} - a_{1,3} a_{2,2} a_{3,1}$   
=  $a_{1,1} a_{2,2} a_{3,3} + a_{1,2} a_{2,3} a_{3,1} + a_{1,3} a_{2,1} a_{3,2}$   
-  $a_{1,3} a_{2,2} a_{3,1} - a_{1,1} a_{2,3} a_{3,2} - a_{1,2} a_{2,1} a_{3,3}$ ,  
and wir *exhalten in der Tat die Regel von Sarrus (13.3)*.

Als Letztes untersuchen wir den Fall von unteren bzw. oberen Dreiecksmatrizen.

<span id="page-126-1"></span>Hilfssatz 13.20. (Determinante von unteren bzw. oberen Dreiecksmatrizen)

 $Sei A = [a_{i,k}] \in \mathbb{K}^{n \times n}$  mit  $n \geq 2$  eine **untere Dreiecksmatrix** bzw. eine

<span id="page-127-0"></span>obere Dreiecksmatrix, also  $\mathbf{A} = \begin{bmatrix} a_{1,1} & 0 & \cdots & 0 \\ a_{2,1} & a_{2,2} & \ddots & \vdots \\ \vdots & \ddots & \ddots & 0 \\ a_{n,1,2,3,4} & \cdots & a_{n,2} & \cdots \end{bmatrix}$   $bzw.$   $\mathbf{A} = \begin{bmatrix} a_{1,1} & a_{1,2} & \cdots & a_{1,n} \\ 0 & a_{2,2} & \cdots & \vdots \\ \vdots & \ddots & \ddots & a_{n-1,n} \\ 0 & \cdots & 0 & a \end{bmatrix}$ . Dann gilt det(**A**) =  $a_{1,1} \cdot a_{2,2} \cdot \ldots \cdot a_{n,n}$ ,  $(13.7)$ d.h. die Determinante ist das Produkt der Einträge auf der Diagonalen (von links oben nach rechts unten) der unteren bzw. oberen Dreiecksmatrix.

Betrachten wir einige Beispiele für die Anwendung von Hilfssatz 13.20.

Beispiel 13.21. (Determinante von unteren/oberen Dreiecksmatrizen) Gegeben seien die Matrizen

$$
\mathbf{E}_n = \begin{bmatrix} 1 & 0 & \cdots & 0 \\ 0 & 1 & \ddots & \vdots \\ \vdots & \ddots & \ddots & 0 \\ 0 & \cdots & 0 & 1 \end{bmatrix}, \ \mathbf{A} = \begin{bmatrix} 2 & 0 & 0 & 0 \\ -3 & -5 & 0 & 0 \\ 13 & -19 & 4 & 0 \\ -7 & 1017 & 23 & 1 \end{bmatrix}, \ \mathbf{B} = \begin{bmatrix} -1 & 3 & -7 & 9 \\ 0 & 100 & 2 & -13 \\ 0 & 0 & 3 & -11 \\ 0 & 0 & 0 & 5 \end{bmatrix}
$$

Die Matrizen A und  $\mathbf{E}_n$  sind untere Dreiecksmatrizen, und die Matrix **B** ist eine obere Dreiecksmatrix. Also können wir Hilfssatz 13.20 anwenden und finden

$$
\det(\mathbf{E}_n) = \underbrace{1 \cdot 1 \cdot \ldots \cdot 1}_{n-\text{mal}}
$$

$$
\det(\mathbf{A}) = 2 \cdot (-5) \cdot 4 \cdot 1 = -40,
$$

$$
\det(\mathbf{B}) = (-1) \cdot 100 \cdot 3 \cdot 5 = -1500
$$

Zuletzt beweisen wir Hilfssatz 13.20 mit Hilfe des Laplaceschen Entwicklungssatzes.

Beweis von Hilfssatz 13.20: Wir geben den Beweis mit vollständiger Induktion über n für  $n \geq 2$ , und wir betrachten nur obere Dreiecksmatrizen. Der Fall unterer Dreiecksmatrizen kann analog behandelt werden.

(IA)  $n = 2$ : Sei **A** eine beliebige obere Dreiecksmatrix in  $\mathbb{K}^{2 \times 2}$ , also

$$
\mathbf{A} = \begin{bmatrix} a_{1,1} & a_{1,2} \\ 0 & a_{2,2} \end{bmatrix}.
$$

Nach der Formel (13.2) für die Determinante einer  $2 \times 2$ -Matrix finden wir

$$
\det(\mathbf{A}) = a_{1,1} \cdot a_{2,2} - a_{1,2} \cdot 0 = a_{1,1} \cdot a_{2,2}. \qquad \checkmark
$$

(IS)  $n \wedge n + 1$ : Sei **A** eine obere Dreiecksmatrix in  $\mathbb{K}^{(n+1)\times(n+1)}$ , also

$$
\mathbf{A} = \begin{bmatrix} a_{1,1} & \cdots & \cdots & a_{1,n+1} \\ 0 & a_{2,2} & \cdots & a_{2,n+1} \\ \vdots & \ddots & \ddots & \vdots \\ 0 & \cdots & 0 & a_{n+1,n+1} \end{bmatrix}
$$

<span id="page-128-1"></span>Dann entwickeln wir die Determinante von A nach der ersten Spalte und erhalten

$$
\det(\mathbf{A}) = \underbrace{(-1)^{1+1}}_{=1} a_{1,1} \cdot \det \underbrace{\left( \begin{bmatrix} a_{2,2} & \cdots & \cdots & a_{2,n+1} \\ 0 & a_{3,3} & \cdots & a_{3,n+1} \\ \vdots & \ddots & \ddots & \vdots \\ 0 & \cdots & 0 & a_{n+1,n+1} \end{bmatrix}}_{n \times n\text{-Matrix}} \right). \tag{13.8}
$$

Nach der Induktionsvoraussetzung finden wir für die Determinante der verbleibenden  $n \times n$ -oberen Dreiecksmatrix

$$
\det \left( \begin{bmatrix} a_{2,2} & \cdots & \cdots & a_{2,n+1} \\ 0 & a_{3,3} & \cdots & a_{3,n+1} \\ \vdots & \ddots & \ddots & \vdots \\ 0 & \cdots & 0 & a_{n+1,n+1} \end{bmatrix} \right) = a_{2,2} \cdot a_{3,3} \cdot \ldots \cdot a_{n+1,n+1}
$$

Einsetzen in  $(13.8)$  liefert nun

$$
\det({\bf A}) = a_{1,1}\cdot a_{2,2}\cdot a_{3,3}\cdot\ldots\cdot a_{n+1,n+1},
$$

<span id="page-128-0"></span>und wir haben bewiesen, dass die Formel (13.7) auch für  $n+1$  gilt.

#### 13.4 Rechenregeln für Determinanten

In diesem Teilkapitel lernen wir wichtige Rechenregeln für Determinanten kennen.

 $\Box$ 

<span id="page-129-3"></span><span id="page-129-1"></span><span id="page-129-0"></span>Satz 13.22. (Rechenregeln für Determinanten – Teil I) (1) det $(\mathbf{A} \cdot \mathbf{B}) = \det(\mathbf{A}) \cdot \det(\mathbf{B})$ für alle  $\mathbf{A}, \mathbf{B} \in \mathbb{K}^{n \times n}$ . (2) Falls **A** invertierbar ist, gilt  $det(\mathbf{A}) \neq 0$ , und  $\det({\bf A}^{-1}) = \frac{1}{1+t}$  $det(\mathbf{A})$ . (3) det( $\mathbf{A}^T$ ) = det( $\mathbf{A}$ ) für alle  $\mathbf{A} \in \mathbb{K}^{n \times n}$ .

<span id="page-129-2"></span>Beweis von Satz [13.22:](#page-129-0)

- (1) Diese Formel werden wir nicht beweisen.
- (2) Ist **A** invertierbar, so gilt  $\mathbf{A} \cdot \mathbf{A}^{-1} = \mathbf{E}_n$  und nach Rechenregel [\(1\)](#page-129-1) folgt

$$
1 = \det(\mathbf{E}_n) = \det(\mathbf{A} \cdot \mathbf{A}^{-1}) = \det(\mathbf{A}) \cdot \det(\mathbf{A}^{-1}).
$$

Daraus folgt insbesondere, dass det( $\bf{A}$ ) und det( $\bf{A}^{-1}$ ) beide ungleich null sein müssen (sonst wäre die rechte Seite gleich null), also det $(A) \neq 0$  und  $\det(\mathbf{A}^{-1}) \neq 0$ . Division durch  $\det(\mathbf{A}) \neq 0$  liefert nun die gesuchte Formel.

(3) Diese Formel kann man mit vollständiger Induktion über  $n \geq 2$  beweisen, indem man det $(A)$  nach der ersten Zeile entwickelt und det $(A<sup>T</sup>)$  nach der ersten Spalte entwickelt.

Betrachten wir einige Beispiele.

#### <span id="page-129-5"></span><span id="page-129-4"></span>Beispiel 13.23. (Rechenregeln für Determinanten – Teil I)

(a) In Beispiel [13.17](#page-123-0) [\(a\)](#page-123-1) haben wir berechnet, dass für die Matrix

$$
\mathbf{A} = \begin{bmatrix} 1 & 2 & 3 \\ 4 & 5 & 6 \\ 7 & 8 & 9 \end{bmatrix}
$$

gilt  $\det(A) = 0$ . Nach Satz [13.22](#page-129-0) [\(3\)](#page-129-2) folgt nun für die zu A transponierte Matrix

$$
\mathbf{A}^T = \begin{bmatrix} 1 & 4 & 7 \\ 2 & 5 & 8 \\ 3 & 6 & 9 \end{bmatrix},
$$

dass gilt  $\det(\mathbf{A}^T) = \det(\mathbf{A}) = 0.$ 

(b) Wir wollen die Determinante der Matrix

$$
\mathbf{B} = \begin{bmatrix} \frac{3}{4} & 0 & -\frac{1}{4} \\ 0 & \frac{1}{3} & 0 \\ -\frac{1}{4} & 0 & \frac{3}{4} \end{bmatrix}
$$

berechnen. Nach Beispiel [13.12](#page-117-0) [\(b\)](#page-118-0) wissen wir, dass B die inverse Matrix der Matrix

$$
\mathbf{D} = \begin{bmatrix} \frac{3}{2} & 0 & \frac{1}{2} \\ 0 & 3 & 0 \\ \frac{1}{2} & 0 & \frac{3}{2} \end{bmatrix}
$$

ist. Deren Determinante haben wir bereits in Beispiel [13.17](#page-123-0) [\(d\)](#page-125-2) berechnet und fanden det( $\mathbf{D}$ ) = 6. Also gilt nach Satz [13.22](#page-129-0) [\(2\)](#page-129-3) wegen  $\mathbf{D} = \mathbf{B}^{-1}$  und  $(B^{-1})^{-1} = B$ 

$$
\det(\mathbf{B}) = \frac{1}{\det(\mathbf{B}^{-1})} = \frac{1}{\det(\mathbf{D})} = \frac{1}{6}.
$$

(c) Die Determinante der Matrix

$$
\begin{bmatrix} 0 & \frac{2}{3} & 2 \\ \frac{3}{2} & \frac{5}{3} & \frac{7}{2} \\ 3 & \frac{8}{3} & 5 \end{bmatrix} = \begin{bmatrix} 1 & 2 & 3 \\ 4 & 5 & 6 \\ 7 & 8 & 9 \end{bmatrix} \cdot \begin{bmatrix} \frac{3}{4} & 0 & -\frac{1}{4} \\ 0 & \frac{1}{3} & 0 \\ -\frac{1}{4} & 0 & \frac{3}{4} \end{bmatrix} = \mathbf{A} \cdot \mathbf{B}
$$

ist nach Satz [13.22](#page-129-0) [\(1\)](#page-129-1) und Beispielen (a) und (b)

$$
\det \left( \begin{bmatrix} 0 & \frac{2}{3} & 2 \\ \frac{3}{2} & \frac{5}{3} & \frac{7}{2} \\ 3 & \frac{8}{3} & 5 \end{bmatrix} \right) = \det(\mathbf{A} \cdot \mathbf{B}) = \det(\mathbf{A}) \cdot \det(\mathbf{B}) = 0 \cdot \frac{1}{6} = 0.
$$

Zur Motivation des nächsten Satzes überprüfen wir einige wichtige Eigenschaften der Determinante für den Fall  $n = 2$ . In Folgenden sei also  $\mathbf{A} \in \mathbb{K}^{2 \times 2}$  immer

$$
\mathbf{A} = \begin{bmatrix} a_{1,1} & a_{1,2} \\ a_{2,1} & a_{2,2} \end{bmatrix}.
$$

• Vertauscht man zwei Zeilen (oder Spalten) von A, so ändert sich das Vorzeichen der Determinante:

$$
\det\left(\begin{bmatrix} a_{2,1} & a_{2,2} \\ a_{1,1} & a_{1,2} \end{bmatrix}\right) = a_{2,1} a_{1,2} - a_{2,2} a_{1,1} = -[a_{1,1} a_{2,2} - a_{1,2} a_{2,1}] = -\det(\mathbf{A}).
$$

• Einen gemeinsamen Faktor  $\lambda \in \mathbb{K}$  einer Zeile (oder Spalte) darf man aus  $det(\mathbf{A})$  herausziehen:

$$
\det \left( \begin{bmatrix} \lambda a_{1,1} & \lambda a_{1,2} \\ a_{2,1} & a_{2,2} \end{bmatrix} \right) = \lambda a_{1,1} a_{2,2} - \lambda a_{1,2} a_{21}
$$
  
=  $\lambda (a_{1,1} a_{2,2} - a_{1,2} a_{2,1}) = \lambda \det(\mathbf{A}).$ 

Insbesondere gilt  $\det(\lambda \mathbf{A}) = \lambda^2 \det(\mathbf{A}).$ 

• Wird zu einer Zeile (oder Spalte) von A ein Zeilenvektor  $\vec{b}^T = \begin{bmatrix} b_1 & b_2 \end{bmatrix}$ (bzw. ein Spaltenvektor  $\vec{\mathbf{c}} = \begin{bmatrix} c_1 \\ c_2 \end{bmatrix}$  $\overline{c_2}$ 1 ) addiert, so gilt

$$
\det \left( \begin{bmatrix} a_{1,1} + b_1 & a_{1,2} + b_2 \\ a_{2,1} & a_{2,2} \end{bmatrix} \right) = (a_{1,1} + b_1) a_{2,2} - (a_{1,2} + b_2) a_{2,1}
$$
  
=  $(a_{1,1} a_{2,2} - a_{1,2} a_{2,1}) + (b_1 a_{2,2} - b_2 a_{2,1})$   
=  $\det \left( \begin{bmatrix} a_{1,1} & a_{1,2} \\ a_{2,1} & a_{2,2} \end{bmatrix} \right) + \det \left( \begin{bmatrix} b_1 & b_2 \\ a_{2,1} & a_{2,2} \end{bmatrix} \right),$ 

$$
\det \left( \begin{bmatrix} a_{1,1} & a_{1,2} \\ a_{2,1} + b_1 & a_{2,2} + b_2 \end{bmatrix} \right) = a_{1,1} (a_{2,2} + b_2) - a_{1,2} (a_{2,1} + b_1)
$$
  
=  $(a_{1,1} a_{2,2} - a_{1,2} a_{2,1}) + (a_{1,1} b_2 - a_{1,2} b_1)$   
=  $\det \left( \begin{bmatrix} a_{1,1} & a_{1,2} \\ a_{2,1} & a_{2,2} \end{bmatrix} \right) + \det \left( \begin{bmatrix} a_{1,1} & a_{1,2} \\ b_1 & b_2 \end{bmatrix} \right),$ 

und analog für den Fall mit Spalten statt Zeilen.

• Addiert man das  $\mu$ -fache einer Zeile zu einer **anderen** Zeile, so ändert sich die Determinante nicht:

$$
\det \left( \begin{bmatrix} a_{1,1} & a_{1,2} \\ a_{2,1} + \mu a_{1,1} & a_{2,2} + \mu a_{1,2} \end{bmatrix} \right) = a_{1,1} (a_{2,2} + \mu a_{1,2}) - a_{1,2} (a_{2,1} + \mu a_{1,1})
$$
  
\n
$$
= a_{1,1} a_{2,2} - a_{1,2} a_{2,1} = \det(\mathbf{A}),
$$
  
\n
$$
\det \left( \begin{bmatrix} a_{1,1} + \mu a_{2,1} & a_{1,2} + \mu a_{2,2} \\ a_{2,1} & a_{2,2} \end{bmatrix} \right) = (a_{1,1} + \mu a_{2,1}) a_{2,2} - (a_{1,2} + \mu a_{2,2}) a_{2,1}
$$
  
\n
$$
= a_{1,1} a_{2,2} - a_{1,2} a_{2,1} = \det(\mathbf{A}).
$$

Analoges gilt für die Spalten: Addiert man das µ-fache einer Spalte zu einer anderen Spalte, so ändert sich die Determinante nicht.

• Nach den Vorüberlegungen zu Beginn von Kapitel 13.3 gilt für  $\mathbf{A} \in \mathbb{K}^{2 \times 2}$ :

 $\det(\mathbf{A}) = 0 \iff \text{Rang}(\mathbf{A}) < 2 \iff \begin{pmatrix} \text{Die Spaltenvektoren von} \\ \mathbf{A} \text{ sind linear abhängig.} \end{pmatrix}$ 

Die Rechenregeln, die wir oben für die Determinante einer  $2 \times 2$ -Matrix überprüft haben, gelten auch für Matrizen in  $\mathbb{K}^{n \times n}$  mit beliebigem  $n \geq 2$ .

#### <span id="page-132-1"></span>Satz 13.24. (Rechenregeln für Determinanten – Teil II)

 $Sei \mathbf{A} \in \mathbb{K}^{n \times n}$ . Zur Formulierung der nachfolgenden Rechenregeln für die Determinante schreiben wir  $A$  auch als

$$
\mathbf{A} = \begin{bmatrix} \vec{\mathbf{s}}_1^{\star} & \vec{\mathbf{s}}_2^{\star} & \cdots & \vec{\mathbf{s}}_n^{\star} \end{bmatrix} = \begin{bmatrix} \mathbf{z}_1^{\star 1} \\ \mathbf{z}_2^{\star T} \\ \vdots \\ \mathbf{z}_n^{\star T} \end{bmatrix}
$$

den Spaltenvektoren  $\vec{s}_1, \vec{s}_2, \ldots, \vec{s}_n$  bzw. den  $mit$ Zeilenvektoren  $\vec{z}_1^T, \vec{z}_2^T, \ldots, \vec{z}_n^T$  von A. Dann gelten die folgenden Rechenregeln:

- <span id="page-132-0"></span>(4) Beim Austausch zweier Zeilen bzw. Spalten von  $A$  wechselt  $det(A)$  das Vorzeichen.
- <span id="page-132-2"></span>(5) Für jedes  $\lambda \in \mathbb{K}$  und jedes  $i, k \in \{1, 2, ..., n\}$  gilt

$$
\det\left(\begin{bmatrix} \vec{\mathbf{z}}_1^T \\ \vdots \\ \vec{\mathbf{z}}_{i-1}^T \\ \lambda \cdot \vec{\mathbf{z}}_i^T \\ \vdots \\ \vec{\mathbf{z}}_n^T \end{bmatrix}\right) = \lambda \cdot \det\left(\begin{bmatrix} \vec{\mathbf{z}}_1^T \\ \vdots \\ \vec{\mathbf{z}}_{i-1}^T \\ \vec{\mathbf{z}}_i^T \\ \vdots \\ \vec{\mathbf{z}}_n^T \end{bmatrix}\right) = \lambda \cdot \det(\mathbf{A}),
$$

$$
\det\left(\begin{bmatrix} \vec{s}_1^* & \cdots & \vec{s}_{k-1}^* & \lambda \cdot \vec{s}_k^* & \vec{s}_{k+1}^* & \cdots & \vec{s}_n \end{bmatrix}\right) = \lambda \cdot \det\left(\begin{bmatrix} \vec{s}_1^* & \cdots & \vec{s}_{k-1}^* & \vec{s}_k^* & \vec{s}_{k+1}^* & \cdots & \vec{s}_n \end{bmatrix}\right) = \lambda \cdot \det(\mathbf{A}).
$$

In Worten: Einen gemeinsamen Faktor  $\lambda \in \mathbb{K}$  einer Zeile (oder Spalte) darf man aus der Determinante herausziehen.

(6) Sei  $\vec{b}^T \in \mathbb{K}^{1 \times n}$  ein Zeilenvektor und  $\vec{c} \in \mathbb{K}^n$  ein Spaltenvektor. Dann qilt für jedes  $i = 1, 2, \ldots, n$ 

$$
\det\left(\begin{bmatrix} \vec{\mathbf{z}}_1^T \\ \vdots \\ \vec{\mathbf{z}}_{i-1}^T \\ \vec{\mathbf{z}}_i^T + \vec{\mathbf{b}}^T \\ \vdots \\ \vec{\mathbf{z}}_n^T \end{bmatrix}\right) = \det\left(\begin{bmatrix} \vec{\mathbf{z}}_1^T \\ \vdots \\ \vec{\mathbf{z}}_{i-1}^T \\ \vec{\mathbf{z}}_i^T \\ \vdots \\ \vec{\mathbf{z}}_n^T \end{bmatrix}\right) + \det\left(\begin{bmatrix} \vec{\mathbf{z}}_1^T \\ \vdots \\ \vec{\mathbf{z}}_{i-1}^T \\ \vec{\mathbf{b}}^T \\ \vdots \\ \vec{\mathbf{z}}_n^T \end{bmatrix}\right),
$$

und für jedes  $k = 1, 2, ..., n$  gilt

$$
\det\left(\begin{bmatrix} \vec{s_1} & \cdots & \vec{s_{k-1}} & \vec{s_k} + \vec{c} & \vec{s_{k+1}} & \cdots & \vec{s_n} \end{bmatrix}\right) \n= \det\left(\begin{bmatrix} \vec{s_1} & \cdots & \vec{s_{k-1}} & \vec{s_k} & \vec{s_{k+1}} & \cdots & \vec{s_n} \end{bmatrix}\right) \n+ \det\left(\begin{bmatrix} \vec{s_1} & \cdots & \vec{s_{k-1}} & \vec{c} & \vec{s_{k+1}} & \cdots & \vec{s_n} \end{bmatrix}\right)
$$

- <span id="page-133-1"></span>(7) Sei  $\mu \in \mathbb{K}$ . Die Addition des  $\mu$ -fachen der *i*-ten Zeile (oder Spalte) von A zur k-ten Zeile (oder Spalte) von A ändert den Wert von  $det(A)$ nicht, wenn  $i \neq k$  ist.
- <span id="page-133-0"></span>(8) Sind zwei Zeilenvektoren bzw. zwei Spaltenvektoren von **A linear abhängig**, so gilt  $det(A) = 0$ . Insbesondere: Wenn eine Zeile (oder Spalte) von **A** der Nullvektor ist, so gilt  $det(\mathbf{A}) = 0$ .

Die Regeln (4) bis (8) aus Satz 13.24 kann man benutzen, um die Determinante einer Matrix konkret zu berechnen: Bei  $(4)$ ,  $(5)$  und  $(7)$  handelt es sich um elementare Zeilenoperationen bzw. um elementare Spaltenoperationen, mit Hilfe derer man die Matrix, deren Determinante berechnet werden soll, vereinfachen kann. Um elementare Zeilenoperationen oder elementare Spaltenoperationen an der Matrix anzugeben, nutzen wir wieder die in Teilkapitel 11.3 eingeführte Notation. Die Spalten der Matrix bezeichnen wir dabei mit  $S_1, S_2, \ldots, S_n$  und notieren elementare Spaltenoperationen analog zu den elementaren Zeilenoperationen.

Natürlich kann man die Regeln (4), (5) und (7) aus Satz 13.24 auch zusammen mit dem Entwicklungssatz von Laplace verwenden, indem man die Matrix zunächst geeignet mit den Regeln (4), (5) und (7) vereinfacht und danach nach einer geeigneten Zeile oder Spalte entwickelt.

Wir üben dieses an einigen Beispielen.

#### Beispiel 13.25. (Berechnung der Determinante)

(a) Wir verwenden elementare Zeilenoperationen (d.h. die Regeln [\(4\),](#page-132-0) [\(5\)](#page-132-2) und [\(7\)](#page-133-1) aus Satz [13.24\)](#page-132-1), um die Matrix

$$
\mathbf{A} = \begin{bmatrix} 2 & 1 & 1 & 4 \\ 1 & 0 & -1 & 2 \\ 4 & 3 & 0 & 1 \\ -1 & 2 & 3 & 0 \end{bmatrix}
$$

auf obere Dreiecksgestalt zu bringen und anschließend ihre Determinante leicht mit Hilfssatz [13.20](#page-126-1) berechnen zu können.

$$
\det(\mathbf{A}) = \det\begin{pmatrix} 2 & 1 & 1 & 4 \\ 1 & 0 & -1 & 2 \\ 4 & 3 & 0 & 1 \\ -1 & 2 & 3 & 0 \end{pmatrix} \begin{pmatrix} \frac{Z_1 + Z_1 - Z_2 - Z_2}{Z_4 + Z_2} \\ \frac{Z_4 + Z_4 Z_4}{Z_4 + Z_2} \\ \frac{Z_1 + Z_2}{Z_4} \\ \frac{Z_2 + Z_2}{Z_4} \\ \frac{Z_3 + Z_3}{Z_4} \\ \frac{Z_4 + Z_2}{Z_4} \end{pmatrix}
$$
  
\n
$$
Z_1 \leftrightarrow Z_2
$$
  
\n
$$
Z_3 \leftrightarrow Z_3 - 3Z_4
$$
  
\n
$$
Z_4 \leftrightarrow Z_4
$$
  
\n
$$
Z_5 \leftrightarrow Z_5 - 3Z_4
$$
  
\n
$$
Z_6 \leftrightarrow Z_7
$$
  
\n
$$
Z_8 \leftrightarrow Z_9 - 2Z_4
$$
  
\n
$$
Z_9 \leftrightarrow Z_1
$$
  
\n
$$
Z_1 \leftrightarrow Z_2
$$
  
\n
$$
Z_2 \leftrightarrow Z_4
$$
  
\n
$$
Z_2 \leftrightarrow Z_4
$$
  
\n
$$
Z_3 \leftrightarrow Z_3 - 3Z_4
$$
  
\n
$$
Z_4 - 7 \Bigg| \begin{pmatrix} 1 & 0 & -1 & 2 \\ 0 & 1 & 3 & 0 \\ 0 & 3 & 4 & -7 \\ 0 & 1 & 1 & 1 \end{pmatrix} \end{pmatrix}
$$
  
\n
$$
Z_4 \rightarrow Z_4 - 2Z_3
$$
  
\n
$$
Z_2 \leftrightarrow Z_4
$$
  
\n
$$
Z_2 \leftrightarrow Z_4
$$
  
\n
$$
Z_3 \leftrightarrow Z_3 - 3Z_4
$$
  
\n
$$
Z_4 \leftrightarrow Z_4 - 2Z_3
$$
  
\n
$$
Z_2 \leftrightarrow Z_4
$$
  
\n
$$
Z_3 \leftrightarrow Z_3 - 3Z_4
$$
  
\n
$$
Z_4 \leftrightarrow Z_4 - 2Z_3
$$
  
\n
$$
Z_2 \leftrightarrow Z_4
$$
  
\n
$$
Z_2 \leftrightarrow Z_4
$$
  
\

wobei wir im letzten Schritt Hilfssatz [13.20](#page-126-1) benutzt haben.

Wir hätten die Determinante auch wie folgt berechnen können

$$
\det(\mathbf{A}) = \det\left(\begin{bmatrix} 2 & 1 & 1 & 4 \\ 1 & 0 & -1 & 2 \\ 4 & 3 & 0 & 1 \\ -1 & 2 & 3 & 0 \end{bmatrix}\right) \stackrel{Z_1 \to Z_1 - 2Z_2}{\underset{Z_4 \to Z_4 + Z_2}{\xrightarrow{Z_1 - 2Z_2}}} \det\left(\begin{bmatrix} 0 & 1 & 3 & 0 \\ 1 & 0 & -1 & 2 \\ 0 & 3 & 4 & -7 \\ 0 & 2 & 2 & 2 \end{bmatrix}\right)
$$

Entwicklung  
\n
$$
\stackrel{\text{Intwicklung}}{=} 0 + (-1)^{2+1} \cdot 1 \cdot \det \begin{pmatrix} 1 & 3 & 0 \\ 3 & 4 & -7 \\ 2 & 2 & 2 \end{pmatrix} + 0 + 0
$$
\n
$$
Z_3 \rightarrow \frac{1}{2} Z_3
$$
\n
$$
\stackrel{\downarrow}{=} -2 \cdot \det \begin{pmatrix} 1 & 3 & 0 \\ 3 & 4 & -7 \\ 1 & 1 & 1 \end{pmatrix} = -2 \cdot (4 - 21 + 0 - 0 + 7 - 9) = 38.
$$

(b) Wir verwenden elementare Spalten- und Zeilenoperationen (d.h. die Regeln [\(4\),](#page-132-0) [\(5\)](#page-132-2) und [\(7\)](#page-133-1) aus Satz [13.24\)](#page-132-1) und gegebenenfalls den Laplaceschen Entwicklungssatz, um die Determinante der Matrix

$$
\mathbf{B} = \begin{bmatrix} 4 & 3 & 0 & 1 \\ 9 & 7 & 2 & 3 \\ 4 & 0 & 2 & 1 \\ 3 & -1 & 4 & 0 \end{bmatrix}
$$

zu berechnen. Wir gehen wie folgt vor (es gibt viele andere Varianten die zum Ziel führen):

$$
\det(\mathbf{B}) = \det \begin{pmatrix} 4 & 3 & 0 & 1 \\ 9 & 7 & 2 & 3 \\ 4 & 0 & 2 & 1 \\ 3 & -1 & 4 & 0 \end{pmatrix} \begin{pmatrix} s_{3} \rightarrow \frac{1}{2} S_{3} \\ \frac{1}{2} & 2 \cdot \det \begin{pmatrix} 4 & 3 & 0 & 1 \\ 9 & 7 & 1 & 3 \\ 4 & 0 & 1 & 1 \\ 3 & -1 & 2 & 0 \end{pmatrix}
$$
  

$$
Z_{1} \rightarrow Z_{1} - Z_{3}
$$
  

$$
\frac{1}{2} \qquad 2 \cdot \det \begin{pmatrix} 0 & 3 & -1 & 0 \\ 9 & 7 & 1 & 3 \\ 4 & 0 & 1 & 1 \\ 3 & -1 & 2 & 0 \end{pmatrix}
$$
  
Entwicklung

twicklung. na

$$
\begin{aligned}\n\text{hach der} \\
1. \text{ Zeile} \\
&= 0 + 2 \cdot (-1)^{1+2} \cdot 3 \cdot \det \begin{pmatrix} 9 & 1 & 3 \\ 4 & 1 & 1 \\ 3 & 2 & 0 \end{pmatrix} \\
+ 2 \cdot (-1)^{1+3} \cdot (-1) \cdot \det \begin{pmatrix} 9 & 7 & 3 \\ 4 & 0 & 1 \\ 3 & -1 & 0 \end{pmatrix} + 0 \\
&= -6 \cdot (0 + 3 + 24 - 9 - 18 - 0) - 2 \cdot (0 + 21 - 12 - 0 + 9 - 0) \\
&= 0 - 2 \cdot 18 = -36.\n\end{aligned}
$$

(c) Wir wollen die Determinante der Matrix

$$
\mathbf{C} = \begin{bmatrix} 1 & 2 & -1 & 0 \\ -1 & -2 & 3 & 2 \\ 5 & -7 & 1 & 1 \\ -10 & 14 & 0 & 0 \end{bmatrix}
$$

berechnen:

$$
\det(\mathbf{C}) = \det \begin{pmatrix} 1 & 2 & -1 & 0 \\ -1 & -2 & 3 & 2 \\ 5 & -7 & 1 & 1 \\ -10 & 14 & 0 & 0 \end{pmatrix}
$$

$$
\stackrel{Z_2 \to Z_2 + Z_1}{\stackrel{Z_4 \to Z_4 + 2 Z_3}{\stackrel{\perp}{=}}} \det \begin{pmatrix} 1 & 2 & -1 & 0 \\ 0 & 0 & 2 & 2 \\ 5 & -7 & 1 & 1 \\ 0 & 0 & 2 & 2 \end{pmatrix} = 0,
$$

wobei die Determinante der neuen Matrix nach Regel [\(8\)](#page-133-0) in Satz [13.24](#page-132-1) null ist, da der zweite und vierte Zeilenvektor linear abhängig sind.

## <span id="page-136-0"></span>13.5 Einige Anwendungen von Determinanten

Als Erstes halten wir einen Satz fest, den wir zu Beginn von Teilkapitel [13.3](#page-120-0) bereits für den Fall  $n = 2$  und  $n = 3$  formulieren konnten.

<span id="page-136-1"></span>Satz 13.26. (äquiv. Charakterisierungen invertierbarer Matrizen)  $Für\ \mathbf{A} \in \mathbb{K}^{n \times n}$  sind die folgenden Aussagen **äquivalent**:

- <span id="page-136-4"></span>(*i*) det( $\mathbf{A}$ )  $\neq 0$
- <span id="page-136-2"></span> $(ii)$  A ist invertierbar.
- (*iii*) Rang( $\mathbf{A}$ ) = n
- <span id="page-136-5"></span>(iv) Die Spalten von A sind linear unabhängig.
- (v) Die Zeilen von  $A$  sind linear unabhängig.
- <span id="page-136-3"></span>(vi) Das lineare Gleichungssystem  $A \vec{x} = \vec{b}$  ist für jedes  $\vec{b} \in \mathbb{K}^n$  eindeutig lösbar.

Durch Bilden der Kontraposition (vgl. Anhang [B](#page-0-0) im Skript der HM A) folgt, dass die Verneinungen der Aussagen aus Satz [13.26](#page-136-1) äquivalent sind.

#### <span id="page-137-0"></span>Folgerung 13.27. (aus Satz [13.26\)](#page-136-1)

 $Für \mathbf{A} \in \mathbb{K}^{n \times n}$  sind die folgenden Aussagen **äquivalent**:

- $(i) det(\mathbf{A}) = 0$
- $(ii)$  A ist nicht invertierbar.
- (iii) Rang $(A) < n$
- (iv) Die Spalten von  $A$  sind linear abhängig.
- (v) Die Zeilen von A sind linear abhängig.
- (vi) Es gibt mindestens ein  $\vec{b} \in \mathbb{K}^n$ , für das das lineare Gleichungssystem  $\overrightarrow{A} \times \overrightarrow{B}$  micht lösbar oder nicht eindeutig lösbar ist.

Beweis von Satz [13.26:](#page-136-1)

- Aus Satz [13.9](#page-116-0) zusammen mit Bemerkung [12.41](#page-86-0) erhalten wir, dass Aussagen [\(ii\)](#page-136-2) bis [\(vi\)](#page-136-3) äquivalent sind. Wir zeigen nun noch [\(i\)](#page-136-4)  $\iff$  [\(iv\).](#page-136-5)
- Beweis von [\(iv\)](#page-136-5)  $\implies$  [\(i\):](#page-136-4) Sind die Spaltenvektoren von **A** linear unabängig, bewers von  $(w) \implies (v)$ . Sind die Spanienverkloten von A innear unabangig,<br>so ist das lineare Gleichungssystem  $A \vec{x} = \vec{0}$  eindeutig lösbar und wir können die Matrix mit elementaren Zeilenumformungen in die reduzierte Stufenform bringen. Die Determinante der reduzierten Stufenform ist 1, und nach Satz [13.24](#page-132-1) ist det(A) ein Vielfaches (mit Faktor  $\neq 0$ ) der Determinante der Matrix in reduzierter Stufenform. Somit gilt  $\det(\mathbf{A}) \neq 0$ .
- Beweis von [\(i\)](#page-136-4)  $\implies$  [\(iv\):](#page-136-5) Statt "det(A)  $\neq$  0  $\implies$  Die Spalten von A sind linear unabhängig." zeigen wir die äquivalente Aussage "Die Spalten von A sind linear abhängig.  $\implies$  det(A) = 0". Seien also die Spaltenvektoren von A linear abhängig. Dann können wir durch elementare Spaltenumformungen eine Matrix <sup>A</sup><sup>e</sup> erzeugen mit einer Spalte, die der Nullvek-tor ist. Nach Satz [13.24](#page-132-1) [\(8\)](#page-133-0) gilt dann det( $\mathbf{A}$ ) = 0 und nach Satz 13.24 det( $\mathbf{A}$ ) =  $\mu$  det( $\widetilde{\mathbf{A}}$ ) =  $\mu \cdot 0$  = 0 mit einem  $\mu \in \mathbb{K} \setminus \{0\}$ .  $\det(\mathbf{A}) = \mu \det(\mathbf{A}) = \mu \cdot 0 = 0$  mit einem  $\mu \in \mathbb{K} \setminus \{0\}.$

Der vorige Satz liefert viele wichtige Anwendungen. Betrachten einige dieser Anwendungen mit zugehörigen Beispielen.

Anwendung 13.28. (Bilden n Vektoren in  $\mathbb{K}^n$  eine Basis von  $\mathbb{K}^n$ ?) Aufgabenstellung: Gegeben seien n Vektoren  $\vec{v_1}, \vec{v_2}, \dots, \vec{v_n}$  in  $\mathbb{K}^n$ . Ist  $(\overrightarrow{v_1}, \overrightarrow{v_2}, \ldots, \overrightarrow{v_n})$  eine Basis des  $\mathbb{K}^n$ ?

Lösungsansatz: Wir schreiben  $\overrightarrow{v_1}, \overrightarrow{v_2}, \ldots, \overrightarrow{v_n}$  als Spaltenvektoren in eine  $n \times n$ -Matrix A und berechnen die Determinante.

- Ist det( $\mathbf{A}$ )  $\neq 0$ , so sind  $\overrightarrow{\mathbf{v}_1}, \overrightarrow{\mathbf{v}_2}, \dots, \overrightarrow{\mathbf{v}_n}$  nach Satz [13.26](#page-136-1) linear unabhängig und bilden somit eine Basis von  $\mathbb{K}^n$ .
- Ist det(A) = 0, so sind  $\vec{v_1}, \vec{v_2}, \dots, \vec{v_n}$  nach Folgerung [13.27](#page-137-0) linear abhängig und bilden somit keine Basis von  $\mathbb{K}^n$ .

## Beispiel 13.29. (Sind 3 gegebene Vektoren in  $\mathbb{K}^3$  eine Basis von  $\mathbb{K}^3$ ?)

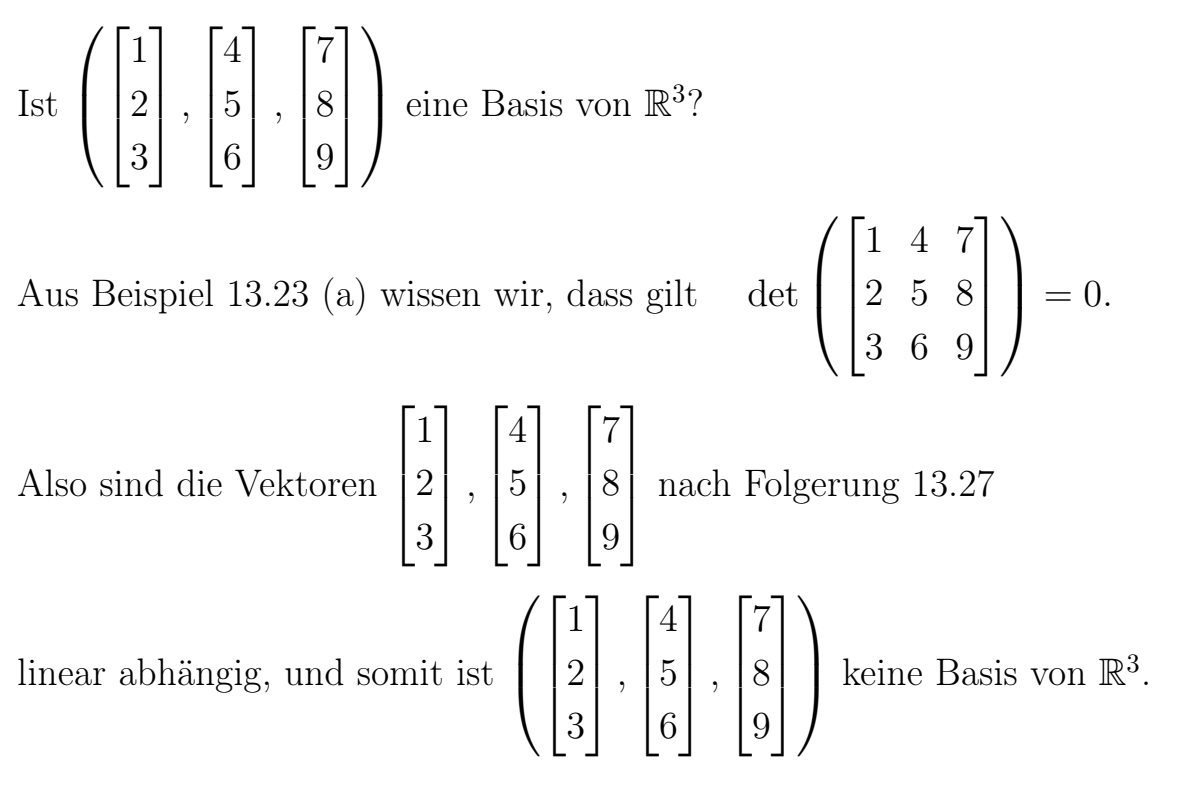

#### Anwendung 13.30. (Ist eine Matrix invertierbar?)

Aufgabenstellung: Gegeben sei eine Matrix  $\mathbf{A} \in \mathbb{K}^{n \times n}$ . Ist  $\mathbf{A}$  invertierbar?

Lösungsansatz: Wir berechnen  $det(\mathbf{A})$ .

- Gilt det( $\mathbf{A}$ )  $\neq$  0, so ist **A** nach Satz [13.26](#page-136-1) invertierbar.
- Gilt det( $\mathbf{A}$ ) = 0, so ist **A** nach Folgerung [13.27](#page-137-0) nicht invertierbar.

#### Beispiel 13.31. (Ist eine Matrix invertierbar?)

Ist die Matrix  $\mathbf{A} =$  $\sqrt{ }$  $\overline{\phantom{a}}$  $\overline{\phantom{a}}$ 1 4 7 2 5 8 3 6 9 1  $\perp$  $\perp$ invertierbar?

Aus Beispiel [13.23](#page-129-4) [\(a\)](#page-129-5) wissen wir, dass gilt  $\,$  $\sqrt{ }$  $\left\lfloor \right\rfloor$  $\sqrt{ }$  $\perp$  $\perp$ 1 4 7 2 5 8 3 6 9 ן:  $\perp$  $\perp$  $\setminus$  $\Big\} = 0.$ 

Somit ist die Matrix A nach Folgerung [13.27](#page-137-0) nicht invertierbar.

Wir lernen noch weitere Anwendungen der Determinante sind.

<span id="page-139-0"></span>Satz 13.32. (Formel zur Berechnung der inversen Matrix) Sei **A** ∈  $\mathbb{K}^{n \times n}$  mit det(**A**)  $\neq 0$ , d.h. **A** ist invertierbar. Sei **C** = [ $c_{i,k}$ ] ∈  $\mathbb{K}^{n \times n}$ gegeben durch  $c_{i,k} := (-1)^{i+k} \cdot \det(\mathbf{A}_{\widehat{i,k}}).$ Dann gilt  $A^{-1} = \frac{1}{1 + 1}$  $det(\mathbf{A})$  $\cdot$  C<sup>T</sup>. Für den Spezialfall  $n = 2$  erhalten wir die folgende Formel:  $\begin{bmatrix} a & b \\ c & d \end{bmatrix}^{-1}$ = 1  $\frac{1}{a d - b c}$ .  $\begin{bmatrix} d & -c \\ -b & a \end{bmatrix}^T$ = 1  $\frac{1}{a d - b c}$ .  $\begin{bmatrix} d & -b \\ -c & a \end{bmatrix}$  $(13.9)$ 

#### Beispiel 13.33. (Berechnung der Inversen mit Satz [13.32\)](#page-139-0)

(a) Für die Matrix 
$$
\mathbf{A} = \begin{bmatrix} 1 & 2 \\ 3 & 4 \end{bmatrix}
$$
 gilt 
$$
\det(\mathbf{A}) = \det\left(\begin{bmatrix} 1 & 2 \\ 3 & 4 \end{bmatrix}\right) = 1 \cdot 4 - 2 \cdot 3 = 4 - 6 = -2 \neq 0,
$$

und somit ist A invertierbar. Mit [\(13.9\)](#page-139-1) finden wir die Inverse

<span id="page-139-1"></span>
$$
\begin{bmatrix} 1 & 2 \\ 3 & 4 \end{bmatrix}^{-1} = \frac{1}{-2} \begin{bmatrix} 4 & -2 \\ -3 & 1 \end{bmatrix} = \begin{bmatrix} -2 & 1 \\ \frac{3}{2} & -\frac{1}{2} \end{bmatrix}.
$$

<sup>c</sup> Kerstin Hesse, Universität Paderborn 127

(b) Für die Matrix 
$$
\mathbf{A} = \begin{bmatrix} 0 & 1 & -4 \\ 1 & 2 & -1 \\ 1 & 1 & 2 \end{bmatrix}
$$
 gilt 
$$
\det(\mathbf{A}) = \det \left( \begin{bmatrix} 0 & 1 & -4 \\ 1 & 2 & -1 \\ 1 & 1 & 2 \end{bmatrix} \right) = 0 - 1 - 4 + 8 + 0 - 2 = 1 \neq 0,
$$

und somit ist A invertierbar. Mit Satz [13.32](#page-139-0) finden wir die Inverse

$$
\mathbf{A}^{-1} = \frac{1}{\det(\mathbf{A})} \cdot \begin{bmatrix} \det(\mathbf{A}_{\widehat{1,1}}) & -\det(\mathbf{A}_{\widehat{1,2}}) & \det(\mathbf{A}_{\widehat{1,3}}) \\ -\det(\mathbf{A}_{\widehat{2,1}}) & \det(\mathbf{A}_{\widehat{2,2}}) & -\det(\mathbf{A}_{\widehat{2,3}}) \\ \det(\mathbf{A}_{\widehat{3,1}}) & -\det(\mathbf{A}_{\widehat{3,2}}) & \det(\mathbf{A}_{\widehat{3,3}}) \end{bmatrix}^{T} = \frac{1}{1} \cdot \begin{bmatrix} 5 & -3 & -1 \\ -6 & 4 & 1 \\ 7 & -4 & -1 \end{bmatrix}^{T} = \begin{bmatrix} 5 & -6 & 7 \\ -3 & 4 & -4 \\ -1 & 1 & -1 \end{bmatrix},
$$

wobei wir die  $\det(\mathbf{A}_{\widehat{i,k}})$ mit der folgenden Nebenrechnung bestimmt haben:

$$
\det(\mathbf{A}_{\widehat{1,1}}) = \det\begin{pmatrix} 2 & -1 \ 1 & 2 \end{pmatrix} = 4 + 1 = 5,
$$
  

$$
\det(\mathbf{A}_{\widehat{1,2}}) = \det\begin{pmatrix} 1 & -1 \ 1 & 2 \end{pmatrix} = 2 + 1 = 3,
$$
  

$$
\det(\mathbf{A}_{\widehat{1,3}}) = \det\begin{pmatrix} 1 & 2 \ 1 & 1 \end{pmatrix} = 1 - 2 = -1,
$$
  

$$
\det(\mathbf{A}_{\widehat{2,1}}) = \det\begin{pmatrix} 1 & -4 \ 1 & 2 \end{pmatrix} = 2 + 4 = 6,
$$
  

$$
\det(\mathbf{A}_{\widehat{2,2}}) = \det\begin{pmatrix} 0 & -4 \ 1 & 2 \end{pmatrix} = 0 + 4 = 4,
$$
  

$$
\det(\mathbf{A}_{\widehat{2,3}}) = \det\begin{pmatrix} 0 & 1 \ 1 & 1 \end{pmatrix} = 0 - 1 = -1,
$$
  

$$
\det(\mathbf{A}_{\widehat{3,1}}) = \det\begin{pmatrix} 1 & -4 \ 2 & -1 \end{pmatrix} = -1 + 8 = 7,
$$
  

$$
\det(\mathbf{A}_{\widehat{3,2}}) = \det\begin{pmatrix} 0 & -4 \ 1 & -1 \end{pmatrix} = 0 + 4 = 4,
$$

$$
\det(\mathbf{A}_{\widehat{3},3}) = \det\left(\begin{bmatrix} 0 & 1 \\ 1 & 2 \end{bmatrix}\right) = 0 - 1 = -1.
$$

Als Letztes lernen wir die Cramersche Regel (vgl. Kapitel [3](#page-0-0) im HM A Skript) für beliebiges  $n \geq 2$  kennen.

<span id="page-141-1"></span>Satz 13.34. (Cramersche Regel) Seien  $A \in \mathbb{K}^{n \times n}$  mit  $\det(A) \neq 0$  und  $\vec{b} \in \mathbb{K}^n$ . Dann ist das lineare Gleiseten  $A \in \mathbb{R}$  mu det $(A) \neq 0$  and  $B \in \mathbb{R}$ . Dans<br>chungssystem  $A \overrightarrow{x} = \overrightarrow{b}$  eindeutig lösbar. Die Lösung  $\vec{x} =$  $\sqrt{ }$  $\overline{1}$  $\overline{\phantom{a}}$  $\overline{\phantom{a}}$  $\overline{\phantom{a}}$  $\overline{x_1}$  $\overline{x_2}$ . . .  $\overline{x}_n$ 1  $\perp$  $\perp$  $\perp$  $\perp$ lässt sich wie folgt berechnen: Sind  $\overrightarrow{a_1}, \overrightarrow{a_2}, \ldots, \overrightarrow{a_n}$  die Spaltenvektoren von  $A$ , so gilt  $x_1 =$ det  $\begin{pmatrix} \vec{b} & \vec{a_2} & \vec{a_3} & \cdots & \vec{a_n} \end{pmatrix}$  $det(\mathbf{A})$ ,  $x_2 =$ det  $\begin{pmatrix} \vec{a_1} & \vec{b} & \vec{a_3} & \cdots & \vec{a_n} \end{pmatrix}$  $det(\mathbf{A})$ , . . . . . .  $x_n =$ det  $\begin{pmatrix} \vec{a}_1 & \vec{a}_2 & \cdots & \vec{a}_{n-1} & \vec{b} \end{pmatrix}$  $det(\mathbf{A})$ .

Die Cramersche Regel für  $n = 2$  bzw.  $n = 3$  erhalten wir als Sonderfall von Satz [13.34.](#page-141-1) In Kapitel [3](#page-0-0) der HM A haben wir bereits diverse Beispiele zur Anwendung der Cramerschen Regel für  $n = 2$  und  $n = 3$  kennengelernt.

## <span id="page-141-0"></span>13.6 Eigenwerte und Eigenvektoren

In diesem Teilkapitel lernen wir die neuen Begriffe des Eigenwertes und Eigenvektors einer quadratischen Matrix kennen.

Definition 13.35. (Eigenwert und Eigenvektor)  $\textit{Sei } A = [a_{i,k}] \in \mathbb{C}^{n \times n}$ .  $\lambda \in \mathbb{C}$  heißt ein **Eigenwert (EW)** von **A**, falls  $\overrightarrow{\mathbf{x}} \in \mathbb{C}^n \setminus {\mathbf{0}}$  existiert mit

<span id="page-142-0"></span>
$$
\mathbf{A} \; \vec{\mathbf{x}} = \lambda \; \vec{\mathbf{x}}. \tag{13.10}
$$

 $Ein \ \vec{x} \in \mathbb{C}^n \setminus {\vec{0}}\}$ , das [\(13.10\)](#page-142-0) erfüllt, heißt ein **Eigenvektor (EV)** zum  $Eigenwert \lambda$ .

Betrachten wir zunächst ein Beispiel.

#### Beispiel 13.36. (Eigenwert und Eigenvektor)

Die Matrix  $\mathbf{A} =$  $\sqrt{ }$  $\overline{\phantom{a}}$  $\vert$ 3 0 0  $0 -4 0$ 0 0 3 1 hat die Eigenwerte  $\lambda_1 = 3$  und  $\lambda_2 = -4$ , denn

$$
\mathbf{A} \begin{bmatrix} 1 \\ 0 \\ 0 \end{bmatrix} = \begin{bmatrix} 3 & 0 & 0 \\ 0 & -4 & 0 \\ 0 & 0 & 3 \end{bmatrix} \begin{bmatrix} 1 \\ 0 \\ 0 \end{bmatrix} = \begin{bmatrix} 3 \\ 0 \\ 0 \end{bmatrix} = 3 \begin{bmatrix} 1 \\ 0 \\ 0 \end{bmatrix},
$$

$$
\mathbf{A} \begin{bmatrix} 0 \\ 1 \\ 0 \end{bmatrix} = \begin{bmatrix} 3 & 0 & 0 \\ 0 & -4 & 0 \\ 0 & 0 & 3 \end{bmatrix} \begin{bmatrix} 0 \\ 1 \\ 0 \end{bmatrix} = \begin{bmatrix} 0 \\ -4 \\ 0 \end{bmatrix} = -4 \begin{bmatrix} 0 \\ 1 \\ 0 \end{bmatrix}.
$$

Also ist 
$$
\vec{\mathbf{x}}_1 = \begin{bmatrix} 1 \\ 0 \\ 0 \end{bmatrix}
$$
 ein Eigenvektor zum Eigenvert  $\lambda_1 = 3$ ,  
und  $\vec{\mathbf{x}}_2 = \begin{bmatrix} 0 \\ 1 \\ 0 \end{bmatrix}$  ist ein Eigenvektor zum Eigenvert  $\lambda_2 = -4$ .  
Auch  $7\vec{\mathbf{x}}_1 = \begin{bmatrix} 7 \\ 0 \\ 0 \end{bmatrix}$  ist ein Eigenvektor zum Eigenvert  $\lambda_1 = 3$ , denn

$$
\mathbf{A} \begin{bmatrix} 7 \\ 0 \\ 0 \end{bmatrix} = \begin{bmatrix} 3 & 0 & 0 \\ 0 & -4 & 0 \\ 0 & 0 & 3 \end{bmatrix} \begin{bmatrix} 7 \\ 0 \\ 0 \end{bmatrix} = \begin{bmatrix} 21 \\ 0 \\ 0 \end{bmatrix} = 3 \begin{bmatrix} 7 \\ 0 \\ 0 \end{bmatrix}.
$$

Wir sehen, dass weiter auch  $\vec{x_3}$  =  $\sqrt{ }$  $\overline{\phantom{a}}$  $\vert$ 0 0 1 1 ein Eigenvektor zum Eigenwert  $\lambda_1 = 3$  ist,

denn

$$
\mathbf{A} \begin{bmatrix} 0 \\ 0 \\ 1 \end{bmatrix} = \begin{bmatrix} 3 & 0 & 0 \\ 0 & -4 & 0 \\ 0 & 0 & 3 \end{bmatrix} \begin{bmatrix} 0 \\ 0 \\ 1 \end{bmatrix} = \begin{bmatrix} 0 \\ 0 \\ 3 \end{bmatrix} = 3 \begin{bmatrix} 0 \\ 0 \\ 1 \end{bmatrix}.
$$

Ein weiterer Eigenvektor zu  $\lambda_1 = 3$  ist

$$
\begin{bmatrix} -2 \\ 0 \\ 5 \end{bmatrix} = -2 \cdot \begin{bmatrix} 1 \\ 0 \\ 0 \end{bmatrix} + 5 \cdot \begin{bmatrix} 0 \\ 0 \\ 1 \end{bmatrix} = -2\overrightarrow{\mathbf{x_1}} + 5\overrightarrow{\mathbf{x_3}},
$$

denn

$$
\mathbf{A} \begin{bmatrix} -2 \\ 0 \\ 5 \end{bmatrix} = \begin{bmatrix} 3 & 0 & 0 \\ 0 & -4 & 0 \\ 0 & 0 & 3 \end{bmatrix} \begin{bmatrix} -2 \\ 0 \\ 5 \end{bmatrix} = \begin{bmatrix} -6 \\ 0 \\ 15 \end{bmatrix} = 3 \begin{bmatrix} -2 \\ 0 \\ 5 \end{bmatrix}.
$$

Am vorigen Beispiel sehen wir, dass eine Matrix mehr als einen Eigenwert haben kann, und dass zu einem Eigenwert mehrere Eigenvektoren existieren können. Für  $\lambda_1 = 3$  haben wir sogar zwei linear unabhängige Eigenvektoren  $\vec{x_1}$  und  $\vec{x_3}$ gefunden. Aufgrund unseres Beispiels vermuten wir:

• Vielfache  $\alpha \vec{x}$  mit  $\alpha \neq 0$  von einem Eigenvektor  $\vec{x}$  zu einem Eigenwert  $\lambda$ sind ebenfalls Eigenvektoren zu demselben Eigenwert  $\lambda$ . In der Tat gilt

$$
\mathbf{A}(\alpha \overrightarrow{\mathbf{x}}) = \alpha \left( \mathbf{A} \overrightarrow{\mathbf{x}} \right) = \alpha \left( \lambda \overrightarrow{\mathbf{x}} \right) = \lambda \left( \alpha \overrightarrow{\mathbf{x}} \right).
$$

• Nicht-triviale Linearkombinationen  $\alpha \vec{x} + \beta \vec{y} \neq \vec{0}$  von Eigenvektoren  $\vec{x}$ und  $\vec{y}$  zu demselben Eigenwert  $\lambda$  liefern wieder einen Eigenvektor zu diesem Eigenwert. In der Tat gilt

$$
\mathbf{A} \left( \alpha \, \vec{\mathbf{x}} + \beta \, \vec{\mathbf{y}} \right) = \mathbf{A} \, \alpha \, \vec{\mathbf{x}} + \mathbf{A} \, \beta \, \vec{\mathbf{y}} = \alpha \, \mathbf{A} \, \vec{\mathbf{x}} + \beta \, \mathbf{A} \, \vec{\mathbf{y}} \n= \alpha \, \lambda \, \vec{\mathbf{x}} + \beta \, \lambda \, \vec{\mathbf{y}} = \lambda \left( \alpha \, \vec{\mathbf{x}} + \beta \, \vec{\mathbf{y}} \right).
$$

Unsere Untersuchungen im Rahmen des vorigen Beispiels führen uns zu dem Begriff des Eigenraums eines Eigenwertes.
#### Definition 13.37. (Eigenraum eines Eigenwertes)

 $Sei \mathbf{A} = [a_{i,k}] \in \mathbb{C}^{n \times n}$ , und sei  $\lambda \in \mathbb{C}$  ein Eigenwert von **A**. Wir nennen die Menge

 $E_{\mathbf{A}}(\lambda) := \{ \vec{\mathbf{x}} \in \mathbb{C}^n : \mathbf{A} \vec{\mathbf{x}} = \lambda \vec{\mathbf{x}} \}$ 

den Eigenraum zum Eigenwert  $\lambda$ .  $E_{\mathbf{A}}(\lambda)$  enthält alle Eigenvektoren zu  $\lambda$  und den Nullvektor  $\vec{0}$ . Wegen

$$
A \vec{x} = \lambda \vec{x} \qquad \Longleftrightarrow \qquad A \vec{x} - \lambda E_n \vec{x} = \vec{0} \qquad \Longleftrightarrow \qquad (A - \lambda E_n) \vec{x} = \vec{0}
$$

ist also  $E_{\bf A}(\lambda) = \mathbb{L}_{[{\bf A}-\lambda{\bf E}_n\mid {\vec{\bf 0}}]}$  die Lösungsmenge des homogenen linearen Gleichungssystems  $(A - \lambda E_n) \vec{x} = \vec{0}$  und somit ein Untervektorraum von  $\mathbb{C}^n$ .

Wir kennen nun zwar Eigenwerte, Eigenvektoren und Eigenräume aber noch wissen wir nicht, wie man diese berechnet. Dieses wollen wir jetzt untersuchen:

Ist  $\lambda$  ein Eigenwert von  $\mathbf{A} \in \mathbb{C}^{n \times n}$ , so hat die Gleichung  $\mathbf{A} \; \vec{\mathbf{x}} = \lambda \; \vec{\mathbf{x}}$  eine Lösung tst  $\lambda$  ein Eigenwert von  $\mathbf{A} \in \mathbb{C}^{n \times n}$ , so nat die Gleichung  $\mathbf{A}$ :<br> $\vec{\mathbf{x}} \in \mathbb{C}^n \setminus \{\vec{0}\}$ . Wir schreiben diese Gleichung wie folgt um:

 $A \vec{x} = \lambda \vec{x}$  $\overrightarrow{x} \quad \iff \quad A \overrightarrow{x} - \lambda E_n \overrightarrow{x} = \overrightarrow{0} \quad \iff \quad (A - \lambda E_n) \overrightarrow{x} = \overrightarrow{0}$ 

Die Gleichung  $(A - \lambda E_n) \vec{x} = \vec{0}$  hat immer die triviale Lösung  $\vec{x} = \vec{0}$ . Sie hat  $\vec{B}$  genau dann weitere Lösungen  $\vec{x} \neq \vec{0}$ , wenn det  $(A - \lambda E_n) = 0$  ist. Also gilt:

 $\lambda \in \mathbb{C}$  ist Eigenwert von  $\mathbf{A} \in \mathbb{C}^{n \times n}$  $n \times n \qquad \Longleftrightarrow \qquad \det (\mathbf{A} - \lambda \mathbf{E}_n) = 0.$ 

Wir halten diese Erkenntnis als Satz fest.

#### Satz 13.38. (Bestimmung der Eigenwerte)

Sei  $A \in \mathbb{C}^{n \times n}$ . Die Eigenwerte  $\lambda$  von  $A$  sind genau die Lösungen der charakteristischen Gleichung

<span id="page-144-0"></span>
$$
\det (\mathbf{A} - \lambda \mathbf{E}_n) = 0. \tag{13.11}
$$

 $p_{\mathbf{A}}(\lambda) := \det (\mathbf{A} - \lambda \mathbf{E}_n)$  ist eine komplexe Polynomfunktion n-ten Grades, und man nennt  $p_A$  das charakteristische Polynom von A. Nach dem Fundamentalsatz der Algebra (siehe Satz [4.21](#page-0-0) Kapitel [4](#page-0-0) im Skript der HM A) hat  $p_A$  genau n nicht notwendigerweise verschiedene komplexe Nullstellen, d.h. [\(13.11\)](#page-144-0) hat genau n nicht notwendigerweise verschiedene komplexe Lösungen.

Jetzt haben wir alle Informationen, um die Eigenwerte, zugehörigen Eigenvektoren und Eigenräume einer Matrix  $\mathbf{A} \in \mathbb{C}^{n \times n}$  praktisch zu berechnen.

Methode 13.39. (Bestimmung der Eigenwerte und Eigenräume) Zur Bestimmung der Eigenwerte und der zugehörigen Eigenräume einer Matrix  $\mathbf{A} \in \mathbb{C}^{n \times n}$  gehen wir wie folgt vor:

(1) Da alle Eigenwerte Lösungen der charakteristischen Gleichung

$$
\det\big(\mathbf{A}-\lambda\,\mathbf{E}_n\big)=0.
$$

sind, bestimmen wir die Lösungen dieser Gleichung. Dieses liefert uns n nicht notwendigerweise verschiedene komplexe Eigenwerte  $\lambda_1, \lambda_2, \ldots, \lambda_n$ .

(2) Für jeden Eigenwert  $\lambda_i$  bestimmen wir anschließend alle Lösungen des linearen Gleichungssystems

<span id="page-145-0"></span>
$$
\left(\mathbf{A} - \lambda_i \mathbf{E}_n\right) \vec{\mathbf{x}} = \vec{\mathbf{0}},\tag{13.12}
$$

denn  $(A - \lambda_i \mathbf{E}_n) \vec{x} = \vec{0} \iff A \vec{x} = \lambda_i \vec{x}$ . Die Menge der Lösungen von [\(13.12\)](#page-145-0) bildet den Eigenraum  $E_{\mathbf{A}}(\lambda_i)$ , und alle nicht-trivialen Lösungen von [\(13.12\)](#page-145-0) sind Eigenvektoren von  $\bf A$  zum Eigenwert  $\lambda_i$ .

#### <span id="page-145-2"></span><span id="page-145-1"></span>Beispiel 13.40. (Eigenwerte, Eigenvektoren und Eigenräume)

(a) Berechnen wir die Eigenwerte, Eigenvektoren und Eigenräume der Matrix

$$
\mathbf{A} = \begin{bmatrix} 3 & 0 & 0 \\ 0 & -4 & 0 \\ 0 & 0 & 3 \end{bmatrix}
$$

aus Beispiel [13.36](#page-142-0) nun systematisch.

$$
\det (\mathbf{A} - \lambda \mathbf{E}_3) = \det \begin{pmatrix} 3 & 0 & 0 \\ 0 & -4 & 0 \\ 0 & 0 & 3 \end{pmatrix} - \lambda \begin{bmatrix} 1 & 0 & 0 \\ 0 & 1 & 0 \\ 0 & 0 & 1 \end{bmatrix}
$$

$$
= \det \begin{pmatrix} 3 - \lambda & 0 & 0 \\ 0 & -4 - \lambda & 0 \\ 0 & 0 & 3 - \lambda \end{pmatrix}
$$

$$
= (3 - \lambda) (-4 - \lambda) (3 - \lambda) = (3 - \lambda)^2 (-4 - \lambda),
$$

und wir lesen die Eigenwerte $\lambda_1=3$  (mit der algebraischen Vielfachheit 2) und  $\lambda_2 = -4$  ab.

Für  $\lambda_1 = 3$  finden wir

$$
(\mathbf{A} - 3 \mathbf{E}_3) \vec{\mathbf{x}} = \vec{\mathbf{0}} \iff \begin{pmatrix} 3 & 0 & 0 \\ 0 & -4 & 0 \\ 0 & 0 & 3 \end{pmatrix} - 3 \begin{bmatrix} 1 & 0 & 0 \\ 0 & 1 & 0 \\ 0 & 0 & 1 \end{bmatrix} \vec{\mathbf{x}} = \vec{\mathbf{0}}
$$

$$
\iff \begin{bmatrix} 3 - 3 & 0 & 0 \\ 0 & -4 - 3 & 0 \\ 0 & 0 & 3 - 3 \end{bmatrix} \vec{\mathbf{x}} = \vec{\mathbf{0}} \iff \begin{bmatrix} 0 & 0 & 0 \\ 0 & -7 & 0 \\ 0 & 0 & 0 \end{bmatrix} \vec{\mathbf{x}} = \vec{\mathbf{0}},
$$

und wir haben nur eine nicht-triviale Gleichung  $-7 x_2 = 0$ , also  $x_2 = 0$ . Wir setzen  $x_1 = \alpha$  und  $x_3 = \beta$  und erhalten somit den Eigenraum von  $\lambda_1 = 3$ , also

$$
E_{\mathbf{A}}(3) = \left\{ \begin{bmatrix} \alpha \\ 0 \\ \beta \end{bmatrix} \in \mathbb{C}^3 : \alpha, \beta \in \mathbb{C} \right\}
$$
  
= 
$$
\left\{ \alpha \begin{bmatrix} 1 \\ 0 \\ 0 \end{bmatrix} + \beta \begin{bmatrix} 0 \\ 0 \\ 1 \end{bmatrix} \in \mathbb{C}^3 : \alpha, \beta \in \mathbb{C} \right\} = \text{LH} \left( \begin{bmatrix} 1 \\ 0 \\ 0 \end{bmatrix}, \begin{bmatrix} 0 \\ 0 \\ 1 \end{bmatrix} \right).
$$

Für  $\lambda_2 = -4$  finden wir

$$
(\mathbf{A} - (-4) \mathbf{E}_3) \vec{\mathbf{x}} = \vec{\mathbf{0}} \iff \begin{bmatrix} 3 - (-4) & 0 & 0 \\ 0 & -4 - (-4) & 0 \\ 0 & 0 & 3 - (-4) \end{bmatrix} \vec{\mathbf{x}} = \vec{\mathbf{0}}
$$

$$
\iff \begin{bmatrix} 7 & 0 & 0 \\ 0 & 0 & 0 \\ 0 & 0 & 7 \end{bmatrix} \vec{\mathbf{x}} = \vec{\mathbf{0}} \iff \begin{bmatrix} 7 & 0 & 0 & 0 \\ 0 & 0 & 0 & 0 \\ 0 & 0 & 7 & 0 \end{bmatrix} \overset{Z_1 \rightarrow \frac{1}{7} Z_1}{\iff} \begin{bmatrix} 1 & 0 & 0 & 0 \\ 0 & 0 & 0 & 0 \\ 0 & 0 & 1 & 0 \end{bmatrix},
$$

und es gilt  $x_1 = x_3 = 0$ . Somit ist der Eigenraum von  $\lambda_2 = -4$ 

$$
E_{\mathbf{A}}(-4) = \left\{ \begin{bmatrix} 0 \\ \gamma \\ 0 \end{bmatrix} \in \mathbb{C}^3 \; : \; \gamma \in \mathbb{C} \right\} = \text{LH}\left( \begin{bmatrix} 0 \\ 1 \\ 0 \end{bmatrix} \right).
$$

<span id="page-147-1"></span>(b) Gesucht sind die Eigenwerte, Eigenvektoren und Eigenräume der Matrix

<span id="page-147-0"></span>
$$
\mathbf{A} = \begin{bmatrix} 1 & -1 \\ 1 & 1 \end{bmatrix}.
$$

Wir berechnen zunächst

$$
\mathbf{A} - \lambda \mathbf{E}_2 = \begin{bmatrix} 1 & -1 \\ 1 & 1 \end{bmatrix} - \lambda \cdot \begin{bmatrix} 1 & 0 \\ 0 & 1 \end{bmatrix} = \begin{bmatrix} 1 - \lambda & -1 \\ 1 & 1 - \lambda \end{bmatrix}.
$$
 (13.13)

Also gilt

$$
\det (\mathbf{A} - \lambda \mathbf{E}_2) = \det \begin{pmatrix} 1 - \lambda & -1 \\ 1 & 1 - \lambda \end{pmatrix} = (1 - \lambda)^2 + 1 = (1 - \lambda)^2 - j^2
$$

$$
= (1 - \lambda - j) (1 - \lambda + j) = (1 - j - \lambda) (1 + j - \lambda),
$$

d.h. det  $(\mathbf{A} - \lambda \mathbf{E}_2) = 0$  gilt genau dann wenn  $\lambda = 1 + j$  oder  $\lambda = 1 - j$ ist. Die Eigenwerte von **A** sind also  $\lambda_1 := 1 + j$  und  $\lambda_2 := 1 - j$ .

Nun berechnen wir den Eigenraum zu  $\lambda_1 = 1 + j$ : Mit [\(13.13\)](#page-147-0) finden wir

$$
(\mathbf{A} - (1+j)\mathbf{E}_2) \vec{\mathbf{x}} = \vec{\mathbf{0}} \iff \begin{bmatrix} 1 - (1+j) & -1 \\ 1 & 1 - (1+j) \end{bmatrix} \vec{\mathbf{x}} = \vec{\mathbf{0}}
$$

$$
\iff \begin{bmatrix} -j & -1 \\ 1 & -j \end{bmatrix} \vec{\mathbf{x}} = \vec{\mathbf{0}} \iff \begin{bmatrix} -j & -1 & 0 \\ 1 & -j & 0 \end{bmatrix}
$$

$$
z_{1 \to j \to 1} \begin{bmatrix} 1 & -j & 0 \\ 1 & -j & 0 \end{bmatrix} \quad z_{2 \to 2} z_{2} z_{1} \quad \begin{bmatrix} 1 & -j & 0 \\ 0 & 0 & 0 \end{bmatrix}.
$$

Wir setzen  $x_2 = \mu$  und finden  $x_1 = j x_2 = j \mu$ . Somit gilt

$$
E_{\mathbf{A}}(1+j) = \left\{ \begin{bmatrix} j \ \mu \\ \mu \end{bmatrix} \in \mathbb{C}^2 \ : \ \mu \in \mathbb{C} \right\} = \text{LH}\left( \begin{bmatrix} j \\ 1 \end{bmatrix} \right).
$$

Nun berechnen wir den Eigenraum zu  $\lambda_2 = 1 - j$ : Mit [\(13.13\)](#page-147-0) finden wir

$$
(\mathbf{A} - (1 - j)\mathbf{E}_2) \vec{\mathbf{x}} = \vec{\mathbf{0}} \iff \begin{bmatrix} 1 - (1 - j) & -1 \\ 1 & 1 - (1 - j) \end{bmatrix} \vec{\mathbf{x}} = \vec{\mathbf{0}}
$$

$$
\iff \begin{bmatrix} j & -1 \\ 1 & j \end{bmatrix} \vec{\mathbf{x}} = \vec{\mathbf{0}} \iff \begin{bmatrix} j & -1 \\ 1 & j \end{bmatrix} \begin{bmatrix} 0 \\ 0 \end{bmatrix}
$$

$$
z_1 \underbrace{\rightarrow} z_1 \quad \begin{bmatrix} 1 & j & 0 \\ 1 & j & 0 \end{bmatrix} \quad z_2 \underbrace{\rightarrow} z_2 \quad \begin{bmatrix} 1 & j & 0 \\ 0 & 0 & 0 \end{bmatrix}.
$$

Wir setzen  $x_2 = \mu$  und finden  $x_1 = -j x_2 = -j \mu$ . Somit gilt

$$
E_{\mathbf{A}}(1-j) = \left\{ \begin{bmatrix} -j\,\mu \\ \mu \end{bmatrix} \in \mathbb{C}^2 \; : \; \mu \in \mathbb{C} \right\} = \text{LH}\left( \begin{bmatrix} -j \\ 1 \end{bmatrix} \right).
$$

<span id="page-148-1"></span>(c) Gesucht sind die Eigenwerte, Eigenvektoren und Eigenräume der Matrix

<span id="page-148-0"></span>
$$
\mathbf{A} = \begin{bmatrix} 0 & -1 & 1 \\ -3 & -2 & 3 \\ -2 & -2 & 3 \end{bmatrix}.
$$

Wir berechnen zunächst

$$
\mathbf{A} - \lambda \mathbf{E}_3 = \begin{bmatrix} 0 & -1 & 1 \\ -3 & -2 & 3 \\ -2 & -2 & 3 \end{bmatrix} - \lambda \begin{bmatrix} 1 & 0 & 0 \\ 0 & 1 & 0 \\ 0 & 0 & 1 \end{bmatrix}
$$

$$
= \begin{bmatrix} -\lambda & -1 & 1 \\ -3 & -2 - \lambda & 3 \\ -2 & -2 & 3 - \lambda \end{bmatrix} . \tag{13.14}
$$

Nun berechnen wir das charakteristische Polynom von A mittels Entwicklung nach der ersten Spalte (bei der Berechnung von det $(\mathbf{A} - \lambda \mathbf{E}_3)$ )

$$
p_{\mathbf{A}}(\lambda) = \det (\mathbf{A} - \lambda \mathbf{E}_3) = \det \begin{pmatrix} -\lambda & -1 & 1 \\ -3 & -2 - \lambda & 3 \\ -2 & -2 & 3 - \lambda \end{pmatrix}
$$
  
=  $(-\lambda) \cdot \det \begin{pmatrix} -2 - \lambda & 3 \\ -2 & 3 - \lambda \end{pmatrix} - (-3) \cdot \det \begin{pmatrix} -1 & 1 \\ -2 & 3 - \lambda \end{pmatrix}$   
+  $(-2) \cdot \det \begin{pmatrix} -1 & 1 \\ -2 - \lambda & 3 \end{pmatrix}$   
=  $-\lambda \cdot [(-2 - \lambda)(3 - \lambda) + 6] + 3 \cdot [-(3 - \lambda) + 2] - 2 \cdot [-3 + 2 + \lambda]$   
=  $-\lambda (\lambda^2 - \lambda) + 3(\lambda - 1) - 2(\lambda - 1) = -\lambda^2 (\lambda - 1) + (\lambda - 1)$   
=  $(\lambda - 1)(-\lambda^2 + 1) = -(\lambda - 1)(\lambda^2 - 1) = -(\lambda - 1)^2(\lambda + 1).$ 

Also gilt

$$
p_{\mathbf{A}}(\lambda) = 0 \qquad \Longleftrightarrow \qquad (\lambda = 1 \text{ oder } \lambda = -1).
$$

Also sind die Eigenwerte  $\lambda_1 = 1$  (mit algebraischer Vielfachheit 2) und  $\lambda_2 = -1$ .

Für  $\lambda_1 = 1$  finden wir mit [\(13.14\)](#page-148-0)

$$
(\mathbf{A} - 1 \cdot \mathbf{E}_3) \; \vec{\mathbf{x}} = \vec{\mathbf{0}} \quad \Longleftrightarrow \quad\n\begin{bmatrix}\n-1 & -1 & 1 \\
-3 & -3 & 3 \\
-2 & -2 & 2\n\end{bmatrix} \; \vec{\mathbf{x}} = \vec{\mathbf{0}}
$$
\n
$$
\Longleftrightarrow \quad\n\begin{bmatrix}\n-1 & -1 & 1 & | & 0 \\
-3 & -3 & 3 & | & 0 \\
-3 & -3 & 3 & | & 0 \\
-2 & -2 & 2 & | & 0\n\end{bmatrix} \quad \xrightarrow{\mathbf{Z}_2 \rightarrow \mathbf{Z}_2 - 3 \mathbf{Z}_1} \quad\n\begin{bmatrix}\n-1 & -1 & 1 & | & 0 \\
0 & 0 & 0 & | & 0 \\
0 & 0 & 0 & | & 0\n\end{bmatrix}.
$$

Also gilt mit  $x_2 = \alpha$  und  $x_3 = \beta$ , dass  $x_1 = -x_2 + x_3 = -\alpha + \beta$ . Der Eigenraum von $\lambda_1=1$ ist damit

$$
E_{\mathbf{A}}(1) = \left\{ \begin{bmatrix} -\alpha + \beta \\ \alpha \\ \beta \end{bmatrix} \in \mathbb{C}^3 : \alpha, \beta \in \mathbb{C} \right\}
$$
  
= 
$$
\left\{ \alpha \begin{bmatrix} -1 \\ 1 \\ 0 \end{bmatrix} + \beta \begin{bmatrix} 1 \\ 0 \\ 1 \end{bmatrix} \in \mathbb{C}^3 : \alpha, \beta \in \mathbb{C} \right\} = LH \left( \begin{bmatrix} -1 \\ 1 \\ 0 \end{bmatrix}, \begin{bmatrix} 1 \\ 0 \\ 1 \end{bmatrix} \right).
$$

Für  $\lambda_2 = -1$  finden wir mit [\(13.14\)](#page-148-0)

$$
(\mathbf{A} - (-1) \cdot \mathbf{E}_3) \vec{\mathbf{x}} = \vec{0}
$$
  
\n
$$
\iff \begin{bmatrix} 1 & -1 & 1 \\ -3 & -1 & 3 \\ -2 & -2 & 4 \end{bmatrix} \vec{\mathbf{x}} = \vec{0} \iff \begin{bmatrix} 1 & -1 & 1 & 0 \\ -3 & -1 & 3 & 0 \\ -2 & -2 & 4 & 0 \end{bmatrix}
$$
  
\n
$$
\overset{Z_2 \to Z_2 + 3 Z_1}{\iff} \begin{bmatrix} 1 & -1 & 1 & 0 \\ 0 & -4 & 6 & 0 \\ 0 & -4 & 6 & 0 \end{bmatrix} \iff \begin{bmatrix} 1 & -1 & 1 & 0 \\ 0 & \xrightarrow{\downarrow} & 0 & -4 & 6 \\ 0 & 0 & 0 & 0 \end{bmatrix}
$$
  
\n
$$
Z_2 \to -\frac{1}{4} Z_2 \Rightarrow \begin{bmatrix} 1 & -1 & 1 & 0 \\ 0 & 1 & -\frac{3}{2} & 0 \\ 0 & 0 & 0 & 0 \end{bmatrix} \iff \begin{bmatrix} 1 & 0 & -\frac{1}{2} & 0 \\ 0 & 1 & -\frac{3}{2} & 0 \\ 0 & 0 & 0 & 0 \end{bmatrix}.
$$

Also gilt mit  $x_3 = \gamma$ , dass  $x_1 = \frac{1}{2}$  $\frac{1}{2} \gamma$  und  $x_2 = \frac{3}{2}$  $\frac{3}{2}\gamma$ . Der Eigenraum von  $\lambda_2 = -1$  ist damit

$$
E_{\mathbf{A}}(-1) = \left\{ \begin{bmatrix} \frac{1}{2} \gamma \\ \frac{3}{2} \gamma \\ \gamma \end{bmatrix} \in \mathbb{C}^3 \; : \; \gamma \in \mathbb{C} \right\} = \text{LH}\left( \begin{bmatrix} \frac{1}{2} \\ \frac{3}{2} \\ 1 \end{bmatrix} \right) = \text{LH}\left( \begin{bmatrix} 1 \\ 3 \\ 2 \end{bmatrix} \right).
$$

Wir führen noch eine weitere Bezeichnung ein.

Definition 13.41. (algebraische/geometrische Vielfachheit eines Eigenwerts)

 $Sei \, \mathbf{A} \in \mathbb{C}^{n \times n}$ , und sei  $\lambda$  ein Eigenwert von  $\mathbf{A}$ .

- (1) Ist  $\lambda$  eine k-fache Nullstelle der charakteristischen Gleichung  $p_{\mathbf{A}}(\lambda) = 0$ , so heißt k die algebraische Vielfachheit von  $\lambda$ .
- (2) Die Dimension dim  $(E_{\mathbf{A}}(\lambda))$  des Eigenraums  $E_{\mathbf{A}}(\lambda)$  heißt die geometrische Vielfachheit von  $\lambda$ .

Wir bemerken, dass immer für jeden Eigenwert  $\lambda$  von **A** gilt:

(geometrische Vielfachheit von  $\lambda$ )  $\leq$  (algebraische Vielfachheit von  $\lambda$ ). (13.15)

Betrachten wir auch hierzu einige Beispiele

#### Beispiel 13.42. (algebraische/geometrische Vielfachheit eines EWs)

(a) Für die Matrix aus Beispiel [13.40](#page-145-1) [\(a\),](#page-145-2)

$$
\mathbf{A} = \begin{bmatrix} 3 & 0 & 0 \\ 0 & -4 & 0 \\ 0 & 0 & 3 \end{bmatrix},
$$

fanden wir, dass der Eigenwert  $\lambda_1 = 3$  die algebraische und geometrische Vielfachheit 2 hat. Der Eigenwert  $\lambda_2 = -4$  hat die algebraische und geometrische Vielfachheit 1.

(b) Für die Matrix aus Beispiel [13.40](#page-145-1) [\(b\),](#page-147-1)

$$
\mathbf{A} = \begin{bmatrix} 1 & -1 \\ 1 & 1 \end{bmatrix},
$$

fanden wir die beiden Eigenwerte  $\lambda_1 = 1 + j$ ,  $\lambda_2 = 1 - j$ . Für beide Eigenwerte gilt:

geometrische Vielfachheit = algebraische Vielfachheit = 1.

(c) Für die Matrix aus Beispiel [13.40](#page-145-1) [\(c\),](#page-148-1)

$$
\mathbf{A} = \begin{bmatrix} 0 & -1 & 1 \\ -3 & -2 & 3 \\ -2 & -2 & 3 \end{bmatrix}
$$

fanden wir die beiden Eigenwerte  $\lambda_1 = 1, \lambda_2 = -1.$ 

Für $\lambda_1=1$  gilt: geometrische Vielfachheit = algebraische Vielfachheit = 2. Für  $\lambda_2 = -1$  gilt: geometrische Vielfachheit = algebraische Vielfachheit = 1.

(d) Für die Matrix  $\mathbf{A} =$  $\begin{bmatrix} 2 & 1 \\ 0 & 2 \end{bmatrix}$ berechnen wir das charakteristische Polynom:

$$
p_{\mathbf{A}}(\lambda) = \det \begin{pmatrix} 2 - \lambda & 1 \\ 0 & 2 - \lambda \end{pmatrix} = (2 - \lambda)^2 - 0 = (2 - \lambda)^2
$$
  
\n
$$
\implies \mathbf{A} \text{ hat } \text{den Eigenvert } \lambda = 2 \text{ mit } \text{der algebraischen Vielfachheit} = 2.
$$
  
\nWin berechner, nur den Eigenven, zu  $\lambda = 2$ 

Wir berechnen nun den Eigenraum zu  $\lambda = 2$ :

$$
(\mathbf{A} - 2 \mathbf{E}_2) \vec{\mathbf{x}} = \vec{\mathbf{0}} \iff \begin{bmatrix} 0 & 1 \\ 0 & 0 \end{bmatrix} \vec{\mathbf{x}} = \vec{\mathbf{0}} \iff \begin{bmatrix} 0 & 1 & 0 \\ 0 & 0 & 0 \end{bmatrix},
$$

und wir lesen ab, dass  $x_2 = 0$  und  $x_1 \in \mathbb{C}$  beliebig ist. Also ist

$$
E_{\mathbf{A}}(2) = \text{LH}\left(\begin{bmatrix} 1 \\ 0 \end{bmatrix}\right) \implies \text{geometrische Vielfachheit} = 1
$$

Hier gilt also für den Eigenwert  $\lambda = 2$ 

geometrische Vielfachheit  $= 1 < 2 =$  algebraische Vielfachheit.

Als Letztes halten wir noch einen nützlichen Satz fest, den wir in Kapitel [15](#page-188-0) benötigen werden.

<span id="page-152-0"></span>Satz 13.43. (EVen zu verschiedenen EWen sind linear unabhängig)  $A \in \mathbb{C}^{n \times n}$  $habe\quad qenau\quad m\leq n\quad \textbf{verschiedene}$  Eigenwerte. Seien  $\lambda_1, \lambda_2, \ldots, \lambda_m \in \mathbb{C}$  diese m verschiedenen Eigenwerte von **A**, und seien  $\overrightarrow{x_1}, \overrightarrow{x_2}, \ldots, \overrightarrow{x_m} \in \mathbb{C}$  alese m verschiedenen Eigenwerte von **A**, und seien  $\overrightarrow{x_i}, \overrightarrow{x_2}, \ldots, \overrightarrow{x_m} \in \mathbb{C}^n \setminus \{\overrightarrow{0}\}$  zugehörige Eigenvektoren, also  $\overrightarrow{A x_i} = \lambda_i \overrightarrow{x_i},$  $i = 1, 2, \ldots, m$ . Dann sind die Vektoren  $\overrightarrow{\mathbf{x}_1}, \overrightarrow{\mathbf{x}_2}, \ldots, \overrightarrow{\mathbf{x}_m}$  linear unabhängig.

Beweis von Satz [13.43:](#page-152-0) Wir zeigen nur, dass zwei Eigenvektoren zu verschiedenen Eigenwerten linear unabhängig sind. Man kann die Idee verallgemeinern und dann mit vollständiger Induktion über die Anzahl der betrachteten Eigenvektoren zu verschiedenen Eigenwerten zeigen, dass m Eigenvektoren zu verschiedenen Eigenwerten linear unabhängig sind.

Seien also  $\lambda_1 \neq \lambda_2$  zwei verschiedene Eigenwerte von **A**, und seien  $\overrightarrow{\mathbf{x}_1}$  bzw.  $\overrightarrow{\mathbf{x}_2}$ jeweils ein Eigenvektor zu  $\lambda_1$  bzw.  $\lambda_2$ . Wir betrachten nun

<span id="page-152-3"></span><span id="page-152-1"></span>
$$
c_1 \overrightarrow{\mathbf{x}_1} + c_2 \overrightarrow{\mathbf{x}_2} = \overrightarrow{\mathbf{0}}.\tag{13.16}
$$

Multiplikation mit der Matrix A von links liefert:

$$
c_1 \underbrace{A \overrightarrow{\mathbf{x}_1}}_{=\lambda_1 \overrightarrow{\mathbf{x}_1}} + c_2 \underbrace{A \overrightarrow{\mathbf{x}_2}}_{=\lambda_2 \overrightarrow{\mathbf{x}_2}} = \mathbf{A} \overrightarrow{\mathbf{0}} \iff c_1 \lambda_1 \overrightarrow{\mathbf{x}_1} + c_2 \lambda_2 \overrightarrow{\mathbf{x}_2} = \overrightarrow{\mathbf{0}}.
$$
 (13.17)

<span id="page-152-2"></span>Da  $\lambda_1 \neq \lambda_2$  ist, muss mindestens einer dieser beiden Eigenwerte von null verschieden sein. Wir nehmen an, dass  $\lambda_1 \neq 0$  gilt. Wir multiplizieren nun [\(13.16\)](#page-152-1) mit  $\lambda_1$ und erhalten

$$
c_1 \lambda_1 \overrightarrow{\mathbf{x}_1} + c_2 \lambda_1 \overrightarrow{\mathbf{x}_2} = \overrightarrow{\mathbf{0}}.\tag{13.18}
$$

Subtrahieren der Gleichung [\(13.18\)](#page-152-2) von der Gleichung [\(13.17\)](#page-152-3) liefert

$$
c_2 \lambda_2 \overrightarrow{\mathbf{x}_2} - c_2 \lambda_1 \overrightarrow{\mathbf{x}_2} = \overrightarrow{\mathbf{0}} \qquad \Longleftrightarrow \qquad c_2 \underbrace{(\lambda_2 - \lambda_1)}_{\neq 0} \underbrace{\overrightarrow{\mathbf{x}_2}}_{\neq \overrightarrow{\mathbf{0}}} = \overrightarrow{\mathbf{0}} \qquad \Longrightarrow \qquad c_2 = 0,
$$

und durch Einsetzen von  $c_2 = 0$  in [\(13.16\)](#page-152-1) folgt

$$
c_1 \underbrace{\vec{x_1}}_{\neq \vec{0}} = \vec{0} \qquad \Longrightarrow \qquad c_1 = 0.
$$

Also folgt aus [\(13.16\)](#page-152-1), dass  $c_1 = c_2 = 0$  gelten muss, und wir haben gezeigt, dass  $\overrightarrow{r}_{1}$  and  $\overrightarrow{r}_{2}$  and  $\overrightarrow{r}_{3}$  and  $\overrightarrow{r}_{1}$  and  $\overrightarrow{r}_{2}$  and  $\overrightarrow{r}_{3}$  and  $\overrightarrow{r}_{1}$  and  $\overrightarrow{r}_{2}$  and  $\overrightarrow{r}_{3}$  and  $\overrightarrow{r}_{1}$  and  $\overrightarrow{r}_{2}$  and  $\overrightarrow{r}_{3}$  and  $\overrightarrow{r}_{1}$  and  $\overrightarrow{r}_{2}$  and  $\overrightarrow{r}_{3}$ 

# Teil V

# Lineare Differentialgleichungen

## KAPITEL 14

## Lineare Differentialgleichungen höherer Ordnung

In Kapitel [9](#page-0-0) der HM A haben wir bereits gelernt, wie man lineare Differentialgleichungen erster Ordnung löst. Dieses wird in diesem Kapitel verallgemeinert, und wir lernen, wie man lineare Differentialgleichungen zweiter und höherer Ordnung mit konstanten Koeffizienten löst. Dabei verallgemeinern wir die Ideen, die bereits in Kapitel [9](#page-0-0) der HM A vorkamen, und nutzen unser neu erworbenes Wissen aus der Linearen Algebra.

In den Vorlesungen wird dieses Kapitel in Absprache mit dem Dozenten der GET B nach Teilkapitel [12.5](#page-72-0) eingeschoben.

## 14.1 Einführung zu linearen Differentialgleichungen höherer Ordnung

In diesem Teilkapitel lernen wir zunächst die neue Notation und Terminologie kennen.

<span id="page-156-0"></span>Definition 14.1. (lineare Differentialgleichung *n*-ter Ordnung) Sei I  $\subseteq \mathbb{R}$  ein offenes Intervall, sei  $n \in \mathbb{N}$ , und seien  $a_0, a_1, \ldots, a_{n-1}, b : I \rightarrow$ R stetige Funktionen. Eine Gleichung der Form

$$
y^{(n)} + a_{n-1}(t) y^{(n-1)} + \ldots + a_1(t) y' + a_0(t) y = b(t)
$$

heißt eine lineare Differentialgleichung (DGL) n-ter Ordnung.

Betrachten wir einige Beispiele.

#### Beispiel 14.2. (lineare Differentialgleichung n-ter Ordnung)

- (a)  $y'' + \sin(t)y' + \cos(t)y = e^t$  ist eine lineare Differentialgleichung zweiter Ordnung.
- (b)  $y' 5y = 7$  ist eine lineare Differentialgleichung erster Ordnung.
- (c)  $y^{(4)} + \frac{1}{t}$  $\frac{1}{t}y'' = 0$  ist eine lineare Differentialgleichung vierter Ordnung.

Bemerkung 14.3. (lineare DGL n-ter Ordnung in Anwendungen) Für die Anwendungen sind besonders die folgenden Fälle interessant:

(1)  $n = 1:$   $y' + a_0(t) y = b(t)$   $\iff$   $y' = -a_0(t) y + b(t)$ 

Dieser Fall wurde bereits in Kapitel [9](#page-0-0) der HM A behandelt.

(2) 
$$
n = 2
$$
:  $y'' + a_1(t)y' + a_0(t)y = b(t)$ 

(Für Anwendungsbeispiele siehe Skript der GET B, Kapitel 7)

Wir lernen nun, was man unter einer Lösung einer linearen Differentialgleichung n-ter Ordnung versteht.

Definition 14.4. (Lösung einer linearen DGL n-ter Ordnung) Es seien die Voraussetzungen und Notation wie in Definition [14.1.](#page-156-0) Eine Funktion  $y: I \to \mathbb{R}$  heißt eine Lösung der Differentialgleichung

$$
y^{(n)} + a_{n-1}(t) y^{(n-1)} + \ldots + a_1(t) y' + a_0(t) y = b(t)
$$

falls

(i)  $y$  auf I n-mal stetig differenzierbar ist und (ii)  $y^{(n)}(t) + a_{n-1}(t) y^{(n-1)}(t) + \ldots + a_1(t) y'(t) + a_0(t) y(t) = b(t)$  für alle  $t \in I$  erfüllt ist.

#### Beispiel 14.5. (Lösung einer linearen DGL n-ter Ordnung)

Die lineare DGL 2ter Ordnung  $y'' + y = 2e^t$  hat bespielsweise die Lösung

$$
y: \mathbb{R} \to \mathbb{R}, \qquad y(t) := \sin(t) + \cos(t) + e^t,
$$

denn mit  $y'(t) = \cos(t) - \sin(t) + e^t$ ,  $y''(t) = -\sin(t) - \cos(t) + e^t$ gilt

$$
y'' + y = (-\sin(t) - \cos(t) + e^t) + (\sin(t) + \cos(t) + e^t) = 2 e^t \quad \text{für alle } t \in \mathbb{R}.
$$

Als Letztes lernen wir analog zu den linearen Differentialgleichungen erster Ordnung (siehe Kapitel [9](#page-0-0) im HM A Skript) auch noch die Begriffe homogen bzw. inhomogen kennen.

#### Definition 14.6. (homogene bzw. inhomogene lineare DGL *n*-ter Ordnung)

Es seien die Voraussetzungen und Notation wie in Definition [14.1.](#page-156-0) Die Differentialgleichung

<span id="page-158-0"></span>
$$
y^{(n)} + a_{n-1}(t)y^{(n-1)} + \ldots + a_1(t)y' + a_0(t)y = b(t)
$$
 (14.1)

heißt **homogen**, falls  $b(t) = 0$  für alle  $t \in I$ . Andernfalls heißt sie **inhomo**gen.

Falls [\(14.1\)](#page-158-0) eine inhomogene lineare Differentialgleichung n-ter Ordnung ist (also wenn b(t) auf I ungleich der Nullfunktion ist), so nennen wir

$$
y^{(n)} + a_{n-1}(t) y^{(n-1)} + \ldots + a_1(t) y' + a_0(t) y = 0
$$

die zu [\(14.1\)](#page-158-0) gehörende homogene lineare Differentialgleichung.

Betrachten wir auch hier zwei Beispiele.

#### Beispiel 14.7. (homogene bzw. inhomogene lin. DGL *n*-ter Ordn.)

- (a)  $y^{(3)} + 4 t y'' + 17 y = 0$  ist eine homogene lineare DGL dritter Ordnung.
- (b)  $y'' + \sin(t)y' + \cos(t)y = e^t$  ist eine inhomogene lineare DGL zweiter Ordnung.

Die zugehörige homogene lineare DGL ist  $y'' + \sin(t)y' + \cos(t)y = 0$ .

## 14.2 Lösungstheorie für die homogene lineare Differentialgleichung

In diesem Teilkapitel lernen wir die Lösungstheorie für homogene lineare Differentialgleichungen n-ter Ordnung kennen.

Dabei gelten in diesem Teilkapitel immer die folgenden Voraussetzungen:

Sei  $I \subseteq \mathbb{R}$  ein offenes Intervall, sei  $n \in \mathbb{N}$ , und seien  $a_0, a_1, \ldots, a_{n-1} : I \to \mathbb{R}$  stetige Funktionen. Wir betrachten die homogene lineare Differentialgleichung n-ter Ordnung

> $y^{(n)} + a_{n-1}(t) y^{(n-1)} + \ldots + a_1(t) y' + a_0(t) y = 0.$  (H<sub>n</sub>  $(H_n)$

<span id="page-159-0"></span> $\textbf{Satz\ 14.8. (Lösungsmenge von } (\mathbf{H}_{n}))$ 

Die Lösungsmenge $\mathbb{L}_{(\mathbf{H}_n)}$ der homogenen linearen Differentialgleichung  $(\mathbf{H}_n)$  ist ein Untervektorraum des R-Vektorraums  $\mathcal{C}^n(I)$  der n-mal stetig differenzierbaren Funktionen auf I.

Wir beweisen den Satz für den Sonderfall  $n = 2$ .

Beweis von Satz  $14.8$  (für  $n = 2$ ): Wir betrachten die Differentialgleichung

$$
y'' + a_1(t)y' + a_0(t)y = 0.
$$
 (H<sub>2</sub>)

Sei  $\mathbb{L}_{(\mathcal{H}_2)} \subseteq \mathcal{C}^2(I)$  die Lösungsmenge von  $(\mathcal{H}_2)$ . Wir verwenden Satz [12.7:](#page-57-0)

(i) Die Nullfunktion  $y(t) = 0$  für alle  $t \in I$  ist in  $\mathbb{L}_{(\mathcal{H}_2)}$ , denn

$$
y''(t) + a_1(t)y'(t) + a_0(t)y(t) = 0 + a_1(t) \cdot 0 + a_0(t) \cdot 0 = 0 \quad \text{für alle } t \in I.
$$

(ii) Seien  $y, z \in \mathbb{L}_{(\mathcal{H}_2)}$ .  $\implies y + z \in \mathbb{L}_{(\mathcal{H}_2)}$ , denn:

$$
(y + z)''(t) + a_1(t) (y + z)'(t) + a_0(t) (y + z)(t)
$$
  
=  $(y''(t) + z''(t)) + a_1(t) (y'(t) + z'(t)) + a_0(t) (y(t) + z(t))$   
=  $y''(t) + z''(t) + a_1(t) y'(t) + a_1(t) z'(t) + a_0(t) y(t) + a_0(t) z(t)$   
=  $\underbrace{y''(t) + a_1(t) y'(t) + a_0(t) y(t)}_{=0} + \underbrace{z''(t) + a_1(t) z'(t) + a_0(t) z(t)}_{=0}$   
= 0 + 0 = 0 (weil y und z jeweils Lösungen von (H<sub>2</sub>) sind)

(iii) Seien  $y \in \mathbb{L}_{(\mathbf{H}_2)}$ ,  $\lambda \in \mathbb{R}$ .  $\implies \lambda y \in \mathbb{L}_{(\mathbf{H}_2)}$ , denn:  $(\lambda y)''(t) + a_1(t) (\lambda y)'(t) + a_0(t) (\lambda y)(t)$  $= \lambda y''(t) + a_1(t) \lambda y'(t) + a_0(t) \lambda y(t)$  $= \lambda \left[ y''(t) + a_1(t) y'(t) + a_0(t) y(t) \right]$  $= 0$  $= \lambda \cdot 0 = 0$  (weil y Lösung von  $(H_2)$  ist)

Damit haben wir die drei Eigenschaften eines Untervektorraums nachgewiesen und somit gezeigt, dass  $\mathbb{L}_{(H_2)}$  ein Untervektorraum von  $\mathcal{C}^2(I)$  ist.  $\Box$ 

Als Untervektorraum des R-Vektorraums $\mathcal{C}^n(I)$ ist die Lösungsmenge $\mathbb{L}_{(\mathbf{H}_n)}$ der homogenen linearen Differentialgleichung  $(H_n)$  selber ein R-Vektorraum. Wir sprechen daher im Folgenden auch vom Lösungsraum statt von der Lösungsmenge. Welche Dimension hat dieser R-Vektorraum? Die Antwort gibt folgender Satz, den wir hier nicht beweisen.

#### Satz 14.9. (Lösungsraum und Fundamentalsystem)

Der Lösungsraum  $\mathbb{L}_{(\mathbb{H}_n)}$  von  $(\mathbb{H}_n)$  hat die **Dimension** n. Eine Basis des Lösungsraums bezeichnet man als **Fundamentalsystem (FS) für**  $(\mathrm{H}_n)$ . Es besteht aus n **linear unabhängigen Lösungen** von  $(\mathrm{H}_n)$ .

**Spezialfall**  $n = 2$ : Der Lösungsraum  $\mathbb{L}_{(\mathbf{H}_2)}$  von  $(\mathbf{H}_2)$  hat die Dimension 2.  $Jedes\ Fundamental system\ für\ (\mathrm{H}_2)\ besteht\ aus zwei\ linear\ unabhängigen\ Lö$  $sungen\ von\ (\mathrm{H}_2)$ . Es reicht also, zwei linear unabhängige reelle Lösungen  $y_1$  $u$ nd  $y_2$  von  $(H_2)$  zu finden. Dann ist die reelle allgemeine Lösung von  $(H_2)$ durch

$$
y: I \to \mathbb{R}
$$
,  $y(t) = c_1 y_1(t) + c_2 y_2(t)$ ,  $c_1, c_2 \in \mathbb{R}$ ,

gegeben, also

 $\mathbb{L}_{(\mathcal{H}_2)} = \mathbb{L} \mathcal{H}(y_1, y_2) = \{ y : I \to \mathbb{R}, y(t) = c_1 y_1(t) + c_2 y_2(t) : c_1, c_2 \in \mathbb{R} \}.$ 

#### <span id="page-160-1"></span>Beispiel 14.10. (Lösungsraum und Fundamentalsystem)

Gesucht ist die allgemeine Lösung von

<span id="page-160-0"></span>
$$
y'' + y = 0.\t(14.2)
$$

Die homogene lineare DGL zweiter Ordnung [\(14.2\)](#page-160-0) hat die beiden Lösungen

$$
y_1(t) = \sin(t)
$$
 und  $y_2(t) = \cos(t)$ , denn

$$
\sin''(t) + \sin(t) = \cos'(t) + \sin(t) = -\sin(t) + \sin(t) = 0 \qquad \text{für alle } t \in \mathbb{R},
$$
  

$$
\cos''(t) + \cos(t) = -\sin'(t) + \cos(t) = -\cos(t) + \cos(t) = 0 \qquad \text{für alle } t \in \mathbb{R}.
$$

Nach Beispiel [12.24](#page-71-0) [\(b\)](#page-72-1) sind  $y_1(t) = \sin(t)$  und  $y_2(t) = \cos(t)$  linear unabhängig. Also ist  $(\sin(t), \cos(t))$  ein Fundamentalsystem für [\(14.2\)](#page-160-0). Die allgemeine Lösung von [\(14.2\)](#page-160-0) ist somit

$$
y: \mathbb{R} \to \mathbb{R}, \qquad y(t) = c_1 \sin(t) + c_2 \cos(t), \qquad c_1, c_2 \in \mathbb{R},
$$

und der Lösungsraum ist

$$
\mathbb{L}_{(\mathcal{H}_2)} = \mathcal{L}\mathcal{H}(\sin(t), \cos(t))
$$
  
= { $y : \mathbb{R} \to \mathbb{R}, y(t) := c_1 \sin(t) + c_2 \cos(t) : c_1, c_2 \in \mathbb{R}$  }.

Bei der Differentialgleichung [\(14.2\)](#page-160-0) handelt es sich um eine homogene lineare Differentialgleichung zweiter Ordnung mit konstanten Koeffizienten, da die Koeffizientenfunktionen  $a_1(t) = 0$  und  $a_0(t) = 1$  hier konstant sind. Wie man im Fall konstanter Koeffizienten(funktionen)  $a_0, a_1, \ldots, a_{n-1} \in \mathbb{R}$  in  $(H_n)$  ein Fundamentalsystem bestimmen kann, lernen wir in Teilkapiteln [14.4](#page-163-0) und [14.5.](#page-171-0)

## 14.3 Lösungstheorie für die inhomogene lineare Differentialgleichung

In diesem Teilkapitel lernen wir die Lösungstheorie für inhomogene lineare Differentialgleichungen n-ter Ordnung kennen.

Dabei gelten in diesem Teilkapitel immer die folgenden Voraussetzungen:

Sei  $I \subseteq \mathbb{R}$  ein offenes Intervall, sei  $n \in \mathbb{N}$ , und seien  $a_0, a_1, \ldots, a_{n-1}, b : I \to \mathbb{R}$ stetige Funktionen. Wir betrachten die inhomogene lineare Differentialgleichung n-ter Ordnung

$$
y^{(n)} + a_{n-1}(t)y^{(n-1)} + \ldots + a_1(t)y' + a_0(t)y = b(t) \qquad (\text{IH}_n)
$$

und die zugehörige homogene lineare Differentialgleichung

$$
y^{(n)} + a_{n-1}(t)y^{(n-1)} + \ldots + a_1(t)y' + a_0(t)y = 0.
$$
 (H<sub>n</sub>)

Der nachfolgende Satz stellt den Zusammenhang zwischen den Lösungen von  $(H_n)$  und  $(H_n)$  her.

<span id="page-162-0"></span> $\rm Satz$  14.11. (Zusammenhang zw. den Lösungen von  $(\mathrm{IH}_n)$  und  $(\mathrm{H}_n))$ Sind w und z Lösungen von  $(\mathrm{IH}_n)$ , so ist w – z eine Lösung von  $(\mathrm{H}_n)$ .

Beweis von Satz [14.11](#page-162-0) (für  $n = 2$ ): Seien w und z Lösungen von (IH<sub>n</sub>) mit  $n = 2$ . Dann gilt

$$
(w-z)''(t) + a_1(t) (w-z)'(t) + a_0(t) (w-z)(t)
$$
  
=  $w''(t) - z''(t) + a_1(t) w'(t) - a_1(t) z'(t) + a_0(t) w(t) - a_0(t) z(t)$   
=  $\underbrace{[w''(t) + a_1(t) w'(t) + a_0(t) w(t)]}_{=b(t)} - \underbrace{[z''(t) + a_1(t) z'(t) + a_0(t) z(t)]}_{=b(t)}$   
=  $b(t) - b(t) = 0$ . (weil *w* und *z* Lösungen von (IH<sub>n</sub>) mit *n* = 2 sind)

Also ist  $w - z$  eine Lösung von  $(H_n)$  mit  $n = 2$ .

Mit Hilfe von Satz [14.11](#page-162-0) lässt sich nun leicht der folgende Satz herleiten.

<span id="page-162-2"></span> $\texttt{Satz\ 14.12. (Darstellung der Lösumgsmenge von }(\mathrm{IH}_n))$  $\emph{Kennt}$  man eine  $\emph{spezielle Lösung}$   $y_S$   $\emph{von (IH}_n)$  und ein Fundamentalsystem  $(y_1,y_2,\ldots,y_n)$  von  $(\mathrm{H}_n)$ , so kennt man die **allgemeine Lösung von**  $(\mathrm{IH}_n)$ :  $y = y_S + c_1 y_1 + c_2 y_2 + \ldots + c_n y_n$  mit  $c_1, c_2, \ldots, c_n \in \mathbb{R}$ .

Die **Lösungsmenge von**  $(\mathrm{IH}_n)$  ist also

$$
\mathbb{L}_{(IH_n)} = \{ y = y_S + c_1 y_1 + c_2 y_2 + \dots + c_n y_n : c_1, c_2, \dots, c_n \in \mathbb{R} \}
$$
  
=  $\{ y = y_S + y_H : y_H \in \mathbb{L}_{(H_n)} \}$  (14.3)

Es ist zu beachten, dass die Lösungsmenge [\(14.3\)](#page-162-1) der inhomogenen Differentialgleichung kein Untervektorraum von  $\mathcal{C}^n(I)$  ist.

Den Beweis von Satz [14.12](#page-162-2) führen wir in einer Übungsaufgabe durch.

Betrachten wir ein Beispiel.

<span id="page-162-1"></span>

Beispiel 14.13. (allgemeine Lösung einer inhom. lin. DGL 2. Ordn.) Gesucht ist die Lösung von

$$
y'' + y = 5.
$$

Mit Inspizieren, sieht man leicht, dass  $y_S : \mathbb{R} \to \mathbb{R}$ ,  $y_S(t) := 5$ , eine spezielle Lösung ist. (In der Tat gilt  $y''_S$  $S'_{S}(t) + y_{S}(t) = 0 + 5 = 5.$ 

Aus Beispiel [14.10](#page-160-1) wissen wir bereits, dass

$$
(\sin(t),\cos(t))
$$

ein Fundamentalsystem für die zugehörige homogene Gleichung

$$
y'' + y = 0
$$

ist. Nach Satz [14.12](#page-162-2) ist daher

$$
y : \mathbb{R} \to \mathbb{R}, \qquad y(t) = 5 + c_1 \sin(t) + c_2 \cos(t), \qquad c_1, c_2 \in \mathbb{R},
$$

die allgemeine Lösung von  $y'' + y = 5$ . Die Lösungsmenge ist somit

$$
\mathbb{L}_{(IH_2)} = \{ y : \mathbb{R} \to \mathbb{R}, \ y(t) := 5 + c_1 \sin(t) + c_2 \cos(t) \ : \ c_1, c_2 \in \mathbb{R} \}.
$$

## <span id="page-163-0"></span>14.4 Homogene lineare Differentialgleichung mit konstanten Koeffizienten: Der Fall  $n = 2$

In diesem Teilkapitel betrachten wir homogene lineare Differentialgleichungen zweiter Ordnung mit konstanten Koeffizienten (d.h. die Koeffizientenfunktionen  $a_0$  und  $a_1$  sind jeweils konstant, also  $a_0(t) = a_0$  und  $a_1(t) = a_1$  für alle  $t \in I$ :

$$
y'' + a_1 y' + a_0 y = 0 \tag{H2}
$$

mit  $a_0, a_1 \in \mathbb{R}$ . Um diese Differentialgleichung zu lösen, macht man den **komple**xen Exponentialansatz

<span id="page-163-1"></span>
$$
y(t) = e^{st}, \qquad s \in \mathbb{C}.
$$

Ableiten liefert

$$
y'(t) = s e^{st} \qquad \text{und} \qquad y''(t) = s^2 e^{st}.
$$

Einsetzen in  $(H_2)$  ergibt nun:

$$
s^{2} e^{st} + a_{1} s e^{st} + a_{0} e^{st} = 0 \qquad \Longleftrightarrow \qquad (s^{2} + a_{1} s + a_{0}) e^{st} = 0
$$
  

$$
\Longleftrightarrow \qquad s^{2} + a_{1} s + a_{0} = 0 \qquad (14.4)
$$

<sup>c</sup> Kerstin Hesse, Universität Paderborn 151

$$
\iff s^2 + 2\frac{a_1}{2}s + \left(\frac{a_1}{2}\right)^2 - \left(\frac{a_1}{2}\right)^2 + a_0 = 0
$$
  

$$
\iff \left(s + \frac{a_1}{2}\right)^2 - \frac{1}{4}\left(a_1^2 - 4a_0\right) = 0
$$

Die Gleichung [\(14.4\)](#page-163-1) heißt die **charakteristische Gleichung von**  $(\mathrm{H}_{2})$ . Für jede Lösung s von [\(14.4\)](#page-163-1) ist  $e^{st}$  eine Lösung von  $(H_2)$ . Wir müssen also (14.4) lösen. Dabei können drei Fälle auftreten:

- Fall 1: [\(14.4\)](#page-163-1) hat zwei verschiedene reelle Lösungen  $s_1, s_2$  (falls gilt  $a_1^2 - 4 a_0 > 0$ ).
- Fall 2: [\(14.4\)](#page-163-1) hat eine zweifache reelle Lösung s (falls gilt  $a_1^2 4a_0 = 0$ ). Dann gilt  $s = -a_1/2$ .
- Fall 3: [\(14.4\)](#page-163-1) hat keine reellen Lösungen (falls gilt  $a_1^2 4 a_0 < 0$ ). Dann hat [\(14.4\)](#page-163-1) zwei konjugiert komplexe, nicht-reelle Lösungen der Form

 $s_1 = \alpha + \beta j$  und  $s_2 = \alpha - \beta j$  mit  $\alpha, \beta \in \mathbb{R}$ , wobei  $\beta \neq 0$ .

(Dabei sind  $\alpha, \beta \in \mathbb{R}$  passend zu bestimmen.)

Anmerkung: Andere Fälle können nicht auftreten, d.h. wir können keine "doppelte" komplexe, nicht-reelle Lösung finden und auch keine zwei verschiedenen komplexen, nicht-reellen Lösungen, die nicht konjugiert komplex zueinander sind. Das sieht man wie folgt: Sie  $s_1 \in \mathbb{C} \setminus \mathbb{R}$  eine komplexe, nicht-reelle Lösung von [\(14.4\)](#page-163-1). Dann gilt (indem wir die Gleichung komplex konjugieren)

$$
s_1^2 + a_1 s_1 + a_0 = 0 \qquad \Longleftrightarrow \qquad \overline{s_1^2 + a_1 s_1 + a_0} = 0
$$
  

$$
\iff \qquad \overline{s_1}^2 + \overline{a_1} \, \overline{s_1} + \overline{a_0} = 0
$$
  

$$
\iff \qquad \overline{s_1}^2 + a_1 \, \overline{s_1} + a_0 = 0 \qquad \text{(weil } a_0, a_1 \in \mathbb{R} \text{ sind)}.
$$

Also ist  $s_2 := \overline{s_1}$  ebenfalls eine Lösung von [\(14.4\)](#page-163-1). Mehr als zwei verschiedene Lösungen kann es bei einer quadratischen Gleichung nicht geben.

**Fall 1 (d.h.**  $a_1^2 > 4 a_0$ ): Die charakteristische Gleichung [\(14.4\)](#page-163-1) von  $(H_2)$  habe zwei verschiedene reelle Lösungen  $s_1, s_2$ . Dann sind

$$
y_1(t) = e^{s_1 t} \qquad \text{und} \qquad y_2(t) = e^{s_2 t}
$$

Lösungen von  $(H_2)$ . Da  $s_1 \neq s_2$  ist, sind diese Lösungen linear unabhängig. Um die lineare Unabhängigkeit von  $y_1$  und  $y_2$  nachzuweisen, betrachten wir für alle  $t \in \mathbb{R}$ :

$$
\lambda_1 e^{s_1 t} + \lambda_2 e^{s_2 t} = 0 \iff \lambda_1 + \lambda_2 e^{s_2 t} e^{-s_1 t} = 0 \iff \lambda_1 = -\lambda_2 e^{(s_2 - s_1)t}.
$$

Wir haben nun auf der linken Seite die Konstante  $\lambda_1$  und auf der rechten Seite  $-\lambda_2$  multipliziert mit der (wegen  $s_2 \neq s_2$ ) nicht-konstanten Funktion  $e^{(s_2-s_1)t}$ . Diese Gleichung kann für alle  $t \in \mathbb{R}$  nur gelten, wenn  $\lambda_1 = \lambda_2 = 0$  ist. Damit gilt der nachfolgende Satz.

Satz 14.14. (zwei verschiedene reelle Lösungen der char. Gleichung) Hat die charakteristische Gleichung [\(14.4\)](#page-163-1) von  $\rm(H_2)$  zwei verschiedene reelle Lösungen  $s_1, s_2 \in \mathbb{R}$ , so ist  $(e^{s_1 t}, e^{s_2 t})$  ein **Fundamentalsystem für**  $(H_2)$ . Die reelle allgemeine Lösung von  $\rm(H_2)$  ist dann

 $y : \mathbb{R} \to \mathbb{R}, \qquad y(t) := c_1 e^{s_1 t} + c_2 e^{s_2 t}, \qquad c_1, c_2 \in \mathbb{R}.$ 

Beispiel 14.15. (zwei verschiedene reelle Lösungen der char. Gleichung)

Wir betrachten die homogene lineare Differentialgleichung 2-ter Ordnung

$$
y'' - 4y' + 3y = 0
$$

Der Exponentialansatz  $y(t) = e^{st}$  (und damit  $y'(t) = s e^{st}$  und  $y''(t) = s^2 e^{st}$ ) liefert

 $s^2 e^{st} - 4 s e^{st} + 3 e^{st} = 0 \iff (s^2 - 4 s + 3) e^{st} = 0 \iff s^2 - 4 s + 3 = 0.$ 

Die charakteristische Gleichung

$$
0 = s^2 - 4s + 3 = (s - 1)(s - 3)
$$

hat die Lösungen  $s_1 = 1$  und  $s_2 = 3$ . Damit ist  $(e^t, e^{3t})$  ein Fundamentalsystem, und die reelle allgemeine Lösung ist

$$
y : \mathbb{R} \to \mathbb{R}, \qquad y(t) := c_1 e^t + c_2 e^{3t}, \qquad c_1, c_2 \in \mathbb{R}.
$$

**Fall 2 (d.h.**  $a_1^2 = 4 a_0$ ): Die charakteristische Gleichung [\(14.4\)](#page-163-1) von  $(H_2)$  habe die (einzige) reelle Lösung  $s = -a_1/2$ . In diesem Fall liefert der Exponentialansatz nur eine Lösung von  $(H_2)$ , nämlich

$$
y_1(t) = e^{st} = e^{-\frac{a_1}{2}t}.
$$

Wir zeigen nun, dass

$$
y_2(t) = t e^{st}
$$

ebenfalls eine Lösung von $({\rm H_2})$ ist: Mit

$$
y'_2(t) = (te^{st})' = e^{st} + t s e^{st} = (1 + st) e^{st},
$$

<sup>c</sup> Kerstin Hesse, Universität Paderborn 153

$$
y_2''(t) = ((1 + st) e^{st})' = s e^{st} + (1 + st) s e^{st} = (2 s + s^2 t) e^{st}
$$

folgt

$$
y_2''(t) + a_1 y_2'(t) + a_0 y_2(t) = (2 s + s^2 t) e^{st} + a_1 (1 + st) e^{st} + a_0 t e^{st}
$$
  
= 
$$
[\underbrace{(s^2 + a_1 s + a_0)}_{=0} t + (2 s + a_1)] e^{st} = 0,
$$

da  $s = -a_1/2$  eine Lösung von  $s^2 + a_1 s + a_0 = 0$  und  $2s + a_1 = 0$  ist. Die Lösungen

$$
y_1(t) = e^{st} \qquad \text{und} \qquad y_2(t) = t e^{st}
$$

sind linear unabhängig, denn betrachten wir

$$
0 = \lambda_1 e^{st} + \lambda_2 t e^{st} = (\lambda_1 + \lambda_2 t) e^{st} \quad \text{für alle } t \in \mathbb{R},
$$

so folgt  $\lambda_1 + \lambda_2 t = 0$  für alle  $t \in \mathbb{R}$  (weil  $e^{st} \neq 0$  für alle  $t \in \mathbb{R}$ ) und somit  $\lambda_1 = \lambda_2 = 0$ . Damit haben wir den nachfolgenden Satz bewiesen.

Satz 14.16. (genau eine zweifache reelle Lösung der char. Gleichung)  $H$ at die charakteristische Gleichung von  $\rm(H_2)$  die **einzige (zweifache) reelle**  ${\boldsymbol{L}}$ ösung  $s=-a_1/2$ , so ist  $\left(e^{st},t\,e^{st}\right)$  ein  ${\boldsymbol{F}}$ undamentalsystem für  $({\rm H}_2)$ . Die reelle allgemeine Lösung von  $(H_2)$  ist dann

$$
y : \mathbb{R} \to \mathbb{R},
$$
  $y(t) := c_1 e^{st} + c_2 t e^{st} = (c_1 + c_2 t) e^{st},$   $c_1, c_2 \in \mathbb{R}.$ 

Beispiel 14.17. (genau eine zweifache reelle Lösung der char. Gleichung) Wir betrachten die homogene lineare Differentialgleichung 2-ter Ordnung

$$
y'' + y' + \frac{1}{4}y = 0.
$$

Der Exponentialansatz  $y(t) = e^{st}$  (und damit  $y'(t) = s e^{st}$  und  $y''(t) = s^2 e^{st}$ ) liefert

$$
s^{2} e^{st} + s e^{st} + \frac{1}{4} e^{st} = 0 \iff \left(s^{2} + s + \frac{1}{4}\right) e^{st} = 0 \iff s^{2} + s + \frac{1}{4} = 0.
$$

Die charakteristische Gleichung

$$
0 = s^2 + s + \frac{1}{4} = \left(s + \frac{1}{2}\right)^2
$$

hat genau eine reelle Lösung  $s = -1/2$ . Also ist  $(e^{-\frac{1}{2}t}, t e^{-\frac{1}{2}t})$  ein Fundamentalsystem. Die reelle allgemeine Lösung ist damit

$$
y : \mathbb{R} \to \mathbb{R}, \qquad y(t) := (c_1 + c_2 t) e^{-\frac{1}{2}t}, \qquad c_1, c_2 \in \mathbb{R}.
$$

**Fall 3 (d.h.**  $a_1^2 < 4a_0$ ): Die charakteristische Gleichung von  $(H_2)$  habe die zwei konjugiert komplexen Lösungen  $s_1 = \alpha + \beta j$  und  $s_2 = \alpha - \beta j$  (mit  $\alpha, \beta \in$ R, wobei  $\beta \neq 0$ ). Damit erhalten wir die folgenden zwei linear unabhängigen komplexen Lösungen von  $(H_2)$ :

$$
z_1(t) = e^{s_1 t} = e^{(\alpha + j\beta)t} = e^{\alpha t} e^{j\beta t}
$$
  
=  $e^{\alpha t} [\cos(\beta t) + j \sin(\beta t)] = e^{\alpha t} \cos(\beta t) + j e^{\alpha t} \sin(\beta t),$   

$$
z_2(t) = e^{s_2 t} = e^{(\alpha - j\beta)t} = e^{\alpha t} e^{-j\beta t}
$$
  
=  $e^{\alpha t} [\cos(-\beta t) + j \sin(-\beta t)] = e^{\alpha t} \cos(\beta t) - j e^{\alpha t} \sin(\beta t),$ 

wobei wir die Euler-Formel

$$
e^{j\phi} = \cos(\phi) + j\,\sin(\phi)
$$

(vgl. Kapitel [4](#page-0-0) der HM A) und  $sin(-x) = -sin(x)$  und  $cos(-x) = cos(x)$  benutzt haben. (In einer Übungsaufgabe zeigen wir, dass die beiden Lösungen auch tatsächlich linear unabhängig sind.) Wir bemerken, dass gilt  $z_1(t) = z_2(t)$  und  $z_2(t) = z_1(t).$ 

Wir sind aber eigentlich an den reellen Lösungen (und nicht an komplexwertigen Lösungen) von  $(H_2)$  interessiert. Wir beobachten, dass die reellen Funktionen

$$
y_1(t) := \frac{1}{2} [z_1(t) + z_2(t)] = e^{\alpha t} \cos(\beta t),
$$
  

$$
y_2(t) := \frac{1}{2j} [z_1(t) - z_2(t)] = e^{\alpha t} \sin(\beta t)
$$

als Linearkombinationen von  $z_1$  und  $z_2$  nach Satz [14.8](#page-159-0) ebenfalls Lösungen von  $(H_2)$  sind. (Anmerkung: Es gilt  $y_1(t) = \text{Re}(z_1(t)) = \text{Re}(z_2(t))$  und  $y_2(t) =$  $\text{Im}(z_1(t)) = -\text{Im}(z_2(t)).$  Da  $\beta \neq 0$  ist, kann man zeigen, dass die beiden Lösungen linear unabhängig sind und somit ein reelles Fundamentalsystem von  $(\text{H}_2)$ bilden. Wir weisen die lineare Unabhängigkeit von  $y_1, y_2$  in einer Übungsaufgabe nach. Damit gilt der nachfolgende Satz.

Satz 14.18. (zwei zueinander konjugiert komplexe, nicht reelle Lösungen der charakteristischen Gleichung)

 $\emph{Hat die charakteristische Gleichung von  $\rm(H_2)$  die **beiden konjugiert kom**$ **plexen Lösungen**  $s_1 = \alpha + \beta j$  und  $s_2 = \alpha - \beta j$  mit  $\beta \neq 0$ , so gelten:

 $(1)$   $(e^{s_1t}, e^{s_2t})$  ist ein komplexes Fundamentalsystem für  $(H_2)$ . Die all- $\emph{gemeine komplexe Lösung von $\left({\rm H_2}\right)$ ist}$ 

$$
z : \mathbb{R} \to \mathbb{C}, \qquad z(t) := k_1 e^{s_1 t} + k_2 e^{s_2 t} = k_1 e^{(\alpha + \beta j)t} + k_2 e^{(\alpha - \beta j)t}
$$

$$
= e^{\alpha t} [k_1 e^{j\beta t} + k_2 e^{-j\beta t}], \qquad k_1, k_2 \in \mathbb{C}.
$$

(2)  $(e^{\alpha t}\cos(\beta t), e^{\alpha t}\sin(\beta t))$  ist ein reelles Fundamentalsystem für  $\rm(H_2)$ . Die allgemeine reelle Lösung von  $\rm(H_2)$  ist

$$
y: \mathbb{R} \to \mathbb{R}, \qquad y(t) := c_1 e^{\alpha t} \cos(\beta t) + c_2 e^{\alpha t} \sin(\beta t)
$$
  
=  $e^{\alpha t} [c_1 \cos(\beta t) + c_2 \sin(\beta t)], \qquad c_1, c_2 \in \mathbb{R}.$ 

Betrachten wir auch hierzu ein Beispiel.

#### Beispiel 14.19. (zwei zueinander konjugiert komplexe, nicht reelle Lösungen der charakteristischen Gleichung)

Wir betrachten die homogene lineare Differentialgleichung 2-ter Ordnung

$$
y'' + 2y' + 2y = 0.
$$

Der Exponentialansatz  $y(t) = e^{st}$  (und damit  $y'(t) = s e^{st}$  und  $y''(t) = s^2 e^{st}$ ) liefert

$$
s^{2} e^{st} + 2 s e^{st} + 2 e^{st} = 0 \iff (s^{2} + 2 s + 2) e^{st} = 0 \iff s^{2} + 2 s + 2 = 0.
$$

Die charakteristische Gleichung

$$
0 = s2 + 2 s + 2 = (s + 1)2 + 1 = (s + 1)2 - j2 = (s + 1 - j) (s + 1 + j)
$$

hat die zwei zueinander konjugiert komplexen Lösungen

$$
s_1 = -1 + j
$$
 and  $s_2 = -1 - j$ .

Wir finden als ein komplexes Fundamentalsystem

$$
(e^{(-1+j)t}, e^{(-1-j)t}) = (e^{-t} e^{jt}, e^{-t} e^{-jt}),
$$

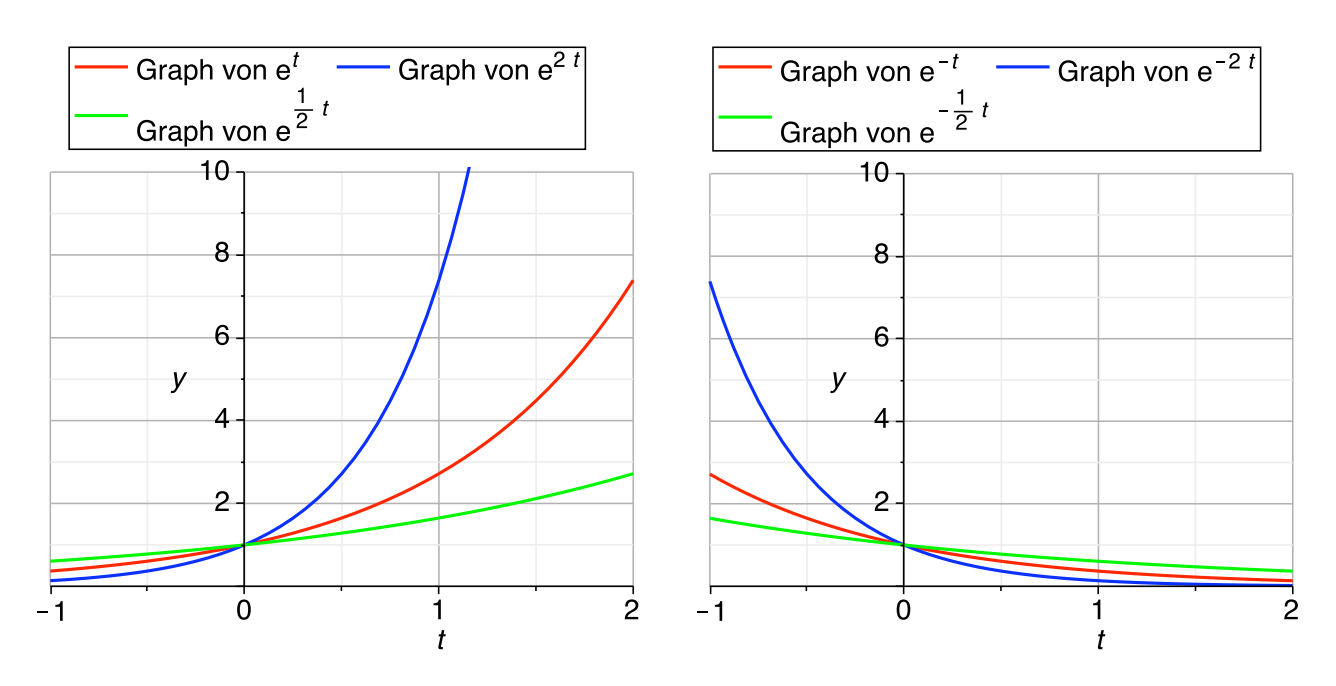

<span id="page-169-0"></span>Abbildung 14.1: Funktionen der Form  $e^{\alpha t}$  mit  $\alpha > 0$  wachsen exponentiell. Funktionen der Form  $e^{\alpha t}$  mit  $\alpha < 0$  streben exponentiell (wie  $e^{-t}$ ) gegen null.

und die allgemeine komplexe Lösung ist

$$
z : \mathbb{R} \to \mathbb{C}, \qquad z(t) := k_1 e^{(-1+j)t} + k_2 e^{(-1-j)t} = k_1 e^{-t} e^{jt} + k_2 e^{-t} e^{-jt}
$$

$$
= e^{-t} [k_1 e^{jt} + k_2 e^{-jt}], \qquad k_1, k_2 \in \mathbb{C}.
$$

Wir finden als ein reelles Fundamentalsystem

$$
(e^{-t}\cos(t), e^{-t}\sin(t)),
$$

und die reelle allgemeine reelle Lösung ist

$$
y : \mathbb{R} \to \mathbb{R},
$$
  $y(t) := c_1 e^{-t} \cos(t) + c_2 e^{-t} \sin(t)$   
=  $e^{-t} [c_1 \cos(t) + c_2 \sin(t)],$   $c_1, c_2 \in \mathbb{R}.$ 

Bemerkung 14.20. (Zshg. zwischen reeller und komplexer Lösung) Es gilt für eine geeignete Wahl der Konstanten  $k_1, k_2 \in \mathbb{C}$  bzw.  $c_1, c_2 \in \mathbb{R}$ :

$$
e^{\alpha t} [k_1 e^{j\beta t} + k_2 e^{-j\beta t}] = e^{\alpha t} [c_1 \cos(\beta t) + c_2 \sin(\beta t)]
$$
  
\n
$$
\iff k_1 e^{j\beta t} + k_2 e^{-j\beta t} = c_1 \cos(\beta t) + c_2 \sin(\beta t)
$$
  
\n
$$
\iff k_1 [\cos(\beta t) + j \sin(\beta t)] + k_2 [\cos(\beta t) - j \sin(\beta t)]
$$
  
\n
$$
= c_1 \cos(\beta t) + c_2 \sin(\beta t)
$$
  
\n
$$
\iff (k_1 + k_2) \cos(\beta t) + j (k_1 - k_2) \sin(\beta t) = c_1 \cos(\beta t) + c_2 \sin(\beta t)
$$

#### 14. Lineare Differentialgleichungen höherer Ordnung

<sup>c</sup> Kerstin Hesse, Universität Paderborn 157

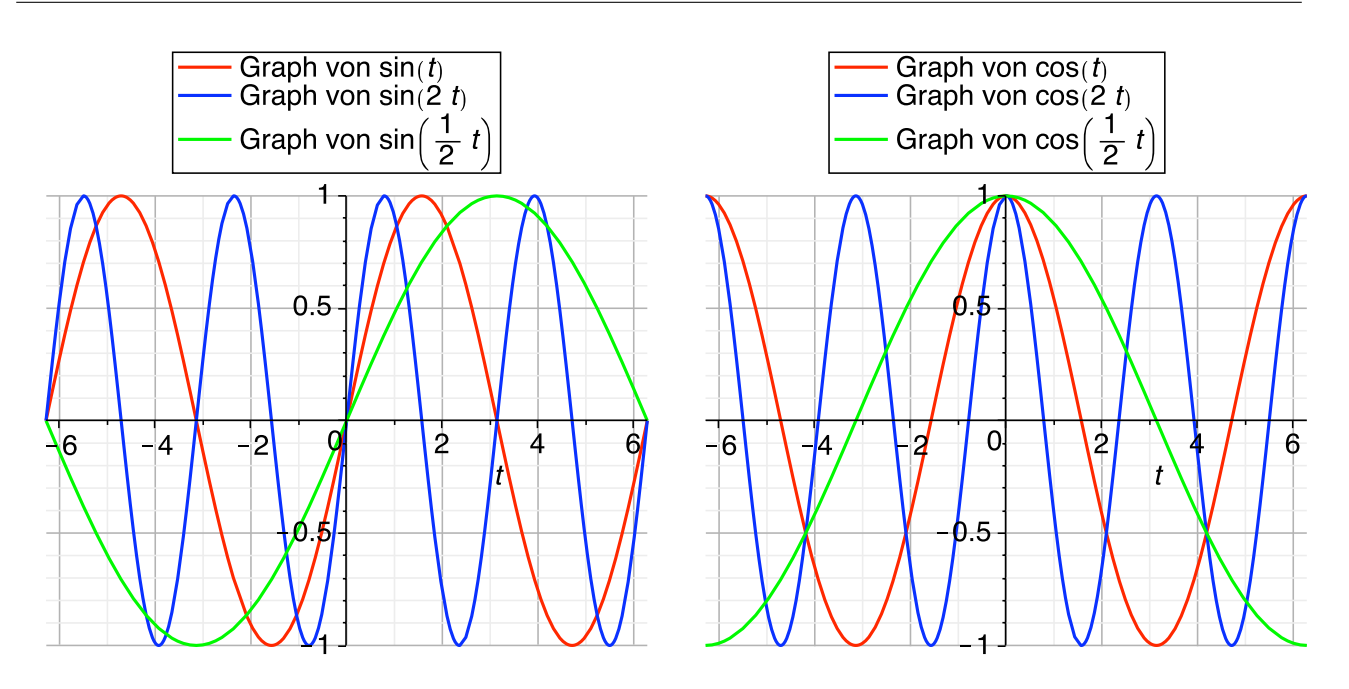

Abbildung 14.2: Funktionen der Form  $sin(\beta t)$  und  $cos(\beta t)$  sind klassische Wellen oder Schwingungen. Der Wert  $\beta$  steuert die Frequenz der Schwingung.

$$
\iff \left[ (k_1 + k_2) - c_1 \right] \cos(\beta t) + \left[ j (k_1 - k_2) - c_2 \right] \sin(\beta t) = 0
$$
\n
$$
\iff (k_1 + k_2) - c_1 = 0 \text{ und } j (k_1 - k_2) - c_2 = 0
$$
\n
$$
\iff c_1 = k_1 + k_2 \text{ und } (c_2 = j (k_1 - k_2) \iff j c_2 = k_2 - k_1)
$$
\n
$$
\iff k_1 = \frac{1}{2} (c_1 - j c_2) \text{ und } k_2 = \frac{1}{2} (c_1 + j c_2), \quad (14.5)
$$

wobei wir von der viertletzten Zeile in die drittletzte Zeile die lineare Unabhängigkeit von  $\sin(\beta t)$  und  $\cos(\beta t)$  benutzt haben. Es folgt aus dieser Rechnung: Die komplexe Lösung

<span id="page-170-0"></span>
$$
y(t) = e^{\alpha t} \left[ k_1 e^{j\beta t} + k_2 e^{-j\beta t} \right]
$$

ist genau dann reellwertig, wenn [\(14.5\)](#page-170-0) mit  $c_1, c_2 \in \mathbb{R}$  gilt, also wenn  $k_2 = \overline{k}_1$  gilt.

Abschließend schauen wir uns in Abbildung [14.1](#page-169-0) bis Abbildung [14.3](#page-171-1) Bilder der verschiedenen Typen von Lösungen an, um ein Gefühl für die durch solche Funktionen beschriebenen Phänomene zu bekommen.

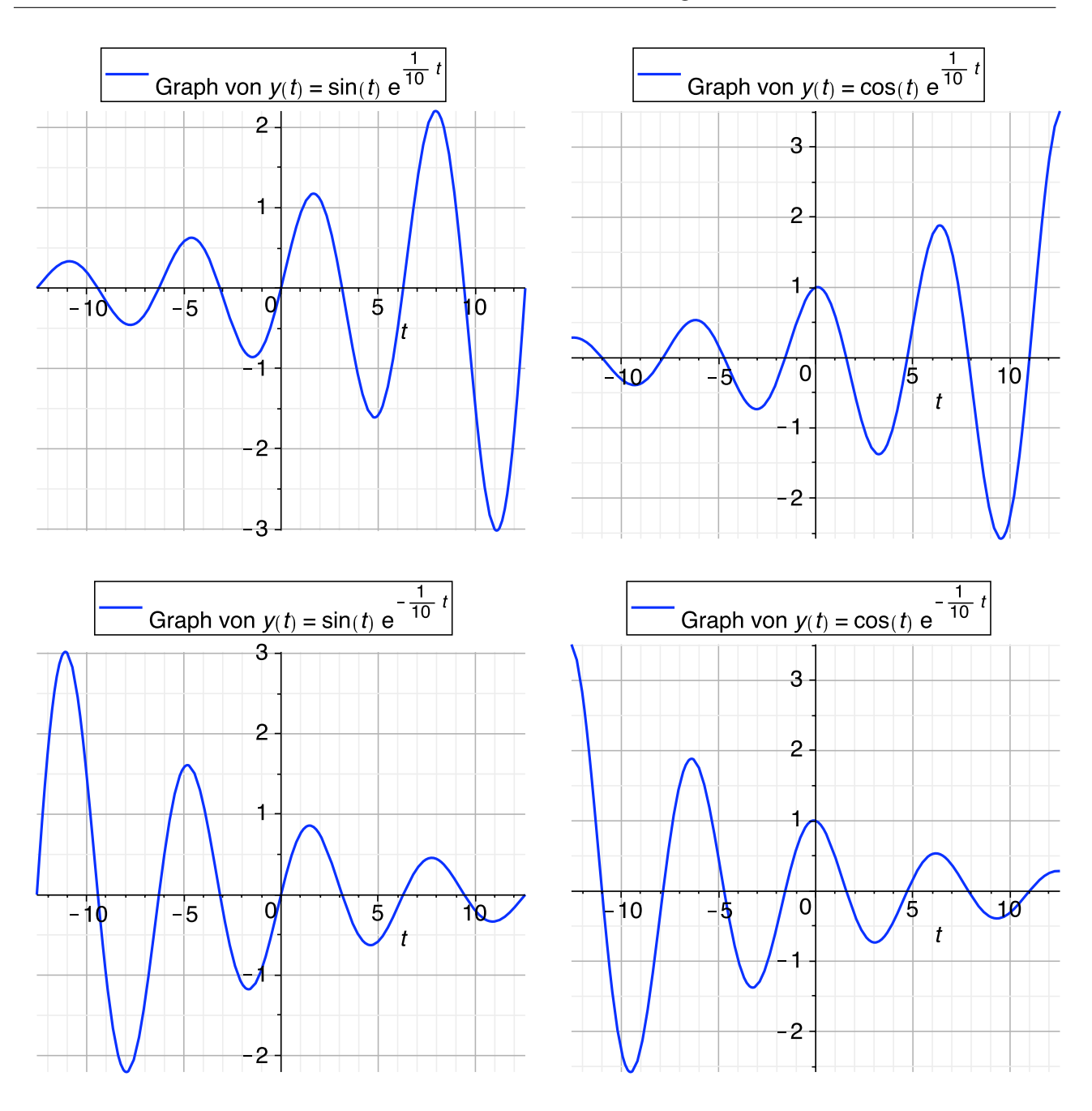

<span id="page-171-1"></span><span id="page-171-0"></span>Abbildung 14.3: Funktionen der Form  $\sin(\beta t) e^{\alpha t}$  und  $\cos(\beta t) e^{\alpha t}$  sind Schwingungen, deren Amplitude exponentiell wächst, wenn  $\alpha > 0$  ist, bzw. deren Amplitude exponentiell (wie  $e^{-t}$ ) gedämpft wird, wenn  $\alpha < 0$  ist.

## 14.5 Homogene lineare Differentialgleichung mit konstanten Koeffizienten: Der Fall  $n \in \mathbb{N}$  beliebig

In diesem Abschnitt betrachten wir homogene lineare Differentialgleichungen n-ter Ordnung mit konstanten Koeffizienten,

$$
y^{(n)} + a_{n-1} y^{(n-1)} + \ldots + a_1 y' + a_0 y = 0, \qquad (H_n)
$$

mit  $a_0, a_1, \ldots, a_{n-1} \in \mathbb{R}$ . Wie im Fall  $n = 2$  machen wir den komplexen Exponentialansatz

<span id="page-172-0"></span>
$$
y(t) = e^{st}, \qquad s \in \mathbb{C}.
$$

Ableiten liefert nun

$$
y'(t) = s e^{st}
$$
,  $y''(t) = s^2 e^{st}$ , ...,  $y^{(n-1)}(t) = s^{n-1} e^{st}$ ,  $y^{(n)}(t) = s^n e^{st}$ ,

und Einsetzen in  $(H_n)$  liefert

$$
s^{n} e^{st} + a_{n-1} s^{n-1} e^{st} + \dots + a_1 s e^{st} + a_0 e^{st} = 0
$$
  
\n
$$
\iff \left( s^{n} + a_{n-1} s^{n-1} + \dots + a_1 s + a_0 \right) e^{st} = 0
$$
  
\n
$$
\iff \underbrace{s^{n} + a_{n-1} s^{n-1} + \dots + a_1 s + a_0}_{=: p_n(s)} = 0.
$$
 (14.6)

Die Gleichung [\(14.6\)](#page-172-0) heißt die **charakteristische Gleichung** von  $(H_n)$ . Der Fundamentalsatz der Algebra (siehe Satz [4.21](#page-0-0) in Kapitel [4](#page-0-0) der HM A) besagt, dass es n (nicht notwendigerweise verschiedene)  $s_1, s_2 \ldots, s_n \in \mathbb{C}$  gibt mit

$$
p_n(s) = (s - s_1) (s - s_2) \cdot \ldots \cdot (s - s_n). \tag{14.7}
$$

Diese komplexen Zahlen  $s_1, s_2, \ldots, s_n$  sind also Lösungen der charakteristischen Gleichung [\(14.6\)](#page-172-0), d.h. die Funktionen

<span id="page-172-1"></span>
$$
e^{s_1t}, \qquad e^{s_2t}, \qquad \ldots, \qquad e^{s_nt}
$$

 $\,$ sind  $\,$ Lösungen der  $\, {\rm Differentialgleichung} \, \, ({\rm H}_n) .$ 

Definition 14.21. (k-fache Lösungen der charakteristischen Glg.) Ist  $z \in \mathbb{C}$  eine Lösung der charakteristischen Gleichung [\(14.6\)](#page-172-0), so kommt z unter dem  $s_1, s_2, \ldots, s_n \in \mathbb{C}$  in [\(14.7\)](#page-172-1) vor. Wir zählen, wie oft der Linearfaktor  $(s - z)$  in der Faktorisierung

$$
p_n(s) = (s - s_1) (s - s_2) \cdot \ldots \cdot (s - s_n)
$$

vorkommt: Kommt er genau k-mal vor (wobei  $k \in \mathbb{N}$  und  $k \leq n$ ), so sagen wir, z ist eine k-fache Lösung der charakteristischen Gleichung [\(14.6\)](#page-172-0).

Betrachten wir zunächst zwei Beispiele.

#### Beispiel 14.22. (mehrfache Lösungen der charakteristischen Gleichung bei homogenen linearen DGLen höherer Ordnung)

(a) Wir betrachten die homogene lineare Differentialgleichung zweiter Ordnung

$$
y'' + 2y' + y = 0.
$$

Der komplexe Exponentialansatz  $y(t) = e^{st}$  (und damit  $y'(t) = s e^{st}$  und  $y''(t) = s^2 e^{st}$  liefert

$$
s^{2} e^{st} + 2 s e^{st} + e^{st} = 0 \qquad \Longleftrightarrow \qquad (s^{2} + 2 s + 1) e^{st} = 0
$$
  

$$
\Longleftrightarrow s^{2} + 2 s + 1 = 0.
$$

Die charakteristische Gleichung

$$
0 = s^2 + 2s + 1 = (s + 1)^2
$$

hat also eine 2-fache (oder doppelte) Lösung  $s_1 = s_2 = -1$ . Mit den Kenntnissen aus dem vorigen Teilkapitel wissen wir bereits, dass die reelle allgemeine Lösung der Differentialgleichung durch

$$
y : \mathbb{R} \to \mathbb{R}, \qquad y(t) := c_1 e^{-t} + c_2 t e^{-t}, \qquad c_1, c_2 \in \mathbb{R},
$$

gegeben ist.

(b) Wir betrachten die homogene lineare Differentialgleichung dritter Ordnung

$$
y''' - 4y'' + 4y' = 0.
$$

Der komplexe Exponentialansatz  $y(t) = e^{st}$  (und damit  $y'(t) = s e^{st}$ ,  $y''(t) = s^2 e^{st}$  und  $y'''(t) = s^3 e^{st}$ ) liefert

$$
s^3 e^{st} - 4 s^2 e^{st} + 4 s e^{st} = 0 \qquad \Longleftrightarrow \qquad (s^3 - 4 s^2 + 4 s) e^{st} = 0
$$

<sup>c</sup> Kerstin Hesse, Universität Paderborn 161

 $\Leftrightarrow$   $s^3 - 4s^2 + 4s = 0.$ 

An der charakteristischen Gleichung

$$
0 = s3 - 4s2 + 4s = s(s2 - 4s + 4) = s(s - 2)2
$$

lesen wir ab:

- $s_1 = 0$  ist eine einfache Lösung von  $s^3 4s^2 + 4s = 0$ .
- $s_2 = s_3 = 2$  ist eine 2-fache (oder doppelte) Lösung der charakteristischen Gleichung  $s^3 - 4s^2 + 4s = 0$ .

Was ist hier die reelle allgemeine Lösung? Wir vermuten in Analogie zu dem Fall zweiter Ordnung, dass die reelle allgemeine Lösung

$$
y: \mathbb{R} \to \mathbb{R}, \qquad y(t) := c_1 \underbrace{e^{0t}}_{=1} + c_2 e^{2t} + c_3 t e^{2t}
$$

$$
= c_1 + c_2 e^{2t} + c_3 t e^{2t}, \qquad c_1, c_2, c_3 \in \mathbb{R},
$$

ist. Dieses ist auch korrekt, wie man durch Einsetzen von  $y_3(t) := t e^{2t}$  in die Differentialgleichung und Überprüfen der Funktionen  $y_1(t) := 1, y_2(t) := e^{2t}$ und  $y_3(t) = t e^{2t}$  auf lineare Unabhängigkeit zeigen kann.

Nachdem wir nun das Konzept der Vielfachheit einer Lösung der charakteristischen Gleichung verstanden haben, kommen wir auf die allgemeine Lösung einer homogenen linearen Differentialgleichung mit konstanten Koeffizienten zurück.

#### Satz 14.23. (allgemeine Lösung einer homogenen linearen DGL n-ter Ordnung mit konstanten Koeffizienten)

Wir betrachten die homogene lineare Differentialgleichung n-ter Ordnung

<span id="page-174-0"></span>
$$
y^{(n)} + a_{n-1} y^{(n-1)} + \ldots + a_1 y' + a_0 y = 0 \qquad (\mathbf{H}_n)
$$

mit konstanten Koeffizienten  $a_0, a_1, \ldots, a_{n-1} \in \mathbb{R}$  und deren charakteristische Gleichung

$$
s^{n} + a_{n-1} s^{n-1} + \ldots + a_1 s + a_0 = (s - s_1) (s - s_2) \cdot \ldots \cdot (s - s_n) = 0 \quad (14.8)
$$

mit den n (nicht notwendigerweise verschiedenen) komplexen Lösungen  $s_1, s_2, \ldots, s_n \in \mathbb{C}$ .

<span id="page-174-1"></span>(1) Ist s eine k-fache Lösung der charakteristischen Gleichung [\(14.8\)](#page-174-0), so sind

> $e^{st}$ .  $^{st}, \qquad t e^{st}, \qquad \ldots, \qquad t^{k-1} e^{st}$

k linear unabhängige Lösungen von  $(H_n)$ . Damit haben wir k (im  $\emph{Allgemeinen komplexe)}$  linear unabhängige Lösungen von  $\text{(H$_n$)}$  gefunden.

- (2) Betrachtet man alle Lösungen von  $(14.8)$ , so erhält man mit  $(1)$  ins- $\bm{gesamt}$   $n$  (komplexe) Lösungen von  $(\bm{\mathrm{H}}_n)$ . Man kann zeigen (vgl. Kapitel [15](#page-188-0) dieses Skripts), dass diese n Lösungen linear unabhängig sind. Also bilden sie ein (komplexes) Fundamentalsystem für  $(H_n)$ . Sind  $s_1, s_2, \ldots, s_n$  alle reell, so haben wir damit bereits ein reelles Fundamentalsystem gefunden.
- (3) Ist  $z = \alpha + \beta j$  (mit  $\alpha, \beta \in \mathbb{R}$  und  $\beta \neq 0$ ) eine k-fache komplexe Lö-sung der charakteristischen Gleichung [\(14.8\)](#page-174-0), so ist ebenfalls  $\overline{z} = \alpha - \beta$  j eine k-fache komplexe Lösung der charakteristischen Gleichung. In diesem Fall sind die 2k reellen Funktionen

 $e^{\alpha t} \cos(\beta t)$ ,  $t e^{\alpha t} \cos(\beta t)$ , ...,  $t^{k-1} e^{\alpha t} \cos(\beta t)$  $e^{\alpha t} \sin(\beta t)$ ,  $t e^{\alpha t} \sin(\beta t)$ , ...,  $t^{k-1} e^{\alpha t} \sin(\beta t)$ 

2k linear unabhängige Lösungen von  $(H_n)$ . Sie entstehen durch Bildung von Real- bzw. Imaginärteil aus den komplexen Lösungen (siehe [\(1\)\)](#page-174-1) zu z bzw z. Mit dieser Beobachtung können wir ein komplexes Fundamentalsystem leicht in ein reelles umwandeln.

Betrachten wir einige Beispiele.

#### Beispiel 14.24. (allgemeine Lösung einer homogenen linearen DGL n-ter Ordnung mit konstanten Koeffizienten)

(a) Wir betrachten die homogene lineare Differentialgleichung dritter Ordnung

$$
y''' - 2y'' + y' = 0.
$$

Der komplexe Exponentialansatz  $y(t) = e^{st}$  (und damit  $y'(t) = s e^{st}$ ,  $y''(t) = s^2 e^{st}$  und  $y'''(t) = s^3 e^{st}$ ) liefert

$$
s^{3} e^{st} - 2 s^{2} e^{st} + s e^{st} = 0 \qquad \Longleftrightarrow \qquad (s^{3} - 2 s^{2} + s) e^{st} = 0,
$$

d.h. wir finden die charakteristische Gleichung

$$
0 = s3 - 2s2 + s = s(s2 - 2s + 1) = s(s - 1)2.
$$

Deren Lösungen sind  $s_1 = 0$  (1-fach),  $s_2 = s_3 = 1$  (2-fach). Somit finden wir ein reelles Fundamentalsystem

$$
(e^{0 \cdot t}, e^{1 \cdot t}, t e^{1 \cdot t}) = (1, e^t, t e^t)
$$

<sup>c</sup> Kerstin Hesse, Universität Paderborn 163

und die reelle allgemeine Lösung

$$
y : \mathbb{R} \to \mathbb{R}, \quad y(t) := c_1 \cdot 1 + c_2 e^t + c_3 t e^t = c_1 + (c_2 + c_3 t) e^t, \quad c_1, c_2, c_3 \in \mathbb{R}.
$$

(b) Wir betrachten die homogene lineare Differentialgleichung vierter Ordnung

$$
y^{(4)} - y = 0.
$$

Der komplexe Exponentialansatz  $y(t) = e^{st}$  (und damit  $y'(t) = s e^{st}$ ,  $y''(t) = s^2 e^{st}$ ,  $y'''(t) = s^3 e^{st}$  und  $y^{(4)}(t) = s^4 e^{st}$ ) liefert

$$
s4 est - est = 0 \qquad \Longleftrightarrow \qquad (s4 - 1) est = 0,
$$

d.h. wir finden die charakteristische Gleichung

$$
0 = s4 - 1 = (s2 - 1) (s2 + 1) = (s2 - 1) (s2 - j2)
$$
  
= (s - 1) (s + 1) (s - j) (s + j).

Deren Lösungen sind  $s_1 = 1$ ,  $s_2 = -1$ ,  $s_3 = j$ ,  $s_4 = -j$  (jeweils 1-fach). Damit finden wir ein komplexes Fundamentalsystem

$$
\left(e^t, e^{-t}, e^{jt}, e^{-jt}\right),\
$$

und das zugehörige reelle Fundamentalsystem ist

$$
(e^t, e^{-t}, \cos(t), \sin(t)).
$$

(Erklärung: Es gilt mit der Euler-Formel  $e^{jt} = \cos(t) + j \sin(t)$  und  $e^{-jt} =$  $\cos(t) - j \sin(t)$ , und der Realteil bzw. der Imaginärteil dieser Funktionen sind  $\cos(t)$  bzw.  $\pm \sin(t)$ .)

Die reelle allgemeine Lösung ist also

$$
y : \mathbb{R} \to \mathbb{R}, \quad y(t) := c_1 e^t + c_2 e^{-t} + c_3 \cos(t) + c_4 \sin(t), \quad c_1, c_2, c_3, c_4 \in \mathbb{R}.
$$

(c) Wir betrachten die homogene lineare Differentialgleichung vierter Ordnung

$$
y^{(4)} + 2y'' + y = 0.
$$

Der komplexe Exponentialansatz  $y(t) = e^{st}$  (und damit  $y'(t) = s e^{st}$ ,  $y''(t) = s^2 e^{st}$ ,  $y'''(t) = s^3 e^{st}$  und  $y^{(4)}(t) = s^4 e^{st}$ ) liefert

$$
s^4 e^{st} + 2 s^2 e^{st} + e^{st} = 0 \qquad \Longleftrightarrow \qquad (s^4 + 2 s^2 + 1) e^{st} = 0,
$$

d.h. wir finden die charakteristische Gleichung

$$
0 = s4 + 2 s2 + 1 = (s2 + 1)2 = (s2 – j2)2
$$

$$
= [(s - j) (s + j)]2 = (s - j)2 (s + j)2.
$$

Deren Lösungen sind  $s_1 = s_2 = j$  (2-fach) und  $s_3 = s_4 = -j$  (2-fach). Wir finden also ein komplexes Fundamentalsystem

$$
(e^{jt}, t e^{jt}, e^{-jt}, t e^{-jt}).
$$

Das zugehörige reelle Fundamentalsystem ist

$$
(\cos(t), t \cos(t), \sin(t), t \sin(t)).
$$

(Erklärung: Es gilt mit der Euler-Formel  $e^{jt} = \cos(t) + j \sin(t)$  und  $e^{-jt} =$  $\cos(t) - j \sin(t)$ , und der Realteil bzw. der Imaginärteil dieser Funktionen sind cos(t) bzw.  $\pm \sin(t)$ . Analog gilt mit der Euler-Formel  $te^{jt} =$  $t \cos(t) + i t \sin(t)$  und  $t e^{-jt} = t \cos(t) - i t \sin(t)$ , und der Realteil bzw. der Imaginärteil dieser Funktionen sind t cos(t) bzw.  $\pm t \sin(t)$ .

Die reelle allgemeine Lösung ist somit

$$
y: \mathbb{R} \to \mathbb{R}, \quad y(t) := c_1 \cos(t) + c_2 t \cos(t) + c_3 \sin(t) + c_4 t \sin(t)
$$
  
=  $(c_1 + c_2 t) \cos(t) + (c_3 + c_4 t) \sin(t), \quad c_1, c_2, c_3, c_4 \in \mathbb{R}.$ 

(d) Wir betrachten die homogene lineare Differentialgleichung vierter Ordnung

$$
y^{(4)} - 4y''' + 13y'' = 0.
$$

Der komplexe Exponentialansatz  $y(t) = e^{st}$  (und damit  $y'(t) = s e^{st}$ ,  $y''(t) = s^2 e^{st}$ ,  $y'''(t) = s^3 e^{st}$  und  $y^{(4)}(t) = s^4 e^{st}$ ) liefert

$$
s4 est - 4 s3 est + 13 s2 est = 0 \qquad \Longleftrightarrow \qquad (s4 - 4 s3 + 13 s2) est = 0,
$$

d.h. wir finden die charakteristische Gleichung

$$
0 = s4 - 4 s3 + 13 s2 = s2 (s2 - 4 s + 13) = s2 [(s - 2)2 + 9]
$$
  
= s<sup>2</sup> [(s - 2)<sup>2</sup> - (3 j)<sup>2</sup>] = s<sup>2</sup> (s - 2 - 3 j) (s - 2 + 3 j).

Deren Lösungen sind  $s_1 = s_2 = 0$  (2-fach) und  $s_3 = 2 + 3j$ ,  $s_4 = 2 - 3j$ . Also finden wir ein komplexes Fundamentalsystem

$$
\left(\underbrace{e^{0 \cdot t}}_{=1}, \underbrace{t \, e^{0 \cdot t}}_{=t \cdot 1}, e^{(2+3j)t}, e^{(2-3j)t}\right) = \left(1, t, e^{2t} \, e^{j3t}, e^{2t} \, e^{-j3t}\right).
$$

Das zugehörige reelle Fundamentalsystem ist

$$
(1, t, e^{2t} \cos(3t), e^{2t} \sin(3t)).
$$

(Erklärung: Es gilt mit der Euler-Formel

$$
e^{(2+3j)t} = e^{2t} e^{j3t} = e^{2t} [\cos(3t) + j \sin(3t)]
$$
  
=  $e^{2t} \cos(3t) + j e^{2t} \sin(3t)$ ,  

$$
e^{(2-3j)t} = e^{2t} e^{-j3t} = e^{2t} [\cos(-3t) + j \sin(-3t)]
$$
  
=  $e^{2t} \cos(3t) - j e^{2t} \sin(3t)$ ,

und der Realteil bzw. der Imaginärteil dieser Funktionen sind  $e^{2t} \cos(3t)$ bzw.  $\pm e^{2t} \sin(3t)$ .)

Die reelle allgemeine Lösung ist somit

$$
y: \mathbb{R} \to \mathbb{R}, \quad y(t) := c_1 + c_2 t + c_3 e^{2t} \cos(3t) + c_4 e^{2t} \sin(3t)
$$
  
=  $c_1 + c_2 t + (c_3 \cos(3t) + c_4 \sin(3t)) e^{2t}, \quad c_1, c_2, c_3, c_4 \in \mathbb{R}.$ 

(e) Wir betrachten die homogene lineare Differentialgleichung erster Ordnung

$$
y' + ay = 0 \quad \text{mit } a \in \mathbb{R}.
$$

Der komplexe Exponentialansatz  $y(t) = e^{st}$  (und damit  $y'(t) = s e^{st}$ ) liefert

$$
s e^{st} + a e^{st} = 0 \qquad \Longleftrightarrow \qquad (s+a) e^{st} = 0,
$$

d.h. wir finden die charakteristische Gleichung

$$
s + a = 0 \qquad \Longleftrightarrow \qquad s = -a.
$$

Damit finden wir das reelle Fundamentalsystem  $(e^{-at})$  und die reelle allgemeine Lösung

$$
y : \mathbb{R} \to \mathbb{R}, \qquad y(t) := c e^{-at}, \qquad c \in \mathbb{R}.
$$

Die homogene lineare Differentialgleichung  $y' + a y = 0$  können wir bereits mit den Kenntnissen aus Kapitel [9](#page-0-0) der HM A lösen, und wir erhalten die bereits aus der HM A bekannte Lösung als Sonderfall für  $n = 1$  der allgemeinen Theorie für homogene lineare Differentialgleichungen n-ter Ordnung mit konstanten Koeffizienten.

### 14.6 Inhomogene lineare Differentialgleichung mit konstanten Koeffizienten

Sei I ⊆ R ein offenes Intervall, sei  $n \in \mathbb{N}$ , und sei  $b: I \to \mathbb{R}$  stetig. Wir betrachten die inhomogene lineare Differentialgleichung  $n$ -ter Ordnung

$$
y^{(n)} + a_{n-1} y^{(n-1)} + \ldots + a_1 y' + a_0 y = b(t) \qquad (\text{IH}_n)
$$

mit konstanten Koeffizienten  $a_0, a_1, \ldots, a_{n-1} \in \mathbb{R}$  und die zugehörige homogene lineare Differentialgleichung

$$
y^{(n)} + a_{n-1} y^{(n-1)} + \ldots + a_1 y' + a_0 y = 0.
$$
 (H<sub>n</sub>)

Im Folgenden seien  $s_1, s_2, \ldots, s_n \in \mathbb{C}$  die Lösungen der charakteristischen Gleichung

$$
s^{n} + a_{n-1} s^{n-1} + \ldots + a_1 s + a_0 = 0 \qquad (14.9)
$$

zu  $(H_n)$  und  $(y_1, y_2, \ldots, y_n)$  das daraus resultierende reelle Fundamentalsystem (wie in Teilkapitel [14.5](#page-171-0) erarbeitet). Nach Satz [14.12](#page-162-2) reicht es, eine spezielle (reelle) Lösung  $y_S$  von  $(\mathrm{IH}_n)$  zu finden. Dann ist die allgemeine (reelle) Lösung von  $(\mathrm{IH}_n)$ nach Satz [14.12](#page-162-2) gegeben durch

$$
y(t) = y_S(t) + c_1 y_1(t) + c_2 y_2(t) + \ldots + c_n y_n(t), \qquad c_1, c_2, \ldots, c_n \in \mathbb{R}.
$$

#### Wie kann man eine spezielle Lösung  $y_S$  von  $(\mathrm{IH}_n)$  finden?

Methode 1: Raten. Bitte hier immer nachweisen, dass es sich tatsächlich um eine Lösung von  $(\mathrm{IH}_n)$  handelt, indem Sie Ihre geratene Lösung in die Differentialgleichung  $(\mathrm{IH}_n)$  einsetzen!

Methode 2: "Methode der unbestimmten Koeffizienten" mit einem Ansatz nach Tabelle [14.1.](#page-180-0) Zuerst ist zu beachten, dass diese Methode nur angewendet werden kann, wenn die rechte Seite  $b(t)$  der Differentialgleichung von einer Form ist, die in der Tabelle aufgeführt ist. Ist dieses der Fall, so wählt man gemäß der Tabelle einen Ansatz  $y_s$  für die spezielle Lösung und setzt diesen in die inhomogene lineare Differentialgleichung  $(\mathrm{IH}_n)$  ein, um die Koeffizienten (d.h. die Konstanten) im Ansatz zu bestimmen.

#### Bemerkung 14.25. (zu Tabelle [14.1\)](#page-180-0)

- (1) Merken muss man sich nur die letzte Tabellenzeile. Alle anderen Zeilen sind darin als Spezialfälle enthalten.
- (2) Ist  $b(t)$  eine Linearkombination der in der linken Spalte genannten Funktionen, so wählt man als Ansatz für  $y_S$  die Summe aus den entsprechenden Ansätzen in der rechten Spalte. Dabei müssen die Konstanten (also die "Koeffizienten") alle unterschiedlich benannt sein.

Betrachten wir einige Beispiele zur Anwendung der "Methode der unbestimmten Koeffizienten".
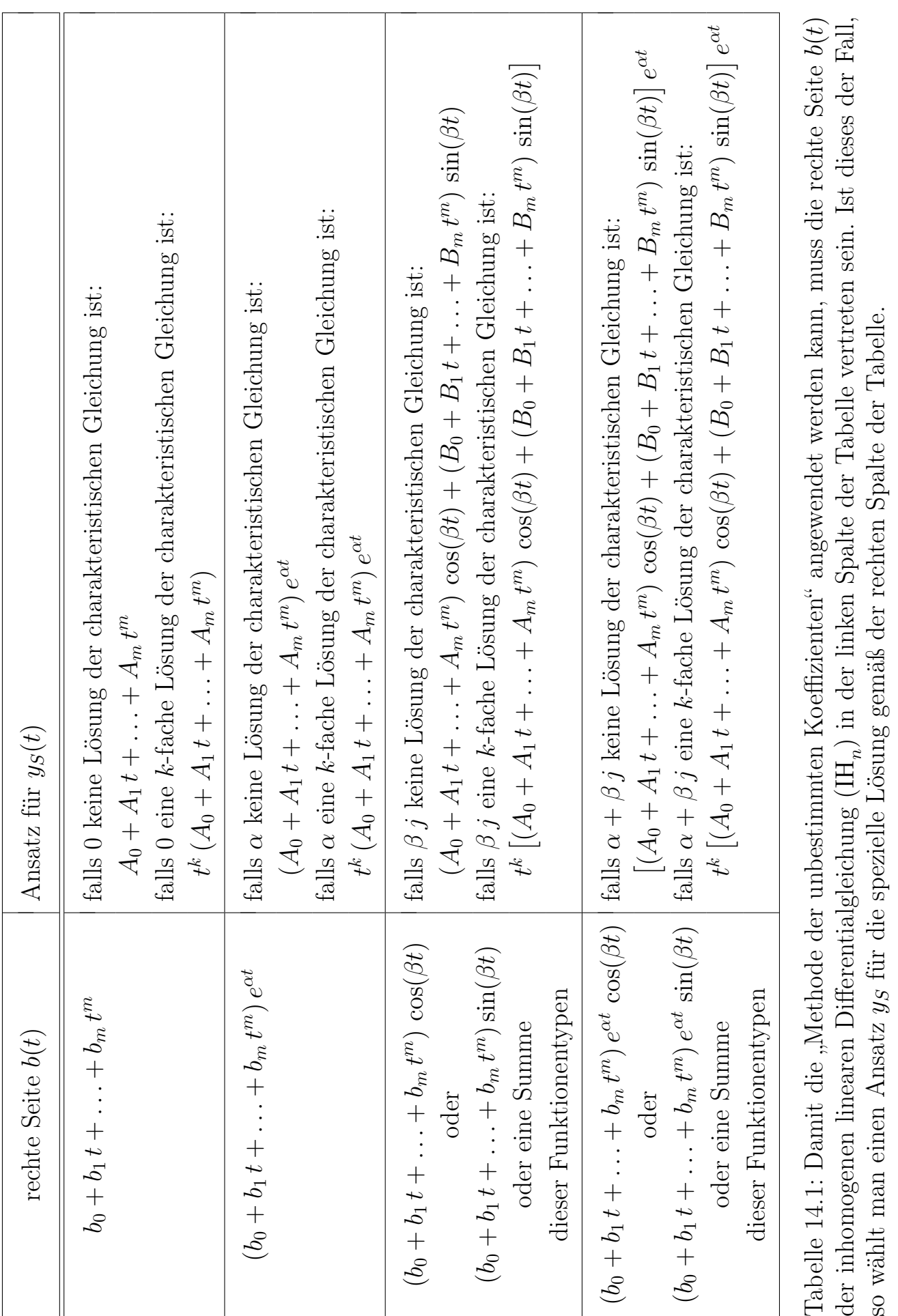

<span id="page-180-0"></span>

#### Beispiel 14.26. (Bestimmung einer speziellen Lösung der inhomogenen linearen DGL mit der "Methode der unbestimmten Koeffizienten")

(a) Wir betrachten die inhomogene lineare Differentialgleichung zweiter Ordnung

$$
y'' - 2y' + y = e^{3t}.
$$

Schritt 1: Bestimmung des Fundamentalsystems der zugeh. hom. lin. DGL. Mit dem komplexen Exponentialansatz  $y(t) = e^{st}$  finden wir die charakteristische Gleichung der zugehörigen homogenen linearen Differentialgleichung

$$
y'' - 2y' + y = 0.
$$

Die charakteristische Gleichung ist

$$
0 = s2 - 2s + 1 = (s - 1)2, \t d.h. s1 = s2 = 1 (Vielfachheit: 2).
$$

Damit finden wir ein reelles Fundamentalsystem  $(e^t, t e^t)$ .

Schritt 2: Finden einer speziellen Lösung. Es gilt  $b(t) = e^{3t}$ , und  $s = 1$  ist die einzige (und eine zweifache Lösung) der charakteristischen Gleichung. Damit ist  $s = 3$  also keine Lösung der charakteristischen Gleichung. Gemäß Tabelle [14.1](#page-180-0) wählen wir daher den folgenden Ansatz:

$$
y_S(t) = \gamma e^{3t}
$$
,  $y'_S(t) = 3 \gamma e^{3t}$ ,  $y''_S(t) = 9 \gamma e^{3t}$ .

Einsetzen in die inhomogene lineare Differentialgleichung liefert:

$$
9\gamma e^{3t} - 2(3\gamma e^{3t}) + \gamma e^{3t} = e^{3t} \iff 4\gamma e^{3t} = e^{3t} \iff \gamma = \frac{1}{4}.
$$

Also ist

$$
y_S : \mathbb{R} \to \mathbb{R}, \qquad y_S(t) := \frac{1}{4} e^{3t},
$$

eine spezielle Lösung.

Ergebnis: Die reelle allgemeine Lösung der inhomogenen linearen Differentialgleichung  $y'' - 2y' + y = e^{3t}$  ist also

$$
y: \mathbb{R} \to \mathbb{R}, \quad y(t) := \frac{1}{4}e^{3t} + c_1 e^t + c_2 t e^t = \frac{1}{4}e^{3t} + (c_1 + c_2 t) e^t, \quad c_1, c_2 \in \mathbb{R}.
$$

(b) Wir betrachten die inhomogene lineare Differentialgleichung zweiter Ordnung

$$
y'' - 2y' + y = e^t.
$$

Schritt 1: Bestimmung des Fundamentalsystems der zugeh. hom. lin. DGL. Mit dem komplexen Exponentialansatz  $y(t) = e^{st}$  finden wir die charakteristische Gleichung der zugehörigen homogenen linearen Differentialgleichung

$$
y'' - 2y' + y = 0.
$$

<sup>c</sup> Kerstin Hesse, Universität Paderborn 169

Die charakteristische Gleichung ist

$$
0 = s2 - 2 s + 1 = (s - 1)2, \t d.h. s1 = s2 = 1 (Vielfachheit: 2).
$$

Damit finden wir ein reelles Fundamentalsystem  $(e^t, t e^t)$ .

Schritt 2: Finden einer speziellen Lösung. Es gilt  $b(t) = e^t = e^{1t}$ , und  $s = 1$  ist eine zweifache Lösung der charakteristischen Gleichung. Gemäß Tabelle [14.1](#page-180-0) wählen wir daher den folgenden Ansatz:

 $y_S(t) = t^2 \gamma e^t,$   $y'_s$  $S'_S(t) = (2 t + t^2) \gamma e^t,$   $y''_S$  $S''_S(t) = (2 + 4t + t^2) \gamma e^t.$ 

Einsetzen in die inhomogene lineare Differentialgleichung liefert:

$$
(2+4t+t^2)\gamma e^t - 2(2t+t^2)\gamma e^t + t^2\gamma e^t = e^t
$$
  
\n
$$
\iff (2+4t+t^2-4t-2t^2+t^2)\gamma e^t = e^t
$$
  
\n
$$
\iff 2\gamma e^t = e^t \iff 2\gamma = 1 \iff \gamma = \frac{1}{2}.
$$

Also ist eine spezielle Lösung

$$
y_S : \mathbb{R} \to \mathbb{R}, \qquad y_S(t) := \frac{1}{2} t^2 e^t.
$$

Ergebnis: Die reelle allgemeine Lösung der inhomogenen linearen Differentialgleichung  $y'' - 2y' + y = e^t$  ist also

$$
y : \mathbb{R} \to \mathbb{R}, \qquad y(t) := \frac{1}{2}t^2 e^t + (c_1 + c_2 t) e^t
$$
  
=  $\left(c_1 + c_2 t + \frac{1}{2}t^2\right) e^t, \qquad c_1, c_2 \in \mathbb{R}.$ 

(c) Wir betrachten die inhomogene lineare Differentialgleichung zweiter Ordnung

$$
y'' - 2y' + 2y = e^t \cos(t).
$$

Schritt 1: Bestimmung des Fundamentalsystems der zugeh. hom. lin. DGL. Mit dem komplexen Exponentialansatz  $y(t) = e^{st}$  finden wir die charakteristische Gleichung der zugehörigen homogenen linearen Differentialgleichung

$$
y'' - 2y' + 2y = 0.
$$

Die charakteristische Gleichung ist

$$
0 = s2 - 2s + 2 = (s - 1)2 + 1 = (s - 1)2 - j2 = (s - 1 - j) (s - 1 + j)
$$
  
\n
$$
\implies s1 = 1 + j, s2 = 1 - j,
$$

d.h.  $\alpha = 1$  und  $\beta = 1$ . Damit erhalten wir ein reelles Fundamentalsystem  $(e^t \cos(t), e^t \sin(t)).$ 

Schritt 2: Finden einer speziellen Lösung. Es gilt  $b(t) = e^t \cos(t)$ , und  $s = 1 + i$  ist eine einfache Lösung der charakteristischen Gleichung. Gemäß Tabelle [14.1](#page-180-0) wählen wir daher den folgenden Ansatz:

$$
y_S(t) = t \underbrace{(A \cos(t) + B \sin(t)) e^t}_{=y_H(t)} = t y_H(t),
$$
  

$$
y'_S(t) = y_H(t) + t y'_H(t),
$$
  

$$
y''_S(t) = y'_H(t) + y'_H(t) + t y''_H(t) = 2 y'_H(t) + t y''_H(t),
$$

wobei wir bereits wissen, dass die mit  $y_H$  abgekürzte Funktion eine Lösung der zugehörigen homogenen linearen Differentialgleichung ist. Einsetzen in die inhomogene lineare Differentialgleichung und Ausnutzen, dass  $y_H$  eine Lösung der zugehörigen homogenen Gleichung ist, liefert

$$
y'_{S}(t)' - 2y'_{S}(t) + 2y_{S}(t) = e^{t} \cos(t)
$$
  
\n
$$
\iff 2y'_{H}(t) + ty''_{H}(t) - 2(y_{H}(t) + ty'_{H}(t)) + 2ty_{H}(t) = e^{t} \cos(t)
$$
  
\n
$$
\iff 2y'_{H}(t) - 2y_{H}(t) + t(y''_{H}(t) - 2y'_{H}(t) + 2y_{H}(t)) = e^{t} \cos(t)
$$
  
\n
$$
\iff 2y'_{H}(t) - 2y_{H}(t) = e^{t} \cos(t).
$$

Mit

$$
y_H(t) = (A \cos(t) + B \sin(t)) e^t,
$$
  

$$
y'_H(t) = (-A \sin(t) + B \cos(t)) e^t + (A \cos(t) + B \sin(t)) e^t
$$

finden wir

$$
2 y'_H(t) - 2 y_H(t) = e^t \cos(t)
$$
  
\n
$$
\iff 2(-A \sin(t) + B \cos(t)) e^t + 2(A \cos(t) + B \sin(t)) e^t
$$
  
\n
$$
- 2(A \cos(t) + B \sin(t)) e^t = e^t \cos(t)
$$
  
\n
$$
\iff 2(-A \sin(t) + B \cos(t)) e^t = e^t \cos(t)
$$
  
\n
$$
\iff 2(-A \sin(t) + B \cos(t)) = \cos(t)
$$
  
\n
$$
\iff -2A \sin(t) + (2B - 1) \cos(t) = 0
$$
  
\n
$$
\iff -2A = 0 \text{ und } 2B - 1 = 0
$$
  
\n
$$
\iff A = 0 \text{ und } B = \frac{1}{2}.
$$

<sup>c</sup> Kerstin Hesse, Universität Paderborn 171

Also ist

$$
y_S : \mathbb{R} \to \mathbb{R}, \qquad y_S(t) := \frac{1}{2} t e^t \sin(t),
$$

eine spezielle Lösung der inhomogenen linearen Differentialgleichung.

Ergebnis: Die reelle allgemeine Lösung der inhomogenen linearen Differentialgleichung  $y'' - 2y' + 2y = e^t \cos(t)$  ist also

$$
y : \mathbb{R} \to \mathbb{R}, \quad y(t) := \frac{1}{2} t e^t \sin(t) + (c_1 \cos(t) + c_2 \sin(t)) e^t, \quad c_1, c_2 \in \mathbb{R}.
$$

In der Literatur finden Sie weitere Methoden zur Bestimmung einer speziellen Lösung der inhomogenen linearen Differentialgleichung, beispielsweise:

- Variation der Konstanten,
- den Potenzreihenansatz.

Diese werden aber hier nicht weiter behandelt.

### 14.7 Anfangswertaufgaben

In diesem letzten Teilkapitel betrachten wir nun noch Anfangswertprobleme.

#### Definition 14.27. (Anfangswertproblem für eine lineare DGL n-ter Ordnung)

Sei I  $\subseteq \mathbb{R}$  ein offenes Intervall, sei  $n \in \mathbb{N}$  und seien  $a_0, a_1, \ldots, a_{n-1}, b$ :  $I \to \mathbb{R}$  stetige Funktionen. Seien  $y_0, y_1, \ldots, y_{n-1} \in \mathbb{R}$  und  $t_0 \in I$ . Die lineare Differentialgleichung n-ter Ordnung

$$
y^{(n)} + a_{n-1}(t) y^{(n-1)} + \ldots + a_1(t) y' + a_0(t) y = b(t)
$$

zusammen mit den Anfangsbedingungen

$$
y(t_0) = y_0,
$$
  $y'(t_0) = y_1,$  ...,  $y^{(n-1)}(t_0) = y_{n-1}$ 

heißt ein Anfangswertproblem (AWP) oder eine Anfangswertaufgabe.

Durch die Vorgabe der Anfangsbedingungen werden die n Konstanten in der allgemeinen Lösung festgelegt. Betrachten wir zwei Beispiele für Anfangswertprobleme.

#### Beispiel 14.28. (Anfangswertprobleme)

(a) Betrachten wir das Anfangswertproblem

$$
y'' + 2y' + 2y = 0, \t y(0) = 1, \t y'(0) = 2.
$$

Schritt 1: Bestimmung des Fundamentalsystems der homogenen lin. DGL. Mit dem komplexen Exponentialansatz  $y(t) = e^{st}$  finden wir

 $s^2 e^{st} + 2 s e^{st} + 2 e^{st} = 0$   $\iff$   $s^2 + 2 s + 2 = 0,$ 

und die charakteristische Gleichung kann wie folgt faktorisiert werden:

$$
0 = s2 + 2 s + 2 = (s + 1)2 + 1 = (s + 1)2 - j2 = (s + 1 - j) (s + 1 + j)
$$
  
\n
$$
\implies s1 = -1 + j, s2 = -1 - j,
$$

d.h.  $\alpha = -1$  und  $\beta = \pm 1$ . Damit finden wir ein reelles Fundamentalsystem

$$
(e^{-t}\cos(t), e^{-t}\sin(t)),
$$

und die reelle allgemeine Lösung ist

$$
y : \mathbb{R} \to \mathbb{R},
$$
  $y(t) := c_1 e^{-t} \cos(t) + c_2 e^{-t} \sin(t)$   
=  $e^{-t} [c_1 \cos(t) + c_2 \sin(t)],$   $c_1, c_2 \in \mathbb{R}.$ 

Schritt 2: Anfangsbedingung einarbeiten. Mit

$$
y(t) = e^{-t} [c_1 \cos(t) + c_2 \sin(t)],
$$
  
\n
$$
y'(t) = e^{-t} [-c_1 \cos(t) - c_2 \sin(t) - c_1 \sin(t) + c_2 \cos(t)],
$$

finden wir für die gegebenen Anfangsbedingungen in  $t = 0$ :

$$
1 = y(0) = e^{0} [c_1 \cos(0) + c_2 \sin(0)] = c_1,
$$
  
\n
$$
2 = y'(0) = e^{0} [-c_1 \cos(0) - c_2 \sin(0) - c_1 \sin(0) + c_2 \cos(0)]
$$
  
\n
$$
= -c_1 + c_2.
$$

Also gilt  $c_1 = 1$  und  $c_2 = 2 + c_1 = 3$ .

Ergebnis: Die Lösung des Anfangswertproblems ist

$$
y : \mathbb{R} \to \mathbb{R}, \qquad y(t) := e^{-t} \left[ \cos(t) + 3 \sin(t) \right].
$$

(b) Betrachten wir das Anfangswertproblem

$$
y'' - 6y' + 9y = 2e^{t} + 9t - 15, \t y(0) = y'(0) = 0.
$$

Schritt 1: Bestimmung des Fundamentalsystems der zugeh. hom. lin. DGL. Wir finden die charakteristische Gleichung der zugehörigen homogenen linearen Differentialgleichung

$$
y'' - 6y' + 9y = 0
$$

mit dem komplexen Exponentialansatz  $y(t) = e^{st}$ :

$$
s^2 e^{st} - 6 s e^{st} + 9 e^{st} = 0 \qquad \iff \qquad s^2 - 6 s + 9 = 0
$$

Die charakteristische Gleichung ist

$$
0 = s^2 - 6s + 9 = (s - 3)^2
$$
  $\implies$   $s_1 = s_2 = 3$  (Vielfachheit: 2).

Somit finden wir ein reelles Fundamentalsystem  $(e^{3t}, t e^{3t})$ .

Schritt 2: Finden einer speziellen Lösung. Gemäß Tabelle [14.1](#page-180-0) wählen wir den folgenden Ansatz:

$$
y_S(t) = Ae^t + B_0 + B_1 t
$$
,  $y'_S(t) = Ae^t + B_1$ ,  $y''_S(t) = Ae^t$ .

Einsetzen in die inhomogene lineare Differentialgleichung liefert:

$$
y''_S(t) - 6y'_S(t) + 9y_S(t) = 2e^t + 9t - 15,
$$
  
\n
$$
\iff A e^t - 6(Ae^t + B_1) + 9(Ae^t + B_0 + B_1t) = 2e^t + 9t - 15
$$
  
\n
$$
\iff (4A - 2)e^t + (9B_0 - 6B_1 + 15) + (9B_1 - 9)t = 0
$$
  
\n
$$
\iff A - 2 = 0 \text{ und } 9B_0 - 6B_1 + 15 = 0 \text{ und } 9B_1 - 9 = 0
$$
  
\n
$$
\iff A = \frac{1}{2}, \qquad B_1 = 1, \qquad B_0 = \frac{1}{9}(6B_1 - 15) = \frac{1}{9}(6 - 15) = -1.
$$

Also ist

$$
y_S : \mathbb{R} \to \mathbb{R}, \qquad y_S(t) := \frac{1}{2} e^t + t - 1
$$

eine spezielle Lösung.

Zwischenergebnis: Die reelle allgemeine Lösung der inhomogenen linearen Differentialgleichung ist

$$
y : \mathbb{R} \to \mathbb{R},
$$
  $y(t) := \frac{1}{2} e^t + t - 1 + (c_1 + c_2 t) e^{3t},$   $c_1, c_2 \in \mathbb{R}.$ 

Schritt 3: Anfangsbedingungen einarbeiten. Mit

$$
y(t) = \frac{1}{2}e^{t} + t - 1 + (c_1 + c_2 t) e^{3t},
$$
  

$$
y'(t) = \frac{1}{2}e^{t} + 1 + (c_2 + 3 c_1 + 3 c_2 t) e^{3t}
$$

finden wir für die gegebenen Anfangsbedingungen in  $t = 0$ :

$$
0 = y(0) = \frac{1}{2}e^{0} + 0 - 1 + (c_{1} + c_{2} \cdot 0)e^{0} = \frac{1}{2} - 1 + c_{1} = -\frac{1}{2} + c_{1},
$$
  
\n
$$
0 = y'(0) = \frac{1}{2}e^{0} + 1 + (c_{2} + 3 c_{1} + 3 c_{2} \cdot 0)e^{0} = \frac{1}{2} + 1 + c_{2} + 3 c_{1} = \frac{3}{2} + 3 c_{1} + c_{2},
$$

also  $c_1 =$ 1 2 und  $c_2 = -$ 3 2  $-3 c_1 = -$ 3 2 − 3 2  $=-3.$ 

Ergebnis: Die Lösung des Anfangswertproblems ist

$$
y : \mathbb{R} \to \mathbb{R},
$$
  $y(t) := \frac{1}{2}e^{t} + t - 1 + \left(\frac{1}{2} - 3t\right)e^{3t}.$ 

# KAPITEL 15

### Systeme linearer Differentialgleichungen

In diesem Kapitel betrachten wir Systeme linearer Differentialgleichungen erster Ordnung. Die Lösungstheorie linearer Differentialgleichungen erster Ordnung mit konstanten Koeffizienten führt auf quadratische Matrizen und nutzt die Eigenwerte, Eigenvektoren und Eigenräume quadratischer Matrizen, die wir in Teilkapitel [13.6](#page-141-0) kennengelernt haben. Auch hier spielt ein komplexer Exponentialansatz eine Rolle. Am Ende lernen wir, dass man lineare Differentialgleichungen n-ter Ordnung leicht in ein System linearer Differentialgleichungen erster Ordnung überführen kann.

## 15.1 Wege in  $\mathbb{R}^n$

Wir starten mit einem Teilkapitel über Wege im  $\mathbb{R}^n$ , weil man die Lösung eines linearen Differentialgleichungssystems als einen solchen Weg interpretieren und veranschaulichen kann.

Definition 15.1. (Weg in  $\mathbb{R}^n$ ) Seien  $I \subseteq \mathbb{R}$  ein Intervall und  $n \in \mathbb{N}$ . Eine Funktion  $\vec{x}: I \to \mathbb{R}^n$ ,  $\vec{x}(t) :=$  $\sqrt{ }$  $\perp$  $\perp$  $\perp$  $\perp$  $x_1(t)$  $x_2(t)$ . . .  $x_n(t)$ 1  $\overline{1}$  $\overline{1}$  $\overline{1}$  $\vert$ , heißt ein Weg in  $\mathbb{R}^n$ .

Ein Weg ist also eine Funktion einer Variable mit Werten in  $\mathbb{R}^n$ . Sie sollten sich  $\lim_{n \to \infty} \frac{d}{dx}$  also cinc Punktion cinci-variable interventen in Ke . Sie sonten sich einen Weg  $\vec{x}(t)$  als eine Kurve im  $\mathbb{R}^n$  vorstellen, die mit der Zeit durchlaufen wird. Zum Zeitpunkt t befindet man sich am Ort  $\vec{x}(t)$ . Natürlich können wir auch nach der Geschwindigkeit dieser Bewegung fragen – darauf kommen wir weiter unten zurück.

Betrachten wir einige Beispiele.

### <span id="page-189-0"></span>Beispiel 15.2. (Wege im  $\mathbb{R}^n$ )

(a) Seien  $\vec{p}, \vec{v} \in \mathbb{R}^n$  mit  $\vec{v} \neq \vec{0}$ . Der Weg

$$
\vec{\mathbf{x}} : \mathbb{R} \to \mathbb{R}^n, \qquad \vec{\mathbf{x}}(t) := \vec{\mathbf{p}} + t \, \vec{\mathbf{v}},
$$

durchläuft eine Gerade in  $\mathbb{R}^n$ .

(b) Der Weg

$$
\vec{\mathbf{x}} : [0, 2\pi] \to \mathbb{R}^2, \quad \vec{\mathbf{x}}(t) := \begin{bmatrix} \cos(t) \\ \sin(t) \end{bmatrix},
$$

durchläuft die Kreislinie in der Ebene um (0, 0) mit Radius 1 genau einmal im Gegenuhrzeigersinn.

(c) Der Weg

$$
\vec{\mathbf{x}} : \mathbb{R} \to \mathbb{R}^3, \qquad \vec{\mathbf{x}}(t) := \begin{bmatrix} \cos(t) \\ \sin(t) \\ t \end{bmatrix},
$$

beschreibt eine Schraubenlinie in  $\mathbb{R}^3$ .

Da Wege als Komponenten (oder Einträge) reellwertige Funktionen haben können wie die üblichen Begriffe der Analysis, also Stetigkeit, Differenzierbarkeit, etc. auf Wege übertragen, indem wir verlangen, dass die entsprechende Eigenschaft für alle Komponenten(funktionen) gelten.

Definition 15.3. (stetiger und differenzierbarer Weg,  $C^1$ -Weg) Seien I ein Intervall,  $\vec{x}: I \to \mathbb{R}^n$  ein Weg und  $t_0 \in I$ .

(1)  $\vec{x}$  heißt stetig in t<sub>0</sub>, falls für jedes  $k \in \{1, 2, ..., n\}$  die Funktion  $x_k : I \to \mathbb{R}$  stetig in  $t_0$  ist.

- (2)  $\vec{x}$  heißt stetig in I, falls  $\vec{x}$  in jedem  $t_0 \in I$  stetig ist.
- (3)  $\vec{x}$  heißt differenzierbar in t<sub>0</sub>, falls für jedes  $k \in \{1, 2, ..., n\}$  die Funktion  $x_k : I \to \mathbb{R}$  differenzierbar in  $t_0$  ist. In diesem Fall heißt

$$
\vec{\mathbf{x}}'(t_0) = \begin{bmatrix} x'_1(t_0) \\ x'_2(t_0) \\ \vdots \\ x'_n(t_0) \end{bmatrix}
$$

die Ableitung von  $\vec{x}$  an der Stelle t<sub>0</sub>.

- (4)  $\vec{x}$  heißt **differenzierbar in** I, falls  $\vec{x}$  in jedem  $t_0 \in I$  differenzierbar  $\vec{x}$  neight differentiate our in 1, faits  $\vec{x}$  in feath  $\vec{v}_0$ <br>ist.  $\vec{x}' : I \to \mathbb{R}^n$  heißt dann die **Ableitung von**  $\vec{x}$ .
- (5) Ist  $\vec{x}$  differenzierbar in I und ist die Ableitung  $\vec{x}'$  stetig in I, dann heißt  $\vec{x}$  ein stetig differenzierbarer Weg oder kurz ein C<sup>1</sup>-Weg.

Wir halten zunächst einige Beobachtungen zu differenzierbaren Wegen fest.

#### Bemerkung 15.4. (differenzierbare Wege)

- (1) Ist ein Weg  $\vec{x} : I \to \mathbb{R}^n$  differenzierbar in  $t_0$ , so ist  $\vec{x}$  auch stetig in  $t_0$ .
- (2) Wir haben Differenzierbarkeit in der HM A nur auf offenen Intervallen betrachtet. Falls I ein abgeschlossenes Intervall (oder ein halboffenes Intervall) ist, so verlangen wir bei einem in I differenzierbaren Weg (bzw. bei einem  $C^1$ -Weg auf  $I$ )  $\vec{x}$  :  $I \rightarrow \mathbb{R}^n$ , dass dieser auf einem offenen Intervall  $[a, b]$  mit  $I \subseteq [a, b]$  definiert werden kann und dort in allen Punkten  $t \in I$  differenzierbar (bzw. stetig differenzierbar) ist.  $(\vec{x} : |a, b| \to \mathbb{R}^n$  ist dann eine Fortsetzung des Weges  $\vec{x}$  von *I* auf das offene Intervall  $[a, b]$ .
- (3) Analog ist  $\vec{x}: I \to \mathbb{R}^n$  in  $t_0 \in I$  differenzierbar, wenn  $\vec{x}$  auf einem offenen Intervall  $|t_0 - \varepsilon, t_0 + \varepsilon|$  (mit einem beliebig kleinen festen  $\varepsilon > 0$ , das in der Regel in Abhängigkeit von  $t_0$  gewählt ist) definiert ist und in  $t_0$  differenzierbar ist.

### Beispiel 15.5. (stetig differenzierbare Wege)

Die Wege  $\vec{x}$  aus Beispiel [15.2](#page-189-0) sind alle stetig differenzierbar. Wir bestimmen  $\vec{X}$  is Determined by  $\vec{X}'$ .

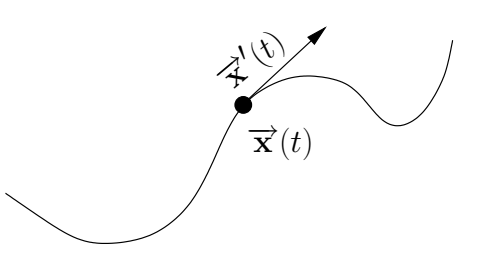

<span id="page-191-0"></span>Abbildung 15.1: Veranschaulichung der Ableitung eines  $C<sup>1</sup>$ -Wegs als Tangentialvektor oder Geschwindigkeitsvektor.

$$
\vec{\mathbf{x}} : \mathbb{R} \to \mathbb{R}^n, \ \vec{\mathbf{x}}(t) := \vec{\mathbf{p}} + t \, \vec{\mathbf{v}}, \text{ mit } \vec{\mathbf{p}}, \vec{\mathbf{v}} \in \mathbb{R}^n, \ \vec{\mathbf{v}} \neq \vec{0} \implies \vec{\mathbf{x}}'(t) = \vec{\mathbf{v}}
$$
\n(b) 
$$
\vec{\mathbf{x}} : [0, 2\pi] \to \mathbb{R}^2, \ \vec{\mathbf{x}}(t) := \begin{bmatrix} \cos(t) \\ \sin(t) \end{bmatrix} \implies \vec{\mathbf{x}}'(t) = \begin{bmatrix} -\sin(t) \\ \cos(t) \end{bmatrix}
$$

(Bei diesem auf dem abgeschlossenen Intervall  $[0, 2\pi]$  definierten Weg, betrachten wir für das Differenzieren z.B. einfach seine Fortsetzung auf das offene Intervall R.)

(c) 
$$
\vec{\mathbf{x}} : \mathbb{R} \to \mathbb{R}^3
$$
,  $\vec{\mathbf{x}}(t) := \begin{bmatrix} \cos(t) \\ \sin(t) \\ t \end{bmatrix} \implies \vec{\mathbf{x}}'(t) = \begin{bmatrix} -\sin(t) \\ \cos(t) \\ 1 \end{bmatrix}$ 

In der nächsten Bemerkung halten wir die geometrische und die physikalische Interpretation der Ableitung eines  $C^1$ -Wegs fest.

Bemerkung 15.6. (geometrische und physikalische Interpretation der Ableitung eines  $C^1$ -Wegs)

- (1) Geometrische Interpretation der Ableitung: Sei  $\vec{x}$  ein  $C^1$ -Weg.  $\vec{x}'(t)$  kann man als **Tangentialvektor im Punkt**  $\vec{x}(t)$  interpretieren. Man denkt sich  $\vec{x}'(t)$  oft als Pfeil, der **tangential** an den Punkt  $\vec{x}(t)$ <br>Man denkt sich  $\vec{x}'(t)$  oft als Pfeil, der **tangential** an den Punkt  $\vec{x}(t)$ angeheftet ist (vgl. Abbildung [15.1\)](#page-191-0).
- (2) Physikalische Interpretation der Ableitung: Ist  $\vec{x}$  ein  $C^1$ -Weg, so **Eigenmannum Exercition der Abieltung.** Ist  $\mathbf{x}$  ein  $\mathbf{c}$  -weg, so kann man  $\vec{\mathbf{x}}'(t)$  als **Geschwindigkeitsvektor** interpretieren (vgl. Abbildung [15.1\)](#page-191-0). Da die Ableitung, also der Geschwindigkeitsvektor, stetig ist ändert sich die Geschwindigkeit kontinuierlich und nicht abrupt.

Als Letztes halten wir Rechenregeln für die Ableitung von Wegen fest. Diese Rechenregeln folgen direkt aus den Rechenregeln für die Ableitungen reellwertiger Funktionen, die wir in der HM A (siehe Kapitel [7](#page-0-0) des Skripts der HM A) kennengelernt haben.

Satz 15.7. (Rechenregeln für die Ableitung differenzierbarer Wege)  $Seien \ \vec{\mathbf{x}} : I \to \mathbb{R}^n, \ \vec{\mathbf{y}} : I \to \mathbb{R}^n \ \text{differential where } \text{W}ege \text{ und } \lambda \in \mathbb{R}.$ (1) **Linearität:**  $\vec{x} + \vec{y}$  and  $\lambda \cdot \vec{x}$  sind differenzierbar in I and  $(\vec{x} + \vec{y})'(t) = \vec{x}'(t) + \vec{y}'(t),$  $(\lambda \vec{x})'(t) = \lambda \vec{x}'(t).$ (2) Produktregeln: • Ist  $\varphi: I \to \mathbb{R}$  eine differenzierbare Funktion, so ist  $\varphi \vec{x}$  ein differenzierbarer Weg und  $(\varphi \vec{x})'(t) = \varphi'(t) \vec{x}(t) + \varphi(t) \vec{x}'(t)$ • Das Standardskalarprodukt  $\langle \vec{x} | \vec{y} \rangle : I \to \mathbb{R}$  der Wege  $\vec{x}$  und  $\vec{y}$  ist eine differenzierbare reellwertige Funktion und die Ableitung ist d  $\mathrm{d}t$  $\langle \vec{\mathbf{x}}(t) | \vec{\mathbf{y}}(t) \rangle = \langle \vec{\mathbf{x}}'(t) | \vec{\mathbf{y}}(t) \rangle + \langle \vec{\mathbf{x}}(t) | \vec{\mathbf{y}}'(t) \rangle.$ • Ist  $n = 3$ , dann ist das Vektorprodukt  $\vec{x} \times \vec{y} : I \to \mathbb{R}^3$  differenzierbar und  $(\vec{x} \times \vec{y})'(t) = \vec{x}'(t) \times \vec{y}(t) + \vec{x}(t) \times \vec{y}'(t).$ (3) **Kettenregel:** Ist  $J \subseteq \mathbb{R}$  ebenfalls ein Intervall und  $\alpha : J \to I$  differen-**There are get.** The  $J \subseteq \mathbb{R}$  coorgans on the coal and  $\alpha$ .  $J \rightarrow$  zierbar, so ist der Weg  $\vec{x} \circ \alpha : J \rightarrow \mathbb{R}^n$  differenzierbar und  $(\vec{x} \circ \alpha)'(t) = \alpha'(t) \vec{x}'(\alpha(t)).$ 

Bemerkung 15.8.  $(\mathcal{C}^1(I,\mathbb{R}^n)$  ist ein R-Vektorraum) Die Menge  $\mathcal{C}^1(I,\mathbb{R}^n)$  aller  $\mathcal{C}^1$ -Wege  $\vec{x}:I\to\mathbb{R}^n$  mit der üblichen Addition und der üblichen Multiplikation mit Skalaren ist ein R-Vektorraum. Man überprüft dieses, indem man die Vektorraumeigenschaften nachrechnet.

Die Tatsache, dass die Menge aller  $C^1$ -Wege ein R-Vektorraum ist, werden wir im

nächsten Teilkapitel benutzen.

### 15.2 Allgemeine Systeme linearer Differentialgleichungen

Als Vorbereitung erinnern wir uns zunächst an den Lösungsweg für inhomogene lineare Differentialgleichungen erster Ordnung (vgl. Kapitel [9](#page-0-0) im Skript der HM A)

$$
y' = a(t)y + b(t).
$$

Schritt 1 des Lösungswegs: Lösen der zugehörigen homogenen linearen Differentialgleichung  $y' = a(t) y$ .

Schritt 2 des Lösungswegs: Variation der Konstanten, also wir wählen den Ansatz  $y_S(t) = u(t) y_H(t)$ , wobei  $y_H$  eine nichttriviale Lösung der zugehörigen homogenen linearen Differentialgleichung  $y' = a(t) y$  ist.

Unser Ziel in diesem Teilkapitel ist es, diesen Ansatz auf Systeme linearer Differentialgleichungen zu verallgemeinern.

Notation 15.9. (Voraussetzungen für dieses Teilkapitel) In diesem Teilkapitel seien immer  $I \subseteq \mathbb{R}$  ein Intervall und für  $t \in I$ 

$$
\mathbf{A}(t) := \begin{bmatrix} a_{1,1}(t) & a_{1,2}(t) & \cdots & a_{1,n}(t) \\ a_{2,1}(t) & a_{2,2}(t) & \cdots & a_{2,n}(t) \\ \vdots & & \ddots & \vdots \\ a_{n,1}(t) & a_{n,2}(t) & \cdots & a_{n,n}(t) \end{bmatrix} \in \mathbb{R}^{n \times n} \text{ und } \vec{\mathbf{b}}(t) := \begin{bmatrix} b_1(t) \\ b_2(t) \\ \vdots \\ b_n(t) \end{bmatrix} \in \mathbb{R}^n,
$$

wobei die  $a_{i,k}: I \to \mathbb{R}$  und  $b_i: I \to \mathbb{R}, i = 1, 2, \ldots, n; k = 1, 2, \ldots, n$ , stetige Funktionen seien.

In anderen Worten:  $\vec{b} : I \to \mathbb{R}^n$  ist ein stetiger Weg und  $A: I \to \mathbb{R}^{n \times n}$  ist eine stetige matrixwertige Funktion.

Zunächst definieren wir Systeme linearer Differentialgleichungen und die entsprechenden Anfangswertprobleme

#### Definition 15.10. (Systeme linearer DGLen und AWPe)

(1) Die Gleichung

<span id="page-194-0"></span>
$$
\vec{\mathbf{x}}' = \mathbf{A}(t) \; \vec{\mathbf{x}} + \vec{\mathbf{b}}(t), \tag{15.1}
$$

oder ausgeschrieben

$$
x'_1 = a_{1,1}(t) x_1 + a_{1,2}(t) x_2 + \ldots + a_{1,n}(t) x_n + b_1(t)
$$
  
\n
$$
x'_2 = a_{2,1}(t) x_1 + a_{2,2}(t) x_2 + \ldots + a_{2,n}(t) x_n + b_2(t)
$$
  
\n
$$
\vdots \qquad \vdots \qquad \vdots \qquad \vdots
$$
  
\n
$$
x'_n = a_{n,1}(t) x_1 + a_{n,2}(t) x_2 + \ldots + a_{n,n}(t) x_n + b_n(t),
$$

heißt ein System linearer Differentialgleichungen erster Ordnung.

Ist  $\vec{b}(t) = \vec{0}$  für alle  $t \in I$ , so nennt man [\(15.1\)](#page-194-0) ein **homogenes** System linearer Differentialgleichungen erster Ordnung. Andernfalls nennt man [\(15.1\)](#page-194-0) ein inhomogenes System linearer Differentialgleichungen erster Ordnung.

Ist [\(15.1\)](#page-194-0) ein inhomogenes System linearer Differentialgleichungen erster Ordnung, so nennt man  $\vec{x}' = A(t) \vec{x}$  das zugehörige homogene System linearer Differentialgleichungen erster Ordnung.

- (2) Ein Weg  $\vec{x}: I \to \mathbb{R}^n$  heißt eine **Lösung von [\(15.1\)](#page-194-0)**, falls
	- (i)  $\vec{x}$  ein  $\mathcal{C}^1$ -Weg ist und
	- (i)  $\vec{X}$  can  $\vec{C}$  we use and<br>(ii) für alle  $t \in I$  gilt:  $\vec{X}'(t) = \mathbf{A}(t) \ \vec{X}(t) + \vec{b}(t)$ .
- (3) Anfangswertprobleme: Seien  $t_0 \in I$  und  $\vec{y} \in \mathbb{R}^n$  vorgegeben.
	- (i) Die Gleichung [\(15.1\)](#page-194-0) zusammen mit der Anfangsbedingung  $\vec{x}(t_0) = \vec{y}$  heißt dann ein Anfangswertproblem (AWP) für  $(15.1).$  $(15.1).$
	- (ii) Ein  $C^1$ -Weg  $\vec{x}$  :  $I \to \mathbb{R}^n$  heißt eine **Lösung des Anfangswert**problems

$$
\vec{\mathbf{x}}' = \mathbf{A}(t) \; \vec{\mathbf{x}} + \vec{\mathbf{b}}(t), \qquad \vec{\mathbf{x}}(t_0) = \vec{\mathbf{y}},
$$

falls  $\vec{x}$  eine Lösung von [\(15.1\)](#page-194-0) ist und zusätzlich  $\vec{x}(t_0) = \vec{y}$  erfüllt.

Betrachten wir ein Beispiel für ein System linearer Differentialgleichungen erster

Ordnung mit einem Anfangswert, also für ein Anfangswertproblem.

#### Beispiel 15.11. (Anfangswertproblem)

Sei  $I = [0, \infty], t_0 = 2$ , und wir betrachten das Anfangswertproblem

$$
\vec{\mathbf{x}}' = \begin{bmatrix} 0 & 1 \\ -\frac{2}{t^2} & \frac{2}{t} \end{bmatrix} \vec{\mathbf{x}} + \begin{bmatrix} t^4 \\ t^3 \end{bmatrix}, \qquad \vec{\mathbf{x}}(2) = \begin{bmatrix} 1 \\ 4 \end{bmatrix}.
$$

Ausgeschrieben lautet dieses

$$
x'_1 = x_2 + t^4,
$$
  
\n
$$
x'_2 = -\frac{2}{t^2}x_1 + \frac{2}{t}x_2 + t^3
$$

mit dem Anfangswerten  $x_1(2) = 1$  und  $x_2(2) = 4$ .

<span id="page-195-1"></span>Bemerkung 15.12. (Lösbarkeit eines Anfangswertproblems) Man kann zeigen, dass jedes Anfangswertproblem für [\(15.1\)](#page-194-0) genau eine Lösung hat.

<span id="page-195-0"></span>Satz 15.13. (Lösungsmenge des homogenen Systems linearer DGLen, Fundamentalsystem, Fundamentalmatrix, allgemeine Lösung)

(1) Die Lösungsmenge  $\mathbb{L}_{(\mathbf{H}_n)}$  des homogenen (zu [\(15.1\)](#page-194-0) gehörenden) Systems linearer Differentialgleichungen

$$
\vec{\mathbf{x}}' = \mathbf{A}(t) \; \vec{\mathbf{x}} \qquad (\mathbf{H}_n)
$$

 $i$ st ein n**-dimensionaler**  $\mathbb R$ **-Vektorraum**. Eine Basis  $(\overrightarrow{\boldsymbol{\varphi}_1}, \overrightarrow{\boldsymbol{\varphi}_2}, \dots, \overrightarrow{\boldsymbol{\varphi}_n})$ von  $\mathbb{L}_{(\mathbf{H}_{n})}$  heißt ein **Fundamentalsystem (FS) für**  $(\mathbf{H}_{n})$ . Die daraus gebildete Matrix

$$
\mathbf{\Phi}(t) := \begin{bmatrix} \overrightarrow{\boldsymbol{\varphi}_1}(t) & \overrightarrow{\boldsymbol{\varphi}_2}(t) & \cdots & \overrightarrow{\boldsymbol{\varphi}_n}(t) \end{bmatrix}, \qquad t \in I,
$$

heißt eine **Fundamentalmatrix (FM) für**  $(\mathbf{H}_{n})$ .

<span id="page-195-2"></span>(2) Ist  $(\overrightarrow{\varphi_1}, \overrightarrow{\varphi_2}, \ldots, \overrightarrow{\varphi_n})$  ein (reelles) Fundamentalsystem für  $(H_n)$  und  $\Phi(t)$ die zugehörige Fundamentalmatrix, so ist

 $\overrightarrow{\mathbf{x}_H}: I \to \mathbb{R}^n$ ,  $\overrightarrow{\mathbf{x}_H}(t) := c_1 \overrightarrow{\boldsymbol{\varphi}_1}(t) + c_2 \overrightarrow{\boldsymbol{\varphi}_2}(t) + \ldots + c_n \overrightarrow{\boldsymbol{\varphi}_n}(t)$ 

$$
= \Phi(t) \begin{bmatrix} c_1 \\ c_2 \\ \vdots \\ c_n \end{bmatrix}, \quad c_1, c_2 \dots, c_n \in \mathbb{R},
$$

die allgemeine Lösung von  $(H_n)$ .

<span id="page-196-0"></span>(3) Ist  $\vec{x}_S : I \to \mathbb{R}^n$  irgendeine ("spezielle") Lösung von (15.1) und ist  $\overrightarrow{\mathbf{x}_{H}}$  die allgemeine Lösung von  $(\mathbf{H}_{n})$  aus (2), so ist  $\overrightarrow{\mathbf{x}} = \overrightarrow{\mathbf{x}_{S}} + \overrightarrow{\mathbf{x}_{H}}$  die allgemeine Lösung von (15.1).

*Beweis von Satz 15.13:* 

(1) Zunächst zeigt man, dass die Lösungsmenge  $\mathbb{L}_{(H_n)}$  von  $(H_n)$  ein Untervektorraum des R-Vektorraums aller  $\mathcal{C}^1$ -Wege auf  $\tilde{I}$  ist. Wir zeigen dieses in einer Übungsaufgabe.

Wir zeigen nun, dass dim  $(\mathbb{L}_{(\mathbf{H}_n)}) = n$  gilt.

Sei  $(\vec{e_1}, \vec{e_2}, \ldots, \vec{e_n})$  die Standardbasis von  $\mathbb{R}^n$  und sei  $t_0 \in I$ . Nach Bemerkung 15.12 hat jedes der  $n$  Anfangswertprobleme

$$
\vec{\mathbf{x}}' = \mathbf{A}(t) \; \vec{\mathbf{x}}, \quad \vec{\mathbf{x}}(t_0) = \vec{\mathbf{e}}_k, \qquad k = 1, 2, \dots, n,
$$

genau eine Lösung  $\overrightarrow{\varphi_k}$ .

Wir zeigen nun, dass  $(\overrightarrow{\varphi_1}, \overrightarrow{\varphi_2}, \ldots, \overrightarrow{\varphi_n})$  eine Basis von  $\mathbb{L}_{(H_n)}$  ist:

(i)  $\overrightarrow{\varphi_1}, \overrightarrow{\varphi_2}, \ldots, \overrightarrow{\varphi_n}$  sind linear unabhängig, denn: Seien  $c_1, c_2, \ldots, c_n \in \mathbb{R}$  mit

$$
c_1\overrightarrow{\boldsymbol{\varphi}_1}+c_2\overrightarrow{\boldsymbol{\varphi}_2}+\ldots+c_n\overrightarrow{\boldsymbol{\varphi}_n}=\overrightarrow{\mathbf{0}}.
$$

Dann gilt

$$
c_1 \overrightarrow{\varphi_1}(t) + c_2 \overrightarrow{\varphi_2}(t) + \ldots + c_n \overrightarrow{\varphi_n}(t) = \overrightarrow{0} \quad \text{für alle } t \in I,
$$

und insbesondere folgt für  $t = t_0$ 

$$
c_1 \underbrace{\overrightarrow{\varphi_1}(t_0)}_{=\overrightarrow{e_1}} + c_2 \underbrace{\overrightarrow{\varphi_2}(t_0)}_{=\overrightarrow{e_2}} + \ldots + c_n \underbrace{\overrightarrow{\varphi_n}(t_0)}_{=\overrightarrow{e_n}} = \overrightarrow{0}
$$
\n
$$
\iff c_1 \overrightarrow{e_1} + c_2 \overrightarrow{e_2} + \ldots + c_n \overrightarrow{e_n} = \overrightarrow{0},
$$

und wegen der linearen Unabhängigkeit von  $\vec{e}_1, \vec{e}_2, \ldots, \vec{e}_n$  folgt, dass  $c_1 = c_2 = \ldots = c_n = 0$  ist. Also sind  $\overrightarrow{\varphi_1}, \overrightarrow{\varphi_2}, \ldots, \overrightarrow{\varphi_n}$  linear unabhängig.

(ii) Jedes  $\vec{x} \in \mathbb{L}_{(H_n)}$  ist eine Linearkombination von  $\vec{\varphi}_1, \vec{\varphi}_2, \ldots, \vec{\varphi}_n$ , denn: Sei  $\vec{x} \in \mathbb{L}_{(H_n)}$  und sei

$$
\vec{\mathbf{c}} = \begin{bmatrix} c_1 \\ c_2 \\ \vdots \\ c_n \end{bmatrix} := \vec{\mathbf{x}}(t_0) \in \mathbb{R}^n.
$$

Dann ist

$$
\vec{\mathbf{w}} := c_1 \overrightarrow{\boldsymbol{\varphi}_1} + c_2 \overrightarrow{\boldsymbol{\varphi}_2} + \cdots + c_n \overrightarrow{\boldsymbol{\varphi}_n}
$$

eine Lösung von  $(H_n)$ , da  $\overrightarrow{\varphi_1}, \overrightarrow{\varphi_2}, \ldots, \overrightarrow{\varphi_n}$  Lösungen von  $(H_n)$  sind und da  $\mathbb{L}_{(\mathcal{H}_n)}$ ein  $\mathbb{R}\text{-}\mathit{Vektorraum}$ ist. Außerdem gilt

$$
\vec{\mathbf{w}}(t_0) = c_1 \overrightarrow{\boldsymbol{\varphi}_1}(t_0) + c_2 \overrightarrow{\boldsymbol{\varphi}_2}(t_0) + \ldots + c_n \overrightarrow{\boldsymbol{\varphi}_n}(t_0) = c_1 \overrightarrow{\mathbf{e}_1} + c_2 \overrightarrow{\mathbf{e}_2} + \ldots + c_n \overrightarrow{\mathbf{e}_n} = \overrightarrow{\mathbf{c}}.
$$

Also sind sowohl  $\vec{x}$  als auch  $\vec{w}$  Lösungen des Anfangswertproblems

$$
\vec{\mathbf{x}}' = \mathbf{A}(t) \vec{\mathbf{x}}, \qquad \vec{\mathbf{x}}(t_0) = \vec{\mathbf{c}}.
$$

Nach Bemerkung 15.12 gibt es aber genau eine Lösung dieses Anfangswertproblems, d.h. es folgt

$$
\vec{\mathbf{x}} = \vec{\mathbf{w}} = c_1 \overrightarrow{\boldsymbol{\varphi}_1} + c_2 \overrightarrow{\boldsymbol{\varphi}_2} + \cdots + c_n \overrightarrow{\boldsymbol{\varphi}_n}.
$$

Also gilt  $\vec{x} \in LH(\vec{\varphi}_1, \vec{\varphi}_2, \ldots, \vec{\varphi}_n).$ 

Damit haben wir gezeigt, dass  $(\overrightarrow{\varphi_1}, \overrightarrow{\varphi_2}, \ldots, \overrightarrow{\varphi_n})$  ein Basis für  $\mathbb{L}_{(H_n)}$  ist und dass somit insbesondere  $\mathbb{L}_{(H_n)}$  ein *n*-dimensionaler  $\mathbb{R}$ -Vektorraum ist.

- (2) Satz 15.13 (2) folgt direkt aus den Eigenschaften einer Basis, weil jedes Fundamental system eine Basis von  $\mathbb{L}_{(H)}$  ist.
- (3) Um Satz 15.13 (3) zu zeigen, betrachten wir eine beliebige Lösung  $\vec{x}$  des inhomogenen Systems linearer Differentialgleichungen (15.1). Dann gilt für  $\vec{y} := \vec{x} - \vec{x}_S$

$$
\mathbf{A}(t)\overrightarrow{\mathbf{y}} = \mathbf{A}(t)(\overrightarrow{\mathbf{x}} - \overrightarrow{\mathbf{x}}_S^{\mathbf{\bullet}}) = \mathbf{A}(t)\overrightarrow{\mathbf{x}} - \mathbf{A}(t)\overrightarrow{\mathbf{x}}_S^{\mathbf{\bullet}}
$$
\n
$$
= \underbrace{\left(\mathbf{A}(t)\overrightarrow{\mathbf{x}} + \overrightarrow{\mathbf{b}}(t)\right)}_{= \overrightarrow{\mathbf{x}}'(t)} - \underbrace{\left(\mathbf{A}(t)\overrightarrow{\mathbf{x}}_S + \overrightarrow{\mathbf{b}}(t)\right)}_{= \overrightarrow{\mathbf{x}}_S'(t)}
$$
\n
$$
= \overrightarrow{\mathbf{x}}'(t) - \overrightarrow{\mathbf{x}}'_S(t) = \overrightarrow{\mathbf{y}}'(t),
$$

d.h.  $\vec{y}$  ist eine Lösung von  $(H_n)$ . Also gilt  $\vec{x} = \vec{x}_S + \vec{y}$  mit  $\vec{y} \in \mathbb{L}_{(H_n)}$ .

Umgekehrt ist jeder  $\mathcal{C}^1$ -Weg der Form  $\vec{x} := \vec{x}_S + \vec{x}_H$  mit  $\vec{x}_H \in \mathbb{L}_{(H_n)}$  eine Lösung von  $(15.1)$ , denn:

$$
\mathbf{A}(t) \; \vec{\mathbf{x}} + \vec{\mathbf{b}}(t) = \mathbf{A}(t) \left( \vec{\mathbf{x}} \cdot \vec{\mathbf{x}} + \vec{\mathbf{x}} \cdot \vec{\mathbf{h}} \right) + \vec{\mathbf{b}}(t)
$$
\n
$$
= \underbrace{\mathbf{A}(t) \; \vec{\mathbf{x}} \cdot \vec{\mathbf{s}} + \vec{\mathbf{b}}(t)}_{= \vec{\mathbf{x}} \cdot \vec{\mathbf{s}}'(t)} + \underbrace{\mathbf{A}(t) \; \vec{\mathbf{x}} \cdot \vec{\mathbf{h}}}_{= \vec{\mathbf{x}} \cdot \vec{\mathbf{h}}'(t)}
$$
\n
$$
= \overrightarrow{\mathbf{x}} \cdot \vec{\mathbf{s}}'(t) + \overrightarrow{\mathbf{x}} \cdot \vec{\mathbf{h}}'(t) = \overrightarrow{\mathbf{x}}'(t).
$$

Daraus folgt dann, dass  $\vec{x} := \vec{x}_S + \vec{x}_H$  mit  $\vec{x}_H \in \mathbb{L}_{(H_n)}$  die allgemeine Lösung von  $(15.1)$  ist.

#### Bemerkung 15.14. (Wronski-Determinante)

Seien  $\overrightarrow{\varphi_1}, \overrightarrow{\varphi_2}, \ldots, \overrightarrow{\varphi_n}$  Lösungen von  $(H_n)$ . Um herauszufinden, <sub>o</sub>b  $(\overrightarrow{\varphi_1}, \overrightarrow{\varphi_2}, \ldots, \overrightarrow{\varphi_n})$  ein Fundamentalsystem für  $(H_n)$  ist, bildet man die Wronski-Determinante

$$
W(t) := \det\left(\begin{bmatrix} \overrightarrow{\boldsymbol{\varphi}_1}(t) & \overrightarrow{\boldsymbol{\varphi}_2}(t) & \cdots & \overrightarrow{\boldsymbol{\varphi}_n}(t) \end{bmatrix}\right), \qquad t \in I
$$

Falls  $W(t) \neq 0$  für irgendein  $t = t_0 \in I$  gilt, so sind  $\overrightarrow{\varphi}_1, \overrightarrow{\varphi}_2, \ldots, \overrightarrow{\varphi}_n$  linear unabhängig.

(Erklärung: Aus der Gleichung  $c_1 \overrightarrow{\varphi_1} + c_2 \overrightarrow{\varphi_2} + \ldots + c_n \overrightarrow{\varphi_n} = \overrightarrow{0}$ folgt das insbesondere

$$
c_1 \overrightarrow{\varphi_1}(t) + c_2 \overrightarrow{\varphi_2}(t) + \ldots + c_n \overrightarrow{\varphi_n}(t) = \overrightarrow{0}
$$

$$
\iff \left[ \overrightarrow{\varphi_1}(t) \overrightarrow{\varphi_2}(t) \cdots \overrightarrow{\varphi_n}(t) \right] \overrightarrow{\mathbf{c}} = \overrightarrow{0}
$$

für jedes  $t \in I$ . Aus Kapitel 13 wissen wir, dass dieses lineare Gleichungssystem genau dann nur die Lösung  $\vec{\mathbf{c}} = \vec{\mathbf{0}}$  hat, wenn

<span id="page-198-0"></span>
$$
\underbrace{\det\left(\begin{bmatrix} \overrightarrow{\varphi_1}(t) & \overrightarrow{\varphi_2}(t) & \cdots & \overrightarrow{\varphi_n}(t) \end{bmatrix}\right)}_{=W(t)} \neq 0
$$
\n(15.2)

ist. Finden wir ein  $t = t_0 \in I$  mit (15.2), so folgt  $c_1 = c_2 = \ldots = c_n = 0$ .  $\Box$ )

#### <span id="page-198-1"></span>Beispiel 15.15. (homogenes System linearer Differentialgleichungen, Fundamentalsystem, Fundamentalmatrix, allgemeine Lösung)

Sei  $I = [0, \infty)$ , und wir betrachten das homogene System linearer Differentialglei-

chungen erster Ordnung

$$
\vec{\mathbf{x}}' = \mathbf{A}(t) \; \vec{\mathbf{x}} \qquad \text{mit} \qquad \mathbf{A}(t) := \begin{bmatrix} 0 & 1 \\ -\frac{2}{t^2} & \frac{2}{t} \end{bmatrix},
$$

also ausgeschrieben

$$
x'_1 = x_2,
$$
  

$$
x'_2 = -\frac{2}{t^2}x_1 + \frac{2}{t}x_2.
$$

Hier sind

$$
\overrightarrow{\boldsymbol{\varphi}_1}: \mathbb{R} \to \mathbb{R}^2, \quad \overrightarrow{\boldsymbol{\varphi}_1}(t) := \begin{bmatrix} t \\ 1 \end{bmatrix}, \quad \text{und} \quad \overrightarrow{\boldsymbol{\varphi}_2}: \mathbb{R} \to \mathbb{R}^2, \quad \overrightarrow{\boldsymbol{\varphi}_2}(t) := \begin{bmatrix} t^2 \\ 2 t \end{bmatrix},
$$

zwei linear unabhängige Lösungen, denn:

 $(i)$  Es gilt

$$
\mathbf{A}(t)\overrightarrow{\varphi_1}(t) = \begin{bmatrix} 0 & 1 \\ -\frac{2}{t^2} & \frac{2}{t} \end{bmatrix} \begin{bmatrix} t \\ 1 \end{bmatrix} = \begin{bmatrix} 1 \\ -\frac{2}{t} + \frac{2}{t} \end{bmatrix} = \begin{bmatrix} 1 \\ 0 \end{bmatrix} = \overrightarrow{\varphi_1}'(t),
$$

$$
\mathbf{A}(t)\overrightarrow{\varphi_2}(t) = \begin{bmatrix} 0 & 1 \\ -\frac{2}{t^2} & \frac{2}{t} \end{bmatrix} \begin{bmatrix} t^2 \\ 2t \end{bmatrix} = \begin{bmatrix} 2t \\ -2 + 4 \end{bmatrix} = \begin{bmatrix} 2t \\ 2 \end{bmatrix} = \overrightarrow{\varphi_2}'(t).
$$

Also sind  $\overrightarrow{\varphi_1}, \overrightarrow{\varphi_2}$  Lösungen von  $\overrightarrow{x}' = \mathbf{A}(t) \overrightarrow{x}$ .

(ii) Weiter gilt

$$
W(t) = \det\left(\begin{bmatrix} \overrightarrow{\varphi_1}(t) & \overrightarrow{\varphi_2}(t) \end{bmatrix}\right) = \det\left(\begin{bmatrix} t & t^2\\ 1 & 2t \end{bmatrix}\right) = 2t^2 - t^2 = t^2 \neq 0
$$

für alle  $t \in I$ , d.h.  $\overrightarrow{\varphi_1}, \overrightarrow{\varphi_2}$  sind linear unabhängig.

Also ist

$$
\left(\overrightarrow{\boldsymbol{\varphi}_{1}},\overrightarrow{\boldsymbol{\varphi}_{2}}\right)=\left(\begin{bmatrix}t\\1\end{bmatrix},\begin{bmatrix}t^{2}\\2t\end{bmatrix}\right)
$$

ein Fundamentalsystem für  $\vec{x}' = A(t) \vec{x}$ . Die Fundamentalmatrix ist

$$
\mathbf{\Phi}(t) := \begin{bmatrix} t & t^2 \\ 1 & 2t \end{bmatrix},
$$

und die allgemeine Lösung ist

$$
\vec{\mathbf{x}} : \mathbb{R} \to \mathbb{R}^2, \qquad \vec{\mathbf{x}}(t) := c_1 \begin{bmatrix} t \\ 1 \end{bmatrix} + c_2 \begin{bmatrix} t^2 \\ 2t \end{bmatrix} = \begin{bmatrix} t & t^2 \\ 1 & 2t \end{bmatrix} \begin{bmatrix} c_1 \\ c_2 \end{bmatrix}, \qquad c_1, c_2 \in \mathbb{R}.
$$

#### <span id="page-200-2"></span>Bemerkung 15.16. (DGL der Fundamentalmatrix)

Ist  $(\overrightarrow{\varphi_1}, \overrightarrow{\varphi_2}, \ldots, \overrightarrow{\varphi_n})$  ein Fundamentalsystem für das homogene System linearer Differentialgleichungen  $(H_n)$  und ist

$$
\mathbf{\Phi}(t) = \begin{bmatrix} \overrightarrow{\boldsymbol{\varphi}_1}(t) & \overrightarrow{\boldsymbol{\varphi}_2}(t) & \cdots & \overrightarrow{\boldsymbol{\varphi}_n}(t) \end{bmatrix}, \qquad t \in I,
$$

die zugehörige Fundamentalmatrix für  $(H_n)$ , so erfüllt diese die Differentialgleichung

<span id="page-200-0"></span>
$$
\mathbf{\Phi}'(t) = \mathbf{A}(t) \cdot \mathbf{\Phi}(t) \qquad \text{für alle } t \in I. \tag{15.3}
$$

Dabei ist die Fundamentalmatrix komponentenweise zu differenzieren, also

$$
\mathbf{\Phi}'(t) = \begin{bmatrix} \overrightarrow{\boldsymbol{\varphi}_1'}(t) & \overrightarrow{\boldsymbol{\varphi}_2'}(t) & \cdots & \overrightarrow{\boldsymbol{\varphi}_n'}(t) \end{bmatrix}.
$$

Aus  $\overrightarrow{\boldsymbol{\varphi}_{k}}'(t) = \mathbf{A}(t) \overrightarrow{\boldsymbol{\varphi}_{k}}(t), k = 1, 2, ..., n$ , folgt [\(15.3\)](#page-200-0) dann direkt.

Der nächste Satz erklärt, wie man die allgemeine Lösung des inhomogenen Systems linearer Differentialgleichungen findet, wenn man bereits ein Fundamentalsystem des zugehörigen homogenen Systems linearer Differentialgleichungen  $(\mathbf{H}_n)$ kennt. Allerdings müssen wir später noch lernen, wie man ein solches Fundamentalsystem findet. – Die Methode "Variation der Konstanten", die wir im nachfolgenden Satz kennenlernen, ist eine Verallgemeinerung der Methode gleichen Namens für inhomogene lineare Differentialgleichungen erster Ordnung (vgl. Kapitel [9](#page-0-0) im Skript der HM A).

<span id="page-200-1"></span>Satz 15.17. (Variation der Konstanten)  $Sei$   $\boldsymbol{\Phi} = \begin{bmatrix} \end{bmatrix}$  $\overrightarrow{\varphi_1} \quad \overrightarrow{\varphi_2} \quad \cdots \quad \overrightarrow{\varphi_n}$  eine Fundamentalmatrix für  $\vec{x}' = A(t)\vec{x}$ . Dann ist die allgemeine Lösung von

$$
\vec{\mathbf{x}}' = \mathbf{A}(t)\,\vec{\mathbf{x}} + \vec{\mathbf{b}}(t)
$$

gegeben durch

<span id="page-200-3"></span>
$$
\vec{\mathbf{x}}(t) := \Phi(t) \int (\Phi(t))^{-1} \vec{\mathbf{b}}(t) dt.
$$
 (15.4)

Dabei ist das Integral so zu lesen, dass wir jede Komponente der vektorwertigen  $\emph{Euler}$  ist aas Integrat so zu tesen, aass wir jede Komponente der vektorwertigen<br>Funktion  $\left(\boldsymbol{\Phi}(t)\right)^{-1} \overrightarrow{\mathbf{b}}(t)$  einzeln (unbestimmt) über  $t$  integrieren, also für jede  $Komponente$  der vektorwertigen Funktion  $(\Phi(t))^{-1} \vec{b}(t)$  eine Stammfunktion plus eine Integrationskonstante angeben.

Teilbeweis von Satz [15.17:](#page-200-1) Nach Bemerkung [15.16](#page-200-2) gilt

<span id="page-201-0"></span>
$$
\mathbf{\Phi}'(t) = \mathbf{A}(t) \, \mathbf{\Phi}(t) \qquad \text{für alle } t \in I. \tag{15.5}
$$

Sei nun  $\vec{x}$  durch [\(15.4\)](#page-200-3) gegeben. Wir leiten  $\vec{x}$  ab und zeigen mit Hilfe von [\(15.5\)](#page-201-0), ber nun **x** durch (15.4) gegeben. Wir leiten **x** ab und zeigen mit Hille von (15.5)<br>dass  $\vec{x}$  eine Lösung von  $\vec{x}' = A(t)\vec{x} + \vec{b}$  ist: Mit der Produktregel finden wir

$$
\vec{\mathbf{x}}'(t) = \frac{d}{dt} \left( \Phi(t) \int (\Phi(t))^{-1} \vec{\mathbf{b}}(t) dt \right)
$$
  
\n
$$
= \left( \frac{d}{dt} \Phi(t) \right) \int (\Phi(t))^{-1} \vec{\mathbf{b}}(t) dt + \Phi(t) \left( \frac{d}{dt} \int (\Phi(t))^{-1} \vec{\mathbf{b}}(t) dt \right)
$$
  
\n
$$
= \Phi'(t) \int (\Phi(t))^{-1} \vec{\mathbf{b}}(t) dt + \underbrace{\Phi(t) (\Phi(t))^{-1}}_{= \mathbf{E}_n} \vec{\mathbf{b}}(t)
$$
  
\n
$$
\stackrel{(15.5)}{=} \mathbf{A}(t) \underbrace{\Phi(t) \int (\Phi(t))^{-1} \vec{\mathbf{b}}(t) dt}_{= \vec{\mathbf{x}}(t)} + \vec{\mathbf{b}}(t)
$$
  
\n
$$
= \mathbf{A}(t) \vec{\mathbf{x}}(t) + \vec{\mathbf{b}}(t).
$$

Damit haben wir gezeigt, dass  $\vec{x}$ , gegeben durch [\(15.4\)](#page-200-3), eine (spezielle) Lösung Dannt naben wir gezeigt, dass  $\mathbf{x}$ , gegeben durch (15.4), eine (spezielle) Losung<br>von  $\vec{\mathbf{x}}' = \mathbf{A}(t) \vec{\mathbf{x}} + \vec{\mathbf{b}}$  ist. In dieser Lösung kommen *n* Integrationskonstanten von den n Integralen über die Komponentenfunktionen in [\(15.4\)](#page-200-3) vor, und die Lösung [\(15.4\)](#page-200-3) ist von der Form

<span id="page-201-1"></span>
$$
\vec{x} = \vec{x}_S + c_1 \vec{\varphi}_1 + c_2 \vec{\varphi}_2 + \ldots + c_2 \vec{\varphi}_n, \qquad c_2, c_2, \ldots, c_n \in \mathbb{R}.
$$
 (15.6)

Letzteres werden wir allerdings hier nicht beweisen. Nach Satz [15.13](#page-195-0) ist [\(15.6\)](#page-201-1) die allgemeine Lösung von  $\vec{x}' = A(t)\vec{x} + \vec{b}$ . allgemeine Lösung von  $\vec{x}' = A(t) \vec{x} +$ 

Betrachten wir ein Beispiel.

#### Beispiel 15.18. (Variation der Konstanten)

Sei  $I = ]0, \infty[$ , und wir betrachten

$$
\vec{\mathbf{x}}' = \begin{bmatrix} 0 & 1 \\ -\frac{2}{t^2} & \frac{2}{t} \end{bmatrix} \vec{\mathbf{x}} + \begin{bmatrix} t^4 \\ t^3 \end{bmatrix}, \quad \vec{\mathbf{x}}(2) = \begin{bmatrix} 1 \\ 4 \end{bmatrix}.
$$

Schritt 1: Finden der allgemeinen Lösung des zugehörigen homogenen Systems linearer Differentialgleichungen.

Wie man diesen Schritt durchführt lernen wir in den nächsten Teilkapiteln für den Fall konstanter Koeffizienten. Für das gegebene Beispiel wissen wir allerdings bereits aus Beispiel [15.15,](#page-198-1) dass eine Fundamentalmatrix des zugehörigen homogenen Systems linearer Differentialgleichungen durch

$$
\mathbf{\Phi}(t) := \begin{bmatrix} t & t^2 \\ 1 & 2t \end{bmatrix}
$$

gegeben ist.

Schritt 2: Variation der Konstanten.

Mit der Wronski-Determinante

$$
W(t) = \det \left( \Phi(t) \right) = \det \left( \begin{bmatrix} t & t^2 \\ 1 & 2t \end{bmatrix} \right) = 2t^2 - t^2 = t^2
$$

<span id="page-202-1"></span>gilt

<span id="page-202-0"></span>
$$
\left(\Phi(t)\right)^{-1} = \frac{1}{t^2} \begin{bmatrix} 2t & -t^2 \\ -1 & t \end{bmatrix} = \begin{bmatrix} \frac{2}{t} & -1 \\ -\frac{1}{t^2} & \frac{1}{t} \end{bmatrix} \tag{15.7}
$$

und

$$
\int \begin{bmatrix} \frac{2}{t} & -1 \\ -\frac{1}{t^2} & \frac{1}{t} \end{bmatrix} \begin{bmatrix} t^4 \\ t^3 \end{bmatrix} dt = \int \begin{bmatrix} t^3 \\ 0 \end{bmatrix} dt = \begin{bmatrix} \int t^3 dt \\ \int 0 dt \end{bmatrix} = \begin{bmatrix} \frac{1}{4}t^4 + c_1 \\ 0 + c_2 \end{bmatrix} = \begin{bmatrix} \frac{1}{4}t^4 \\ 0 \end{bmatrix} + \begin{bmatrix} c_1 \\ c_2 \end{bmatrix}
$$

mit  $c_1, c_2 \in \mathbb{R}$ . Nach Satz [15.17](#page-200-1) ist

$$
\vec{\mathbf{x}}(t) = \begin{bmatrix} t & t^2 \\ 1 & 2t \end{bmatrix} \left( \int \begin{bmatrix} \frac{2}{t} & -1 \\ -\frac{1}{t^2} & \frac{1}{t} \end{bmatrix} \begin{bmatrix} t^4 \\ t^3 \end{bmatrix} dt \right) = \begin{bmatrix} t & t^2 \\ 1 & 2t \end{bmatrix} \left( \begin{bmatrix} \frac{1}{4} t^4 \\ 0 \end{bmatrix} + \begin{bmatrix} c_1 \\ c_2 \end{bmatrix} \right)
$$

$$
= \begin{bmatrix} \frac{1}{4} t^5 \\ \frac{1}{4} t^4 \end{bmatrix} + c_1 \begin{bmatrix} t \\ 1 \end{bmatrix} + c_2 \begin{bmatrix} t^2 \\ 2t \end{bmatrix} = \frac{1}{4} \begin{bmatrix} t^5 \\ t^4 \end{bmatrix} + \boldsymbol{\Phi}(t) \begin{bmatrix} c_1 \\ c_2 \end{bmatrix}
$$
(15.8)

die allgemeine Lösung des inhomogenen Systems linearer Differentialgleichungen.

Schritt 3: Anfangsbedingung einarbeiten.

Wir setzen  $t = 2$  in die allgemeine Lösung [\(15.8\)](#page-202-0) ein und verlangen, dass die Anfangsbedingung gilt:

$$
\begin{bmatrix} 1 \ 4 \end{bmatrix} = \vec{\mathbf{x}}(2) = \frac{1}{4} \begin{bmatrix} 2^5 \ 2^4 \end{bmatrix} + \Phi(2) \begin{bmatrix} c_1 \ c_2 \end{bmatrix} = \begin{bmatrix} 8 \ 4 \end{bmatrix} + \Phi(2) \begin{bmatrix} c_1 \ c_2 \end{bmatrix}
$$
  
\n
$$
\iff \begin{bmatrix} -7 \ 0 \end{bmatrix} = \Phi(2) \begin{bmatrix} c_1 \ c_2 \end{bmatrix}
$$
  
\n
$$
\iff \begin{bmatrix} c_1 \ c_2 \end{bmatrix} = (\Phi(2))^{-1} \begin{bmatrix} -7 \ 0 \end{bmatrix} \stackrel{(15.7)}{=} \begin{bmatrix} 1 & -1 \ -\frac{1}{4} & \frac{1}{2} \end{bmatrix} \begin{bmatrix} -7 \ 0 \end{bmatrix} = \begin{bmatrix} -7 \ \frac{7}{4} \end{bmatrix},
$$

d.h.  $c_1 = -7$  und  $c_2 = 7/4$ 

*Ergebnis:* Die Lösung des Anfangswertproblems ist

$$
\vec{\mathbf{x}} : \mathbb{R} \to \mathbb{R}^2, \quad \vec{\mathbf{x}}(t) = \begin{bmatrix} x_1(t) \\ x_2(t) \end{bmatrix} = \frac{1}{4} \begin{bmatrix} t^5 \\ t^4 \end{bmatrix} - 7 \begin{bmatrix} t \\ 1 \end{bmatrix} + \frac{7}{4} \begin{bmatrix} t^2 \\ 2t \end{bmatrix} = \begin{bmatrix} \frac{1}{4}t^5 + \frac{7}{4}t^2 - 7t \\ \frac{1}{4}t^4 + \frac{7}{2}t - 7 \end{bmatrix}.
$$

#### <span id="page-203-3"></span>Homogene Systeme mit konstanten Koeffizi-15.3 enten: Der Fall  $n = 2$

In diesem Teilkapitel lernen wir für den Fall  $n = 2$ , also für ein **homogenes** System zweier linearer Differentialgleichungen erster Ordnung mit konstanten Koeffizienten, wie man dieses löst. Dabei werden wir unser Wissen über die Eigenwerte und Eigenvektoren quadratischer Matrizen aus Teilkapitel 13.6 anwenden.

Im Folgenden sei  $\mathbf{A} \in \mathbb{R}^{2 \times 2}$  eine Matrix mit konstanten Einträgen. Wir betrachten in diesem Teilkapitel:

$$
\vec{\mathbf{x}}' = \mathbf{A} \; \vec{\mathbf{x}} \qquad \Longleftrightarrow \qquad \begin{bmatrix} x_1'(t) \\ x_2'(t) \end{bmatrix} = \begin{bmatrix} a_{1,1} & a_{1,2} \\ a_{2,1} & a_{2,2} \end{bmatrix} \begin{bmatrix} x_1(t) \\ x_2(t) \end{bmatrix} \qquad (H_2)
$$
\n
$$
\Longleftrightarrow \qquad \begin{cases} x_1'(t) = a_{1,1} x_1(t) + a_{1,2} x_2(t) \\ x_2'(t) = a_{2,1} x_1(t) + a_{2,2} x_2(t) \end{cases}
$$

In Verallgemeinerung des komplexen Exponentialansatzes aus Kapitel 14 wählen wir den folgenden (vektorwertigen) komplexen Exponentialansatz:

$$
\vec{\mathbf{x}}(t) = e^{\lambda t} \, \vec{\mathbf{u}} = \begin{bmatrix} e^{\lambda t} \, u_1 \\ e^{\lambda t} \, u_2 \end{bmatrix} \quad \text{mit} \quad \lambda \in \mathbb{C}, \quad \vec{\mathbf{u}} = \begin{bmatrix} u_1 \\ u_2 \end{bmatrix} \in \mathbb{C}^2 \setminus \{ \vec{\mathbf{0}} \}. \tag{15.9}
$$

Die Ableitung dieses Ansatzes ist

<span id="page-203-2"></span><span id="page-203-1"></span><span id="page-203-0"></span>
$$
\vec{\mathbf{x}}'(t) = \lambda e^{\lambda t} \, \vec{\mathbf{u}} = \begin{bmatrix} \lambda e^{\lambda t} \, u_1 \\ \lambda e^{\lambda t} \, u_2 \end{bmatrix} . \tag{15.10}
$$

Einsetzen des Ansatzes (15.9) und seiner Ableitung (15.10) in  $(H<sub>2</sub>)$  ergibt:

$$
\lambda e^{\lambda t} \overrightarrow{\mathbf{u}} = \mathbf{A} \left( e^{\lambda t} \overrightarrow{\mathbf{u}} \right) = e^{\lambda t} \mathbf{A} \overrightarrow{\mathbf{u}} \quad \left| : e^{\lambda t} \quad \Longleftrightarrow \quad \lambda \overrightarrow{\mathbf{u}} = \mathbf{A} \overrightarrow{\mathbf{u}}. \quad (15.11)
$$

An (15.11) lessen wir ab:  $\vec{x}(t) = e^{\lambda t} \vec{u}$  ist genau dann eine nicht-triviale Lösung von  $(H_2)$ , wenn die folgenden Bedingungen beide gelten:

<sup>c</sup> Kerstin Hesse, Universität Paderborn 191

(i)  $\lambda$  ist ein Eigenwert von  $\mathbf{A} \in \mathbb{R}^{2 \times 2}$ , und

<span id="page-204-2"></span>(ii)  $\vec{u}$  ist ein zu  $\lambda$  gehöriger Eigenvektor.

 $\rm Um~(H_2)$  zu lösen, bestimmt man also die Eigenwerte und Eigenvektoren von A. Da das charakteristische Polynom  $p_{\textbf{A}}(\lambda)=\det\big(\textbf{A}-\lambda\,\textbf{E}_2\big)$  eine reelle Polynomfunktion zweiten Grades ist, können die folgenden drei Fälle auftreten:

Fall 1: **A** hat zwei verschiedene reelle Eigenwerte  $\lambda_1, \lambda_2$ , oder

Fall 2: **A** hat einen reellen Eigenwert  $\lambda$  (mit algebraischer Vielfachheit 2), oder

Fall 3: A hat zwei zueinander konjugiert komplexe, nicht-reelle Eigenwerte  $\lambda_1 = \alpha + j \beta$  und  $\lambda_2 = \alpha - j \beta$ .

Wir betrachten diese drei Fälle nun jeweils separat. Dabei ist vieles ähnlich zu dem Fall einer homogenen linearen Differentialgleichung zweiter Ordnung mit konstanten Koeffizienten (vgl. Teilkapitel [14.4\)](#page-163-0).

<span id="page-204-1"></span>Satz 15.19. (Fall 1: zwei verschiedene reelle Eigenwerte)  $\mathbf{A} \in \mathbb{R}^{2 \times 2}$  habe zwei verschiedene reelle Eigenwerte  $\lambda_1, \lambda_2 \in \mathbb{R}$  mit  $\lambda_1 \neq$  $\lambda_2$ . Seien  $\overrightarrow{u_1}, \overrightarrow{u_2} \in \mathbb{R}^2$  zwei zugehörige Eigenvektoren. Dann sind  $\overrightarrow{\varphi_1}: \mathbb{R} \to \mathbb{R}^2$ ,  $\overrightarrow{\varphi_1}(t) := e^{\lambda_1 t} \overrightarrow{\mathbf{u}_1}$ , und  $\overrightarrow{\varphi_2}: \mathbb{R} \to \mathbb{R}^2$ ,  $\overrightarrow{\varphi_2}(t) := e^{\lambda_2 t} \overrightarrow{\mathbf{u}_2}$ ,

zwei linear unabhängige reelle Lösungen von  $(\mathrm{H}_{2})$ .  $\big(\overrightarrow{\varphi_{1}},\overrightarrow{\varphi_{2}}\big)$  ist ein re $elles\ \ \pmb{Fundamentals} yet\ \ \pmb{für}\ \ (\text{H}_2),\ \textit{und die reelle allgemeine Lösung}$  $\bm{von} \,\left(\bm{\mathrm{H}}_{2}\right) \, \textit{ist}$ 

$$
\vec{\mathbf{x}} : \mathbb{R} \to \mathbb{R}^2, \quad \vec{\mathbf{x}}(t) := c_1 \overrightarrow{\boldsymbol{\varphi}_1}(t) + c_2 \overrightarrow{\boldsymbol{\varphi}_2}(t) = c_1 e^{\lambda_1 t} \overrightarrow{\mathbf{u}_1} + c_2 e^{\lambda_2 t} \overrightarrow{\mathbf{u}_2}, \quad c_1, c_2 \in \mathbb{R}.
$$

Betrachten wir ein Beispiel.

Beispiel 15.20. (Fall 1: zwei verschiedene reelle Eigenwerte) Wir betrachten

<span id="page-204-0"></span>
$$
\begin{bmatrix} x_1' = 2x_1 + 2x_2 \ x_2' = 2x_1 - x_2 \end{bmatrix} \iff \begin{bmatrix} x_1' \\ x_2' \end{bmatrix} = \begin{bmatrix} 2 & 2 \\ 2 & -1 \end{bmatrix} \begin{bmatrix} x_1 \\ x_2 \end{bmatrix},
$$
also  $\mathbf{A} = \begin{bmatrix} 2 & 2 \\ 2 & -1 \end{bmatrix}$ . (15.12)

Schritt 1: Bestimmung der Eigenwerte von A

$$
\det (\mathbf{A} - \lambda \mathbf{E}_2) = \det \begin{pmatrix} 2 - \lambda & 2 \\ 2 & -1 - \lambda \end{pmatrix} = (2 - \lambda)(-1 - \lambda) - 4
$$

$$
= \lambda^2 - \lambda - 6 = (\lambda + 2)(\lambda - 3),
$$

d.h. die Eigenwerte sind  $\lambda_1 = -2$  und  $\lambda_2 = 3$ .

Schritt 2: Bestimmung der Eigenräume von A

$$
\lambda_1 = -2: \qquad \begin{bmatrix} 4 & 2 \\ 2 & 1 \end{bmatrix} \begin{bmatrix} 0 \\ 0 \end{bmatrix} \quad \stackrel{Z_2 \to Z_2 - \frac{1}{2}Z_1}{\Longleftrightarrow} \qquad \begin{bmatrix} 2 & 1 & 0 \\ 0 & 0 & 0 \end{bmatrix} \quad \Longrightarrow \qquad 2u_1 = -u_2
$$
\n
$$
\implies \qquad E_{\mathbf{A}}(-2) = \text{LH}\left(\begin{bmatrix} 1 \\ -2 \end{bmatrix}\right), \qquad \text{d.h.} \qquad \overrightarrow{\varphi_1}(t) = e^{-2t} \begin{bmatrix} 1 \\ -2 \end{bmatrix}
$$
\n
$$
\lambda_2 = 3: \qquad \begin{bmatrix} -1 & 2 & 0 \\ 2 & -4 & 0 \end{bmatrix} \quad \stackrel{Z_2 \to Z_2 + 2Z_1}{\Longleftrightarrow} \qquad \begin{bmatrix} 1 & -2 & 0 \\ 0 & 0 & 0 \end{bmatrix} \quad \Longrightarrow \qquad u_1 = 2u_2
$$
\n
$$
\implies \qquad E_{\mathbf{A}}(3) = \text{LH}\left(\begin{bmatrix} 2 \\ 1 \end{bmatrix}\right), \qquad \text{d.h.} \qquad \overrightarrow{\varphi_2}(t) = e^{3t} \begin{bmatrix} 2 \\ 1 \end{bmatrix}
$$

Ergebnis: Ein Fundamentalsystem von [\(15.12\)](#page-204-0) ist

$$
\left(e^{-2t}\begin{bmatrix}1\\-2\end{bmatrix}, e^{3t}\begin{bmatrix}2\\1\end{bmatrix}\right),\right.
$$

und die zugehörige Fundamentalmatrix ist

$$
\mathbf{\Phi}(t) := \begin{bmatrix} e^{-2t} & 2 e^{3t} \\ -2 e^{-2t} & e^{3t} \end{bmatrix}.
$$

Also ist die allgemeine Lösung von [\(15.12\)](#page-204-0):

$$
\vec{\mathbf{x}} : \mathbb{R} \to \mathbb{R}^2, \qquad \vec{\mathbf{x}}(t) := c_1 e^{-2t} \begin{bmatrix} 1 \\ -2 \end{bmatrix} + c_2 e^{3t} \begin{bmatrix} 2 \\ 1 \end{bmatrix}
$$

$$
= \begin{bmatrix} e^{-2t} & 2 e^{3t} \\ -2 e^{-2t} & e^{3t} \end{bmatrix} \begin{bmatrix} c_1 \\ c_2 \end{bmatrix} = \Phi(t) \begin{bmatrix} c_1 \\ c_2 \end{bmatrix}, \qquad c_1, c_2 \in \mathbb{R}.
$$

Zur Übung überprüfen wir für das Beispiel noch, dass es sich tatsächlich um ein Fundamentalsystem handelt (also dass die beiden Lösungen  $\overrightarrow{\varphi_1}, \overrightarrow{\varphi_2}$  linear unabhängig sind), indem wir die Wronski-Determinante berechnen:

$$
W(t) = \det (\Phi(t)) = \det \left( \begin{bmatrix} e^{-2t} & 2 e^{3t} \\ -2 e^{-2t} & e^{3t} \end{bmatrix} \right)
$$
  
=  $e^{-2t} e^{3t} - 2 e^{3t} (-2 e^{-2t}) = e^t + 4 e^t = 5 e^t \neq 0$  für alle  $t \in \mathbb{R}$ .

Bevor wir Fall 2 betrachten, wollen wir Satz [15.19](#page-204-1) noch beweisen.

Beweis von Satz [15.19:](#page-204-1) Aus unseren Vorüberlegungen auf Seiten [190](#page-203-3) bis [191](#page-204-2) wissen wir bereits, dass

$$
\vec{\mathbf{x}}(t) := c_1 \overrightarrow{\boldsymbol{\varphi}_1}(t) + c_2 \overrightarrow{\boldsymbol{\varphi}_2}(t) = c_1 e^{\lambda_1 t} \overrightarrow{\mathbf{u}_1} + c_2 e^{\lambda_2 t} \overrightarrow{\mathbf{u}_2}.
$$

als Linearkombination der beiden Lösungen  $\overrightarrow{\varphi_1},\overrightarrow{\varphi_2}$  von  $(\mathrm{H}_2)$  ebenfalls eine Lösung von (H<sup>2</sup> ) ist. Zu zeigen ist also nun noch, dass die beiden Lösungen linear unabhängig sind. Um dieses nachzuweisen, berechnen wird die Wronski-Determinante der beiden Lösungen. Dabei bezeichnen wir die Einträge von  $\overrightarrow{u_1}$  bzw.  $\overrightarrow{u_2}$  jeweils mit

$$
\overrightarrow{\mathbf{u}_1} = \begin{bmatrix} u_{1,1} \\ u_{2,1} \end{bmatrix} \qquad \text{bzw.} \qquad \overrightarrow{\mathbf{u}_2} = \begin{bmatrix} u_{1,2} \\ u_{2,2} \end{bmatrix}.
$$

Wir finden

$$
W(t) = \det \left( \left[ \overrightarrow{\varphi_1}(t) \ \overrightarrow{\varphi_2}(t) \right] \right) = \det \left( \left[ e^{\lambda_1 t} u_{1,1} \ e^{\lambda_2 t} u_{1,2} \right] \right)
$$
  
=  $e^{\lambda_1 t} u_{1,1} e^{\lambda_2 t} u_{2,2} - e^{\lambda_2 t} u_{1,2} e^{\lambda_1 t} u_{2,1} = e^{(\lambda_1 + \lambda_2)t} (u_{1,1} u_{2,2} - u_{1,2} u_{2,1})$   
=  $e^{(\lambda_1 + \lambda_2)t} \det \left( \left[ u_{1,1} \ u_{1,2} \right] \right) = e^{(\lambda_1 + \lambda_2)t} \underbrace{\det \left( \left[ \overrightarrow{\mathbf{u}_1} \ \overrightarrow{\mathbf{u}_2} \right] \right)}_{\neq 0} \neq 0 \neq 0$ 

für alle  $t \in \mathbb{R}$ , wobei wir genutzt haben, dass nach Satz [13.43](#page-152-0) die Eigenvektoren  $\vec{u}_1, \vec{u}_2$  linear unabhängig sind, da sie zu verschiedenen Eigenwerten gehören.  $\Box$ 

#### <span id="page-206-0"></span>Satz 15.21. (Fall 2: ein reeller Eigenwert)

 $A \in \mathbb{R}^{2 \times 2}$  habe nur einen reellen Eigenwert  $\lambda \in \mathbb{R}$ . Dieser Eigenwert hat dann die algebraische Vielfachheit 2. Nach [\(13.15\)](#page-150-0) in Teilkapitel [13.6](#page-141-0) kann die geometrische Vielfachheit von  $\lambda$  (d.h. die Dimension des Eigenraums  $E_{\mathbf{A}}(\lambda)$ ) entweder 1 oder 2 sein.

(1) Ist dim 
$$
(E_{\mathbf{A}}(\lambda)) = 2
$$
, so gilt  $A = \begin{bmatrix} \lambda & 0 \\ 0 & \lambda \end{bmatrix}$ .  
\nIn discern Fall sind  
\n $\overrightarrow{\varphi_1}: \mathbb{R} \to \mathbb{R}^2$ ,  $\overrightarrow{\varphi_1}(t) := e^{\lambda t} \begin{bmatrix} 1 \\ 0 \end{bmatrix}$ , und  $\overrightarrow{\varphi_2}: \mathbb{R} \to \mathbb{R}^2$ ,  $\overrightarrow{\varphi_2}(t) := e^{\lambda t} \begin{bmatrix} 0 \\ 1 \end{bmatrix}$ ,  
\nzwei linear unabhängig reelle Lösungen,  $(\overrightarrow{\varphi_1}, \overrightarrow{\varphi_2})$  ist ein reelles  
\nFundamentalsystem für  $(H_2)$ , und die reelle allgemeine Lösung  
\nvon  $(H_2)$  ist  
\n $\overrightarrow{x}: \mathbb{R} \to \mathbb{R}^2$ ,  $\overrightarrow{x}(t) := c_1 \overrightarrow{\varphi_1}(t) + c_2 \overrightarrow{\varphi_2}(t)$   
\n $= c_1 e^{\lambda t} \begin{bmatrix} 1 \\ 0 \end{bmatrix} + c_2 e^{\lambda t} \begin{bmatrix} 0 \\ 1 \end{bmatrix}$ ,  $c_1, c_2 \in \mathbb{R}$ .  
\n(2) Ist dim  $(E_{\mathbf{A}}(\lambda)) = 1$ , so wäht man einen Eigenvektor  $\overrightarrow{u} \in \mathbb{R}^2$  zum  
\nEigenwert  $\lambda$ . Danach bestimmt man  $\overrightarrow{v} \in \mathbb{R}^2$  als Lösung des linearen  
\nGleichungssystems  
\n $(\mathbf{A} - \lambda \mathbf{E}_2) \overrightarrow{v} = \overrightarrow{u}$ .  
\nDann sind  
\n $\overrightarrow{\varphi_2}: \mathbb{R} \to \mathbb{R}^2$ ,  $\overrightarrow{\varphi_1}(t) := e^{\lambda t} \overrightarrow{u}$ , und  
\n $\overrightarrow{\varphi_2}: \mathbb{R} \to \mathbb{R}^2$ ,  $\overrightarrow{\varphi_2}(t) := e^{\lambda t} (\overrightarrow{u} + \overrightarrow{v})$ ,  
\nzwei linear unabhängig reelle Lösungen von  $(H_2)$ .  $(\overrightarrow{\varphi_1},$ 

Beispiel 15.22. (Fall 2: ein reeller Eigenwert)

Wir betrachten

<span id="page-207-0"></span>
$$
\begin{bmatrix}\nx_1' = 4x_1 - 3x_2 \\
x_2' = 3x_1 - 2x_2\n\end{bmatrix}\n\iff\n\begin{bmatrix}\nx_1' \\
x_2'\n\end{bmatrix} =\n\begin{bmatrix}\n4 & -3 \\
3 & -2\n\end{bmatrix}\n\begin{bmatrix}\nx_1 \\
x_2\n\end{bmatrix},
$$
\nalso\n
$$
\mathbf{A} =\n\begin{bmatrix}\n4 & -3 \\
3 & -2\n\end{bmatrix}.
$$
\n(15.13)

Schritt 1: Bestimmung der Eigenwerte von A

$$
\det (\mathbf{A} - \lambda \mathbf{E}_2) = \det \begin{pmatrix} 4 - \lambda & -3 \\ 3 & -2 - \lambda \end{pmatrix} = (4 - \lambda) (-2 - \lambda) + 9
$$
  
=  $\lambda^2 - 2\lambda + 1 = (\lambda - 1)^2$ ,

d.h.  $\lambda = 1$  ist der einzige reelle Eigenwert.

Schritt 2a: Bestimmung des Eigenraums zu  $\lambda = 1$ 

$$
\lambda = 1: \qquad \begin{bmatrix} 3 & -3 & 0 \\ 3 & -3 & 0 \end{bmatrix} \qquad \overset{Z_2 \to Z_2 - Z_1}{\iff} \qquad \begin{bmatrix} 1 & -1 & 0 \\ 0 & 0 & 0 \end{bmatrix} \qquad \Longrightarrow \qquad u_1 = u_2
$$
\n
$$
\implies \qquad E_{\mathbf{A}}(1) = \mathrm{LH}\left(\begin{bmatrix} 1 \\ 1 \end{bmatrix}\right), \qquad \mathrm{d}.\mathrm{h}. \qquad \overrightarrow{\varphi_1}: \mathbb{R} \to \mathbb{R}^2, \ \overrightarrow{\varphi_1}(t) := e^t \begin{bmatrix} 1 \\ 1 \end{bmatrix}
$$

Schritt 2b: Finden der zweiten von  $\overrightarrow{\varphi_1}$  linear unabhängigen Lösung

Finde eine Lösung von  $(\mathbf{A} - 1 \cdot \mathbf{E}_2) \vec{v} = \begin{bmatrix} 1 \\ 1 \end{bmatrix}$ 1 1 .

$$
\left(\mathbf{A}-1\cdot\mathbf{E}_2\right)\overrightarrow{\mathbf{v}}=\begin{bmatrix}1\\1\end{bmatrix}\quad\Longleftrightarrow\quad\begin{bmatrix}3&-3\\3&-3\end{bmatrix}\begin{bmatrix}1\\1\end{bmatrix}\quad\stackrel{Z_2\rightarrow Z_2-Z_1}{\Longleftrightarrow}\quad\begin{bmatrix}1&-1\\0&0\end{bmatrix}\begin{bmatrix}\frac{1}{3}\\0\end{bmatrix},
$$

und z.B. ist  $\vec{v} = \begin{bmatrix} \frac{1}{3} \\ 0 \end{bmatrix}$ 3 0 1 eine Lösung.

Also ist eine zweite linear unabhängige Lösung

$$
\overrightarrow{\varphi_2} : \mathbb{R} \to \mathbb{R}^2, \quad \overrightarrow{\varphi_2}(t) := e^t \left( t \overrightarrow{\mathbf{u}} + \overrightarrow{\mathbf{v}} \right) = e^t \left( t \begin{bmatrix} 1 \\ 1 \end{bmatrix} + \begin{bmatrix} \frac{1}{3} \\ 0 \end{bmatrix} \right) = e^t \begin{bmatrix} t + \frac{1}{3} \\ t \end{bmatrix}.
$$

Ergebnis: Ein reelles Fundamentalsystem von [\(15.13\)](#page-207-0) ist

$$
\left(e^t \begin{bmatrix} 1 \\ 1 \end{bmatrix}, e^t \begin{bmatrix} t + \frac{1}{3} \\ t \end{bmatrix}\right),
$$

und eine reelle Fundamentalmatrix ist

$$
\mathbf{\Phi}(t) := \begin{bmatrix} e^t & e^t \left(t + \frac{1}{3}\right) \\ e^t & e^t \, t \end{bmatrix}.
$$

Also ist die reelle allgemeine Lösung von (15.13)

$$
\vec{\mathbf{x}} : \mathbb{R} \to \mathbb{R}^2, \qquad \vec{\mathbf{x}}(t) := c_1 e^t \begin{bmatrix} 1 \\ 1 \end{bmatrix} + c_2 e^t \begin{bmatrix} t + \frac{1}{3} \\ t \end{bmatrix}
$$

$$
= e^t \left( c_1 \begin{bmatrix} 1 \\ 1 \end{bmatrix} + c_2 \begin{bmatrix} t + \frac{1}{3} \\ t \end{bmatrix} \right), \qquad c_1, c_2 \in \mathbb{R}.
$$

Zur Ubung berechnen wir noch die Wronski-Determinante, um uns zu überzeugen, dass  $\overrightarrow{\varphi_1}, \overrightarrow{\varphi_2}$  in der Tat linear unabhängig sind.

$$
W(t) = \det (\Phi(t)) = e^t e^t t - e^t \left( t + \frac{1}{3} \right) e^t
$$
  
=  $t e^{2t} - \left( t + \frac{1}{3} \right) e^{2t} = -\frac{1}{3} e^{2t} \neq 0$  für alle  $t \in \mathbb{R}$ .

Beweis von Satz 15.21:

(1) Es gelte dim  $(E_{\mathbf{A}}(\lambda)) = 2$ . Da der einzige zwei-dimensionale Untervektorraum von  $\mathbb{C}^2$  der Vektorraum  $\mathbb{C}^2$  selber ist, folgt  $E_{\mathbf{A}}(\lambda) = \mathbb{C}^2$ . Also sind alle Vektoren von  $\mathbb{C}^2$  Eigenvektoren von **A**, d.h.  $\mathbf{A} \times \mathbf{B} = \lambda \times \mathbf{B}$  für alle  $\mathbf{B} \times \mathbf{C}^2$ . Die einzige Matrix in  $\mathbb{C}^{2\times 2}$  mit dieser Eigenschaft ist  $\mathbf{A} = \lambda \mathbf{E}_2$ . Insbesondere sind die Vektoren  $\vec{e}_1, \vec{e}_2$  der Standardbasis Eigenvektoren von A. Nach unseren Vorüberlegungen auf Seiten 190 bis 191 sind somit

$$
\overrightarrow{\boldsymbol{\varphi}_1}(t) = e^{\lambda t} \begin{bmatrix} 1 \\ 0 \end{bmatrix} \quad \text{und} \quad \overrightarrow{\boldsymbol{\varphi}_2}(t) = e^{\lambda t} \begin{bmatrix} 0 \\ 1 \end{bmatrix}
$$

beides Lösungen von  $(H_2)$ . Wir berechnen die Wronski-Determinante, um zu zeigen, dass diese beiden Lösungen in der Tat linear unabhängig sind und somit ein Fundamentalsystem bilden:

$$
W(t) = \det (\Phi(t)) = \det \begin{pmatrix} \begin{bmatrix} e^{\lambda t} & 0\\ 0 & e^{\lambda t} \end{bmatrix} \end{pmatrix} = e^{\lambda t} e^{\lambda t} - 0 = e^{2\lambda t} \neq 0
$$

für alle  $t \in \mathbb{R}$ .

(2) Falls dim  $E_A(\lambda) = 1$ , wählen wir einen zu  $\lambda$  gehörenden Eigenvektor  $\vec{u} \in$  $\mathbb{R}^2$ . Nach unseren Vorüberlegungen auf Seiten 190 bis 191 ist dann  $\vec{\varphi}_1(t)$  =  $e^{\lambda t}$   $\vec{u}$  eine Lösung von (H<sub>2</sub>). Um eine zweite linear unabhängige Lösung  $\vec{\varphi}_2$ zu finden zu finden, machen wir den Ansatz:

$$
\vec{\mathbf{x}}(t) = e^{\lambda t} (t \, \vec{\mathbf{u}} + \vec{\mathbf{v}}) \qquad \text{mit} \qquad \vec{\mathbf{v}} \in \mathbb{R}^n,
$$

(c) Kerstin Hesse, Universität Paderborn

$$
\vec{\mathbf{x}}'(t) = e^{\lambda t} \left( \lambda t \, \vec{\mathbf{u}} + \lambda \, \vec{\mathbf{v}} + \vec{\mathbf{u}} \right).
$$

Einsetzen in  $(H_2)$  liefert

$$
e^{\lambda t} \left( \lambda t \overrightarrow{\mathbf{u}} + \lambda \overrightarrow{\mathbf{v}} + \overrightarrow{\mathbf{u}} \right) = \mathbf{A} \left[ e^{\lambda t} \left( t \overrightarrow{\mathbf{u}} + \overrightarrow{\mathbf{v}} \right) \right]
$$
  
\n
$$
\iff e^{\lambda t} \left( \lambda t \overrightarrow{\mathbf{u}} + \lambda \overrightarrow{\mathbf{v}} + \overrightarrow{\mathbf{u}} \right) = e^{\lambda t} \left[ t \mathbf{A} \overrightarrow{\mathbf{u}} + \mathbf{A} \overrightarrow{\mathbf{v}} \right] \quad : e^{\lambda t}
$$
  
\n
$$
\iff t \lambda \overrightarrow{\mathbf{u}} + \lambda \overrightarrow{\mathbf{v}} + \overrightarrow{\mathbf{u}} = t \mathbf{A} \overrightarrow{\mathbf{u}} + \mathbf{A} \overrightarrow{\mathbf{v}}.
$$

Da  $\vec{u}$  Eigenvektor zum Eigenwert  $\lambda$  ist, gilt  $\mathbf{A} \vec{u} = \lambda \vec{u}$  und somit

$$
t \lambda \vec{u} + \lambda \vec{v} + \vec{u} = t \lambda \vec{u} + A \vec{v} \qquad \Longleftrightarrow \qquad \lambda \vec{v} + \vec{u} = A \vec{v}
$$

$$
\Longleftrightarrow \qquad \vec{u} = (A - \lambda E_2) \vec{v}.
$$

Ist also  $\vec{v}$  eine Lösung des linearen Gleichungssystems  $(A - \lambda E_2) \vec{v} = \vec{u}$ , so ist  $\vec{\varphi}_2(t) = e^{\lambda t} (t \vec{u} + \vec{v})$  eine Lösung von  $(H_2)$ .

Wir müssen noch zeigen, dass die beiden Lösungen  $\overrightarrow{\varphi_1}$  und  $\overrightarrow{\varphi_2}$  von  $(H_2)$  linear unabhängig sind und somit ein Fundamentalsystem bilden. Dazu berechnen wir die Wronski-Determinante. Vorab überlegen wir uns, dass $\overrightarrow{\mathbf{u}}$ und $\overrightarrow{\mathbf{v}}$ linear unabhängig sind: Wir wissen, dass  $\vec{u} \neq \vec{0}$  ist, und  $\vec{v}$  muss ebenfalls ungleich dem Nullvektor sein, denn ansonsten wäre  $(A - \lambda E_2) \vec{v} = \vec{0} \neq \vec{u}$ .  $\vec{u}$  und  $\vec{v}$  sind genau dann linear abhängig, wenn ein Vektor ein Vielfaches des anderen ist. Da beide Vektoren vom Nullvektor verschieden sind, folgt, dass diese genau dann linear abhängig sind, wenn es eine Konstante  $\mu \in \mathbb{R}$ gibt mit  $\vec{v} = \mu \vec{u}$ . Dann gilt aber

$$
(\mathbf{A} - \lambda \mathbf{E}_2) \overrightarrow{\mathbf{v}} = (\mathbf{A} - \lambda \mathbf{E}_2) (\mu \overrightarrow{\mathbf{u}}) = \mu \underbrace{(\mathbf{A} - \lambda \mathbf{E}_2) \overrightarrow{\mathbf{u}}}_{\text{Eigenvektor zu }\lambda} = \overrightarrow{\mathbf{0}},
$$

und diese Gleichung ist ein Widerspruch zu  $(\mathbf{A} - \lambda \mathbf{E}_2) \vec{v} = \vec{u}$ . Also sind  $\vec{u}$  und  $\vec{v}$  linear unabhängig.

Mit den Rechenregeln für Determinanten finden wir nun für die Wronski-Determinante:

$$
W(t) = \det \left( \left[ \overrightarrow{\varphi_1}(t) \quad \overrightarrow{\varphi_2}(t) \right] \right) = \det \left( \left[ e^{\lambda t} \overrightarrow{\mathbf{u}} \quad e^{\lambda t} \left( t \overrightarrow{\mathbf{u}} + \overrightarrow{\mathbf{v}} \right] \right) \right)
$$
  
\n
$$
= e^{2\lambda t} \det \left( \left[ \overrightarrow{\mathbf{u}} \quad t \overrightarrow{\mathbf{u}} + \overrightarrow{\mathbf{v}} \right] \right)
$$
  
\n
$$
= e^{2\lambda t} \underbrace{\det \left( \left[ \overrightarrow{\mathbf{u}} \quad t \overrightarrow{\mathbf{u}} \right] \right)}_{=0} + e^{2\lambda t} \det \left( \left[ \overrightarrow{\mathbf{u}} \quad \overrightarrow{\mathbf{v}} \right] \right)
$$
  
\n
$$
= e^{2\lambda t} \det \left( \left[ \overrightarrow{\mathbf{u}} \quad \overrightarrow{\mathbf{v}} \right] \right) \neq 0
$$

für alle  $t \in \mathbb{R}$ , da die beiden Vektoren  $\vec{u}$  und  $\vec{v}$  linear unabhängig sind.  $\Box$ 

<span id="page-211-0"></span>Satz 15.23. (Fall 3: zwei konjugiert komplexe Eigenwerte)  $A \in \mathbb{R}^{2 \times 2}$  habe zwei zueinander konjugiert komplexe, nicht-reelle Ei**genwerte**  $\lambda_1 = \lambda = \alpha + \beta j$  und  $\lambda_2 = \overline{\lambda} = \alpha - \beta j$ , wobei  $\alpha, \beta \in \mathbb{R}$  mit  $\beta \neq 0$ .

$$
Ist \quad \vec{\mathbf{w}} = \begin{bmatrix} w_1 \\ w_2 \end{bmatrix} \in \mathbb{C}^2 \quad \text{ein Eigenvektor zu } \lambda, \text{ so ist } \quad \vec{\overline{\mathbf{w}}} = \begin{bmatrix} \overline{w_1} \\ \overline{w_2} \end{bmatrix} \text{ ein Eigenvektor}
$$

zu  $\overline{\lambda}$ . Dann sind

$$
\overrightarrow{\boldsymbol{\psi}_1} : \mathbb{R} \to \mathbb{C}^2, \quad \overrightarrow{\boldsymbol{\psi}_1}(t) := e^{\lambda t} \overrightarrow{\mathbf{w}} = e^{\alpha t} e^{j\beta t} \overrightarrow{\mathbf{w}}, \quad \text{and}
$$

$$
\overrightarrow{\boldsymbol{\psi}_2} : \mathbb{R} \to \mathbb{C}^2, \quad \overrightarrow{\boldsymbol{\psi}_2}(t) := e^{\overline{\lambda}t} \overrightarrow{\mathbf{w}} = e^{\alpha t} e^{-j\beta t} \overrightarrow{\mathbf{w}} = \overrightarrow{\boldsymbol{\psi}_1}(t),
$$

zwei linear unabhängige komplexe Lösungen von  $(H_2)$ . Zwei reelle linear **unabhängige Lösungen von**  $(H_2)$  erhält man, indem man den Realteil und den Imaginärteil dieser beiden Lösungen bildet, also

$$
\overrightarrow{\varphi_1}: \mathbb{R} \to \mathbb{R}^2, \quad \overrightarrow{\varphi_1}(t) := \text{Re}(\overrightarrow{\psi_1}(t)) = \text{Re}(e^{\alpha t} e^{j\beta t} \overrightarrow{\mathbf{w}}), \n\overrightarrow{\varphi_2}: \mathbb{R} \to \mathbb{R}^2, \quad \overrightarrow{\varphi_2}(t) := \text{Im}(\overrightarrow{\psi_1}(t)) = \text{Im}(e^{\alpha t} e^{j\beta t} \overrightarrow{\mathbf{w}}).
$$

Dann ist  $(\overrightarrow{\varphi_1}, \overrightarrow{\varphi_2})$  ein reelles Fundamentalsystem für  $(H_2)$ , und die reelle allgemeine Lösung ist

$$
\vec{\mathbf{x}} : \mathbb{R} \to \mathbb{R}^2, \quad \vec{\mathbf{x}}(t) := c_1 \overrightarrow{\varphi_1}(t) + c_2 \overrightarrow{\varphi_2}(t)
$$
  
=  $c_1 \operatorname{Re}(e^{\alpha t} e^{j\beta t} \vec{\mathbf{w}}) + c_2 \operatorname{Im}(e^{\alpha t} e^{j\beta t} \vec{\mathbf{w}}), \quad c_1, c_2 \in \mathbb{R}.$ 

Betrachten wir ein Beispiel.

Beispiel 15.24. (Fall 3: zwei konjugiert komplexe Eigenwerte)

Wir betrachten

$$
\begin{bmatrix} x_1' = x_1 - x_2 \\ x_2' = x_1 + x_2 \end{bmatrix} \iff \begin{bmatrix} x_1' \\ x_2' \end{bmatrix} = \begin{bmatrix} 1 & -1 \\ 1 & 1 \end{bmatrix} \begin{bmatrix} x_1 \\ x_2 \end{bmatrix}, \text{ also } \mathbf{A} = \begin{bmatrix} 1 & -1 \\ 1 & 1 \end{bmatrix}.
$$
\n(15.14)

Schritt 1: Bestimmung der Eigenwerte von A

<span id="page-211-1"></span>
$$
\det (\mathbf{A} - \lambda \mathbf{E}_2) = \det \left( \begin{bmatrix} 1 - \lambda & -1 \\ 1 & 1 - \lambda \end{bmatrix} \right) = (1 - \lambda)^2 + 1
$$

<sup>c</sup> Kerstin Hesse, Universität Paderborn 199

$$
= (1 - \lambda)^2 - j^2 = (1 - \lambda - j) (1 - \lambda + j),
$$

d.h. wir haben zwei zueinander konjugiert komplexe Eigenwerte  $\lambda_1 = 1 + j$  und  $\lambda_2 = 1 - j = \overline{\lambda_1}.$ 

Schritt 2a: Bestimmung des Eigenraums zu $\lambda_1=1+j$ 

$$
\begin{bmatrix} -j & -1 & 0 \\ 1 & -j & 0 \end{bmatrix} \xrightarrow{Z_2 \to Z_2 - j Z_1} \begin{bmatrix} -j & -1 & 0 \\ 0 & 0 & 0 \end{bmatrix} \implies w_2 = -j w_1,
$$

d.h. es gilt

$$
E_{\mathbf{A}}(1+j) = \left\{ \begin{bmatrix} \mu \\ -j \mu \end{bmatrix} : \ \mu \in \mathbb{C} \right\} \stackrel{\mu=j}{=} \text{LH}\left( \begin{bmatrix} j \\ 1 \end{bmatrix} \right).
$$

Damit erhalten wir

$$
\overrightarrow{\boldsymbol{\psi}_1}: \mathbb{R} \to \mathbb{C}^2
$$
,  $\overrightarrow{\boldsymbol{\psi}_1}(t) := e^{(1+j)t} \begin{bmatrix} j \\ 1 \end{bmatrix} = e^t e^{jt} \begin{bmatrix} j \\ 1 \end{bmatrix}$ .

(Weiter erhalten wir nach dem Satz [15.23](#page-211-0)

$$
E_{\mathbf{A}}(1-j) = \mathrm{LH}\left(\begin{bmatrix}j\\1\end{bmatrix}\right) = \mathrm{LH}\left(\begin{bmatrix}-j\\1\end{bmatrix}\right) \quad \text{und}
$$

$$
\overrightarrow{\psi_2}: \mathbb{R} \to \mathbb{C}^2, \qquad \overrightarrow{\psi_2}(t) := \overrightarrow{\overrightarrow{\psi_1}(t)} = e^t e^{jt} \begin{bmatrix}j\\1\end{bmatrix} = e^t e^{-jt} \begin{bmatrix}-j\\1\end{bmatrix}.
$$

Diese Information brauchen wir allerdings nicht zu der weiteren Lösung des Problems.)

#### Schritt 2b: Bestimmung zweier reeller linear unabhängiger Lösungen

Wir berechnen den Realteil und Imaginärteil von  $\overrightarrow{\boldsymbol{\psi}_1}(t)$ : Mit der Euler-Formel gilt

$$
\overrightarrow{\boldsymbol{\psi}_1}(t) = e^t e^{jt} \begin{bmatrix} j \\ 1 \end{bmatrix} = e^t \left( \cos(t) + j \sin(t) \right) \begin{bmatrix} j \\ 1 \end{bmatrix}
$$
\n
$$
= e^t \begin{bmatrix} -\sin(t) + j \cos(t) \\ \cos(t) + j \sin(t) \end{bmatrix} = e^t \begin{bmatrix} -\sin(t) \\ \cos(t) \end{bmatrix} + j e^t \begin{bmatrix} \cos(t) \\ \sin(t) \end{bmatrix}
$$
\n
$$
= \text{Re}(\overrightarrow{\boldsymbol{\psi}_1}(t)) = \overrightarrow{\boldsymbol{\phi}_1}(t) = \text{Im}(\overrightarrow{\boldsymbol{\psi}_1}(t)) = \overrightarrow{\boldsymbol{\phi}_2}(t)
$$

Zwei reelle linear unabhängige Lösungen von [\(15.14\)](#page-211-1) sind also

$$
\overrightarrow{\varphi_1}: \mathbb{R} \to \mathbb{R}^2, \quad \overrightarrow{\varphi_1}(t) := e^t \begin{bmatrix} -\sin(t) \\ \cos(t) \end{bmatrix}, \qquad \overrightarrow{\varphi_2}: \mathbb{R} \to \mathbb{R}^2, \quad \overrightarrow{\varphi_2}(t) := e^t \begin{bmatrix} \cos(t) \\ \sin(t) \end{bmatrix}
$$

.

Ergebnis: Ein reelles Fundamentalsystem von [\(15.14\)](#page-211-1) ist somit

$$
\left(e^t \begin{bmatrix} -\sin(t) \\ \cos(t) \end{bmatrix}, e^t \begin{bmatrix} \cos(t) \\ \sin(t) \end{bmatrix}\right),\right
$$

und die zugehörige reelle Fundamentalmatrix ist

$$
\mathbf{\Phi}(t) := \begin{bmatrix} -e^t \sin(t) & e^t \cos(t) \\ e^t \cos(t) & e^t \sin(t) \end{bmatrix}.
$$

Die reelle allgemeine Lösung von [\(15.14\)](#page-211-1) ist also

$$
\vec{\mathbf{x}} : \mathbb{R} \to \mathbb{R}^2, \qquad \vec{\mathbf{x}}(t) := c_1 e^t \begin{bmatrix} -\sin(t) \\ \cos(t) \end{bmatrix} + c_2 e^t \begin{bmatrix} \cos(t) \\ \sin(t) \end{bmatrix}
$$

$$
= e^t \left( c_1 \begin{bmatrix} -\sin(t) \\ \cos(t) \end{bmatrix} + c_2 \begin{bmatrix} \cos(t) \\ \sin(t) \end{bmatrix} \right), \qquad c_1, c_2 \in \mathbb{R}.
$$

Zur Übung berechnen wir noch die Wronski-Determinante, um uns zu überzeugen, dass die beiden reellen Lösungen  $\overrightarrow{\varphi_1}, \overrightarrow{\varphi_2}$  wirklich linear unabhängig sind:

$$
W(t) = \det (\Phi(t)) = \det \begin{pmatrix} -e^t \sin(t) & e^t \cos(t) \\ e^t \cos(t) & e^t \sin(t) \end{pmatrix}
$$
  
=  $-e^{2t} \sin^2(t) - e^{2t} \cos^2(t)$   
=  $-e^{2t} [\sin^2(t) + \cos^2(t)] = -e^{2t} \neq 0$  für alle  $t \in \mathbb{R}$ .

Beweis von Satz [15.23:](#page-211-0) Wir zeigen zunächst, dass der Vektor  $\overline{\overrightarrow{w}}$ , wie behauptet, ein Eigenvektor zu  $\lambda_2 = \overline{\lambda_1}$  ist: Durch Bilden des konjugiert Komplexen auf beiden Seiten von  $\mathbf{A} \vec{\mathbf{w}} = \lambda_1 \vec{\mathbf{w}}$  folgt, dass

$$
\overrightarrow{\mathbf{A}\ \overrightarrow{\mathbf{w}}} = \overrightarrow{\lambda_1\ \overrightarrow{\mathbf{w}}} \qquad \Longleftrightarrow \qquad \overrightarrow{\mathbf{A}\ \overrightarrow{\mathbf{w}}} = \overrightarrow{\lambda_1\ \overrightarrow{\mathbf{w}}} \qquad \Longleftrightarrow \qquad \mathbf{A}\ \overrightarrow{\mathbf{w}} = \lambda_2\ \overrightarrow{\mathbf{w}},
$$

weil **A** eine reelle Matrix ist und weil  $\lambda_2 = \overline{\lambda_1}$  ist. Also ist  $\overline{\overline{\mathbf{w}}}$  in der Tat ein Eigenvektor zu  $\lambda_2 = \overline{\lambda_1}$ .

Mit den Berechnungen aus dem Beweis von Satz [15.19](#page-204-1) folgt direkt, dass  $\overrightarrow{\psi_1}, \overrightarrow{\psi_2}$ zwei linear unabhängige Lösungen von  $(\mathrm{H}_{2})$  sind. (Eine Inspektion des Arguments in Satz [15.19](#page-204-1) zeigt nämlich, dass die Argumentation auch für komplexes  $\lambda_1 \neq$  $\lambda_2$  funktioniert.) Wir müssen nur noch zeigen, dass  $\overrightarrow{\varphi_1}, \overrightarrow{\varphi_2}$  ebenfalls zwei linear unabhängige Lösungen von  $(H_2)$  sind. Wir zeigen zunächst, dass  $\overrightarrow{\psi_1}(t) = \overrightarrow{\psi_2}(t)$ ist. In der Tat gilt

$$
\overline{\overrightarrow{\boldsymbol{\psi}_1}(t)} = \overline{e^{\alpha t} e^{j\beta t} \overrightarrow{\mathbf{w}}} = \overline{e^{\alpha t}} \overline{e^{j\beta t} \overrightarrow{\mathbf{w}}} = e^{\alpha t} e^{-j\beta t} \overline{\overrightarrow{\mathbf{w}}} = \overrightarrow{\boldsymbol{\psi}_2}(t).
$$

Wegen Re $(z) = \frac{1}{2}(z + \overline{z})$  und Im $(z) = \frac{1}{2j}(z - \overline{z})$  für alle  $z \in \mathbb{C}$  folgt

$$
\overrightarrow{\varphi_1}(t) = \text{Re}\left(\overrightarrow{\psi_1}(t)\right) = \frac{1}{2}\left(\overrightarrow{\psi_1}(t) + \overrightarrow{\psi_1}(t)\right)
$$
  
\n
$$
= \frac{1}{2}\left(\overrightarrow{\psi_1}(t) + \overrightarrow{\psi_2}(t)\right) = \frac{1}{2}\overrightarrow{\psi_1}(t) + \frac{1}{2}\overrightarrow{\psi_2}(t),
$$
  
\n
$$
\overrightarrow{\varphi_2}(t) = \text{Im}\left(\overrightarrow{\psi_1}(t)\right) = \frac{1}{2j}\left(\overrightarrow{\psi_1}(t) - \overrightarrow{\psi_1}(t)\right)
$$
  
\n
$$
= \frac{1}{2j}\left(\overrightarrow{\psi_1}(t) - \overrightarrow{\psi_2}(t)\right) = \frac{1}{2j}\overrightarrow{\psi_1}(t) - \frac{1}{2j}\overrightarrow{\psi_2}(t),
$$

d.h.  $\overrightarrow{\varphi_1}, \overrightarrow{\varphi_2}$  sind als Linearkombinationen von  $\overrightarrow{\psi_1}, \overrightarrow{\psi_2}$  Lösungen von  $(H_2)$ . Aus

$$
\vec{\mathbf{0}} = c_1 \overrightarrow{\varphi_1} + c_2 \overrightarrow{\varphi_2} = c_1 \left[ \frac{1}{2} \overrightarrow{\psi_1}(t) + \frac{1}{2} \overrightarrow{\psi_2}(t) \right] + c_2 \left[ \frac{1}{2j} \overrightarrow{\psi_1}(t) - \frac{1}{2j} \overrightarrow{\psi_2}(t) \right]
$$

$$
= \left[ \frac{1}{2} c_1 + \frac{1}{2j} c_2 \right] \overrightarrow{\psi_1}(t) + \left[ \frac{1}{2} c_1 - \frac{1}{2j} c_2 \right] \overrightarrow{\psi_2}(t) \quad \text{für alle } t \in \mathbb{R}
$$

folgt wegen der linearen Unabhängigkeit von  $\overrightarrow{\boldsymbol{\psi}_1}, \overrightarrow{\boldsymbol{\psi}_2}$ , dass

$$
\begin{bmatrix} \frac{1}{2}c_1 + \frac{1}{2j}c_2 = 0 & \text{(I)} \\ \frac{1}{2}c_1 - \frac{1}{2j}c_2 = 0 & \text{(II)} \end{bmatrix} \implies \begin{cases} \text{aus } (\text{I}) + (\text{II}) : & c_1 = 0, \\ \text{einsetzen in } (\text{I}) : & \frac{1}{2j}c_2 \implies c_2 = 0 \end{cases}
$$

gelten muss, d.h.  $\overrightarrow{\varphi}_1$ ,  $\overrightarrow{\varphi}_2$  sind linear unabhängig.

### 15.4 Ein Anwendungsbeispiel

In diesem Teilkapitel betrachten wir als Anwendung aus der Elektrotechnik einen Schaltkreis, der in der nachfolgenden Zeichnung skizziert ist.

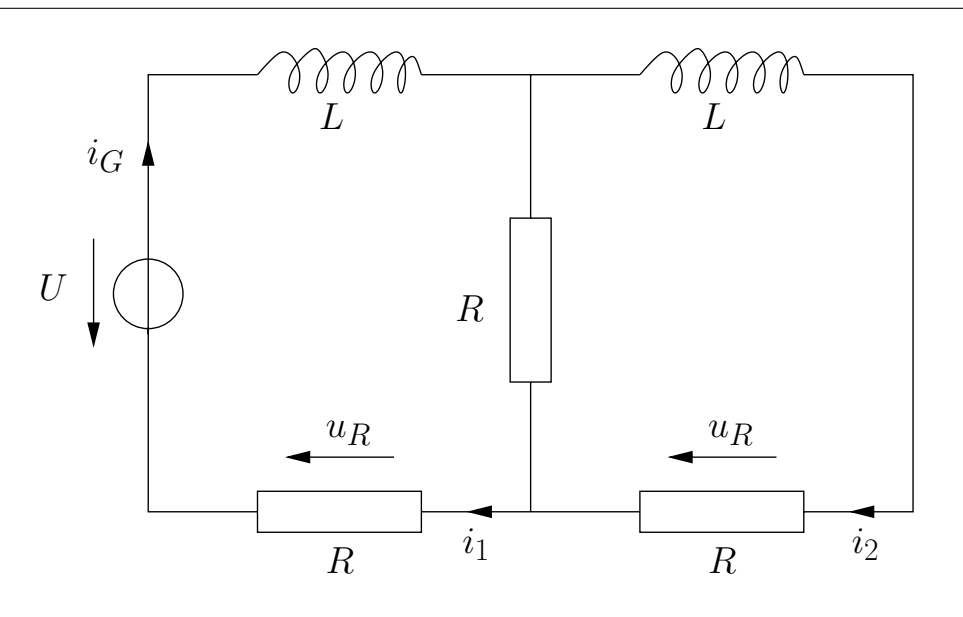

Weiter soll die folgende Anfangsbedingung

$$
i_1(0) = i_2(0) = 0
$$

an die beiden Ströme $i_1$  und  $i_2$  gelten.

Das Aufstellen der Gleichungen liefert (für die beiden Maschen):

$$
\begin{bmatrix}\nL\frac{di_1}{dt} + R(i_1 - i_2) + Ri_1 = U \\
L\frac{di_2}{dt} + R(i_2 - i_1) + Ri_2 = 0\n\end{bmatrix}\n\qquad\n\Longleftrightarrow\n\begin{bmatrix}\ni_1' = -2\frac{R}{L}i_1 + \frac{R}{L}i_2 + \frac{U}{L} \\
i_2' = \frac{R}{L}i_1 - 2\frac{R}{L}i_2\n\end{bmatrix}
$$

Mit  $k := R/L$  ergibt dieses das folgende inhomogene lineare Differentialgleichungssystem erster Ordnung mit konstanten Koeffizienten

$$
\begin{bmatrix} i_1' \\ i_2' \end{bmatrix} = \underbrace{\begin{bmatrix} -2k & k \\ k & -2k \end{bmatrix}}_{=A} \begin{bmatrix} i_1 \\ i_2 \end{bmatrix} + \begin{bmatrix} \frac{U}{L} \\ 0 \end{bmatrix} . \tag{15.15}
$$

Schritt 1: Bestimmen der Eigenwerte von A

$$
\det\left(\begin{bmatrix} -2k - \lambda & k \\ k & -2k - \lambda \end{bmatrix}\right) = (-2k - \lambda)^2 - k^2 = (\lambda + 2k)^2 - k^2
$$

$$
= (\lambda + 2k - k)\left(\lambda + 2k + k\right) = (\lambda + k)(\lambda + 3k)
$$

Also sind die Eigenwerte von A:

$$
\lambda_1 = -k = -\frac{R}{L}, \qquad \lambda_2 = -3k = -3\frac{R}{L}.
$$
Schritt 2: Bestimmen der Eigenräume von  $\lambda_1$  bzw.  $\lambda_2$ 

$$
\lambda_1 = -k : \begin{bmatrix} -k & k & 0 \\ k & -k & 0 \end{bmatrix} \stackrel{Z_2 \to Z_2 + Z_1}{\longleftrightarrow} \begin{bmatrix} 1 & -1 & 0 \\ 0 & 0 & 0 \end{bmatrix}
$$

$$
\implies i_1 = i_2 \implies E_{\mathbf{A}}(-k) = \text{LH} \begin{bmatrix} 1 \\ 1 \end{bmatrix}
$$

$$
\lambda_2 = -3k : \begin{bmatrix} k & k & 0 \\ k & k & 0 \end{bmatrix} \stackrel{Z_2 \to Z_2 - Z_1}{\longleftrightarrow} \begin{bmatrix} 1 & 1 & 0 \\ 0 & 0 & 0 \end{bmatrix}
$$

$$
\implies i_1 = -i_2 \implies E_{\mathbf{A}}(-3k) = \text{LH} \begin{bmatrix} -1 \\ 1 \end{bmatrix}
$$

Zwischenergebnis: Die allgemeine Lösung des zugehörigen homogenen Systems linearer Differentialgleichungen

$$
\begin{bmatrix} i_1' \\ i_2' \end{bmatrix} = \begin{bmatrix} -2k & k \\ k & -2k \end{bmatrix} \begin{bmatrix} i_1 \\ i_2 \end{bmatrix}
$$

ist also

$$
\overrightarrow{\mathbf{i}_H} : \mathbb{R} \to \mathbb{R}^2, \qquad \overrightarrow{\mathbf{i}_H}(t) := c_1 e^{-kt} \begin{bmatrix} 1 \\ 1 \end{bmatrix} + c_2 e^{-3kt} \begin{bmatrix} -1 \\ 1 \end{bmatrix}, \qquad c_1, c_2 \in \mathbb{R}.
$$

Ein Fundamentalsystem ist also

$$
\left(e^{-kt}\begin{bmatrix}1\\1\end{bmatrix},\ e^{-3kt}\begin{bmatrix}-1\\1\end{bmatrix}\right),\right.
$$

und die zugehörige Fundamentalmatrix ist

$$
\mathbf{\Phi}(t) := \begin{bmatrix} e^{-kt} & -e^{-3kt} \\ e^{-kt} & e^{-3kt} \end{bmatrix}.
$$

Schritt 3: Bestimmen einer speziellen Lösung von [\(15.15\)](#page-215-0)

Da die Inhomogenität $\,$  $\overline{U}$ L 0 1 nicht von  $t$ abhängt, wählen wir als Ansatz für eine

.

spezielle Lösung $\overrightarrow{\mathbf{i}_{S}}$ eine konstante Funktion:

$$
\vec{i}_S(t) = \begin{bmatrix} I_1 \\ I_2 \end{bmatrix} \qquad \Longrightarrow \qquad \vec{i}_S'(t) = \begin{bmatrix} 0 \\ 0 \end{bmatrix}
$$

Einsetzen in [\(15.15\)](#page-215-0) mit  $k = R/L$  liefert

$$
\begin{bmatrix} 0 \\ 0 \end{bmatrix} = \begin{bmatrix} -2k & k \\ k & -2k \end{bmatrix} \begin{bmatrix} I_1 \\ I_2 \end{bmatrix} + \begin{bmatrix} \frac{U}{L} \\ 0 \end{bmatrix} \quad \stackrel{k=R/L}{\iff} \quad \begin{bmatrix} -2\frac{R}{L} & \frac{R}{L} \\ \frac{R}{L} & -2\frac{R}{L} \end{bmatrix} \begin{bmatrix} I_1 \\ I_2 \end{bmatrix} = \begin{bmatrix} -\frac{U}{L} \\ 0 \end{bmatrix},
$$

und wir berechnen wie gewohnt die Lösung durch elementare Zeilenumformungen:

$$
\begin{bmatrix}\n-2\frac{R}{L} & \frac{R}{L} - \frac{U}{L} \\
\frac{R}{L} & -2\frac{R}{L} \n\end{bmatrix}\n\begin{bmatrix}\n\frac{Z_1 \rightarrow \frac{L}{R} Z_1}{\longleftarrow} \\
\frac{Z_2 \rightarrow \frac{L}{R} Z_2}{\longleftarrow} \\
\frac{Z_1 \rightarrow Z_2}{\longleftarrow} \\
\frac{Z_2 \rightarrow Z_2 + 2Z_1}{\longleftarrow} \\
\frac{Z_2 \rightarrow Z_2 + 2Z_1}{\longleftarrow} \\
\frac{Z_1 \rightarrow Z_1}{\longleftarrow} \\
\frac{Z_2 \rightarrow Z_2 + 2Z_1}{\longleftarrow} \\
\frac{Z_1 \rightarrow Z_1}{\longleftarrow} \\
\frac{Z_2 \rightarrow Z_2 + 2Z_1}{\longleftarrow} \\
\frac{Z_1 \rightarrow Z_1}{\longleftarrow} \\
\frac{Z_1 \rightarrow Z_2}{\longleftarrow} \\
\frac{Z_1 \rightarrow Z_2}{\longleftarrow} \\
\frac{Z_1 \rightarrow Z_2}{\longleftarrow} \\
\frac{Z_1 \rightarrow Z_2}{\longleftarrow} \\
\frac{Z_1 \rightarrow Z_2}{\longleftarrow} \\
\frac{Z_1 \rightarrow Z_2}{\longleftarrow} \\
\frac{Z_1 \rightarrow Z_2}{\longleftarrow} \\
\frac{Z_1 \rightarrow Z_2}{\longleftarrow} \\
\frac{Z_1 \rightarrow Z_2}{\longleftarrow} \\
\frac{Z_1 \rightarrow Z_2}{\longleftarrow} \\
\frac{Z_1 \rightarrow Z_2}{\longleftarrow} \\
\frac{Z_1 \rightarrow Z_2}{\longleftarrow} \\
\frac{Z_1 \rightarrow Z_2}{\longleftarrow} \\
\frac{Z_1 \rightarrow Z_2}{\longleftarrow} \\
\frac{Z_1 \rightarrow Z_2}{\longleftarrow} \\
\frac{Z_1 \rightarrow Z_2}{\longleftarrow} \\
\frac{Z_1 \rightarrow Z_2}{\longleftarrow} \\
\frac{Z_1 \rightarrow Z_2}{\longleftarrow} \\
\frac{Z_1 \rightarrow Z_2}{\longleftarrow} \\
\frac{Z_1 \rightarrow Z_2}{\longleftarrow} \\
\frac{Z_1 \rightarrow Z_2}{\longleftarrow} \\
\frac{Z_1 \rightarrow Z_2}{\longleftarrow} \\
\frac{Z_1 \rightarrow Z_2}{\longleftarrow} \\
\frac{Z_1 \rightarrow Z_2}{\longleftarrow} \\
\frac{Z_1 \rightarrow Z_2}{\longleftarrow} \\
\frac{Z_1 \rightarrow Z_2}{\longleftarrow} \\
\frac{Z_1 \rightarrow
$$

eine spezielle Lösung von [\(15.15\)](#page-215-0).

### Alternative in Schritt 3: Bestimmen einer speziellen Lösung von [\(15.15\)](#page-215-0)

Wir nutzen die Methode Variation der Konstanten (vgl. Satz [15.17\)](#page-200-0) zur Bestimmung der allgemeinen Lösung der inhomogenen Gleichung. Wir bestimmen zuerst die Inverse  $(\mathbf{\Phi}(t))^{-1}$  der Fundamentalmatrix  $\mathbf{\Phi}(t)$ :

$$
W(t) = \det (\Phi(t)) = \det \begin{pmatrix} e^{-kt} & -e^{-3kt} \\ e^{-kt} & e^{-3kt} \end{pmatrix}
$$
\n
$$
= e^{-kt} e^{-3kt} + e^{-kt} e^{-3kt} = 2 e^{-4kt} \neq 0 \qquad \text{für alle } t \in \mathbb{R}.
$$

Somit gilt

$$
\left(\Phi(t)\right)^{-1} = \frac{1}{2 e^{-4kt}} \begin{bmatrix} e^{-3kt} & e^{-3kt} \\ -e^{-kt} & e^{-kt} \end{bmatrix} = \frac{1}{2} \begin{bmatrix} e^{kt} & e^{kt} \\ -e^{3kt} & e^{3kt} \end{bmatrix}.
$$

Nach Satz [15.17](#page-200-0) ist die allgemeine Lösung von [\(15.15\)](#page-215-0) durch

$$
\vec{\mathbf{i}}(t) := \mathbf{\Phi}(t) \int \left(\mathbf{\Phi}(t)\right)^{-1} \begin{bmatrix} \frac{U}{L} \\ 0 \end{bmatrix} dt
$$

gegeben. Wir berechnen vorab den Integranden

$$
\left(\Phi(t)\right)^{-1} \begin{bmatrix} \frac{U}{L} \\ 0 \end{bmatrix} = \frac{1}{2} \begin{bmatrix} e^{kt} & e^{kt} \\ -e^{3kt} & e^{3kt} \end{bmatrix} \begin{bmatrix} \frac{U}{L} \\ 0 \end{bmatrix} = \frac{1}{2} \begin{bmatrix} e^{kt} & \frac{U}{L} \\ -e^{3kt} & \frac{U}{L} \end{bmatrix} = \frac{1}{2} \frac{U}{L} \begin{bmatrix} e^{kt} \\ -e^{3kt} \end{bmatrix}
$$

Damit erhalten wir

$$
\vec{i}(t) = \begin{bmatrix} e^{-kt} & -e^{-3kt} \\ e^{-kt} & e^{-3kt} \end{bmatrix} \int \frac{1}{2} \frac{U}{L} \begin{bmatrix} e^{kt} \\ -e^{3kt} \end{bmatrix} dt \n= \frac{1}{2} \frac{U}{L} \begin{bmatrix} e^{-kt} & -e^{-3kt} \\ e^{-kt} & e^{-3kt} \end{bmatrix} \cdot \begin{bmatrix} \frac{1}{k} e^{kt} + c_1 \\ -\frac{1}{3k} e^{3kt} + c_2 \end{bmatrix} \n= \frac{1}{2} \frac{U}{L} \begin{bmatrix} e^{-kt} & -e^{-3kt} \\ e^{-kt} & e^{-3kt} \end{bmatrix} \cdot \left( \begin{bmatrix} \frac{1}{k} e^{kt} \\ -\frac{1}{3k} e^{3kt} \end{bmatrix} + \begin{bmatrix} c_1 \\ c_2 \end{bmatrix} \right) \n= \frac{1}{2} \frac{U}{L} \begin{bmatrix} \frac{1}{k} + \frac{1}{3k} \\ \frac{1}{k} - \frac{1}{3k} \end{bmatrix} + \frac{1}{2} \frac{U}{L} \begin{bmatrix} e^{-kt} & -e^{-3kt} \\ e^{-kt} & e^{-3kt} \end{bmatrix} \begin{bmatrix} c_1 \\ c_2 \end{bmatrix} \n= \frac{1}{2} \frac{U}{L} \begin{bmatrix} \frac{4}{3k} \\ \frac{2}{3k} \end{bmatrix} + \frac{1}{2} \frac{u}{L} \begin{bmatrix} e^{-kt} & -e^{-3kt} \\ e^{-kt} & e^{-3kt} \end{bmatrix} \begin{bmatrix} c_1 \\ c_2 \end{bmatrix} \n= \frac{1}{3k} \frac{U}{L} \begin{bmatrix} 2 \\ 1 \end{bmatrix} + \frac{1}{2} \frac{U}{L} c_1 e^{-kt} \begin{bmatrix} 1 \\ 1 \end{bmatrix} + \frac{1}{2} \frac{U}{L} c_2 e^{-3kt} \begin{bmatrix} -1 \\ 1 \end{bmatrix} \n= \frac{1}{\tilde{c}_1} \frac{U}{s} \begin{bmatrix} 2 \\ 1 \end{bmatrix} + \tilde{c}_1 e^{-\frac{R}{L}t} \begin{bmatrix} 1 \\ 1 \end{bmatrix} + \tilde{c}_2 e^{-\frac{3R}{L
$$

<span id="page-218-0"></span>Vorläufiges Ergebnis: Die allgemeine Lösung von [\(15.15\)](#page-215-0) ist nun durch

$$
\overrightarrow{\mathbf{i}} : \mathbb{R} \to \mathbb{R}, \ \overrightarrow{\mathbf{i}}(t) = \begin{bmatrix} i_1(t) \\ i_2(t) \end{bmatrix} := \frac{U}{3R} \begin{bmatrix} 2 \\ 1 \end{bmatrix} + c_1 e^{-\frac{R}{L}t} \begin{bmatrix} 1 \\ 1 \end{bmatrix} + c_2 e^{-\frac{3R}{L}t} \begin{bmatrix} -1 \\ 1 \end{bmatrix}, \ c_1, c_2 \in \mathbb{R},
$$
\n(15.16)

.

gegeben.

Schritt 4: Einarbeiten der Anfangsbedingung  $i_1(0) = i_2(0) = 0$ 

Wir setzen  $t = 0$  in [\(15.16\)](#page-218-0) ein und fordern, dass die Anfangsbedingung  $i_1(0) =$  $i_2(0) = 0$  erfüllt ist:

$$
\begin{aligned}\n\begin{bmatrix} 0 \\ 0 \end{bmatrix} &= \begin{bmatrix} i_1(0) \\ i_2(0) \end{bmatrix} = \frac{U}{3R} \begin{bmatrix} 2 \\ 1 \end{bmatrix} + c_1 \begin{bmatrix} 1 \\ 1 \end{bmatrix} + c_2 \begin{bmatrix} -1 \\ 1 \end{bmatrix} \\
&\Longleftrightarrow \quad -\frac{U}{3R} \begin{bmatrix} 2 \\ 1 \end{bmatrix} = c_1 \begin{bmatrix} 1 \\ 1 \end{bmatrix} + c_2 \begin{bmatrix} -1 \\ 1 \end{bmatrix} \\
&\Longleftrightarrow \quad -\frac{U}{3R} \begin{bmatrix} 2 \\ 1 \end{bmatrix} = \begin{bmatrix} 1 & -1 \\ 1 & 1 \end{bmatrix} \begin{bmatrix} c_1 \\ c_2 \end{bmatrix} \\
&\Longleftrightarrow \quad \begin{bmatrix} c_1 \\ c_2 \end{bmatrix} = -\frac{U}{3R} \begin{bmatrix} 1 & -1 \\ 1 & 1 \end{bmatrix}^{-1} \begin{bmatrix} 2 \\ 1 \end{bmatrix} = -\frac{U}{3R} \cdot \frac{1}{2} \begin{bmatrix} 1 & 1 \\ -1 & 1 \end{bmatrix} \begin{bmatrix} 2 \\ 1 \end{bmatrix} = \frac{U}{6R} \begin{bmatrix} -3 \\ 1 \end{bmatrix}.\n\end{aligned}
$$

Ergebnis: Die Lösung des Anfangswertproblems [\(15.15\)](#page-215-0) mit  $i_1(0) = i_2(0) = 0$  ist also:

$$
\vec{i} : \mathbb{R} \to \mathbb{R}^2, \quad \vec{i}(t) = \begin{bmatrix} i_1(t) \\ i_2(t) \end{bmatrix} := \frac{U}{3R} \begin{bmatrix} 2 \\ 1 \end{bmatrix} - \frac{3U}{6R} e^{-\frac{R}{L}t} \begin{bmatrix} 1 \\ 1 \end{bmatrix} + \frac{U}{6R} e^{-\frac{3R}{L}t} \begin{bmatrix} -1 \\ 1 \end{bmatrix}
$$

$$
\iff \begin{bmatrix} i_1 : \mathbb{R} \to \mathbb{R}, \quad i_1(t) := \frac{U}{6R} \left( 4 - 3 e^{-\frac{R}{L}t} - e^{-\frac{3R}{L}t} \right) \\ i_2 : \mathbb{R} \to \mathbb{R}, \quad i_2(t) := \frac{U}{6R} \left( 2 - 3 e^{-\frac{R}{L}t} + e^{-\frac{3R}{L}t} \right) \end{bmatrix}.
$$

## 15.5 Homogene Systeme mit konstanten Koeffizienten: Der allgemeine Fall

Sei  $n \in \mathbb{N}$  und  $\mathbf{A} \in \mathbb{R}^{n \times n}$ . In diesem Teilkapitel lernen wir, wie man für beliebiges n vorgeht, um die reelle allgemeine Lösung des homogenen Systems linearer Differentialgleichungen erster Ordnung

$$
\vec{\mathbf{x}}' = \mathbf{A} \; \vec{\mathbf{x}} \qquad (\mathbf{H}_n)
$$

zu finden.

### <span id="page-220-0"></span> $\texttt{Satz\ 15.25.}$  (allgemeine reelle  $\texttt{Lösung von }(\text{H}_{n}))$

Sei  $\lambda$  ein Eigenwert der Matrix  $\mathbf{A}$  in  $(\mathbf{H}_n)$  mit dem Eigenraum  $E_{\mathbf{A}}(\lambda)$ , der algebraischen Vielfachheit m und der geometrischen Vielfachheit  $\ell =$ dim  $(E_{\mathbf{A}}(\lambda))$ . Es gilt dann

$$
1\leq \ell\leq m\leq n.
$$

- (1) Analog zu Teilkapitel [15.3](#page-203-0) ist  $\vec{x}(t) = e^{\lambda t} \vec{u}$  für jedes  $\vec{u} \in E_{\bf A}(\lambda)$  eine (komplexe) Lösung von  $(H_n)$ . Auf diese Weise erhalten wir  $\ell$  linear unabhängige Lösungen von  $(H_n)$ .
- (2) Ist  $\ell < m$ , so kann man mit Hilfe von Hauptvektoren  $m \ell$  weitere (komplexe) linear unabhängige Lösungen von  $(H_n)$  berechnen (siehe Satz [15.27](#page-222-0) weiter unten für die Bestimmung der Hauptvektoren). Zusammen mit den Lösungen aus (1) hat man dann genau m linear unabhängige Lösungen.
- (3) Ist  $\lambda \notin \mathbb{R}$ , so ist auch  $\overline{\lambda}$  ein Eigenwert von **A** mit der gleichen algebraischen und geometrischen Vielfachheit wie λ. Wie in Satz [15.23](#page-211-0) kann man komplexe Lösungen in reelle Lösungen umwandeln.

Betrachtet man auf diese Weise alle Eigenwerte von A, so erhält man ins- $\boldsymbol{gesamt}$   $n$  linear unabhängige reelle  $\boldsymbol{L}$ ösungen von  $(\boldsymbol{\mathrm{H}}_n)$ , also ein reelles Fundamentalsystem von  $(H_n)$ .

Diesen Satz werden wir nicht beweisen. Wir betrachten zunächst ein Beispiel. Danach lernen wir die bereits erwähnten Hauptvektoren kennen.

### Beispiel 15.26. (allgemeine reelle Lösung von  $({\rm H}_n) )$

Wir betrachten das folgende homogene System linearer Differentialgleichungen erster Ordnung mit konstanten Koeffizienten:

$$
\begin{bmatrix} x_1' = & -x_2 + x_3 \ x_2' = -3x_1 - 2x_2 + 3x_3 \ x_3' = -2x_1 - 2x_2 + 3x_3 \end{bmatrix} \iff \begin{bmatrix} x_1' \\ x_2' \\ x_3' \end{bmatrix} = \begin{bmatrix} 0 & -1 & 1 \\ -3 & -2 & 3 \\ -2 & -2 & 3 \end{bmatrix} \begin{bmatrix} x_1 \\ x_2 \\ x_3 \end{bmatrix}
$$
(15.17)

Es gilt also

<span id="page-220-1"></span>
$$
\mathbf{A} = \begin{bmatrix} 0 & -1 & 1 \\ -3 & -2 & 3 \\ -2 & -2 & 3 \end{bmatrix}.
$$

Schritt 1: Berechnung der Eigenwerte von A

Aus Beispiel [13.40](#page-145-0) [\(c\)](#page-148-0) und Beispiel [13.42](#page-150-0) [\(c\)](#page-151-0) wissen wir, dass A die Eigenwerte

 $\lambda_1 = 1$  mit der algebraischen und geometrischen Vielfachheit 2,

 $\lambda_2 = -1$  mit der algebraischen und geometrischen Vielfachheit 1

hat.

### Schritt 2: Bestimmung der zugehörigen Eigenräume

Aus Beispiel [13.40](#page-145-0) [\(c\)](#page-148-0) wissen wir, dass A die zugehörigen Eigenräume

$$
E_{\mathbf{A}}(1) = \mathbf{L} \mathbf{H} \left( \begin{bmatrix} -1 \\ 1 \\ 0 \end{bmatrix}, \begin{bmatrix} 1 \\ 0 \\ 1 \end{bmatrix} \right) \qquad \text{bzw.} \qquad E_{\mathbf{A}}(-1) = \mathbf{L} \mathbf{H} \left( \begin{bmatrix} 1 \\ 3 \\ 2 \end{bmatrix} \right)
$$

sind.  $E_A(1)$  liefert nach Satz [15.25](#page-220-0) die folgenden zwei linear unabhängigen Lösungen

$$
\overrightarrow{\varphi_1}: \mathbb{R} \to \mathbb{R}^3, \quad \overrightarrow{\varphi_1}(t) := e^t \begin{bmatrix} -1 \\ 1 \\ 0 \end{bmatrix}, \quad \text{und} \quad \overrightarrow{\varphi_2}: \mathbb{R} \to \mathbb{R}^3, \quad \overrightarrow{\varphi_2}(t) := e^t \begin{bmatrix} 1 \\ 0 \\ 1 \end{bmatrix},
$$

von [\(15.17\)](#page-220-1), und  $E_A(-1)$  liefert nach Satz [15.25](#page-220-0) die folgende Lösung

$$
\overrightarrow{\boldsymbol{\varphi}_3}: \mathbb{R} \to \mathbb{R}^3, \quad \overrightarrow{\boldsymbol{\varphi}_3}(t) := e^{-t} \begin{bmatrix} 1 \\ 3 \\ 2 \end{bmatrix},
$$

von [\(15.17\)](#page-220-1). Nach Satz [15.25](#page-220-0) sind die so gefunden drei Lösungen linear unabhängig.

Ergebnis:

$$
\left(e^t \begin{bmatrix} -1 \\ 1 \\ 0 \end{bmatrix}, e^t \begin{bmatrix} 1 \\ 0 \\ 1 \end{bmatrix}, e^{-t} \begin{bmatrix} 1 \\ 3 \\ 2 \end{bmatrix}\right)
$$

ist ein Fundamentalsystem von [\(15.17\)](#page-220-1), und die reelle allgemeine Lösung von [\(15.17\)](#page-220-1) ist durch

$$
\vec{\mathbf{x}} : \mathbb{R} \to \mathbb{R}^3, \quad \vec{\mathbf{x}}(t) := e^t \begin{pmatrix} -1 \\ 1 \\ 0 \end{pmatrix} + c_2 \begin{bmatrix} 1 \\ 0 \\ 1 \end{bmatrix} + c_3 e^{-t} \begin{bmatrix} 1 \\ 3 \\ 2 \end{bmatrix}, \quad c_1, c_2, c_3 \in \mathbb{R},
$$

<sup>c</sup> Kerstin Hesse, Universität Paderborn 209

$$
\iff \begin{bmatrix} x_1 : \mathbb{R} \to \mathbb{R}, & x_1(t) := (-c_1 + c_2) e^t + c_3 e^{-t} \\ x_2 : \mathbb{R} \to \mathbb{R}, & x_2(t) := c_1 e^t + 3 c_3 e^{-t} \\ x_3 : \mathbb{R} \to \mathbb{R}, & x_3(t) := c_2 e^t + 2 c_3 e^{-t} \end{bmatrix} \text{ mit } c_1, c_2, c_3 \in \mathbb{R}
$$

gegeben.

Im nächsten Satz lernen wir die bereits erwähnten Hauptvektoren kennen.

<span id="page-222-1"></span><span id="page-222-0"></span>Satz 15.27. (Hauptvektoren)  $Sei \lambda$  ein Eigenwert der Matrix  $\mathbf A$  in  $(\mathbf H_n)$ (1)  $\vec{u} \in \mathbb{C}^n$  heißt ein **Hauptvektor von A zu**  $\lambda$ , falls  $k \in \mathbb{N}$  existiert mit  $(\mathbf{A} - \lambda \mathbf{E}_n)^k \overrightarrow{\mathbf{u}} = \overrightarrow{\mathbf{0}}.$ (2) Jeder Eigenvektor ist Hauptvektor, aber nicht umgekehrt. (3) Ist m die algebraische Vielfachheit von  $\lambda$ , so gibt es m **linear unab**hängige Hauptvektoren von A zu  $\lambda$ . (4) Spezialfall:  $m \geq 2$  und die geometrische Vielfachheit ist  $\ell = 1$ : Hier kann man Hauptvektoren berechnen, indem man nacheinander die folgenden linearen Gleichungssysteme löst:  $(\mathbf{A} - \lambda \mathbf{E}_n) \overrightarrow{\mathbf{u}} = \overrightarrow{\mathbf{0}} \implies$  Die Lösung sei  $\overrightarrow{\mathbf{u}}_1$  (Eigenvektor).  $(\mathbf{A} - \lambda \mathbf{E}_n) \overrightarrow{\mathbf{u}} = \overrightarrow{\mathbf{u}}_1 \longrightarrow$  Die Lösung sei  $\overrightarrow{\mathbf{u}}_2$ .  $(\mathbf{A} - \lambda \mathbf{E}_n) \overrightarrow{\mathbf{u}} = \overrightarrow{\mathbf{u}}_2 \longrightarrow$  Die Lösung sei  $\overrightarrow{\mathbf{u}}_3$ . . . . . . . . . .  $(\mathbf{A} - \lambda \mathbf{E}_n) \overrightarrow{\mathbf{u}} = \overrightarrow{\mathbf{u}_{m-1}} \implies$  Die Lösung sei  $\overrightarrow{\mathbf{u}_m}$ . Die Vektoren  $\overrightarrow{\mathbf{u}_1}, \overrightarrow{\mathbf{u}_2}, \ldots, \overrightarrow{\mathbf{u}_m}$  sind dann **linear unabhängige Haupt**vektoren von A zu  $\lambda$ , und  $\overrightarrow{\boldsymbol{\varphi}_1}(t) := e^{\lambda t} \overrightarrow{\mathbf{u}_1},$  $\overrightarrow{\boldsymbol{\varphi}_2}(t) := e^{\lambda t} \left(t \, \overrightarrow{\mathbf{u}_1} + \overrightarrow{\mathbf{u}_2}\right),$  $\vec{\varphi_3}(t) := e^{\lambda t} \left(\frac{t^2}{2}\right)$ 2  $\overrightarrow{u_1} + t \overrightarrow{u_2} + \overrightarrow{u_3}$ , . . .  $\overrightarrow{\boldsymbol{\varphi}_m}(t) := e^{\lambda t} \left( \frac{t^{m-1}}{\sqrt{m-1}} \right)$  $(m-1)!$  $\overrightarrow{\mathbf{u}_1} + \frac{t^{m-2}}{t^{m-2}}$  $(m-2)!$  $\overrightarrow{\mathbf{u}_2} + \ldots + t \overrightarrow{\mathbf{u}_{m-1}} + \overrightarrow{\mathbf{u}_m}$ 

### $sind\ m\ linear\ unabhängig$ e Lö $sungen\ von\ (\mathrm{H}_n).$

(5) Für den allgemeinen Fall siehe die Fachliteratur zu Systemen von linearen Differentialgleichungen.

Betrachten wir ein Beispiel für den Spezialfall (Satz [15.27](#page-222-0) [\(4\)\)](#page-222-1), dass die geometrische Vielfachheit jedes Eigenwertes genau 1 ist.

### Beispiel 15.28. (Hauptvektoren)

Wir betrachten das folgende homogene System linearer Differentialgleichungen erster Ordnung mit konstanten Koeffizienten:

$$
\begin{bmatrix} x_1' = x_1 - 2x_2 + x_3 \ x_2' = -x_2 - x_3 \ x_3' = 4x_2 + 3x_3 \end{bmatrix} \iff \begin{bmatrix} x_1' \\ x_2' \\ x_3' \end{bmatrix} = \begin{bmatrix} 1 & -2 & 1 \\ 0 & -1 & -1 \\ 0 & 4 & 3 \end{bmatrix} \begin{bmatrix} x_1 \\ x_2 \\ x_3 \end{bmatrix}
$$
 (15.18)

Es gilt also

<span id="page-223-0"></span>
$$
\mathbf{A} = \begin{bmatrix} 1 & -2 & 1 \\ 0 & -1 & -1 \\ 0 & 4 & 3 \end{bmatrix}.
$$

Schritt 1: Bestimmung der Eigenwerte von A

Mittels Entwickeln nach der ersten Spalte finden wir

$$
p_{\mathbf{A}}(\lambda) = \det(\mathbf{A} - \lambda \mathbf{E}_n) = \det \begin{pmatrix} 1 - \lambda & -2 & 1 \\ 0 & -1 - \lambda & -1 \\ 0 & 4 & 3 - \lambda \end{pmatrix}
$$

$$
= (-1)^{1+1} (1 - \lambda) \det \begin{pmatrix} -1 - \lambda & -1 \\ 4 & 3 - \lambda \end{pmatrix}
$$

$$
= (1 - \lambda) [(-1 - \lambda)(3 - \lambda) + 4]
$$

$$
= (1 - \lambda) [\lambda^2 - 2\lambda + 1]
$$

$$
= (1 - \lambda)(\lambda - 1)^2
$$

$$
= (1 - \lambda)(1 - \lambda)^2 = (1 - \lambda)^3.
$$

Also ist  $\lambda = 1$  der einzige Eigenwert von **A**, und er hat die algebraische Vielfachheit 3.

Schritt 2: Bestimmung des Eigenraums zu  $\lambda = 1$ 

$$
(\mathbf{A} - 1\mathbf{E}_3)\vec{\mathbf{u}} = \vec{\mathbf{0}} \iff \begin{bmatrix} 1-1 & -2 & 1 & 0 \\ 0 & -1-1 & -1 & 0 \\ 0 & 4 & 3-1 & 0 \end{bmatrix} \iff
$$
  

$$
\begin{bmatrix} 0 & -2 & 1 & 0 \\ 0 & -2 & -1 & 0 \\ 0 & 4 & 2 & 0 \end{bmatrix} \xrightarrow{\begin{subarray}{l} Z_3 \to Z_3 + 2Z_2 \\ \n\neq \\ \n\end{subarray}} \begin{bmatrix} 0 & 0 & 2 & 0 \\ 0 & -2 & -1 & 0 \\ 0 & 0 & 0 & 0 \end{bmatrix} \xrightarrow{\begin{subarray}{l} Z_1 \to \frac{1}{2}Z_1 \\ \n\neq \\ \n\end{subarray}} \xrightarrow{\begin{subarray}{l} Z_2 \to -\frac{1}{2}Z_2 \\ \n\neq \\ \n\end{subarray}}
$$
  

$$
\begin{bmatrix} 0 & 0 & 1 & 0 \\ 0 & 4 & 2 & 0 \\ 0 & 1 & \frac{1}{2} & 0 \\ 0 & 0 & 0 & 0 \end{bmatrix} \xrightarrow{\begin{subarray}{l} Z_2 \to Z_2 - \frac{1}{2}Z_1 \\ \n\neq \\ \n\end{subarray}} \begin{bmatrix} 0 & 0 & 1 & 0 & 0 \\ 0 & 1 & 0 & 0 & 0 \\ 0 & 0 & 0 & 0 & 0 \end{bmatrix} \xrightarrow{\begin{subarray}{l} Z_1 \to Z_2 \\ \n\neq \\ \n\end{subarray}} \begin{bmatrix} 0 & 1 & 0 & 0 \\ 0 & 0 & 1 & 0 \\ 0 & 0 & 0 & 0 \end{bmatrix} ,
$$

und es folgt  $x_2 = x_3 = 0$ , und  $x_1$  kann beliebig in C gewählt werden. Also ist der Eigenraum zu  $\lambda = 1$ 

$$
E_{\mathbf{A}}(1) = \left\{ \begin{bmatrix} \alpha \\ 0 \\ 0 \end{bmatrix} \in \mathbb{C}^3 \, : \alpha \in \mathbb{C} \right\} = \mathrm{LH} \left( \begin{bmatrix} 1 \\ 0 \\ 0 \end{bmatrix} \right),
$$

und die geometrische Vielfachheit von  $\lambda = 1$  ist  $\ell = \dim (E_{\mathbf{A}}(1)) = 1 < 3$ .

Schritt 3: Bestimmung der Hauptvektoren

• Aus Schritt 2 kennen wir bereits den ersten Hauptvektor von  $\lambda = 1$ , nämlich den Eigenvektor  $\blacksquare$ 

$$
\overrightarrow{\mathbf{u}_1} = \begin{bmatrix} 1 \\ 0 \\ 0 \end{bmatrix}
$$

und dieser liefert und die folgende Lösung von [\(15.18\)](#page-223-0) (vgl. Satz [15.27](#page-222-0) [\(4\)\)](#page-222-1)

$$
\overrightarrow{\varphi_1}: \mathbb{R} \to \mathbb{R}^3, \qquad \overrightarrow{\varphi_1}(t) := e^t \begin{bmatrix} 1 \\ 0 \\ 0 \end{bmatrix}.
$$

• Nach Satz [15.27](#page-222-0) [\(4\)](#page-222-1) lösen wir nun das lineare Gleichungssystem

$$
(\mathbf{A} - 1\,\mathbf{E}_3) \, \vec{\mathbf{u}} = \vec{\mathbf{u}}_1,
$$

um einen zweiten Hauptvektor zu finden:

$$
\begin{bmatrix}\n1-1 & -2 & 1 & | & 1 \\
0 & -1-1 & -1 & | & 0 \\
0 & 4 & 3-1 & | & 0\n\end{bmatrix} \iff \begin{bmatrix}\n0 & -2 & 1 & | & 1 \\
0 & -2 & -1 & | & 0 \\
0 & 4 & 2 & | & 0\n\end{bmatrix}
$$
\n
$$
\xrightarrow{Z_3 \to Z_3 + 2Z_2} \begin{bmatrix}\n2 & 0 & 0 & 2 & | & 1 \\
0 & -2 & -1 & | & 0 \\
0 & 0 & 0 & | & 0\n\end{bmatrix} \iff \begin{bmatrix}\nZ_1 \to \frac{1}{2} Z_1 \\
Z_2 \to -\frac{1}{2} Z_2 \\
\to \\
Z_3 \to Z_4 - Z_2\n\end{bmatrix} \iff \begin{bmatrix}\n0 & 0 & 1 & | & \frac{1}{2} \\
0 & 1 & \frac{1}{2} & | & 0 \\
0 & 0 & 0 & | & 0\n\end{bmatrix}
$$
\n
$$
Z_2 \to Z_2 - \frac{1}{2} Z_1 \iff \begin{bmatrix}\n0 & 0 & 1 & | & \frac{1}{2} \\
0 & 1 & 0 & | & -\frac{1}{4} \\
0 & 0 & 0 & | & 0\n\end{bmatrix} \iff \begin{bmatrix}\n0 & 1 & 0 & | & -\frac{1}{4} \\
0 & 0 & 1 & | & \frac{1}{2} \\
0 & 0 & 0 & | & 0\n\end{bmatrix},
$$

und wir finden  $x_2 = -\frac{1}{4}$  $\frac{1}{4}$ ,  $x_3 = \frac{1}{2}$  $\frac{1}{2}$  und  $x_1 \in \mathbb{C}$  beliebig. Somit ist beispielsweise

$$
\overrightarrow{\mathbf{u}_{2}} = \begin{bmatrix} 0\\ -\frac{1}{4} \\ \frac{1}{2} \end{bmatrix}
$$

ein zweiter Hauptvektor, und dieser liefert (nach Satz [15.27](#page-222-0) [\(4\)\)](#page-222-1) eine weitere Lösung von [\(15.18\)](#page-223-0)

$$
\overrightarrow{\varphi_2} : \mathbb{R} \to \mathbb{R}^3, \qquad \overrightarrow{\varphi_2}(t) := e^t \left( t \begin{bmatrix} 1 \\ 0 \\ 0 \end{bmatrix} + \begin{bmatrix} 0 \\ -\frac{1}{4} \\ \frac{1}{2} \end{bmatrix} \right) = e^t \begin{bmatrix} t \\ -\frac{1}{4} \\ \frac{1}{2} \end{bmatrix}.
$$

• Nach Satz [15.27](#page-222-0) [\(4\)](#page-222-1) lösen wir nun das lineare Gleichungssystem

$$
(\mathbf{A} - 1 \, \mathbf{E}_3) \, \vec{\mathbf{u}} = \vec{\mathbf{u}}_2,
$$

um einen dritten Hauptvektor zu finden:

$$
\begin{bmatrix} 1-1 & -2 & 1 & 0 \ 0 & -1-1 & -1 & -\frac{1}{4} \\ 0 & 4 & 3-1 & \frac{1}{2} \end{bmatrix} \iff \begin{bmatrix} 0 & -2 & 1 & 0 \\ 0 & -2 & -1 & -\frac{1}{4} \\ 0 & 4 & 2 & \frac{1}{2} \end{bmatrix}
$$

$$
\xrightarrow{Z_3 \to Z_3 + 2Z_2} \begin{bmatrix} 0 & 0 & 2 & \frac{1}{4} \\ 0 & -2 & -1 & -\frac{1}{4} \\ 0 & 0 & 0 & 0 \end{bmatrix} \xrightarrow{Z_1 \to \frac{1}{2} Z_1} \begin{bmatrix} 0 & 0 & 1 & \frac{1}{8} \\ 0 & 1 & \frac{1}{2} & \frac{1}{8} \\ 0 & 0 & 0 & 0 \end{bmatrix}
$$

<sup>c</sup> Kerstin Hesse, Universität Paderborn 213

$$
\overset{Z_2 \to Z_2 - \frac{1}{2} Z_1}{\longleftrightarrow} \begin{bmatrix} 0 & 0 & 1 & \frac{1}{8} \\ 0 & 1 & 0 & \frac{1}{16} \\ 0 & 0 & 0 & 0 \end{bmatrix} \overset{Z_1 \leftrightarrow Z_2}{\longleftrightarrow} \begin{bmatrix} 0 & 1 & 0 & \frac{1}{16} \\ 0 & 0 & 1 & \frac{1}{8} \\ 0 & 0 & 0 & 0 \end{bmatrix},
$$

und wir finden  $x_2 = \frac{1}{16}$ ,  $x_3 = \frac{1}{8}$  $\frac{1}{8}$  und  $x_1 \in \mathbb{C}$  beliebig. Somit ist beispielsweise

$$
\vec{\mathbf{u}}_3 = \begin{bmatrix} 0 \\ \frac{1}{16} \\ \frac{1}{8} \end{bmatrix}
$$

ein dritter Hauptvektor, und dieser liefert (nach Satz [15.27](#page-222-0) [\(4\)\)](#page-222-1) eine dritte Lösung von [\(15.18\)](#page-223-0)

$$
\vec{\varphi_3}: \mathbb{R} \to \mathbb{R}^3, \quad \vec{\varphi_3}(t) := e^t \left( \frac{t^2}{2} \begin{bmatrix} 1 \\ 0 \\ 0 \end{bmatrix} + t \begin{bmatrix} 0 \\ -\frac{1}{4} \\ \frac{1}{2} \end{bmatrix} + \begin{bmatrix} 0 \\ \frac{1}{16} \\ \frac{1}{8} \end{bmatrix} \right) = e^t \begin{bmatrix} \frac{t^2}{2} \\ -\frac{1}{4}t + \frac{1}{16} \\ \frac{1}{2}t + \frac{1}{8} \end{bmatrix}.
$$

Ergebnis: Nach Satz [15.27](#page-222-0) [\(4\)](#page-222-1) wissen wir, das die gefundenen Lösungen  $\overrightarrow{\varphi_1}, \overrightarrow{\varphi_2}, \overrightarrow{\varphi_3}$ linear unabhängig sind und somit ein reelles Fundamentalsystem von [\(15.18\)](#page-223-0) bilden. Also ist ein reelles Fundamentalsystem von [\(15.18\)](#page-223-0) durch

$$
\left(e^{t}\begin{bmatrix}1\\0\\0\end{bmatrix},\ e^{t}\begin{bmatrix}t\\-\frac{1}{4}\\ \frac{1}{2}\end{bmatrix},\ e^{t}\begin{bmatrix}\frac{t^{2}}{2}\\-\frac{1}{4}t+\frac{1}{16}\\ \frac{1}{2}t+\frac{1}{8}\end{bmatrix}\right)
$$

gegeben. Multiplizieren wir die Vektoren in R <sup>3</sup> mit geeigneten reellen Zahlen, um die Brüche loszuwerden, so erhalten wir ein "einfacheres" reelles Fundamentalsystem

$$
\left(e^t \begin{bmatrix} 1 \\ 0 \\ 0 \end{bmatrix}, e^t \begin{bmatrix} 4t \\ -1 \\ 2 \end{bmatrix}, e^t \begin{bmatrix} 8t^2 \\ 1 - 4t \\ 2 + 8t \end{bmatrix}\right).
$$

Die reelle allgemeine Lösung von [\(15.18\)](#page-223-0) ist somit

$$
\vec{\mathbf{x}} : \mathbb{R} \to \mathbb{R}^3, \quad \vec{\mathbf{x}}(t) := e^t \begin{pmatrix} 1 \\ c_1 \\ 0 \end{pmatrix} + c_2 \begin{bmatrix} 4t \\ -1 \\ 2 \end{bmatrix} + c_3 \begin{bmatrix} 8t^2 \\ 1 - 4t \\ 2 + 8t \end{bmatrix}, \quad c_1, c_2, c_3 \in \mathbb{R}.
$$

## 15.6 Zusammenhang mit linearen Differentialgleichungen höherer Ordnung

In diesem letzten Teilkapitel lernen wir, wie man eine lineare Differentialgleichung n-ter Ordnung in ein System linearer Differentialgleichungen erster Ordnung umwandeln kann.

Seien  $n \in \mathbb{N}, I \subseteq \mathbb{R}$  ein Intervall und  $a_0, a_1, \ldots, a_{n-1}, b : I \to \mathbb{R}$  stetige Funktionen. Die lineare Differentialgleichung n−ter Ordnung

$$
y^{(n)} + a_{n-1}(t)y^{(n-1)} + \ldots + a_2(t)y'' + a_1(t)y' + a_0(t)y = b(t)
$$
 (15.19)

lässt sich in ein System linearer Differentialgleichungen erster Ordnung umwandeln, indem man setzt

<span id="page-227-2"></span><span id="page-227-0"></span>
$$
x_1 := y
$$
,  $x_2 := y'$ ,  $x_3 := y''$ , ...,  $x_n := y^{(n-1)}$ . (15.20)

Damit erhält man das folgende System linearer Differentialgleichungen ersten Ordnung für  $x_1, x_2, \ldots, x_n$ :

$$
\begin{bmatrix}\nx'_1 = x_2 \\
x'_2 = x_3 \\
\vdots \\
x'_{n-1} = x_n \\
x'_n = -a_0(t)x_1 - a_1(t)x_2 - \dots - a_{n-1}(t)x_n + b(t)\n\end{bmatrix}
$$

Mit

$$
\mathbf{A}(t) = \begin{bmatrix} 0 & 1 & 0 & \cdots & 0 \\ 0 & 0 & 1 & \ddots & \vdots \\ \vdots & \vdots & \ddots & \ddots & 0 \\ 0 & 0 & \cdots & 0 & 1 \\ -a_0(t) & -a_1(t) & \cdots & \cdots & -a_{n-1}(t) \end{bmatrix}, \quad \mathbf{\vec{d}}(t) = \begin{bmatrix} 0 \\ \vdots \\ 0 \\ b(t) \end{bmatrix}, \quad \mathbf{\vec{x}} = \begin{bmatrix} x_1 \\ x_2 \\ \vdots \\ x_{n-1} \\ x_n \end{bmatrix}
$$

<span id="page-227-1"></span>ergibt sich

$$
\vec{\mathbf{x}}' = \mathbf{A}(t) \; \vec{\mathbf{x}} + \vec{\mathbf{d}}(t). \tag{15.21}
$$

Es gelten dann:

(1) 
$$
y \text{ list (15.19).} \implies \overrightarrow{\mathbf{x}} := \begin{bmatrix} y \\ y' \\ y'' \\ \vdots \\ y^{(n-1)} \end{bmatrix} \text{ list (15.21).}
$$

(2) 
$$
\vec{x} = \begin{bmatrix} x_1 \\ \vdots \\ x_n \end{bmatrix}
$$
  $\text{lost (15.21).} \implies y := x_1 \text{ lost (15.19).}$ 

Also sind [\(15.19\)](#page-227-0) und [\(15.21\)](#page-227-1) äquivalente Probleme.

Abschließend betrachten wir noch die zu [\(15.19\)](#page-227-0) gehörige homogene Gleichung für den Spezialfall konstanter Koeffizienten, also:

$$
y^{(n)} + a_{n-1} y^{(n-1)} + \ldots + a_2 y'' + a_1 y' + a_0 y = 0.
$$
 (15.22)

Mit [\(15.20\)](#page-227-2) liefert diese das homogene System linearer Differentialgleichungen erster Ordnung mit konstanten Koeffizienten

<span id="page-228-1"></span><span id="page-228-0"></span>
$$
\vec{x}' = A \vec{x} \tag{15.23}
$$

mit der Matrix

$$
\mathbf{A} = \begin{bmatrix} 0 & 1 & 0 & \cdots & 0 \\ 0 & 0 & 1 & \ddots & \vdots \\ \vdots & \vdots & \ddots & \ddots & 0 \\ 0 & 0 & \cdots & 0 & 1 \\ -a_0 & -a_1 & \cdots & \cdots & -a_{n-1} \end{bmatrix}.
$$

(1) Mit dem komplexen Exponentialansatz  $y(t) = e^{st}$  folgt, dass die **charak**teristische Gleichung von [\(15.22\)](#page-228-0) durch

$$
s^{n} + a_{n-1} s^{n-1} + \ldots + a_2 s^{2} + a_1 s + a_0 = 0
$$

gegeben ist.

#### (2) Das charakteristisches Polynom für die Matrix A in [\(15.23\)](#page-228-1) ist

$$
p_{\mathbf{A}}(\lambda) = \det(\mathbf{A} - \lambda \mathbf{E}_n) = (-1)^n (\lambda^n + a_{n-1} \lambda^{n-1} + \ldots + a_2 \lambda^2 + a_1 \lambda + a_0).
$$

Dieses zeigt man mit vollständiger Induktion, indem man

$$
\det(\mathbf{A} - \lambda \mathbf{E}_n) = \det \begin{pmatrix} -\lambda & 1 & 0 & \cdots & 0 \\ 0 & -\lambda & 1 & \ddots & \vdots \\ \vdots & \vdots & \ddots & \ddots & 0 \\ 0 & 0 & \cdots & -\lambda & 1 \\ -a_0 & -a_1 & \cdots & \cdots & -a_{n-1} - \lambda \end{pmatrix}
$$

nach der ersten Spalte entwickelt.

Fazit: Die Eigenwerte von A in [\(15.23\)](#page-228-1) sind gerade die Lösungen der charakteristischen Gleichung von [\(15.22\)](#page-228-0).

Betrachten wir hierzu ein Beispiel.

### Beispiel 15.29. (Umwandeln einer homogenen linearen DGL 4-ter Ordnung in ein System linearer DGLen 1-ter Ordnung)

Wir betrachten die homogene lineare Differentialgleichung vierter Ordnung

<span id="page-229-2"></span><span id="page-229-1"></span>
$$
y^{(4)} - y = 0 \qquad \Longleftrightarrow \qquad y^{(4)} = y \tag{15.24}
$$

aus Beispiel [14.24](#page-175-0) [\(b\),](#page-176-0) deren reelle allgemeine Lösung

$$
y(t) = \gamma_1 e^t + \gamma_2 e^{-t} + \gamma_3 \cos(t) + \gamma_4 \sin(t), \qquad \gamma_1, \gamma_2, \gamma_3, \gamma_4 \in \mathbb{R}.
$$
 (15.25)

wir bereits aus Beispiel [14.24](#page-175-0) [\(b\)](#page-176-0) kennen.

Wir wollen diese nun in ein System von homogenen linearen Differentialgleichungen erster Ordnung umwandeln und dieses dann wie gewohnt lösen: Wir setzen

$$
x_1 := y
$$
,  $x_2 := y'$ ,  $x_3 := y''$ ,  $x_4 = y'''$ 

und erhalten somit:

<span id="page-229-0"></span>
$$
\begin{bmatrix} x_1' = x_2 \\ x_2' = x_3 \\ x_3' = x_4 \\ x_4' = x_1 \end{bmatrix} \iff \begin{bmatrix} x_1' \\ x_2' \\ x_3' \\ x_4' \end{bmatrix} = \begin{bmatrix} 0 & 1 & 0 & 0 \\ 0 & 0 & 1 & 0 \\ 0 & 0 & 0 & 1 \\ 1 & 0 & 0 & 0 \end{bmatrix} \begin{bmatrix} x_1 \\ x_2 \\ x_3 \\ x_4 \end{bmatrix}
$$

$$
\iff \overrightarrow{\mathbf{x}}' = \begin{bmatrix} 0 & 1 & 0 & 0 \\ 0 & 0 & 1 & 0 \\ 0 & 0 & 0 & 1 \\ 0 & 0 & 0 & 1 \\ 1 & 0 & 0 & 0 \end{bmatrix} \overrightarrow{\mathbf{x}} \tag{15.26}
$$

Schritt 1: Berechnung der Eigenwerte von A

Wir entwickeln nach der ersten Spalte

$$
\det(\mathbf{A} - \lambda \mathbf{E}_4) = \det \begin{pmatrix} \begin{bmatrix} -\lambda & 1 & 0 & 0 \\ 0 & -\lambda & 1 & 0 \\ 0 & 0 & -\lambda & 1 \\ 1 & 0 & 0 & -\lambda \end{bmatrix} \end{pmatrix}
$$

<sup>c</sup> Kerstin Hesse, Universität Paderborn 217

$$
= (-1)^{1+1} (-\lambda) \det \left( \begin{bmatrix} -\lambda & 1 & 0 \\ 0 & -\lambda & 1 \\ 0 & 0 & -\lambda \end{bmatrix} \right) + (-1)^{4+1} \cdot 1 \cdot \det \left( \begin{bmatrix} 1 & 0 & 0 \\ -\lambda & 1 & 0 \\ 0 & -\lambda & 1 \end{bmatrix} \right)
$$

$$
= (-\lambda)^4 - 1 = \lambda^4 - 1 = (\lambda^2 - 1) (\lambda^2 + 1) = (\lambda - 1) (\lambda + 1) (\lambda - j) (\lambda + j)
$$

und finden die vier verschiedenen Eigenwerte  $\lambda_1 = 1, \lambda_2 = -1, \lambda_3 = j$  und  $\lambda_4 = -j$ . (Die Determinanten wurden mit der Formel für die Determinante einer oberen bzw. einer unteren Dreiecksmatrix (vgl. Hilfssatz [13.20\)](#page-126-0) berechnet. Jeder dieser vier Eigenwerte hat die algebraische und geometrische Vielfachheit 1.

Schritt 2: Berechnung der Eigenräume

$$
\lambda_1 = 1: \begin{bmatrix}\n-1 & 1 & 0 & 0 & 0 \\
0 & -1 & 1 & 0 & 0 & 0 \\
0 & 0 & -1 & 1 & 0 & 0 \\
1 & 0 & 0 & -1 & 0 & 0\n\end{bmatrix} \xrightarrow{Z_4 \rightarrow Z_4 + Z_1} \begin{bmatrix}\n-1 & 1 & 0 & 0 & 0 & 0 \\
0 & -1 & 1 & 0 & 0 & 0 \\
0 & 0 & -1 & 1 & 0 & 0 \\
0 & 1 & 0 & -1 & 0 & 0\n\end{bmatrix}
$$
\n
$$
\xrightarrow{Z_4 \rightarrow Z_4 + Z_2} \begin{bmatrix}\n-1 & 1 & 0 & 0 & 0 & 0 \\
0 & -1 & 1 & 0 & 0 & 0 \\
0 & 0 & -1 & 1 & 0 & 0 \\
0 & 0 & 1 & -1 & 0 & 0\n\end{bmatrix} \xrightarrow{Z_4 \rightarrow Z_4 + Z_3} \begin{bmatrix}\n-1 & 1 & 0 & 0 & 0 & 0 \\
0 & -1 & 1 & 0 & 0 & 0 \\
0 & 0 & -1 & 1 & 0 & 0 \\
0 & 0 & 0 & 0 & 0 & 0\n\end{bmatrix}
$$
\n
$$
\xrightarrow{Z_2 \rightarrow Z_2 + Z_3} \begin{bmatrix}\n-1 & 1 & 0 & 0 & 0 & 0 \\
0 & -1 & 0 & 1 & 0 & 0 \\
0 & 0 & -1 & 1 & 0 & 0 \\
0 & 0 & 0 & 0 & 0 & 0\n\end{bmatrix} \xrightarrow{Z_1 \rightarrow Z_1 + Z_2} \begin{bmatrix}\n-1 & 0 & 0 & 1 & 0 \\
0 & -1 & 0 & 1 & 0 \\
0 & 0 & -1 & 1 & 0 \\
0 & 0 & 0 & 0 & 0\n\end{bmatrix}
$$
\n
$$
\xrightarrow{Z_1 \rightarrow Z_2 + Z_3} \begin{bmatrix}\n1 & 0 & 0 & -1 & 0 \\
0 & 1 & 0 & -1 & 0 \\
0 & 0 & 1 & 0 & 0 \\
0 & 0 & 0 & 0 & 0\n\end{bmatrix} \xrightarrow{Z_1 \rightarrow Z_1 + Z_2} \begin{bmatrix}\n-1 & 0 & 0 & 1 & 0 \\
0 & -1 & 0 & 1 & 0 \\
0 & 0 & -1 & 1 & 0 \\
0 & 0 & 0 & 0 & 0
$$

Damit finden wir die folgende Lösung von [\(15.26\)](#page-229-0):

$$
\overrightarrow{\boldsymbol{\varphi}_1} : \mathbb{R} \to \mathbb{R}^4, \qquad \overrightarrow{\boldsymbol{\varphi}_1}(t) := e^t \begin{bmatrix} 1 \\ 1 \\ 1 \\ 1 \end{bmatrix} = \begin{bmatrix} e^t \\ e^t \\ e^t \\ e^t \end{bmatrix}.
$$

$$
\lambda_2 = -1: \begin{bmatrix} 1 & 1 & 0 & 0 & | & 0 \\ 0 & 1 & 1 & 0 & | & 0 \\ 0 & 0 & 1 & 1 & | & 0 \\ 1 & 0 & 0 & 1 & | & 0 \end{bmatrix} \xrightarrow{Z_4 \rightarrow Z_4 - Z_1} \begin{bmatrix} 1 & 1 & 0 & 0 & | & 0 \\ 0 & 1 & 1 & 0 & | & 0 \\ 0 & 0 & 1 & 1 & | & 0 \\ 0 & -1 & 0 & 1 & | & 0 \\ 0 & -1 & 0 & 1 & | & 0 \end{bmatrix}
$$
  
\n
$$
\xrightarrow{Z_4 \rightarrow Z_4 + Z_2} \xleftarrow{\begin{bmatrix} 1 & 1 & 0 & 0 & | & 0 \\ 0 & 1 & 1 & 0 & | & 0 \\ 0 & 0 & 1 & 1 & | & 0 \end{bmatrix} \xrightarrow{Z_4 \rightarrow Z_4 - Z_3} \begin{bmatrix} 1 & 1 & 0 & 0 & | & 0 \\ 0 & 1 & 1 & 0 & | & 0 \\ 0 & 0 & 1 & 1 & | & 0 \\ 0 & 0 & 0 & 0 & | & 0 \end{bmatrix}
$$
  
\n
$$
\xrightarrow{Z_2 \rightarrow Z_2 - Z_3} \begin{bmatrix} 1 & 1 & 0 & 0 & | & 0 \\ 0 & 1 & 0 & -1 & | & 0 \\ 0 & 0 & 1 & 1 & | & 0 \end{bmatrix} \xrightarrow{Z_1 \rightarrow Z_1 - Z_2} \begin{bmatrix} 1 & 0 & 0 & 1 & | & 0 \\ 0 & 1 & 0 & -1 & | & 0 \\ 0 & 1 & 0 & -1 & | & 0 \\ 0 & 0 & 1 & 1 & | & 0 \end{bmatrix}
$$
  
\n
$$
\xrightarrow{\begin{bmatrix} u_1 = -u_4 \\ u_2 = -u_4 \\ u_3 = -u_4 \end{bmatrix} \xrightarrow{\begin{bmatrix} u_1 = -u_4 \\ u_2 = -u_4 \\ u_4 \end{bmatrix} \xrightarrow{\begin{bmatrix} Z_4 \rightarrow Z_4 - Z_5 \\ Z_5 \rightarrow Z_6 - Z_7 \end{bmatrix} \xrightarrow{\begin{bmatrix} 1 & 0 & 0 & 1 & | & 0 \\ 0 & 1 & 1 & 0 & | & 0 \\ 0 & 0 & 0 & 0 & | & 0
$$

Damit finden wir die folgende Lösung von [\(15.26\)](#page-229-0):

$$
\overrightarrow{\varphi_2} : \mathbb{R} \to \mathbb{R}^4, \qquad \overrightarrow{\varphi_2}(t) := e^{-t} \begin{bmatrix} -1 \\ 1 \\ -1 \\ 1 \end{bmatrix} = \begin{bmatrix} -e^{-t} \\ e^{-t} \\ -e^{-t} \\ e^{-t} \end{bmatrix}.
$$

Für $\lambda_3=j$  finden wir schließlich:

$$
\lambda_3 = j : \begin{bmatrix} -j & 1 & 0 & 0 & 0 \\ 0 & -j & 1 & 0 & 0 \\ 0 & 0 & -j & 1 & 0 \\ 1 & 0 & 0 & -j & 0 \end{bmatrix} \xrightarrow{Z_1 \rightarrow j Z_1} \begin{bmatrix} 1 & j & 0 & 0 & 0 \\ 0 & -j & 1 & 0 & 0 \\ 0 & 0 & -j & 1 & 0 \\ 1 & 0 & 0 & -j & 0 \end{bmatrix} \xrightarrow{Z_4 \rightarrow Z_4 - Z_2} \begin{bmatrix} 1 & j & 0 & 0 & 0 \\ 0 & -j & 1 & 0 & 0 \\ 1 & 0 & 0 & -j & 0 \\ 0 & -j & 1 & 0 & 0 \\ 0 & 0 & -j & 1 & 0 \\ 0 & 0 & -j & 1 & 0 \end{bmatrix} \xrightarrow{Z_4 \rightarrow Z_4 - Z_2} \begin{bmatrix} 1 & j & 0 & 0 & 0 \\ 0 & -j & 1 & 0 & 0 \\ 0 & 0 & -j & 1 & 0 \\ 0 & 0 & -j & 1 & 0 \\ 0 & 0 & -1 & -j & 0 \end{bmatrix}
$$

<sup>c</sup> Kerstin Hesse, Universität Paderborn 219

$$
\begin{array}{cccc}\nZ_4 \rightarrow Z_4 + j Z_3 \\
\longleftrightarrow \\
\downarrow \\
\downarrow \\
0 & -j & 1 & 0 \\
0 & 0 & -j & 1 \\
0 & 0 & 0 & 0\n\end{array}\n\begin{array}{cccc}\nZ_1 \rightarrow Z_1 + Z_2 \\
Z_3 \rightarrow j Z_3 \\
\downarrow \\
\downarrow \\
0 & 0 & 1 & j \\
0 & 0 & 0 & 0\n\end{array}\n\begin{array}{cccc}\nZ_1 \rightarrow Z_1 + Z_2 \\
Z_3 \rightarrow j Z_3 \\
\downarrow \\
\downarrow \\
0 & 0 & 1 & j \\
0 & 0 & 0 & 0\n\end{array}\n\begin{array}{cccc}\nZ_1 \rightarrow Z_1 + Z_2 \\
\downarrow \\
\downarrow \\
0 & 0 & 1 & 0 \\
0 & 0 & 0 & 0\n\end{array}\n\begin{array}{cccc}\nZ_1 \rightarrow Z_1 + Z_2 \\
\downarrow \\
\downarrow \\
\downarrow \\
0 & 0 & 1 & j \\
0 & 0 & 0 & 0\n\end{array}\n\end{array}
$$
\n
$$
\begin{array}{cccc}\nZ_1 \rightarrow Z_1 + Z_2 \\
Z_2 \rightarrow j Z_3 \\
\downarrow \\
0 & 0 & 1 & j \\
0 & 0 & 0 & 0\n\end{array}\n\begin{array}{cccc}\nZ_1 \rightarrow Z_1 + Z_2 \\
\downarrow \\
\downarrow \\
0 & 0 & 1 & j \\
0 & 0 & 0 & 0\n\end{array}
$$
\n
$$
\begin{array}{cccc}\nZ_1 \rightarrow Z_1 + Z_2 \\
\downarrow \\
\downarrow \\
0 & 0 & 1 & j \\
0 & 0 & 0 & 0\n\end{array}\n\begin{array}{cccc}\nZ_1 \rightarrow Z_1 + Z_2 \\
\downarrow \\
\downarrow \\
0 & 0 & 1 & j \\
0 & 0 & 0 & 0\n\end{array}
$$
\n
$$
\begin{array}{cccc}\nZ_1 \rightarrow Z_1 + Z_2 \\
\downarrow \\
\downarrow \\
0 & 0 & 1 & j \\
0 & 0 & 0 & 0\n\end{array}
$$
\n
$$
\begin{array}{cccc}\nZ_1 \rightarrow Z_1 + Z_2 \\
\downarrow \\
\downarrow \\
0 & 0 & 1 & j \\
0 & 0 & 0 & 0\n\end{array}
$$
\n
$$
\begin{array}{cccc}\nZ_1 \rightarrow Z_1 + Z_2 \\
\downarrow \\
\downarrow \\
\downarrow \\
0 & 0 & 0 & 0\n\end{array}
$$

Damit finden wir die folgende komplexe Lösung von [\(15.26\)](#page-229-0):

$$
\overrightarrow{\psi_3} : \mathbb{R} \to \mathbb{C}^4, \quad \overrightarrow{\psi_3}(t) := e^{jt} \begin{bmatrix} j \\ -1 \\ -j \\ 1 \end{bmatrix} = \begin{bmatrix} j e^{jt} \\ -e^{jt} \\ -j e^{jt} \\ e^{jt} \end{bmatrix} = \begin{bmatrix} e^{j\frac{\pi}{2}} e^{jt} \\ -e^{jt} \\ e^{jt} \end{bmatrix} = \begin{bmatrix} e^{j(t+\frac{\pi}{2})} \\ -e^{jt} \\ e^{jt} \end{bmatrix} = \begin{bmatrix} e^{j(t+\frac{\pi}{2})} \\ e^{jt} \\ e^{jt} \end{bmatrix}
$$

$$
= \begin{bmatrix} \cos(t + \frac{\pi}{2}) + j \sin(t + \frac{\pi}{2}) \\ -\cos(t) - j \sin(t) \\ \cos(t - \frac{\pi}{2}) + j \sin(t - \frac{\pi}{2}) \\ \cos(t) + j \sin(t) \end{bmatrix} = \begin{bmatrix} -\sin(t) + j \cos(t) \\ -\cos(t) - j \sin(t) \\ \sin(t) - j \cos(t) \\ \cos(t) + j \sin(t) \end{bmatrix},
$$

wobei wir die Euler-Formel und die folgenden Additionstheoreme genutzt haben:

$$
\cos\left(t + \frac{\pi}{2}\right) = \cos(t)\cos\left(\frac{\pi}{2}\right) - \sin(t)\sin\left(\frac{\pi}{2}\right) = -\sin(t),
$$
  
\n
$$
\cos\left(t - \frac{\pi}{2}\right) = \cos(t)\cos\left(-\frac{\pi}{2}\right) - \sin(t)\sin\left(-\frac{\pi}{2}\right) = \sin(t),
$$
  
\n
$$
\sin\left(t + \frac{\pi}{2}\right) = \sin(t)\cos\left(\frac{\pi}{2}\right) + \cos(t)\sin\left(\frac{\pi}{2}\right) = \cos(t),
$$
  
\n
$$
\sin\left(t - \frac{\pi}{2}\right) = \sin(t)\cos\left(-\frac{\pi}{2}\right) + \cos(t)\sin\left(-\frac{\pi}{2}\right) = -\cos(t).
$$

Damit finden wir die folgenden zwei linear unabhängigen reellen Lösungen von

[\(15.26\)](#page-229-0):

$$
\overrightarrow{\varphi_3} : \mathbb{R} \to \mathbb{R}^4, \qquad \overrightarrow{\varphi_3}(t) := \text{Re}(\overrightarrow{\psi_3}(t)) = \begin{bmatrix} -\sin(t) \\ -\cos(t) \\ \sin(t) \\ \cos(t) \end{bmatrix},
$$

$$
\overrightarrow{\varphi_4} : \mathbb{R} \to \mathbb{R}^4, \qquad \overrightarrow{\varphi_4}(t) := \text{Im}(\overrightarrow{\psi_3}(t)) = \begin{bmatrix} \cos(t) \\ -\sin(t) \\ -\cos(t) \\ \sin(t) \end{bmatrix}.
$$

Ergebnis: Ein reelles Fundamentalsystem ist durch

$$
\left( \begin{bmatrix} e^t \\ e^t \\ e^t \\ e^t \end{bmatrix}, \begin{bmatrix} -e^{-t} \\ e^{-t} \\ -e^{-t} \\ e^{-t} \end{bmatrix}, \begin{bmatrix} -\sin(t) \\ -\cos(t) \\ \sin(t) \\ \cos(t) \end{bmatrix}, \begin{bmatrix} \cos(t) \\ -\sin(t) \\ -\cos(t) \\ \sin(t) \end{bmatrix} \right)
$$

gegeben, und die reelle allgemeine Lösung von [\(15.26\)](#page-229-0) ist  $\vec{x} : \mathbb{R} \to \mathbb{R}^4$ ,

$$
\vec{\mathbf{x}}(t) := c_1 \begin{bmatrix} e^t \\ e^t \\ e^t \\ e^t \end{bmatrix} + c_2 \begin{bmatrix} -e^{-t} \\ e^{-t} \\ -e^{-t} \\ e^{-t} \end{bmatrix} + c_3 \begin{bmatrix} -\sin(t) \\ -\cos(t) \\ \sin(t) \\ \cos(t) \end{bmatrix} + c_4 \begin{bmatrix} \cos(t) \\ -\sin(t) \\ -\cos(t) \\ \sin(t) \end{bmatrix}, \quad c_1, c_2, c_3, c_4 \in \mathbb{R}.
$$

Wir haben insbesondere

$$
x_1 : \mathbb{R} \to \mathbb{R}, \quad x_1(t) = c_1 e^t - c_2 e^{-t} - c_3 \sin(t) + c_4 \cos(t), \quad c_1, c_2, c_3, c_4 \in \mathbb{R}.
$$

Mit der Umbenennung  $\gamma_1 := c_1, \gamma_2 := -c_2, \gamma_3 := c_4$  und  $\gamma_4 := -c_3$  ist dieses in der Tat die Lösung [\(15.25\)](#page-229-1) von [\(15.24\)](#page-229-2).

# Teil VI

# Differentialrechnung in mehreren Variablen

## KAPITEL 16

## Konvergenz, Stetigkeit und Differenzierbarkeit

In diesem Kapitel betrachten wir Funktionen mehrerer reeller Variablen (also z.B. eine Funktion der drei Ortsvariablen  $x, y, z$  und der Zeit t) und mit Werten in  $\mathbb R$  oder auch in  $\mathbb R^m$ . Wir werden die bereits aus der HM A bekannten Begriffe Grenzwert, Stetigkeit und Differenzierbarkeit (vgl. Kapitel [5](#page-0-0) bis [7](#page-0-0) der HM A) auf solche Funktionen ausdehnen. Der Begriff des Integrals wird erst in der HM C für Funktionen mehrerer Variablen besprochen. In dem nachfolgenden Kapitel nutzen wir dann die Ableitungen solcher Funktionen, um Extremwertprobleme ohne und mit Nebenbedingungen zu lösen.

## 16.1 Offene Teilmengen und Konvergenz in  $\mathbb{R}^n$

Wir starten dieses Kapitel mit ein bisschen elementarer Topologie (d.h. der Begriff einer offenen Menge und weitere Begriffe aus diesem Umfeld), die wir in den nachfolgenden Teilkapiteln benötigen. Weiter definieren wir den Begriff der Konvergenz von Folgen in  $\mathbb{R}^n$ .

### Notation 16.1. (Standardnorm und offene Kugel)

(1) Mit  $\|\cdot\|$  bezeichnen wir die Standardnorm (oder euklidische Norm)

n .

in 
$$
\mathbb{R}^n
$$
, also für  $\vec{x} = \begin{bmatrix} x_1 \\ x_2 \\ \vdots \\ x_n \end{bmatrix} \in \mathbb{R}^n$  ist  
\n
$$
\|\vec{x}\| := \sqrt{x_1^2 + x_2^2 + \dots + x_n^2}
$$
\n**die Standardnorm in**  $\mathbb{R}^n$ .

\n
$$
\|\vec{x} - \vec{y}\|
$$
 ist dann der **Abstand von**  $\vec{x}$  und  $\vec{y}$  in  $\mathbb{R}^n$ .\n(2) Für  $\vec{a} \in \mathbb{R}^n$  und  $r > 0$  ist

\n
$$
U_r(\vec{a}) := \{ \vec{x} \in \mathbb{R}^n \ : \ \|\vec{x} - \vec{a}\| < r \}
$$

die offene Kugel um  $\vec{a}$  mit Radius r.

Mit dieser Notation können wir nun den ersten neuen Begriff einführen.

Definition 16.2. (offene Menge)

 $\Omega \subseteq \mathbb{R}^n$  heißt **offen**, wenn für jedes  $\vec{\mathbf{x}} \in \Omega$  ein  $\varepsilon > 0$  existiert mit  $U_{\varepsilon}(\vec{\mathbf{x}}) \subseteq \Omega$ .

In Worten: Um jeden Punkt  $\vec{x} \in \Omega$  kann man eine kleine offene Kugel  $U_{\varepsilon}(\vec{x})$ legen, die ganz in  $\Omega$  enthalten ist (vgl. das linke Bild in Abbildung [16.1\)](#page-238-0). Der Radius  $\varepsilon > 0$  dieser Kugel wird dabei in der Regel mit dem Punkt  $\vec{x} \in \Omega$ variieren.

Betrachten wir einige Beispiele.

### <span id="page-237-0"></span>Beispiel 16.3. (offene Mengen)

Die Idee der Begründung in den nachfolgenden Beispielen ist jeweils aus der zugehörigen Skizze für den Fall von R 2 ersichtlich.

(a) Die leere Menge  $\emptyset$  und  $\mathbb{R}^n$  sind offen.

Begründungen:

- Die leere Menge  $\emptyset$  enthält keine Punkte; also ist für jedes  $\vec{x}$  aus  $\emptyset$  die Bedingung an die Punkte einer offenen Menge erfüllt. Somit ist die leere Menge offen.
- Für jedes  $\vec{x} \in \mathbb{R}^n$  gilt für jeden Radius  $\varepsilon > 0$ , dass  $U_{\varepsilon}(\vec{x}) \subseteq \mathbb{R}^n$ . Also ist  $\mathbb{R}^n$  offen.

<sup>c</sup> Kerstin Hesse, Universität Paderborn 225

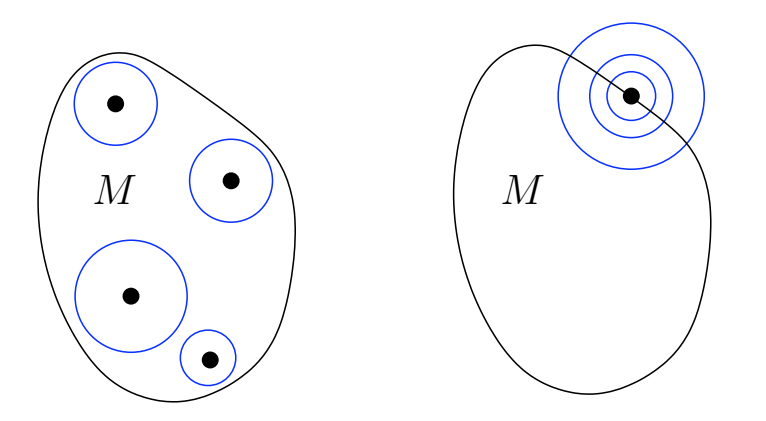

Abbildung 16.1: In beiden Bildern sehen wir eine Menge  $M \subseteq \mathbb{R}^2$ , die innerhalb der schwarzen geschlossenen Kurve liegt. Ist diese Menge M offen, so gehört der "Rand", also die Randkurve, nicht mit zu  $M$ , und man kann um jedem Punkt in M eine kleine (offene) Kugel legen, die ganz in der Menge M liegt (linkes Bild). Im rechten Bild ist eine typische Situation bei einem Randpunkt zu sehen. Ein Teil jeder (offenen) Kugel um den Randpunkt gehört zur Menge M und ein Teil gehört zu  $\mathbb{R}^2 \setminus M$ .

(b) Für jedes  $\vec{a} \in \mathbb{R}^n$  und jedes  $r > 0$  ist die offene Kugel  $U_r(\vec{a})$  offen.

Begründung: Sei  $\vec{x} \in U_r(\vec{a})$  beliebig. Wir zeigen nun, dass die offene Kugel *Degramang.* Ser  $\mathbf{x} \in \mathcal{O}_r(\mathbf{a})$  benedige. Wit zeigen nun, dass die on $U_{\varepsilon}(\vec{\mathbf{x}})$  mit  $\varepsilon := r - ||\vec{\mathbf{x}} - \vec{\mathbf{a}}||$  ganz in  $U_r(\vec{\mathbf{a}})$  liegt (siehe Skizze).

Sei dazu  $\vec{y} \in U_{\varepsilon}(\vec{x})$  beliebig. Dann gilt  $\|\vec{y} - \vec{x}\| < \varepsilon$ , und mit der Dreiecksungleichung folgt

$$
\|\vec{y} - \vec{a}\|
$$
\n
$$
= \|(\vec{y} - \vec{x}) + (\vec{x} - \vec{a})\|
$$
\n
$$
\leq \underbrace{\|\vec{y} - \vec{x}\|}_{\leq \varepsilon} + \|\vec{x} - \vec{a}\|
$$
\n
$$
\leq \varepsilon + \|\vec{x} - \vec{a}\|
$$
\n
$$
= (r - \|\vec{x} - \vec{a}\|) + \|\vec{x} - \vec{a}\|
$$
\n
$$
= r,
$$

<span id="page-238-0"></span>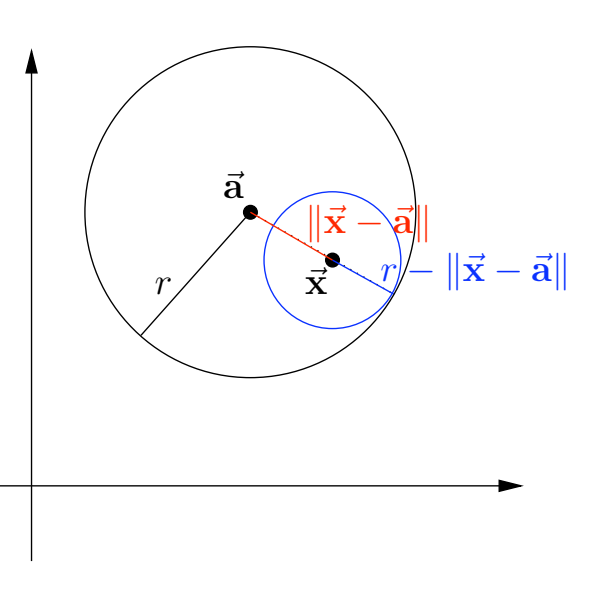

also  $\|\vec{y} - \vec{a}\| < r$ , d.h.  $\vec{y} \in U_r(\vec{a})$ . Da  $\vec{y} \in U_{\varepsilon}(\vec{x})$  beliebig war, folgt, dass  $U_{\varepsilon}(\vec{x}) \subseteq U_r(\vec{a})$ . Also ist  $U_r(\vec{a})$  offen.

(c)  $\{\vec{0}\}\subseteq\mathbb{R}^n$  ist nicht offen.

Begründung (siehe Skizze): Für jeden Radius  $\varepsilon > 0$  ist die Fur jeden Radius  $\varepsilon > 0$  ist die<br>offene Kugel  $U_{\varepsilon}(\vec{0})$  nicht in  $\{\vec{0}\}$ enthalten. Also gibt es keine offene Kugel

Also gipt es keine offene Kuger<br> $U_{\varepsilon}(\vec{0})$  mit  $U_{\varepsilon}(\vec{0}) \subseteq {\vec{0}}$ , und  $U_{\varepsilon}(\mathbf{U})$  mit  $U_{\varepsilon}(\mathbf{U})$ <br>{ $\overrightarrow{0}$ } ist nicht offen.

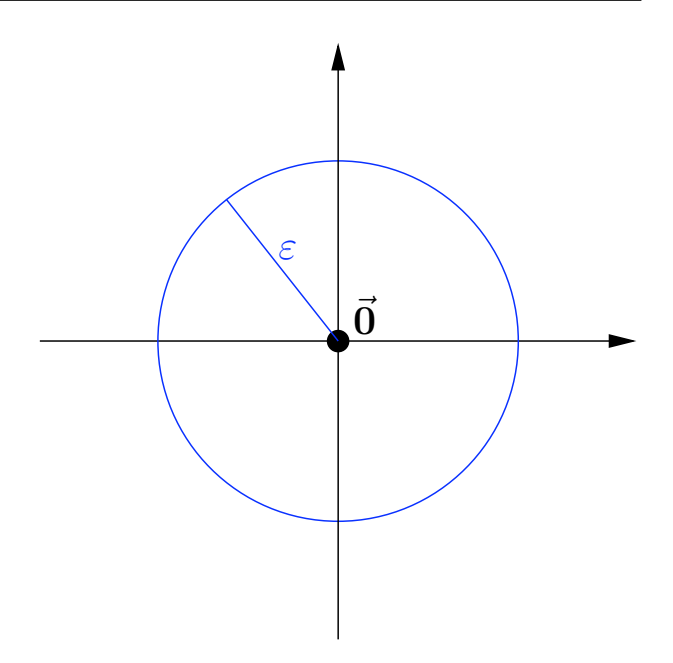

<span id="page-239-0"></span>(d)  $\mathbb{R}^n \setminus {\overrightarrow{0}}$  ist offen.

Begründung: Sei  $\vec{x} \in \mathbb{R}^n \setminus {\vec{0}}$  beliebig. Dann ist  $\vec{x} \neq \vec{0}$  und somit  $\|\vec{x}\| > 0$ . Wir zeigen nun, dass die offene Kugel  $U_{\varepsilon}(\vec{x})$  mit  $\varepsilon := \|\vec{x}\|$  ganz  $\|\mathbf{x}\| > 0$ . Wir zeigen nun, dass die onene Kuger  $U_{\varepsilon}(\mathbf{x})$  mit  $\varepsilon := \|\mathbf{x}\|$  ganz<br>in  $\mathbb{R}^n \setminus {\mathbf{0}}$  liegt; damit folgt dann, dass  $\mathbb{R}^n \setminus {\mathbf{0}}$  offen ist (siehe Skizze). Sei also  $\vec{y} \in U_{\varepsilon}(\vec{x})$  beliebig. Dann gilt

$$
\|\vec{y} - \vec{x}\| < \varepsilon = \|\vec{x}\|.
$$

Mit der unteren Dreiecksungleichung folgt

$$
\|\vec{y}\| = \|\vec{x} + (\vec{y} - \vec{x})\|
$$
  
\n
$$
\geq \|\vec{x}\| - \|\vec{y} - \vec{x}\|\|
$$
  
\n
$$
\geq \|\vec{x}\| - \underbrace{\|\vec{y} - \vec{x}\|}_{\leq \varepsilon = \|\vec{x}\|}
$$
  
\n
$$
> \|\vec{x}\| - \|\vec{x}\| = 0,
$$

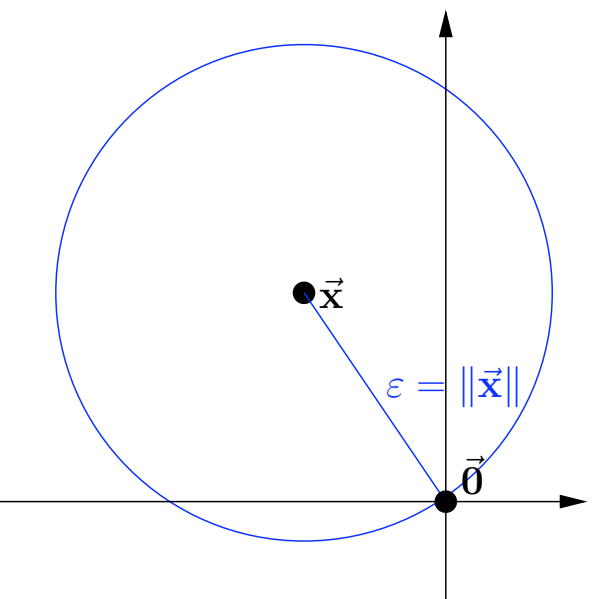

also  $\|\vec{y}\| > 0$ , d.h.  $\vec{y} \in \mathbb{R}^n \setminus {\{\vec{0}\}}$ . Da  $\vec{y} \in U_{\varepsilon}(\vec{x})$  beliebig war, haben wir also  $||\mathbf{y}|| > 0$ , d.n.  $\mathbf{y} \in \mathbb{R}^n \setminus {\mathbf{0}}$ . Da  $\mathbf{y} \in U_{\varepsilon}(\mathbf{x})$  benebig war, haben wir gezeigt, dass die offene Kugel  $U_{\varepsilon}(\vec{x})$  mit  $\varepsilon = ||\vec{x}||$  ganz in  $\mathbb{R}^n \setminus {\mathbf{0}}$  liegt. gezeigt, dass die onene .<br>Also ist  $\mathbb{R}^n \setminus \{\vec{0}\}$  offen.

(e)  $\{\vec{x} \in \mathbb{R}^n : \|\vec{x}\| = 1\}$  und  $\{\vec{x} \in \mathbb{R}^n : \|\vec{x}\| \le 1\}$  sind beide nicht offen. Begründung: Seien  $M_1 := \{ \vec{x} \in \mathbb{R}^n : ||\vec{x}|| = 1 \}$  und  $M_2 := \{ \vec{x} \in \mathbb{R}^n : ||\vec{x}|| = 1 \}$  $\|\vec{x}\| \leq 1$ . Wir betrachten ein  $\vec{x} \in \mathbb{R}^n$  mit  $\|\vec{x}\| = 1$ . Dieses gehört zu  $M_1$  $\| \mathbf{x} \| \geq 1$ . Wir betrachten ein  $\mathbf{x} \in \mathbb{R}$  inte  $\| \mathbf{x} \| = 1$ . Dieses genott zu  $M_1$ <br>und  $M_2$ . Wir zeigen nun, dass es für ein solches  $\mathbf{\vec{x}}$  keine offene Kugel  $U_{\varepsilon}(\mathbf{\vec{x}})$  gibt mit  $U_{\varepsilon}(\vec{x}) \subseteq M_1$  bzw.  $U_{\varepsilon}(\vec{x}) \subseteq M_2$ .

Sei dazu  $\vec{y} := \left(1 + \frac{\varepsilon}{2}\right) \vec{x}$ . Dann ist einerseits

$$
\|\vec{\mathbf{y}}\| = \left\| \left( 1 + \frac{\varepsilon}{2} \right) \vec{\mathbf{x}} \right\|
$$

$$
= \left( 1 + \frac{\varepsilon}{2} \right) \underbrace{\|\vec{\mathbf{x}}\|}_{=1}
$$

$$
= 1 + \frac{\varepsilon}{2} > 1,
$$

d.h.  $\vec{y}$  gehört zu weder zu  $M_1$ noch zu M2. Andererseits gilt aber

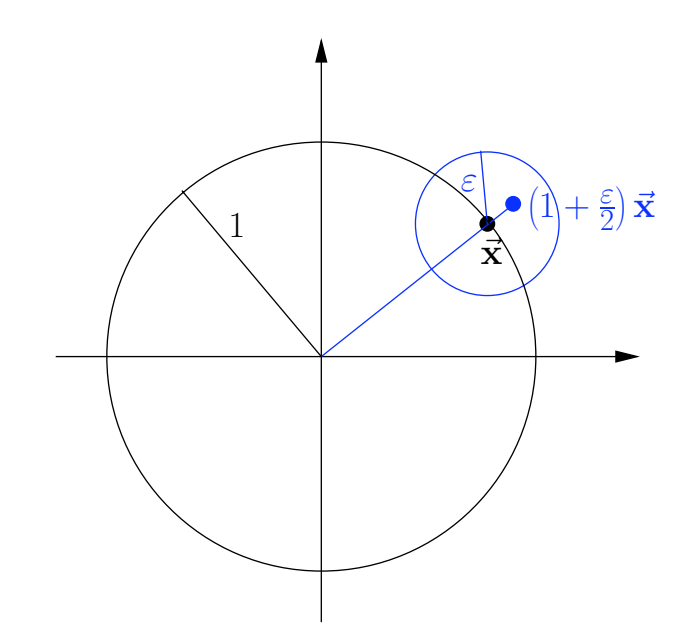

$$
\|\vec{\mathbf{y}} - \vec{\mathbf{x}}\| = \left\| \left( 1 + \frac{\varepsilon}{2} \right) \, \vec{\mathbf{x}} - \vec{\mathbf{x}} \right\| = \left\| \frac{\varepsilon}{2} \, \vec{\mathbf{x}} \right\| = \frac{\varepsilon}{2} \underbrace{\|\vec{\mathbf{x}}\|}_{=1} = \frac{\varepsilon}{2} < \varepsilon,
$$

d.h.  $\vec{y}$  gehört zu  $U_{\varepsilon}(\vec{x})$ .

Also ist  $U_{\varepsilon}(\vec{x})$  weder eine Teilmenge von  $M_1$  noch eine Teilmenge von  $M_2$ . Da  $\varepsilon > 0$  beliebig war, haben wir gezeigt, dass es für kein $\vec{x}$  mit  $\|\vec{x}\| = 1$  $\alpha \in \mathcal{S}$  betholog wat, haben wir gezeigt, dass es fur kein $\mathbf{X}$  lift  $\|\mathbf{x}\| = \mathbf{X}$ <br>(aus  $M_1$  und  $M_2$ ) eine offene Kugel  $U_{\varepsilon}(\vec{x})$  gibt mit  $U_{\varepsilon}(\vec{x}) \subseteq M_1$  oder (aus  $M_1$  und  $M_2$ ) eine onene Kuger  $U_{\varepsilon}(\mathbf{x})$  gi $U_{\varepsilon}(\mathbf{x}) \subseteq M_2$ . Also ist weder  $M_1$  noch  $M_2$  offen.

<span id="page-240-0"></span>Definition 16.4. (konvergente Folge in  $\mathbb{R}^n$ ) (1) Eine Folge  $(\overrightarrow{\mathbf{x}_{(k)}})$  in  $\mathbb{R}^n$  heißt konvergent gegen den Grenzwert  $\vec{x} \in$  $\mathbb{R}^n$ , falls gilt  $\|\overrightarrow{\mathbf{x}_{(k)}} - \overrightarrow{\mathbf{x}}\| \stackrel{k \to \infty}{\longrightarrow} 0.$ Schreibweise:  $\overrightarrow{\mathbf{x}_{(k)}} \stackrel{k\rightarrow\infty}{\rightarrow} \overrightarrow{\mathbf{x}}$  oder  $\lim_{n \to \infty}$  $\lim_{k\to\infty} \overrightarrow{\mathbf{x}_{(k)}} = \overrightarrow{\mathbf{x}}.$ 

(2) Ist eine Folge  $(\overrightarrow{\mathbf{x}_{(k)}})$  in  $\mathbb{R}^n$  **nicht konvergent** gegen (irgendein)  $\vec{\mathbf{x}} \in \mathbb{R}^n$ , so nennt man die Folge divergent.

Der nächste Hilfssatz führt die Konvergenz von Folgen im  $\mathbb{R}^n$  auf die Konvergenz von Folgen in R zurück.

<span id="page-241-0"></span>Hilfssatz 16.5. (Konvergenz von Folgen in  $\mathbb{R}^n$ )  $Seien \overrightarrow{\mathbf{x}_{(k)}} =$  $\sqrt{ }$  $\overline{\phantom{a}}$  $\vert$  $x_{(k),1}$ . . .  $x_{(k),n}$ 1  $\perp$  $\Bigg\}, \quad k \in \mathbb{N}, \quad und \quad \vec{\mathbf{x}} =$  $\sqrt{ }$  $\overline{\phantom{a}}$  $\overline{\phantom{a}}$  $\overline{x_1}$ . . .  $\overline{x}_n$ 1  $\overline{1}$  $\vert$ alle in  $\mathbb{R}^n$ . (1) Dann gilt  $\overrightarrow{\mathbf{x}_{(k)}} \stackrel{k\rightarrow\infty}{\longrightarrow} \overrightarrow{\mathbf{x}}$  genau dann, wenn  $x_{(k),i} \stackrel{k\rightarrow\infty}{\longrightarrow} x_i$  für alle  $i = 1, 2, \ldots, n$ . (2)  $(\overrightarrow{\mathbf{x}_{(k)}})$  ist **divergent genau dann, wenn** mindestens eine Komponentenfolge  $(x_{(k),i})$  divergent ist.

Beweis von Hilfssatz [16.5:](#page-241-0) Nach der Definition [16.4](#page-240-0) gilt:

$$
\overrightarrow{\mathbf{x}_{(k)}} \stackrel{k \to \infty}{\longrightarrow} \overrightarrow{\mathbf{x}} \qquad \Longleftrightarrow \qquad \sqrt{(x_{(k),1} - x_1)^2 + \ldots + (x_{(k),n} - x_n)^2} \stackrel{k \to \infty}{\longrightarrow} 0
$$
\n
$$
\iff \qquad (x_{(k),1} - x_1)^2 + \ldots + (x_{(k),n} - x_n)^2 \stackrel{k \to \infty}{\longrightarrow} 0
$$
\n
$$
\iff \qquad x_{(k),1} \stackrel{k \to \infty}{\longrightarrow} x_1, \qquad \ldots, \qquad x_{(k),n} \stackrel{k \to \infty}{\longrightarrow} x_n \qquad \Box
$$

Mit Hilfssatz [16.5](#page-241-0) können wir über die Komponentenfolgen  $(x_{(k),i}), i = 1,2,\ldots,n$ , wit Hillssatz 10.9 Kollich wir doct die Romponentenfolgen  $(x_{(k),i}), i = 1, 2, \ldots, n$ ,<br>einer Folge  $(\overrightarrow{\mathbf{x}_{(k)}})$  in  $\mathbb{R}^n$  die Resultate über Folgen in  $\mathbb{R}$  (vgl. Kapitel [5](#page-0-0) der HM A) nutzen, um analoge Resultate für Folgen in  $\mathbb{R}^n$  zu bekommen. Dieses ist eine ganz wichtige Erkenntnis und wird in der nachfolgenden Bemerkung im Detail erläutert.

<span id="page-241-1"></span>Bemerkung 16.6. (Resultate über konvergente Folgen in  $\mathbb{R}^n$ ) Hilfssatz [16.5](#page-241-0) ermöglicht es, die Resultate über konvergente Folgen in R direkt auf konvergente Folgen in  $\mathbb{R}^n$  zu übertragen. Einige dieser Resultate sind hier angegeben:

(1) Der Grenzwert einer konvergenten Folge  $(\overrightarrow{\mathbf{x}_{(k)}})$  in  $\mathbb{R}^n$  ist **eindeutig be**stimmt.

$$
Erklärung: \text{Ist } \vec{\mathbf{x}} = \begin{bmatrix} x_1 \\ \vdots \\ x_n \end{bmatrix} \text{ ein Grenzwert der konvergenten Folge } (\vec{\mathbf{x}}_{(k)}) =
$$

$$
\left( \begin{bmatrix} x_{(k),1} \\ \vdots \\ x_{(k),n} \end{bmatrix} \right) \text{ in } \mathbb{R}^n, \text{ so wissen wir nach Hilfssatz 16.5, dass für jedes}
$$

 $i = 1, 2, \ldots, n$  die *i*-te Komponente  $x_i$  von  $\vec{x}$  der Grenzwert der konver $u = 1, 2, \ldots, n$  die *t*-te Komponenten $i$ , von  $\mathbf{\overrightarrow{x}}$  der Grenzwert der Konvergenten *i*-ten Komponentenfolge  $(x_{(k),i})$  von  $(\overrightarrow{\mathbf{x}}_{(k)})$  ist. Dieser Grenzwert genten *t*-ten Komponentemorge  $(x_{(k),i})$  von  $(x_{(k)})$  ist. Deservatively<br>  $x_i$  ist für jedes  $i = 1, 2, ..., n$  eindeutig bestimmt, und somit ist  $\vec{x}$  eindeutig bestimmt.

(2) Summe/Differenz konvergenter Folgen ist eine konvergente Folge: Sind  $(\overrightarrow{\mathbf{x}_{(k)}})$  und  $(\overrightarrow{\mathbf{y}_{(k)}})$  zwei konvergente Folgen in  $\mathbb{R}^n$  mit den Grenzwerten  $\vec{x}$  bzw.  $\vec{y}$ , so sind auch  $(\vec{x}_{(k)} + \vec{y}_{(k)})$  und  $(\vec{x}_{(k)} - \vec{y}_{(k)})$ sommergente Folgen in  $\mathbb{R}^n$  mit den Grenzwerten  $\vec{x} + \vec{y}$  bzw.  $\vec{x} - \vec{y}$ .

Erklärung: Da  $(\overrightarrow{\mathbf{x}_{(k)}})$  und  $(\overrightarrow{\mathbf{y}_{(k)}})$  konvergent sind mit den Grenzwerten  $\overrightarrow{\mathbf{x}}$ bzw.  $\vec{y}$ , sind nach Hilfssatz [16.5](#page-241-0) für jedes  $i = 1, 2, ..., n$  die Komponentenfolgen  $(x_{(k),i})$  und  $(y_{(k),i})$  konvergent mit den Grenzwerten  $x_i$  bzw.  $y_i$ . beholgen  $(x_{(k),i})$  and  $(y_{(k),i})$  konvergent inte den erenzwerten  $x_i$  bzw.  $y_i$ .<br>Die Folgen  $(\overrightarrow{\mathbf{x}_{(k)}} + \overrightarrow{\mathbf{y}_{(k)}})$  bzw.  $(\overrightarrow{\mathbf{x}_{(k)}} - \overrightarrow{\mathbf{y}_{(k)}})$  haben die Komponentenfolgen  $(x_{(k),i} + y_{(k),i}), i = 1, 2, \ldots, n$ , bzw.  $(x_{(k),i} - y_{(k),i}), i = 1, 2, \ldots, n$ , und diese sind als Summe bzw. Differenz der konvergenten Komponentenfolgen  $(x_{(k),i})$  und  $(y_{(k),i}), i = 1, 2, \ldots, n$ , konvergent mit dem Grenzwerten  $x_i + y_i$  bzw.  $x_i - y_i$ . Nach Hilfssatz [16.5](#page-241-0) sind daher  $(\overrightarrow{\mathbf{x}_{(k)}} + \overrightarrow{\mathbf{y}_{(k)}})$  und  $(\overrightarrow{\mathbf{x}_k} - \overrightarrow{\mathbf{y}_k})$  konvergente Folgen in  $\mathbb{R}^n$  mit den Grenzwerten  $\overrightarrow{\mathbf{x}} + \overrightarrow{\mathbf{y}}$  $\sum_{k=1}^{\infty} \frac{\mathbf{x}(k)}{\mathbf{x}^2 - \mathbf{y}^2}$ .

(3) Sei  $(\overrightarrow{\mathbf{x}_{(k)}})$  eine konvergente Folge in  $\mathbb{R}^n$  mit dem Grenzwert  $\vec{\mathbf{x}}$ , und sei  $(a_k)$  eine konvergente Folge in R mit dem Grenzwert a. Dann ist die Folge  $(a_k \overrightarrow{\mathbf{x}_{(k)}})$  eine konvergente Folge in  $\mathbb{R}^n$  mit den Grenzwert  $a \overrightarrow{\mathbf{x}}$ . Sind die  $(a_k \mathbf{x}_{(k)})$  cmc konvergence Folge in is annotation of chemisively  $a_k$ . Since the  $a_k$  und der Grenzwert a alle ungleich Null, so ist die Folge  $(\overrightarrow{\mathbf{x}_{(k)}}/a_k)$  eine  $a_k$  und der Grenzwert a and ungleich ivon, so ist die konvergente Folge in  $\mathbb{R}^n$  mit dem Grenzwert  $\vec{\mathbf{x}}/a$ .

Erklärung: Nach Hilfssatz [16.5](#page-241-0) ist jede Komponentenfolge  $(x_{(k),i}), i =$  $1, 2, \ldots, n$ , von  $(\overrightarrow{\mathbf{x}_{(k)}})$  konvergent mit dem Grenzwert  $x_i$ ,  $i = 1, 2, \ldots, n$ . Somit sind für jedes  $i = 1, 2, ..., n$  auch  $(a_k x_{(k),i})$  und, unter den zusätzlichen Voraussetzungen an  $(a_k)$ , auch  $(x_{(k),i}/a_k)$  konvergent mit den Grenzwerten  $a x_i$  bzw.  $x_i/a$ . Nach Hilfssatz [16.5](#page-241-0) folgt, dass  $(a_k \overrightarrow{\mathbf{x}_{(k)}})$  eine Sitemannen and  $x_i$  bzw.  $x_i/a$ . Ivath Hillssatz 10.5 lolgt, trass  $(a_k x_{(k)})$  the konvergente Folge in  $\mathbb{R}^n$  ist mit den Grenzwert  $a \overrightarrow{x}$  und, unter den zusätzlichen Voraussetzungen, dass  $(\overrightarrow{\mathbf{x}_{(k)}}/a_k)$  eine konvergente Folge in  $\mathbb{R}^n$ ist mit dem Grenzwert  $\vec{x}/a$ .

(4) Ist eine Folge  $(\overrightarrow{\mathbf{x}_{(k)}})$  in  $\mathbb{R}^n$  konvergent, so ist sie beschränkt, d.h. es so the Foige  $(\mathbf{x}_{(k)})$  in a **ROIVEIGEN**, so ist situally solved in  $R > 0$ , so dass  $\|\overrightarrow{\mathbf{x}_{(k)}}\| \leq R$  für alle  $k \in \mathbb{N}$ .

Umgekehrt: Ist eine Folge  $(\overrightarrow{\mathbf{x}_{(k)}})$  unbeschränkt (d.h. wenn die  $\|\overrightarrow{\mathbf{x}_{(k)}}\|$ beliebig groß werden können), dann ist die Folge  $(\overrightarrow{\mathbf{x}_{(k)}})$  divergent.

Erklärung: Ist  $(\overrightarrow{\mathbf{x}_{(k)}})$  eine konvergente Folge in  $\mathbb{R}^n$  mit Grenzwert  $\vec{\mathbf{x}}$ , so ist nach Hilfssatz [16.5](#page-241-0) jede Komponentenfolge  $(x_{(k),i}), i = 1, 2, \ldots, n$ , konvergent und somit insbesondere eine beschränkte Folge. Also gibt es

für jedes  $i = 1, 2, ..., n$  eine Konstante  $R_i > 0$  mit  $|(x_{(k),i})| \leq R_i$  für alle  $k \in \mathbb{N}$ . Daraus folgt für alle  $k \in \mathbb{N}$  $\|\vec{\mathbf{x}}_{(k)}\| = \sqrt{x_{(k),1}^2 + x_{(k),2}^2 + \ldots + x_{(k),n}^2} \leq \sqrt{R_1^2 + R_2^2 + \ldots + R_N^2}$  $=: R$ , d.h.  $(\overrightarrow{\mathbf{x}_{(k)}})$  ist beschränkt. – Die zweite Aussage folgt direkt aus der ersten, denn gäbe es konvergente unbeschränkte Folgen, so wäre dieses ein Widerspruch zu der ersten Aussage. (5) Eine Folge  $(\overrightarrow{\mathbf{x}_{(k)}})$  in  $\mathbb{R}^n$  ist genau dann eine **Nullfolge** (also hat den Grenzwert  $\vec{\mathbf{0}}$ ), wenn jede der Komponentenfolgen  $(x_{(k),i}), i = 1, 2, \ldots, n$ , eine Nullfolge in R ist.

Erklärung: Dieses folgt direkt aus Hilfssatz [16.5](#page-241-0) für den Sonderfall, dass *Erktarung:* Dieses folgt different  $\vec{x} = \vec{0}$  ist.

Betrachten wir einige Beispiele konvergenter Folgen, die wir mit den Überlegungen aus Bemerkung [16.6](#page-241-1) nun leicht analysieren können.

### Beispiel 16.7. (konvergente Folgen)

In den nachfolgenden Beispielen nutzen wir jeweils Hilfssatz [16.5,](#page-241-0) um die Konvergenz bzw. die Divergenz der Folge zu bestimmen.

(a) Die Folge 
$$
(\overrightarrow{\mathbf{x}_{(k)}})_{k\geq 1} = \left( \begin{bmatrix} \frac{1}{k^2} \\ -3 + \frac{1}{k} \\ 2^{-k} + 1 \end{bmatrix} \right)_{k\geq 1}
$$
 ist konvergent gegen  $\begin{bmatrix} 0 \\ -3 \\ 1 \end{bmatrix}$ , also 
$$
\overrightarrow{\mathbf{x}_{(k)}} = \begin{bmatrix} \frac{1}{k^2} \\ -3 + \frac{1}{k} \\ 2^{-k} + 1 \end{bmatrix} \xrightarrow{k \to \infty} \begin{bmatrix} 0 \\ -3 \\ 1 \end{bmatrix}.
$$

Begründung: Die Komponentenfolgen sind alle konvergent mit den Grenzwerten

$$
\lim_{k \to \infty} x_{(k),1} = \lim_{k \to \infty} \frac{1}{k^2} = 0,
$$
  

$$
\lim_{k \to \infty} x_{(k),2} = \lim_{k \to \infty} \left( -3 + \frac{1}{k} \right) = -3 + 0 = -3,
$$

<sup>c</sup> Kerstin Hesse, Universität Paderborn 231

$$
\lim_{k \to \infty} x_{(k),3} = \lim_{k \to \infty} (2^{-k} + 1) = \lim_{k \to \infty} \left(\frac{1}{2^k} + 1\right) = 0 + 1 = 1.
$$

Mit Hilfssatz [16.5](#page-241-0) folgt somit die Konvergenz von

$$
(\overrightarrow{\mathbf{x}_{(k)}})_{k\geq 1} = \left( \begin{bmatrix} \frac{1}{k^2} \\ -3 + \frac{1}{k} \\ 2^{-k} + 1 \end{bmatrix} \right)_{k\geq 1} \text{ gegen } \begin{bmatrix} 0 \\ -3 \\ 1 \end{bmatrix}.
$$
  
(b) Die Folge  $(\overrightarrow{\mathbf{x}_{(k)}})_{k\geq 1} = \left( \begin{bmatrix} \sin(k\pi) \\ \frac{1}{k} \\ e^{-k} \end{bmatrix} \right)_{k\geq 1}$  ist konvergent gegen  $\begin{bmatrix} 0 \\ 0 \\ 0 \end{bmatrix}$ , also  

$$
\lim_{k \to \infty} \overrightarrow{\mathbf{x}_{(k)}} = \lim_{k \to \infty} \begin{bmatrix} \sin(k\pi) \\ \frac{1}{k} \\ e^{-k} \end{bmatrix} = \begin{bmatrix} 0 \\ 0 \\ 0 \end{bmatrix}.
$$

Begründung: Die Komponentenfolgen sind alle konvergent mit den Grenzwerten

$$
\lim_{k \to \infty} x_{(k),1} = \lim_{k \to \infty} \sin(k\pi) = \lim_{k \to \infty} 0 = 0,
$$
  

$$
\lim_{k \to \infty} x_{(k),2} = \lim_{k \to \infty} \frac{1}{k} = 0,
$$
  

$$
\lim_{k \to \infty} x_{(k),3} = \lim_{k \to \infty} e^{-k} = 0.
$$

Mit Hilfssatz [16.5](#page-241-0) folgt somit die Konvergenz von

 $\sim$   $\sim$ 

$$
(\overrightarrow{\mathbf{x}_{(k)}})_{k\geq 1} = \left( \begin{bmatrix} \sin(k\pi) \\ \frac{1}{k} \\ e^{-k} \end{bmatrix} \right)_{k\geq 1} \text{gegen } \begin{bmatrix} 0 \\ 0 \\ 0 \end{bmatrix}.
$$
  
(c) Die Folge  $(\overrightarrow{\mathbf{x}_{(k)}})_{k\geq 1} = \left( \begin{bmatrix} k \\ 17 \\ \frac{1}{k} \end{bmatrix} \right)_{k\geq 1}$ ist divergent, denn die Komponentenfolge

 $(x_{(k),1})_{k\geq 1} = (k)_{k\geq 1}$  ist unbeschränkt und somit divergent.

Definition 16.8. (Randpunkte und Rand einer Menge im  $\mathbb{R}^n$ ) Sei  $M \subseteq \mathbb{R}^n$ .

(1)  $\vec{x} \in \mathbb{R}^n$  heißt ein **Randpunkt von** M, wenn für jedes  $\varepsilon > 0$  gilt: (i)  $U_{\varepsilon}(\vec{x}) \cap M \neq \emptyset$ , und (ii)  $U_{\varepsilon}(\vec{x}) \cap (\mathbb{R}^n \setminus M) \neq \emptyset$ .

In Worten: Jede offene Kugel  $U_{\varepsilon}(\vec{x})$  um einen Randpunkt  $\vec{x}$  enthält sowohl mindestens einen Punkt aus M also auch mindestens einen Punkt aus  $\mathbb{R}^n \setminus M$ .

- $(2)$  Die Menge der Randpunkte von M heißt der **Rand von** M und wird mit ∂M bezeichnet.
- (3)  $\overline{M} := M \cup \partial M$  heißt der **Abschluss von** M.

Die typische Situation eines Randpunktes einer Menge M ist im rechten Bild in Abbildung [16.1](#page-238-0) gezeichnet. Zu beachten ist aber, dass dieses Bild nicht immer (sondern nur im Normalfall) das Richtige ist. Wir werden dieses noch an den Beispielen unten sehen.

Betrachten wir einige Beispiele.

### <span id="page-245-0"></span>Beispiel 16.9. (Randpunkte und Rand einer Menge im  $\mathbb{R}^n$ )

<span id="page-245-1"></span>(a) Die offene Kugel  $U_{\varepsilon}(\vec{a})$  um  $\vec{a}$  mit Radius  $\varepsilon$  hat den Rand

$$
\partial U_{\varepsilon}(\vec{\mathbf{a}}) = \{ \vec{\mathbf{x}} \in \mathbb{R}^n : \|\vec{\mathbf{x}} - \vec{\mathbf{a}}\| = \varepsilon \}
$$

und den Abschluss

$$
\overline{U_{\varepsilon}(\vec{\mathbf{a}})}=U_{\varepsilon}(\vec{\mathbf{a}})\cup \partial U_{\varepsilon}(\vec{\mathbf{a}})=\big\{\vec{\mathbf{x}}\in\mathbb{R}^n\;:\;\|\vec{\mathbf{x}}-\vec{\mathbf{a}}\|\leq \varepsilon\big\}.
$$

Begründung: Dieses zeigen wir weiter unten in Beispiel [16.11.](#page-247-0)

(b)  $\mathbb{R}^n$  hat den Rand  $\partial \mathbb{R}^n = \emptyset$  und den Abschluss  $\overline{\mathbb{R}^n} = \mathbb{R}^n$ .

Begründung: Für jeden Punkt  $\vec{x} \in \mathbb{R}^n$  ist die offene Kugel  $U_1(\vec{x})$  ganz  $\mathcal{L}$  in R<sup>n</sup>. Also kann kein Punkt  $\vec{x}$  in R<sup>n</sup> ein Randpunkt sein, d.h.  $\partial \mathbb{R}^n = \emptyset$ . Damit folgt direkt  $\overline{\mathbb{R}^n} = \mathbb{R}^n \cup \partial \mathbb{R}^n = \mathbb{R}^n \cup \emptyset = \overline{\mathbb{R}^n}$ .

(c)  $\Omega := \mathbb{R}^n \setminus {\vec{0}}$  hat den Rand  $\partial \Omega = {\vec{0}}$  und den Abschluss  $\overline{\Omega} = \mathbb{R}^n$ .

Begründung: Wir wissen aus Beispiel [16.3](#page-237-0) [\(d\)](#page-239-0) bereits, dass  $\mathbb{R}^n \setminus {\mathbf{\overrightarrow{0}}}$  offen *Degrandung*. Wil wissen aus Deispier 10.5 (d) befens, dass  $\mathbb{R} \setminus {\mathbf{0}}$  onen<br>ist. Also gibt es für jedes  $\vec{\mathbf{x}} \in \mathbb{R}^n \setminus {\{\vec{\mathbf{0}}\}}$  eine offene Kugel  $U_{\varepsilon}(\vec{\mathbf{x}})$  mit  $U_{\varepsilon}(\vec{x}) \subseteq \mathbb{R}^n \setminus \{\vec{0}\}.$  Damit kann  $\vec{x} \in \mathbb{R}^n \setminus \{\vec{0}\}\}$  kein Randpunkt von  $\mathbb{R}^n \setminus \{\vec{0}\}\$  $\begin{array}{c} U_{\varepsilon}(\mathbf{x}) \subseteq \mathbb{R} \setminus \{ \mathbf{0} \} \text{.} \end{array}$  Dannt kann  $\mathbf{x} \in \mathbb{R} \setminus \{ \mathbf{0} \}$  kein Kandpunkt von  $\mathbb{R} \setminus \{ \mathbf{0} \}$  sein. – Betrachten wir nun noch den Punkt  $\mathbf{0}$ . Für jede offene Kugel  $U_{\varepsilon}(\mathbf{0$ gilt

$$
\{\vec{\mathbf{0}}\}=U_{\varepsilon}(\vec{\mathbf{0}})\cap\{\vec{\mathbf{0}}\}=U_{\varepsilon}(\vec{\mathbf{0}})\cap(\mathbb{R}^n\setminus(\mathbb{R}^n\setminus\{\vec{\mathbf{0}}\}))
$$

 $\{\vec{x} \in \mathbb{R}^n : 0 < \|\vec{x}\| < \varepsilon\} = U_{\varepsilon}(\vec{0}) \cap (\mathbb{R}^n \setminus {\{\vec{0}\}}),$ 

und somit ist  $\vec{0}$  ein Randpunkt von  $\mathbb{R}^n \setminus {\{\vec{0}\}}$ . Also gilt  $\partial(\mathbb{R}^n \setminus {\{\vec{0}\}}) = {\{\vec{0}\}}$ und

$$
\overline{\mathbb{R}^n\setminus\{\vec{0}\}}=(\mathbb{R}^n\setminus\{\vec{0}\})\cup\partial(\mathbb{R}^n\setminus\{\vec{0}\})=(\mathbb{R}^n\setminus\{\vec{0}\})\cup\{\vec{0}\}=\mathbb{R}^n.
$$

(d) Das offene Quadrat

$$
Q := \{ \vec{\mathbf{x}} \in \mathbb{R}^2 : \max\{|x_1|, |x_2|\} < 1 \}
$$
\n
$$
= \{ \vec{\mathbf{x}} \in \mathbb{R}^2 : -1 < x_i < 1 \text{ für } i = 1, 2 \}
$$

mit Ecken in  $(-1, 1)$ ,  $(-1, -1)$ ,  $(1, -1)$ ,  $(1, 1)$  und Kantenlänge 2 hat den Rand

$$
\partial Q = \{ \vec{\mathbf{x}} \in \mathbb{R}^2 : \max\{|x_1|, |x_2|\} = 1 \}
$$

und dem Abschluss

$$
\overline{Q} = Q \cup \partial Q = \{ \vec{\mathbf{x}} \in \mathbb{R}^2 \; : \; \max\{|x_1|, |x_2|\} \le 1 \}.
$$

Begründung: Dieses Beispiel untersuchen in einer Übungsaufgabe.

<span id="page-246-0"></span> $\text{Hilfssatz 16.10.}~(\overrightarrow{\text{x}}\in\overline{M}\iff\text{es}\text{ gibt }(\overrightarrow{\text{x}_{(k)}})\text{ in }M\text{ mit }\overrightarrow{\text{x}_{(k)}}\stackrel{k\to\infty}{\longrightarrow}\overrightarrow{\text{x}})$  $Sei M \subseteq \mathbb{R}^n$ . Es gilt  $\vec{x} \in \overline{M}$  genau dann, wenn eine Folge in M existiert, die gegen  $\vec{x}$  konvergiert.

Wir zeigen diesen Beweis, weil die Beweisidee auch das Konzept eines Randpunktes klarer macht.

Beweis von Hilfssatz [16.10:](#page-246-0)

Wir zeigen zunächst die Hinrichtung: " $\vec{x} \in \overline{M} \implies$  Es existiert eine Folge in M, die gegen  $\vec{x}$  konvergiert."

Beweis der Hinrichtung: Ist  $\vec{x} \in \overline{M} = M \cup \partial M$ , so können zwei Fälle auftreten:  $\vec{x} \in M$  oder  $\vec{x} \in \overline{M} \setminus M = (M \cup \partial M) \setminus M = \partial M \setminus M$ . Wir betrachten diese beiden Fälle separat.

*Fall 1:* Der Punkt  $\vec{x}$  liegt in M.

Wähle  $\overrightarrow{\mathbf{x}_{(k)}} := \overrightarrow{\mathbf{x}}, k \in \mathbb{N}$ . Dann ist die Folge  $(\overrightarrow{\mathbf{x}_{(k)}}) = (\overrightarrow{\mathbf{x}})$  konstant und für alle k wante  $\mathbf{x}_{(k)} := \mathbf{x}$ ,  $k \in \mathbb{N}$ . Dann ist die Folge  $(\mathbf{x}_{(k)}) = (\mathbf{x})$  konstante find für and  $k$  gleich dem Punkt  $\vec{x}$ . Weil  $\vec{x} \in M$  gilt, liegt die konstante Folge  $(\vec{x}_{(k)}) = (\vec{x})$  in M, und sie konvergiert offensichtlich gegen  $\vec{x}$ .

*Fall 2:* Der Punkt  $\vec{x}$  liegt nicht in M, d.h.  $\vec{x} \in \partial M \setminus M$ .

Wähle dann  $\overrightarrow{\mathbf{x}_{(k)}} \in U_{\frac{1}{k}}(\overrightarrow{x}) \cap M$ . Wir wissen, dass diese Mengen jeweils nicht leer sind, weil  $\vec{x}$  ein Randpunkt von M ist. Dann gilt für jedes  $k \in \mathbb{N}$ , dass  $\vec{x}_{(k)} \in M$ und

$$
\|\vec{\mathbf{x}} - \vec{\mathbf{x}}_{(k)}\| < \frac{1}{k}, \qquad \text{weil } \vec{\mathbf{x}}_{(k)} \in U_{\frac{1}{k}}(\vec{\mathbf{x}}),
$$

und es folgt  $\overrightarrow{\mathbf{x}_{(k)}} \stackrel{k\to\infty}{\longrightarrow} \overrightarrow{\mathbf{x}}$ .

Damit haben wir die Hinrichtung gezeigt.

Die Rückrichtung "Es existiert eine Folge in M, die gegen  $\vec{x}$  konvergiert.  $\implies$  $\vec{x} \in \overline{M}$ " ist äquivalent zu ihrer Kontraposition  $\vec{x} \notin \overline{M} \implies$  Es existiert keine Folge in M, die gegen  $\vec{x}$  konvergiert." Wir zeigen diese äquivalente Aussage:

Beweis der Kontraposition der Rückrichtung: Sei  $\vec{x} \notin \overline{M}$ , d.h.  $\vec{x} \in \mathbb{R}^n \setminus \overline{M}$ .

Dann gibt es ein  $\varepsilon > 0$  mit  $U_{\varepsilon}(\vec{x}) \cap \overline{M} = \emptyset$ , denn:  $U_{\varepsilon}(\vec{x}) \cap (\mathbb{R}^n \setminus \overline{M})$  enthält immer  $\vec{x}$ , und würde für jedes  $\varepsilon > 0$  gelten, dass  $U_{\varepsilon}(\vec{x}) \cap \overline{M} \neq \emptyset$ , so wäre  $\vec{x} \in \partial M$ . Letzteres ist aber ein Widerspruch zu  $\vec{x} \notin \overline{M}$ .

Aus  $U_{\varepsilon}(\vec{x}) \cap \overline{M} = \emptyset$  folgt, dass für alle  $\vec{y} \in \overline{M}$  gilt  $\vec{y} \in \mathbb{R}^n \setminus U_{\varepsilon}(\vec{x})$ , d.h.  $\|\vec{y} - \vec{x}\| \ge \varepsilon$ . Also kann es keine Folge in  $\overline{M}$  geben, die gegen  $\vec{x}$  konvergiert.  $\square$ 

Wir kommen nun auf Beispiel [16.9](#page-245-0) [\(a\)](#page-245-1) zurück.

## <span id="page-247-0"></span>Beispiel 16.11. (Abschluss der offenen Kugel  $U_{\varepsilon}(\vec{\mathbf{a}}))$

Die offene Kugel  $U_{\varepsilon}(\vec{a})$  um  $\vec{a}$  mit Radius  $\varepsilon$  hat den Rand

$$
\partial U_{\varepsilon}(\vec{\mathbf{a}}) = \{ \vec{\mathbf{x}} \in \mathbb{R}^n : ||\vec{\mathbf{x}} - \vec{\mathbf{a}}|| = \varepsilon \}
$$

und den Abschluss

$$
\overline{U_{\varepsilon}(\vec{\mathbf{a}})}=U_{\varepsilon}(\vec{\mathbf{a}})\cup \partial U_{\varepsilon}(\vec{\mathbf{a}})=\big\{\vec{\mathbf{x}}\in\mathbb{R}^n\;:\;\|\vec{\mathbf{x}}-\vec{\mathbf{a}}\|\leq \varepsilon\big\}.
$$

*Nachweis:* Wir bestimmen zunächst den Abschluss  $\overline{U_{\varepsilon}(\vec{a})}$  mit Hilfe von Hilfssatz [16.10.](#page-246-0)

$$
\mathrm{Sei}\ \vec{\mathbf{x}} \in \{\vec{\mathbf{x}} \in \mathbb{R}^n \ : \ \|\vec{\mathbf{x}} - \vec{\mathbf{a}}\| \leq \varepsilon\}.
$$

Gilt  $\|\vec{x} - \vec{a}\| < \varepsilon$ , so ist  $\vec{x} \in U_{\varepsilon}(\vec{a})$  und die konstante Folge  $(\vec{x})$  konvergiert gegen  $\vec{x}$ . Also ist  $\vec{x} \in \overline{U_{\varepsilon}(\vec{a})}$  nach Hilfssatz [16.10.](#page-246-0)

Gilt  $\|\vec{x} - \vec{a}\| = \varepsilon$ , so wählen wir die Folge  $(\vec{a} + (1 - \frac{1}{k}))$  $(\vec{x} - \vec{a})$ ). Wegen

$$
\lim_{k \to \infty} \left( \vec{a} + \left( 1 - \frac{1}{k} \right) \cdot \left( \vec{x} - \vec{a} \right) \right) = \vec{a} + 1 \cdot \left( \vec{x} - \vec{a} \right) = \vec{x}
$$

konvergiert diese Folge gegen  $\vec{x}$ , und wegen

$$
\left\| \left( \vec{\mathbf{a}} + \left( 1 - \frac{1}{k} \right) \cdot \left( \vec{\mathbf{x}} - \vec{\mathbf{a}} \right) \right) - \vec{\mathbf{a}} \right\| = \left\| \left( 1 - \frac{1}{k} \right) \cdot \left( \vec{\mathbf{x}} - \vec{\mathbf{a}} \right) \right\|
$$

$$
= \left( 1 - \frac{1}{k} \right) \cdot \left\| \vec{\mathbf{x}} - \vec{\mathbf{a}} \right\| = \left( 1 - \frac{1}{k} \right) \cdot \varepsilon < \varepsilon
$$

ist diese Folge eine Folge in  $U_{\varepsilon}(\vec{a})$ . Also ist  $\vec{x} \in \overline{U_{\varepsilon}(\vec{a})}$  nach Hilfssatz [16.10.](#page-246-0)

Damit haben wir gezeigt, dass

$$
\left\{\vec{\mathbf{x}}\in\mathbb{R}^n\;:\;\left\|\vec{\mathbf{x}}-\vec{\mathbf{a}}\right\|\leq\varepsilon\right\}\subseteq\overline{U_{\varepsilon}(\vec{\mathbf{a}})}
$$

gilt. Wenn wir zeigen, dass alle  $\vec{x} \in \mathbb{R}^n \setminus {\vec{x} \in \mathbb{R}^n : \|\vec{x} - \vec{a}\| \leq \varepsilon}$  nicht in  $\frac{\partial \mathbf{H}}{\partial \mathbf{E}}(\vec{\mathbf{a}})$  liegen, dann folgt

$$
\left\{\vec{\mathbf{x}}\in\mathbb{R}^n\;:\;\|\vec{\mathbf{x}}-\vec{\mathbf{a}}\|\leq\varepsilon\right\}=\overline{U_{\varepsilon}(\vec{\mathbf{a}})}.
$$

Sei also  $\vec{x} \in \mathbb{R}^n \setminus \{\vec{x} \in \mathbb{R}^n : \|\vec{x} - \vec{a}\| \le \varepsilon\},\$ d.h.  $\|\vec{x} - \vec{a}\| > \varepsilon$ . Dann gilt für  $U_{\delta}(\vec{x})$  mit  $\delta := ||\vec{x} - \vec{a}|| - \varepsilon$ , dass  $U_{\delta}(\vec{x}) \cap U_{\varepsilon}(\vec{a}) = \emptyset$ , denn:

Sei  $\vec{y} \in U_{\delta}(\vec{x})$  beliebig. Dann gilt  $\|\vec{y} - \vec{x}\| < \delta = \|\vec{x} - \vec{a}\| - \varepsilon$ , und mit der unteren Dreiecksungleichung folgt

$$
\begin{aligned}\n\|\vec{y} - \vec{a}\| &= \|(\vec{x} - \vec{a}) + (\vec{y} - \vec{x})\| \ge \|(\vec{x} - \vec{a})\| - \|\vec{y} - \vec{x}\|\n\end{aligned}
$$
\n
$$
\ge \|\vec{x} - \vec{a}\| - \underbrace{\|\vec{y} - \vec{x}\|}_{\le \delta = \|\vec{x} - \vec{a}\| - \epsilon} > \|\vec{x} - \vec{a}\| - \left(\|\vec{x} - \vec{a}\| - \epsilon\right) = \epsilon,
$$

also  $\|\vec{y} - \vec{a}\| > \varepsilon$ , d.h.  $\vec{y} \notin U_{\varepsilon}(\vec{a})$ .

Aus  $U_{\delta}(\vec{x}) \cap U_{\varepsilon}(\vec{a}) = \emptyset$  folgt aber, dass  $\vec{x}$  kein Randpunkt von  $U_{\varepsilon}(\vec{a})$  sein kann, und  $\vec{x}$  ist auch nicht in  $U_{\varepsilon}(\vec{a})$ . Also folgt, dass  $\vec{x} \notin \overline{U_{\varepsilon}(\vec{a})}$  ist.

Wir wissen nun, dass

$$
\overline{U_{\varepsilon}(\overrightarrow{\mathbf{a}})} = \left\{ \overrightarrow{\mathbf{x}} \in \mathbb{R}^n : \ \|\overrightarrow{\mathbf{x}} - \overrightarrow{\mathbf{a}}\| \leq \varepsilon \right\}.
$$

Weiter gilt

$$
U_{\varepsilon}(\overrightarrow{\mathbf{a}})\cup\partial U_{\varepsilon}(\overrightarrow{\mathbf{a}})=\overline{U_{\varepsilon}(\overrightarrow{\mathbf{a}})}
$$

und

$$
\underbrace{\left\{\vec{\mathbf{x}}\in\mathbb{R}^n\;:\;\left\|\vec{\mathbf{x}}-\vec{\mathbf{a}}\right\|<\varepsilon\right\}}_{=U_{\varepsilon}(\vec{\mathbf{a}})}\cup\left\{\vec{\mathbf{x}}\in\mathbb{R}^n\;:\;\left\|\vec{\mathbf{x}}-\vec{\mathbf{a}}\right\|=\varepsilon\right\}
$$

$$
=\underbrace{\left\{\overrightarrow{x}\in\mathbb{R}^n\;:\;\left\|\overrightarrow{x}-\overrightarrow{a}\right\| \leq \varepsilon\right\}}_{=\overrightarrow{U_{\varepsilon}(\overrightarrow{a})}}.
$$

Da  $U_{\varepsilon}(\vec{a})$  offen ist, kann  $U_{\varepsilon}(\vec{a})$  keine Randpunkte enthalten. Also schließen wir, dass

$$
\partial U_{\varepsilon}(\vec{\mathbf{a}}) = \{ \vec{\mathbf{x}} \in \mathbb{R}^n : \|\vec{\mathbf{x}} - \vec{\mathbf{a}}\| = \varepsilon \}
$$

 $\Box$ 

Als Letztes wollen wir noch eine sehr nützliche Notation einführen.

Definition 16.12. (kartesisches Produkt) Seien A, B, C Mengen. (1) Das kartesische Produkt  $A \times B$  von A und B ist die Menge  $A \times B := \{(a, b) : a \in A, b \in B\}.$ (2) Das kartesische Produkt  $A \times B \times C$  von A, B und C ist die Menge  $A \times B \times C := \{(a, b, c) : a \in A, b \in B, c \in C\}.$ (3) Analog kann man für n Mengen  $A_1, A_2, \ldots, A_n$  das kartesische Produkt  $A_1 \times A_2 \times \ldots \times A_n$  durch  $A_1 \times A_2 \times \ldots \times A_n := \{(a_1, a_2, \ldots, a_n) : a_i \in A_i \text{ für } i = 1, 2, \ldots, n\}$ definieren. (Achtung: Beim kartesischen Produkt spielt die Reihenfolge der Mengen eine Rolle. In der Regel gilt  $A \times B \neq B \times A$ .)

Betrachten wir einige Beispiele.

### Beispiel 16.13. (kartesisches Produkt)

(a) Seien 
$$
A := \{1, 2, 3\}
$$
 und  $B := \{7, 8\}$ . **Dann** sind

$$
A \times B = \{ (1, 7), (1, 8), (2, 7), (2, 8), (3, 7), (3, 8) \},
$$
  

$$
B \times A = \{ (7, 1), (7, 2), (7, 3), (8, 1), (8, 2), (8, 3) \}.
$$

In dem Beispiel gilt  $A \times B \neq B \times A$ , d.h. das kartesische Produkt ist nicht kommutativ.

(b)  $\mathbb{R}^2 := \mathbb{R} \times \mathbb{R}$  ist die Menge aller Punkte in der Ebene, denn

$$
\mathbb{R} \times \mathbb{R} = \big\{ (x, y) \; : \; x \in \mathbb{R}, \; y \in \mathbb{R} \big\}.
$$

(c)  $\mathbb{R}^3 := \mathbb{R} \times \mathbb{R} \times \mathbb{R}$  ist der dreidimensionale Anschauungsraum, denn

$$
\mathbb{R} \times \mathbb{R} \times \mathbb{R} = \big\{ (x, y, z) : x, y, z \in \mathbb{R} \big\}.
$$

(d)  $[0, 1] \times [0, 1] = \{(x, y) : x \in [0, 1], y \in [0, 1]\}$ ist das Quadrat in der Ebene mit Seitenlänge 1 und dem Eckpunkten (0, 0),  $(1, 0), (1, 1)$  und  $(0, 1)$ .

(e) R × [0,∞[ ist die obere Halbebene von R <sup>2</sup> mit Rand, denn

$$
\mathbb{R} \times [0, \infty] = \left\{ (x, y) : x, y \in \mathbb{R} \text{ mit } y \ge 0 \right\}.
$$

$$
(f) W := [-1, 1] \times [-1, 1] \times [-1, 1]
$$
  
ist der Würfel mit Seitenlänge 2 und "Zentrum" in  $(0, 0, 0)$ .

### 16.2 Konvergenz und Stetigkeit für Funktionen

Wir starten, indem wir Funktionen mit mehreren Variablen und mit Werten in  $\mathbb{R}^m$ (also mit mehreren Komponentenfunktionen) einführen. Ein physikalisches Beispiel für solche Funktionen sind orts- und zeitabhängige Vektorfelder, die z.B. die magnetische Feldstärke (in den Punkten des dreidimensionalen Raums als Funktion der Zeit) beschreiben.

Notation 16.14. (vektorwertige Funktionen mehrerer Variablen) Seien  $n, m \in \mathbb{N}$ , und sei  $D \subseteq \mathbb{R}^n$ .

(1) Wir betrachten Funktionen  $f: D \to \mathbb{R}^m$ , genauer

$$
\vec{\mathbf{f}}(\vec{\mathbf{x}}) = \vec{\mathbf{f}}(x_1, x_2, \dots, x_n) = \begin{bmatrix} f_1(x_1, x_2, \dots, x_n) \\ f_2(x_1, x_2, \dots, x_n) \\ \vdots \\ f_m(x_1, x_2 \dots, x_n) \end{bmatrix} = \begin{bmatrix} f_1(\vec{\mathbf{x}}) \\ f_2(\vec{\mathbf{x}}) \\ \vdots \\ f_m(\vec{\mathbf{x}}) \end{bmatrix}.
$$

Dabei bezeichnen wir die reellwertigen Funktionen  $f_i(\vec{x})$  = Dabei bezeichnen wir die reellwertigen Funktionen  $f_i(x_1, x_2, \ldots, x_n)$  als die **Komponentenfunktionen von f**.

Hier identifizieren wir in  $\overrightarrow{f}(\overrightarrow{x}) = \overrightarrow{f}(x_1, x_2, \ldots, x_n)$  den Spaltenvektor  $\vec{x} =$  $\sqrt{ }$  $\overline{1}$  $\overline{\phantom{a}}$  $\overline{x}_1$ . . .  $\overline{x}_n$ 1  $\parallel$  $\perp$ und den Punkt  $(x_1, \ldots, x_n)$  in  $\mathbb{R}^n$ , weil es keine Rolle spielt,

ob wir uns die *n* Variablen  $x_1, \ldots, x_n$  der Funktion  $\vec{f}: D \to \mathbb{R}^m$  als ob wir uns die *n* variablen  $x_1, \ldots, x_n$  der Funktion **i** :  $D \to \mathbb{R}^m$  als<br>Spaltenvektor in  $\mathbb{R}^n$  oder als Punkt im  $\mathbb{R}^n$  angeordnet vorstellen.  $\overrightarrow{f}(\overrightarrow{x})$ stellen wir dagegen immer als Spaltenvektor dar.

- (2) Falls  $n = 2$  ist, schreiben wir oft  $f(x, y)$  statt  $f(x_1, x_2)$ , bzw.  $\mathbf{f}(x, y)$ rails  $\overrightarrow{n} = 2$  ist<br>statt  $\overrightarrow{f}(x_1, x_2)$ .
- (3) Falls  $n = 3$  ist, schreiben wir oft  $f(x, y, z)$  statt  $f(x_1, x_2, x_3)$ , bzw. Fans  $n = 3$  ist, schleiben

Betrachten wir zwei Beispiele.

### Beispiel 16.15. (vektorwertige Funktionen mehrerer Variablen)

(a) 
$$
D = \mathbb{R}^2 \setminus \{(0,0)\},
$$
  $f: D \to \mathbb{R},$   $f(x,y) := \frac{2xy}{x^2 + y^2}$   
\n(b)  $D = \mathbb{R} \times [0, \infty[,$   $\vec{f}: D \to \mathbb{R}^3$ ,  $\vec{f}(x,y) := \begin{bmatrix} x + \sqrt{y} \\ e^x - y \\ \sin(x\sqrt{y}) \end{bmatrix}$ 

Wir verallgemeinern nun den Begriff der Konvergenz einer Funktion  $f(x)$  für  $x \to a$  (vgl. Kapitel [6](#page-0-0) im Skript der HMA) auf vektorwertige Funktionen mehrerer Variablen.

Definition 16.16. (Konvergenz von  $\vec{f}$  für  $\vec{x}$  gegen  $\vec{a}$ )  $Sei \Omega \subseteq \mathbb{R}^n$  offen und  $D \subseteq \mathbb{R}^n$  so, dass  $\Omega \subseteq D \subseteq \overline{\Omega}$ , und sei  $\vec{f}: D \to \mathbb{R}^m$ .  $Sei \overrightarrow{\mathbf{a}} \in \overline{\Omega}$ .  $\overrightarrow{\mathbf{f}}$  konvergiert für  $\overrightarrow{\mathbf{x}} \to \overrightarrow{\mathbf{a}}$  gegen  $\overrightarrow{\mathbf{b}} \in \mathbb{R}^m$ , falls für jede Folge  $(\overrightarrow{\mathbf{x}_{(k)}})$  in  $D \setminus {\mathbf{\overrightarrow{a}}}$  mit  $\overrightarrow{\mathbf{x}_{(k)}} \stackrel{k \to \infty}{\longrightarrow} \overrightarrow{\mathbf{a}}$  gilt:  $\overrightarrow{f}(\overrightarrow{x_{(k)}}) \stackrel{k\rightarrow\infty}{\longrightarrow} \overrightarrow{b}$ .  $Schreibweise: \lim_{\vec{x} \to \vec{a}}$  $\overrightarrow{f}(\overrightarrow{x}) = \overrightarrow{b}$
(Anmerkung: Die Voraussetzung  $\Omega \subseteq D \subseteq \overline{\Omega}$  an  $D \subseteq \mathbb{R}^n$  und die offene Men $g$ e  $\Omega \subseteq \mathbb{R}^n$  bedeuten, dass D gerade  $\Omega$  selber oder  $\Omega$  vereinigt mit einigen oder vereinigt mit allen Randpunkten von  $\Omega$  ist. Diese Voraussetzung garantiert, dass jedes  $\vec{a} \in \overline{\Omega}$  der Grenzwert einer Folge in  $(\vec{x}_{(k)})$  in  $D \setminus {\vec{a}}$  ist.)

Mit unserem Verständnis von Folgen in  $\mathbb{R}^m$  erhalten wir direkt den folgenden Hilfssatz.

Hilfssatz 16.17. (Konvergenz von  $\overrightarrow{f}$  für  $\overrightarrow{x}$  gegen  $\overrightarrow{a}$  mittels Komponentenfunktionen)

Sei  $\Omega \subseteq \mathbb{R}^n$  offen und  $D \subseteq \mathbb{R}^n$  so, dass  $\Omega \subseteq D \subseteq \overline{\Omega}$ , und sei  $\overrightarrow{f}: D \to \mathbb{R}^m$ . Sei  $\overrightarrow{a} \in \overline{\Omega}$ .  $\overrightarrow{f}$  konvergiert für  $\overrightarrow{x} \to \overrightarrow{a}$  gegen  $\overrightarrow{b} \in \mathbb{R}^m$  genau dann, wenn die  $\mathbf{a} \in \Omega$ . **1 konvergiert für**  $\mathbf{x} \to \mathbf{a}$  **gegen**  $\mathbf{b} \in \mathbb{R}^m$  **genau dann, wenn** die Komponentenfunktionen  $f_1, f_2, \ldots, f_m$  von  $\overrightarrow{f}$  für  $\overrightarrow{x} \to \overrightarrow{a}$  gegen jeweils gegen die Komponenten b1, b2, . . . , bzw. b<sup>m</sup> von #»<sup>b</sup> konvergieren.

Betrachten wir drei Beispiele.

## <span id="page-252-0"></span>Beispiel 16.18. (Konvergenz von  $\vec{f}$  für  $\vec{x}$  gegen  $\vec{a}$ )

<span id="page-252-1"></span>(a) D = Ω = R <sup>2</sup> \ {(0, 0)}, <sup>f</sup> : <sup>D</sup> <sup>→</sup> <sup>R</sup>, <sup>f</sup>(x, y) := <sup>2</sup> x y x <sup>2</sup> + y 2 , (a1, a2) = (0, 0). Für 1 k , 0 k→∞ −→ (0, 0) : f 1 k , 0 = 2 · 1 k · 0 1 k 2 + 0<sup>2</sup> = 0 <sup>k</sup>→∞ −→ 0, aber für 1 k , 1 k k→∞ −→ (0, 0) : f 1 k , 1 k = 2 · 1 k · 1 k 1 k 2 + 1 k <sup>2</sup> <sup>=</sup> 2 k 2 2 k 2 = 1 <sup>k</sup>→∞ −→ 1.

Also existiert lim  $(x,y) \rightarrow (0,0)$  $f(x, y)$  nicht!

<span id="page-252-2"></span>(b) 
$$
D = \Omega = \mathbb{R}^2 \setminus \{(0,0)\}, f : D \to \mathbb{R}, f(x,y) := \frac{2xy}{\sqrt{x^2 + y^2}}, (a_1, a_2) = (0,0)
$$

Es gilt 
$$
\lim_{(x,y)\to(0,0)} f(x,y) = 0
$$
, denn:  
\nSei  $((x_k, y_k))$  mit  $(x_k, y_k) \xrightarrow{k \to \infty} (0,0)$ , d.h.  $x_k \xrightarrow{k \to \infty} 0, y_k \xrightarrow{k \to \infty} 0$ .  $\text{Dann folgt}$   
\n $|f(x_k, y_k)| = \left| \frac{2 x_k y_k}{\sqrt{x_k^2 + y_k^2}} \right| = \frac{2 |x_k| |y_k|}{\|(x_k, y_k)\|} = 2 |x_k| \cdot \underbrace{\frac{|y_k|}{\|(x_k, y_k)\|}}_{\leq 1} \leq 2 |x_k| \xrightarrow{k \to \infty} 0$ 

wobei wir ausgenutzt haben, dass gilt

$$
|y_k| = \sqrt{y_k^2} \le \sqrt{x_k^2 + y_k^2} = \|(x_k, y_k)\| \qquad \Longrightarrow \qquad \frac{|y_k|}{\|(x_k, y_k)\|} \le 1.
$$
  
(c)  $D = \mathbb{R} \times [0, \infty[, \quad \vec{\mathbf{f}} : D \to \mathbb{R}^3, \quad \vec{\mathbf{f}}(x, y) := \begin{bmatrix} x + \sqrt{y} \\ e^x - y \\ \sin(x \sqrt{y}) \end{bmatrix}$ 

Hier ist D die obere Halbebene in  $\mathbb{R}^2$  mit Rand und  $\Omega$  ist die obere Halbebene ohne Rand, also  $\Omega = \mathbb{R} \times [0, \infty]$ . Es gilt  $\overline{\Omega} = D = \mathbb{R} \times [0, \infty]$ . Für jedes  $(a_1, a_2) \in \mathbb{R}^2 \times [0, \infty)$  gilt nun

$$
\lim_{(x,y)\to(a_1,a_2)} \vec{f}(x,y) = \lim_{(x,y)\to(a_1,a_2)} \begin{bmatrix} x+\sqrt{y} \\ e^x - y \\ \sin(x\sqrt{y}) \end{bmatrix} = \begin{bmatrix} a_1+\sqrt{a_2} \\ e^{a_1}-a_2 \\ \sin(a_1\sqrt{a_2}) \end{bmatrix},
$$

denn die Grenzwerte existieren für jede der Komponentenfunktionen.

Wir führen nun den Begriff der Stetigkeit für vektorwertige Funktionen mehrerer Variablen ein.

Definition 16.19. (stetige Funktion)  $Seien \Omega \subseteq \mathbb{R}^n$  offen und  $D \subseteq \mathbb{R}^n$  so, dass  $\Omega \subseteq D \subseteq \overline{\Omega}$ , und sei  $\vec{f}: D \to \mathbb{R}^m$ . (1)  $\overrightarrow{f}$  heißt stetig in  $\overrightarrow{a} \in D$ , wenn  $\lim_{\overrightarrow{x} \to \overrightarrow{a}}$  $\overrightarrow{f}(\overrightarrow{x})$  existiert und  $\lim_{\overrightarrow{x}\to\overrightarrow{a}}$  $\overrightarrow{f}(\overrightarrow{x}) =$  $\overrightarrow{f}$  (  $\overrightarrow{a}$ ) gilt. (2)  $\overrightarrow{f}$  heißt stetig in D, wenn  $\overrightarrow{f}$  in jedem  $\overrightarrow{a} \in D$  stetig ist.

Auch hier können wir Stetigkeit über die Stetigkeit der Komponentenfunktionen nachweisen.

Hilfssatz 16.20. (stetige Funktion ⇔ stetige Komponentenfkten.) Seien  $\Omega \subseteq \mathbb{R}^n$  offen und  $D \subseteq \mathbb{R}^n$  so, dass  $\Omega \subseteq D \subseteq \overline{\Omega}$ , und sei  $\vec{f}: D \to \mathbb{R}^m$ . (1)  $\overrightarrow{f}$  ist stetig in  $\overrightarrow{a} \in D$  genau dann, wenn alle Komponentenfunktio-1 ist stetig in  $a \in D$  genau dann, we<br>nen  $f_1, f_2, \ldots, f_m$  von  $\overrightarrow{f}$  in  $\overrightarrow{a}$  stetig sind.

 $(2)$   $\overrightarrow{f}$  ist stetig in D genau dann, wenn alle Komponentenfunktionen f<sub>1</sub>,  $f_2, \ldots, f_m$  von  $\overrightarrow{f}$  in jedem  $\overrightarrow{a} \in D$  stetig sind.

Betrachten wir einige Beispiele.

#### <span id="page-254-2"></span>Beispiel 16.21. (stetige Funktion)

<span id="page-254-4"></span>(a) 
$$
D = \Omega = \mathbb{R}^2
$$
,  $f: D \to \mathbb{R}$ ,  $f(x, y) := \begin{cases} \frac{2xy}{x^2 + y^2} & \text{für } (x, y) \neq (0, 0), \\ 0 & \text{für } (x, y) = (0, 0). \end{cases}$ 

f ist nicht stetig in  $(0, 0)$ , da der Grenzwert lim  $(x,y) \rightarrow (0,0)$  $f(x, y)$  nach Beispiel [16.18](#page-252-0) [\(a\)](#page-252-1) nicht existiert.

<span id="page-254-3"></span>(b)  $D = \Omega = \mathbb{R}^2$ ,  $f: D \to \mathbb{R}$ ,  $f(x, y) :=$  $\sqrt{ }$  $\int$  $\overline{\mathcal{L}}$  $2 x y$  $\frac{2xy}{\sqrt{x^2+y^2}}$  für  $(x, y) \neq (0, 0),$ b für  $(x, y) = (0, 0)$ .

Da der Grenzwert lim  $(x,y) \rightarrow (0,0)$  $f(x, y) = 0$  nach Beispiel [16.18](#page-252-0) [\(b\)](#page-252-2) existiert, ist f stetig in  $(0, 0)$  genau dann, wenn  $b = 0$  ist.

Die nächste Bemerkung liefert uns ein nützliches Hilfsmittel, um Funktionen auf Stetigkeit zu untersuchen.

### <span id="page-254-0"></span>Bemerkung 16.22. (Summen, Produkte, Quotienten und Verkettungen stetiger Funktion)

Ähnlich wie für Funktionen in einer Veränderlichen (siehe Kapitel [6](#page-0-0) im Skript der HM A) kann man zeigen, dass Funktionen, deren Komponentenfunktionen durch Summen, Produkte, Quotienten und/oder Verkettung aus stetigen Funktionen zusammengesetzt sind, auf ihrem maximalen Definitionsbereich stetig sind.

#### <span id="page-254-1"></span>Beispiel 16.23. (stetige Funktion)

(a) Sei  $D = \Omega := \mathbb{R}^2 \setminus \{(0,0)\}.$ 

Die Funktion  $f: D \to \mathbb{R}, \quad f(x, y) := \frac{2xy}{2}$  $\frac{2xy}{x^2+y^2}$ , ist stetig in D, denn:

f ist durch Summen, Produkte, Quotienten auf  $D = \mathbb{R}^2 \setminus \{(0,0)\}\)$  stetiger Funktionen gebildet und der Nenner ist auf  $D = \mathbb{R}^2 \setminus \{(0,0)\}\$ immer ungleich Null. Genauer gilt: Wir können f darstellen als

$$
f(x,y) = \frac{g(x,y) \cdot h(x,y)}{u(x,y) + v(x,y)}
$$

mit den Funktionen

$$
g: \mathbb{R}^2 \setminus \{(0,0)\} \to \mathbb{R}, \qquad g(x,y) := 2x,
$$
  
\n
$$
h: \mathbb{R}^2 \setminus \{(0,0)\} \to \mathbb{R}, \qquad h(x,y) := y,
$$
  
\n
$$
u: \mathbb{R}^2 \setminus \{(0,0)\} \to \mathbb{R}, \qquad u(x,y) := x^2,
$$
  
\n
$$
v: \mathbb{R}^2 \setminus \{(0,0)\} \to \mathbb{R}, \qquad v(x,y) := y^2.
$$

Diese Funktionen hängen effektiv jeweils nur von x oder nur von y (aber nicht gleichzeitig von x und y ab und sind mit unserem Wissen aus Kapitel [6](#page-0-0) der HM A stetig auf  $\mathbb{R}^2 \setminus \{(0, 0)\}$ . Damit sind der Zähler  $g(x, y) \cdot h(x, y)$  und der Nenner  $u(x, y) + v(x, y)$  als Produkt bzw. als Summe auf  $\mathbb{R}^2 \setminus \{(0, 0)\}\$ stetiger Funktionen nach Bemerkung [16.22](#page-254-0) ebenfalls auf  $\mathbb{R}^2 \setminus \{(0,0)\}$  stetig. Weil der Nenner  $u(x, y) + v(x, y) = x^2 + y^2 \neq 0$  für alle  $(x, y) \in \mathbb{R}^2 \setminus \{(0, 0)\}$ ist, ist f als Quotient auf  $\mathbb{R}^2 \setminus \{(0,0)\}$  stetiger Funktionen ebenfalls stetig.

(b) Sei 
$$
D = \overline{\Omega} = \mathbb{R} \times [0, \infty[
$$
.

$$
\text{Die Funktion } \vec{\mathbf{f}}: D \to \mathbb{R}^3, \quad \vec{\mathbf{f}}(x, y) := \begin{bmatrix} x + \sqrt{y} \\ e^x - y \\ \sin(x \sqrt{y}) \end{bmatrix}, \text{ ist stetig in } D,
$$

denn:

Die Komponentenfunktionen sind durch durch Summen, Produkte und Verkettungen auf  $D = \mathbb{R} \times [0, \infty]$  stetiger Funktionen gebildet. Die Begründung im Detail ist analog zu Beispiel [\(a\).](#page-254-1)

(c) Sei  $D = \overline{\Omega} = \mathbb{R}^2$ .

$$
\text{Die Funktion} \quad f: D \to \mathbb{R}, \quad f(x, y) := \begin{cases} \frac{2 x y}{\sqrt{x^2 + y^2}} & \text{für } (x, y) \neq (0, 0), \\ 0 & \text{für } (x, y) = (0, 0), \end{cases}
$$

ist stetig in  $D$ , denn:

f ist stetig in  $(x, y) \neq (0, 0)$ , da f durch Summen, Produkte, Quotienten auf  $D = \mathbb{R}^2 \setminus \{(0,0)\}\)$  stetiger Funktionen gebildet ist und da der Nenner auf  $D = \mathbb{R}^2 \setminus \{(0,0)\}\$ immer ungleich Null ist. Die Begründung im Detail ist analog zu Beispiel [\(a\).](#page-254-1)

f ist auch stetig in  $(0, 0)$  nach Beispiel [16.21](#page-254-2) [\(b\).](#page-254-3)

# 16.3 Partielle Ableitungen

In Verallgemeinerung des Begriffs der Ableitung einer Funktion einer Variablen lernen wir nun den Begriff der partiellen Ableitungen einer reellwertigen Funktion nach den verschiedenen Variablen dieser Funktion kennen.

Definition 16.24. (partielle Ableitungen einer reellwertigen Funktion)  $Sei\left(\vec{e_1}, \vec{e_2}, \ldots, \vec{e_n}\right)$  die Standardbasis des  $\mathbb{R}^n$ . Sei  $\Omega \subseteq \mathbb{R}^n$  offen,  $f : \Omega \to \mathbb{R}$ . (1) f heißt in  $\vec{a} \in \Omega$  partiell nach der i-ten Variablen differenzierbar, falls  $(\partial_i f)(\overrightarrow{\mathbf{a}}) := \frac{\partial}{\partial \overrightarrow{\mathbf{a}}}$  $\partial x_i$  $f(\vec{a}) := \lim$  $h\rightarrow 0$  $f(\overrightarrow{a} + h \overrightarrow{e_i}) - f(\overrightarrow{a})$ h existiert.  $(\partial_i f)(\vec{a}) = \frac{\partial}{\partial \rho_i}$  $\partial x_i$  $f(\vec{\mathbf{a}})$  heißt dann die **partielle Ableitung von** f nach der i-ten Variablen im Punkt  $\vec{a}$ . (2) Existieren in  $\vec{a} \in \Omega$  alle n partiellen Ableitungen  $(\partial_1 f)(\vec{a}), \quad (\partial_2 f)(\vec{a}), \quad \ldots, \quad (\partial_n f)(\vec{a}),$ so heißt f partiell differenzierbar in  $\vec{a}$ . (3) f heißt **partiell differenzierbar in**  $\Omega$ , falls f in jedem  $\vec{a} \in \Omega$  partiell differenzierbar ist.

Die nächste Bemerkung gibt einen wichtigen Hinweis für die praktische Berechnung von partiellen Ableitungen.

## Bemerkung 16.25. (Berechnung partieller Ableitungen)

Partielle Ableitungen berechnen sich im Prinzip wie die "normalen" Ableitungen einer reellwertigen Funktion mit einer Variablen. Berechnet man die partielle Ableitung  $\partial_i f$  so differenziert man die Funktion  $f(x_1, x_2, \ldots, x_n)$  wie aus der HM A gewohnt nach  $x_i$  und behandelt dabei alle Variablen außer  $x_i$ , also alle  $x_k$  mit  $k \neq i$ , als Konstanten. Dabei gelten natürlich die üblichen Rechenregeln, insbesondere die Produktregel, die Quotientenregel und die Kettenregel.

Erklärung: Es gilt

$$
(\partial_i f)(\vec{\mathbf{a}}) = \lim_{h \to 0} \frac{f(\vec{\mathbf{a}} + h \vec{\mathbf{e}}_i) - f(\vec{\mathbf{a}})}{h}
$$
  
= 
$$
\lim_{h \to 0} \frac{f(a_1, \dots, a_{i-1}, a_i + h, a_{i+1}, \dots, a_n) - f(a_1, \dots, a_n)}{h},
$$

d.h. wir können dieses als den üblichen Differentialquotienten der Funktion einer Variable  $g(t) := f(a_1, \ldots, a_{i-1}, t, a_{i+1}, \ldots, a_n)$  in  $t = a_i$  interpretieren:

$$
(\partial_i f)(\vec{\mathbf{a}}) = \lim_{h \to 0} \frac{g(a_i + h) - g(a_i)}{h} = g'(a_i).
$$

Betrachten wir einige Beispiele.

#### <span id="page-257-0"></span>Beispiel 16.26. (partielle Ableitungen für reellwertige Funktionen)

<span id="page-257-1"></span>(a)  $f : \mathbb{R}^2 \to \mathbb{R}$ ,  $f(x, y) := x^2 y^3$ , ist auf ganz  $\mathbb{R}^2$  nach x bzw. y partiell differenzierbar und hat die partiellen Ableitungen

$$
(\partial_1 f)(x, y) = \frac{\partial}{\partial x} f(x, y) = 2 x \cdot y^3 = 2 x y^3,
$$
  

$$
(\partial_2 f)(x, y) = \frac{\partial}{\partial y} f(x, y) = x^2 \cdot 3 y^2 = 3 x^2 y^2.
$$

<span id="page-257-2"></span>(b)  $f : \mathbb{R}^3 \to \mathbb{R}$ ,  $f(x, y, z) := \sin(x^2 + 2y - z^3)$ , ist auf ganz  $\mathbb{R}^3$  nach x bzw. y bzw. z partiell differenzierbar und hat die partiellen Ableitungen

$$
(\partial_1 f)(x, y, z) = \frac{\partial}{\partial x} f(x, y, z) = \cos(x^2 + 2y - z^3) \cdot 2x,
$$
  

$$
(\partial_2 f)(x, y, z) = \frac{\partial}{\partial y} f(x, y, z) = \cos(x^2 + 2y - z^3) \cdot 2,
$$
  

$$
(\partial_3 f)(x, y, z) = \frac{\partial}{\partial z} f(x, y, z) = \cos(x^2 + 2y - z^3) \cdot (-3z^2).
$$

<span id="page-257-3"></span>(c)  $f: \mathbb{R}^2 \to \mathbb{R}, \quad f(x, y) := \alpha x + \beta y + \gamma, \text{ mit } \alpha, \beta, \gamma \in \mathbb{R}, \text{ ist auf ganz } \mathbb{R}^2$ nach x bzw. y partiell differenzierbar und hat die partiellen Ableitungen

$$
(\partial_1 f)(x, y) = \frac{\partial}{\partial x} f(x, y) = \alpha,
$$
  

$$
(\partial_2 f)(x, y) = \frac{\partial}{\partial y} f(x, y) = \beta.
$$

<span id="page-258-0"></span>(d)  $f : \mathbb{R}^4 \to \mathbb{R}$ ,  $f(\vec{x}) = f(x_1, x_2, x_3, x_4) := x_1 x_2 x_3 x_4 = x_1 \cdot x_2 \cdot x_3 \cdot x_4$ , ist auf ganz  $\mathbb{R}^4$  nach  $x_i$ ,  $i = 1, 2, 3, 4$ , partiell differenzierbar und hat die partiellen Ableitungen

$$
(\partial_1 f)(x_1, x_2, x_3, x_4) = \frac{\partial}{\partial x_1} f(x_1, x_2, x_3, x_4) = x_2 \cdot x_3 \cdot x_4,
$$
  

$$
(\partial_2 f)(x_1, x_2, x_3, x_4) = \frac{\partial}{\partial x_2} f(x_1, x_2, x_3, x_4) = x_1 \cdot x_3 \cdot x_4,
$$
  

$$
(\partial_3 f)(x_1, x_2, x_3, x_4) = \frac{\partial}{\partial x_3} f(x_1, x_2, x_3, x_4) = x_1 \cdot x_2 \cdot x_4,
$$
  

$$
(\partial_4 f)(x_1, x_2, x_3, x_4) = \frac{\partial}{\partial x_4} f(x_1, x_2, x_3, x_4) = x_1 \cdot x_2 \cdot x_3.
$$

Für vektorwertige Funktionen erklären wir die partiellen Ableitungen über die partiellen Ableitungen der Komponentenfunktionen.

Definition 16.27. (partielle Ableitungen für vektorwertige Fkten.)  $Sei \Omega \subseteq \mathbb{R}^n$  offen, und sei  $\vec{f} =$  $\sqrt{ }$  $\overline{1}$  $\overline{\phantom{a}}$  $\perp$  $f_1$  $f<sub>2</sub>$ . . .  $f_m$ 1  $\frac{1}{2}$  $\overline{1}$  $\vert$ :  $\Omega \to \mathbb{R}^m$ .

(1)  $\overrightarrow{f}$  heißt in  $\overrightarrow{a} \in \Omega$  partiell nach der i-ten Variablen differenzier**bar**, wenn  $f_1, f_2, \ldots, f_m : \Omega \to \mathbb{R}$  in  $\vec{a} \in \Omega$  partiell nach der *i*-ten Variablen differenzierbar sind, d.h. wenn

$$
(\partial_i f_1)(\vec{\mathbf{a}}), \quad (\partial_i f_2)(\vec{\mathbf{a}}), \quad \ldots, \quad (\partial_i f_m)(\vec{\mathbf{a}})
$$

existieren.

$$
(\partial_i \vec{\mathbf{f}})(\vec{\mathbf{a}}) := \frac{\partial}{\partial x_i} \vec{\mathbf{f}}(\vec{\mathbf{a}}) := \begin{bmatrix} (\partial_i f_1)(\vec{\mathbf{a}}) \\ (\partial_i f_2)(\vec{\mathbf{a}}) \\ \vdots \\ (\partial_i f_m)(\vec{\mathbf{a}}) \end{bmatrix} \in \mathbb{R}^m
$$

heißt dann die partielle Ableitung von  $\overrightarrow{f}$  nach der i-ten Variablen im Punkt  $\vec{a}$ .

(2) Existieren in  $\vec{a} \in \Omega$  alle partiellen Ableitungen

$$
(\partial_1 \vec{f})(\vec{a}), \quad (\partial_2 \vec{f})(\vec{a}), \quad \ldots, \quad (\partial_n \vec{f})(\vec{a}),
$$

so height 
$$
\vec{f}
$$
 in  $\vec{a}$  particle *l* differentzierbar und  
\n
$$
(\mathbf{J}\vec{f})(\vec{a}) := [(\partial_1 \vec{f})(\vec{a}) (\partial_2 \vec{f})(\vec{a}) \cdots (\partial_n \vec{f})(\vec{a})]
$$
\n
$$
= \begin{bmatrix}\n(\partial_1 f_1)(\vec{a}) (\partial_2 f_1)(\vec{a}) \cdots (\partial_n f_1)(\vec{a}) \\
(\partial_1 f_2)(\vec{a}) (\partial_2 f_2)(\vec{a}) \cdots (\partial_n f_2)(\vec{a}) \\
\vdots \vdots \vdots \vdots \vdots \vdots \\
(\partial_1 f_m)(\vec{a}) (\partial_2 f_m)(\vec{a}) \cdots (\partial_n f_m)(\vec{a})\n\end{bmatrix} \in \mathbb{R}^{m \times n}
$$
\n*height die Jacobi-Matrix von  $\vec{f}$  in  $\vec{a}$ .*

(3)  $\vec{f}$  heißt partiell differenzierbar in  $\Omega$ , falls  $\vec{f}$  in jedem  $\vec{a} \in \Omega$  partiell differenzierbar ist, d.h. wenn die Jacobi-Matrix  $(\overrightarrow{Jf})(\overrightarrow{a})$  in jedem  $\overrightarrow{a} \in$ Ω existiert.

Betrachten wir einige Beispiele.

#### <span id="page-259-0"></span>Beispiel 16.28. (partielle Ableitungen für vektorwertige Funktionen)

(a) Sei  $f : \mathbb{R}^2 \to \mathbb{R}$ ,  $f(x, y) := x^2 y^3$ . Nach Beispiel [16.26](#page-257-0) [\(a\)](#page-257-1) ist f auf ganz  $\mathbb{R}^2$ partiell differenzierbar, und die Jacobi-Matrix von f ist

$$
(\mathbf{J}f)(x,y) = [(\partial_1 f)(x,y) \quad (\partial_2 f)(x,y)] = [2 \, x \, y^3 \quad 3 \, x^2 \, y^2] \in \mathbb{R}^{1 \times 2}.
$$

<span id="page-259-1"></span>(b) Sei 
$$
\vec{f}: \mathbb{R}^2 \to \mathbb{R}^3
$$
,  $\vec{f}(x, y) := \begin{bmatrix} e^{x+y} \\ \sin(x) + \cos(y) \\ x^2 \end{bmatrix}$ .

Dann ist  $\vec{f}$  auf ganz  $\mathbb{R}^2$  partiell differenzierbar, und die partiellen Ablei- $\begin{array}{rcl} \text{Lann} & \text{I} & \text{Aut} & \text{g} \\ \text{tungen von} & \overrightarrow{\mathbf{f}} & \text{sind} \end{array}$ 

$$
(\partial_1 \vec{f})(x, y) = \frac{\partial}{\partial x} \vec{f}(x, y) = \begin{bmatrix} e^{x+y} \\ \cos(x) \\ 2x \end{bmatrix},
$$

$$
(\partial_2 \vec{f})(x, y) = \frac{\partial}{\partial y} \vec{f}(x, y) = \begin{bmatrix} e^{x+y} \\ -\sin(y) \\ 0 \end{bmatrix},
$$

und die Jacobi-Matrix von  $\overrightarrow{f}$  ist

$$
(\mathbf{J}\overrightarrow{\mathbf{f}})(x,y) = \begin{bmatrix} e^{x+y} & e^{x+y} \\ \cos(x) & -\sin(y) \\ 2x & 0 \end{bmatrix} \in \mathbb{R}^{3 \times 2}.
$$

<span id="page-260-0"></span>(c) Sei  $\mathbf{A} \in \mathbb{R}^{m \times n}$ , und sei  $\overrightarrow{\mathbf{f}} : \mathbb{R}^n \to \mathbb{R}^m$  definiert durch

$$
\vec{f}(\vec{x}) = \vec{f}(x_1, x_2, ..., x_n) := A \vec{x} = A \begin{bmatrix} x_1 \\ x_2 \\ \vdots \\ x_n \end{bmatrix}
$$

$$
= \begin{bmatrix} a_{1,1} x_1 + a_{1,2} x_2 + ... + a_{1,n} x_n \\ a_{2,1} x_1 + a_{2,2} x_2 + ... + a_{2,n} x_n \\ \vdots \\ a_{m,1} x_1 + a_{m,2} x_2 + ... + a_{m,n} x_n \end{bmatrix}.
$$

Dann ist  $\vec{f}$  auf  $\mathbb{R}^n$  partiell differenzierbar, und die Jacobi-Matrix ist

$$
(\mathbf{J}\vec{\mathbf{f}})(\vec{\mathbf{x}}) = (\mathbf{J}\vec{\mathbf{f}})(x_1, x_2, \dots, x_n) = \begin{bmatrix} a_{1,1} & a_{1,2} & \cdots & a_{1,n} \\ a_{2,1} & a_{2,2} & \cdots & a_{2,n} \\ \vdots & \vdots & & \vdots \\ a_{m,1} & a_{m,2} & \cdots & a_{m,n} \end{bmatrix} = \mathbf{A}.
$$

Also: Ist  $\vec{f}(\vec{x}) = A \cdot \vec{x}$ , so ist  $\vec{f}$  auf ganz  $\mathbb{R}^n$  partiell differenzierbar, und Also: ist  $\mathbf{I}(\mathbf{x}) = \mathbf{A} \cdot \mathbf{x}$ , so ist  $\mathbf{I}$  aur ganz ist partiell differenzed<br>die Jacobi-Matrix der partiellen Ableitungen ist  $(\mathbf{J} \vec{\mathbf{f}})(\vec{\mathbf{x}}) = \mathbf{A}$ .

Das nächste Beispiel zeigt ein überraschendes Phänomen.

#### Beispiel 16.29. (Aus partiell differenzierbar folgt nicht stetig!)

Sei  $f : \mathbb{R}^2 \to \mathbb{R}$  definiert durch  $f(x, y) :=$  $\sqrt{ }$  $\int$  $\overline{\mathcal{L}}$  $2 x y$  $\frac{2 \cancel{x} + \cancel{y}}{x^2 + \cancel{y}^2}$  für  $(x, y) \neq (0, 0),$ 0 für  $(x, y) = (0, 0)$ .

Dann ist  $f$  in  $(0,0)$  partiell differenzierbar mit der Jacobi-Matrix

$$
(\mathbf{J}f)(0,0) = [(\partial_1 f)(0,0) \quad (\partial_2 f)(0,0)] = [0 \quad 0],
$$

denn

$$
(\partial_1 f)(0,0) = \frac{\partial}{\partial x} f(0,0) = \lim_{h \to 0} \frac{f(0+h,0) - f(0,0)}{h} = \lim_{h \to 0} \frac{0-0}{h} = 0,
$$

$$
(\partial_2 f)(0,0) = \frac{\partial}{\partial y} f(0,0) = \lim_{h \to 0} \frac{f(0,0+h) - f(0,0)}{h} = \lim_{h \to 0} \frac{0-0}{h} = 0.
$$

Aber f ist nicht stetig in  $(0, 0)$  nach Beispiel [16.21](#page-254-2) [\(a\).](#page-254-4)

**Fazit** aus dem vorigen Beispiel: Aus partieller Differenzierbarkeit in  $\vec{a} \in \Omega$  folgt nicht automatisch Stetigkeit im Punkt  $\vec{a}$ !

Als letztes Konzept in diesem Teilkapitel lernen wir die Richtungsableitungen kennen.

Definition 16.30. (Richtungsableitungen)  $Sei \Omega \subseteq \mathbb{R}^n$  offen,  $\vec{a} \in \Omega$  und  $\vec{v} \in \mathbb{R}^n \setminus {\vec{0}}$ . (1) Sei  $f : \Omega \to \mathbb{R}$ . Existiert  $(D_{\vec{v}}f)(\vec{a}) := \lim_{t \to 0}$  $f(\vec{a} + t \vec{v}) - f(\vec{a})$ t , so heißt  $(D_{\vec{v}} f)(\vec{a})$  die (Richtungs-)Ableitung von f im Punkt  $\vec{a}$ in Richtung  $\vec{v}$ . (2) Sei  $\overrightarrow{f}$  =  $\sqrt{ }$  $\vert$  $\overline{1}$  $\vert$  $f_1$  $f<sub>2</sub>$ . . .  $f_m$ 1  $\vert$  $\mathcal{L}$  $\vert$ :  $\Omega \to \mathbb{R}^m$ . Existieren  $(D_{\vec{v}}f_1)(\vec{a}), (D_{\vec{v}}f_2)(\vec{a}), \ldots, (D_{\vec{v}}f_m)(\vec{a}),$  so heißt  $(D_{\vec{v}} \vec{f})(\vec{a}) :=$  $\sqrt{ }$  $\perp$  $\overline{1}$  $\overline{1}$  $\overline{\phantom{a}}$  $(D_{\vec{v}}f_1)(\vec{a})$  $(D_{\vec{v}}f_2)(\vec{a})$ . . .  $(D_{\vec{v}}f_m)(\vec{a})$ 1  $\perp$  $\overline{1}$  $\mathbf{I}$  $\vert$  $\in \mathbb{R}^m$ die (Richtungs-)Ableitung von  $\vec{f}$  im Punkt  $\vec{a}$  in Richtung  $\vec{v}$ .

Bemerkung 16.31. (partielle Ableitungen als Richtungsableitungen) (1) Geometrische Anschauung der Richtungsableitung: Die Funktion **Geometrische Anschauung der Richtungsabiertung.** Die Funktion  $g$  =  $\varepsilon$ ,  $\varepsilon$  =  $\mathbb{R}$ ,  $g(t) := f(\vec{a} + t\vec{v})$ , wobei  $\varepsilon > 0$  so gewählt ist, dass  $\overrightarrow{a}$  +  $t \overrightarrow{v} \in \Omega$  für alle  $t \in ]-\varepsilon,\varepsilon[$ , ist die Funktion  $f$  eingeschränkt auf

das Geradenstück  $\vec{a} + t \vec{v}, t \in ]-\varepsilon, \varepsilon[$ , in  $\mathbb{R}^n$ . Längs dieser Geraden ist f, oder genauer g, also eine Funktion einer Variablen, wie wir sie aus der HM A kennen. Existiert die Richtungsableitung von  $\vec{f}$  im Punkt  $\vec{a}$  in Richtung  $\vec{v}$ , so ist q in  $t = 0$  differenzierbar, und wir finden

$$
g'(0) = \lim_{h \to 0} \frac{g(h) - g(0)}{h} = \lim_{h \to 0} \frac{f(\vec{a} + h \vec{v}) - f(\vec{a})}{h} = (D_{\vec{v}}f)(\vec{a}).
$$

Also können wir  $g'(0) = (D_{\vec{v}}f)(\vec{a})$  als Steigung von g in  $t = 0$  und damit als **Steigung von** f eingeschränkt auf  $\vec{a} + t \vec{v}$ ,  $t \in ]-\varepsilon,\varepsilon[$ , im Punkt  $\vec{a}$  interpretieren.

(2) Bei den partiellen Ableitungen einer auf einer offenen Menge  $\Omega \subseteq \mathbb{R}^n$ partiell differenzierbaren reellwertigen bzw. vektorwertigen Funktion partien differenzierbaren reenwertigen bzw. vektorwertigen Funktion<br> $f : \Omega \to \mathbb{R}$  bzw.  $\vec{f} : \Omega \to \mathbb{R}^m$  handelt es sich um die Richtungsableitungen in Richtung der Vektoren der Standardbasis  $(\vec{e}_1, \vec{e}_2, \ldots, \vec{e}_n)$  von  $\mathbb{R}^n$ , also

$$
(D_{\vec{\mathbf{e}}_i}f)(\vec{\mathbf{a}}) = (\partial_i f)(\vec{\mathbf{a}}) \quad \text{für alle } i = 1, 2, \dots, n, \quad \text{bzw.}
$$

$$
(D_{\vec{\mathbf{e}}_i} \vec{\mathbf{f}})(\vec{\mathbf{a}}) = (\partial_i \vec{\mathbf{f}})(\vec{\mathbf{a}}) \quad \text{für alle } i = 1, 2, \dots, n.
$$

Betrachten wir einige Beispiele für Richtungsableitungen.

#### <span id="page-262-0"></span>Beispiel 16.32. (Richtungsableitungen)

(a) Sei  $f : \mathbb{R}^2 \to \mathbb{R}$ ,  $f(x, y) := x^2 y^3$ . Dann existiert für jedes  $\vec{a} = \begin{bmatrix} a_1 \\ a_2 \end{bmatrix}$  $a_2$  $\Big] \in \mathbb{R}^2$ und jedes  $\vec{v} = \begin{bmatrix} v_1 \\ v_2 \end{bmatrix}$  $v_2$  $\Big] \in \mathbb{R}^2 \setminus {\overrightarrow{0}}$  die Richtungsableitung von f in  $\vec{a}$  in Richtung  $\vec{v}$ , denn

$$
(D\vec{v}f)(\vec{a}) = \lim_{t \to 0} \frac{f(\vec{a} + t\vec{v}) - f(\vec{a})}{t}
$$
  
= 
$$
\lim_{t \to 0} \frac{f(a_1 + tv_1, a_2 + tv_2) - f(a_1, a_2)}{t}
$$
  
= 
$$
\lim_{t \to 0} \frac{(a_1 + tv_1)^2 (a_2 + tv_2)^3 - a_1^2 a_2^3}{t}
$$
  
= 
$$
\lim_{t \to 0} \frac{(a_1^2 + 2t a_1 v_1 + t^2 v_1^2) (a_2^3 + 3t a_2^2 v_2 + 3t^2 a_2 v_2^2 + t^3 v_2^3) - a_1^2 a_2^3}{t}
$$

$$
= \lim_{t \to 0} \frac{(a_1^2 + t (2 a_1 v_1 + t v_1^2)) (a_2^3 + t (3 a_2^2 v_2 + 3 t a_2 v_2^2 + t^2 v_2^3)) - a_1^2 a_2^3}{t}
$$
  
\n
$$
= \lim_{t \to 0} \left( \frac{a_1^2 a_2^3 + t (2 a_1 v_1 + t v_1^2) a_2^3 + t a_1^2 (3 a_2^2 v_2 + 3 t a_2 v_2^2 + t^2 v_2^3)}{t} + \frac{t^2 (2 a_1 v_1 + t v_1^2) (3 a_2^2 v_2 + 3 t a_2 v_2^2 + t^2 v_2^3) - a_1^2 a_2^3}{t} \right)
$$
  
\n
$$
= \lim_{t \to 0} \left( \frac{t (2 a_1 v_1 + t v_1^2) a_2^3 + t a_1^2 (3 a_2^2 v_2 + 3 t a_2 v_2^2 + t^2 v_2^3)}{t} + \frac{t^2 (2 a_1 v_1 + t v_1^2) (3 a_2^2 v_2 + 3 t a_2 v_2^2 + t^2 v_2^3)}{t} \right)
$$
  
\n
$$
= \lim_{t \to 0} \left( (2 a_1 v_1 + t v_1^2) a_2^3 + a_1^2 (3 a_2^2 v_2 + 3 t a_2 v_2^2 + t^2 v_2^3) + t (2 a_1 v_1 + t v_1^2) (3 a_2^2 v_2 + 3 t a_2 v_2^2 + t^2 v_2^3) \right)
$$
  
\n
$$
+ t (2 a_1 v_1 + t v_1^2) (3 a_2^2 v_2 + 3 t a_2 v_2^2 + t^2 v_2^3) \right)
$$
  
\n
$$
= 2 a_1 a_2^3 v_1 + 3 a_1^2 a_2^2 v_2.
$$

<span id="page-263-0"></span>(b) Sei 
$$
f : \mathbb{R}^2 \to \mathbb{R}
$$
,  $f(x, y) := \begin{cases} \frac{2xy}{x^2 + y^2} & \text{für } (x, y) \neq (0, 0), \\ 0 & \text{für } (x, y) = (0, 0). \end{cases}$ 

Für  $\vec{a} := (0,0)$  und  $\vec{v} = \begin{bmatrix} 1 \\ 1 \end{bmatrix}$ 1 existiert  $(D_{\vec{v}}f)(\vec{a})$  nicht, denn:

$$
\frac{f(\vec{\mathbf{a}} + t \vec{\mathbf{v}}) - f(\vec{\mathbf{a}})}{t} = \frac{f(0+t, 0+t) - f(0,0)}{t} = \frac{f(t,t) - f(0,0)}{t}
$$

$$
= \frac{2t^2}{t^2 + t^2} - 0 = \frac{1 - 0}{t} = \frac{1}{t},
$$

und  $\lim_{t\to 0}$ 1 t existiert nicht.

<span id="page-263-1"></span>(c) Sei 
$$
f : \mathbb{R}^2 \to \mathbb{R}
$$
,  $f(x, y) := \begin{cases} \frac{xy^2}{x^2 + y^4} & \text{für } (x, y) \neq (0, 0), \\ 0 & \text{für } (x, y) = (0, 0). \end{cases}$ 

Sei  $\vec{a} := \vec{0}$ . Dann existiert die Richtungsableitung  $(D_{\vec{v}}f)(\vec{a})$  in  $\vec{a}$  für jede ser **a** := **0**. Dann existent die Kichtungsabiertung  $(D \vec{v}_j)(a)$  in a rur jede<br>Richtung  $\vec{v} \in \mathbb{R}^2 \setminus {\vec{0}}$ , aber f ist nicht stetig in  $\vec{a} = \vec{0}$ . Wir zeigen dieses in einer Übungsaufgabe.

# 16.4 Totale Differenzierbarkeit

Bis jetzt haben wir nur partielle Ableitungen und Richtungsableitungen definiert, aber wir haben noch nicht erklärt, wann eine (reell- oder vektorwertige) Funktion mehrerer Variablen differenzierbar ist und somit eine Ableitung besitzt. Zur Motivation der weiter unten folgenden Definition von (totaler) Differenzierbarkeit erinnern wir uns zunächst an Differenzierbarkeit von reellwertigen Funktionen einer Variablen (siehe Kapitel [7](#page-0-0) im Skript der HM A):

Sei  $I \subseteq \mathbb{R}$  ein offenes Intervall,  $f : I \to \mathbb{R}$  differenzierbar und  $a \in I$ . Die Tangente an den Graphen von  $f$  im Punkt  $(a, f(a))$  ist gegeben durch

<span id="page-264-0"></span>
$$
g(x) = f(a) + f'(a)(x - a),
$$
\n(16.1)

und die Ableitung  $f'(a)$  gibt die Steigung der Tangente an den Graphen von f im Punkt  $(a, f(a))$  an.

Im nachfolgenden Satz lernen wir als Vorbereitung auf den Begriff der (totalen) Differenzierbarkeit einer Funktion mehrerer Variablen ein Analogon zu [\(16.1\)](#page-264-0) kennen.

### <span id="page-264-1"></span>Satz 16.33. (Tangentialebene an den Graphen)

 $Sei \Omega \subseteq \mathbb{R}^n$  offen und  $f : \Omega \to \mathbb{R}$  partiell differenzierbar. Zusätzlich seien die partiellen Ableitungen  $\partial_1 f, \partial_2 f, \ldots, \partial_n f$  stetig in  $\vec{a} \in \Omega$ . Für

$$
g(\vec{\mathbf{x}}) := f(\vec{\mathbf{a}}) + (Jf)(\vec{\mathbf{a}}) \cdot (\vec{\mathbf{x}} - \vec{\mathbf{a}})
$$
  
=  $f(\vec{\mathbf{a}}) + [(\partial_1 f)(\vec{\mathbf{a}}) \quad (\partial_2 f)(\vec{\mathbf{a}}) \quad \cdots \quad (\partial_n f)(\vec{\mathbf{a}})] \cdot \begin{bmatrix} x_1 - a_1 \\ x_2 - a_2 \\ \vdots \\ x_n - a_n \end{bmatrix}$   
=  $f(\vec{\mathbf{a}}) + \sum_{i=1}^n (\partial_i f)(\vec{\mathbf{a}}) (x_i - a_i)$ 

gilt dann:

$$
\lim_{\vec{\mathbf{x}} \to \vec{\mathbf{a}}} \frac{f(\vec{\mathbf{x}}) - g(\vec{\mathbf{x}})}{\|\vec{\mathbf{x}} - \vec{\mathbf{a}}\|} = 0.
$$

### Geometrische Interpretation:

(1) Die Graphen von f und g berühren sich im Punkt  $\left(a_1, a_2, \ldots, a_n, f(\vec{\bf{a}})\right) \in \mathbb{R}^{n+1}.$ 

(2) Wenn  $n = 2$  ist, so beschreibt der Graph von g eine Ebene in  $\mathbb{R}^3$ , die Tangentialebene an den Graphen von f in dem Punkt  $(a_1, a_2, f(\vec{\bf a})) \in \mathbb{R}^3$ .

Wir beweisen den Satz für den Fall  $n = 2$ .

Beweis des Satzes [16.33](#page-264-1) für  $n = 2$ : Da  $\Omega \subseteq \mathbb{R}^n$  offen ist, existiert zu  $\vec{a} \in \Omega$  ein *E* > 0 mit  $U_{\varepsilon}(\vec{a}) \subseteq \Omega$ .

Für  $\vec{x} \in U_{\varepsilon}(\vec{a})$  gilt jeweils nach dem Mittelwertsatz der Differentialrechnung (vgl. Satz [7.19](#page-0-0) im Skript der HM A) für die Funktion  $f(x_1, x_2)$  als Funktion der Variablen  $x_1$  bzw. als Funktion der Variablen  $x_2$ : Es existiert ein  $\xi_1$  zwischen  $a_1$ , und  $x_1$ , und es existiert ein  $\xi_2$  zwischen  $a_2$  und  $x_2$ , so dass

<span id="page-265-0"></span>
$$
f(\vec{x}) - f(\vec{a}) = f(x_1, x_2) - f(a_1, a_2)
$$
  
=  $(f(x_1, x_2) - f(a_1, x_2)) + (f(a_1, x_2) - f(a_1, a_2))$   
=  $(\partial_1 f)(\xi_1, x_2) \cdot (x_1 - a_1) + (\partial_2 f)(a_1, \xi_2) \cdot (x_2 - a_2).$  (16.2)

Somit gilt

$$
f(\vec{x}) - g(\vec{x}) = f(\vec{x}) - (f(\vec{a}) + (\partial_1 f)(\vec{a}) \cdot (x_1 - a_1) + (\partial_2 f)(\vec{a}) \cdot (x_2 - a_2))
$$
  
=  $f(\vec{x}) - f(\vec{a}) - (\partial_1 f)(a_1, a_1) \cdot (x_1 - a_1) - (\partial_2 f)(a_1, a_2) \cdot (x_2 - a_2)$   

$$
\stackrel{(16.2)}{=} (\partial_1 f)(\xi_1, x_2) \cdot (x_1 - a_1) + (\partial_2 f)(a_1, \xi_2) \cdot (x_2 - a_2)
$$
  

$$
- (\partial_1 f)(a_1, a_2) \cdot (x_1 - a_1) - (\partial_2 f)(a_1, a_2) \cdot (x_2 - a_2)
$$
  
=  $((\partial_1 f)(\xi_1, x_2) - (\partial_1 f)(a_1, a_2)) \cdot (x_1 - a_1)$   

$$
+ ((\partial_2 f)(a_1, \xi_2) - (\partial_2 f)(a_1, a_2)) \cdot (x_2 - a_2).
$$

Daraus folgt

$$
\frac{|f(\vec{x}) - g(\vec{x})|}{\|\vec{x} - \vec{a}\|} \n= \frac{|((\partial_1 f)(\xi_1, x_2) - (\partial_1 f)(a_1, a_2)) (x_1 - a_1) + ((\partial_2 f)(a_1, \xi_2) - (\partial_2 f)(a_1, a_2)) (x_2 - a_2)|}{\|\vec{x} - \vec{a}\|} \n\leq \frac{|(\partial_1 f)(\xi_1, x_2) - (\partial_1 f)(a_1, a_2)| \cdot |x_1 - a_1| + |(\partial_2 f)(a_1, \xi_2) - (\partial_2 f)(a_1, a_2)| \cdot |x_2 - a_2|}{\|\vec{x} - \vec{a}\|} \n\leq |(\partial_1 f)(\xi_1, x_2) - (\partial_1 f)(a_1, a_2)| \cdot \frac{|x_1 - a_1|}{\|\vec{x} - \vec{a}\|} + |(\partial_2 f)(a_1, \xi_2) - (\partial_2 f)(a_1, a_2)| \cdot \frac{|x_2 - a_2|}{\|\vec{x} - \vec{a}\|} \n\leq 1
$$

$$
\leq |(\partial_1 f)(\xi_1, x_2) - (\partial_1 f)(a_1, a_2)| + |(\partial_2 f)(a_1, \xi_2) - (\partial_2 f)(a_1, a_2)|
$$
  
\n
$$
\to 0 \quad \text{für } \vec{x} \to \vec{a},
$$

da die partiellen Ableitungen  $\partial_1 f$  und  $\partial_2 f$  stetig in  $\vec{a}$  sind und da aus  $\vec{x} \to \vec{a}$ auch  $(\xi_1, x_2) \to (a_1, a_2)$  und  $(a_1, \xi_2) \to (a_1, a_2)$  folgen.

Nun definieren wir totale Differenzierbarkeit.

<span id="page-266-1"></span>Definition 16.34. (total differenzierbar für reellwertige Funktionen)  $Sei \Omega \subseteq \mathbb{R}^n$  offen. (1) f :  $\Omega \to \mathbb{R}$  heißt (total) differenzierbar in  $\vec{a} \in \Omega$ , wenn es eine  $Matrix \mathbf{A} \in \mathbb{R}^{1 \times n}$  gibt mit  $\lim_{\vec{x}\to\vec{a}}$  $f(\vec{x}) - f(\vec{a}) - A(\vec{x} - \vec{a})$  $\frac{\partial}{\|\vec{x} - \vec{a}\|} = 0.$  $f'(\vec{a}) := A$  heißt dann die Ableitung von f im Punkt  $\vec{a}$ . (2) f :  $\Omega \to \mathbb{R}$  heißt (total) differenzierbar (in  $\Omega$ ), wenn f in jedem  $\vec{a} \in \Omega$  (total) differenzierbar ist.

<span id="page-266-2"></span>Bemerkung 16.35. (total differenzierbar und Ableitung) (1) Mit  $\overrightarrow{\mathbf{h}} := \overrightarrow{\mathbf{x}} - \overrightarrow{\mathbf{a}} \iff \overrightarrow{\mathbf{x}} = \overrightarrow{\mathbf{a}} + \overrightarrow{\mathbf{h}}$  gilt  $\lim_{\vec{x}\to\vec{a}}$  $f(\vec{x}) - f(\vec{a}) - f'(\vec{a}) (\vec{x} - \vec{a})$  $\frac{d}{\Vert \vec{x} - \vec{a} \Vert}$  $=\lim_{\mathbf{h}\to\mathbf{0}}$  $f(\overrightarrow{\mathbf{a}} + \overrightarrow{\mathbf{h}}) - f(\overrightarrow{\mathbf{a}}) - f'(\overrightarrow{\mathbf{a}}) \overrightarrow{\mathbf{h}}$  $\frac{\partial f(x)}{\partial \mathbf{h}}$ .

(2) Falls die Ableitung  $f'(\vec{a})$  existiert, ist diese **eindeutig** bestimmt, wie der nachfolgende Satz zeigt.

<span id="page-266-0"></span>Satz 16.36. (total differenzierbar  $\Rightarrow$  partiell differenzierbar)  $\mathcal{S}ei \ \Omega \subseteq \mathbb{R}^n$  offen, und seien  $f : \Omega \to \mathbb{R}$  und  $\vec{a} \in \Omega$ . Ist f (total) differenzierbar in  $\vec{a}$ , so existieren alle Richtungsableitungen in  $\vec{a}$  und es gilt für jedes  $\vec{v} \in \mathbb{R}^n \setminus {\{\vec{0}\}}$ 

$$
(D_{\vec{v}}f)(\vec{a}) = \underbrace{f'(\vec{a})}_{\in \mathbb{R}^{1 \times n}} \cdot \underbrace{\vec{v}}_{\in \mathbb{R}^n}.
$$

Insbesondere ist f dann **partiell differenzierbar in**  $\vec{a}$ , und es gilt

 $f'(\vec{a}) = (\mathbf{J}f)(\vec{a}),$ 

d.h. die Ableitung von f im Punkt  $\vec{a}$  ist die **Jacobi-Matrix**  $(\mathbf{J}f)(\vec{a})$  der partiellen Ableitungen von f im Punkt  $\vec{a}$ .

Beweis von Satz [16.36:](#page-266-0) Sei  $\vec{v} \in \mathbb{R}^n \setminus {\vec{0}}$ . Falls die Richtungsableitung  $(D_{\vec{v}}f)(\vec{a})$ existiert, so ist diese durch

$$
(D_{\vec{v}}f)(\vec{a}) = \lim_{t \to 0} \frac{f(\vec{a} + t\vec{v}) - f(\vec{a})}{t}.
$$

gegeben. – Es gilt für jede in  $\vec{a}$  (total) differenzierbare Funktion f

$$
\begin{aligned}\n\left| \frac{f(\vec{a} + t \vec{v}) - f(\vec{a})}{t} - f'(\vec{a}) \cdot \vec{v} \right| &= \left| \frac{f(\vec{a} + t \vec{v}) - f(\vec{a}) \cdot (t \vec{v})}{t} \right| \\
&= \frac{\left| f(\vec{a} + t \vec{v}) - f(\vec{a}) - f'(\vec{a}) \cdot (t \vec{v}) \right|}{|t|} \\
&= \frac{\left| f(\vec{a} + t \vec{v}) - f(\vec{a}) - f'(\vec{a}) \cdot (t \vec{v}) \right|}{|t| \cdot \vec{v} \cdot \vec{v}|} \cdot \vec{v} \right| \\
&= \frac{\left| f(\vec{a} + t \vec{v}) - f(\vec{a}) - f'(\vec{a}) \cdot (t \vec{v}) \right|}{\left\| t \vec{v} \right\|} \cdot \vec{v} \end{aligned}
$$

wobei wir die Definition der (totalen) Differenzierbarkeit in  $\vec{a}$  mit  $\vec{h} = t \vec{v} \rightarrow \vec{0}$ wober wir die Definition der (totalen) Differenzierbarkeit in **a** mit  $\mathbf{n} = v \rightarrow 0$ <br>wenn  $t \rightarrow 0$  genutzt haben. Damit folgt für jedes  $\vec{v} \in \mathbb{R}^n \setminus \{\vec{0}\}\$ , dass  $(D_{\vec{v}}f)(\vec{a})$ existiert und dass

$$
(D_{\vec{v}}f)(\vec{a}) = \lim_{t \to 0} \frac{f(\vec{a} + t\vec{v}) - f(\vec{a})}{t} = f'(\vec{a}) \cdot \vec{v}.
$$

Mit  $\vec{v} = \vec{e}_i, i = 1, 2, ..., n$ , folgt die partielle Differenzierbarkeit und

$$
(\partial_i f)(\vec{\mathbf{a}}) = (D_{\vec{\mathbf{e}}_i} f)(\vec{\mathbf{a}}) = f'(\vec{\mathbf{a}}) \cdot \vec{\mathbf{e}}_i = i\text{-ter Eintrag in der 1} \times n\text{-Matrix } f'(\vec{\mathbf{a}}).
$$

Also gilt 
$$
f'(\vec{a}) = [(\partial_1 f)(\vec{a}) \ (\partial_2 f)(\vec{a}) \ \cdots \ (\partial_n f)(\vec{a})] = (\mathbf{J}f)(\vec{a}).
$$

Es ist ein bisschen mühselig mit Definition [16.34](#page-266-1) zu überprüfen, ob eine Funktion total differenzierbar ist. Daher lernen wir zunächst noch einige Resultate über (total) differenzierbare Funktionen kennen, mit deren Hilfe wir dann leichter überprüfen können, ob eine Funktion total differenzierbar ist.

<span id="page-268-0"></span>Satz 16.37. (total differenzierbar  $\implies$  stetig) Sei  $\Omega \subseteq \mathbb{R}^n$  offen, und sei  $f : \Omega \to \mathbb{R}$ . Ist f (total) differenzierbar in  $\vec{a} \in \Omega$ , dann ist f stetig in  $\vec{a}$ .

Beweisidee von Satz [16.37:](#page-268-0) Mit der Nulladdition von  $-f'(\vec{a}) \cdot (\vec{x} - \vec{a})$  und  $P_{\text{L}}$   $\mathcal{L}$   $\mathcal{L}$   $\mathcal$ 

$$
f(\vec{x}) - f(\vec{a}) = f(\vec{x}) - f(\vec{a}) - f'(\vec{a}) \cdot (\vec{x} - \vec{a}) + f'(\vec{a}) \cdot (\vec{x} - \vec{a})
$$
  
= 
$$
\underbrace{\|\vec{x} - \vec{a}\|}_{\rightarrow 0 \text{ wenn } \vec{x} \rightarrow \vec{a}} \cdot \underbrace{\frac{f(\vec{x}) - f(\vec{a}) - f'(\vec{a}) \cdot (\vec{x} - \vec{a})}{\|\vec{x} - \vec{a}\|}}_{\rightarrow 0 \text{ wenn } \vec{x} \rightarrow \vec{a}} + f'(\vec{a}) \cdot \underbrace{(\vec{x} - \vec{a})}_{\rightarrow 0 \text{ wenn } \vec{x} \rightarrow \vec{a}}
$$
  

$$
\xrightarrow{\vec{x} \rightarrow \vec{a}} \rightarrow 0.
$$

Also ist f stetig in  $\vec{a}$ .

<span id="page-268-1"></span>Satz 16.38. (Kriterium für totale Differenzierbarkeit)  $Sei \Omega \subseteq \mathbb{R}^n$  offen und  $f : \Omega \to \mathbb{R}$ .

<span id="page-268-2"></span>(1) Ist f partiell differenzierbar in  $\Omega$  und sind alle partiellen Ableitungen  $\partial_1 f, \partial_2 f, \ldots, \partial_n f$  stetig in  $\vec{a} \in \Omega$ , dann ist f (total) differenzierbar in  $\vec{a}$  und

$$
f'(\vec{a}) = (Jf)(\vec{a}) = [(\partial_1 f)(\vec{a}) \quad (\partial_2 f)(\vec{a}) \quad \cdots \quad (\partial_n f)(\vec{a})].
$$

<span id="page-268-3"></span>(2) Existieren alle partiellen Ableitungen von f in ganz Ω und sind sie dort stetig, dann ist f (**total**) differenzierbar in ganz  $\Omega$ . f heißt dann stetig differenzierbar in  $\Omega$ , und wir schreiben  $f \in C^1(\Omega,\mathbb{R})$ .

Dabei ist  $C^1(\Omega,\mathbb{R})$  der  $\mathbb{R}$ -Vektorraum der reellwertigen auf ganz  $\Omega$ stetig differenzierbaren Funktionen.

Beweis von Satz [16.38:](#page-268-1) Satz [16.38](#page-268-1) [\(1\)](#page-268-2) folgt direkt aus Satz [16.33,](#page-264-1) und Satz [16.38](#page-268-1) [\(2\)](#page-268-3) ist eine Schlussfolgerung aus Satz [16.38](#page-268-1) [\(1\).](#page-268-2)

Mit Hilfe von Satz [16.38](#page-268-1) und Satz [16.37](#page-268-0) können wir nun für einige unserer vorigen Beispiele leicht feststellen, ob diese in bestimmten Punkten  $\vec{a}$  oder auch auf ganz  $\Omega$  (total) differenzierbar sind.

#### Beispiel 16.39. (total differenzierbare reellwertige Funktionen)

(a)  $f : \mathbb{R}^2 \to \mathbb{R}$ ,  $f(x, y) := x^2 y^3$ , ist auf ganz  $\mathbb{R}^2$  nach x bzw. y partiell differenzierbar (vgl. Beispiel [16.26](#page-257-0) [\(a\)\)](#page-257-1) und hat die auf  $\mathbb{R}^2$  stetigen partiellen Ableitungen

$$
(\partial_1 f)(x, y) = \frac{\partial}{\partial x} f(x, y) = 2 x y^3,
$$
  

$$
(\partial_2 f)(x, y) = \frac{\partial}{\partial y} f(x, y) = 3 x^2 y^2.
$$

Nach Satz [16.38](#page-268-1) ist f auf ganz  $\mathbb{R}^2$  (total) differenzierbar und hat die Ableitung

$$
f'(x, y) = (\mathbf{J}f)(x, y) = [2 x y^3 \ 3 x^2 y^2].
$$

Es gilt also  $f \in C^1(\mathbb{R}^2, \mathbb{R})$ .

(b)  $f : \mathbb{R}^3 \to \mathbb{R}$ ,  $f(x, y, z) := \sin(x^2 + 2y - z^3)$ , ist auf ganz  $\mathbb{R}^3$  nach x bzw. y bzw. z partiell differenzierbar (vgl. Beispiel [16.26](#page-257-0) [\(b\)\)](#page-257-2) und hat die auf R 3 stetigen partiellen Ableitungen

$$
(\partial_1 f)(x, y, z) = \frac{\partial}{\partial x} f(x, y, z) = 2 x \cos(x^2 + 2y - z^3),
$$
  
\n
$$
(\partial_2 f)(x, y, z) = \frac{\partial}{\partial y} f(x, y, z) = 2 \cos(x^2 + 2y - z^3),
$$
  
\n
$$
(\partial_3 f)(x, y, z) = \frac{\partial}{\partial z} f(x, y, z) = -3 z^2 \cos(x^2 + 2y - z^3).
$$

Nach Satz [16.38](#page-268-1) ist f auf ganz  $\mathbb{R}^3$  (total) differenzierbar und hat die Ableitung

$$
f'(x, y, z) = (\mathbf{J}f)(x, y, z)
$$
  
=  $[2 x \cos(x^2 + 2y - z^3) \quad 2 \cos(x^2 + 2y - z^3) \quad -3 z^2 \cos(x^2 + 2y - z^3)].$ 

Es gilt also  $f \in C^1(\mathbb{R}^3, \mathbb{R})$ .

(c)  $f: \mathbb{R}^2 \to \mathbb{R}, \quad f(x, y) := \alpha x + \beta y + \gamma, \text{ mit } \alpha, \beta, \gamma \in \mathbb{R}, \text{ ist auf ganz } \mathbb{R}^2$ nach x bzw. y partiell differenzierbar (vgl. Beispiel [16.26](#page-257-0) [\(c\)\)](#page-257-3) und hat die auf R 2 stetigen partiellen Ableitungen

$$
(\partial_1 f)(x, y) = \frac{\partial}{\partial x} f(x, y) = \alpha,
$$
  

$$
(\partial_2 f)(x, y) = \frac{\partial}{\partial y} f(x, y) = \beta.
$$

Nach Satz [16.38](#page-268-1) ist f auf ganz  $\mathbb{R}^2$  (total) differenzierbar und hat die Ableitung

$$
f'(x,y) = (\mathbf{J}f)(x,y) = [\alpha \ \beta].
$$

Es gilt also  $f \in C^1(\mathbb{R}^2, \mathbb{R})$ .

(d)  $f : \mathbb{R}^4 \to \mathbb{R}, \quad f(\vec{x}) := f(x_1, x_2, x_3, x_4) = x_1 x_2 x_3 x_4, \text{ ist auf ganz } \mathbb{R}^4 \text{ nach }$  $x_i, i = 1, 2, 3, 4$ , partiell differenzierbar (vgl. Beispiel [16.26](#page-257-0) [\(d\)\)](#page-258-0) und hat die auf R 4 stetigen partiellen Ableitungen

$$
(\partial_1 f)(x_1, x_2, x_3, x_4) = \frac{\partial}{\partial x_1} f(x_1, x_2, x_3, x_4) = x_2 x_3 x_4,
$$
  
\n
$$
(\partial_2 f)(x_1, x_2, x_3, x_4) = \frac{\partial}{\partial x_2} f(x_1, x_2, x_3, x_4) = x_1 x_3 x_4,
$$
  
\n
$$
(\partial_3 f)(x_1, x_2, x_3, x_4) = \frac{\partial}{\partial x_3} f(x_1, x_2, x_3, x_4) = x_1 x_2 x_4,
$$
  
\n
$$
(\partial_4 f)(x_1, x_2, x_3, x_4) = \frac{\partial}{\partial x_4} f(x_1, x_2, x_3, x_4) = x_1 x_2 x_3.
$$

Nach Satz [16.38](#page-268-1) ist f auf ganz  $\mathbb{R}^2$  (total) differenzierbar und hat die Ableitung

$$
f'(x_1, x_2, x_3, x_4) = (\mathbf{J}f)(x_1, x_2, x_3, x_4)
$$
  
=  $[x_2 x_3 x_4 \quad x_1 x_3 x_4 \quad x_1 x_2 x_4 \quad x_1 x_2 x_3].$ 

Es gilt also  $f \in C^1(\mathbb{R}^4, \mathbb{R})$ .

(e) Sei 
$$
f : \mathbb{R}^2 \to \mathbb{R}
$$
,  $f(x, y) := \begin{cases} \frac{2xy}{x^2 + y^2} & \text{für } (x, y) \neq (0, 0), \\ 0 & \text{für } (x, y) = (0, 0). \end{cases}$ 

In  $\vec{a} := (0,0)$  existiert die Richtungsableitung  $(D_{\vec{v}}f)(\vec{a})$  in die Richtung  $\vec{v} = \begin{bmatrix} 1 \ 1 \end{bmatrix}$ 1 nach Beispiel [16.32](#page-262-0) [\(b\)](#page-263-0) nicht. Also kann f in  $\vec{a} = (0,0)$  nicht (total) differenzierbar sein.

(f) Sei 
$$
f : \mathbb{R}^2 \to \mathbb{R}
$$
,  $f(x, y) := \begin{cases} \frac{x y^2}{x^2 + y^4} & \text{für } (x, y) \neq (0, 0) \\ 0 & \text{für } (x, y) = (0, 0). \end{cases}$ 

Sei  $\vec{a} := (0, 0)$ . Nach Beispiel [16.32](#page-262-0) [\(c\)](#page-263-1) existiert die Richtungsableitung ser  $\mathbf{a} := (0,0)$ . Nach beispier 10.32 (c) existent die Kichtungsabierung<br> $(D_{\vec{v}}f)(\vec{a})$  in  $\vec{a} = (0,0)$  für jede Richtung  $\vec{v} \in \mathbb{R}^2 \setminus {\vec{0}}$ , aber f ist nicht stetig in  $(0, 0)$ . Nach Satz [16.37](#page-268-0) muss eine in  $(0, 0)$  (total) differenzierbare Funktion in  $(0, 0)$  stetig sein. Also folgt, dass f in  $(0, 0)$  nicht (total) differenzierbar sein kann.

Wir dehnen nun die Definition von (totaler) Differenzierbarkeit auf vektorwertige Funktionen mehrerer Variablen aus.

Definition 16.40. (total differenzierbar für vektorwertige Fkten.)  $Sei \Omega \subseteq \mathbb{R}^n$  offen, und sei  $\vec{f} =$  $\sqrt{ }$  $\overline{\phantom{a}}$  $\overline{1}$  $\overline{\phantom{a}}$  $f_1$  $f_2$ . . .  $f_m$ 1  $\perp$  $\perp$  $\perp$ :  $\Omega \to \mathbb{R}^m$ .

(1)  $\overrightarrow{f}$  heißt (total) differenzierbar in  $\overrightarrow{a} \in \Omega$ , wenn  $f_1, f_2, \ldots, f_m$  in  $\overrightarrow{a}$ (total) differenzierbar sind. Die Matrix

$$
\overrightarrow{\mathbf{f}}'(\overrightarrow{\mathbf{a}}) := \begin{bmatrix} f'_1(\overrightarrow{\mathbf{a}}) \\ f'_2(\overrightarrow{\mathbf{a}}) \\ \vdots \\ f'_m(\overrightarrow{\mathbf{a}}) \end{bmatrix} \in \mathbb{R}^{m \times n}
$$

heißt dann die **Ableitung von**  $\vec{f}$  **in**  $\vec{a}$ .

(2)  $\overrightarrow{f}$  heißt (total) differenzierbar in  $\Omega$ , wenn  $\overrightarrow{f}$  in jedem  $\overrightarrow{a} \in \Omega$  (total) differenzierbar ist.

Bemerkung 16.41. (total differenzierbar für vektorwertige Fkten.) Sei  $\Omega \subseteq \mathbb{R}^n$  offen und  $\vec{f}: \Omega \to \mathbb{R}^m$ .

(1) Aus Satz [16.36](#page-266-0) folgt: Ist  $\vec{f}$  (total) differenzierbar in  $\vec{a} \in \Omega$ , so ist  $\vec{f}$  partiell differenzierbar in  $\vec{a}$ , und es gilt

$$
\vec{\mathbf{f}}'(\vec{\mathbf{a}}) = (\mathbf{J}\vec{\mathbf{f}})(\vec{\mathbf{a}}) = \begin{bmatrix} (\partial_1 f_1)(\vec{\mathbf{a}}) & (\partial_2 f_1)(\vec{\mathbf{a}}) & \cdots & (\partial_n f_1)(\vec{\mathbf{a}}) \\ (\partial_1 f_2)(\vec{\mathbf{a}}) & (\partial_2 f_2)(\vec{\mathbf{a}}) & \cdots & (\partial_n f_n)(\vec{\mathbf{a}}) \\ \vdots & \vdots & \vdots & \vdots \\ (\partial_1 f_m)(\vec{\mathbf{a}}) & (\partial_2 f_m)(\vec{\mathbf{a}}) & \cdots & (\partial_n f_m)(\vec{\mathbf{a}}) \end{bmatrix} \in \mathbb{R}^{m \times n},
$$

d.h. die Ableitung ist die Jacobi-Matrix der partiellen Ableitungen  $\frac{u \cdot n}{\text{con}} \overrightarrow{f}$ .

- (2) Aus Satz [16.37](#page-268-0) folgt: Ist  $\vec{f}$  (total) differenzierbar in  $\vec{a} \in \Omega$ , so ist  $\vec{f}$  stetig in  $\vec{a}$ .
- (3) Aus Definition [16.34](#page-266-1) und Bemerkung [16.35](#page-266-2) folgt:  $\vec{f}$  ist (total) diffe**renzierbar in**  $\vec{a} \in \Omega$  genau dann, wenn es ein  $A \in \mathbb{R}^{m \times n}$  mit

$$
\lim_{\vec{\mathbf{h}} \to \vec{\mathbf{0}}} \frac{1}{\|\vec{\mathbf{h}}\|} \left( \vec{\mathbf{f}} (\vec{\mathbf{a}} + \vec{\mathbf{h}}) - \vec{\mathbf{f}} (\vec{\mathbf{a}}) - \mathbf{A} \vec{\mathbf{h}} \right) = \vec{\mathbf{0}} \qquad \text{in } \mathbb{R}^m
$$

gibt.  $\vec{f}'(\vec{a}) := A$  heißt dann die Ableitung von  $\vec{f}$  in  $\vec{a}$ .

Analog zu Satz [16.38](#page-268-1) erhalten wir den nachfolgenden Satz.

<span id="page-272-0"></span>Satz 16.42. (Kriterium für totale Differenzierbarkeit)  $Sei \Omega \subseteq \mathbb{R}^n$  offen und  $\vec{f}: \Omega \to \mathbb{R}^m$ .

(1) Ist  $\overrightarrow{f}$  partiell differenzierbar in  $\Omega$  und sind alle partiellen Ab-*Leitungen*  $\partial_1 \overrightarrow{f}, \partial_2 \overrightarrow{f}, \ldots, \partial_n \overrightarrow{f}$  stetig in  $\overrightarrow{a} \in \Omega$ , dann ist  $\overrightarrow{f}$  (total) differenzierbar in  $\vec{a}$  und

$$
\overrightarrow{f}'(\overrightarrow{a})=(J\overrightarrow{f})(\overrightarrow{a}).
$$

(2) Existieren alle partiellen Ableitungen in ganz  $\Omega$  und sind sie dort stetig, dann ist f (total) differenzierbar in ganz  $\Omega$ . f heißt dann stetig differenzierbar in  $\Omega$ , und wir schreiben  $f \in C^1(\Omega,\mathbb{R}^m)$ . Dabei ist  $\mathcal{C}^1(\Omega,\mathbb{R}^m)$  der  $\mathbb{R}\text{-}\mathbf{V}$ ektorraum der  $\mathbb{R}^m$ -wertigen auf ganz Ω stetig differenzierbaren Funktionen.

Betrachten wir zwei Beispiele.

Beispiel 16.43. (total diffbar., Ableitung für vektorwertige Fkten.)

(a) Sei 
$$
\vec{\mathbf{f}} : \mathbb{R}^2 \to \mathbb{R}^3
$$
,  $f(x, y) := \begin{bmatrix} e^{x+y} \\ \sin(x) + \cos(y) \\ x^2 \end{bmatrix}$ .

Dann hat  $\overrightarrow{f}$  auf ganz  $\mathbb{R}^2$  stetige partielle Ableitungen (siehe Beispiel [16.28](#page-259-0) [\(b\)\)](#page-259-1)

$$
(\partial_1 \vec{f})(x, y) = \frac{\partial}{\partial x} \vec{f}(x, y) = \begin{bmatrix} e^{x+y} \\ \cos(x) \\ 2x \end{bmatrix},
$$

$$
(\partial_2 \vec{f})(x, y) = \frac{\partial}{\partial y} \vec{f}(x, y) = \begin{bmatrix} e^{x+y} \\ -\sin(y) \\ 0 \end{bmatrix},
$$

und nach Satz [16.42](#page-272-0) ist  $\overrightarrow{f}$  auf  $\mathbb{R}^2$  (total) differenzierbar mit der Ableitung

$$
\overrightarrow{\mathbf{f}}'(x,y) = (\mathbf{J}\overrightarrow{\mathbf{f}})(x,y) = \begin{bmatrix} e^{x+y} & e^{x+y} \\ \cos(x) & -\sin(y) \\ 2x & 0 \end{bmatrix} \in \mathbb{R}^{3 \times 2}.
$$

 $\overrightarrow{f}$  ist auf  $\mathbb{R}^2$  stetig differenzierbar, also  $\overrightarrow{f} \in \mathcal{C}^1(\mathbb{R}^2, \mathbb{R}^3)$ . (b) Sei  $\mathbf{A} \in \mathbb{R}^{m \times n}$ , und sei  $\overrightarrow{\mathbf{f}} : \mathbb{R}^n \to \mathbb{R}^m$  definiert durch

$$
\vec{\mathbf{f}}(\vec{\mathbf{x}}) := \mathbf{A} \; \vec{\mathbf{x}} = \begin{bmatrix} a_{1,1} \, x_1 + a_{1,2} \, x_2 + \cdots + a_{1,n} \, x_n \\ a_{2,1} \, x_1 + a_{2,2} \, x_2 + \cdots + a_{2,n} \, x_n \\ \vdots \\ a_{m,1} \, x_1 + a_{m,2} \, x_2 + \cdots + a_{m,n} \, x_n \end{bmatrix}
$$

Dann hat  $\vec{f}$  auf  $\mathbb{R}^n$  stetige partielle Ableitungen (siehe Beispiel [16.28](#page-259-0) [\(c\)\)](#page-260-0) Dann nat 1 auf  $\mathbb{R}^n$  (total) differenzierbar. Die Ableitung von  $\overrightarrow{f}$  ist und ist somit auf  $\mathbb{R}^n$  (total) differenzierbar. Die Ableitung von  $\overrightarrow{f}$  ist

$$
\vec{\mathbf{f}}'(\vec{\mathbf{x}}) = (\mathbf{J}\vec{\mathbf{f}})(\vec{\mathbf{x}}) = \begin{bmatrix} a_{1,1} & a_{1,2} & \cdots & a_{1,n} \\ a_{2,1} & a_{2,2} & \cdots & a_{2,n} \\ \vdots & \vdots & & \vdots \\ a_{m,1} & a_{m,2} & \cdots & a_{m,n} \end{bmatrix} = \mathbf{A}.
$$

 $\vec{f} : \mathbb{R}^n \to \mathbb{R}^m$ ,  $\vec{f}(\vec{x}) = \mathbf{A} \cdot \vec{x}$ , ist stetig differenzierbar auf  $\mathbb{R}^n$ , also  $\vec{f} \in C^1(\mathbb{R}^n, \mathbb{R}^m)$ .

Hilfssatz 16.44. (Rechenregeln für total differenzierbare Funktionen)  $Sei \Omega \subseteq \mathbb{R}^n$  offen, und seien  $\overrightarrow{f}: \Omega \to \mathbb{R}^m$ ,  $\overrightarrow{g}: \Omega \to \mathbb{R}^m$  und  $\lambda \in \mathbb{R}$ .

(1) Sind  $\vec{f}$  und  $\vec{g}$  (total) differenzierbar in  $\vec{a} \in \Omega$ , dann ist auch  $\vec{f} + \vec{g}$ (total) differenzierbar in  $\vec{a}$  und

$$
\big(\overrightarrow{f}+\overrightarrow{g}\big)'(\overrightarrow{a})=\overrightarrow{f}'(\overrightarrow{a})+\overrightarrow{g}'(\overrightarrow{a}).
$$

(2) Ist  $\vec{f}$  (total) differenzierbar in  $\vec{a} \in \Omega$ , dann ist auch  $\lambda \vec{f}$  (total) differenzierbar in  $\vec{a}$  und  $(\lambda \vec{f})'(\vec{a}) = \lambda \vec{f}'(\vec{a}).$ 

Insbesondere gelten diese Rechenregeln auch für 
$$
m = 1
$$
 also für (total) differenzierbare reellwertige Funktionen mehrerer Variablen.

## 16.5 Die Kettenregel

Wir erinnern uns an die **Kettenregel** für reellwertige Funktionen einer Variablen (siehe Kapitel [7](#page-0-0) im Skript der HM A): Seien I, J offene Intervalle. Seien  $f: I \to \mathbb{R}$ und  $g: J \to \mathbb{R}$  reelle Funktionen mit  $f(I) \subseteq J$ . Ist f differenzierbar in  $x_0 \in I$ und ist q differenzierbar in  $f(x_0) \in J$ , so ist  $q \circ f$  differenzierbar in  $x_0$  und es gilt:

$$
(g \circ f)'(x_0) = \underbrace{g'(f(x_0))}_{\text{aible tree}} \underbrace{f'(x_0)}_{\text{Ableitung}}.
$$

Wir verallgemeinern diese Kettenregel nun für vektorwertige Funktionen mehrerer Variablen, welche verkettet werden können.

#### <span id="page-274-0"></span>Satz 16.45. (Kettenregel)

Seien  $n, m, p \in \mathbb{N}, \Omega \subseteq \mathbb{R}^n$  offen und  $U \subseteq \mathbb{R}^m$  offen. Seien  $\vec{f}: \Omega \to \mathbb{R}^m$ seien  $n, m, p \in \mathbb{N}$ ,  $\Omega \subseteq \mathbb{K}^n$  offen und  $U \subseteq \mathbb{K}^m$  offen. Seien  $\mathbf{I} : \Omega \to \mathbb{K}^m$ <br>(total) differenzierbar in  $\vec{a} \in \Omega$ ,  $\vec{f}(\Omega) \subseteq U$  und  $\vec{g} : U \to \mathbb{R}^p$  (total) differen-(total) atgenerization in  $\mathbf{a} \in \Omega$ ,  $\mathbf{1} \in \Omega$   $\geq$  0 and  $\mathbf{g} : \mathbf{0} \to \mathbb{R}^p$  (total) differenzierbar in  $\mathbf{\vec{f}}$ ,  $\mathbf{\vec{a}}$ ,  $\mathbf{\vec{a}}$  is explaned in  $\mathbf{\vec{f}}$  ( $\mathbf{\vec{a}}$ )  $\in U$ . Dann ist  $\mathbf{\vec{g}} \circ \math$ und die Ableitung in  $\vec{a}$  ist

$$
(\vec{g} \circ \vec{f})'(\vec{a}) = \underbrace{\vec{g}'(\vec{f}(\vec{a}))}_{\in \mathbb{R}^{p \times m}} \cdot \underbrace{\vec{f}'(\vec{a})}_{\in \mathbb{R}^{m \times n}} \in \mathbb{R}^{p \times n}.
$$

Man kann die Ableitung auch ohne Matrizenmultiplikation berechnen: Die  $\ell$ -te *Man kann ale Ableitung auch onne w*<br>Komponentenfunktion von  $\overrightarrow{g} \circ \overrightarrow{f}$  ist

$$
(\vec{\mathbf{g}}\circ \vec{\mathbf{f}})_{\ell}(\vec{\mathbf{x}}) = g_{\ell}(\vec{\mathbf{f}}(\vec{\mathbf{x}})) = g_{\ell}(f_1(x_1,\ldots,x_n),\ldots,f_m(x_1,\ldots,x_n)),
$$

und ihre partielle Ableitung nach  $x_i$  in  $\vec{x} = \vec{a}$  ist

$$
\big(\partial_i(\vec{g}\circ\vec{f})_\ell\big)(\vec{a}) = \big(\partial_i(g_\ell\circ\vec{f})\big)(\vec{a}) = \sum_{k=1}^m (\partial_k g_\ell)\big(\vec{f}(\vec{a})\big) \big(\partial_i f_k\big)(\vec{a}).
$$

#### Achtung: Es genügt nicht, nur partielle Differenzierbarkeit zu fordern!

Beweis von Satz [16.45:](#page-274-0) Wir müssen zeigen:

$$
\lim_{\overrightarrow{n}\to\overrightarrow{0}}\frac{1}{\|\overrightarrow{h}\|}\Big((\overrightarrow{g}\circ\overrightarrow{f})(\overrightarrow{a}+\overrightarrow{h})-(\overrightarrow{g}\circ\overrightarrow{f})(\overrightarrow{a})-\overrightarrow{g}'\big(\overrightarrow{f}(\overrightarrow{a})\big)\cdot\overrightarrow{f}'(\overrightarrow{a})\cdot\overrightarrow{h}\Big)=\overrightarrow{0}\qquad\text{in }\mathbb{R}^p.
$$

Da $\overrightarrow{\mathbf{f}}$ total differenzierbar in $\overrightarrow{\mathbf{a}}\in U$ ist, gilt

$$
\vec{\Phi}(\vec{\mathbf{h}}) := \frac{1}{\|\vec{\mathbf{h}}\|} \left( \vec{\mathbf{f}} (\vec{\mathbf{a}} + \vec{\mathbf{h}}) - \vec{\mathbf{f}} (\vec{\mathbf{a}}) - \vec{\mathbf{f}}'(\vec{\mathbf{a}}) \cdot \vec{\mathbf{h}} \right) \stackrel{\vec{\mathbf{h}} \to 0}{\longrightarrow} \vec{\mathbf{0}} \quad \text{in } \mathbb{R}^m. \tag{16.3}
$$

Umstellen von [\(16.3\)](#page-275-0) liefert

<span id="page-275-3"></span><span id="page-275-0"></span>
$$
\vec{\Phi}(\vec{\mathbf{h}}) \|\vec{\mathbf{h}}\| + \vec{\mathbf{f}}'(\vec{\mathbf{a}}) \cdot \vec{\mathbf{h}} = \vec{\mathbf{f}}(\vec{\mathbf{a}} + \vec{\mathbf{h}}) - \vec{\mathbf{f}}(\vec{\mathbf{a}}). \tag{16.4}
$$

Da  $\vec{g}$  total differenzierbar in  $\vec{f}(\vec{a}) \in V$  ist, gilt

$$
\vec{\Psi}(\vec{k}) := \frac{1}{\|\vec{k}\|} \Big( \vec{g}\big(\vec{f}(\vec{a}) + \vec{k}\big) - \vec{g}\big(\vec{f}(\vec{a})\big) - \vec{g}'\big(\vec{f}(\vec{a})\big) \cdot \vec{k} \Big) \stackrel{\vec{k} \to \vec{0}}{\longrightarrow} \vec{0} \quad \text{in } \mathbb{R}^p.
$$

Daraus folgt

<span id="page-275-2"></span>
$$
\|\vec{\mathbf{k}}\| \vec{\Psi}(\vec{\mathbf{k}}) = \vec{\mathbf{g}}(\vec{\mathbf{f}}(\vec{\mathbf{a}}) + \vec{\mathbf{k}}) - \vec{\mathbf{g}}(\vec{\mathbf{f}}(\vec{\mathbf{a}})) - \vec{\mathbf{g}}'(\vec{\mathbf{f}}(\vec{\mathbf{a}})) \cdot \vec{\mathbf{k}}.
$$
 (16.5)

Da  $\vec{f}$  total differenzierbar in  $\vec{a}$  ist, ist  $\vec{f}$  stetig in  $\vec{a}$  und es gilt

<span id="page-275-1"></span>
$$
\vec{k} := \vec{f}(\vec{a} + \vec{h}) - \vec{f}(\vec{a}) \stackrel{\vec{h} \to \vec{0}}{\longrightarrow} \vec{0}.
$$
 (16.6)

Durch Einsetzen von  $\vec{k}$  definiert durch [\(16.6\)](#page-275-1) in [\(16.5\)](#page-275-2) folgt

$$
\begin{aligned} &\|\vec{k}\|\vec{\Psi}(\vec{k})\\&=\vec{g}\big(\vec{f}\,(\vec{a}+\vec{h})\big)-\vec{g}\big(\vec{f}\,(\vec{a})\big)-\vec{g}'\big(\vec{f}\,(\vec{a})\big)\cdot\big(\vec{f}\,(\vec{a}+\vec{h})-\vec{f}\,(\vec{a})\big)\\&=(\vec{g}\circ\vec{f})(\vec{a}+\vec{h})-(\vec{g}\circ\vec{f})(\vec{a})-\vec{g}'\big(\vec{f}\,(\vec{a})\big)\cdot\big(\vec{f}\,(\vec{a}+\vec{h})-\vec{f}\,(\vec{a})\big). \end{aligned}
$$

Anschließendes Ersetzen von  $\vec{f}(\vec{a} + \vec{h}) - \vec{f}(\vec{a})$  durch [\(16.4\)](#page-275-3) liefert

$$
\begin{aligned} &\|\overrightarrow{k}\|\,\overrightarrow{\Psi}(\overrightarrow{k}) \\&=(\overrightarrow{g}\circ\overrightarrow{f})(\overrightarrow{a}+\overrightarrow{h})-(\overrightarrow{g}\circ\overrightarrow{f})(\overrightarrow{a})-\overrightarrow{g}'\big(\overrightarrow{f}(\overrightarrow{a})\big)\cdot\big(\overrightarrow{\Phi}(\overrightarrow{h})\|\overrightarrow{h}\|+\overrightarrow{f}'(\overrightarrow{a})\cdot\overrightarrow{h}\big). \end{aligned}
$$

Umsortieren liefert

$$
(\vec{g} \circ \vec{f})(\vec{a} + \vec{h}) - (\vec{g} \circ \vec{f})(\vec{a}) - \vec{g}'(\vec{f}(\vec{a})) \cdot \vec{f}'(\vec{a}) \cdot \vec{h} = \| \vec{k} \| \underbrace{\vec{\Psi}(\vec{k})}_{\rightarrow \vec{0} \textrm{ für}} + \vec{g}'(\vec{f}(\vec{a})) \cdot \underbrace{\vec{\Phi}(\vec{h})}_{\rightarrow \vec{0} \textrm{ für}} \| \vec{h} \|.
$$

Nun teilen wir durch  $\|\overrightarrow{\mathbf{h}}\|$  und finden

<span id="page-276-0"></span>
$$
\frac{1}{\|\vec{h}\|} \left( (\vec{g} \circ \vec{f})(\vec{a} + \vec{h}) - (\vec{g} \circ \vec{f})(\vec{a}) - \vec{g}'(\vec{f}(\vec{a})) \cdot \vec{f}'(\vec{a}) \cdot \vec{h} \right)
$$
\n
$$
= \frac{\|\vec{k}\|}{\|\vec{h}\|} \underbrace{\vec{\Psi}(\vec{k})}_{\to \vec{0} \text{ für}} + \overrightarrow{g}'(\vec{f}(\vec{a})) \cdot \underbrace{\vec{\Phi}(\vec{h})}_{\to \vec{0} \text{ für}}.
$$
\n(16.7)

Wir untersuchen nun  $\|\vec{\mathbf{k}}\|/\|\vec{\mathbf{h}}\|$ . Durch Ersetzen von  $\vec{\mathbf{k}}$  mittels [\(16.6\)](#page-275-1) im ersten WIT untersuchen nun  $\|\mathbf{x}\|/\|\mathbf{n}\|$ . Durch Ersetzen von K inittels (10.0) im ersten<br>Schritt und Ersetzen von  $\mathbf{f}(\vec{a} + \vec{h}) - \mathbf{f}(\vec{a})$  mittels [\(16.4\)](#page-275-3) im zweiten Schritt folgt

$$
\frac{\|\vec{k}\|}{\|\vec{h}\|} = \frac{1}{\|\vec{h}\|} \|\vec{f}(\vec{a} + \vec{h}) - \vec{f}(\vec{a})\|
$$
\n
$$
= \frac{1}{\|\vec{h}\|} \|\vec{\Phi}(\vec{h})\|\vec{h}\| + \vec{f}'(\vec{a}) \cdot \vec{h}\|
$$
\n
$$
\leq \frac{1}{\|\vec{h}\|} \left( \|\vec{\Phi}(\vec{h})\|\vec{h}\| + \|\vec{f}'(\vec{a}) \cdot \vec{h}\| \right) \qquad \text{(mittels Dreiecksungleichung)}
$$
\n
$$
= \frac{1}{\|\vec{h}\|} \left( \|\vec{h}\| \cdot \|\vec{\Phi}(\vec{h})\| + \|\vec{f}'(\vec{a}) \cdot \vec{h}\| \right) \qquad \left( \|\vec{h}\| \text{ aus erster Norm} \right)
$$
\n
$$
= \|\vec{\Phi}(\vec{h})\| + \frac{1}{\|\vec{h}\|} \cdot \|\vec{f}'(\vec{a}) \cdot \vec{h}\|
$$
\n
$$
= \|\vec{\Phi}(\vec{h})\| + \frac{1}{\|\vec{h}\|} \cdot \|\vec{f}'(\vec{a}) \cdot \vec{h}\|
$$
\n
$$
= \|\vec{\Phi}(\vec{h})\| + \|\vec{f}'(\vec{a}) \cdot \frac{\vec{h}}{\|\vec{h}\|} \qquad (1/\|\vec{h}\| \text{ in zweite Norm hineinziehen})
$$
\n
$$
\leq \text{Konstante für kleines } \|\vec{h}\|.
$$

Weiter gilt wegen [\(16.6\)](#page-275-1), dass  $\vec{k} \to \vec{0}$  wenn  $\vec{h} \to \vec{0}$ . Damit sieht man, dass die vener gin wegen (10.0), dass  $\mathbf{k} \to \mathbf{0}$  wenn  $\mathbf{n} \to \mathbf{0}$ . Dannt sieht man, dass die rechte Seite in [\(16.7\)](#page-276-0) für  $\mathbf{\vec{h}} \to \mathbf{\vec{0}}$  gegen den Nullvektor  $\mathbf{\vec{0}} \in \mathbb{R}^p$  strebt, und die Behauptung ist gezeigt.

Betrachten wir zwei Beispiele für die Anwendung der Kettenregel.

## Beispiel 16.46. (Kettenregel)

Seien

$$
\Omega := \{ (r, \phi) : r > 0, \phi \in \mathbb{R} \}, \qquad U := \mathbb{R}^2 \setminus \{ (0, 0) \},
$$
  

$$
\vec{\mathbf{f}} : \Omega \to \mathbb{R}^2, \qquad \vec{\mathbf{f}}(r, \phi) = \begin{bmatrix} r \cos(\phi) \\ r \sin(\phi) \end{bmatrix},
$$
  

$$
g: U \to \mathbb{R}, \qquad g(x, y) = \sqrt{x^2 + y^2} = (x^2 + y^2)^{1/2}.
$$

Wir bemerken zunächst, dass  $\vec{f}(\Omega) = U$ , so dass die Verkettung  $g \circ \vec{f}$  auf  $\Omega$ gebildet werden kann.

(a) Direkte Berechnung von  $(g \circ \vec{f})'$ :

$$
(g \circ \vec{\mathbf{f}})(r,\phi) = g(r \cos(\phi), r \sin(\phi))
$$
  
=  $\sqrt{r^2 \cos^2(\phi) + r^2 \sin^2(\phi)} = \sqrt{r^2} = r,$   

$$
(g \circ \vec{\mathbf{f}})'(r,\phi) = \left[ (\partial_1 (g \circ \vec{\mathbf{f}}))(r,\phi) \left( \partial_2 (g \circ \vec{\mathbf{f}}) \right)(r,\phi) \right] = \begin{bmatrix} 1 & 0 \end{bmatrix}.
$$

(b) Berechnung mit Hilfe der Kettenregel:

Wir berechnen zunächst die Ableitungen von  $\overrightarrow{f}$  und g:

$$
\vec{\mathbf{f}}'(r,\phi) = \begin{bmatrix} \cos(\phi) & -r\,\sin(\phi) \\ \sin(\phi) & r\,\cos(\phi) \end{bmatrix},
$$

$$
g'(x,y) = \begin{bmatrix} \frac{x}{\sqrt{x^2 + y^2}} & \frac{y}{\sqrt{x^2 + y^2}} \end{bmatrix}.
$$

Mit

$$
\sqrt{(r \cos(\phi))^2 + (r \sin(\phi))^2} = \sqrt{r^2 (\cos^2(\phi) + \sin^2(\phi))} = \sqrt{r^2 \cdot 1} = r
$$

und der Kettenregel folgt dann

$$
(g \circ \vec{\mathbf{f}})'(r,\phi) = g'(r \cos(\phi), r \sin(\phi)) \cdot \vec{\mathbf{f}}'(r,\phi)
$$

<sup>c</sup> Kerstin Hesse, Universität Paderborn 265

$$
= \left[\frac{r \cos(\phi)}{r} - \frac{r \sin(\phi)}{r}\right] \cdot \left[\frac{\cos(\phi) - r \sin(\phi)}{\sin(\phi) - r \cos(\phi)}\right]
$$
  
\n
$$
= \left[\cos(\phi) - \sin(\phi)\right] \cdot \left[\frac{\cos(\phi) - r \sin(\phi)}{\sin(\phi) - r \cos(\phi)}\right]
$$
  
\n
$$
= \left[\cos(\phi) \cos(\phi) + \sin(\phi) \sin(\phi) - \cos(\phi) \left(-r \sin(\phi)\right) + \sin(\phi) r \cos(\phi)\right]
$$
  
\n
$$
= \left[\cos^{2}(\phi) + \sin^{2}(\phi) - 0\right]
$$
  
\n
$$
= \left[1 \ 0\right].
$$

Beobachtung am vorigen Beispiel: Die direkte Berechnung der Ableitung einer Verkettung von Funktionen ohne die Kettenregel geht manchmal schneller!

#### Frage: Wozu braucht man dann überhaupt also die Kettenregel?

Diese ist erforderlich, wenn man "abstrakt" mit der Verkettung von Funktionen rechnet, also wenn man die verketteten Funktionen nicht direkt kennt, also wenn man z.B. die Ableitung der Verkettung einer Funktion auf einer Teilmenge von  $\mathbb{R}^3$  mit einem Weg im  $\mathbb{R}^3$  betrachtet. Wir illustrieren dieses im nächsten Beispiel. Hier sollte man immer die Notation der partiellen Ableitungen mit den Nummern der Variablen verwenden (siehe Beispiel), damit man mit den Namen der Variablen nicht durcheinander gerät!

#### Beispiel 16.47. (Kettenregel)

Seien  $U \subseteq \mathbb{R}^3$  offen und  $g: U \to \mathbb{R}$  stetig differenzierbar. Ist  $\vec{x}:]a, b[ \to U$  ein  $C^1$ -Weg, so gilt für  $g \circ \vec{x} : |a, b| \to \mathbb{R}$ 

$$
(g \circ \vec{\mathbf{x}})(t) = g(\vec{\mathbf{x}}(t)) = g(x_1(t), x_2(t), x_3(t)),
$$

und die Ableitung von  $g \circ \vec{x}$  berechnet sich mit der Kettenregel wie folgt:

$$
(g \circ \vec{\mathbf{x}})'(t) = g'(\vec{\mathbf{x}}(t)) \cdot \vec{\mathbf{x}}'(t)
$$
  
= 
$$
[(\partial_1 g)(\vec{\mathbf{x}}(t)) (\partial_2 g)(\vec{\mathbf{x}}(t)) (\partial_3 g)(\vec{\mathbf{x}}(t))] \cdot \begin{bmatrix} x'_1(t) \\ x'_2(t) \\ x'_3(t) \end{bmatrix}
$$
  
= 
$$
(\partial_1 g)(\vec{\mathbf{x}}(t)) \cdot x'_1(t) + (\partial_2 g)(\vec{\mathbf{x}}(t)) \cdot x'_2(t) + (\partial_3 g)(\vec{\mathbf{x}}(t)) \cdot x'_3(t).
$$

In der HM C werden wir viele "abstrakte" Anwendungen der Kettenregel wie im vorigen Beispiel benötigen, wenn wir entlang von Wegen oder auf Oberflächen über reellwertige oder vektorwertige Funktionen integrieren.

Wir lernen nun noch den neuen Begriff eines Gebiets kennen, und können dann mit Hilfe der Kettenregel eine interessante Schlussfolgerung über stetige differenzierbare reellwertige Funktionen auf einem Gebiet ziehen.

## Definition 16.48. (Gebiet)

 $Sei \Omega \subseteq \mathbb{R}^n$  offen.  $\Omega$  heißt ein **Gebiet**, wenn es für alle  $\vec{a}, \vec{b} \in \Omega$  einen  $\mathcal{C}^1$ -Weg in  $\Omega$  gibt, der  $\overrightarrow{a}$  mit  $\overrightarrow{b}$  verbindet.

Die Bilder in Abbildung [16.2](#page-279-0) illustrieren den Unterschied zwischen offenen Mengen in  $\mathbb{R}^2$ , die Gebiete sind, und offenen Mengen in  $\mathbb{R}^2$ , die keine Gebiete sind.

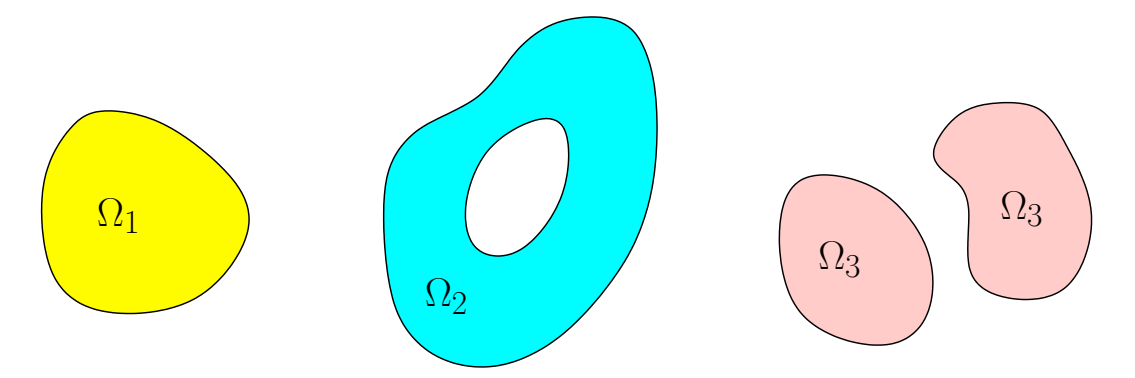

<span id="page-279-0"></span>Abbildung 16.2: Bei allen drei Mengen  $\Omega_1, \Omega_2$  und  $\Omega_3$  gehöre der Rand nicht mit zur Menge, so dass die Mengen offen sind.  $\Omega_1$  und  $\Omega_2$  sind jeweils ein Gebiet.  $\Omega_3$ ist dagegen kein Gebiet.

<span id="page-279-1"></span>Satz 16.49. (Ableitung ist auf Gebiet Null  $\Rightarrow$   $\mathcal{C}^1$ -Funktion ist konstant)  $Sei \Omega \subseteq \mathbb{R}^n$  ein Gebiet. Sei  $f \in \mathcal{C}^1(\Omega,\mathbb{R})$  mit  $f'(\vec{x}) =$  $(\partial_1 f)(\vec{x}) \quad (\partial_2 f)(\vec{x}) \quad \cdots \quad (\partial_n f)(\vec{x}) = \begin{bmatrix} 0 & 0 & \cdots 0 \end{bmatrix} = \mathbf{O}_{1 \times n}$ für alle  $\vec{x} \in \Omega$ . Dann ist f konstant auf  $\Omega$ .

Beweis von Satz [16.49:](#page-279-1) Seien  $\vec{a}, \vec{b} \in \Omega$  beliebig. Wir zeigen, dass dann gilt *Bewers von Satz 10.49:* Selen  $\mathbf{a}, \mathbf{b} \in \Omega$  beliebig sind, hat die Funktion f dann in allen  $f(\vec{\mathbf{a}}) = f(\vec{\mathbf{b}})$ . Da  $\vec{\mathbf{a}}, \vec{\mathbf{b}} \in \Omega$  beliebig sind, hat die Funktion f dann in allen Punkten aus Ω denselben konstanten Wert.

Da  $\Omega$  ein Gebiet ist, existiert ein  $\mathcal{C}^1$ -Weg  $\vec{x}: I \to \Omega$  auf einem offenen Intervall  $I \subseteq \mathbb{R}$  mit  $[\alpha, \beta] \subseteq I$  und

$$
\vec{x}(\alpha) = \vec{a}
$$
 und  $\vec{x}(\beta) = \vec{b}$ .

Wir betrachten nun die Funktion  $h := f \circ \vec{x} : I \to \mathbb{R}$ . Die Kettenregel liefert

$$
h'(t) = \underbrace{f'(\vec{\mathbf{x}}(t))}_{= \mathbf{O}_{1 \times n}} \cdot \vec{\mathbf{x}}'(t) = \mathbf{O}_{1 \times n} \cdot \vec{\mathbf{x}}'(t) = 0 \quad \text{für alle } t \in I.
$$

Eine reellwertige Funktion, deren Ableitung auf einen offenen Intervall Null ist, ist auf dem offenen Intervall konstant (vgl. Kapitel [7](#page-0-0) im Skript der HM A). Somit ist auf dem onenen meervan konstant (vgr. Kapiter i'm oktrise ist  $h = f \circ \vec{x}$  konstant auf *I*. Insbesondere folgt daraus, dass

$$
f(\vec{\mathbf{a}}) = f(\vec{\mathbf{x}}(\alpha)) = (f \circ \vec{\mathbf{x}})(\alpha) = h(\alpha) = h(\beta) = (f \circ \vec{\mathbf{x}})(\beta) = f(\vec{\mathbf{x}}(\beta)) = f(\vec{\mathbf{b}})
$$
  
gilt.

# 16.6 Höhere Ableitungen

Als Vorbereitung auf die Einführung von höheren Ableitungen von Funktionen mehrerer Variablen machen wir uns noch einmal klar, was es bedeutet, wenn f in  $\mathcal{C}^1(\Omega,\mathbb{R}^m)$  mit  $\Omega \subseteq \mathbb{R}^n$  offen ist: Dann existieren alle partiellen Ableitungen  $\partial_1 \overrightarrow{f}, \partial_2 \overrightarrow{f}, \ldots, \partial_n \overrightarrow{f} : \Omega \to \mathbb{R}^m$  und sind stetige Funktionen in  $\Omega$ .

Definition 16.50. (zweimal stetig differenzierbare Funktion)  $Sei \Omega \subseteq \mathbb{R}^n$  offen. Eine Funktion  $\overrightarrow{f} \in \mathcal{C}^1(\Omega, \mathbb{R}^m)$  heißt zweimal stetig diffe- $S$ et st  $\subseteq$  R offen. Ethe Funktion  $\mathbf{I} \in \mathcal{C}$  (st, R ) helpt zweinlut stetty differentierbar auf  $\Omega$ , wenn die partiellen Ableitungen  $\partial_1 \vec{f}, \partial_2 \vec{f}, \ldots, \partial_n \vec{f}$  existieren und in  $\mathcal{C}^1(\Omega,\mathbb{R}^m)$  sind, d.h. wenn

$$
\partial_k(\partial_i \overrightarrow{\mathbf{f}}): \Omega \to \mathbb{R}^m
$$

für alle  $k, i \in \{1, 2, ..., n\}$  existieren und stetig sind. Wir schreiben dann fur and  $\kappa, \iota \in \{1, \ldots$ <br>  $\mathbf{f} \in \mathcal{C}^2(\Omega, \mathbb{R}^m)$  and

$$
\partial_k \partial_i \vec{\mathbf{f}} := \partial_k (\partial_i \vec{\mathbf{f}}) = \frac{\partial}{\partial x_k} \left( \frac{\partial}{\partial x_i} \vec{\mathbf{f}} \right) = \frac{\partial^2}{\partial x_k \partial x_i} \vec{\mathbf{f}}.
$$

Beispiel 16.51. (zweimal stetig differenzierbare Funktion) Sei  $f : \mathbb{R}^2 \to \mathbb{R}$ ,  $f(x, y) := x^2 y^3$ . Dann existieren die partiellen Ableitungen erster und zweiter Ordnung auf ganz  $\mathbb{R}^2$ ,

$$
(\partial_1 f)(x, y) = 2 x y^3, \qquad (\partial_2 f)(x, y) = 3 x^2 y^2,
$$

$$
(\partial_1^2 f)(x, y) = 2 y^3,
$$
  
\n
$$
(\partial_1 \partial_2 f)(x, y) = 6 x y^2,
$$
  
\n
$$
(\partial_2 \partial_1 f)(x, y) = 6 x y^2,
$$
  
\n
$$
(\partial_2^2 f)(x, y) = 6 x^2 y,
$$

und diese sind jeweils stetig auf  $\mathbb{R}^2$ . Es gilt also  $f \in C^2(\mathbb{R}^2, \mathbb{R})$ 

Wir beobachten, dass im vorigen Beispiel gilt

$$
(\partial_2 \partial_1 f)(x, y) = (\partial_1 \partial_2 f)(x, y).
$$

Allgemein gilt die folgende Aussage über "gemischte" partielle Ableitungen zweiter Ordnung.

<span id="page-281-0"></span>Satz 16.52. (Satz von Schwarz)  
\n*Sei* Ω ⊆ ℝ<sup>*n*</sup> *offen. Für* 
$$
\vec{f} \in C^2(\Omega, \mathbb{R}^m)
$$
 *gilt*  
\n $\partial_i \partial_k \vec{f} = \partial_k \partial_i \vec{f}$  *für alle i, k* ∈ {1, 2..., *n*}.

Beweis von Satz [16.52](#page-281-0) (für  $n = 2$  und  $m = 1$ ): Sei  $(x_1, x_2) \in \Omega$  beliebig. Wähle  $h > 0$  so klein, dass das Quadrat mit den Eckpunkten  $(x_1, x_2), (x_1 +$  $h, x_2$ ,  $(x_1, x_2 + h)$ ,  $(x_1 + h, x_2 + h)$  ganz in  $\Omega$  liegt. Das geht immer, da  $\Omega$  offen ist.

Wir definieren nun die Funktionen

$$
g(x_1) := f(x_1, x_2 + h) - f(x_1, x_2),
$$
 wobei  $x_2$  fest ist,  

$$
k(x_2) := f(x_1 + h, x_2) - f(x_1, x_2),
$$
 wobei  $x_1$  fest ist.

Dann gilt

$$
g(x_1 + h) - g(x_1)
$$
  
=  $f(x_1 + h, x_2 + h) - f(x_1 + h, x_2) - (f(x_1, x_2 + h) - f(x_1, x_2))$   
=  $f(x_1 + h, x_2 + h) - f(x_1, x_2 + h) - (f(x_1 + h, x_2) - f(x_1, x_2))$   
=  $k(x_2 + h) - k(x_2)$ ,

<span id="page-281-1"></span>also

$$
g(x_1 + h) - g(x_1) = k(x_2 + h) - k(x_2).
$$
 (16.8)

Nach dem Mittelwertsatz der Differentialrechnung (siehe Satz [7.19](#page-0-0) im Kapitel [7](#page-0-0) im Skript der HM A) existieren jeweils  $\xi_1 \in ]x_1, x_1 + h[$  und  $\xi_2 \in ]x_2, x_2 + h[$  mit

$$
g(x_1 + h) - g(x_1) = g'(\xi_1) h,
$$

<span id="page-282-0"></span>
$$
k(x_2 + h) - k(x_2) = k'(\xi_2) h.
$$

Einsetzen in [\(16.8\)](#page-281-1) liefert

$$
g'(\xi_1) h = k'(\xi_2) h \qquad \Longleftrightarrow \qquad g'(\xi_1) = k'(\xi_2). \tag{16.9}
$$

Das Berechnen der Ableitungen liefert

$$
g'(x_1) := \frac{\partial}{\partial x_1} f(x_1, x_2 + h) - \frac{\partial}{\partial x_1} f(x_1, x_2) = (\partial_1 f)(x_1, x_2 + h) - (\partial_1 f)(x_1, x_2),
$$
  

$$
k'(x_2) := \frac{\partial}{\partial x_2} f(x_1 + h, x_2) - \frac{\partial}{\partial x_2} f(x_1, x_2) = (\partial_2 f)(x_1 + h, x_2) - (\partial_2 f)(x_1, x_2),
$$

und Einsetzen in [\(16.9\)](#page-282-0) liefert

$$
(\partial_1 f)(\xi_1, x_2 + h) - (\partial_1 f)(\xi_1, x_2) = (\partial_2 f)(x_1 + h, \xi_2) - (\partial_2)(x_1, \xi_2). \tag{16.10}
$$

Wir betrachten nun die stetig differenzierbaren partiellen Ableitungen ∂1f und  $\partial_2 f$  jeweils als Funktion der anderen Variablen, also

<span id="page-282-1"></span>
$$
m(x_2) := (\partial_1 f)(\xi_1, x_2)
$$
 und  $\ell(x_1) := (\partial_2)(x_1, \xi_2),$ 

und nutzen den Mittelwertsatz der Differentialrechnung erneut: Nach dem Mittelwertsatz der Differentialrechnung existieren jeweils  $\eta_1 \in ]x_1, x_1 + h[$  und  $\eta_2 \in$  $\vert x_2, x_2 + h \vert$  mit

$$
(\partial_1 f)(\xi_1, x_2 + h) - (\partial_1 f)(\xi_1, x_2) = m(x_2 + h) - m(x_2)
$$
  
=  $m'(\eta_2) h = (\partial_2 \partial_1 f)(\xi_1, \eta_2) h,$   

$$
(\partial_2 f)(x_1 + h, \xi_2) - (\partial_2)(x_1, \xi_2) = \ell(x_1 + h) - \ell(x_1)
$$
  
=  $\ell'(\eta_1) h = (\partial_1 \partial_2 f)(\eta_1, \xi_2) h.$ 

Einsetzen in [\(16.10\)](#page-282-1) liefert

$$
(\partial_2 \partial_1 f)(\xi_1, \eta_2) h = (\partial_1 \partial_2 f)(\eta_1, \xi_2) h \iff (\partial_2 \partial_1 f)(\xi_1, \eta_2) = (\partial_1 \partial_2 f)(\eta_1, \xi_2).
$$

Für  $h \to 0$  gilt  $(\xi_1, \eta_2) \to (x_1, x_2)$  und  $(\eta_1, \xi_2) \to (x_1, x_2)$ . Also folgt aus der Stetigkeit der "gemischten" partiellen Ableitungen zweiter Ordnung  $\partial_1 \partial_2 f$  und  $\partial_2\partial_1f$ , dass

$$
(\partial_2 \partial_1 f)(x_1, x_2) = (\partial_2 \partial_1 f)(x_1, x_2)
$$

gilt.

### Bemerkung 16.53. (Satz von Schwarz)

Sind die zweiten partiellen Ableitungen nicht stetig, so gilt der Satz von Schwarz im Allgemeinen nicht. Dieses zeigt das folgende Beispiel:

$$
f: \mathbb{R}^2 \to \mathbb{R}
$$
,  $f(x, y) := \begin{cases} xy \frac{x^2 - y^2}{x^2 + y^2} & \text{wenn } (x, y) \neq (0, 0), \\ 0 & \text{wenn } (x, y) = (0, 0). \end{cases}$ 

Man kann zeigen, dass f in  $C^1(\mathbb{R}^2, \mathbb{R})$  ist und dass f sogar zweimal differenzierbar ist. Die zweiten partiellen Ableitungen sind aber nicht mehr auf ganz R 2 stetig. Die gemischten zweiten partiellen Ableitungen dieser Funktion im Punkt (0, 0) sind aber

 $(\partial_1 \partial_2 f)(0, 0) = -1$  und  $(\partial_2 \partial_1)f(0, 0) = 1;$ 

sie stimmen also hier nicht überein.

Definition 16.54. (höhere Ableitungen) Seien  $\Omega \subseteq \mathbb{R}^n$  offen und  $s \in \mathbb{N}_0$ . Wir sagen  $\vec{f}: \Omega \to \mathbb{R}^m$  ist in  $\mathcal{C}^{s+1}(\Omega, \mathbb{R}^m)$ ,  $s$ eien  $\Omega \subseteq \mathbb{R}^n$  of generation  $s \in \mathbb{N}_0$ . Wir sagen  $\Gamma : \Omega \to \mathbb{R}^n$  ist in  $C^{\infty}(\Omega, \mathbb{R}^n)$ ,<br>wenn  $\overrightarrow{f}$  in  $\Omega$  partiell differenzierbar ist und wenn gilt  $\partial_1 \overrightarrow{f}, \partial_2 \overrightarrow{f}, \ldots, \partial_n \overrightarrow{f}$ wenn **1** in  $\Omega$  partiell althermateriar ist una wenn gut  $O_1$ **1**,  $O_2$ **1**,...<br> $\mathcal{C}^s(\Omega,\mathbb{R}^m)$ . **f** heißt dann (s + 1)-**mal stetig differenzierbar in**  $\Omega$ .

# 16.7 Der Satz von Taylor

Zunächst erinnern wir uns an den Satz von Taylor für reellwertige Funktionen einer Variablen (siehe Satz [7.32](#page-0-0) in Kapitel [7](#page-0-0) im Skript der HM A), also für den Sonderfall  $n = m = 1$ :

Seien  $I \subseteq \mathbb{R}$  ein offenes Intervall,  $t_0 \in I$  und  $f \in C^{s+1}(I,\mathbb{R})$ . Zu jedem  $t \in I$  gibt es dann ein  $\tau$  zwischen t und  $t_0$  (welches in der Regel von t und  $t_0$  abhängt), so dass gilt:

<span id="page-283-0"></span>
$$
f(t) = \underbrace{\sum_{k=0}^{s} \frac{1}{k!} f^{(k)}(t_0) (t - t_0)^k}_{\text{Restgiled}} + \underbrace{\frac{1}{(s+1)!} f^{(s+1)}(\tau) (t - t_0)^{s+1}}_{\text{Restgiled}} \tag{16.11}
$$

 $Taylorpolynomial$  vom Grad  $s$ 

Restglied

Um den Satz von Taylor verallgemeinern zu können, benötigen wir zunächst die sogenannte Multiindex-Schreibweise.

## Notation 16.55. (Multiindex-Schreibweise)

Seien  $\alpha_1, \ldots, \alpha_n \in \mathbb{N}_0$ . Dann heißt  $\boldsymbol{\alpha} = (\alpha_1, \alpha_2, \ldots, \alpha_n)$  ein **Multiindex**. Wir verwenden folgende die Notation:

$$
|\alpha| := \alpha_1 + \alpha_2 + \ldots + \alpha_n
$$
  
\n
$$
\alpha! := \alpha_1! \cdot \alpha_2! \cdot \ldots \cdot \alpha_n!
$$
  
\n
$$
\vec{x}^{\alpha} := x_1^{\alpha_1} \cdot x_2^{\alpha_2} \cdot \ldots \cdot x_n^{\alpha_n}
$$
 für  $\vec{x} = (x_1, \ldots, x_n) \in \mathbb{R}^n$ .  
\n
$$
\partial^{\alpha} \vec{f} := \partial_1^{\alpha_1} \partial_2^{\alpha_2} \cdots \partial_n^{\alpha_n} \vec{f}
$$
 für  $\vec{f} \in C^s(\Omega, \mathbb{R}^n)$ , und  $|\alpha| \leq s$ .

Betrachten wir ein Beispiel, um uns mit der Multiindex-Schreibweise vertraut zu machen.

#### Beispiel 16.56. (Multiindexschreibweise)

Sei  $n = 3$  und  $\boldsymbol{\alpha} = (3, 0, 1)$ . Dann gelten

$$
|\alpha| = 3 + 0 + 1 = 4,
$$
  
\n
$$
\alpha! = 3! \cdot 0! \cdot 1! = 6 \cdot 1 \cdot 1 = 6,
$$
  
\n
$$
\vec{x}^{\alpha} = x_1^3 \cdot x_2^0 \cdot x_3^1 = x_1^3 x_3,
$$

und für die auf ganz  $\mathbb{R}^3$  beliebig oft stetig differenzierbare Funktion

 $f: \mathbb{R}^3 \to \mathbb{R}, \qquad f(x_1, x_2, x_3) := e^{3x_1 + 2x_2^2 + x_3^3},$ 

gilt

$$
(\partial^{\alpha} f)(x_1, x_2, x_3) = (\partial_1^3 \partial_2^0 \partial_3^1 f)(x_1, x_2, x_3) = (\partial_1^3 \partial_3 f)(x_1, x_2, x_3) = 81 x_3^2 e^{3x_1 + 2x_2^2 + x_3^3}.
$$

Als weitere Vorbereitung des Satzes von Taylor brauchen wir noch den Begriff einer konvexen Menge in  $\mathbb{R}^n$ .

## Definition 16.57. (konvexe Menge in  $\mathbb{R}^n$ )

 $E$ ine Teilmenge M von  $\mathbb{R}^n$  heißt **konvex**, wenn für alle  $\vec{x}, \vec{y} \in M$  die Verbindungsstrecke (Verbindungsgerade) von  $\vec{x}$  nach  $\vec{y}$  ganz in M verläuft.

#### Beispiel 16.58. (konvexe Menge)

(a) Die offene Kugel  $U_r(\vec{a})$  um  $\vec{a}$  mit Radius r in  $\mathbb{R}^n$  ist konvex, denn: Seien  $\vec{x}$  und  $\vec{y}$  zwei beliebige Punkte aus  $U_r(\vec{a})$ . Dann müssen wir zeigen, dass die Verbindungsstrecke

$$
\vec{x} + t(\vec{y} - \vec{x}) = (1 - t)\vec{x} + t\vec{y}, \quad t \in [0, 1],
$$

ganz in  $U_r(\vec{a})$  liegt. (Dieses ist anschaulich klar, wenn man sich ein Bild im  $\mathbb{R}^2$  malt.) Für  $t \in [0,1]$  gilt mit der Dreiecksungleichung, dass

$$
\| (1-t) \overrightarrow{x} + t \overrightarrow{y} - \overrightarrow{a} \| = \| (1-t) (\overrightarrow{x} - \overrightarrow{a}) + t (\overrightarrow{y} - \overrightarrow{a}) \|
$$
  
\n
$$
\leq \| (1-t) (\overrightarrow{x} - \overrightarrow{a}) \| + \| t (\overrightarrow{y} - \overrightarrow{a}) \|
$$
  
\n
$$
\leq (1-t) \underbrace{\| \overrightarrow{x} - \overrightarrow{a} \|}_{\lt r} + t \underbrace{\| \overrightarrow{y} - \overrightarrow{a} \|}_{\lt r}
$$
  
\n
$$
< (1-t) r + t r = r,
$$

d.h. für jedes  $t \in [0, 1]$  liegt  $(1-t) \overrightarrow{\mathbf{x}} + t \overrightarrow{\mathbf{y}}$  in  $U_r(\overrightarrow{\mathbf{a}})$ . Also ist  $U_r(\overrightarrow{\mathbf{a}})$  konvex.

(b) Mit einer analogen Rechnung zeigt man, dass  $\overline{U_r(\vec{a})}$  konvex ist.

(c) Der Rand  $\partial U_r(\vec{a}) = \{\vec{x} \in \mathbb{R}^n : ||\vec{x} - \vec{a}|| = r\}$  ist nicht konvex, denn:

Wir geben den Nachweis der Einfachheit halber für den Fall  $\vec{a} = \vec{0}$ . Der Fall wir gepen den ivachweis der Einrachneit naiber rur den Fail  $a = 0$ . Der Fail  $\vec{a} \neq \vec{0}$  kann analog gezeigt werden (gleiche Idee), aber er wird technisch komplizierter.

Wir betrachten  $\vec{x} \in \partial U_r(\vec{0})$ . Dann ist auch  $-\vec{x} \in \partial U_r(\vec{0})$ , denn  $\|-\vec{x}\|$  = wir betrachten  $\mathbf{x} \in \partial \mathcal{O}_r(\mathbf{v})$ . Dan  $\|\vec{\mathbf{x}}\| = \|\vec{\mathbf{x}} - \vec{\mathbf{0}}\| = r$ . Der Punkt

$$
\vec{x} + \frac{1}{2} \left( \left( -\vec{x} \right) - \vec{x} \right) = \vec{x} + \frac{1}{2} \left( -2 \vec{x} \right) = \vec{0}
$$

liegt auf der Verbindungsstrecke von  $\vec{x}$  und  $-\vec{x}$ , aber er ist nicht in  $\partial U_r(\vec{0})$ . negt auf der verbindungsstreck<br>Also ist  $\partial U_r(\vec{0})$  nicht konvex.

(d) Das L-förmige Gebiet

$$
L := ( [0, 1[ \times [0, 2[ \times [0, 1[ \times [0, 1[ \times [1, 1[ \times [0, 1[ \times [1, 1[ \times [1,
$$

ist nicht konvex, denn man kann zeigen die Verbindungsstrecke von  $\left(\frac{1}{2}\right)$  $\frac{1}{2}, \frac{3}{2}$  $\frac{3}{2}$ und  $\left(\frac{3}{2}\right)$  $\frac{3}{2}, \frac{1}{2}$  $\frac{1}{2}$ ) aus L den Punkt  $(1, 1)$  enthält, der nicht zu L gehört.

Ist  $\Omega$  offen und konvex, so ist  $\Omega$  ein Gebiet. Umgekehrt gibt es aber viele Gebiete, die nicht konvex sind!

Nach diesen Vorbereitungen können wir den Satz von Taylor für reellwertige Funktionen mehrerer Variablen formulieren.

<span id="page-286-0"></span>Satz 16.59. (Satz von Taylor/Taylor-Formel in  $n$  Variablen)  $Sei \Omega \subseteq \mathbb{R}^n$  offen und konvex, und seien  $f \in C^{s+1}(\Omega, \mathbb{R})$  und  $\vec{a}, \vec{x} \in \Omega$ . Dann gibt es  $\vec{z} \in \Omega$  auf der Verbindungsstrecke zwischen  $\vec{a}$  und  $\vec{x}$  mit 1 1

$$
f(\vec{\mathbf{x}}) = \underbrace{\sum_{|\alpha| \leq s} \frac{1}{\alpha!} (\partial^{\alpha} f)(\vec{\mathbf{a}}) (\vec{\mathbf{x}} - \vec{\mathbf{a}})^{\alpha}}_{=:T_s(\vec{\mathbf{x}}; \vec{\mathbf{a}})} + \underbrace{\sum_{|\alpha| = s+1} \frac{1}{\alpha!} (\partial^{\alpha} f)(\vec{\mathbf{z}}) (\vec{\mathbf{x}} - \vec{\mathbf{a}})^{\alpha}}_{\text{Restglied}}.
$$

 $T_s(\overrightarrow{\mathbf{x}}; \overrightarrow{\mathbf{a}})$  heißt das **Taylorpolynom von** f **vom Grad** s um den Entwick**lungspunkt**  $\vec{a}$ . Der Punkt  $\vec{z}$  hängt normalerweise von  $\vec{x}$  und  $\vec{a}$  ab.

Beweis von Satz [16.59:](#page-286-0) Sei  $I \subseteq \mathbb{R}$  ein maximales offenes Intervall mit

$$
\vec{y}(t) := \vec{a} + t(\vec{x} - \vec{a}) \in \Omega \quad \text{für alle } t \in I.
$$

Dann ist  $\vec{y} : I \to \mathbb{R}^n$  ein beliebig oft stetig differenzierbarer Weg, also  $\vec{y} \in$  $\mathcal{C}^{\infty}(I,\mathbb{R}^n)$ . Insbesondere gilt  $[0,1]\subseteq I$ , da  $\Omega$  konvex ist und somit die Verbindungsstrecke von  $\vec{a}$  und  $\vec{x}$  ganz in  $\Omega$  liegt.

Wir betrachten nun die Hilfsfunktion

$$
h: I \to \mathbb{R}, \qquad h(t) := f(\vec{\mathbf{y}}(t)) = f(\vec{\mathbf{a}} + t(\vec{\mathbf{x}} - \vec{\mathbf{a}})).
$$

Nach der Kettenregel ist  $h \in C^{s+1}(I,\mathbb{R})$ , weil  $f \in C^{s+1}(\Omega,\mathbb{R})$  und  $\vec{y} \in C^{\infty}(I,\mathbb{R}^n)$ where the example  $h(t) = f(\vec{y}(t)) = (f \circ \vec{y})(t)$  ist. Weiter gilt  $h(0) = f(\vec{a})$  und<br>gilt und weil  $h(t) = f(\vec{y}(t)) = (f \circ \vec{y})(t)$  ist. Weiter gilt  $h(0) = f(\vec{a})$  und ght and went<br>  $h(1) = f(\vec{x}).$ 

Mit der Kettenregel erhält man

$$
h'(t) = f'(\vec{y}(t)) \cdot \vec{y}'(t) = f'(\vec{a} + t(\vec{x} - \vec{a})) \cdot (\vec{x} - \vec{a})
$$

$$
= \sum_{k=1}^{n} (\partial_k f)(\vec{a} + t(\vec{x} - \vec{a})) (x_k - a_k)
$$

$$
= \sum_{|\alpha|=1} (\partial^{\alpha} f)(\vec{a} + t(\vec{x} - \vec{a})) (\vec{x} - \vec{a})^{\alpha}
$$

$$
h''(t) = \sum_{k=1}^{n} \sum_{j=1}^{n} (\partial_j \partial_k f)(\vec{\mathbf{a}} + t(\vec{\mathbf{x}} - \vec{\mathbf{a}})) (x_j - a_j) (x_k - a_k)
$$
  
= 
$$
\sum_{|\alpha|=2} \frac{2!}{\alpha!} (\partial^{\alpha} f)(\vec{\mathbf{a}} + t(\vec{\mathbf{x}} - \vec{\mathbf{a}})) (\vec{\mathbf{x}} - \vec{\mathbf{a}})^{\alpha}.
$$

Setzen wir den Prozess fort, so finden wir allgemein für die k-te Ableitung:

$$
h^{(k)}(t) = \sum_{|\alpha|=k} \frac{k!}{\alpha!} (\partial^{\alpha} f)(\vec{a} + t(\vec{x} - \vec{a})) (\vec{x} - \vec{a})^{\alpha}, \qquad k = 0, 1, 2 \dots, s + 1.
$$

(Um sich die Faktoren  $k!/\alpha!$  zu überlegen braucht man etwas Kombinatorik.) Der Satz von Taylor [\(16.11\)](#page-283-0) mit  $t = 1$  und  $t_0 = 0$  angewendet auf die Funktion h liefert nun

$$
f(\vec{\mathbf{x}}) = h(1) = \sum_{k=0}^{s} \frac{1}{k!} h^{(k)}(0) (1 - 0)^{k} + \frac{1}{(s+1)!} h^{(s+1)}(\tau) (1 - 0)^{s+1}
$$
  
\n
$$
= \sum_{k=0}^{s} \frac{1}{k!} \sum_{|\alpha|=k} \frac{k!}{\alpha!} (\partial^{\alpha} f)(\vec{\mathbf{a}}) (\vec{\mathbf{x}} - \vec{\mathbf{a}})^{\alpha}
$$
  
\n
$$
+ \frac{1}{(s+1)!} \sum_{|\alpha|=s+1} \frac{(s+1)!}{\alpha!} (\partial^{\beta} f)(\vec{\mathbf{a}} + \tau (\vec{\mathbf{x}} - \vec{\mathbf{a}})) (\vec{\mathbf{x}} - \vec{\mathbf{a}})^{\alpha}
$$
  
\n
$$
= \sum_{|\alpha| \leq s} \frac{1}{\alpha!} (\partial^{\alpha} f)(\vec{\mathbf{a}}) (\vec{\mathbf{x}} - \vec{\mathbf{a}})^{\alpha} + \sum_{|\alpha|=s+1} \frac{1}{\alpha!} (\partial^{\alpha} f)(\vec{\mathbf{z}}) (\vec{\mathbf{x}} - \vec{\mathbf{a}})^{\alpha},
$$

wobei  $\tau \in ]0,1[$  ist und damit  $\vec{z} := \vec{a} + \tau(\vec{x} - \vec{a})$  auf der Strecke zwischen  $\vec{a}$ wood  $r \in [0,1]$  ist and danne  $\mathbf{z} := \mathbf{a} + r(\mathbf{x} - \mathbf{a})$  and der but the zwischen  $\mathbf{a}$ <br>und  $\vec{\mathbf{x}}$  liegt.

## Beispiel 16.60. (Satz von Taylor)

Seien  $f: \mathbb{R}^2 \to \mathbb{R}$ ,  $f(x, y) := \sin(3x + y^2)$  und  $\vec{a} = (0, 0)$  sowie  $s = 3$ .

 $\text{Augabe:}$  Bestimme das Taylorpolynom dritten Grades  $T_3((x, y); (0, 0))$  um den Entwicklungspunkt  $\vec{a} = (0, 0)$ .

*Lösung:* Wir berechnen die partielle Ableitungen für  $|\alpha| \leq 3$ :

$$
\alpha = (1, 0): \qquad (\partial_1 f)(x, y) = 3 \cos(3 x + y^2)
$$
  
\n
$$
\alpha = (0, 1): \qquad (\partial_2 f)(x, y) = 2 y \cos(3 x + y^2)
$$
  
\n
$$
\alpha = (2, 0): \qquad (\partial_1^2 f)(x, y) = -9 \sin(3 x + y^2)
$$
  
\n
$$
\alpha = (1, 1): \qquad (\partial_1 \partial_2 f)(x, y) = -6 y \sin(3 x + y^2)
$$
<sup>c</sup> Kerstin Hesse, Universität Paderborn 275

$$
\alpha = (0, 2): \qquad (\partial_2^2 f)(x, y) = 2 \cos(3x + y^2) - 4 y^2 \sin(3x + y^2)
$$
  
\n
$$
\alpha = (3, 0): \qquad (\partial_1^3 f)(x, y) = -27 \cos(3x + y^2)
$$
  
\n
$$
\alpha = (2, 1): \qquad (\partial_1^2 \partial_2 f)(x, y) = -18 y \cos(3x + y^2)
$$
  
\n
$$
\alpha = (1, 2): \qquad (\partial_1 \partial_2^2 f)(x, y) = -6 \sin(3x + y^2) - 12 y^2 \cos(3x + y^2)
$$
  
\n
$$
\alpha = (0, 3): \qquad (\partial_2^3 f)(x, y) = -12 y \sin(3x + y^2) - 8 y^3 \cos(3x + y^2)
$$

Also lautet das Taylorpolynom vom Grad 3 um  $\vec{a} = (0, 0)$ 

$$
T_3((x, y); (0, 0)) = \sum_{|\alpha| \le 3} \frac{(\partial^{\alpha} f)(0, 0)}{\alpha!} ((x, y) - (0, 0))^{\alpha} = \sum_{|\alpha| \le 3} \frac{(\partial^{\alpha} f)(0, 0)}{\alpha!} (x, y)^{\alpha}
$$
  
=  $f(0, 0) + \frac{1}{1!0!} (\partial_1 f)(0, 0) x^1 y^0 + \frac{1}{0!1!} (\partial_2 f)(0, 0) x^0 y^1$   
+  $\frac{1}{2!0!} (\partial_1^2 f)(0, 0) x^2 y^0 + \frac{1}{1!1!} (\partial_1 \partial_2 f)(0, 0) x^1 y^1 + \frac{1}{0!2!} (\partial_2^2 f)(0, 0) x^0 y^2$   
+  $\frac{1}{3!0!} (\partial_1^3 f)(0, 0) x^3 y^0 + \frac{1}{2!1!} (\partial_1^2 \partial_2 f)(0, 0) x^2 y^1$   
+  $\frac{1}{1!2!} (\partial_1 \partial_2^2 f)(0, 0) x^1 y^2 + \frac{1}{0!3!} (\partial_2^3 f)(0, 0) x^0 y^3$   
=  $0 + 3x + 0 \cdot y + \frac{1}{2} \cdot 0 \cdot x^2 + 0 \cdot xy + \frac{1}{2} \cdot 2 y^2$   
+  $\frac{1}{6} \cdot (-27) x^3 + \frac{1}{2} \cdot 0 \cdot x^2 y + \frac{1}{2} \cdot 0 \cdot xy^2 + \frac{1}{6} \cdot 0 \cdot y^3$   
=  $3x + y^2 - \frac{9}{2} x^3$ .

Im Kontext des Satzes von Taylor lernen wir als Letztes noch die Hesse-Matrix der zweiten Ableitungen kennen.

## <span id="page-288-0"></span>Bemerkung 16.61. (Hesse-Matrix)

Sei  $\Omega \subseteq \mathbb{R}^n$  offen und konvex, und sei  $f \in \mathcal{C}^2(\Omega,\mathbb{R})$ . Für  $\vec{a}, \vec{x} \in \Omega$  ist das Taylorpolynom ersten Grades von  $f$  um  $\overrightarrow{a}$  durch

$$
T_1(\vec{x}; \vec{a}) = f(\vec{a}) + \sum_{|\alpha|=1} \frac{1}{\alpha!} (\partial^{\alpha} f)(\vec{a}) (\vec{x} - \vec{a})^{\alpha}
$$

$$
= f(\vec{a}) + \sum_{k=1}^{n} (\partial_k f)(\vec{a}) (x_k - a_k)
$$

$$
= f(\vec{a}) + f'(\vec{a}) \cdot (\vec{x} - \vec{a})
$$

gegeben. Nach dem Satz von Taylor mit  $s = 1$  existiert  $\vec{z}$  auf der Verbindungsstrecke von $\overrightarrow{\mathbf{a}}$  und  $\overrightarrow{\mathbf{x}}$  mit

$$
f(\vec{\mathbf{x}}) - T_1(\vec{\mathbf{x}}; \vec{\mathbf{a}}) = \sum_{|\alpha|=2} \frac{1}{\alpha!} (\partial^{\alpha} f)(\vec{\mathbf{z}}) (\vec{\mathbf{x}} - \vec{\mathbf{a}})^{\alpha}
$$

$$
= \frac{1}{2} \sum_{i=1}^{n} \sum_{k=1}^{n} (\partial_i \partial_k f)(\vec{\mathbf{z}}) (x_i - a_i) (x_k - a_k)
$$

$$
= \frac{1}{2} \langle \vec{\mathbf{x}} - \vec{\mathbf{a}} | \mathbf{A} (\vec{\mathbf{x}} - \vec{\mathbf{a}}) \rangle
$$

wobei

$$
\mathbf{A} = \begin{bmatrix} (\partial_1 \partial_1 f)(\vec{z}) & (\partial_1 \partial_2 f)(\vec{z}) & \cdots & (\partial_1 \partial_n f)(\vec{z}) \\ (\partial_2 \partial_1 f)(\vec{z}) & (\partial_2 \partial_2 f)(\vec{z}) & \cdots & (\partial_2 \partial_n f)(\vec{z}) \\ \vdots & \vdots & \vdots & \vdots \\ (\partial_n \partial_1 f)(\vec{z}) & (\partial_n \partial_2 f)(\vec{z}) & \cdots & (\partial_n \partial_n f)(\vec{z}) \end{bmatrix} \in \mathbb{R}^{n \times n}.
$$
  
(**H***f*)( $\vec{z}$ ) := **A** helist die **Hesse-Matrix von** *f* **in**  $\vec{z}$ .

Berechnen wir die Hesse-Matrix für ein Beispiel.

#### Beispiel 16.62. (Hesse-Matrix)

Sei  $f: \mathbb{R}^2 \to \mathbb{R}$ ,  $f(x, y) = x^2 y^3$ . Nach Beispiel [16.51](#page-280-0) sind dann die partiellen Ableitungen zweiter Ordnung

$$
(\partial_1^2 f)(x, y) = 2 y^3, \qquad (\partial_1 \partial_2 f)(x, y) = 6 x y^2, (\partial_2 \partial_1 f)(x, y) = 6 x y^2, \qquad (\partial_2^2 f)(x, y) = 6 x^2 y.
$$

Also ist die Hesse-Matrix von  $f$ 

$$
(\mathbf{H}f)(x,y) = \begin{bmatrix} 2y^3 & 6 \, x \, y^2 \\ 6 \, x \, y^2 & 6 \, x^2 \, y \end{bmatrix}.
$$

# KAPITEL 17

# Extremwertaufgaben

In diesem Kapitel interessieren wir uns für lokale und globale Extremalstellen einer Funktion, d.h. Punkte in der Definitionsmenge, an denen die Funktion lokal oder global maximale bzw. minimale Funktionswerte annimmt. Handelt es sich um globale Extremalstellen, so nennen wir die zugehörigen maximalen bzw. minimalen Funktionswerte Extrema der Funktion, genauer das Maximum bzw. das Minimum der Funktion.

Wie findet man die lokalen und globalen Extremalstellen? – Wir werden diese Frage zunächst für zweimal stetig differenzierbare Funktionen auf einer offenen Definitionsmenge mit Hilfe der ersten partiellen Ableitungen und der Hesse-Matrix untersuchen. Danach lernen wir, wie man mit Hilfe von Nebenbedingungen dieses Problem für Funktionen auf sogenannten kompakten Mengen untersuchen kann. Dabei lernen wir die Methode der Lagrange-Multiplikatoren kennen.

# 17.1 Lokale Extremalstellen

Wir starten mit der Definition von lokalen Extremalstellen von reellwertigen Funktionen auf einer offenen Teilmenge von  $\mathbb{R}^n$ . Diese Definition ist analog zu derjenigen für Funktionen einer Variablen (siehe Kapitel [7](#page-0-0) im Skript der HM A).

Definition 17.1. (lokale Extremalstellen und kritische Punkte) Seien  $\Omega \subseteq \mathbb{R}^n$  offen und  $f \in C^1(\Omega, \mathbb{R})$ .

- (1)  $\vec{a} \in \Omega$  heißt eine lokale Maximalstelle von f, wenn ein  $r > 0$  existiert  $\mathbf{a} \in \mathcal{X}$  helpt eine tokate Maximalistetic con f; wenn c<br>mit  $U_r(\vec{\mathbf{a}}) \subseteq \Omega$  und  $f(\vec{\mathbf{x}}) \leq f(\vec{\mathbf{a}})$  für alle  $\vec{\mathbf{x}} \in U_r(\vec{\mathbf{a}})$ .
- (2)  $\vec{a} \in \Omega$  heißt eine **lokale Minimalstelle** von f, wenn ein  $r > 0$  existiert  $\mathbf{a} \in \mathcal{X}$  helpt eine tokate minimalisticité von f, wenn c<br>mit  $U_r(\vec{\mathbf{a}}) \subseteq \Omega$  und  $f(\vec{\mathbf{x}}) \ge f(\vec{\mathbf{a}})$  für alle  $\vec{\mathbf{x}} \in U_r(\vec{\mathbf{a}})$ .
- (3)  $\vec{a} \in \Omega$  heißt eine lokale Extremalstelle von f, wenn  $\vec{a}$  eine lokale Maximalstelle oder eine lokale Minimalstelle von f ist.
- (4)  $\vec{a} \in \Omega$  heißt ein kritischer Punkt von f, wenn  $f'(\vec{a}) = O_{1 \times n}$  ist.

Der nächste Satz stellt einen Zusammenhang zwischen Extremalstellen und kritischen Punkten einer  $C^1$ -Funktion her.

<span id="page-291-0"></span>Satz 17.2. (lokale Extremalstelle von  $C^1$ -Fkt.  $\implies$  kritischer Punkt) Lokale Extremalstellen von  $C^1$ -Funktionen sind kritische Punkte.

Satz [17.2](#page-291-0) liefert also eine notwendige Bedingung für lokale Extremalstellen  $\vec{a}$  $\mathcal{C}^{1}$ -Funktion f: Es muss gelten  $f'(\vec{a}) = O_{1 \times n}$ . – Allerdings folgt aus der Bedingung  $f'(\vec{a}) = O_{1 \times n}$  noch **nicht**, dass  $\vec{a}$  eine lokale Extremalstelle ist. Wir haben lediglich einen möglichen Kandidaten für eine solche identifiziert.

Beweis von Satz [17.2:](#page-291-0) Sei  $\vec{a}$  eine lokale Extremalstelle von  $f \in C^1(\Omega,\mathbb{R})$ . Wir beweis von parz 17.2. Ser a eine lokate Extremassene von  $f \in \mathcal{C}(32, \mathbb{R})$ . With<br>wählen  $r > 0$  mit  $U_r(\vec{a}) \subseteq \Omega$  und mit  $f(\vec{x}) \leq f(\vec{a})$  bzw.  $f(\vec{x}) \geq f(\vec{a})$  für wannen  $\vec{r} > 0$  nne  $\vec{v}_r(\vec{a}) \leq \vec{v}$  and nne  $f(\vec{a}) \leq f(\vec{a})$  bzw.  $f(\vec{a}) \leq f(\vec{a})$  function  $\vec{x} \in U_r(\vec{a})$ . Für  $\vec{v} \in \mathbb{R}^n$  mit  $\|\vec{v}\| = 1$  betrachten wir die  $\mathcal{C}^1$ -Funktion einer Variablen

$$
h(t) := f(\vec{\mathbf{a}} + t\vec{\mathbf{v}}), \qquad t \in ]-r, r[.
$$

Dann hat  $h: |-r,r| \to \mathbb{R}$  in  $t = 0$  eine lokale Extremalstelle, also ist  $h'(0) = 0$ (siehe Kapitel [7](#page-0-0) im Skript der HM A). Mit der Kettenregel folgt dann

$$
h'(t) = f'(\vec{\mathbf{a}} + t \vec{\mathbf{v}}) \cdot \vec{\mathbf{v}}, \qquad t \in ]-r, r[.
$$

Einsetzen von  $t = 0$  liefert also:

$$
0 = h'(0) = f'(\vec{a}) \cdot \vec{v} \quad \text{für jedes } \vec{v} \in \mathbb{R}^n \text{ mit } \|\vec{v}\| = 1.
$$

Insbesondere gilt für  $\vec{v} = \vec{e_k}$ ,  $k = 1, 2, ..., n$ , dass

$$
0 = f'(\vec{\mathbf{a}}) \cdot \vec{\mathbf{e}}_k = (\partial_k f)(\vec{\mathbf{a}}),
$$

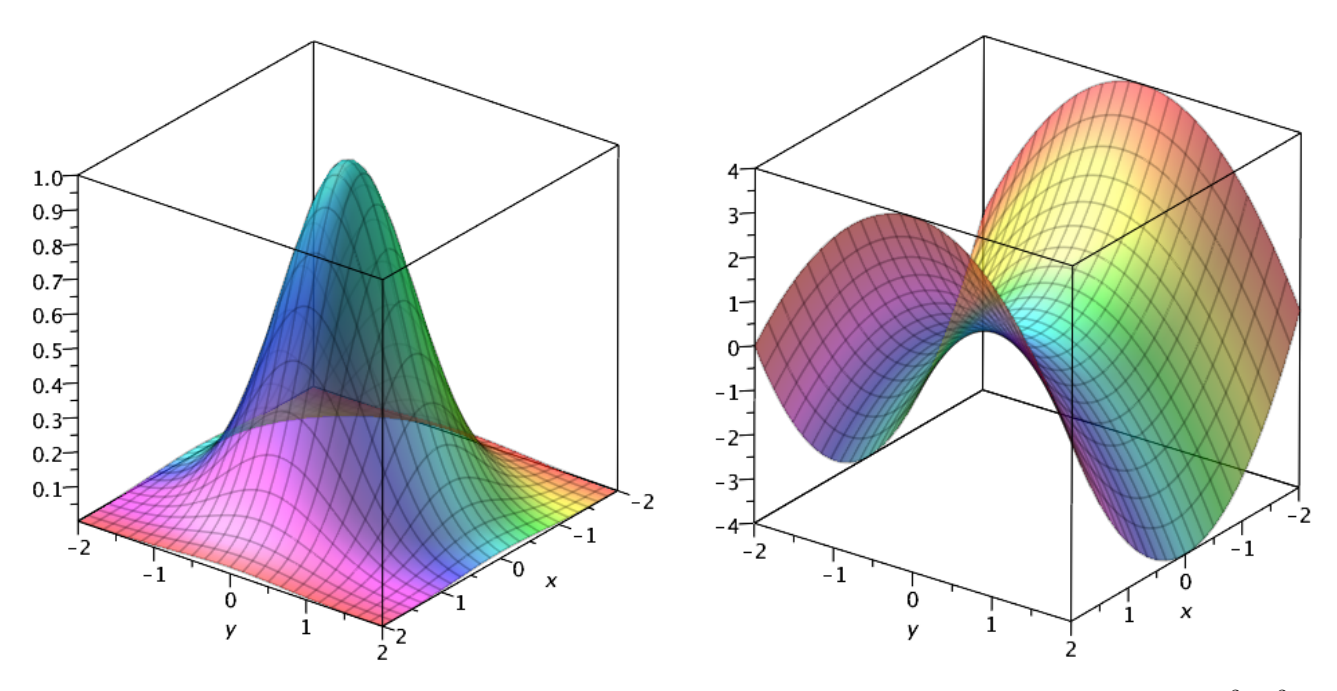

<span id="page-292-0"></span>Abbildung 17.1: Die Graphen der Funktionen  $f: \mathbb{R}^2 \to \mathbb{R}$ ,  $f(x, y) := e^{-(x^2 + y^2)}$ , (linkes Bild) und  $f : \mathbb{R}^2 \to \mathbb{R}$ ,  $f(x, y) := x^2 - y^2$ , (rechtes Bild).

d.h. alle partiellen Ableitungen in  $\vec{a}$  sind Null. Also ist

$$
f'(\vec{a}) = [(\partial_1 f)(\vec{a}) \ (\partial_2 f)(\vec{a}) \ \cdots \ (\partial_n f)(\vec{a})] = [0 \ \ 0 \ \ \cdots \ \ 0] = O_{1 \times n}.\qquad \Box
$$

Betrachten wir einige Beispiele. Wenn wir hierbei von einer  $\mathcal{C}^{\infty}$ -Funktion sprechen, genauer einer Funktion in  $\mathcal{C}^{\infty}(\Omega,\mathbb{R})$ , so meinen wir hiermit analog zu  $\mathcal{C}^k(\Omega,\mathbb{R})$ eine reellwertige Funktion, die beliebig oft (also unendlich oft) auf  $\Omega$  stetig differenzierbar ist.

#### <span id="page-292-1"></span>Beispiel 17.3. (lokale Extremalstellen und kritische Punkte)

<span id="page-292-2"></span>(a) Die  $\mathcal{C}^{\infty}$ -Funktion  $f : \mathbb{R}^2 \to \mathbb{R}$ ,  $f(x, y) := e^{-(x^2 + y^2)}$ , hat die Ableitung

$$
f'(x,y) = \left[ -2 \, x \, e^{-(x^2 + y^2)} \, -2 \, y \, e^{-(x^2 + y^2)} \right].
$$

Die nach Satz [17.2](#page-291-0) notwendige Bedingung für eine lokale Extremalstelle ist

$$
f'(x,y) = \left[ -2 \, x \, e^{-(x^2 + y^2)} \, -2 \, y \, e^{-(x^2 + y^2)} \right] = \left[ 0 \, 0 \right],
$$

und diese liefert

$$
(-2xe^{-(x^2+y^2)} = 0
$$
 und  $-2ye^{-(x^2+y^2)} = 0)$   $\iff$   $(x = 0$  und  $y = 0)$ ,

d.h.  $(0, 0)$  ist der einzige kritische Punkt von f.

Frage: Ist  $(0, 0)$  eine lokale Extremalstelle von  $f$ ? Für  $(x, y) \in \mathbb{R}^2$  gilt

$$
f(x, y) = e^{-(x^2+y^2)} \le 1 = e^0 = f(0, 0)
$$
, weil  $-(x^2 + y^2) \le 0$  ist.

Also ist  $(0,0)$  eine lokale (und auch globale) Maximalstelle von f.

Der Graph der Funktion ist im linken Bild in Abbildung [17.1](#page-292-0) gezeichnet.

<span id="page-293-0"></span>(b) Die  $\mathcal{C}^{\infty}$ -Funktion  $f : \mathbb{R}^2 \to \mathbb{R}$ ,  $f(x, y) := x^2 - y^2$ , hat die Ableitung

$$
f'(x,y) = [2x -2y].
$$

Die nach Satz [17.2](#page-291-0) notwendige Bedingung für eine lokale Extremalstelle ist

$$
f'(x,y) = [2x -2y] = [0 \ 0],
$$

und diese liefert

$$
(2x = 0 \text{ und } -2y = 0) \qquad \Longleftrightarrow \qquad x = y = 0,
$$

d.h. (0, 0) ist der einzige kritische Punkt von f. Frage: Ist  $(0, 0)$  eine lokale Extremalstelle von f? Für  $x \neq 0$  gilt:  $f(x, 0) = x^2 > 0 = f(0, 0)$ . Für  $y \neq 0$  gilt:  $f(0, y) = -y^2 < 0 = f(0, 0)$ . Also ist (0, 0) weder eine lokale Maximalstelle noch eine lokale Minimalstelle. Der Graph der Funktion ist im rechten Bild in Abbildung [17.1](#page-292-0) gezeichnet.

<span id="page-293-1"></span>(c) Die  $\mathcal{C}^{\infty}$ -Funktion  $f : \mathbb{R}^2 \to \mathbb{R}$ ,  $f(x, y) := xy$ , hat die Ableitung

$$
f'(x,y) = [y \ x].
$$

Die nach Satz [17.2](#page-291-0) notwendige Bedingung für eine lokale Extremalstelle

$$
f'(x,y) = \begin{bmatrix} y & x \end{bmatrix} = \begin{bmatrix} 0 & 0 \end{bmatrix}
$$

liefert den einzigen kritischen Punkt (0, 0) von f. Frage: Ist  $(0, 0)$  eine lokale Extremalstelle von f? Für  $x > 0$  und  $y < 0$  gilt:  $f(x, y) = x y < 0 = f(0, 0)$ . Für  $x > 0$  und  $y > 0$  gilt:  $f(x, y) = x y > 0 = f(0, 0)$ .

Also ist  $(0, 0)$  keine lokale Extremalstelle von f.

Der Graph der Funktion ist im linken Bild in Abbildung [17.2](#page-295-0) gezeichnet.

<span id="page-294-0"></span>(d) Die  $\mathcal{C}^{\infty}$ -Funktion  $f : \mathbb{R}^2 \to \mathbb{R}$ ,  $f(x, y) := -\cos((x - 1)^2 + (y - 1)^2)$ , hat die Ableitung

$$
f'(x, y) = [2 (x - 1) \sin ((x - 1)^2 + (y - 1)^2)] 2 (y - 1) \sin ((x - 1)^2 + (y - 1)^2)].
$$

Die nach Satz [17.2](#page-291-0) notwendige Bedingung für eine lokale Extremalstelle

$$
f'(x,y) = \begin{bmatrix} 0 & 0 \end{bmatrix}
$$

liefert

$$
\left( (x = 1 \text{ oder } \sin ((x - 1)^2 + (y - 1)^2) = 0) \right)
$$
  
und  $(y = 1 \text{ oder } \sin ((x - 1)^2 + (y - 1)^2) = 0) \right)$   

$$
\iff \left( (x = 1 \text{ oder } (x - 1)^2 + (y - 1)^2 = k\pi \text{ mit } k \in \mathbb{N}_0) \right)
$$
  
und  $(y = 1 \text{ oder } (x - 1)^2 + (y - 1)^2 = k\pi \text{ mit } k \in \mathbb{N}_0) \right).$ 

Also sind (1, 1) und alle Punkte auf  $\partial U_{\sqrt{k\pi}}(1,1)$  mit  $k \in \mathbb{N}$ , d.h. alle Punkte Also sind (1, 1) und alle 1 unkte auf  $\partial \mathcal{O}_{\sqrt{k}\pi}(1,1)$  lift  $\kappa \in \mathbb{N}$ , u.n. alle 1 unkte auf den Kreisen mit Radius  $\sqrt{k\pi}$ ,  $k \in \mathbb{N}$ , um  $(1,1)$ , kritische Punkte von f. Frage: Welche dieser kritischen Punkte sind lokale Extremalstellen von f? Der Punkt  $(1, 1)$  ist eine lokale Minimalstelle, denn für alle  $(x, y) \in \mathbb{R}^2$  gilt

$$
f(x,y) = -\cos ((x-1)^2 + (y-1)^2)
$$
  
\n
$$
\geq -1 = -\cos(0) = -\cos ((1-1)^2 + (1-1)^2).
$$

Betrachten wir ein  $(x_k, y_k) \in \partial U_{\sqrt{k\pi}}(1, 1)$  mit  $k \in \mathbb{N}$ , so gilt

$$
f(x_k, y_k) = -\cos((x_k - 1)^2 + (y_k - 1)^2) = -\cos(k\pi) = (-1)^{k+1}.
$$

Also gilt für alle  $(x, y) \in \mathbb{R}^2$  für gerades  $k \in \mathbb{N}$ 

$$
f(x,y) = -\cos ((x-1)^2 + (y-1)^2)
$$
  
\n
$$
\geq -1 = (-1)^{k+1} = -\cos ((x_k - 1)^2 + (y_k - 1)^2).
$$

Also gilt für alle  $(x, y) \in \mathbb{R}^2$  für ungerades  $k \in \mathbb{N}$ 

$$
f(x,y) = -\cos\left((x-1)^2 + (y-1)^2\right)
$$
  
\n
$$
\leq 1 = (-1)^{k+1} = -\cos\left((x_k-1)^2 + (y_k-1)^2\right).
$$

Also sind alle Punkte auf  $\partial U_{\sqrt{k\pi}}(1,1)$  mit  $k \in \mathbb{N}$  ungerade lokale Maximalstellen und alle Punkte auf  $\partial U_{\sqrt{k\pi}}(1,1)$  mit  $k \in \mathbb{N}$  gerade lokale Minimalstellen von  $f$ .

Der Graph der Funktion ist im rechten Bild in Abbildung [17.2](#page-295-0) gezeichnet.

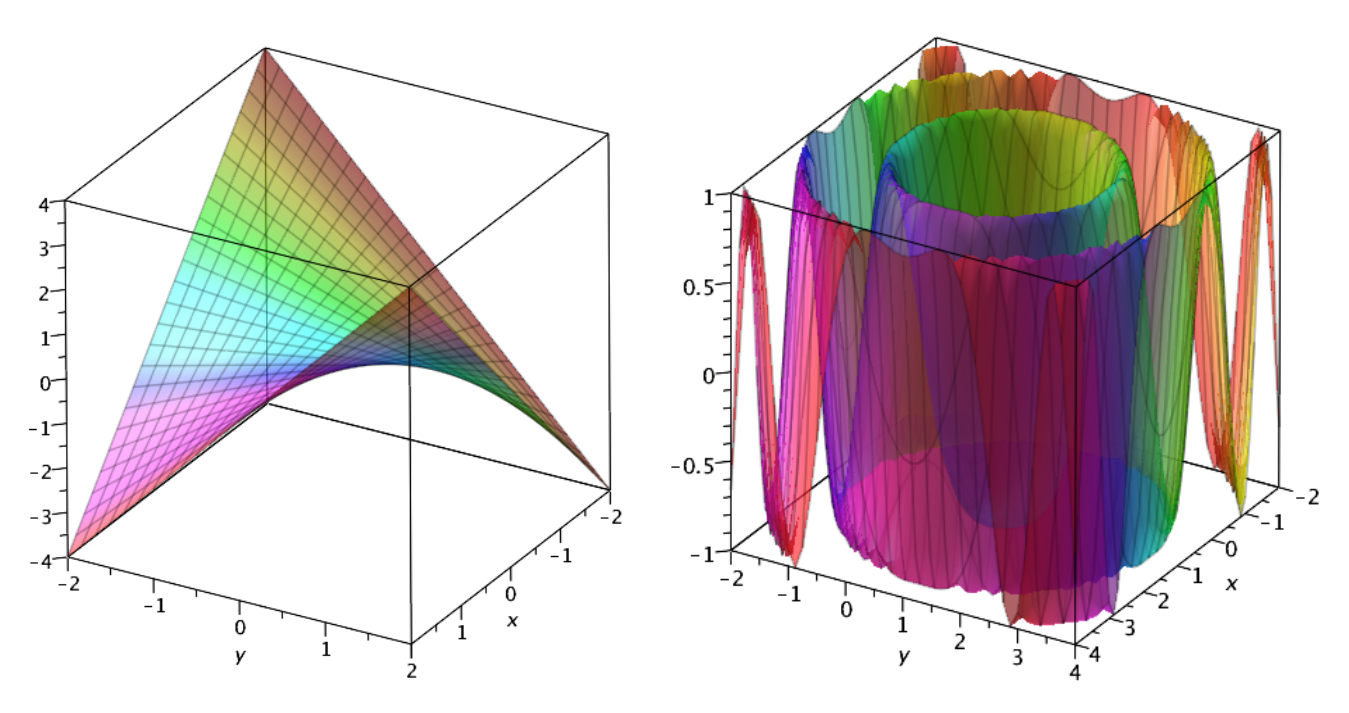

<span id="page-295-0"></span>Abbildung 17.2: Die Graphen der Funktionen  $f : \mathbb{R}^2 \to \mathbb{R}$ ,  $f(x, y) := xy$ , (linkes Bild) und  $f: \mathbb{R}^2 \to \mathbb{R}$ ,  $f(x, y) := -\cos((x - 1)^2 + (y - 1)^2)$ , (rechtes Bild).

Die folgende Bemerkung liefert die Motivation für das nachfolgende Teilkapitel.

Bemerkung 17.4. (lokale Extremalstellen und die Hesse-Matrix) Seien  $\Omega \subseteq \mathbb{R}^n$  offen und  $f \in \mathcal{C}^2(\Omega,\mathbb{R})$ . Sei  $\vec{a} \in \Omega$  ein kritischer Punkt von f, d.h.  $f'(\vec{a}) = O_{1 \times n}$ . Weiter sei  $r > 0$  so gewählt, dass  $U_r(\vec{a}) \subseteq \Omega$  ist.

(1) Für  $\vec{x} \in U_r(\vec{a})$  existiert nach dem Satz von Taylor (siehe Satz [16.59](#page-286-0) und Bemerkung [16.61\)](#page-288-0) ein  $\vec{z}$  auf der Verbindungsstrecke von  $\vec{a}$  und  $\vec{x}$ , so dass gilt

<span id="page-295-1"></span>
$$
f(\vec{\mathbf{x}}) = f(\vec{\mathbf{a}}) + \underbrace{f'(\vec{\mathbf{a}})}_{=\mathbf{O}_{1 \times n}} (\vec{\mathbf{x}} - \vec{\mathbf{a}}) + \frac{1}{2} \langle \vec{\mathbf{x}} - \vec{\mathbf{a}} | (\mathbf{H}f)(\vec{\mathbf{z}}) (\vec{\mathbf{x}} - \vec{\mathbf{a}}) \rangle
$$
  
=  $f(\vec{\mathbf{a}}) + \frac{1}{2} \langle \vec{\mathbf{x}} - \vec{\mathbf{a}} | (\mathbf{H}f)(\vec{\mathbf{z}}) (\vec{\mathbf{x}} - \vec{\mathbf{a}}) \rangle,$  (17.1)

wobei  $(Hf)(\vec{z})$  die Hesse-Matrix der zweiten partiellen Ableitungen (siehe Bemerkung [16.61\)](#page-288-0) im Punkt  $\vec{z}$  ist. Falls  $\varepsilon > 0$  existiert mit

$$
\langle \vec{x} - \vec{a} | (Hf)(\vec{z}) (\vec{x} - \vec{a}) \rangle > 0
$$
 für alle  $\vec{x} \in U_{\varepsilon}(\vec{a}) \setminus {\{\vec{a}\}}$ ,

dann folgt aus [\(17.1\)](#page-295-1), dass  $f(\vec{x}) > f(\vec{a})$  für alle  $\vec{x} \in U_{\varepsilon}(\vec{a}) \setminus {\{\vec{a}\}}$  ist, d.h.  $\vec{a}$  ist eine lokale Minimalstelle.

Falls  $\varepsilon > 0$  existiert mit

$$
\langle \vec{\mathbf{x}} - \vec{\mathbf{a}} | (\mathbf{H}f)(\vec{\mathbf{z}}) (\vec{\mathbf{x}} - \vec{\mathbf{a}}) \rangle < 0 \quad \text{für alle } \vec{\mathbf{x}} \in U_{\varepsilon}(\vec{\mathbf{a}}) \setminus \{\vec{\mathbf{a}}\},
$$

dann folgt aus [\(17.1\)](#page-295-1), dass  $f(\vec{x}) < f(\vec{a})$  für alle  $\vec{x} \in U_{\varepsilon}(\vec{a}) \setminus {\{\vec{a}\}}$  ist, d.h.  $\vec{a}$  ist eine lokale Maximalstelle.

(2) Da  $f \in C^2(\Omega, \mathbb{R})$  ist, gilt  $\partial_i \partial_k f = \partial_k \partial_i f$  für alle  $i, k = 1, 2, ..., n$  nach dem Satz von Schwarz (siehe Satz [16.52\)](#page-281-0). Daher gilt ist  $((\mathbf{H}f)(\vec{\mathbf{x}}))^T$  $(Hf)(\vec{x})$ , d.h. die Hesse-Matrix  $(Hf)(\vec{x})$  ist eine symmetrische Matrix. Deshalb betrachten wir im nachfolgenden Teilkapitel symmetrische Matrizen.

# 17.2 Symmetrische Matrizen

In diesem Teilkapitel lernen wir symmetrische positiv definite, negativ definite und indefinite Matrizen kennen.

Definition 17.5. (symmetrische Matrix) Eine Matrix  $\mathbf{A} \in \mathbb{R}^{n \times n}$  heißt symmetrisch, wenn  $\mathbf{A}^T = \mathbf{A}$  gilt.

In Worten: Eine reelle Matrix ist symmetrisch, wenn sie quadratisch ist und bei Spiegelung an der Diagonalen (von links oben nach rechts unten) wieder sich selbst ergibt. – Betrachten wir einige Beispiele für symmetrische Matrizen.

#### Beispiel 17.6. (symmetrische Matrix)

(a)  $\mathbf{A} =$  $\begin{bmatrix} 1 & 3 \\ 3 & 2 \end{bmatrix}$ ist symmetrisch. (b)  $\mathbf{B} =$  $\begin{bmatrix} 1 & 3 \\ -3 & 2 \end{bmatrix}$ ist nicht symmetrisch.  $(c)$   $C =$  $\sqrt{ }$  $\vert$  $\vert$  $1 -2 -3$  $-2$  4 2  $-3$  2  $-5$ 1 ist symmetrisch.

(d) Jede Diagonalmatrix ist symmetrisch.

Die nächste Bemerkung hält eine interessante Eigenschaft symmetrischer Matrizen fest.

<span id="page-297-1"></span>Bemerkung 17.7. (wichtige Eigenschaft symmetrischer Matrizen) Ist  $\mathbf{A} \in \mathbb{R}^{n \times n}$  symmetrisch, dann gilt für alle  $\vec{\mathbf{x}}, \vec{\mathbf{y}} \in \mathbb{C}^n$ 

$$
\langle \mathbf{A}\vec{\mathbf{x}}|\vec{\mathbf{y}}\rangle = \langle \vec{\mathbf{x}}|\mathbf{A}\vec{\mathbf{y}}\rangle.
$$

Beweis: Das Standardskalarprodukt zweier Vektoren  $\vec{x}, \vec{y} \in \mathbb{C}^n$  können wir mit der Matrizenmultiplikation auch schreiben als

$$
\langle \vec{\mathbf{x}} | \vec{\mathbf{y}} \rangle = \overline{x_1} y_1 + \overline{x_2} y_2 + \ldots + \overline{x_n} y_n = [\overline{x_1} \ \overline{x_2} \ \cdots \ \overline{x_n}]. \begin{bmatrix} y_1 \\ y_2 \\ \vdots \\ y_n \end{bmatrix} = \overline{\vec{\mathbf{x}}}^T \cdot \vec{\mathbf{y}}.
$$

Damit folgt

$$
\langle A\ \vec{x}\left|\vec{y}\right\rangle = \left(\overline{A}\ \vec{x}\right)^T \vec{y} = \left(\overline{A}\ \overline{\vec{x}}\right)^T \vec{y} = \overline{\vec{x}}^T \overline{A}^T \ \vec{y} = \overline{\vec{x}}^T \left(A\ \vec{y}\right) = \langle \vec{x}\left|A\ \vec{y}\right\rangle,
$$

wobei wir im vierten Schritt  $\overline{\mathbf{A}} = \mathbf{A}$  und damit  $\overline{\mathbf{A}}^T = \mathbf{A}^T = \mathbf{A}$  (weil  $\mathbf{A} \in \mathbb{R}^{n \times n}$ symmetrisch ist) genutzt haben.

Nun lernen wir zwei zentrale Sätze über symmetrische Matrizen kennen.

<span id="page-297-0"></span>Satz 17.8. (Eigenwerte und Eigenvektoren einer symm. Matrix)  $Sei \, A \in \mathbb{R}^{n \times n}$  symmetrisch. Dann gelten:

- <span id="page-297-3"></span>(1) Alle Eigenwerte von A sind reell.
- (2) Eigenvektoren zu verschiedenen Eigenwerten von A sind orthogonal.

Wir beweisen diesen Satz, weil der Beweis einfach und illustrativ ist.

Beweis von Satz [17.8:](#page-297-0)

(1) Sei  $\lambda \in \mathbb{C}$  ein Eigenwert von **A** mit einem Eigenvektor  $\vec{x} \in \mathbb{C}^n \setminus {\vec{0}}$ , also  $\mathbf{A} \vec{\mathbf{x}} = \lambda \vec{\mathbf{x}}$ . Da  $\mathbf{A} \in \mathbb{R}^{n \times n}$  symmetrisch ist, gilt nach Bemerkung [17.7](#page-297-1)

<span id="page-297-2"></span>
$$
\langle \mathbf{A} \ \vec{\mathbf{x}} \, | \ \vec{\mathbf{x}} \rangle = \langle \vec{\mathbf{x}} \, | \mathbf{A} \ \vec{\mathbf{x}} \rangle. \tag{17.2}
$$

Weil  $\vec{x}$  ein Eigenvektor zum Eigenwert  $\lambda \in \mathbb{C}$  ist, gilt

$$
\langle \mathbf{A} \vec{\mathbf{x}} | \vec{\mathbf{x}} \rangle = \langle \lambda \vec{\mathbf{x}} | \vec{\mathbf{x}} \rangle = \overline{\lambda} \langle \vec{\mathbf{x}} | \vec{\mathbf{x}} \rangle = \overline{\lambda} ||\vec{\mathbf{x}}||^2,
$$
  

$$
\langle \vec{\mathbf{x}} | \mathbf{A} \vec{\mathbf{x}} \rangle = \langle \vec{\mathbf{x}} | \lambda \vec{\mathbf{x}} \rangle = \lambda \langle \vec{\mathbf{x}} | \vec{\mathbf{x}} \rangle = \lambda ||\vec{\mathbf{x}}||^2.
$$

Einsetzen in [\(17.2\)](#page-297-2) liefert

$$
\overline{\lambda} \|\overrightarrow{\mathbf{x}}\|^2 = \lambda \|\overrightarrow{\mathbf{x}}\|^2.
$$

 $\text{Da } \vec{x} \neq \vec{0} \text{ und damit } ||\vec{x}|| \neq 0 \text{ ist, folgt } \lambda = \overline{\lambda}, \text{ d.h. } \lambda \in \mathbb{R}.$ 

(2) Die symmetrische Matrix  $\mathbf{A} \in \mathbb{R}^{n \times n}$  habe (mindestens) zwei verschiedene Die symmetrische Matrix  $\mathbf{A} \in \mathbb{R}^n$  habe (immestens) zwei verschiedene<br>Eigenwerte  $\lambda, \mu$  mit  $\lambda \neq \mu$ . Nach [\(1\)](#page-297-3) sind  $\lambda$  und  $\mu$  reell. Sei  $\vec{\mathbf{x}} \in \mathbb{C}^n \setminus \{\vec{0}\}$ Eigenwerte  $\lambda, \mu$  mit  $\lambda \neq \mu$ . Nach (1) sind  $\lambda$  und  $\mu$  reen, ser  $\mathbf{x} \in \mathbb{C} \setminus \{ \mathbf{U} \}$ <br>ein Eigenvektor zu  $\lambda$ , und sei  $\mathbf{y} \in \mathbb{C}^n \setminus \{ \mathbf{0} \}$  ein Eigenvektor zu  $\mu$ . Dann gilt nach Bemerkung [17.7](#page-297-1)

<span id="page-298-0"></span>
$$
\langle \mathbf{A} \ \vec{\mathbf{x}} | \vec{\mathbf{y}} \rangle = \langle \vec{\mathbf{x}} | \mathbf{A} \ \vec{\mathbf{y}} \rangle, \tag{17.3}
$$

und wir finden

$$
\langle \mathbf{A} \vec{\mathbf{x}} | \vec{\mathbf{y}} \rangle = \langle \lambda \vec{\mathbf{x}} | \vec{\mathbf{y}} \rangle = \overline{\lambda} \langle \vec{\mathbf{x}} | \vec{\mathbf{y}} \rangle = \lambda \langle \vec{\mathbf{x}} | \vec{\mathbf{y}} \rangle,
$$
  

$$
\langle \vec{\mathbf{x}} | \mathbf{A} \vec{\mathbf{y}} \rangle = \langle \vec{\mathbf{x}} | \mu \vec{\mathbf{y}} \rangle = \mu \langle \vec{\mathbf{x}} | \vec{\mathbf{y}} \rangle.
$$

Einsetzen in [\(17.3\)](#page-298-0) liefert

$$
\lambda \langle \vec{\mathbf{x}} | \vec{\mathbf{y}} \rangle = \mu \langle \vec{\mathbf{x}} | \vec{\mathbf{y}} \rangle \qquad \Longleftrightarrow \qquad (\lambda - \mu) \langle \vec{\mathbf{x}} | \vec{\mathbf{y}} \rangle = 0.
$$
  
\n*u* gilt, folgt  $\langle \vec{\mathbf{x}} | \vec{\mathbf{y}} \rangle = 0.$ 

Da  $\lambda \neq \mu$  gilt, folgt  $\langle$  $\overrightarrow{x}$ 

<span id="page-298-1"></span>Satz 17.9. (ONB aus den EVen einer symmetrischen Matrix)  $Sei \, \mathbf{A} \in \mathbb{R}^{n \times n}$  symmetrisch. Dann hat  $\mathbb{R}^n$  eine **Orthonormalbasis aus Ei**genvektoren von A.

Beweis von Satz [17.9](#page-298-1) für  $n = 2$ : Sei  $\vec{x} \in \mathbb{R}^2$  ein Eigenvektor zum Eigenwert *Beweis von Satz 17.9 jur n* = 2: Sei **x**  $\in$  K<sup>-</sup> ein Eigenvektor zum Eigenwert<br> $\lambda \in \mathbb{R}$ . Für  $\vec{y} \perp \vec{x}$  mit  $\vec{y} \neq \vec{0}$  gilt dann nach Bemerkung [17.7](#page-297-1) (da A symmetrisch ist):

$$
\langle \mathbf{A} \overrightarrow{\mathbf{y}} | \overrightarrow{\mathbf{x}} \rangle = \langle \overrightarrow{\mathbf{y}} | \mathbf{A} \overrightarrow{\mathbf{x}} \rangle = \langle \overrightarrow{\mathbf{y}} | \lambda \overrightarrow{\mathbf{x}} \rangle = \lambda \langle \overrightarrow{\mathbf{y}} | \overrightarrow{\mathbf{x}} \rangle = 0.
$$

Also ist  $\mathbf{A} \vec{y} \perp \vec{x}$ . Da  $n = 2$  ist, sind alle zu  $\vec{x}$  in  $\mathbb{R}^2$  orthogonalen Vektoren parallel, und somit existiert ein Faktor  $\mu \in \mathbb{R}$  mit  $\mathbf{A} \vec{y} = \mu \vec{y}$ . Daher ist  $\vec{y}$  ein Eigenvektor zum Eigenwert  $\mu$ , und

$$
\left(\frac{\vec{x}}{\|\vec{x}\|},\,\frac{\vec{y}}{\|\vec{y}\|}\right)
$$

ist eine Orthonormalbasis von  $\mathbb{R}^2$ 

Betrachten wir hierzu ein Beispiel.

## Beispiel 17.10. (ONB aus den EVen einer symmetrischen Matrix) Wir betrachten die symmetrische Matrix

$$
\mathbf{A} = \begin{bmatrix} 0 & 0 & -1 \\ 0 & 1 & 0 \\ -1 & 0 & 0 \end{bmatrix}.
$$

Das charakteristische Polynom ist

$$
p_{\mathbf{A}}(\lambda) = \det(\mathbf{A} - \lambda \mathbf{E}_3) = \det \begin{pmatrix} \begin{bmatrix} -\lambda & 0 & -1 \\ 0 & 1 - \lambda & 0 \\ -1 & 0 & -\lambda \end{bmatrix} \end{pmatrix}
$$
  
=  $\lambda^2 (1 - \lambda) + 0 + 0 - (1 - \lambda) - 0 - 0$   
=  $(\lambda^2 - 1) (1 - \lambda) = (\lambda - 1) (\lambda + 1) (1 - \lambda) = -(\lambda - 1)^2 (\lambda + 1),$ 

d.h. wir finden die Eigenwerte $\lambda_1=1$  (mit der algebraischen Vielfachheit 2) und  $\lambda_2 = -1$ .

Wir berechnen die zugehörigen Eigenräume:

$$
\lambda_1 = 1: \begin{bmatrix} -1 & 0 & -1 & | & 0 \\ 0 & 0 & 0 & | & 0 \\ -1 & 0 & -1 & | & 0 \end{bmatrix} \quad \overset{Z_3 \to Z_3 - Z_1}{\iff} \quad \begin{bmatrix} 1 & 0 & 1 & | & 0 \\ 0 & 0 & 0 & | & 0 \\ 0 & 0 & 0 & | & 0 \end{bmatrix}
$$
\n
$$
\implies \quad (u_1 = -u_3, \ u_2, u_3 \text{ bel.}) \quad \implies \quad E_{\mathbf{A}}(1) = \text{LH} \left( \begin{bmatrix} 0 \\ 1 \\ 0 \end{bmatrix}, \begin{bmatrix} \frac{1}{\sqrt{2}} \\ 0 \\ -\frac{1}{\sqrt{2}} \end{bmatrix} \right),
$$

wobei wir die Basis des Eigenraums gerade so gewählt haben, dass die beiden Eigenvektoren orthogonal und normiert sind.

$$
\lambda_2 = -1: \begin{bmatrix} 1 & 0 & -1 & | & 0 \\ 0 & 2 & 0 & | & 0 \\ -1 & 0 & 1 & | & 0 \end{bmatrix} \xrightarrow{\begin{array}{c} Z_3 \rightarrow Z_3 + Z_1 \\ Z_2 \rightarrow \frac{1}{2} Z_2 \\ \Leftrightarrow \\ \Leftrightarrow \\ 0 & 0 & 0 \end{array}} \begin{bmatrix} 1 & 0 & -1 & | & 0 \\ 0 & 1 & 0 & | & 0 \\ 0 & 0 & 0 & | & 0 \end{bmatrix}
$$

.

$$
\implies \qquad (u_1 = u_3, \ \ u_2 = 0, \ \ u_3 \text{ bel.}) \qquad \implies \qquad E_{\mathbf{A}}(-1) = \text{LH}\left(\begin{bmatrix} \frac{1}{\sqrt{2}} \\ 0 \\ \frac{1}{\sqrt{2}} \end{bmatrix}\right),
$$

wobei wir die Basis des Eigenraums gerade so gewählt haben, dass der einzige Eigenvektor normiert ist.

Nach Satz [17.9](#page-298-1) ist damit

$$
\left( \begin{bmatrix} 0 \\ 1 \\ 0 \end{bmatrix}, \begin{bmatrix} \frac{1}{\sqrt{2}} \\ 0 \\ -\frac{1}{\sqrt{2}} \end{bmatrix}, \begin{bmatrix} \frac{1}{\sqrt{2}} \\ 0 \\ \frac{1}{\sqrt{2}} \end{bmatrix} \right)
$$

eine Orthonormalbasis von  $\mathbb{R}^3$ , die aus Eigenvektoren von **A** besteht.

Nun lernen wir drei wichtige mögliche Zusatzeigenschaften symmetrischer Matrizen kennen.

<span id="page-300-0"></span>Definition 17.11. (positiv definite, negativ definite bzw. indefinite symmetrische Matrix)

 $Sei \mathbf{A} \in \mathbb{R}^{n \times n}$  symmetrisch.

- (1) A heißt **positiv definit**, wenn alle Eigenwerte von A **positiv**  $(d.h. > 0)$ sind.
- (2) A heißt negativ definit, wenn alle Eigenwerte von A negativ  $(d.h.$  $<$  0) sind.
- (3) A heißt indefinit, wenn A sowohl positive als auch negative  $E_i$ genwerte hat.

Wir halten fest, dass eine symmetrische Matrix keine der drei Eigenschaften aus Definition [17.11](#page-300-0) haben muss. Beispielsweise kann eine symmetrische Matrix neben positiven Eigenwerten noch den Eigenwert 0 haben.

Betrachten wir einige Beispiele für positiv definite, negativ definite bzw. indefinite Matrizen.

#### Beispiel 17.12. (positive definite, negativ definite bzw. indefinite symmetrische Matrix)

(a) Die symmetrische Matrix  $\mathbf{A} =$  $\sqrt{ }$  $\overline{\phantom{a}}$  $\vert$ 1 −1 0 −1 2 1 0 1 3 1 ist positiv definit, denn:

Das charakteristische Polynom ist

$$
p_{\mathbf{A}}(\lambda) = \det(\mathbf{A} - \lambda \mathbf{E}_3) = \det \begin{pmatrix} 1 - \lambda & -1 & 0 \\ -1 & 2 - \lambda & 1 \\ 0 & 1 & 3 - \lambda \end{pmatrix}
$$
  
=  $(1 - \lambda) (2 - \lambda) (3 - \lambda) + 0 + 0 - 0 - (1 - \lambda) - (3 - \lambda)$   
=  $(1 - \lambda) (2 - \lambda) (3 - \lambda) - 2 (2 - \lambda)$   
=  $(2 - \lambda) (\lambda^2 - 4\lambda + 3 - 2)$   
=  $(2 - \lambda) (\lambda^2 - 4\lambda + 1)$   
=  $(2 - \lambda) ((\lambda - 2)^2 - 3)$   
=  $(2 - \lambda) (\lambda - 2 - \sqrt{3}) (\lambda - 2 + \sqrt{3}).$ 

Also sind die Eigenwerte  $\lambda_1 = 2$ ,  $\lambda_2 = 2 + \sqrt{3}$ , und  $\lambda_3 = 2 - \sqrt{3}$ √ 3. Da alle Eigenwerte positiv sind, ist die Matrix A positiv definit.

(b) Die symmetrische Matrix  $\mathbf{A} =$  $\sqrt{ }$  $\left| \right|$  $\overline{\phantom{a}}$  $-1$   $-1$  0  $-1$   $-2$  1 0 1 −3 1 ist negativ definit, denn:

Das charakteristische Polynom ist

$$
p_{\mathbf{A}}(\lambda) = \det(\mathbf{A} - \lambda \mathbf{E}_3) = \det \begin{pmatrix} -1 - \lambda & -1 & 0 \\ -1 & -2 - \lambda & 1 \\ 0 & 1 & -3 - \lambda \end{pmatrix}
$$
  
=  $(-1 - \lambda)(-2 - \lambda)(-3 - \lambda) + 0 + 0 - 0 - (-1 - \lambda) - (-3 - \lambda)$   
=  $(-1 - \lambda)(-2 - \lambda)(-3 - \lambda) - 2(-2 - \lambda)$   
=  $(-2 - \lambda)(\lambda^2 + 4\lambda + 3 - 2)$   
=  $(-2 - \lambda)(\lambda^2 + 4\lambda + 1)$   
=  $(-2 - \lambda)((\lambda + 2)^2 - 3)$   
=  $(-2 - \lambda)(\lambda + 2 - \sqrt{3})(\lambda + 2 + \sqrt{3}).$ 

Also sind die Eigenwerte  $\lambda_1 = -2$ ,  $\lambda_2 = -2 + \sqrt{3}$ , und  $\lambda_3 = -2 - \sqrt{3}$ √ 3. Da alle Eigenwerte negativ sind, ist die Matrix A negativ definit.

(c) Die symmetrische Matrix 
$$
\mathbf{A} = \begin{bmatrix} -1 & -1 & 0 \\ -1 & 2 & 1 \\ 0 & 1 & -1 \end{bmatrix}
$$
 ist indefinit, denn:

Das charakteristische Polynom ist

$$
p_{\mathbf{A}}(\lambda) = \det(\mathbf{A} - \lambda \mathbf{E}_3) = \det\begin{pmatrix} -1 - \lambda & -1 & 0 \\ -1 & 2 - \lambda & 1 \\ 0 & 1 & -1 - \lambda \end{pmatrix}
$$
  
=  $(-1 - \lambda)(2 - \lambda)(-1 - \lambda) + 0 + 0 - 0 - (-1 - \lambda) - (-1 - \lambda)$   
=  $(-1 - \lambda)(2 - \lambda)(-1 - \lambda) - 2(-1 - \lambda)$   
=  $(-1 - \lambda)(\lambda^2 - \lambda - 2 - 2)$   
=  $(-1 - \lambda)(\lambda^2 - \lambda - 4)$   
=  $(-1 - \lambda)\left(\lambda - \frac{1}{2}\right)^2 - \frac{17}{4}$   
=  $(-1 - \lambda)\left(\lambda - \frac{1}{2} - \frac{\sqrt{17}}{2}\right)\left(\lambda - \frac{1}{2} + \frac{\sqrt{17}}{2}\right)$   
=  $(-1 - \lambda)\left(\lambda - \frac{1 + \sqrt{17}}{2}\right)\left(\lambda - \frac{1 - \sqrt{17}}{2}\right).$ 

Also sind die Eigenwerte  $\lambda_1 = -1, \lambda_2 = \frac{1+\sqrt{17}}{2}$  $\frac{\sqrt{17}}{2}$ , und  $\lambda_3 = \frac{1-}{2}$ √ 17  $\frac{\sqrt{17}}{2}$ . Da **A** positive und negative Eigenwerte hat, ist die Matrix A indefinit.

(d) Die symmetrische Matrix  $\mathbf{A} =$  $\sqrt{ }$  $\left| \right|$  $\perp$ 1 0 0 0 2 0 0 0 0 1 ist weder positiv definit noch

negativ definit noch indefinit, denn sie hat die Eigenwerte  $\lambda_1 = 1, \lambda_2 = 2$ und  $\lambda_3 = 0$ .

Als Letztes lernen wir eine alternative Charakterisierung für eine positiv definite bzw. eine negativ definite Matrix kennen, die wir im nächsten Teilkapitel benötigen.

<span id="page-303-0"></span>Satz 17.13. (Kriterium für positiv definit bzw. negativ definit)  $Sei \mathbf{A} \in \mathbb{R}^{n \times n}$  symmetrisch.

- <span id="page-303-1"></span>(1) A ist **positiv definit** genau dann, wenn gilt  $\langle$  $\vec{x}|\mathbf{A}\vec{x}\rangle > 0$  für alle  $\overrightarrow{\mathbf{x}} \in \mathbb{R}^n \setminus \{\overrightarrow{0}\}.$
- (2) A ist negativ definit genau dann, wenn gilt  $\langle$  $\vec{x}|\mathbf{A}\vec{x}\rangle < 0$  für alle  $\overrightarrow{\mathbf{x}}\in \mathbb{R}^n\setminus \{\overrightarrow{0}\}.$

Wir beweisen nur die erste Aussage dieses Satzes; die zweite zeigt man analog.

Beweis von Satz [17.13](#page-303-0) [\(1\):](#page-303-1) Wir müssen zwei Richtungen zeigen:

=⇒: Sei A positiv definit. Nach Satz [17.8](#page-297-0) und Definition [17.11](#page-300-0) sind dann alle Eigenwerte von A reell und positiv.

Ist  $\vec{u}$  ein Eigenvektor zum Eigenwert  $\lambda > 0$ , so gilt

$$
\langle \vec{\mathbf{u}} | \mathbf{A} \vec{\mathbf{u}} \rangle = \langle \vec{\mathbf{u}} | \lambda \vec{\mathbf{u}} \rangle = \lambda \langle \vec{\mathbf{u}} | \vec{\mathbf{u}} \rangle = \underbrace{\lambda}_{>0} \underbrace{\|\vec{\mathbf{u}}\|^2}_{>0} > 0.
$$

Nun wollen wir beliebiges  $\vec{x} \in \mathbb{R}^n \setminus \{\vec{0}\}$  betrachten. Da **A** symmetrisch ist, hat Nun wonen wir benebiges  $\mathbf{x} \in \mathbb{R} \setminus \{ \mathbf{0} \}$  betrachten. Da A symmetrisch ist, nat  $\mathbb{R}^n$  nach Satz [17.9](#page-298-1) eine Orthonormalbasis  $(\overrightarrow{\mathbf{b}}_1, \overrightarrow{\mathbf{b}}_2, \dots, \overrightarrow{\mathbf{b}}_n)$  aus Eigenvektoren von **A**. Seien  $\lambda_1, \lambda_2, \ldots, \lambda_n \in \mathbb{R}$  die zugehörigen (nicht notwendigerweise verschiede-**A.** Selen  $\lambda_1, \lambda_2, \ldots, \lambda_n \in \mathbb{R}$  die zugenorigen (mehr notwendigerweise verschiede-<br>nen) Eigenwerte, d.h.  $\mathbf{A} \mathbf{b}_k = \lambda_k \mathbf{b}_k$  für  $k = 1, 2, \ldots, n$ . Der Vektor  $\vec{\mathbf{x}}$  hat eine Darstellung

$$
\vec{\mathbf{x}} = \sum_{k=1}^{n} c_k \vec{\mathbf{b}_k}
$$

bzgl. der Basis  $\overrightarrow{\mathbf{b}_2}, \ldots, \overrightarrow{\mathbf{b}_n}$  mit eindeutig bestimmten Koeffizienten  $c_1, c_2, \ldots, c_n \in \mathbb{R}$ . Damit gilt

$$
\mathbf{A} \; \vec{\mathbf{x}} = \mathbf{A} \left( \sum_{k=1}^{n} c_k \; \vec{\mathbf{b}}_k \right) = \sum_{k=1}^{n} c_k \, \mathbf{A} \; \vec{\mathbf{b}}_k = \sum_{k=1}^{n} c_k \, \lambda_k \; \vec{\mathbf{b}}_k
$$

und somit

$$
\langle \vec{\mathbf{x}} | \mathbf{A} \vec{\mathbf{x}} \rangle = \left\langle \sum_{k=1}^{n} c_k \vec{\mathbf{b}}_k \right| \sum_{\ell=1}^{n} c_\ell \lambda_\ell \vec{\mathbf{b}}_\ell \rangle = \sum_{k=1}^{n} \sum_{\ell=1}^{n} \lambda_\ell c_k c_\ell \underbrace{\langle \vec{\mathbf{b}}_k | \vec{\mathbf{b}}_\ell \rangle}_{=0 \text{ wenn } k \neq \ell}
$$

$$
= \sum_{k=1}^{n} \lambda_k c_k^2 \underbrace{\langle \vec{\mathbf{b}}_k | \vec{\mathbf{b}}_k \rangle}_{=1} = \sum_{k=1}^{n} \underbrace{\lambda_k}_{>0} c_k^2 > 0.
$$

Damit ist die Hinrichtung bewiesen.

 $\Leftarrow$ : Es gelte  $\langle$  $\mathbf{\vec{x}}|\mathbf{A}\mathbf{\vec{x}}\rangle > 0$  für alle  $\mathbf{\vec{x}} \in \mathbb{R}^n \setminus {\mathbf{\vec{0}}}$ . Da **A** symmetrisch ist, wissen wir nach Satz [17.9,](#page-298-1) dass es eine Orthonormalbasis  $(\overrightarrow{b_1}, \overrightarrow{b_2}, \ldots, \overrightarrow{b_n})$  aus Eigenvektoren von A gibt. Seien  $\lambda_1, \lambda_2, \ldots, \lambda_n \in \mathbb{R}$  die zugehörigen (nicht notwendigerweise verschiedenen) reellen Eigenwerte, d.h.  $\overrightarrow{\mathbf{A}}$   $\overrightarrow{\mathbf{b}}_k = \lambda_k \overrightarrow{\mathbf{b}}_k$  für  $k = 1, 2, ..., n$ . (Wir wissen nach Satz [17.8,](#page-297-0) dass diese reell sind, weil A symmetrisch ist.) Dann gilt für  $k = 1, 2, \ldots, n$ 

$$
0<\langle\overrightarrow{\mathbf{b}_{k}}|\mathbf{A}\overrightarrow{\mathbf{b}_{k}}\rangle=\langle\overrightarrow{\mathbf{b}_{k}}|\lambda\overrightarrow{\mathbf{b}_{k}}\rangle=\lambda_{k}\langle\overrightarrow{\mathbf{b}_{k}}|\overrightarrow{\mathbf{b}_{k}}\rangle=\lambda_{k}\underbrace{\left\|\overrightarrow{\mathbf{b}_{k}}\right\|^{2}}_{>0}\qquad\Longrightarrow\qquad 0<\lambda_{k}.
$$

Also sind die n Eigenwerte  $\lambda_1, \lambda_2, \ldots, \lambda_n \in \mathbb{R}$  von **A** alle positiv, d.h. die Matrix A ist positiv definit.  $\Box$ 

# 17.3 Hinreichende Bedingung für lokale Extremalstellen

Mit dem Wissen aus dem vorigen Teilkapitel können wir nun eine hinreichende Bedingung für lokale Extremalstellen angeben. Das Wort "hinreichend" bedeutet dabei, dass immer eine lokale Extremalstelle vorliegt, wenn die Bedingung erfüllt ist. Es kann aber auch eine lokale Extremalstelle vorliegen, ohne dass die Bedingung erfüllt ist (d.h. aus der Tatsache, dass die eine lokale Extremalstelle vorliegt, folgt noch nicht, dass die Bedingung immer erfüllt ist).

<span id="page-304-0"></span>Satz 17.14. (hinreichende Bedingung für lokale Extremalstellen)  $Seien \Omega \subseteq \mathbb{R}^n$  offen und  $f \in C^2(\Omega, \mathbb{R})$ . Sei  $\vec{a} \in \Omega$  ein kritischer Punkt von f, und sei Hf die Hesse-Matrix der zweiten partiellen Ableitungen von f.

- <span id="page-304-2"></span>(1) Ist  $(Hf)(\vec{a})$  positiv definit, dann hat f in  $\vec{a}$  eine lokale Minimalstelle.
- (2) Ist  $(Hf)(\vec{a})$  negativ definit, dann hat f in  $\vec{a}$  eine lokale Maximalstelle.
- <span id="page-304-1"></span>(3) Ist  $(\mathbf{H}f)(\vec{a})$  indefinit, dann hat f in  $\vec{a}$  einen sogenannten Sattelpunkt.
- <span id="page-304-3"></span>(4) Ist  $(\mathbf{H}f)(\vec{a})$  weder positiv definit noch negativ definit noch indefinit, so kann man keine Aussage darüber treffen, ob eine lokale Minimalstel-

le, eine lokale Maximalstelle oder ein Sattelpunkt oder keines von allen dreien vorliegt.

Satz [17.14](#page-304-0) [\(3\)](#page-304-1) kann als Definition eines Sattelpunkts betrachtet werden. Der Name ist ganz anschaulich, denn für  $f \in C^2(\Omega, \mathbb{R})$  mit  $\Omega \subseteq \mathbb{R}^2$  offen werden wir an den Beispielen sehen, dass die Fläche des Graphen der Funktion in der Nähe eines Sattelpunkts einem Reitsattel ähnelt.

Wir beweisen nur die erste Aussage. Die zweite Aussage zeigt man analog.

Beweis von Satz [17.14](#page-304-0) [\(1\):](#page-304-2) Da  $(Hf)(\vec{a})$  positiv definit ist und da die partiellen Ableitungen zweiter Ordnung stetig sind (wegen  $f \in C^2(\Omega, \mathbb{R})$ ), existiert ein  $\varepsilon > 0$ , so dass  $(\mathbf{H}f)(\vec{z})$  positiv definit ist für alle  $\vec{z} \in U_{\varepsilon}(\vec{a})$ . (*Erklärung:* Wegen der Stetigkeit der partiellen Ableitungen zweiter Ordnung folgt aus  $\vec{x}$   $(\vec{H}f)(\vec{a}) \vec{x} > 0$ für alle  $\vec{x} \in \mathbb{R}^n \setminus {\vec{0}}$  (alternative Charakterisierung für positiv definit, siehe Satz [17.13\)](#page-303-0), dass auf einer kleinen Kugel  $U_{\varepsilon}(\vec{a})$  um  $\vec{a}$  ebenfalls  $\langle$  $\vec{x}$   $|\vec{H}(f)(\vec{z}) \vec{x}\rangle > 0$ für alle  $\vec{x} \in \mathbb{R}^n \setminus {\vec{0}}$  für alle  $\vec{z} \in U_{\varepsilon}(\vec{a})$  gelten muss.)

Für  $\vec{y} \in U_{\varepsilon}(\vec{a}) \setminus {\vec{a}}$  existiert nach dem Satz von Taylor (siehe Satz [16.59](#page-286-0) und Bemerkung [16.61\)](#page-288-0) ein  $\vec{z}$  auf der Verbindungsstrecke von  $\vec{a}$  und  $\vec{y}$ , so dass gilt

$$
f(\vec{y}) = f(\vec{a}) + \underbrace{f'(\vec{a})}_{=0} (\vec{y} - \vec{a}) + \frac{1}{2} \langle \vec{y} - \vec{a} | (\mathbf{H}f)(\vec{z}) \cdot (\vec{y} - \vec{a}) \rangle
$$
  
=  $f(\vec{a}) + \frac{1}{2} \langle \vec{y} - \vec{a} | (\mathbf{H}f)(\vec{z}) (\vec{y} - \vec{a}) \rangle$ ,

wobei  $f'(\vec{a}) = 0$  ist, da  $\vec{a}$  ein kritischer Punkt ist. Da  $U_{\varepsilon}(\vec{a})$  konvex ist, liegt  $\vec{z}$ wober  $j(\mathbf{a}) = 0$  ist, da **a** ein Krusener 1 unkt ist. Da  $\sigma_{\varepsilon}(\mathbf{a})$  konvex ist, 1 in  $U_{\varepsilon}(\vec{a})$ , und somit ist  $(\mathbf{H}f)(\vec{z})$  positiv definit. Also gilt nach Satz [17.13](#page-303-0)

$$
f(\vec{\mathbf{y}}) = f(\vec{\mathbf{a}}) + \frac{1}{2} \underbrace{\langle \vec{\mathbf{y}} - \vec{\mathbf{a}} | (\mathbf{H}f)(\vec{\mathbf{z}}) \cdot (\vec{\mathbf{y}} - \vec{\mathbf{a}}) \rangle}_{>0},
$$

d.h.  $f(\vec{a}) < f(\vec{y})$ . Da  $\vec{y} \in U_{\varepsilon}(\vec{a}) \setminus {\vec{a}}$  beliebig war, ist  $\vec{a}$  eine lokale Minimalstelle.  $\square$ 

Betrachten wir einige Beispiele.

#### <span id="page-305-0"></span>Beispiel 17.15. (lokale Extremalstellen und kritische Punkte)

<span id="page-305-1"></span>(a) Die  $\mathcal{C}^{\infty}$ -Funktion  $f : \mathbb{R}^2 \to \mathbb{R}$ ,  $f(x, y) := e^{-(x^2 + y^2)}$ , aus Beispiel [17.3](#page-292-1) [\(a\)](#page-292-2) hat die Ableitung

$$
f'(x,y) = \left[ -2 \, x \, e^{-(x^2 + y^2)} \, -2 \, y \, e^{-(x^2 + y^2)} \right],
$$

und wir fanden den einzigen kritischen Punkt (0, 0). Die Hesse-Matrix ist

$$
(\mathbf{H}f)(x,y) = \begin{bmatrix} (-2+4x^2) e^{-(x^2+y^2)} & 4 \, x \, y \, e^{-(x^2+y^2)} \\ 4 \, x \, y \, e^{-(x^2+y^2)} & (-2+4 \, y^2) \, e^{-(x^2+y^2)} \end{bmatrix},
$$

und für  $(x, y) = (0, 0)$  finden wir

$$
(\mathbf{H}f)(0,0) = \begin{bmatrix} -2 & 0 \\ 0 & -2 \end{bmatrix}.
$$

Es folgt

$$
p_{(\mathbf{H}f)(0,0)}(\lambda) = \det ((\mathbf{H}f)(0,0) - \lambda \mathbf{E}_2) = \det \begin{pmatrix} -2 - \lambda & 0 \\ 0 & -2 - \lambda \end{pmatrix}
$$

$$
= (-2 - \lambda)^2 \implies \lambda_1 = \lambda_2 = -2 < 0.
$$

Also ist  $(\mathbf{H}f)(0,0)$  negativ definit, und in  $(0,0)$  liegt eine lokale Maximalstelle vor.

Der Graph der Funktion ist im linken Bild in Abbildung [17.1](#page-292-0) gezeichnet.

(b) Die  $\mathcal{C}^{\infty}$ -Funktion  $f : \mathbb{R}^2 \to \mathbb{R}$ ,  $f(x, y) := x^2 - y^2$ , aus Beispiel [17.3](#page-292-1) [\(b\)](#page-293-0) hat die Ableitung

$$
f'(x,y) = [2x -2y],
$$

und wir fanden den einzigen kritischen Punkt (0, 0). Die Hesse-Matrix ist

$$
(\mathbf{H}f)(x,y) = \begin{bmatrix} 2 & 0 \\ 0 & -2 \end{bmatrix},
$$

und für  $(x, y) = (0, 0)$  finden wir

$$
(\mathbf{H}f)(0,0) = \begin{bmatrix} 2 & 0 \\ 0 & -2 \end{bmatrix}.
$$

Es folgt

$$
p_{(\mathbf{H}f)(0,0)}(\lambda) = \det ((\mathbf{H}f)(0,0) - \lambda \mathbf{E}_2) = \det \begin{pmatrix} 2-\lambda & 0 \\ 0 & -2-\lambda \end{pmatrix}
$$
  
=  $(2-\lambda)(-2-\lambda)$   $\implies$   $(\lambda_1 = 2 > 0 \text{ und } \lambda_2 = -2 < 0).$ 

Also ist  $(\mathbf{H}f)(0,0)$  indefinit, und in  $(0,0)$  liegt ein Sattelpunkt vor. Dieses kann man an dem Graphen von f im rechten Bild in Abbildung [17.1](#page-292-0) sehr gut sehen.

<span id="page-307-0"></span>(c) Die  $\mathcal{C}^{\infty}$ -Funktion  $f : \mathbb{R}^2 \to \mathbb{R}$ ,  $f(x, y) := xy$ , aus Beispiel [17.3](#page-292-1) [\(c\)](#page-293-1) hat die Ableitung

$$
f'(x,y) = [y \ x],
$$

und wir fanden den einzigen kritischen Punkt (0, 0). Die Hesse-Matrix ist

$$
(\mathbf{H}f)(x,y) = \begin{bmatrix} 0 & 1 \\ 1 & 0 \end{bmatrix},
$$

und für  $(x, y) = (0, 0)$  finden wir

$$
(\mathbf{H}f)(0,0) = \begin{bmatrix} 0 & 1 \\ 1 & 0 \end{bmatrix}.
$$

Es folgt

$$
p_{(\mathbf{H}f)(0,0)}(\lambda) = \det ((\mathbf{H}f)(0,0) - \lambda \mathbf{E}_2) = \det \begin{pmatrix} -\lambda & 1\\ 1 & -\lambda \end{pmatrix} = \lambda^2 - 1
$$
  
=  $(\lambda - 1) (\lambda + 1) \implies \lambda_1 = 1$  and  $\lambda_2 = -1$ .

Also ist  $(\mathbf{H}f)(0,0)$  indefinit, und in  $(0,0)$  liegt ein Sattelpunkt vor. Dieses kann man an dem Graphen von f im linken Bild in Abbildung [17.2](#page-295-0) gut sehen.

(d) Die  $\mathcal{C}^{\infty}$ -Funktion  $f : \mathbb{R}^2 \to \mathbb{R}$ ,  $f(x, y) := -\cos((x - 1)^2 + (y - 1)^2)$ , aus Beispiel [17.3](#page-292-1) [\(d\)](#page-294-0) hat die Ableitung

$$
f'(x, y) = [2 (x - 1) \sin ((x - 1)^2 + (y - 1)^2) 2 (y - 1) \sin ((x - 1)^2 + (y - 1)^2)],
$$

und wir fanden, dass (1, 1) und alle Punkte auf  $\partial U_{\sqrt{k\pi}}(1,1)$  mit  $k \in \mathbb{N}$  (also alle Punkte auf den Kreisen mit Radius  $\sqrt{k\pi}$  um  $(1, 1)$ ) kritische Punkte alle Punkte von f sind. Die Hesse-Matrix von f ist

$$
(Hf)(x,y)
$$
  
= 
$$
\begin{bmatrix} 2\sin((x-1)^2 + (y-1)^2) + 4(x-1)(y-1) - 4(x-1)(y-1) - 4(x-1)(y-1) - 4(x-1)(y-1) - 2\cos((x-1)^2 + (y-1)^2) - 4(x-1)(y-1) - 2\sin((x-1)^2 + (y-1)^2) + \cos((x-1)^2 + (y-1)^2) - 4(y-1)^2\cos((x-1)^2 + (y-1)^2) \end{bmatrix}
$$

.

Für den Punkt (1, 1) finden wir die Hesse-Matrix

$$
(\mathbf{H}f)(1,1) = \begin{bmatrix} 0 & 0 \\ 0 & 0 \end{bmatrix}
$$

mit dem einzigen Eigenwert  $\lambda_1 = \lambda_2 = 0$ . In (1, 1) liegt die Situation in Satz [17.14](#page-304-0) [\(4\)](#page-304-3) vor, und wir können mit Hilfe der Hesse-Matrix keine Aussage über die Existenz einer lokalen Extremalstelle oder eines Sattelpunktes treffen.

Für  $(x_k, y_k)$  in  $\partial U_{\sqrt{k\pi}}(1, 1)$  mit  $k \in \mathbb{N}$  gilt  $\cos ((x_k - 1)^2 + (y_k - 1)^2) = \cos(k\pi) = (-1)^k,$  $\sin ((x_k - 1)^2 + (y_k - 1)^2) = \sin(k\pi) = 0,$ 

und wir finden die Hesse-Matrix

$$
(\mathbf{H}f)(x_k, y_k) = \begin{bmatrix} 4(x_k - 1)^2 (-1)^k & 4(x_k - 1)(y_k - 1)(-1)^k \\ 4(x_k - 1)(y_k - 1)(-1)^k & 4(y_k - 1)^2 (-1)^k \end{bmatrix},
$$

deren charakteristisches Polynom wie folgt lautet:

$$
p_{(\mathbf{H}f)(x_k, y_k)}(\lambda) = \det ((\mathbf{H}f)(x_k, y_k) - \lambda \mathbf{E}_2)
$$
  
= det  $\left( \begin{bmatrix} 4(x_k - 1)^2 (-1)^k - \lambda & 4(x_k - 1)(y_k - 1)(-1)^k \\ 4(x_k - 1)(y_k - 1)(-1)^k & 4(y_k - 1)^2 (-1)^k - \lambda \end{bmatrix} \right)$   
=  $\left( 4(x_k - 1)^2 (-1)^k - \lambda \right) \left( 4(y_k - 1)^2 (-1)^k - \lambda \right)$   
-  $\left( 4(x_k - 1)(y_k - 1)(-1)^k \right)^2$   
=  $\lambda^2 - 4(x_k - 1)^2 (-1)^k \lambda - 4(y_k - 1)^2 (-1)^k \lambda$   
=  $\lambda \left( \lambda - 4(-1)^k ((x_k - 1)^2 + (y_k - 1)^2) \right)$   
=  $\lambda (\lambda - 4(-1)^k k \pi).$ 

Die Hesse-Matrix hat also die Eigenwerte  $\lambda_1 = 0$  und  $\lambda_2 = 4 \, (-1)^k k \pi$ , d.h. ein Eigenwert ist Null und der andere positiv, wenn k gerade ist, und negativ, wenn k ungerade ist. Hier liegt die Situation in Satz [17.14](#page-304-0) [\(4\)](#page-304-3) vor, und wir können mit Hilfe der Hesse-Matrix keine Aussage über die Existenz lokaler Extremalstellen oder Sattelpunkte treffen.

Der Graph der Funktion ist im rechten Bild in Abbildung [17.2](#page-295-0) gezeichnet, und wir wissen aus Beispiel [17.3](#page-292-1) [\(d\)](#page-294-0) bereits, dass die Funktion f in allen kritischen Punkten lokale Extremalstellen hat.

(e) Die  $\mathcal{C}^{\infty}$ -Funktion

$$
f: \mathbb{R}^2 \to \mathbb{R}, \quad f(x, y) := y^2 (x - 1) + x^2 (x + 1) = y^2 (x - 1) + x^3 + x^2,
$$

hat die Ableitung

$$
f'(x, y) = [y^2 + 3x^2 + 2x - 2y(x - 1)]
$$

und die Hesse-Matrix

$$
(\mathbf{H}f)(x,y) = \begin{bmatrix} 6x+2 & 2y \\ 2y & 2(x-1) \end{bmatrix}.
$$

Die kritischen Punkte sind durch die Bedingung

$$
f'(x, y) = [y^2 + 3x^2 + 2x \t 2y(x - 1)] = [0 \t 0]
$$

gegeben. Die zweite Bedingung  $2y(x - 1) = 0$  liefert  $y = 0$  oder  $x = 1$ . Wir setzen jede diese beiden Bedingungen jeweils in  $0 = y^2 + 3x^2 + 2x$  ein, und finden

$$
y = 0: \t 0 = y^2 + 3x^2 + 2x = 0^2 + 3x^2 + 2x
$$
  
\n
$$
\implies 0 = 3x \left(x + \frac{2}{3}\right) \implies x = 0 \text{ oder } x = -\frac{2}{3},
$$
  
\n
$$
x = 1: \t 0 = y^2 + 3x^2 + 2x = y^2 + 3 \cdot 1^2 + 2 \cdot 1
$$

 $x = 1:$   $0 = y^2 + 3x^2 + 2x = y^2 + 3 \cdot 1$  $^{2}+2\cdot1$  $\implies$  0 =  $y^2 + 5$  und diese Gleichung hat keine reelle Lösung.

Also finden wir die beiden kritischen Punkte  $(x, y) = (0, 0)$  und  $(x, y) =$  $\left(-\frac{2}{3}\right)$  $(\frac{2}{3}, 0).$ 

In (0, 0) ist die Hesse-Matrix

$$
(\mathbf{H}f)(0,0) = \begin{bmatrix} 2 & 0 \\ 0 & -2 \end{bmatrix},
$$

und diese hat die Eigenwerte  $\lambda_1 = 2$  und  $\lambda_2 = -2$ , d.h.  $(\mathbf{H}f)(0,0)$  ist indefinit. Also ist (0, 0) ein Sattelpunkt.

In  $\left(-\frac{2}{3}\right)$  $(\frac{2}{3},0)$  ist die Hesse-Matrix

$$
(\mathbf{H}f)\left(-\frac{2}{3},0\right) = \begin{bmatrix} -2 & 0\\ 0 & -\frac{10}{3} \end{bmatrix},
$$

und diese Matrix hat die Eigenwerte  $\lambda_1 = -2$  und  $\lambda_2 = -\frac{10}{3}$  $\frac{10}{3}$ , d.h. die Hesse-Matrix  $(Hf)$   $\left(-\frac{2}{3}\right)$  $(\frac{2}{3},0)$  ist negativ definit. Also hat f in  $(-\frac{2}{3})$  $(\frac{2}{3},0)$  eine lokale Maximalstelle.

Der Graph der Funktion ist im linken Bild in Abbildung [17.3](#page-310-0) gezeichnet, und man kann sowohl den Sattelpunkt in (0, 0) wie auch die lokale Maximalstelle in  $\left(-\frac{2}{3}\right)$  $(\frac{2}{3},0)$  erkennen.

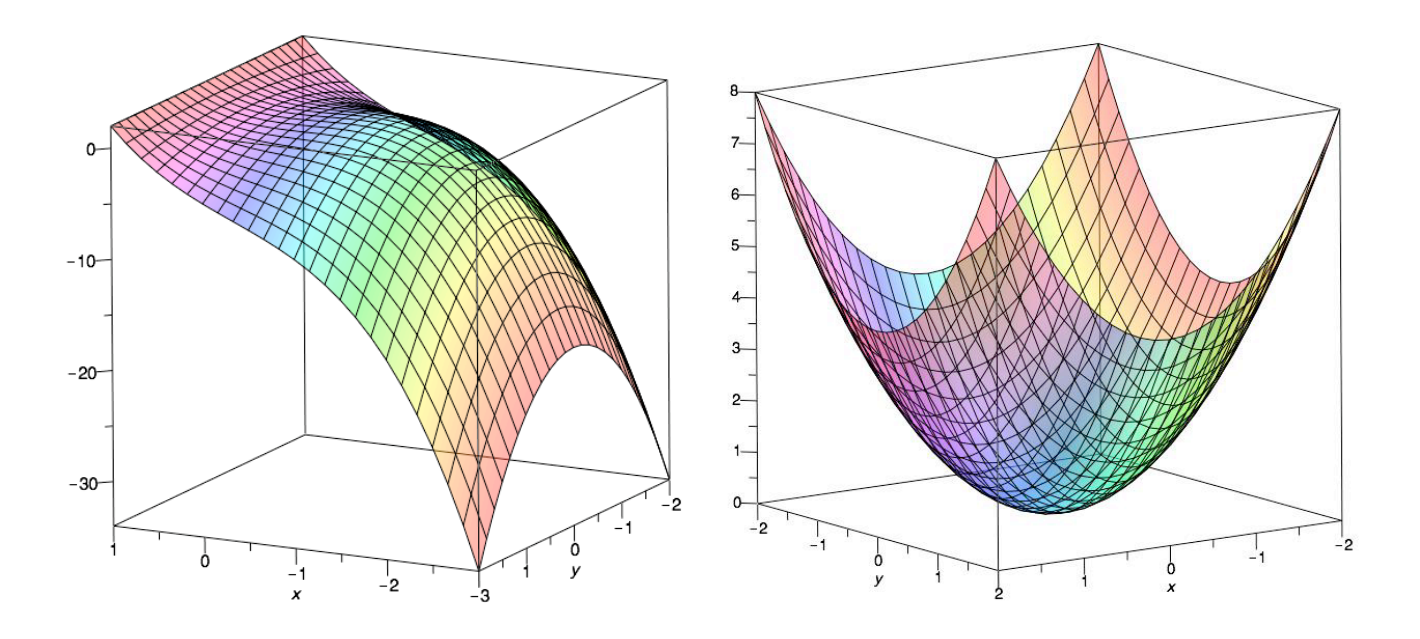

<span id="page-310-0"></span>Abbildung 17.3: Die Graphen der Funktionen  $f : \mathbb{R}^2 \to \mathbb{R}$ ,  $f(x, y) := y^2 (x - y^2)$  $1) + x^2(x+1)$ , (linkes Bild) bzw.  $f : \mathbb{R}^2 \to \mathbb{R}$ ,  $f(x, y) := x^2 + y^2$ , (rechtes Bild). Dabei ist im linken Bild das Koordinatenkreuz der  $(x, y)$ -Ebene um 270° gegen den Uhrzeigersinn gedreht worden, damit die lokale Maximalstelle sichtbar ist.

Wir halten noch eine Beobachtung allgemein fest, die wir in den vorigen Beispielen bei der Berechnung der Eigenwerte mehrfach benutzt haben.

#### Bemerkung 17.16. (Eigenwerte einer Diagonalmatrix)

Ist **D** eine Diagonalmatrix, also  $\mathbf{D} = [d_{i,k}] \in \mathbb{C}^{n \times n}$  mit  $d_{i,k} = 0$  wenn  $i \neq k$  ist, dann sind die Diagonaleinträge von D gerade die Eigenwerte von D, denn:

$$
p_{\mathbf{D}}(\lambda) = \det(\mathbf{D} - \lambda \mathbf{E}_n) = \det \begin{pmatrix} d_{1,1} - \lambda & 0 & \cdots & 0 \\ 0 & d_{2,2} - \lambda & \ddots & \vdots \\ \vdots & \ddots & \ddots & 0 \\ 0 & \cdots & 0 & d_{n,n} - \lambda \end{pmatrix}
$$

$$
= (d_{1,1} - \lambda) (d_{2,2} - \lambda) \cdots (d_{n,n} - \lambda).
$$

# 17.4 Globale Extrema

Nun betrachten wir globale Extremalstellen, also Punkte, deren Funktionswert größer oder gleich bzw. kleiner oder gleich als alle anderen Funktionswerte ist. Genauer interessieren wir uns vor allem für die Funktionswerte in diesen Punkten, also für das Maximum der Funktion (also den größten Funktionswert) und das Minimum der Funktion (also den kleinsten Funktionswert), sofern solche Werte existieren. Man bezeichnet solche Werte als (globale) Extrema der Funktion.

Definition 17.17. (globales Maximum bzw. globales Minimum) Sei D eine nichtleere Teilmenge von  $\mathbb{R}^n$  und  $f: D \to \mathbb{R}$ . (1) Ein Wert  $M \in \mathbb{R}$  heißt ein (globales) Maximum von f auf D, wenn (i)  $M = f(\vec{a})$  für ein  $\vec{a} \in D$  und (ii)  $f(\vec{x}) \leq M$  für alle  $\vec{x} \in D$  gilt.  $Schreibweise: \max_{\vec{\mathbf{x}} \in D} f(\vec{\mathbf{x}}) := M.$ (2) Ein Wert  $m \in \mathbb{R}$  heißt ein (globales) Minimum von f auf D, wenn (i)  $m = f(\vec{a})$  für ein  $\vec{a} \in D$  und (ii)  $f(\vec{x}) \geq m$  für alle  $\vec{x} \in D$  gilt.  $Schreibweise: \min_{\vec{\mathbf{x}} \in D} f(\vec{\mathbf{x}}) := m$ 

## <span id="page-311-0"></span>Beispiel 17.18. (globale Extremalstellen)

- (a) Wir betrachten die  $\mathcal{C}^{\infty}$ -Funktion  $f : \mathbb{R}^2 \to \mathbb{R}$ ,  $f(x, y) := x^2 + y^2$ . Dann ist  $m = 0$  eine (globales) Minimum von f auf  $\mathbb{R}^2$ , denn
	- (i)  $f(0, 0) = 0$  und
	- (ii)  $f(x, y) = x^2 + y^2 \ge 0$  für alle  $(x, y) \in \mathbb{R}^2$ .

Also gilt

$$
\min_{(x,y)\in\mathbb{R}^2} f(x,y) = \min_{(x,y)\in\mathbb{R}^2} (x^2 + y^2) = 0.
$$

f hat aber kein globales Maximum, weil die Funktionswerte von f beliebig groß werden.

Der Graph der Funktion ist im rechten Bild in Abbildung [17.3](#page-310-0) gezeichnet.

<span id="page-311-1"></span>(b) Die  $\mathcal{C}^{\infty}$ -Funktion  $f : \mathbb{R}^2 \to \mathbb{R}$ ,  $f(x, y) := e^{-(x^2 + y^2)}$ , hat nach Beispiel [17.3](#page-292-1) [\(a\)](#page-292-2) die lokale Extremalstelle (0, 0). In diesem Punkt tritt das (globale) Maximum  $M = 1$  auf  $\mathbb{R}^2$  auf, denn

(i) 
$$
f(0,0) = 1
$$
 und  
(ii)  $f(x,y) = e^{-(x^2+y^2)} \le 1$  für alle  $(x, y) \in \mathbb{R}^2$ .  
Also gilt

$$
\max_{(x,y)\in\mathbb{R}^2} f(x,y) = \max_{(x,y)\in\mathbb{R}^2} e^{-(x^2+y^2)} = 1.
$$

f hat aber kein globales Minimum, weil die Funktionswerte von f alle  $f(x, y) > 0$  erfüllen, aber sich dem Wert Null beliebig dicht annähern. Der Wert 0 ist das Infimum aller Funktionswerte, also

$$
0 = \inf_{(x,y)\in\mathbb{R}^2} e^{-(x^2+y^2)}.
$$

Der Graph der Funktion ist im linken Bild in Abbildung [17.1](#page-292-0) gezeichnet.

(c) Die  $\mathcal{C}^{\infty}$ -Funktion  $f : \mathbb{R}^2 \to \mathbb{R}$ ,  $f(x, y) := -\cos((x - 1)^2 + (y - 1)^2)$ , aus Beispiel [17.3](#page-292-1) [\(d\)](#page-294-0) hat im Punkt (1, 1) eine lokale Minimalstelle, denn für alle  $(x, y) \in \mathbb{R}^2$  gilt

$$
f(x,y) = -\cos ((x-1)^2 + (y-1)^2)
$$
  
\n
$$
\geq -1 = -\cos(0) = -\cos ((1-1)^2 + (1-1)^2).
$$

Wir sehen an dieser Rechnung direkt, dass  $m = -1$  ein (globales) Minimum von f ist. Dieses (globale) Minimum  $m = -1$  wird auch in allen Punkten  $(x_k, y_k)$  aus  $\partial U_{\sqrt{k\pi}}(1, 1)$  mit  $k \in \mathbb{N}$  gerade angenommen, denn für alle  $(x, y) \in \mathbb{R}$  gilt für gerades  $k \in \mathbb{N}$ 

$$
f(x,y) = -\cos ((x-1)^2 + (y-1)^2)
$$
  
\n
$$
\geq -1 = (-1)^{k+1} = -\cos ((x_k - 1)^2 + (y_k - 1)^2).
$$

In allen Punkten  $(x_k, y_k)$  aus  $\partial U_{\sqrt{k\pi}}(1, 1)$  mit  $k \in \mathbb{N}$  ungerade gilt für alle  $(x, y) \in \mathbb{R}$ 

$$
f(x,y) = -\cos ((x-1)^2 + (y-1)^2)
$$
  
\n
$$
\leq 1 = (-1)^{k+1} = -\cos ((x_k - 1)^2 + (y_k - 1)^2).
$$

Also ist  $M = 1$  ein (globales) Maximum von f, dass in allen Punkten aus  $\partial U_{\sqrt{k\pi}}(1,1)$  mit  $k \in \mathbb{N}$  ungerade angenommen wird.

Wir haben also gefunden

$$
\min_{\substack{(x,y)\in\mathbb{R}^2\\(x,y)\in\mathbb{R}^2}} f(x,y) = \min_{\substack{(x,y)\in\mathbb{R}^2\\(x,y)\in\mathbb{R}^2}} -\cos\left((x-1)^2 + (y-1)^2\right) = -1,
$$
  

$$
\max_{(x,y)\in\mathbb{R}^2} f(x,y) = \max_{(x,y)\in\mathbb{R}^2} -\cos\left((x-1)^2 + (y-1)^2\right) = 1.
$$

Der Graph der Funktion ist im rechten Bild in Abbildung [17.2](#page-295-0) gezeichnet.

Was ist mit Extremalstellen und dem (globalen) Maximum und Minimum einer Funktion, die nicht auf ganz  $\mathbb{R}^n$  sondern auf einer Menge  $\overline{\Omega} \subseteq \mathbb{R}^n$  mit  $\overline{\Omega} \neq \mathbb{R}^n$ definiert ist?

Hier müssen wir bei der Untersuchung auf ein (globales) Maximum bzw. Minimum an den Randpunkten von  $\Omega$  aufpassen: Am Rand  $\partial\Omega = \partial\Omega$  greift Satz [17.14](#page-304-0) nicht, denn dieser Satz setzt einen offenen Definitionsbereich der  $C^2$ -Funktion voraus und kann daher nur (lokal) für Punkte aus  $\Omega$  angewendet werden, um die man eine kleine Kugel legen kann, die noch ganz in  $\Omega \setminus \partial \Omega$  liegt.

Um diese Situation einfacher analysieren und beschreiben zu können, führen wir noch weitere Begriffe für Mengen in  $\mathbb{R}^n$  ein.

Definition 17.19. (beschränkte, abgeschlossene bzw. kompakte Menge in  $\mathbb{R}^n$ )

- (1)  $K \subseteq \mathbb{R}^n$  heißt **beschränkt**, wenn ein  $C > 0$  existiert mit  $\|\vec{x}\| \leq C$  für alle  $\vec{x} \in K$ .
- (2) K  $\subseteq \mathbb{R}^n$  heißt **abgeschlossen**, wenn der Rand ∂K von K ganz zu K gehört, d.h. wenn  $\partial K \subseteq K$ .
- (3)  $K \subseteq \mathbb{R}^n$  heißt **kompakt**, wenn K beschränkt und abgeschlossen ist.

## Beispiel 17.20. (beschränkte, abgeschlossene, kompakte Menge in  $\mathbb{R}^n$ )

(a)  $K_1 := \{(x, y) \in \mathbb{R}^2 : x^2 + y^2 \leq 1\}$  ist kompakt, denn  $K_1$  ist beschränkt, da  $\|(x, y)\| \leq 1$  für alle  $(x, y) \in K_1$ , und abgeschlossen, da

$$
\partial K_1 = \{(x, y) \in \mathbb{R}^2 : x^2 + y^2 = 1\} \subseteq K_1.
$$

Analog ist  $\{\vec{x} \in \mathbb{R}^n : \|\vec{x}\| \leq 1\}$  kompakt.

(b)  $K_2 := \{(x, y) \in \mathbb{R}^2 : x^2 + y^2 < 1\}$  ist nicht kompakt, denn der Rand

 $\partial K_2 = \{(x, y) \in \mathbb{R}^2 : x^2 + y^2 = 1\}$ 

ist nicht in  $K_2$  enthalten.  $K_2$  ist beschränkt, da  $\|(x, y)\| \leq 1$  für alle  $(x, y) \in$  $K_2$  ist und offen, da  $K_2 = U_1(0,0)$ .

Analog ist  $\{\vec{x} \in \mathbb{R}^n : \|\vec{x}\| < 1\}$  nicht kompakt.

- (c)  $K_3 := \{(x, y) \in \mathbb{R}^2 : x^2 + y^2 = 1\}$  ist kompakt, denn  $K_3$  ist beschränkt, da  $||(x, y)|| \le 1$  für alle  $(x, y) \in K_3$ , und abgeschlossen, da und  $\partial K_3 = K_3$ . Analog ist  $\{\vec{x} \in \mathbb{R}^n : \|\vec{x}\| = 1\}$  kompakt.
- (d)  $\mathbb{R}^n$  ist nicht kompakt, denn  $\mathbb{R}^n$  ist nicht beschränkt.

(e) Der Würfel  $W_1 := \{\vec{x} \in \mathbb{R}^n : \max\{|x_1|, |x_2|, \ldots, |x_n|\} \leq 1\}$  ist kompakt, denn er ist beschränkt, da für alle $\overrightarrow{\mathbf{x}}\in W_{1}$  gilt

$$
\|\vec{\mathbf{x}}\| = \sqrt{x_1^2 + x_2^2 + \dots + x_n^2} = \sqrt{|x_1|^2 + |x_2|^2 + \dots + |x_n|^2}
$$
  

$$
\leq \sqrt{1 + 1 + \dots + 1} = \sqrt{n},
$$

und abgeschlossen, da sein Rand

$$
\partial W_1 := \{ \vec{\mathbf{x}} \in \mathbb{R}^n : \max\{|x_1|, |x_2|, \ldots, |x_n|\} = 1 \}
$$

zu dem Würfel dazugehört.

Nun können wir den Satz über das (globale) Maximum bzw. Minimum einer stetigen Funktion mit einer kompakten Definitionsmenge in  $\mathbb{R}^n$  formulieren.

<span id="page-314-0"></span>Satz 17.21. (stetige Funktion auf kompakter Menge hat globales Minimum und Maximum)

Sei  $K \subseteq \mathbb{R}^n$  kompakt und nicht leer. Ist  $f: K \to \mathbb{R}$  stetig, so hat f sowohl ein globales Minimum als auch ein globales Maximum.

### Bemerkung 17.22. (Warum ist Satz [17.21](#page-314-0) wichtig?)

Sei  $f: K \to \mathbb{R}$  eine stetige Funktion auf der kompakten Menge  $K \subseteq \mathbb{R}^n$ . Nach Satz [17.21](#page-314-0) wissen wir, dass  $f$  auf  $K$  ein globales Minimum und ein globales Maximum hat, d.h. es gibt  $\overrightarrow{a_1}$  und  $\overrightarrow{a_2}$  in  $\overrightarrow{K}$  mit

> $f(\overrightarrow{\mathbf{a}}) \leq f(\overrightarrow{\mathbf{x}})$  für alle  $\overrightarrow{\mathbf{x}} \in K$ ,  $f(\overrightarrow{a_2}) \geq f(\overrightarrow{x})$  für alle  $\overrightarrow{x} \in K$ .

Dabei ist  $\vec{a}_1$  bzw.  $\vec{a}_2$  jeweils entweder in der offenen Menge  $K \setminus \partial K$  oder im Rand  $\partial K$  von K.

Ist f eingeschränkt auf  $K \setminus \partial K$  in  $\mathcal{C}^2(K \setminus \partial K, \mathbb{R})$ , dann können wir Kandidaten für lokale Extremalstellen in  $K \setminus \partial K$  mit der Hilfe von Satz [17.2](#page-291-0) und Satz [17.14](#page-304-0) identifizieren und untersuchen. Wir benötigen allerdings noch ein Verfahren, um die Punkte in ∂K zu untersuchen.

Betrachten zwei Beispiele.

### Beispiel 17.23. (Minimum bzw. Maximum einer Funktion auf einer kompakten Menge)

Betrachten wir die Funktion  $\mathcal{C}^{\infty}$ -Funktion

$$
f: \mathbb{R}^2 \to \mathbb{R}, \qquad f(x, y) = e^{-(x^2 + y^2)},
$$

aus Beispiel [17.3](#page-292-1) [\(a\)](#page-292-2) und Beispiel [17.15](#page-305-0) [\(a\).](#page-305-1) Wir interessieren uns für die globalen Extrema von f auf der kompakten Einheitskreisscheibe

$$
K := \left\{ (x, y) \in \mathbb{R}^2 \; : \; x^2 + y^2 \le 1 \right\}.
$$

Nutzen wir ebene Polarkoordinaten  $x = r \cos(\phi)$ ,  $y = r \sin(\phi)$ , so sehen wir, dass

$$
f(r\cos(\phi), r\sin(\phi)) = \exp\left(-\left[\left(r\cos(\phi)\right)^2 + \left(r\sin(\phi)\right)^2\right]\right)
$$
  
=  $\exp\left(-r^2\left[\cos^2(\phi) + \sin^2(\phi)\right]\right) = \exp(-r^2) = e^{-r^2},$ 

d.h. wir haben eine Funktion, die nur vom Radius r, also vom Abstand zum Nullpunkt (0, 0), abhängt (vgl. auch das linke Bild in Abbildung [17.1\)](#page-292-0). Die kompakte Einheitskreisscheibe besteht in Polarkoordinaten aus allen Punkte mit  $x^2 + y^2 =$  $||(x, y)||^2 = r^2 \le 1$  also mit  $r \le 1$ . Aus dem Verhalten von  $g(r) := e^{-r^2}$  auf  $[0, 1]$ können wir nun alles ablesen: Diese Funktion g hat ihr Maximum  $M = 1 = e^0$ in  $r = 0$ , und dieses entspricht dem (globalen) Maximum  $M = 1$  von f in  $(0, 0)$ (vgl. Beispiele [17.18](#page-311-0) [\(b\)](#page-311-1) und [17.3](#page-292-1) [\(a\)\)](#page-292-2). g hat ihr Minimum  $m = e^{-1}$  in  $r = 1$ , und dieses entspricht allen Punkten auf dem Rand

$$
\partial K := \{ (x, y) \in \mathbb{R}^2 \; : \; x^2 + y^2 = 1 \}.
$$

der Einheitskreisscheibe.

Also hat  $f: K \to \mathbb{R}$ ,  $f(x, y) = e^{-(x^2+y^2)}$ , das Maximum  $M = 0$ , welches in  $(0, 0)$ angenommen wird, und das Minimum  $m = e^{-1}$ , welches in allen Punkten auf  $\partial K$ angenommen wird.

Im vorigen Beispiel hatten wir eine um (0, 0) rotationssymmetrische Funktion auf einer um (0, 0) rotationssymmetrischen kompakten Menge und konnten daher das Problem der Bestimmung des (globalen) Maximums bzw. Minimums auf das Problem der Bestimmung des Maximums bzw. Minimums einer Funktion einer Variablen reduzieren. Leider ist die Situation nicht immer so einfach, wie das nächste Beispiel zeigt.

## <span id="page-316-0"></span>Beispiel 17.24. (Minimum bzw. Maximum einer Funktion auf einer kompakten Menge)

Betrachten wir die Funktion

 $f: \mathbb{R}^2 \to \mathbb{R}, \quad f(x, y) := x y.$ 

Gesucht sind die globalen Extrema von f auf der kompakten Einheitskreisscheibe

$$
K := \left\{ (x, y) \in \mathbb{R}^2 \ : \ x^2 + y^2 \le 1 \right\}.
$$

Da diese Funktion nicht rotationssymmetrisch um (0, 0) ist, können wir hier nicht so bequem wie im vorigen Beispiel vorgehen.

Lösungsweg:

(1) Wir bestimmen zunächst die lokalen Extremalstellen von  $f$ , die in der offenen Menge K \ ∂K liegen, und berechnen die zugehörigen Funktionswerte. Diese sind Kandidaten für die globalen Extrema.

In Beispiel [17.15](#page-305-0) [\(c\)](#page-307-0) haben wir gesehen, dass  $f$  keine lokalen Extrema in  $\mathbb{R}^2$ und damit auch in  $K \setminus \partial K$  hat. Daher erhalten wir auf diese Weise keine Kandidaten für globale Extrema.

(2) Wir betrachten nun den Rand  $\partial K$  von K. Dieser ist hier die Einheitskreislinie

 $\partial K = \{ (x, y) \in \mathbb{R}^2 : x^2 + y^2 = 1 \}.$ 

Wir suchen nun lokale Extrema von  $f(x, y) = x y$  unter der Nebenbedingung

$$
x^2 + y^2 = 1
$$
  $\iff$   $x^2 + y^2 - 1 = 0.$ 

Wie man Kandidaten  $(x, y)$  für lokale Extrema unter Nebenbedingungen berechnet, ist das Thema des nachfolgenden Teilkapitels. Wenn wir die Kandidaten (x, y) ∈ ∂K der lokalen Extrema gefunden haben, bestimmen wir deren Funktionswerte, um zu sehen, ob in einem dieser Punkte ein Minimum bzw. Maximum auftritt.

# 17.5 Extrema unter Nebenbedingungen

In Beispiel [17.24](#page-316-0) haben wir gesehen, dass man zur Bestimmung der Extrema einer  $\mathcal{C}^2$ -Funktion f auf einer kompakten Menge  $K \subseteq \mathbb{R}^n$  die Punkte auf dem Rand  $\partial K$  daraufhin untersuchen muss, ob in ihnen f ein Extremum annimmt. Wie bereits im Beispiel [17.24](#page-316-0) angekündigt, machen wir dieses, indem wir  $f(\vec{x})$  mit der Nebenbedingung  $\vec{x} \in \partial K$  betrachten. Diese Nebenbedingung läßt sich in der Regel mit einer  $C^1$ -Funktion  $g : \mathbb{R}^n \to \mathbb{R}$  als  $g(\vec{x}) = 0$  beschreiben. In Beispiel [17.24](#page-316-0) war  $g(x, y) = x^2 + y^2 - 1$ .

Wir formulieren unsere neue Aufgabe zunächst mathematisch und noch etwas allgemeiner.

Definition 17.25. (lokale Extrema unter Nebenbedingungen) Seien  $n, p \in \mathbb{N}$  mit  $p < n$ ,  $\Omega \subseteq \mathbb{R}^n$  offen,  $f \in \mathcal{C}^1(\Omega, \mathbb{R})$  und  $\vec{g} \in \mathcal{C}^1(\Omega, \mathbb{R}^p)$ . (1) f hat in  $\vec{a} \in \Omega$  ein lokales Minimum unter der Nebenbedingung  $\vec{g}(\vec{x}) = \vec{0}$ , wenn  $(i) \overrightarrow{g}(\overrightarrow{a}) = \overrightarrow{0}$  ist und (ii) ein  $\varepsilon > 0$  existiert mit  $f(\vec{x}) \geq f(\vec{a})$  für alle  $\vec{x} \in U_{\varepsilon}(\vec{a})$  mit  $\vec{g}(\vec{x}) = \vec{0}$ . (2) f hat in  $\vec{a} \in \Omega$  ein lokales Maximum unter der Nebenbedingung  $\vec{g}(\vec{x}) = \vec{0}$ , wenn  $(i) \overrightarrow{g}(\overrightarrow{a}) = \overrightarrow{0}$  ist und (ii) ein  $\varepsilon > 0$  existiert mit  $f(\vec{x}) \leq f(\vec{a})$  für alle  $\vec{x} \in U_{\varepsilon}(\vec{a})$  mit  $\vec{g}(\vec{x}) = \vec{0}$ .

Der nächste Satz sagt uns indirekt, wie wir Kandidaten für lokale Extrema unter Nebenbedingungen finden können.

#### <span id="page-317-0"></span>Satz 17.26. (Lagrangesche Multiplikatorenregel)

 $Sei \Omega \subseteq \mathbb{R}^n$  offen,  $f \in \mathcal{C}^1(\Omega,\mathbb{R})$  und  $\vec{g} \in \mathcal{C}^1(\Omega,\mathbb{R}^p)$  mit  $p < n$ . Die Ableitung  $\vec{g}^{\prime}(\vec{x}) \in \mathbb{R}^{p \times n}$  von  $\vec{g}$  habe in allen  $\vec{x} \in \Omega$ , die  $\vec{g}(\vec{x}) = \vec{0}$  erfüllen, den Rang  $\mathbf{g} \times \mathbf{y} \in \mathbb{R}^n$  von  $\mathbf{g}$  have in allen  $\mathbf{x} \in \Omega$ , are  $\mathbf{g}(\mathbf{x}) = \mathbf{0}$  erplaten, den Kang<br>p. Hat f in  $\vec{a}$  ein lokales Extremum unter der Nebenbedingung  $\vec{g}(\vec{x}) = \vec{0}$ , dann existieren  $\lambda_1, \lambda_2, \ldots, \lambda_p \in \mathbb{R}$ , so dass der Punkt  $\vec{a}$  für die Funktion

$$
F: \Omega \to \mathbb{R}, \quad F(x_1, x_2, \dots, x_n) := f(x_1, x_2, \dots, x_n) + \sum_{k=1}^p \lambda_k g_k(x_1, x_2, \dots, x_n),
$$

ein kritischer Punkt ist. Die Zahlen  $\lambda_1, \lambda_2, \ldots, \lambda_p$  heißen Lagrange-Multiplikatoren.

Die Existenzaussage des vorigen Satzes liefert uns ein Berechnungsverfahren für

Punkte, die Kandidaten für Extrema unter der gegebenen Nebenbedingung sind. Dieses wird in der nachfolgenden Methode erklärt.

# <span id="page-318-2"></span>Methode 17.27. (Verfahren der Lagrangeschen Multiplikatoren)

Es gelten die Bezeichnungen und Voraussetzungen aus Satz [17.26.](#page-317-0) Nach Satz [17.26](#page-317-0) sind Punkte  $\vec{a}$ , in denen  $F'(\vec{a}) = O_{1 \times n}$  gilt, Kandidaten für Punkte in denen lokale Extrema von f unter der Nebenbedingung  $\vec{g}(\vec{x}) = \vec{0}$  auftreten.  $F'(\vec{x}) = \mathbf{O}_{1 \times n}$  liefert

<span id="page-318-0"></span>
$$
F'(\vec{\mathbf{x}}) = f'(\vec{\mathbf{x}}) + \sum_{k=1}^{p} \lambda_k g'_k(\vec{\mathbf{x}}) = \mathbf{O}_{1 \times n}
$$

oder ausführlicher

$$
(\partial_i f)(\vec{\mathbf{x}}) + \lambda_1 (\partial_i g_1)(\vec{\mathbf{x}}) + \lambda_2 (\partial_i g_2)(\vec{\mathbf{x}}) + \ldots + \lambda_p (\partial_i g_p)(\vec{\mathbf{x}}) = 0, \quad i = 1, 2, \ldots, n.
$$
\n(17.4)

Zusätzlich zu diesen n Gleichungen muss man noch die p Gleichungen berückzusatzucn zu aiesen n Gleicnungen muss man noch die p Gleicnung<br>sichtigen, die man aus der Nebenbedingung  $\vec{g}(\vec{x}) = \vec{0}$  erhält, also

<span id="page-318-1"></span>
$$
g_k(\vec{\mathbf{x}}) = 0, \qquad k = 1, 2, \dots, p,
$$
\n(17.5)

wobei  $g_1, g_2, \ldots, g_p$  die p Komponentenfunktionen von  $\vec{g}$  sind.

Aus den  $n + p$  Gleichungen [\(17.4\)](#page-318-0) und [\(17.5\)](#page-318-1) kann man nun die  $n +$ p Unbekannten  $a_1, a_2, \ldots, a_n \in \mathbb{R}$  von  $\overrightarrow{x} = \overrightarrow{a} = (a_1, a_2, \ldots, a_n)$  und  $\lambda_1, \lambda_2, \ldots, \lambda_n \in \mathbb{R}$  bestimmen. (Achtung: Diese Gleichungen ergeben nicht immer ein lineares Gleichungssystem, denn die Gleichungen sind oft nicht**linear** in  $x_1, x_2, \ldots, x_n$  und  $\lambda_1, \lambda_2, \ldots, \lambda_n$ .

# Bemerkung 17.28. (Verfahren der Lagrangeschen Multiplikatoren)

Es gelten die Bezeichnungen und Voraussetzungen aus Satz [17.26.](#page-317-0) Man erhält alle  $n + p$  Gleichungen [\(17.4\)](#page-318-0) und [\(17.5\)](#page-318-1), wenn man die kritischen Punkte der Funktion  $\Phi : \Omega \times \mathbb{R}^p \to \mathbb{R}$ ,

$$
\Phi(x_1, x_2, \ldots, x_n, \lambda_1, \lambda_2, \ldots, \lambda_p) := f(x_1, x_2, \ldots, x_n) + \sum_{k=1}^p \lambda_k g_k(x_1, x_2, \ldots, x_n),
$$

sucht. Hier haben wir in der Funktion F nun auch noch  $\lambda_1, \lambda_2, \ldots, \lambda_p$  als zusätzliche Variablen aufgefasst. Die partiellen Ableitungen von Φ nach den

Variablen  $x_1, x_2, \ldots, x_n$  sind dieselben wie die von F, und aus den partiellen Ableitungen nach  $\lambda_1, \lambda_2, \ldots, \lambda_p$  erhält man jeweils die Nebenbedingungen  $g_1(\vec{\mathbf{x}}) = 0, g_2(\vec{\mathbf{x}}) = 0, \dots, g_p(\vec{\mathbf{x}}) = 0.$ 

Betrachten wir mehrere Beispiele.

#### <span id="page-319-0"></span>Beispiel 17.29. (Extrema unter Nebenbedingungen)

(a) Bestimmen Sie die globalen Extrema der Funktion

$$
f: \mathbb{R}^2 \to \mathbb{R}, \quad f(x, y) := x y,
$$

auf der Einheitskreislinie  $S := \{(x, y) \in \mathbb{R}^2 : x^2 + y^2 = 1\}.$ Hier ist also  $p = 1$  und die Nebenbedingung lautet

$$
g(x, y) := x^2 + y^2 - 1 = 0.
$$

Schritt 1: Überprüfen der Rangbedingung

$$
g'(x,y) = [2x \ 2y],
$$

und für alle  $(x, y)$  mit  $x^2 + y^2 = 1$  ist  $(x, y) \neq (0, 0)$  und daher  $g'(x, y) \neq$  $\mathbf{O}_{1\times 2}$  und somit  $\text{Rang}(g'(x,y)) = 1$ . Also ist die Rangbedingung erfüllt. Schritt 2: Anwenden der Lagrange-Multiplikatorenregel

$$
\Phi(x, y, \lambda) := f(x, y) + \lambda g(x, y) = x y + \lambda (x^{2} + y^{2} - 1)
$$

Die partiellen Ableitungen sind

$$
\frac{\partial}{\partial x}\Phi(x, y, \lambda) = y + 2\lambda x, \n\frac{\partial}{\partial y}\Phi(x, y, \lambda) = x + 2\lambda y, \n\frac{\partial}{\partial \lambda}\Phi(x, y, \lambda) = x^2 + y^2 - 1.
$$

Die partiellen Ableitungen gleich null setzen liefert die folgenden drei Gleichungen:

$$
y + 2\lambda x = 0 \qquad (I)
$$
  

$$
x + 2\lambda y = 0 \qquad (II)
$$

$$
x^2 + y^2 - 1 = 0
$$
 (III)

Schritt 3: Lösen des Gleichungssystems

 $(I) \iff y = -2 \lambda x$ Einsetzen in  $(II)$ :  $x^2 x = 0 \iff x(1 - 4\lambda^2) = 0$  $\Leftrightarrow$   $\left(x=0 \text{ oder } \lambda^2=\frac{1}{4}\right)$ 4  $\setminus$ 

Wäre  $x = 0$ , so folgt aus (I)  $y = 0$ . Diese ist ein Widerspruch zu (III). Also kann  $x = 0$  nicht auftreten.

Daher gilt  $\lambda^2 = \frac{1}{4}$ 4 , d.h.  $\lambda =$ 1 2 oder  $\lambda = -$ 1 2 . Einsetzen von  $\lambda = -$ 1 2 bzw.  $\lambda =$ 1 2 in (I) liefert:  $y = x$  bzw.  $y = -x$ Einsetzen von  $\boxed{y=x}$  bzw.  $\boxed{y=-x}$  in (III) liefert:

$$
2x^2 = 1 \iff x^2 = \frac{1}{2} \iff \left( \boxed{x = \frac{1}{\sqrt{2}}} \right) \text{ oder } \boxed{x = -\frac{1}{\sqrt{2}}} \right)
$$

Also sind die Kandidaten für lokale Extrema auf der Einheitskreislinie durch

$$
\left(\frac{1}{\sqrt{2}}, \frac{1}{\sqrt{2}}\right), \quad \left(-\frac{1}{\sqrt{2}}, \frac{1}{\sqrt{2}}\right), \quad \left(\frac{1}{\sqrt{2}}, -\frac{1}{\sqrt{2}}\right), \quad \left(-\frac{1}{\sqrt{2}}, -\frac{1}{\sqrt{2}}\right)
$$

gegeben.

Schritt 4: Berechnen der Funktionswerte

$$
f\left(\frac{1}{\sqrt{2}}, \frac{1}{\sqrt{2}}\right) = f\left(-\frac{1}{\sqrt{2}}, -\frac{1}{\sqrt{2}}\right) = \frac{1}{2}
$$

$$
f\left(-\frac{1}{\sqrt{2}}, \frac{1}{\sqrt{2}}\right) = f\left(\frac{1}{\sqrt{2}}, -\frac{1}{\sqrt{2}}\right) = -\frac{1}{2}.
$$

Ergebnis: Da die Einheitskreislinie S kompakt ist und f auf S stetig ist, nimmt f auf S nach Satz [17.21](#page-314-0) ein Minimum und ein Maximum an. Nach Satz [17.26](#page-317-0) und Methode [17.27](#page-318-2) müssen die Punkte, in denen das Maximum bzw. Minimum auftreten, als mögliche Kandidaten von dem Verfahren der Lagrange-Multiplikatoren erfasst sein. Daher können wir schließen, dass gilt

Maximum: 
$$
\max_{(x,y)\in S} f(x,y) = \max_{(x,y)\in S} x y = \frac{1}{2},
$$
  
Minimum: 
$$
\min_{(x,y)\in S} f(x,y) = \min_{(x,y)\in S} x y = -\frac{1}{2}
$$

.

(b) Mit dem Ergebnis aus [\(a\)](#page-319-0) können wir auch Beispiel [17.24](#page-316-0) abschließen: Hier waren die Extrema von  $f : \mathbb{R}^2 \to \mathbb{R}$ ,  $f(x, y) := xy$ , auf der kompakten Einheitskreisscheibe  $K := \{(x, y) \in \mathbb{R}^2 : x^2 + y^2 \leq 1\}$  gesucht.

Aus Beispiel [17.15](#page-305-0) [\(c\)](#page-307-0) wissen wir bereits, dass f keine lokalen Extremalstellen auf $\mathbb{R}^2$  und damit insbesondere keine lokalen Extremalstellen auf der offenen Menge  $K \setminus \partial K$  hat.

Nach [\(a\)](#page-319-0) hat f hat auf  $S = \partial K$  die Extrema  $-\frac{1}{2}$  $rac{1}{2}$  und  $rac{1}{2}$ .

Damit folgt, dass die Extrema von f auf K die folgenden sind:

Maximum:  $(x,y)∈K$  $f(x, y) = \max$  $(x,y)∈K$  $x y =$ 1 2 , Minimum:  $(x,y)∈K$  $f(x, y) = \min$  $(x,y)∈K$  $xy = -$ 1 2 .

## Beispiel 17.30. (Extrema unter Nebenbedingungen)

Gesucht sind die globalen Extrema von  $f : \mathbb{R}^2 \to \mathbb{R}$ ,  $f(x, y) := xy^2$ , auf der Einheitskreislinie  $x^2 + y^2 = 1$ , also auf

$$
S := \{(x, y) \in \mathbb{R}^2 : x^2 + y^2 = 1\}.
$$

Hier ist also  $p = 1$  und  $g(x, y) := x^2 + y^2 - 1$  (wie in vorigen Beispiel).

Schritt 1: Überprüfen der Rangbedingung

$$
g'(x,y) = [2x \ 2y],
$$

und für alle  $(x, y)$  mit  $x^2 + y^2 = 1$  ist  $(x, y) \neq (0, 0)$  und daher  $g'(x, y) \neq \mathbf{O}_{1 \times 2}$ und somit Rang $(g'(x, y)) = 1$ . Also ist die Rangbedingung erfüllt.

Schritt 2: Anwenden der Lagrange-Multiplikatorenregel

$$
\Phi(x, y, \lambda) := x y^2 + \lambda (x^2 + y^2 - 1)
$$

Die partiellen Ableitungen sind

$$
\frac{\partial}{\partial x}\Phi(x, y, \lambda) = y^2 + 2\lambda x, \n\frac{\partial}{\partial y}\Phi(x, y, \lambda) = 2xy + 2\lambda y, \n\frac{\partial}{\partial \lambda}\Phi(x, y, \lambda) = x^2 + y^2 - 1.
$$

Die partiellen Ableitungen gleich null setzen liefert die folgenden drei Gleichungen:

$$
y^{2} + 2\lambda x = 0
$$
 (I)  

$$
2xy + 2\lambda y = 0
$$
 (II)  

$$
x^{2} + y^{2} - 1 = 0
$$
 (III)

Schritt 3: Lösen des Gleichungssystems

(II) 
$$
\iff 2y(x + \lambda) = 0 \iff (\boxed{y = 0} \text{ oder } \lambda = -x)
$$
  
\n• Falls  $y = 0$  ist, folgt aus (III):  $x^2 = 1 \iff (\boxed{x = 1} \text{ oder } \boxed{x = -1})$ ,  
\nund aus (I) folgt:  $\lambda = 0$ 

Für diesen Fall erhalten wir also zwei Kandidaten für lokale Extremalstellen:  $(1, 0), (-1, 0)$ 

• Falls  $\lambda = -x$ , ist folgt aus (I):  $y^2 - 2x^2 = 0 \iff y^2 = 2x^2$ , und Einsetzen von  $y^2 = 2x^2$  in (III) liefert:  $3x^2 = 1 \iff x^2 = \frac{1}{2}$ 

$$
\iff \left[ x = \pm \sqrt{\frac{1}{3}} \right]
$$

Einsetzen von  $x^2 = \frac{1}{2}$ 3 in (I) liefert:  $y^2 = 2x^2 = \frac{2}{2}$ 3  $\iff$   $|y=\pm$ r 2 3

Für diesen Fall erhalten wir also die folgenden Kandidaten für lokale Extremalstellen:

$$
\left(\sqrt{\frac{1}{3}}, \sqrt{\frac{2}{3}}\right), \quad \left(\sqrt{\frac{1}{3}}, -\sqrt{\frac{2}{3}}\right), \quad \left(-\sqrt{\frac{1}{3}}, \sqrt{\frac{2}{3}}\right), \quad \left(-\sqrt{\frac{1}{3}}, -\sqrt{\frac{2}{3}}\right).
$$

Schritt 4: Berechnen der Funktionswerte

$$
f(1,0) = 0,
$$
  
\n
$$
f(-1,0) = 0,
$$
  
\n
$$
f\left(\sqrt{\frac{1}{3}}, \sqrt{\frac{2}{3}}\right) = \sqrt{\frac{1}{3}} \cdot \frac{2}{3} = \frac{2}{3\sqrt{3}},
$$
  
\n
$$
f\left(\sqrt{\frac{1}{3}}, -\sqrt{\frac{2}{3}}\right) = \sqrt{\frac{1}{3}} \cdot \frac{2}{3} = \frac{2}{3\sqrt{3}},
$$
  
\n
$$
f\left(-\sqrt{\frac{1}{3}}, \sqrt{\frac{2}{3}}\right) = -\sqrt{\frac{1}{3}} \cdot \frac{2}{3} = -\frac{2}{3\sqrt{3}},
$$

3

.

$$
f\left(-\sqrt{\frac{1}{3}}, -\sqrt{\frac{2}{3}}\right) = -\sqrt{\frac{1}{3}} \cdot \frac{2}{3} = -\frac{2}{3\sqrt{3}}.
$$

Ergebnis: Da die Einheitskreislinie S kompakt ist und f auf S stetig ist, nimmt f auf S nach Satz [17.21](#page-314-0) ein Minimum und ein Maximum an. Nach Satz [17.26](#page-317-0) und Methode [17.27](#page-318-2) müssen die Punkte, in denen das Maximum bzw. Minimum auftreten, als Kandidaten für lokale Extrema vom Verfahren der Lagrange-Multiplikatoren erfasst sein. Daher können wir schließen, dass gilt

Maximum:  
\n
$$
\max_{(x,y)\in S} f(x,y) = \max_{(x,y)\in S} x y^2 = \frac{2}{3\sqrt{3}},
$$
\n
$$
\text{Minimum:} \qquad \min_{(x,y)\in S} f(x,y) = \min_{(x,y)\in S} x y^2 = -\frac{2}{3\sqrt{3}}
$$

In unserem dritten Beispiel haben wir eine vektorwertige Nebenbedingung, d.h. konkret zwei reellwertige Nebenbedingungen.

#### Beispiel 17.31. (Extrema unter Nebenbedingungen)

Bestimmen Sie die Extrema von  $f : \mathbb{R}^3 \to \mathbb{R}$ ,  $f(x, y, z) := 5x + y - 3z$ , auf dem Schritt der Ebene  $x + y + z = 0$  mit der Kugeloberfläche  $x^2 + y^2 + z^2 = 1$ .

Hier ist also  $p = 2$ ,  $K := \{(x, y, z) \in \mathbb{R}^3 : x+y+z=0 \text{ und } x^2+y^2+z^2=1\},\$ und die Nebenbedingungen werden durch die Funktion

$$
\vec{\mathbf{g}}(x, y, z) := \begin{bmatrix} g_1(x, y, z) \\ g_2(x, y, z) \end{bmatrix} = \begin{bmatrix} x + y + z \\ x^2 + y^2 + z^2 - 1 \end{bmatrix}
$$

beschrieben. Da die Ebene  $x + y + z = 0$  durch den Nullpunkt  $(0, 0, 0)$  geht, ist K eine Kreislinie im  $\mathbb{R}^3$  mit Radius 1 und Mittelpunkt in  $(0,0,0)$ .

Schritt 1: Überprüfen der Rangbedingung

$$
\overrightarrow{\mathbf{g}}'(x,y,z) = \begin{bmatrix} 1 & 1 & 1 \\ 2x & 2y & 2z \end{bmatrix}
$$

Für die Methode der Lagrange-Multiplikatoren muss  $\text{Rang}(\vec{g}'(x, y, z)) = 2$  für alle  $(x, y, z) \in K$  gelten. Wegen  $x + y + z = 0$  kann in K die Gleichung  $x = y = z$ and  $(x, y, z) \in \Lambda$  genten. Wegen  $x + y + z = 0$  kann in  $\Lambda$  die Gielenvektoren haben,<br>nicht gelten. Dann muss  $\vec{g}'(x, y, z)$  zwei linear unabhängige Zeilenvektoren haben, und es folgt Rang $(\vec{g}'(x, y, z)) = 2$  für alle  $(x, y, z) \in K$ .

Schritt 2: Anwenden der Lagrange-Multiplikatorenregel

$$
\Phi(x, y, z, \lambda, \mu) := 5x + y - 3z + \lambda(x + y + z) + \mu(x^{2} + y^{2} + z^{2} - 1)
$$
Die partiellen Ableitungen sind

$$
\frac{\partial}{\partial x}\Phi(x, y, z, \lambda, \mu) = 5 + \lambda + 2 \mu x,\n\frac{\partial}{\partial y}\Phi(x, y, z, \lambda, \mu) = 1 + \lambda + 2 \mu y,\n\frac{\partial}{\partial z}\Phi(x, y, z, \lambda, \mu) = -3 + \lambda + 2 \mu z,\n\frac{\partial}{\partial \lambda}\Phi(x, y, z, \lambda, \mu) = x + y + z,\n\frac{\partial}{\partial \mu}\Phi(x, y, z, \lambda, \mu) = x^2 + y^2 + z^2 - 1.
$$

Die partiellen Ableitungen gleich null setzen liefert die fünf Gleichungen

$$
5 + \lambda + 2 \mu x = 0 \qquad (I)
$$
  
\n
$$
1 + \lambda + 2 \mu y = 0 \qquad (II)
$$
  
\n
$$
-3 + \lambda + 2 \mu z = 0 \qquad (III)
$$
  
\n
$$
x + y + z = 0 \qquad (IV)
$$
  
\n
$$
x^{2} + y^{2} + z^{2} - 1 = 0 \qquad (V)
$$

Schritt 3: Lösen des Gleichungssystems

$$
(I) + (II) + (III) \text{ liefert:} \quad 3 + 3\lambda + 2\mu \underbrace{(x + y + z)}_{= 0 \text{ nach (IV)}} = 0 \quad \Longrightarrow \quad 3(1 + \lambda) = 0
$$
\n
$$
\Longrightarrow \quad \lambda = -1
$$

Einsetzen von  $\boxed{\lambda = -1}$  in (I), (II) und (III) liefert:

Ans (I): 
$$
4 + 2\mu x = 0 \iff \mu x = -2 \iff \left(x = -\frac{2}{\mu} \text{ und } \mu \neq 0\right)
$$

\nAns (II):  $2\mu y = 0 \iff \mu y = 0 \iff \left(y = 0 \text{ oder } \mu = 0\right)$ 

\nAns (III):  $-4 + 2\mu z = 0 \iff \mu z = 2 \iff \left(z = \frac{2}{\mu} \text{ und } \mu \neq 0\right)$ 

Wir sehen also aus (I) und (III), dass  $\mu = 0$  nicht gelten kann, und finden somit aus (I), (II) und (III), dass

<span id="page-324-0"></span>
$$
x = -\frac{2}{\mu}, \quad y = 0, \quad z = \frac{2}{\mu}.
$$
 (17.6)

Einsetzen dieser Bedingungen in (V) liefert

$$
\left(-\frac{2}{\mu}\right)^2 + 0^2 + \left(\frac{2}{\mu}\right)^2 - 1 = 0 \qquad \Longleftrightarrow \qquad \frac{8}{\mu^2} = 1
$$
  

$$
\Longleftrightarrow \qquad \mu^2 = 8 \qquad \Longleftrightarrow \qquad \left(\boxed{\mu = 2\sqrt{2}}\right) \text{ oder } \boxed{\mu = -2\sqrt{2}}.
$$

Einsetzen von  $\mu = 2\sqrt{2}$  bzw.  $\mu = -2$ √ 2 in [\(17.6\)](#page-324-0) liefert die folgenden Kandidaten für lokale Extrema

$$
\left(-\frac{1}{\sqrt{2}}, 0, \frac{1}{\sqrt{2}}\right), \qquad \left(\frac{1}{\sqrt{2}}, 0, -\frac{1}{\sqrt{2}}\right).
$$

Diese erfüllen auch Gleichung (IV).

Schritt 4: Berechnen der Funktionswerte an möglichen lokalen Extremalstellen

$$
f\left(-\frac{1}{\sqrt{2}}, 0, \frac{1}{\sqrt{2}}\right) = -\frac{5}{\sqrt{2}} - \frac{3}{\sqrt{2}} = -\frac{8}{\sqrt{2}} = -4\sqrt{2},
$$
  

$$
f\left(\frac{1}{\sqrt{2}}, 0, -\frac{1}{\sqrt{2}}\right) = \frac{5}{\sqrt{2}} + \frac{3}{\sqrt{2}} = \frac{8}{\sqrt{2}} = 4\sqrt{2}.
$$

Ergebnis: Da die Kreislinie K im  $\mathbb{R}^3$  kompakt ist und f auf K stetig ist, nimmt f auf K nach Satz [17.21](#page-314-0) ein Minimum und ein Maximum an. Nach Satz [17.26](#page-317-0) und Methode [17.27](#page-318-0) müssen die Punkte, in denen das Maximum bzw. Minimum auftreten, als Kandidaten für lokale Extrema vom Verfahren der Lagrange-Multiplikatoren erfasst sein. Daher können wir schließen, dass gilt

Maximum:  
\n
$$
\max_{(x,y,z)\in K} f(x,y,z) = \max_{(x,y,z)\in K} (5 x + y - 3 z) = 4 \sqrt{2},
$$
\n
$$
\min_{(x,y,z)\in K} f(x,y,z) = \min_{(x,y,z)\in K} (5 x + y - 3 z) = -4 \sqrt{2}.
$$